# **INTRODUCTION TO QUANTUM COMPUTING**

Q u a n t u m c o m p u t i n g a n d Q u a n t u m c o m p u t e r s

*D a n i e l e O t t a v i a n i*

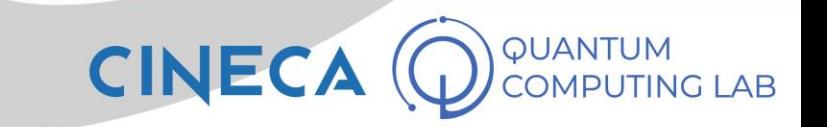

• Quantum computing is a science based on principles of information theory and quantum mechanics

#### **Quantum Computation** and Quantum **Information**

**MICHAEL A. NIELSEN** and ISAAC L. CHUANG

**CAMBRIDG** 

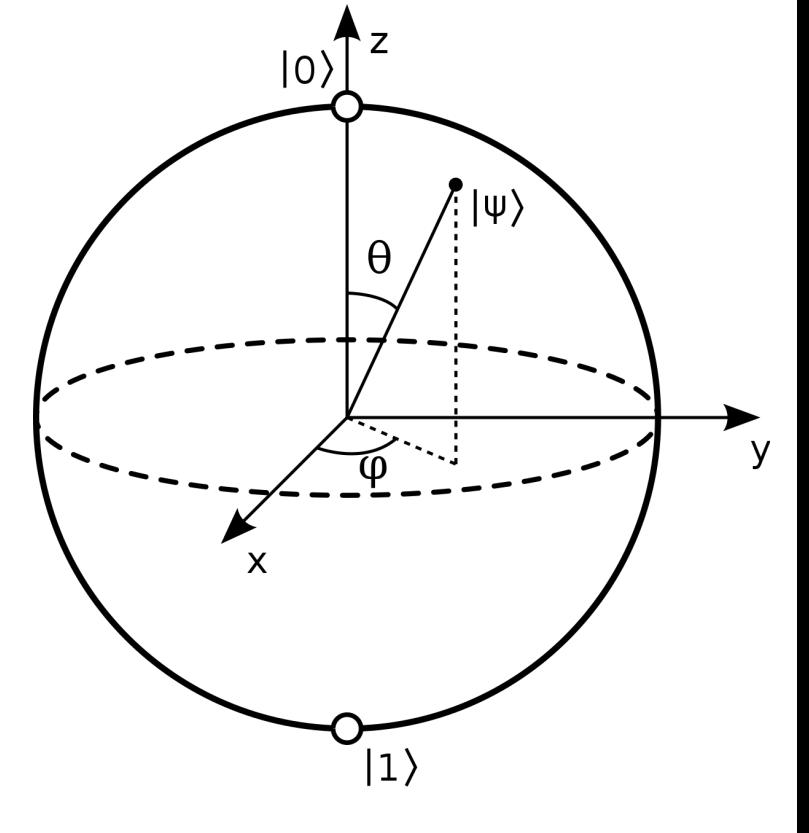

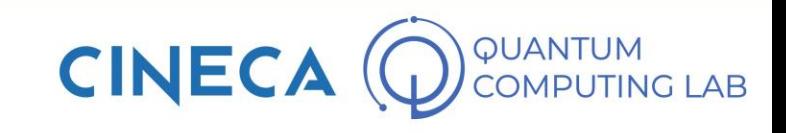

- Quantum computing is a science based on principles of information theory and quantum mechanics
- In its structure it defines the universal language to efficiently write quantum algorithms

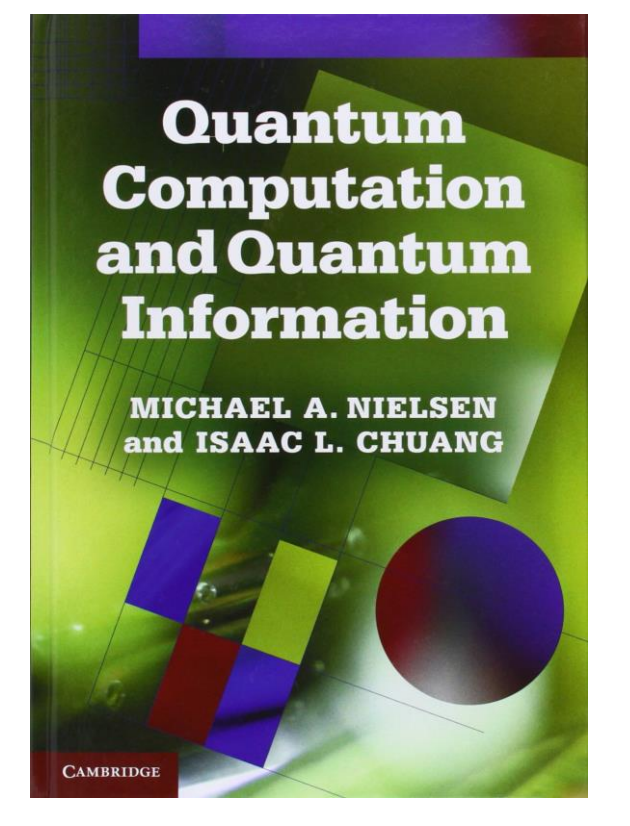

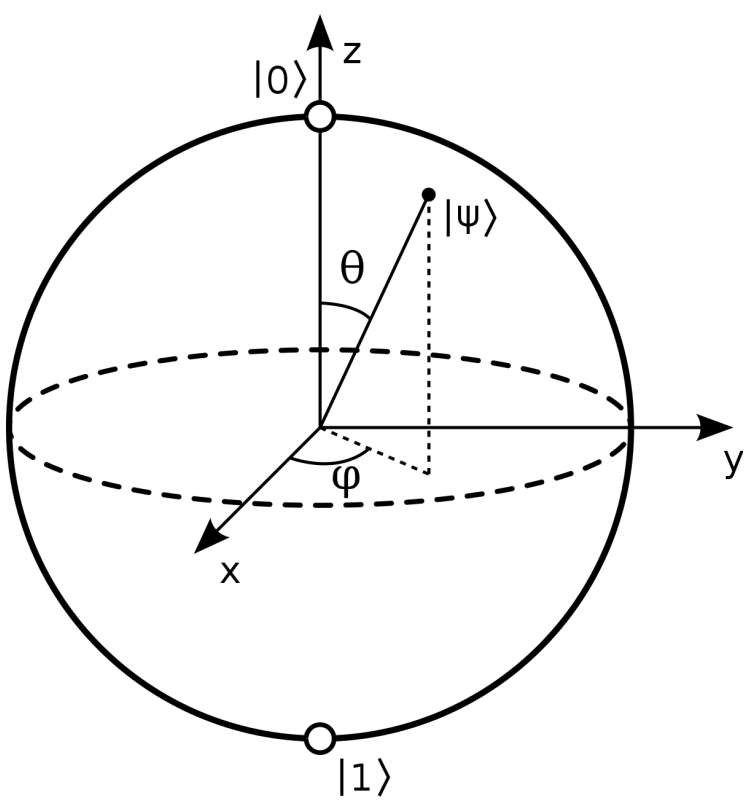

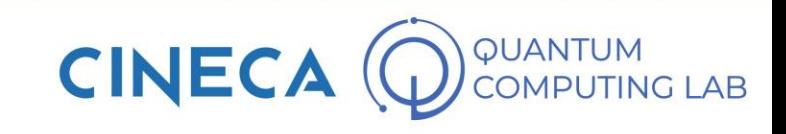

- Quantum computing is a science based on principles of information theory and quantum mechanics
- In its structure it defines the universal language to efficiently write quantum algorithms
- Quantum algorithms are particular algorithms that exploit some properties deriving from quantum mechanics

**Quantum Computation** and Quantum **Information MICHAEL A. NIELSEN** and ISAAC L. CHUANG

**CAMBRIDO** 

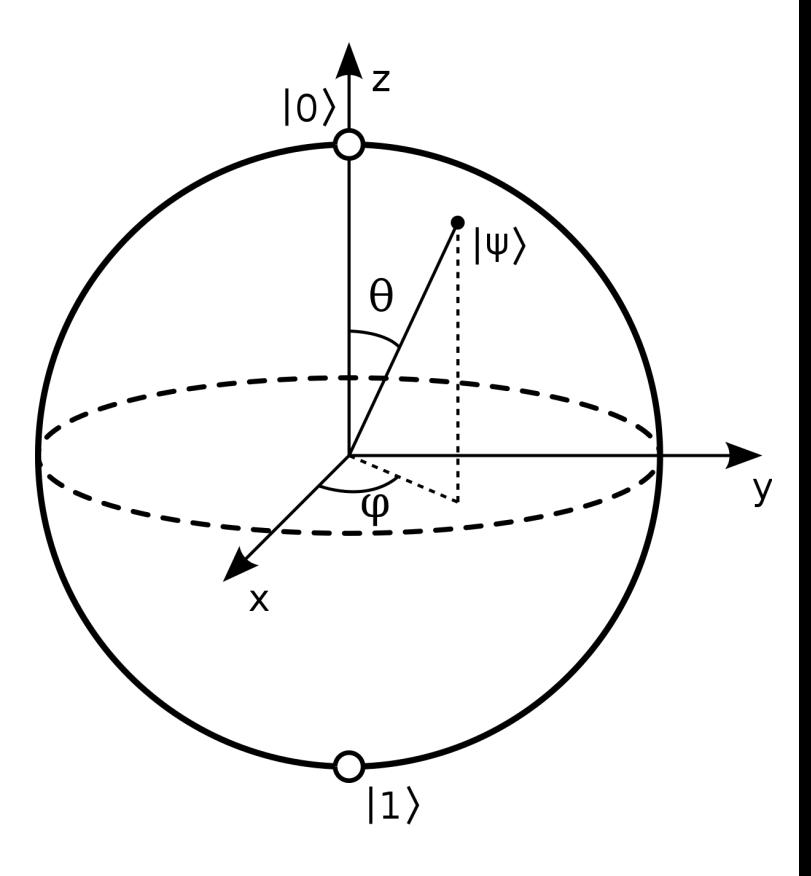

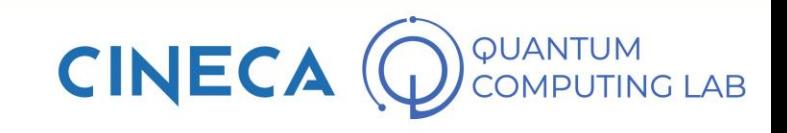

- Quantum computing is a science based on principles of information theory and quantum mechanics
- In its structure it defines the universal language to efficiently write quantum algorithms
- Quantum algorithms are particular algorithms that exploit some properties deriving from quantum mechanics
- In order to work, quantum algorithms therefore need to operate through computers capable of manipulating objects in which the quantum component is sufficiently manifest

**Quantum Computation** and Quantum **Information** 

**MICHAEL A. NIELSEN** and ISAAC L. CHUANG

CAMBRIDO

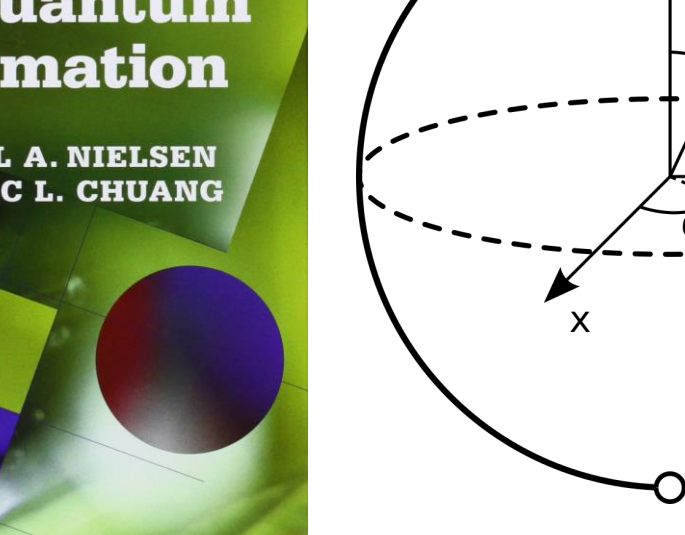

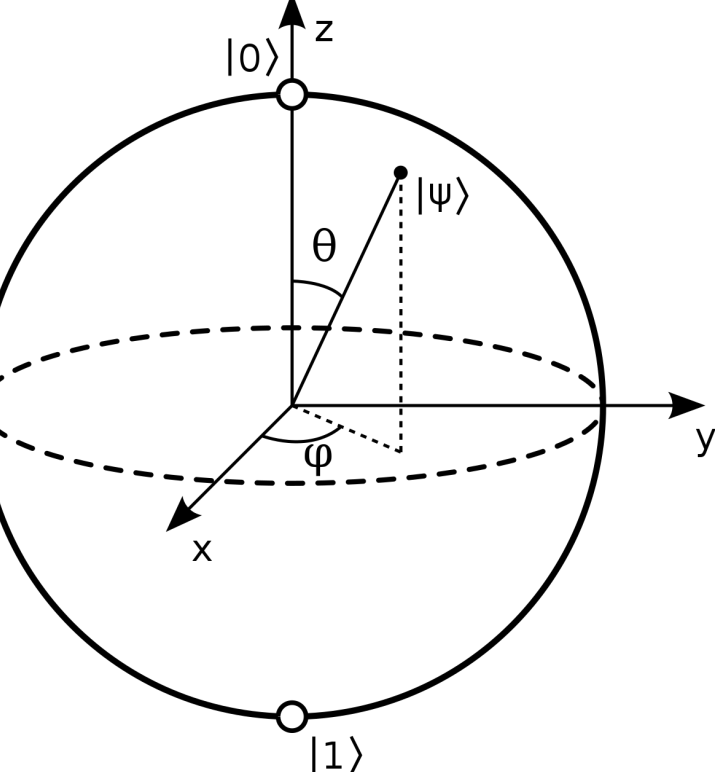

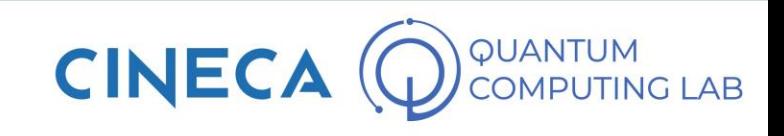

- Quantum computing is a science based on principles of information theory and quantum mechanics
- In its structure it defines the universal language to efficiently write quantum algorithms
- Quantum algorithms are particular algorithms that exploit some properties deriving from quantum mechanics
- In order to work, quantum algorithms therefore need to operate through computers capable of manipulating objects in which the quantum component is sufficiently manifest
- Such computers are called Quantum Computers

**Quantum Computation** and Quantum **Information** 

**MICHAEL A. NIELSEN** and ISAAC L. CHUANG

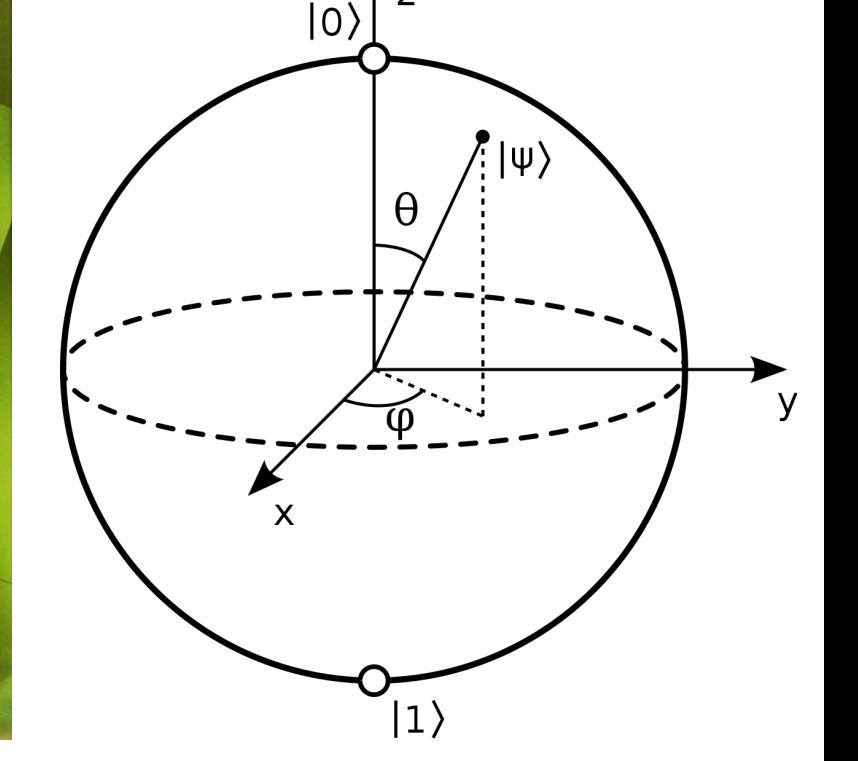

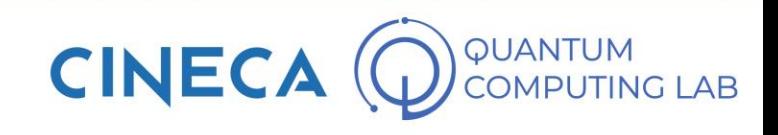

• To understand quantum computing, we don't necessarily have to be an expert in quantum mechanics

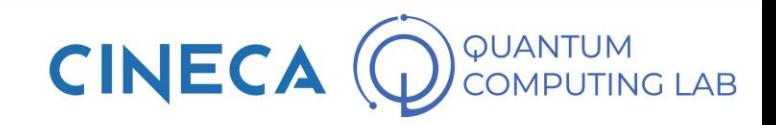

- To understand quantum computing, we don't necessarily have to be an expert in quantum mechanics
- To understand at least the idea behind it, however, it is good to know some fundamental principles

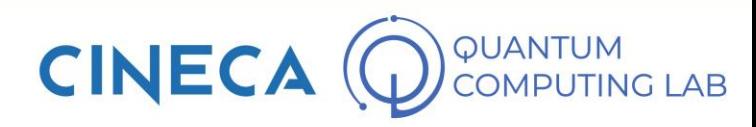

- To understand quantum computing, we don't necessarily have to be an expert in quantum mechanics
- To understand at least the idea behind it, however, it is good to know some fundamental principles
- The first principle we need to know is undoubtedly the superposition principle

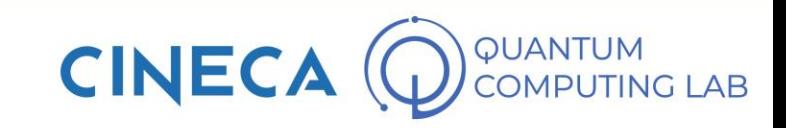

- To understand quantum computing, we don't necessarily have to be an expert in quantum mechanics
- To understand at least the idea behind it, however, it is good to know some fundamental principles
- The first principle we need to know is undoubtedly the superposition principle

#### Quantum Superposition Principle

In the quantum mechanical regime, objects do not manifest only a single state, but all the possible states that they can assume at the same time (superposition state). If significantly disturbed (for example, with a measurement), the superposition state collapses and the object is forced to assume a classical state.

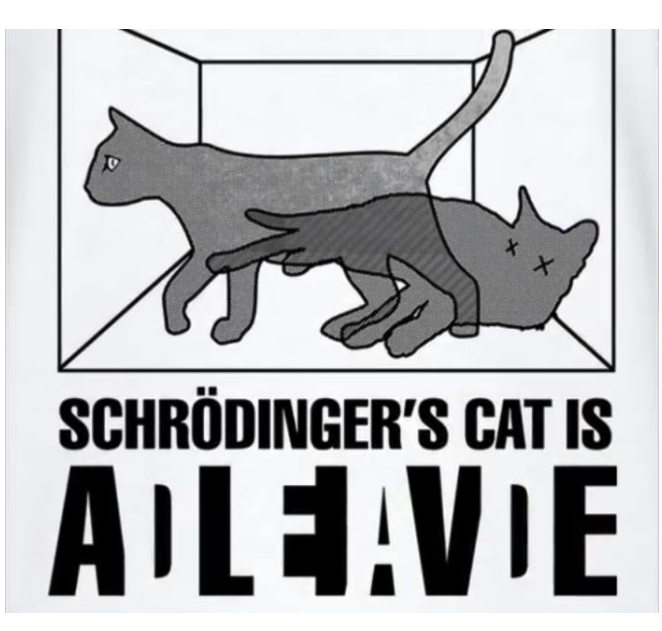

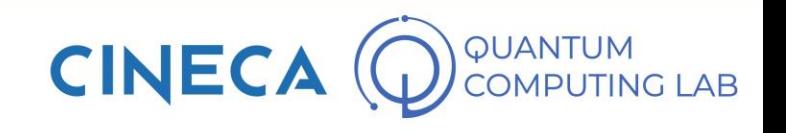

- To understand quantum computing, we don't necessarily have to be an expert in quantum mechanics
- To understand at least the idea behind it, however, it is good to know some fundamental principles
- The first principle we need to know is undoubtedly the superposition principle

#### **Measurement**

With the term *observation*(or *measurement*) of a quantum state, we mean that process which, through special instruments, quantifies a certain quantity belonging to a microscopic object. This measurement can be seen as a sort of *intrusion* of the macroscopic world into the microscopic world: consequently, it inevitably perturbs the quantum state of matter, causing the state to collapse into a classical state, the only category of states that we, humans of the macroscopic world, can recognize.

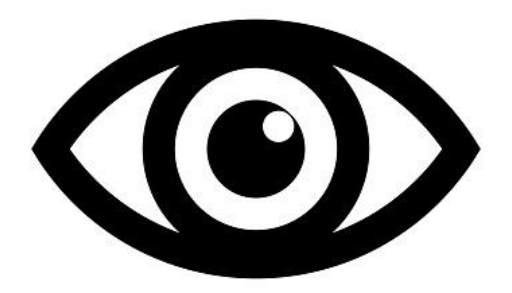

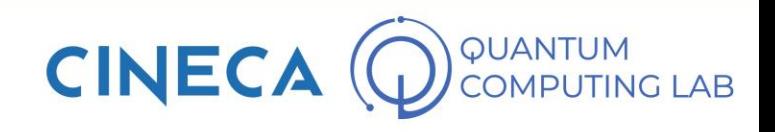

- To understand quantum computing, we don't necessarily have to be an expert in quantum mechanics
- To understand at least the idea behind it, however, it is good to know some fundamental principles
- The first principle we need to know is undoubtedly the superposition principle
- Second principle is quantum entanglement

#### Quantum Entanglement

Phenomenon closely related to the superposition principle and the collapse of the quantum state into a classical state after a measurement, this principle states that there is a particular condition that can bind two quantum particles regardless of distance. This link is such that the observation of one of the two particles is also reflected on the other, conditioning the classical state in which it collapses (which can be the same or diametrically opposite)

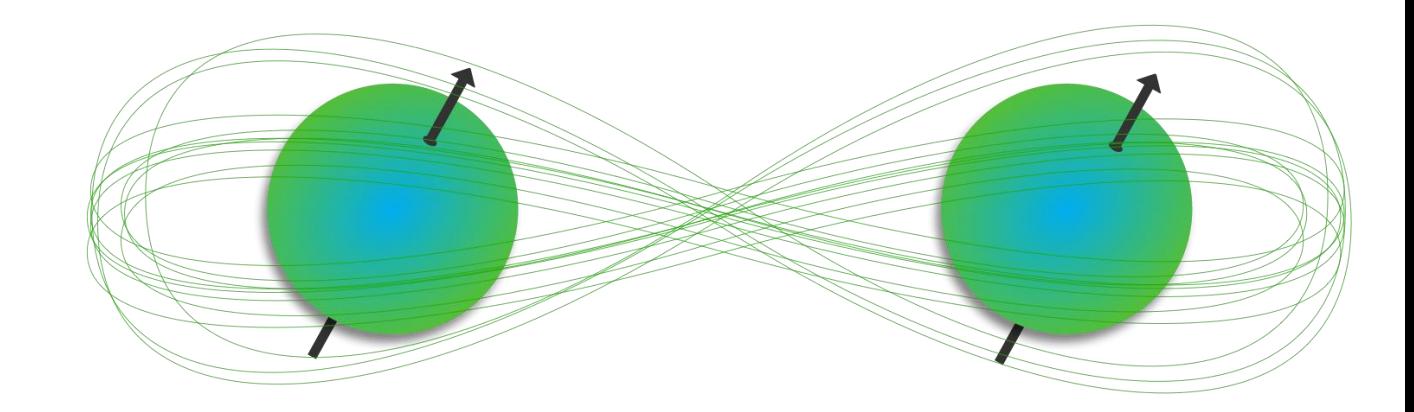

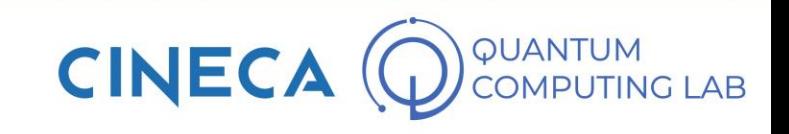

- To understand quantum computing, we don't necessarily have to be an expert in quantum mechanics
- To understand at least the idea behind it, however, it is good to know some fundamental principles
- The first principle we need to know is undoubtedly the superposition principle
- Second principle is quantum entanglement
- Third one is the **tunneling effect**

#### Tunnelling Effect

it!

By definition, we speak of tunneling effect when a particle manages to make a transition that is not normally possible according to the rules of classical mechanics.

In simple words, this principle states that, under certain circumstances, a quantum particle can cross energy barriers, as if a ball could be able to pass through a wall instead of bouncing against

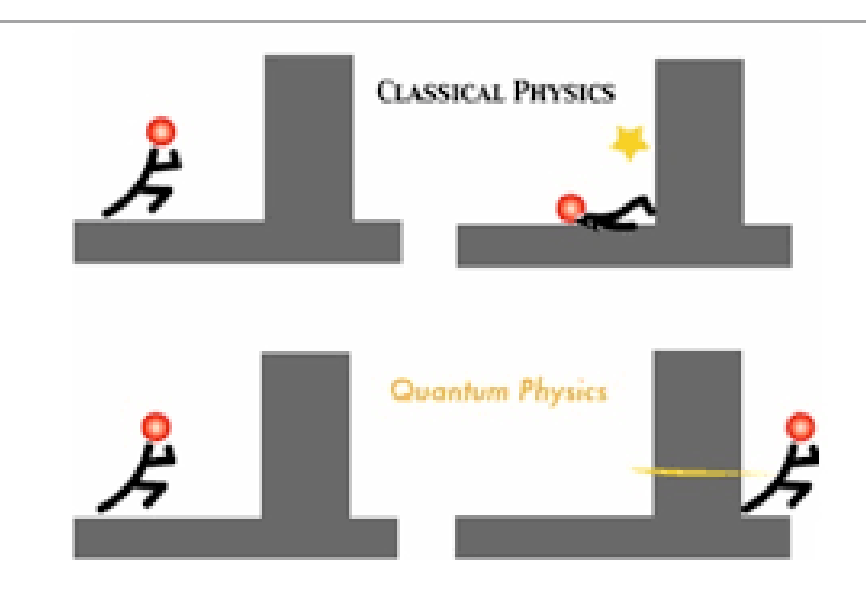

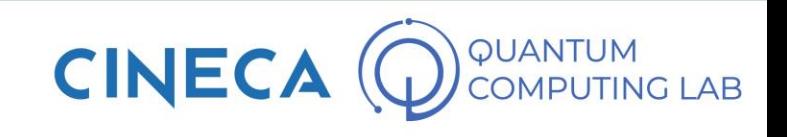

## **The First Quantum Revolution**

• Despite their strange nature, over the years more and more experiments have validated the theories of quantum mechanics

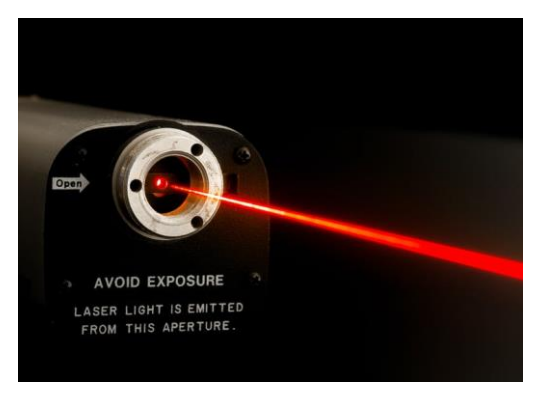

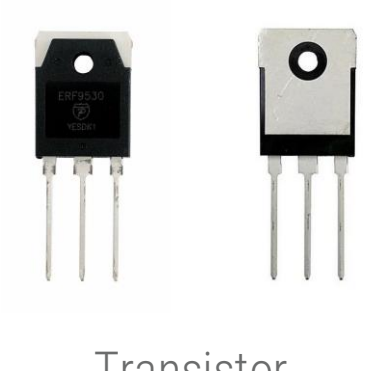

Laser Transistor

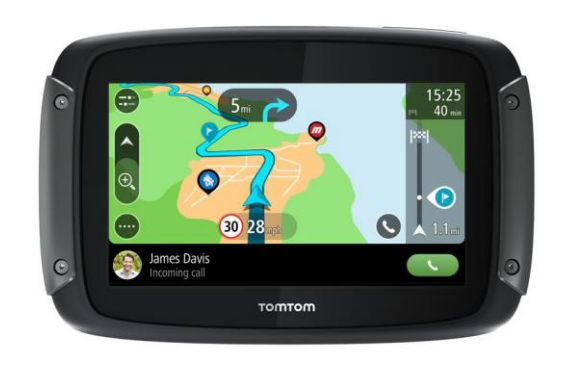

GPS

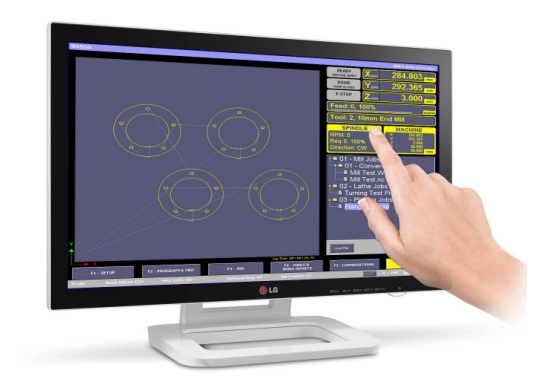

Touch Screen

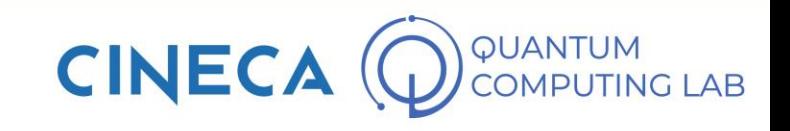

## **The First Quantum Revolution**

- Despite their strange nature, over the years more and more experiments have validated the theories of quantum mechanics
- As often happens in science, therefore, after confirming the theories with numerous experiments (exploration phase), we moved on to the exploitation phase, i.e. the concretization of the results obtained by the theory in order to improve everyone's lives.

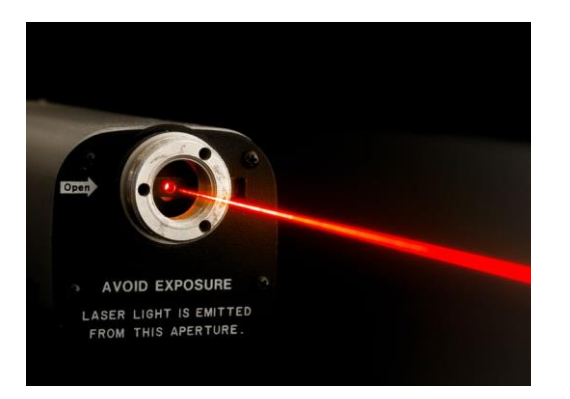

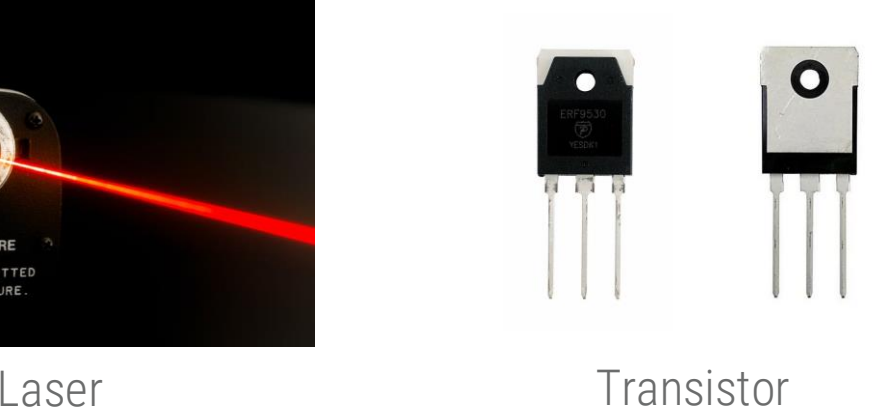

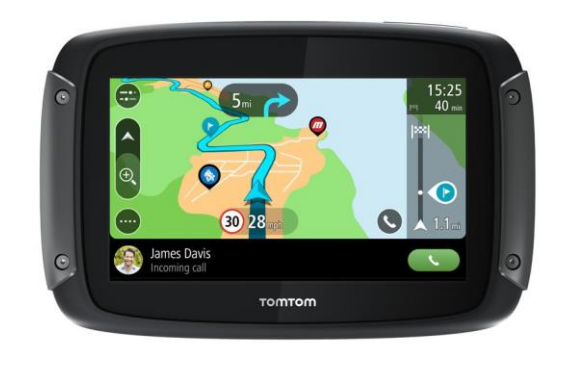

GPS

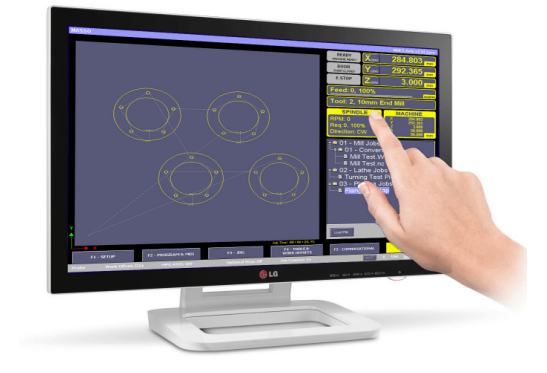

Touch Screen

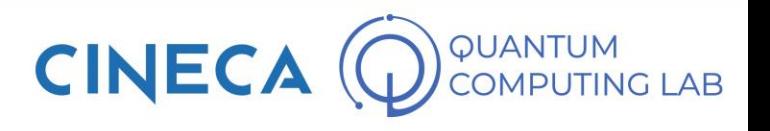

## **The First Quantum Revolution**

- Despite their strange nature, over the years more and more experiments have validated the theories of quantum mechanics
- As often happens in science, therefore, after confirming the theories with numerous experiments (exploration phase), we moved on to the exploitation phase, i.e. the concretization of the results obtained by the theory in order to improve everyone's lives.
- The exploitation phase of quantum physics starts between 1960 and 1970, in the period that we could define as the First Quantum Revolution, and continues to this day.

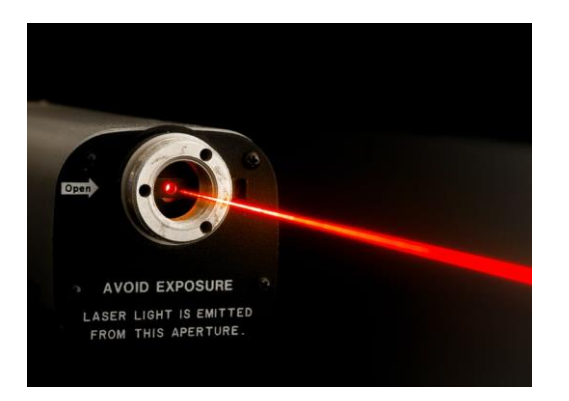

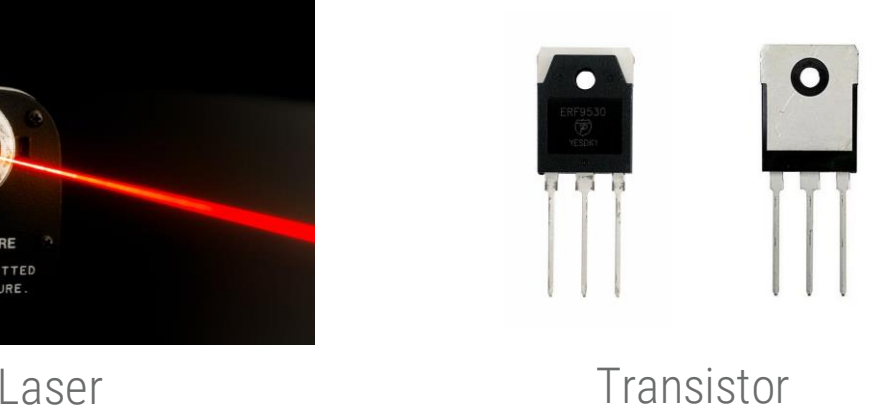

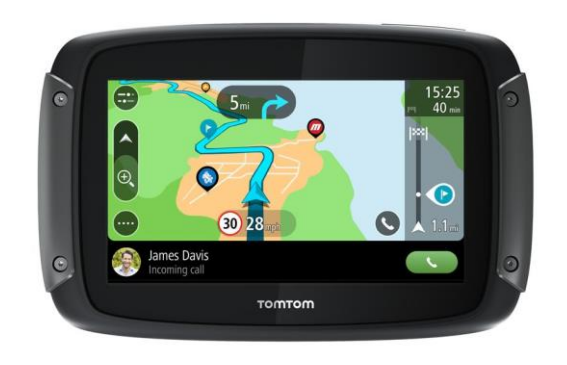

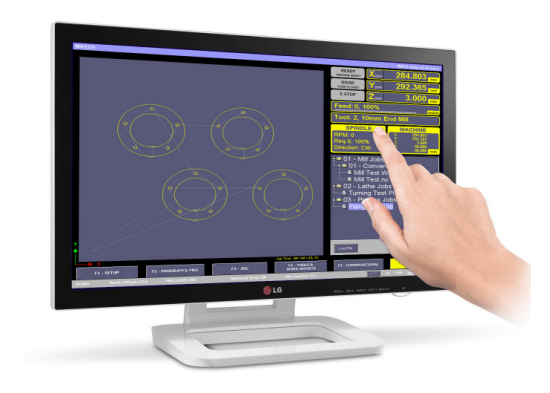

GPS

Touch Screen

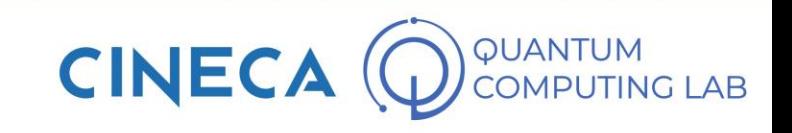

### **The Second Quantum Revolution**

• While in the first quantum revolution the basic concept was: *We are able to exploit quantum mechanics to dominate the behavior of a systemof atoms*

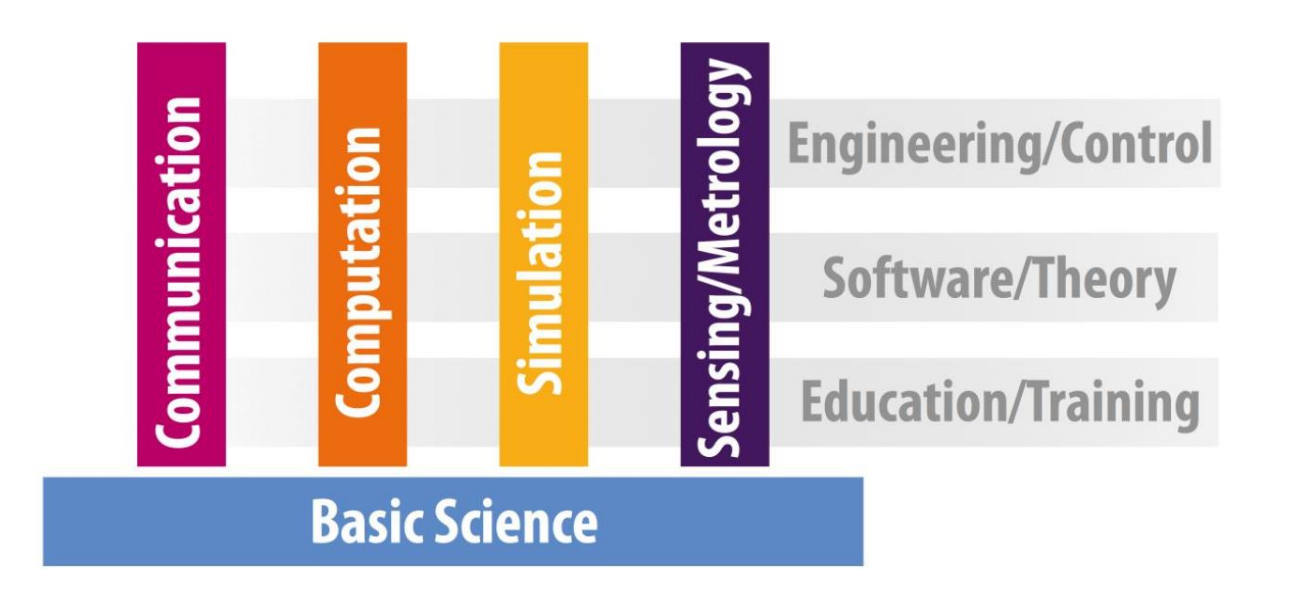

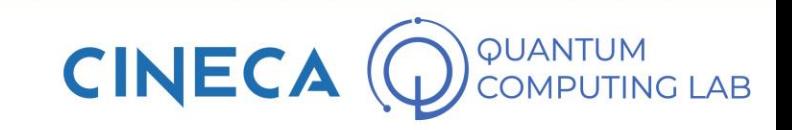

### **The Second Quantum Revolution**

- While in the first quantum revolution the basic concept was: *We are able to exploit quantum mechanics to dominate the behavior of a systemof atoms*
- In the context of the second quantum revolution, however, the key concept becomes:

*We are able to exploit quantum mechanics to dominate the behavior of a single quantum object*

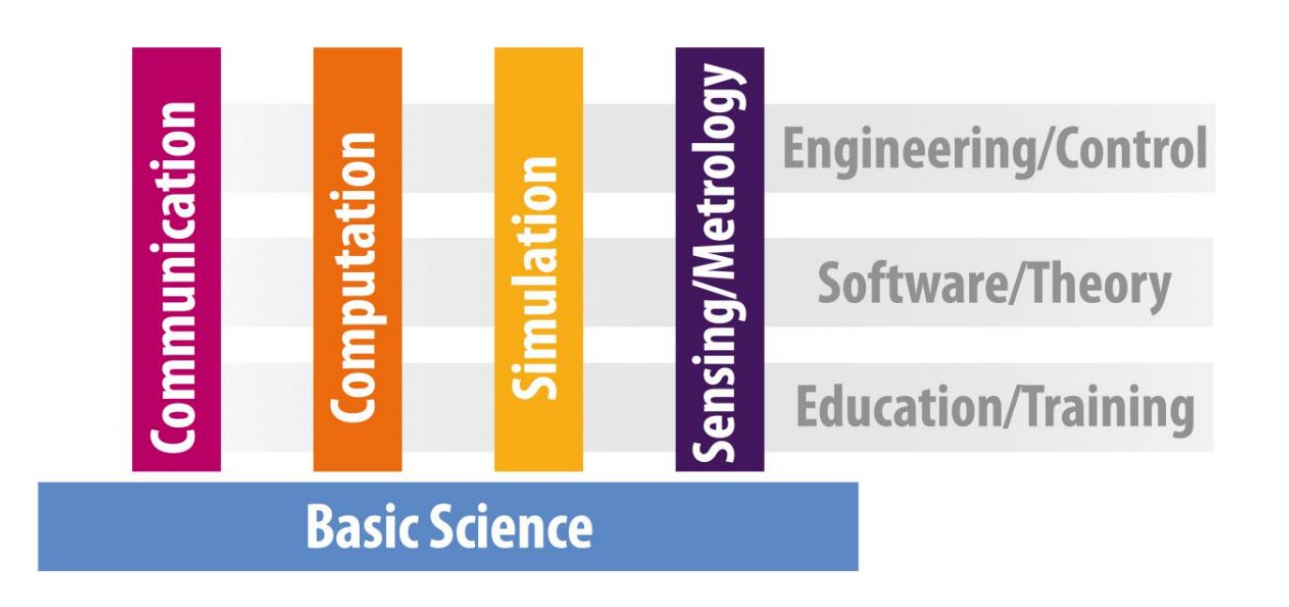

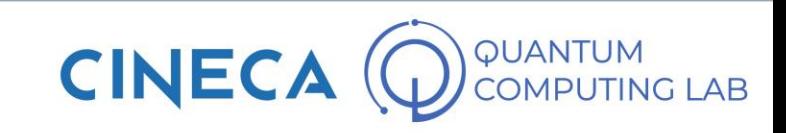

### **The Second Quantum Revolution**

- While in the first quantum revolution the basic concept was: *We are able to exploit quantum mechanics to dominate the behavior of a systemof atoms*
- In the context of the second quantum revolution, however, the key concept becomes:

*We are able to exploit quantum mechanics to dominate the behavior of a single quantum object*

• Quantum Technologies are born: Quantum Computing is one of them

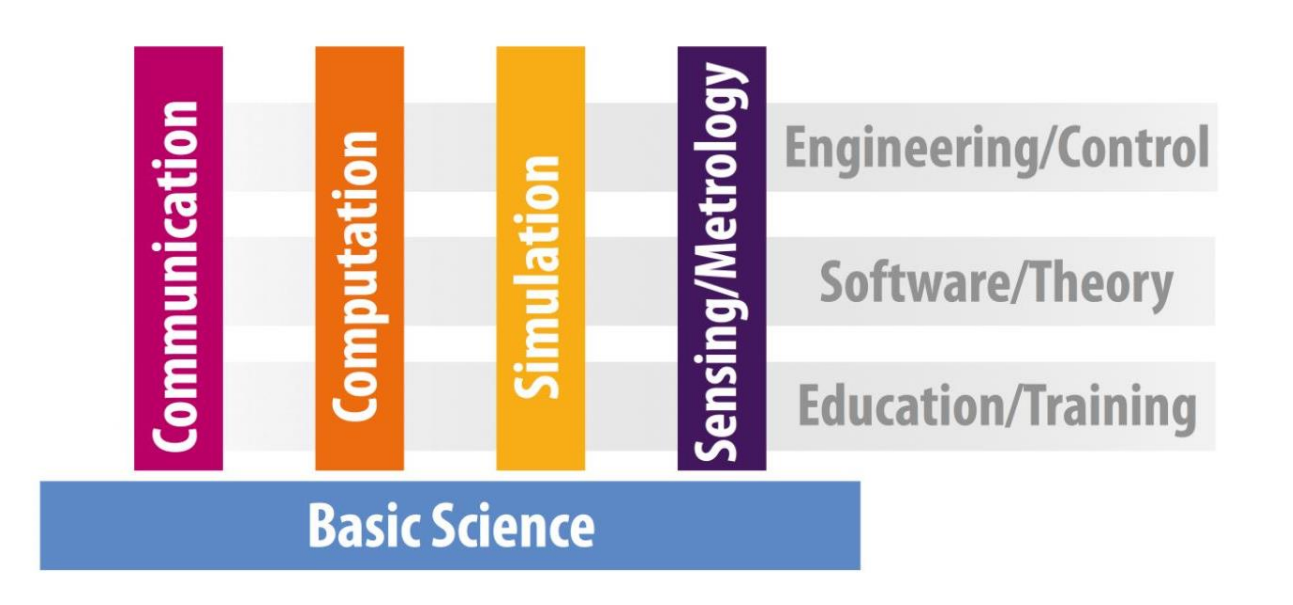

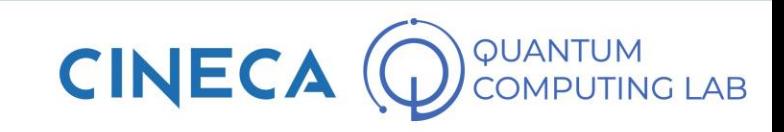

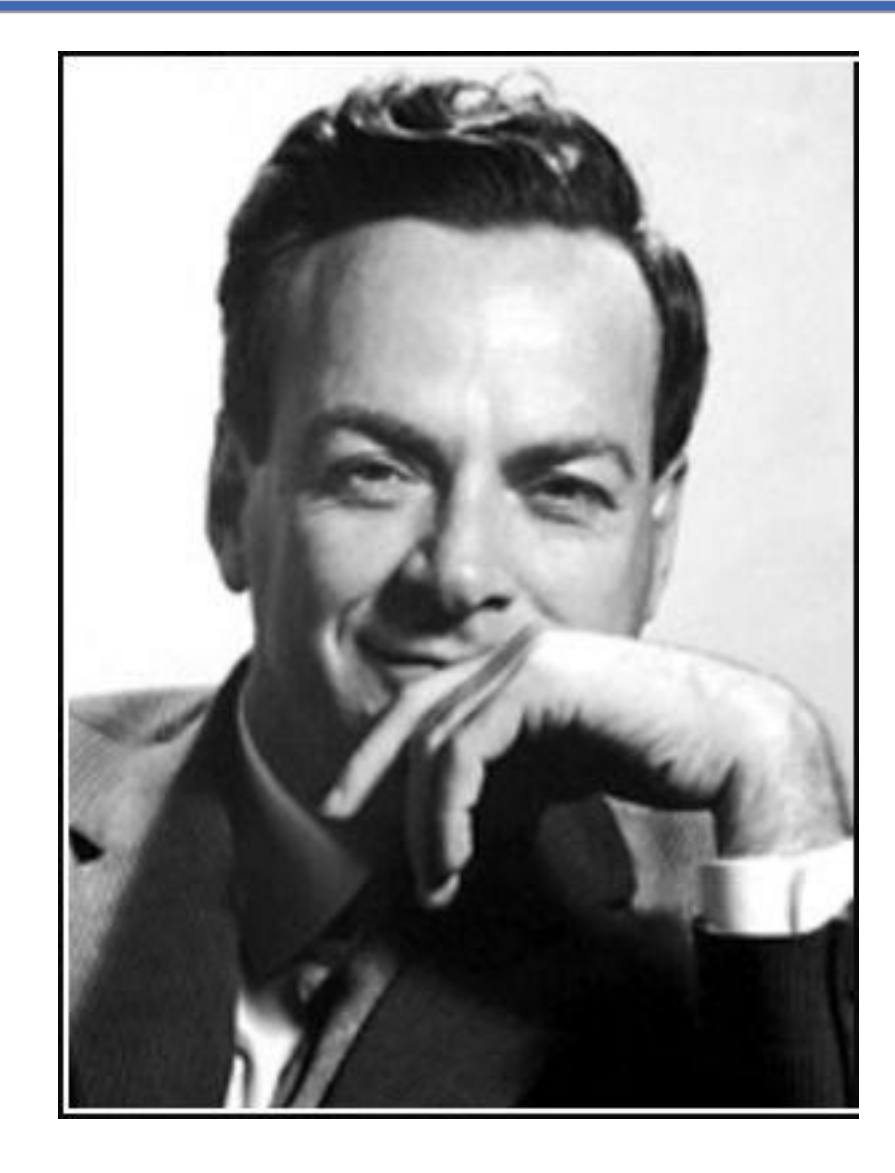

• The authorship of the quantum computer idea is historically attributed to the famous physicist Richard P. Feynman

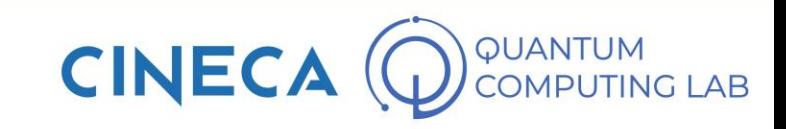

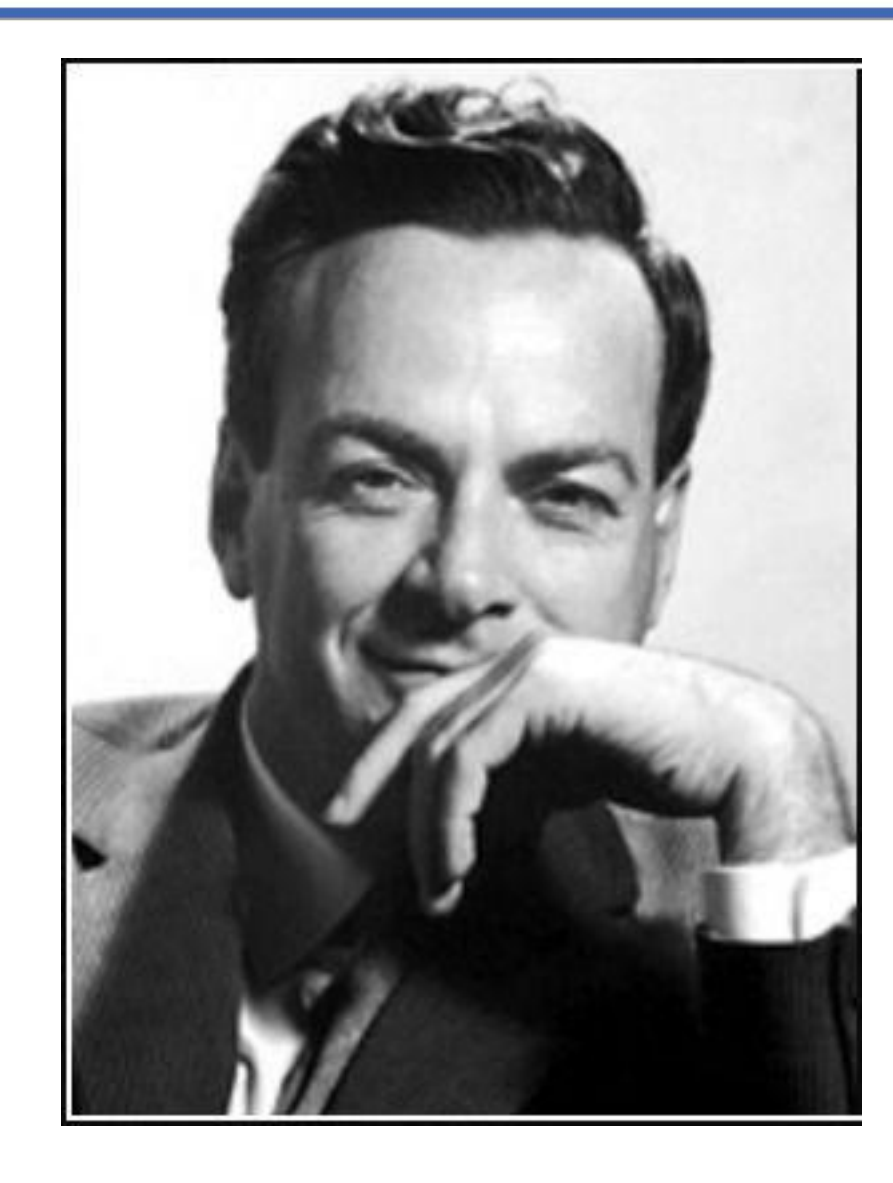

- The authorship of the quantum computer idea is historically attributed to the famous physicist Richard P. Feynman
- Feynman was one of the first to think of an alternative computer, albeit in the midst of the development of classical computers (1982). His idea was basically that of using computers that had as a basis for calculation not classical objects, such as the bits crossed by the current, but some other object in which quantum behaviors could manifest themselves visibly.

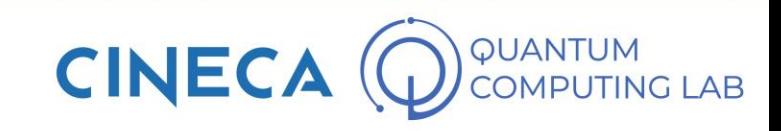

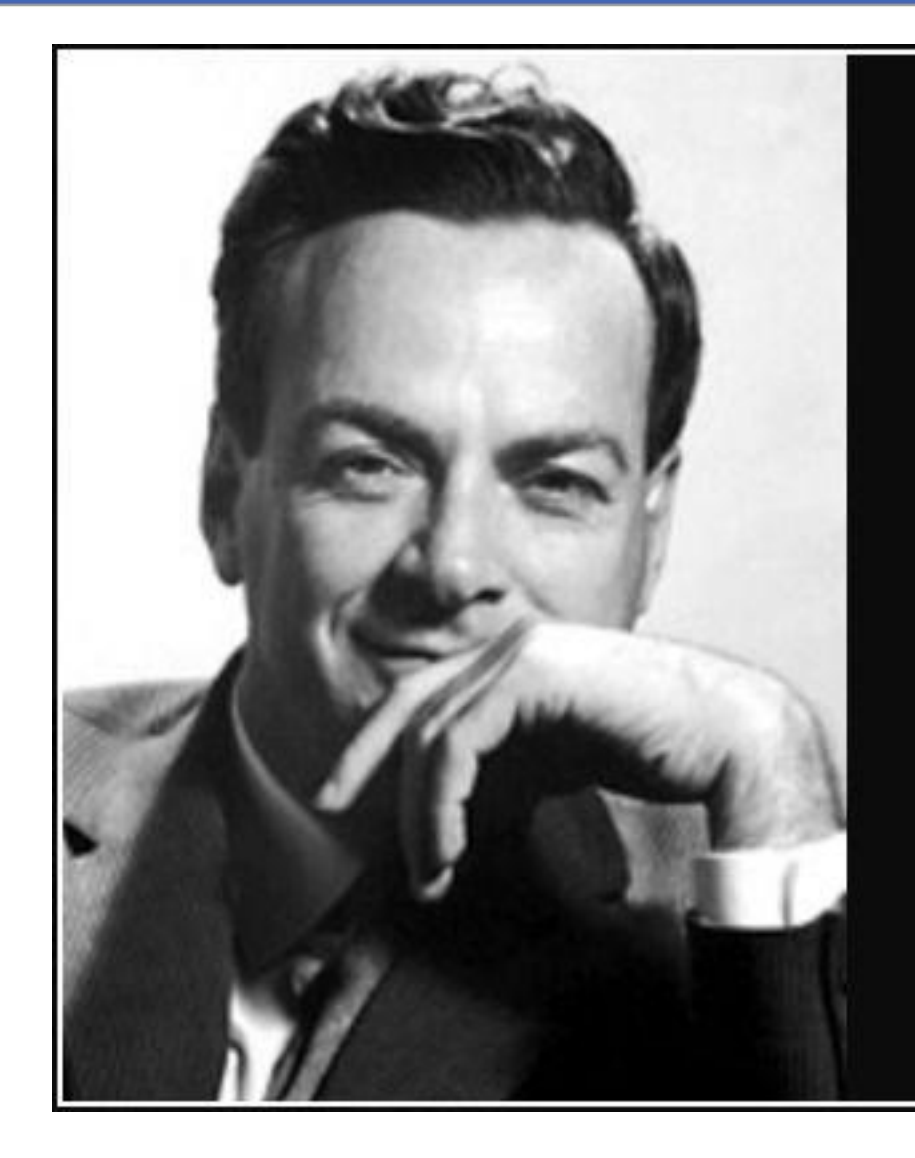

Nature isn't classical, dammit, and if you want to make a simulation of nature, you'd better make it quantum mechanical, and by golly it's a wonderful problem, because it doesn't look so easy.

— Richard P. Feynman —

#### **AZ QUOTES**

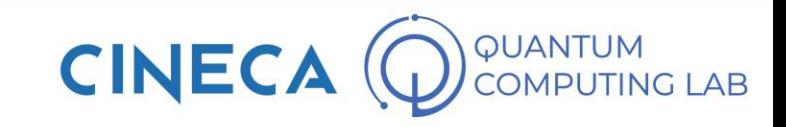

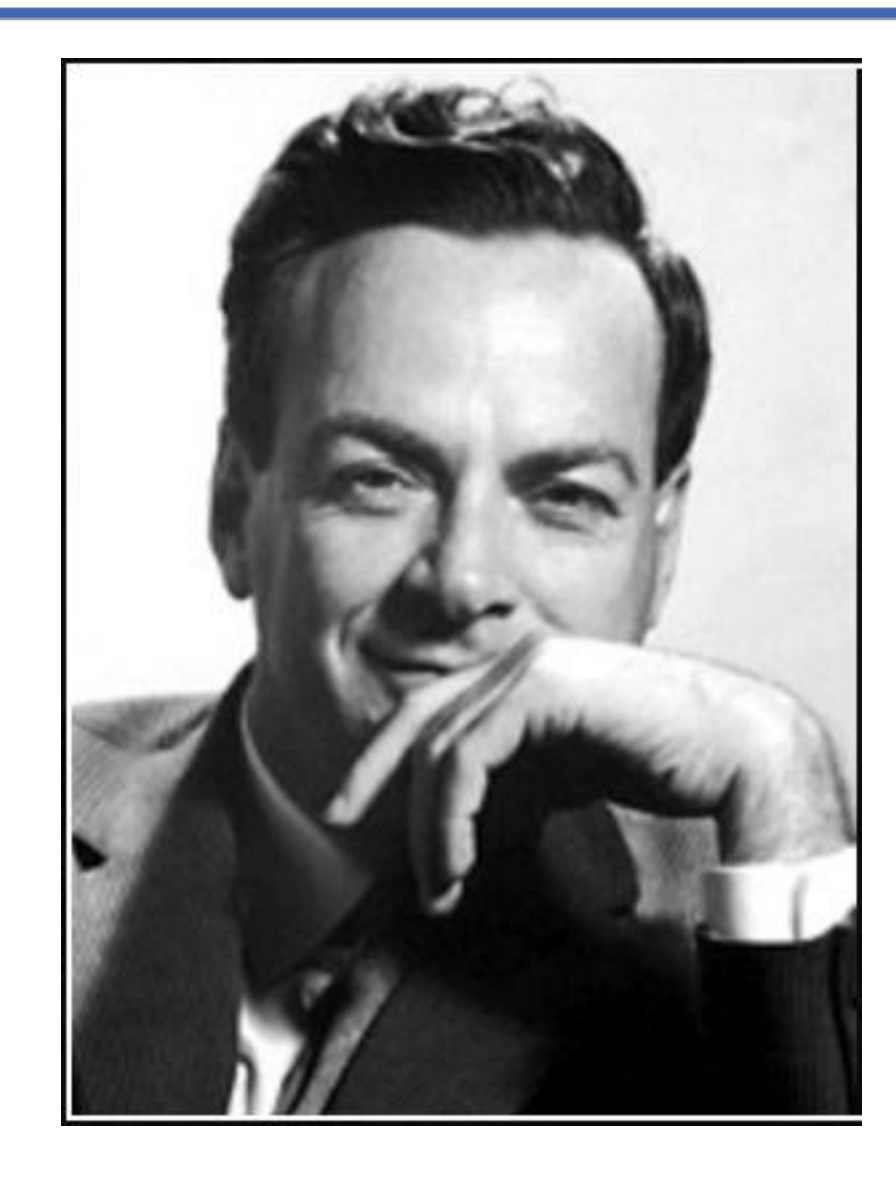

- The authorship of the quantum computer idea is historically attributed to the famous physicist Richard P. Feynman
- Feynman was one of the first to think of an alternative computer, albeit in the midst of the development of classical computers (1982). His idea was basically that of using computers that had as a basis for calculation not classical objects, such as the bits crossed by the current, but some other object in which quantum behaviors could manifest themselves visibly.
- With the sentence reported in the previous slide, Feynman has attracted the attention of the scientific community to a non-trivial problem

**CINE** 

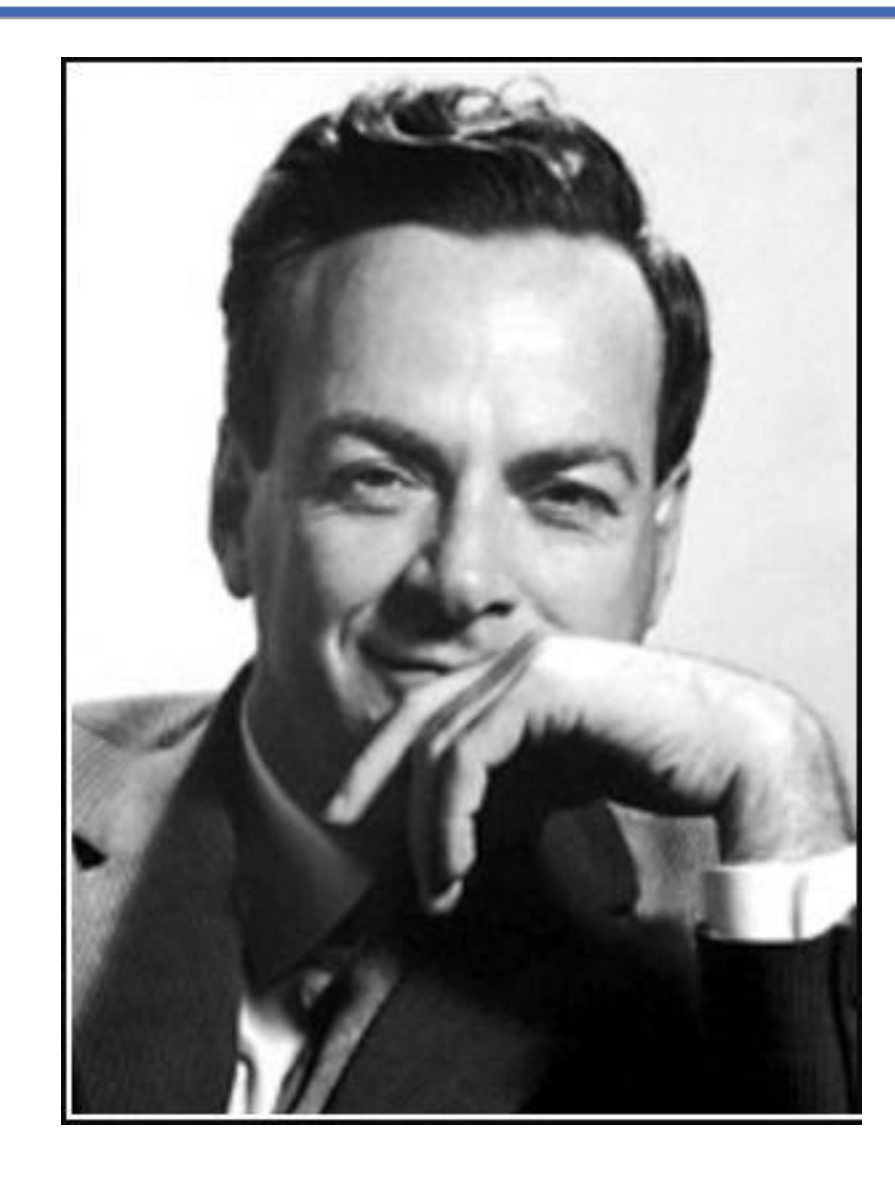

- The authorship of the quantum computer idea is historically attributed to the famous physicist Richard P. Feynman
- Feynman was one of the first to think of an alternative computer, albeit in the midst of the development of classical computers (1982). His idea was basically that of using computers that had as a basis for calculation not classical objects, such as the bits crossed by the current, but some other object in which quantum behaviors could manifest themselves visibly.
- With the sentence reported in the previous slide, Feynman has attracted the attention of the scientific community to a non-trivial problem
- In parallel, many other scientists (Deutsch, Benioff) also began to develop the concept of quantum computer: quantum computing was born

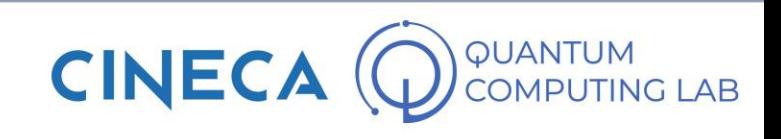

• In classical computing, the basic logical unit for a computer is the BIT

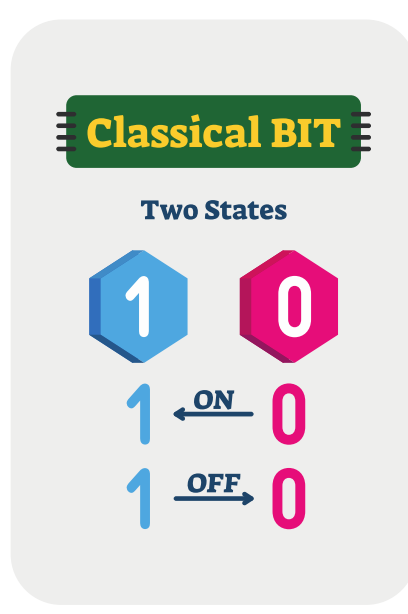

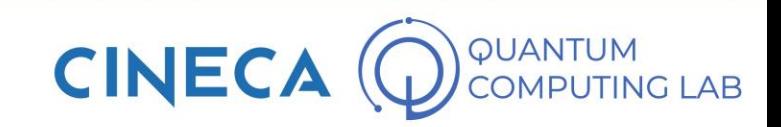

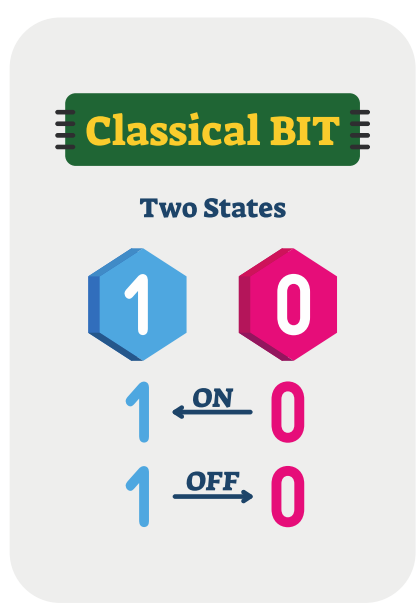

- In classical computing, the basic logical unit for a computer is the BIT
- The BIT is an object capable of assuming only two states, on and off (commonly 0 and 1)

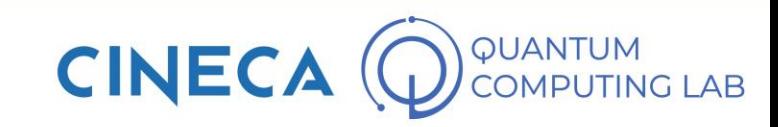

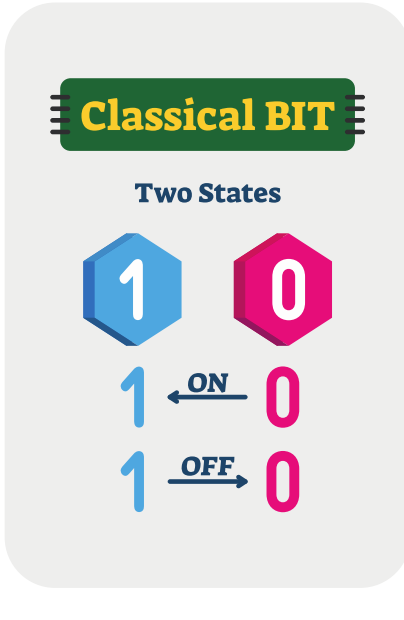

- In classical computing, the basic logical unit for a computer is the BIT
- The BIT is an object capable of assuming only two states, on and off (commonly 0 and 1)
- The bit is considered the basic logical unit of a computer since every problem, regardless of its complexity, must be translated into binary language understandable to a computer through the manipulation of its bits.

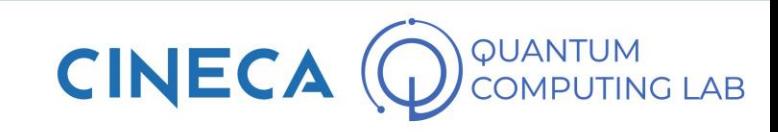

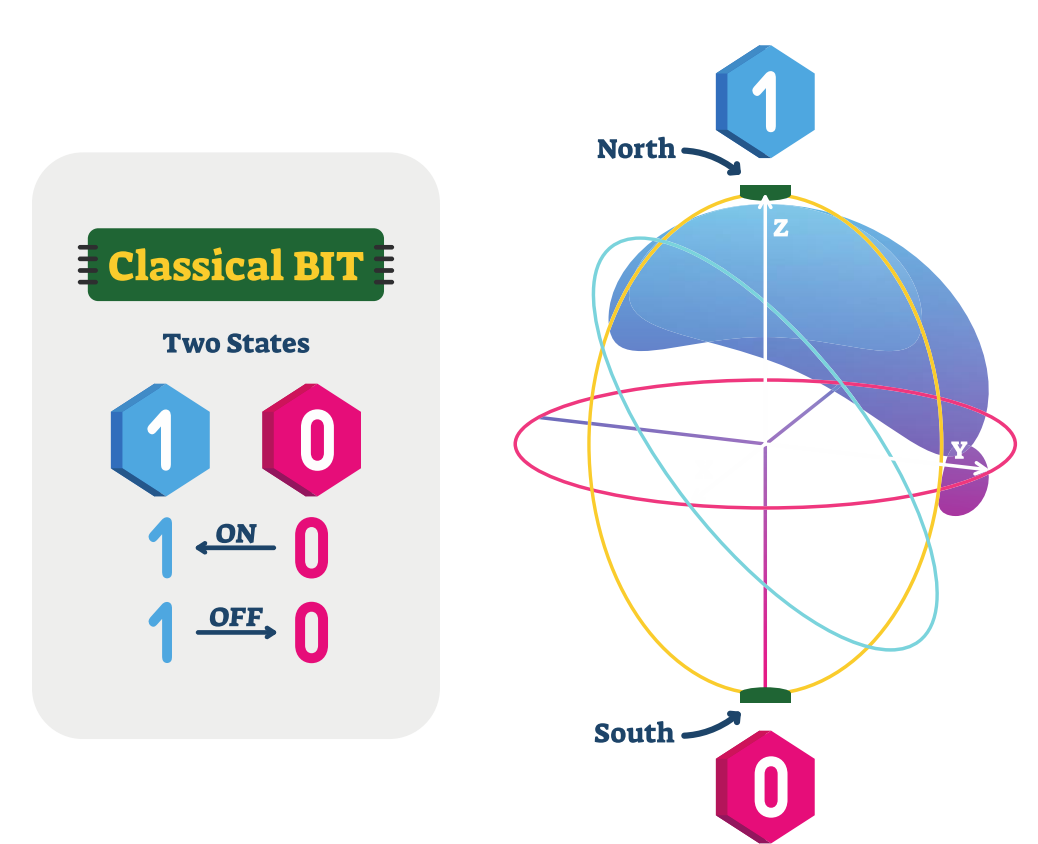

- In classical computing, the basic logical unit for a computer is the BIT
- The BIT is an object capable of assuming only two states, on and off (commonly 0 and 1 )
	- The bit is considered the basic logical unit of a computer since every problem, regardless of its complexity, must be translated into binary language understandable to a computer through the manipulation of its bits.
	- The idea behind quantum computing is to replace the bit with something that is capable of manifesting evident quantum behaviors, first of all superposition (between the 0 and 1 state)

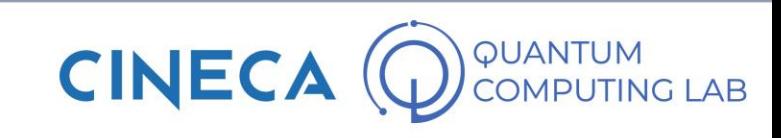

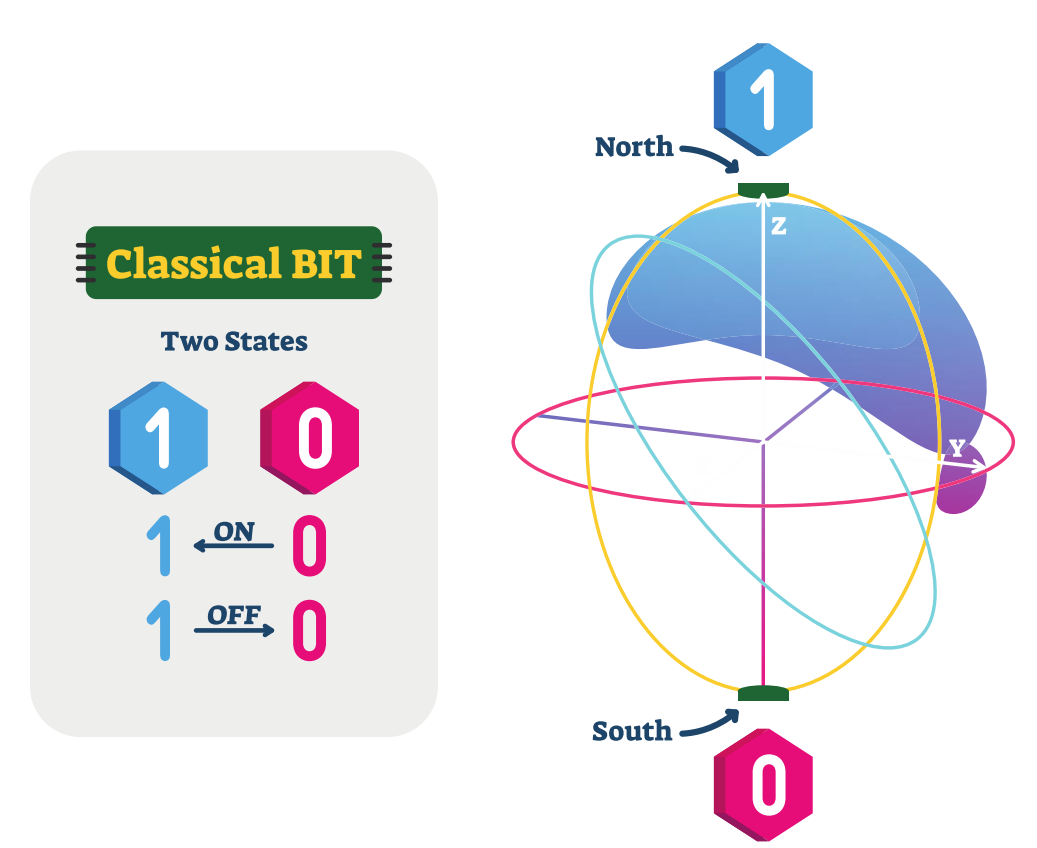

- In classical computing, the basic logical unit for a computer is the BIT
- The BIT is an object capable of assuming only two states, on and off (commonly 0 and 1)
- The bit is considered the basic logical unit of a computer since every problem, regardless of its complexity, must be translated into binary language understandable to a computer through the manipulation of its bits.
- The idea behind quantum computing is to replace the bit with something that is capable of manifesting evident quantum behaviors, first of all superposition (between the 0 and 1 state)
- This *something* is called Qubit

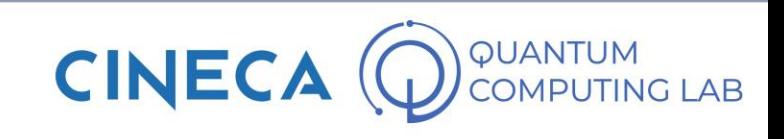

• A QUBITis the quantum equivalent of a bit: it can be represented by an atom, a trapped ion or by macroscopic objects which, under particular conditions, can exhibit quantum behaviors

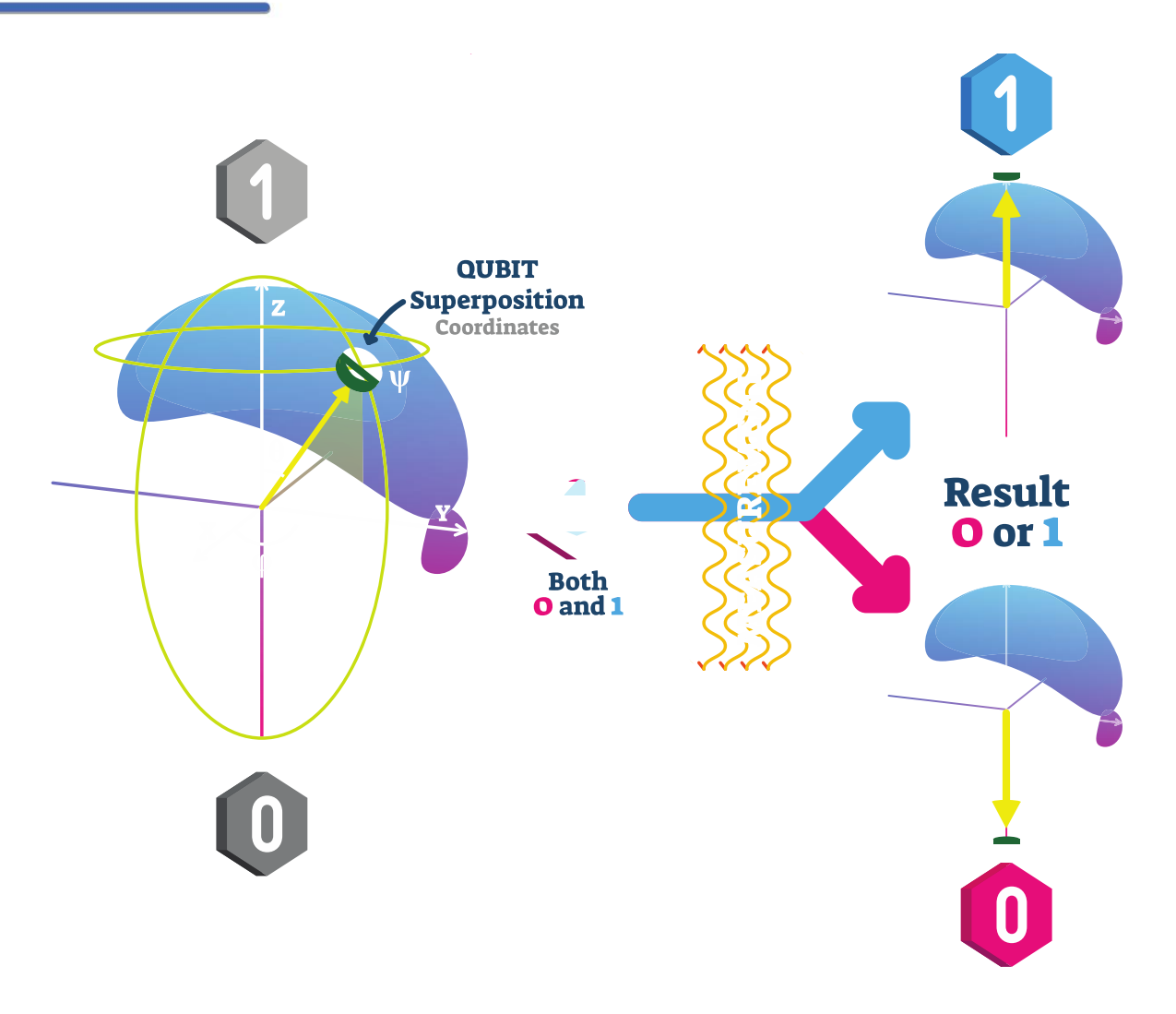

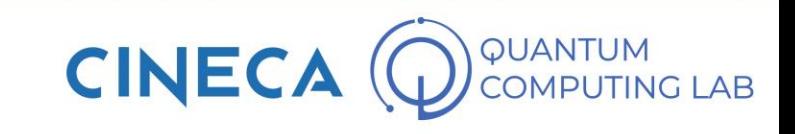

- A QUBIT is the quantum equivalent of a bit: it can be represented by an atom, a trapped ion or by macroscopic objects which, under particular conditions, can exhibit quantum behaviors
- On the basis of the qubit chosen, it is determined what state is the 0-state and what state is the 1-state (it can be, for example, the direction of the current that runs through the superconducting qubit or the spin for an atom)

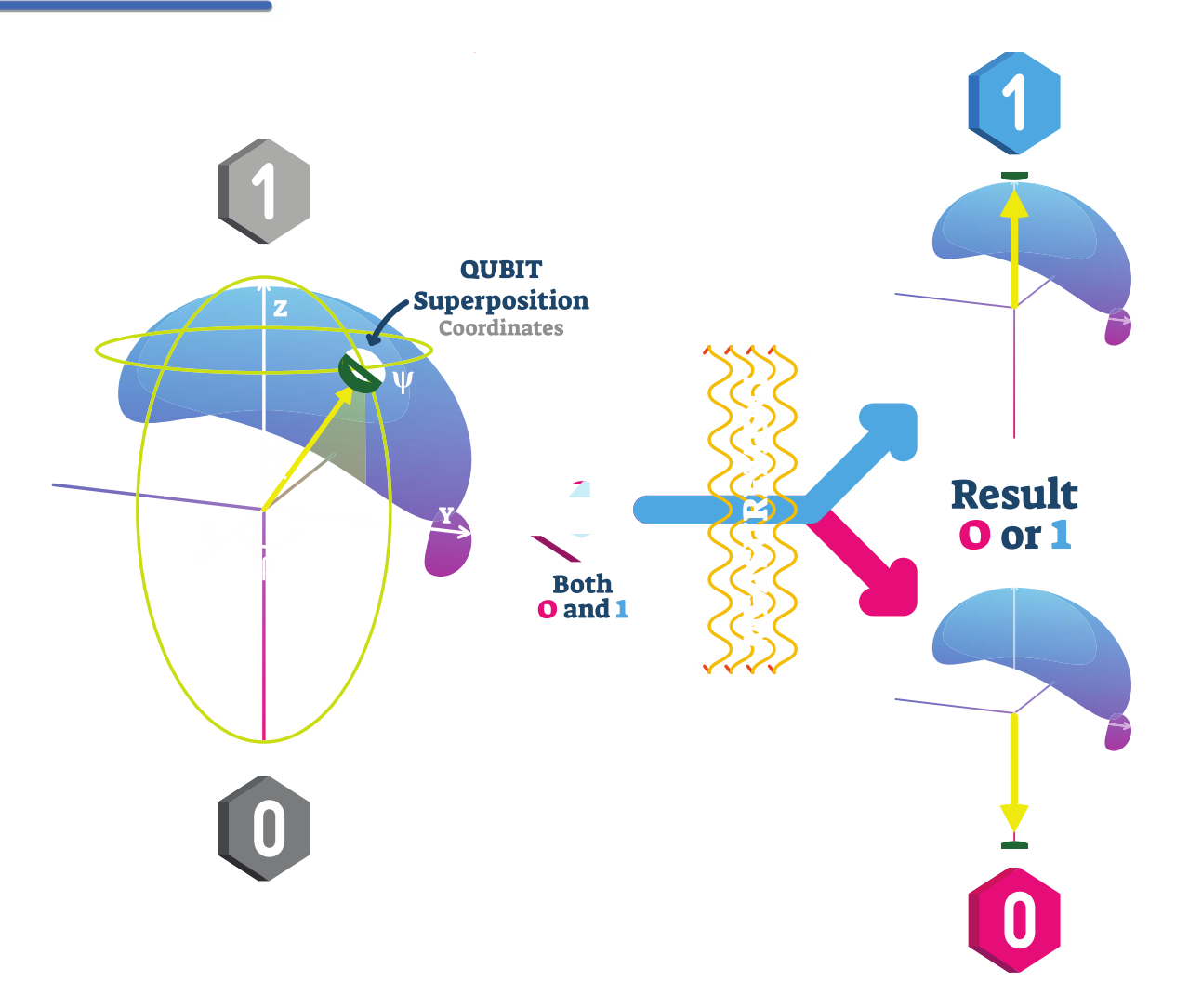

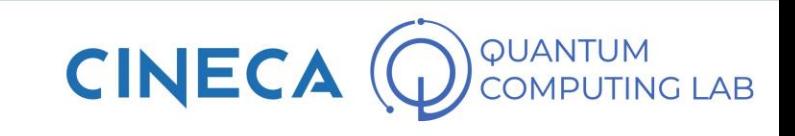

- A QUBIT is the quantum equivalent of a bit: it can be represented by an **atom**, a trapped ion or by macroscopic objects which, under particular conditions, can exhibit quantum behaviors
- On the basis of the qubit chosen, it is determined what state is the 0-state and what state is the 1-state (it can be, for example, the direction of the current that runs through the superconducting qubit or the spin for an atom)
- In this way, the qubit allows us to take quantum effects into account in its manipulation

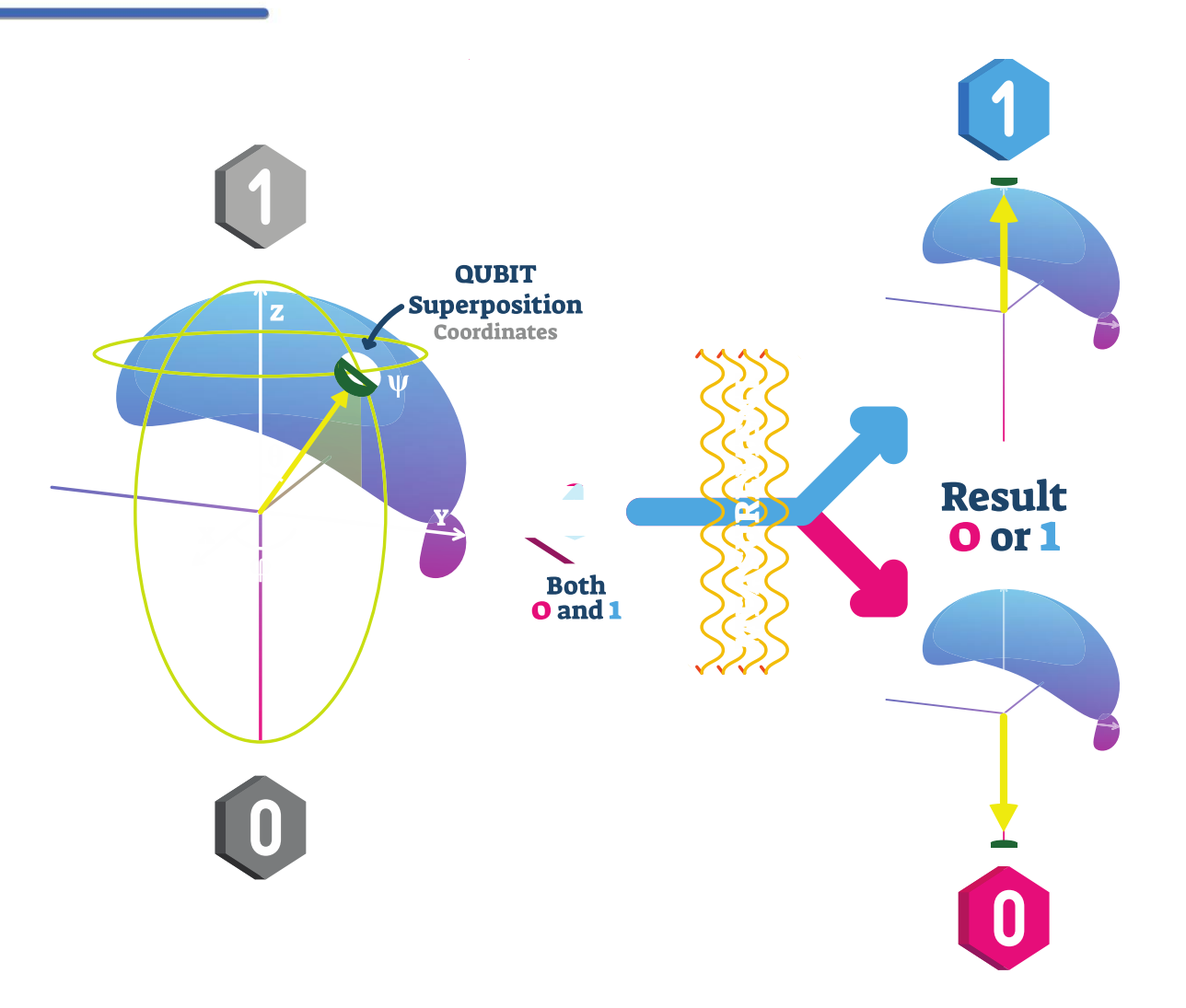

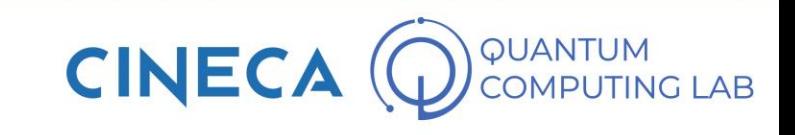

• But how can we manipulate qubits while taking into account the effects induced by quantum mechanics? To do this, we need to start introducing the concept of quantum computing

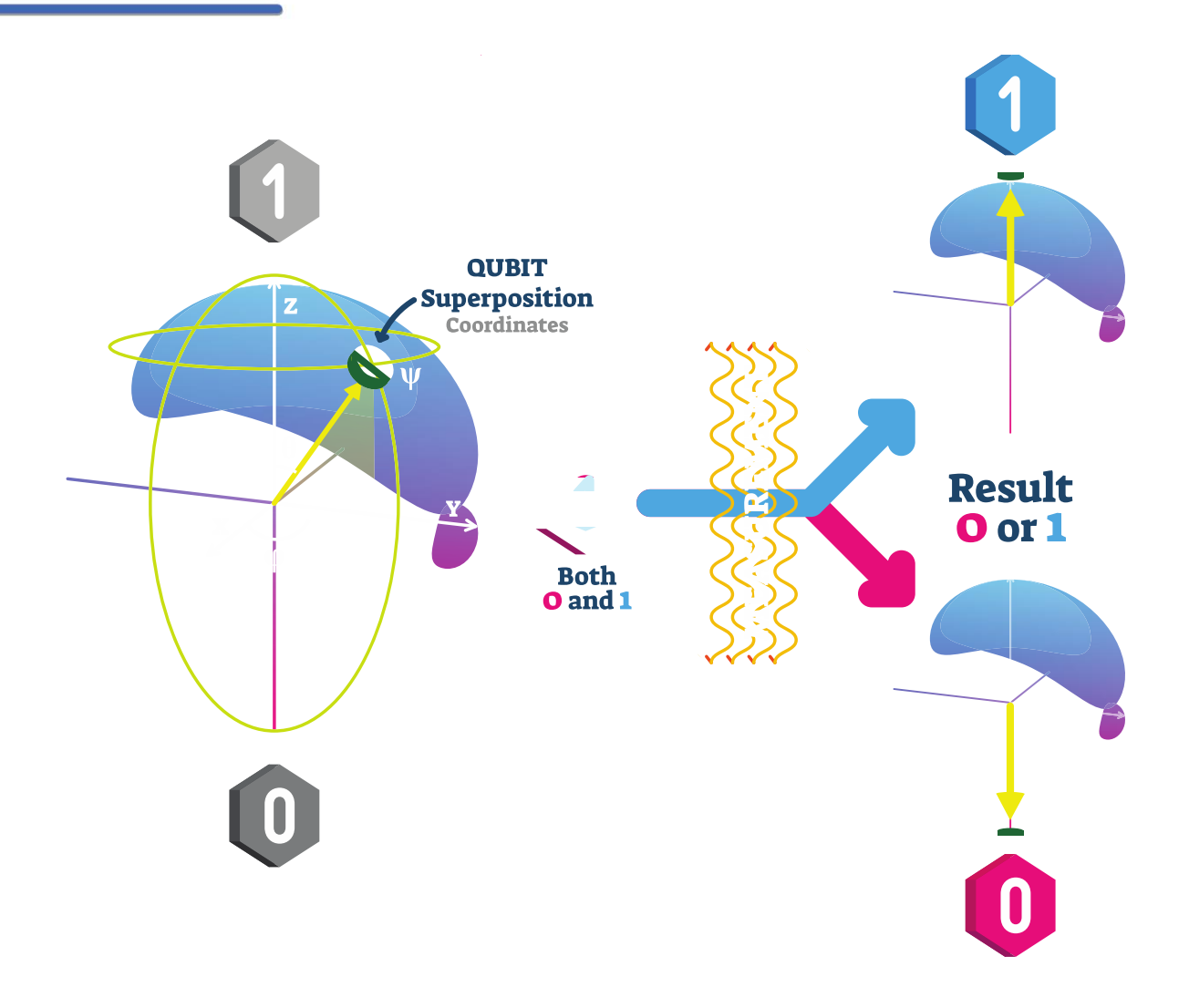

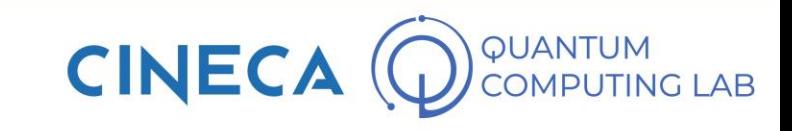

- But how can we manipulate qubits while taking into account the effects induced by quantum mechanics? To do this, we need to start introducing the concept of quantum computing
- Quantum computing is a science that combines the mathematical formalism of quantum mechanics with the creation of computing circuits of classical computation

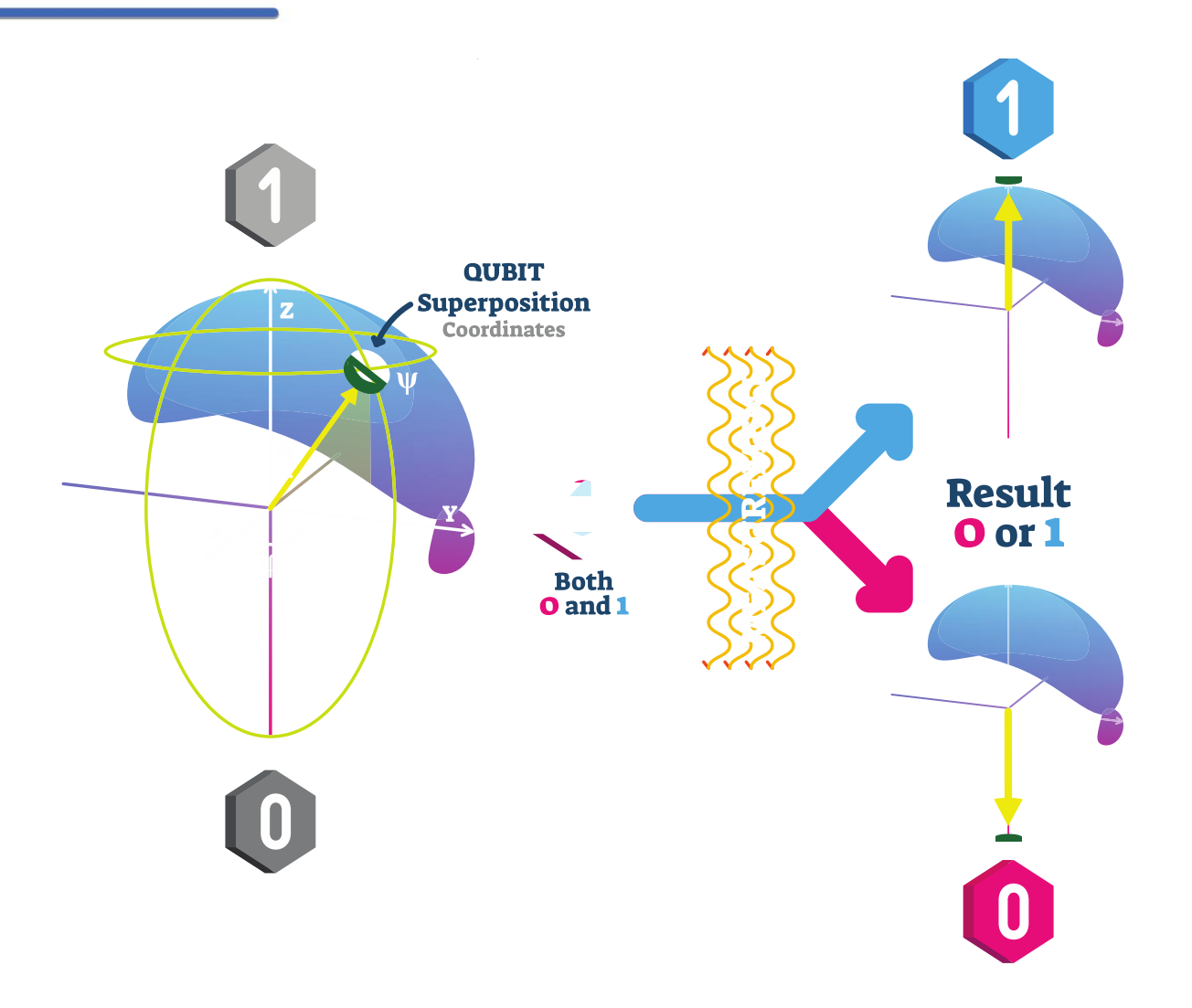

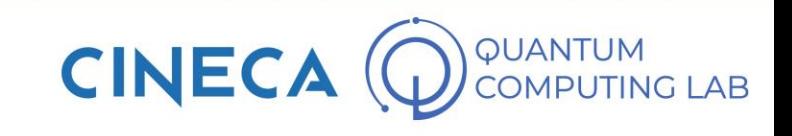

- But how can we manipulate qubits while taking into account the effects induced by quantum mechanics? To do this, we need to start introducing the concept of quantum computing
- Quantum computing is a science that combines the mathematical formalism of quantum mechanics with the creation of computing circuits of classical computation
- To fully understand it, it is good to first do a little review of the tools that we will use during this lesson

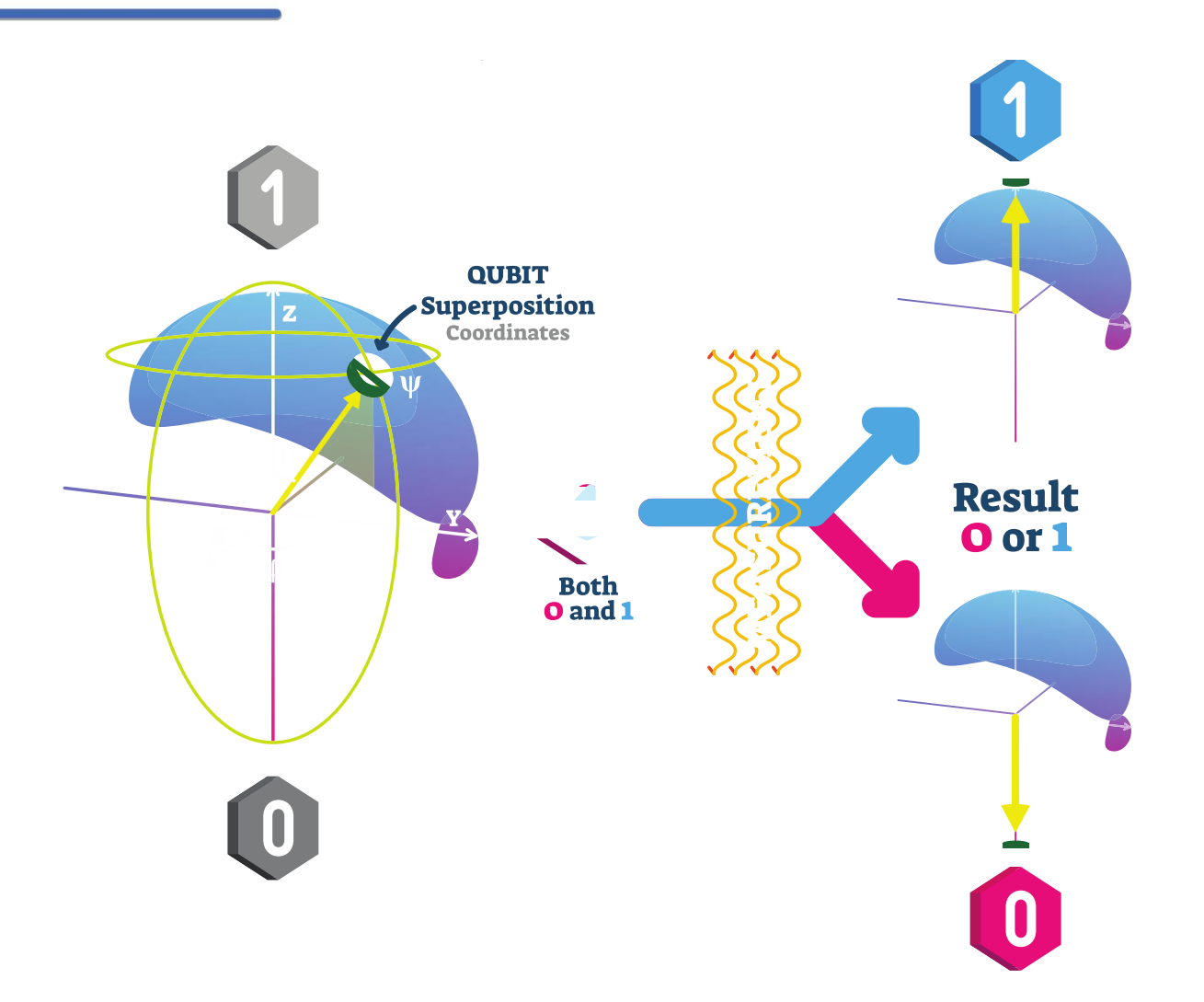

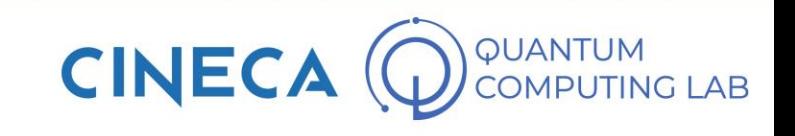

- But how can we manipulate qubits while taking into account the effects induced by quantum mechanics? To do this, we need to start introducing the concept of quantum computing
- Quantum computing is a science that combines the mathematical formalism of quantum mechanics with the creation of computing circuits of classical computation
- To fully understand it, it is good to first do a little review of the tools that we will use during this lesson
- Let's start with a quick review of linear algebra and quantum mechanics mathematical formalism

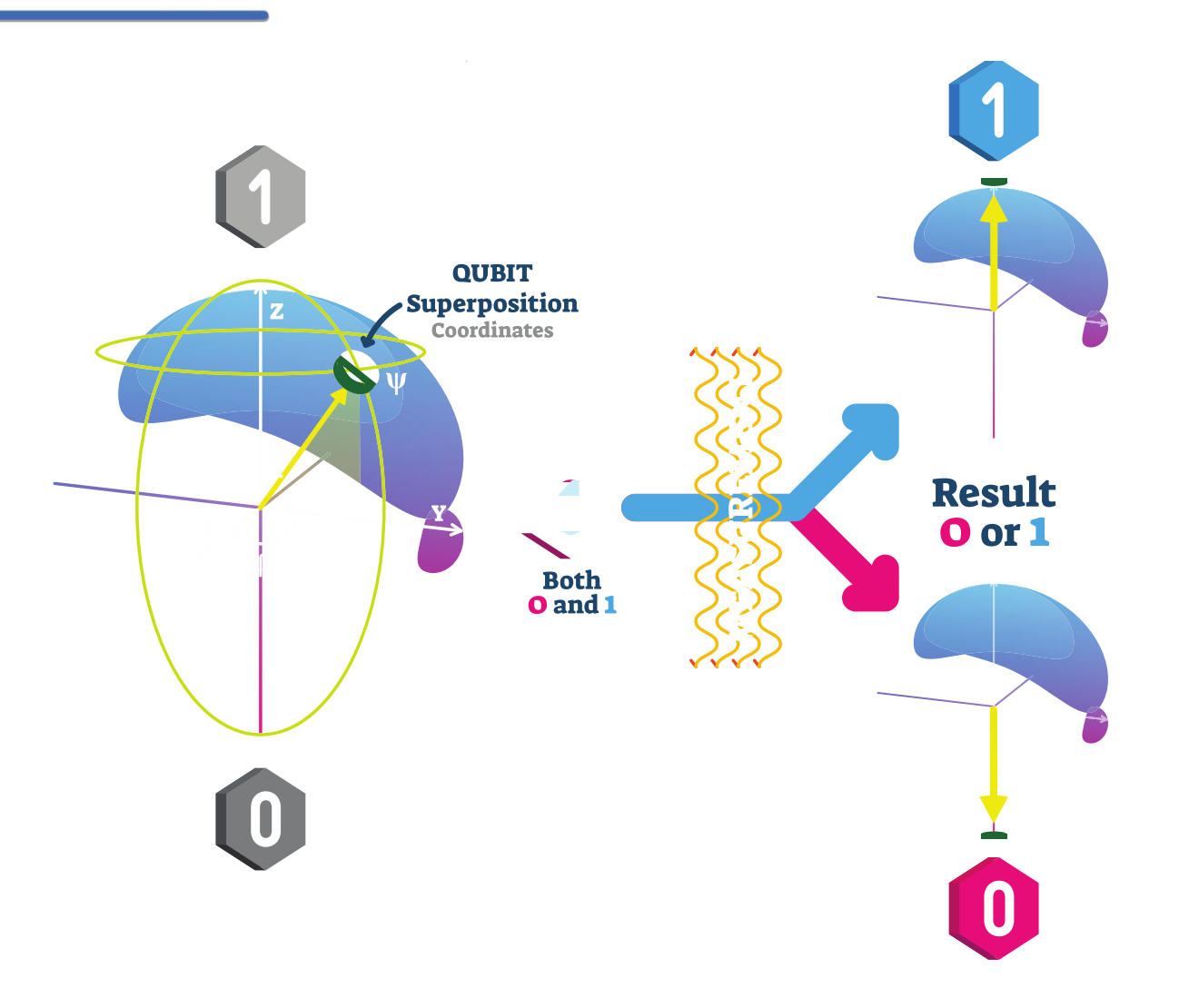

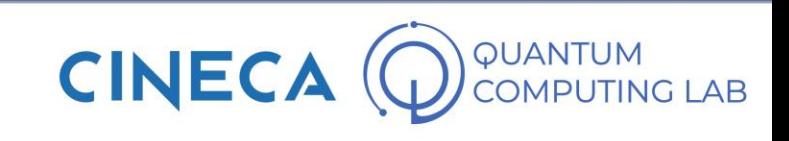
• To understand the basics of quantum computing it is not absolutely necessary to be an expert in quantum mechanics. However, it can be convenient to know a minimum of formalism

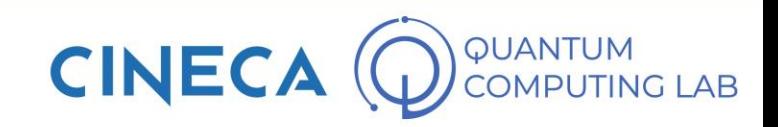

- To understand the basics of quantum computing it is not absolutely necessary to be an expert in quantum mechanics. However, it can be convenient to know a minimum of formalism
- Dirac Notation: a way to indicate a vector of elements

$$
|\psi\rangle = \begin{pmatrix} \psi_0 \\ \psi_1 \\ \vdots \\ \psi_N \end{pmatrix}, \quad \langle \rho | = (\rho_0, \rho_1, ..., \rho_N)
$$

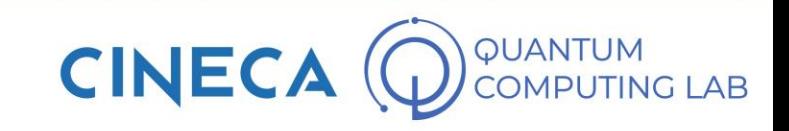

- To understand the basics of quantum computing it is not absolutely necessary to be an expert in quantum mechanics. However, it can be convenient to know a minimum of formalism
- Dirac Notation: a way to indicate a vector of elements
- Inner (dot) Product

$$
|\psi\rangle = \begin{pmatrix} \psi_0 \\ \psi_1 \\ \vdots \\ \psi_N \end{pmatrix}, \quad \langle \rho | = (\rho_0, \rho_1, ..., \rho_N)
$$

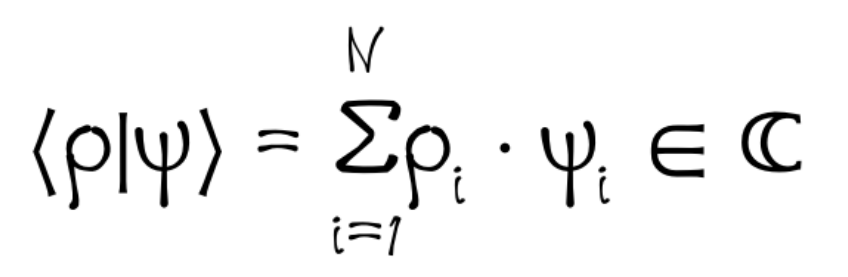

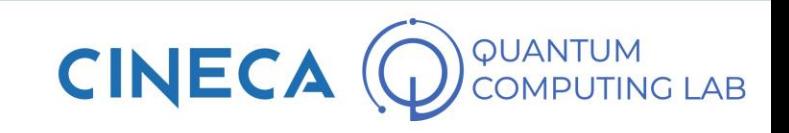

- To understand the basics of quantum computing it is not absolutely necessary to be an expert in quantum mechanics. However, it can be convenient to know a minimum of formalism
- Dirac Notation: a way to indicate a vector of elements
- Inner (dot) Product
- Outer (tensor) Product

$$
|\psi\rangle = \begin{pmatrix} \psi_0 \\ \psi_1 \\ \vdots \\ \psi_N \end{pmatrix}, \quad \langle \rho | = (\rho_0, \rho_1, ..., \rho_N) \rangle
$$
  

$$
\langle \rho | \psi \rangle = \sum_{i=1}^N \rho_i \cdot \psi_i \in \mathbb{C}
$$
  

$$
|\rho\rangle \langle \psi| = \rho \otimes \psi = \left\{ \rho_i \psi_j \right\}_{ij} \in \mathbb{C}^{N \times N}
$$

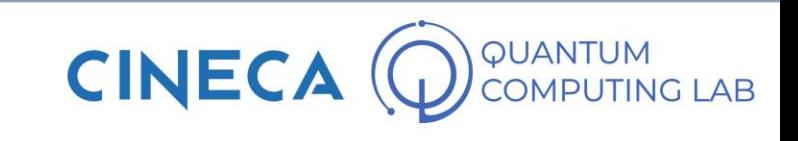

- To understand the basics of quantum computing it is not absolutely necessary to be an expert in quantum mechanics. However, it can be convenient to know a minimum of formalism
- Dirac Notation: a way to indicate a vector of elements
- Inner (dot) Product
- Outer (tensor) Product
- Matrix-Vector Multiplication

$$
\begin{pmatrix} \alpha & b \\ c & d \end{pmatrix} \cdot \begin{pmatrix} x \\ y \end{pmatrix} = \begin{pmatrix} \alpha \cdot x + b \cdot y \\ c \cdot x + d \cdot y \end{pmatrix}
$$

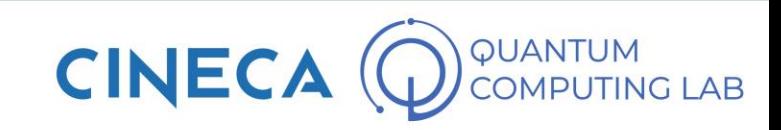

- To understand the basics of quantum computing it is not absolutely necessary to be an expert in quantum mechanics. However, it can be convenient to know a minimum of formalism
- Dirac Notation: a way to indicate a vector of elements
- Inner (dot) Product
- Outer (tensor) Product
- Matrix-Vector Multiplication

$$
\begin{pmatrix}\n\alpha & b \\
c & d\n\end{pmatrix} \cdot \begin{pmatrix}\n x \\
 y\n\end{pmatrix} = \begin{pmatrix}\n\alpha \cdot x + b \cdot y \\
c \cdot x + d \cdot y\n\end{pmatrix}
$$
\n
$$
\begin{pmatrix}\n1 & 3 \\
2 & 1\n\end{pmatrix} \cdot \begin{pmatrix}\n2 \\
-1\n\end{pmatrix} = \begin{pmatrix}\n1 \cdot 2 + 3 \cdot (-1) \\
2 \cdot 2 + 1 \cdot (-1)\n\end{pmatrix}
$$
\n
$$
= \begin{pmatrix}\n2 - 3 \\
4 - 1\n\end{pmatrix} = \begin{pmatrix}\n-1 \\
3\n\end{pmatrix}
$$

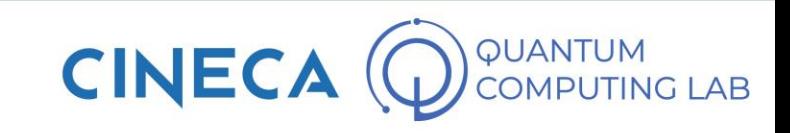

- To understand the basics of quantum computing it is not absolutely necessary to be an expert in quantum mechanics. However, it can be convenient to know a minimum of formalism
- Dirac Notation: a way to indicate a vector of elements
- Inner (dot) Product
- Outer (tensor) Product
- Matrix-Vector Multiplication
- Tensor product between matrices

$$
\left[\begin{matrix} \alpha_{1,1} & \alpha_{1,2} \\ \alpha_{2,1} & \alpha_{2,2} \end{matrix}\right] \otimes \left[\begin{matrix} \flat_{1,1} & \flat_{1,2} \\ \flat_{2,1} & \flat_{2,2} \end{matrix}\right] =
$$

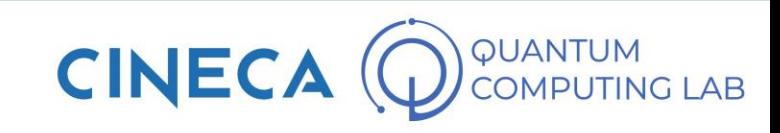

 $\equiv$ 

- To understand the basics of quantum computing it is not absolutely necessary to be an expert in quantum mechanics. However, it can be convenient to know a minimum of formalism
- Dirac Notation: a way to indicate a vector of elements
- Inner (dot) Product
- Outer (tensor) Product
- Matrix-Vector Multiplication
- Tensor product between matrices

$$
\begin{bmatrix}\n\alpha_{1,1} & \alpha_{1,2} \\
\alpha_{2,1} & \alpha_{2,2}\n\end{bmatrix}\n\otimes\n\begin{bmatrix}\nb_{1,1} & b_{1,2} \\
b_{2,1} & b_{2,2}\n\end{bmatrix} =\n\begin{bmatrix}\n\alpha_{1,1} & b_{1,2} \\
b_{2,1} & b_{2,2}\n\end{bmatrix}\n\begin{bmatrix}\n\alpha_{1,2} & \alpha_{1,2} \\
\alpha_{2,1} & \alpha_{2,2}\n\end{bmatrix}\n\begin{bmatrix}\n\alpha_{1,1} & \alpha_{1,2} \\
\alpha_{2,1} & \alpha_{2,2}\n\end{bmatrix}
$$

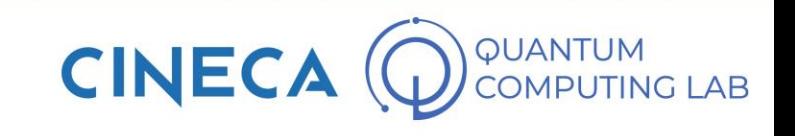

- To understand the basics of quantum computing it is not absolutely necessary to be an expert in quantum mechanics. However, it can be convenient to know a minimum of formalism
- Dirac Notation: a way to indicate a vector of elements
- Inner (dot) Product
- Outer (tensor) Product
- Matrix-Vector Multiplication
- Tensor product between matrices

$$
\left[\begin{matrix} \alpha_{1,1} & \alpha_{1,2} \\ \alpha_{2,1} & \alpha_{2,2} \end{matrix}\right] \otimes \left[\begin{matrix} \flat_{1,1} & \flat_{1,2} \\ \flat_{2,1} & \flat_{2,2} \end{matrix}\right] =
$$

$$
\left[\begin{matrix} \alpha_{1,1}b_{1,1} & \alpha_{1,1}b_{1,2} & \alpha_{1,2}b_{1,1} & \alpha_{1,2}b_{1,2} \\ \alpha_{1,1}b_{2,1} & \alpha_{1,1}b_{2,2} & \alpha_{1,2}b_{2,1} & \alpha_{1,2}b_{2,2} \\ \alpha_{2,1}b_{1,1} & \alpha_{2,1}b_{1,2} & \alpha_{2,2}b_{1,1} & \alpha_{2,2}b_{1,2} \\ \alpha_{2,1}b_{2,1} & \alpha_{2,1}b_{2,2} & \alpha_{2,2}b_{2,1} & \alpha_{2,2}b_{2,2} \end{matrix}\right]
$$

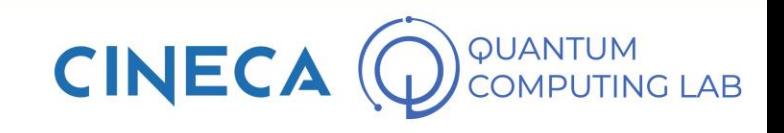

- To understand the basics of quantum computing it is not absolutely necessary to be an expert in quantum mechanics. However, it can be convenient to know a minimum of formalism
- Dirac Notation: a way to indicate a vector of elements
- Inner (dot) Product
- Outer (tensor) Product
- Matrix-Vector Multiplication
- Tensor product between matrices
- Unitary Matrices

a complex square matrix U is unitary if its conjugate transpose U\* is also its inverse, that is, if

$$
UU^* = U^*U = I
$$

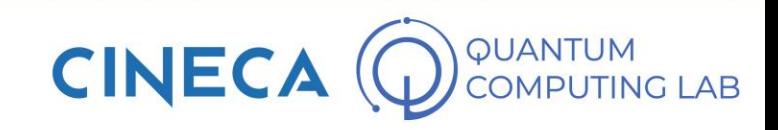

- To understand the basics of quantum computing it is not absolutely necessary to be an expert in quantum mechanics. However, it can be convenient to know a minimum of formalism
- Dirac Notation: a way to indicate a vector of elements
- Inner (dot) Product
- Outer (tensor) Product
- Matrix-Vector Multiplication
- Tensor product between matrices
- Unitary Matrices

a complex square matrix U is unitary if its conjugate transpose U\* is also its inverse, that is, if

$$
UU^* = U^*U = I
$$

Unitary matrices have significant importance in quantum mechanics because they preserve norms.

$$
\begin{pmatrix} \alpha & b \\ c & d \end{pmatrix} \cdot \begin{pmatrix} x \\ y \end{pmatrix} = \begin{pmatrix} t \\ z \end{pmatrix}
$$

 $|(\mathsf{x}, \mathsf{y})| = \mathsf{C} \Rightarrow |(\mathsf{t}, \mathsf{z})| = \mathsf{C}$ 

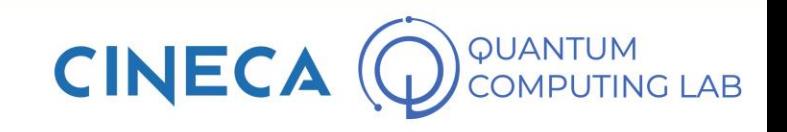

- To understand the basics of quantum computing it is not absolutely necessary to be an expert in quantum mechanics. However, it can be convenient to know a minimum of formalism
- Dirac Notation: a way to indicate a vector of elements
- Inner (dot) Product
- Outer (tensor) Product
- Matrix-Vector Multiplication
- Tensor product between matrices
- Unitary Matrices

a complex square matrix U is unitary if its conjugate transpose U\* is also its inverse, that is, if

$$
UU^* = U^*U = I
$$

Unitary matrices have significant importance in quantum mechanics because they preserve norms.

$$
\begin{pmatrix} \alpha & b \\ c & d \end{pmatrix} \cdot \begin{pmatrix} x \\ y \end{pmatrix} = \begin{pmatrix} t \\ z \end{pmatrix}
$$

 $|(\mathsf{x}, \mathsf{y})| = 1 \Rightarrow |(\mathsf{t}, \mathsf{z})| = 1$ 

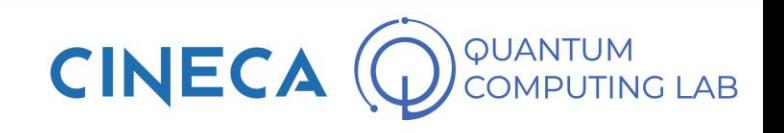

• A qubit is defined as a ray of the Bloch sphere.

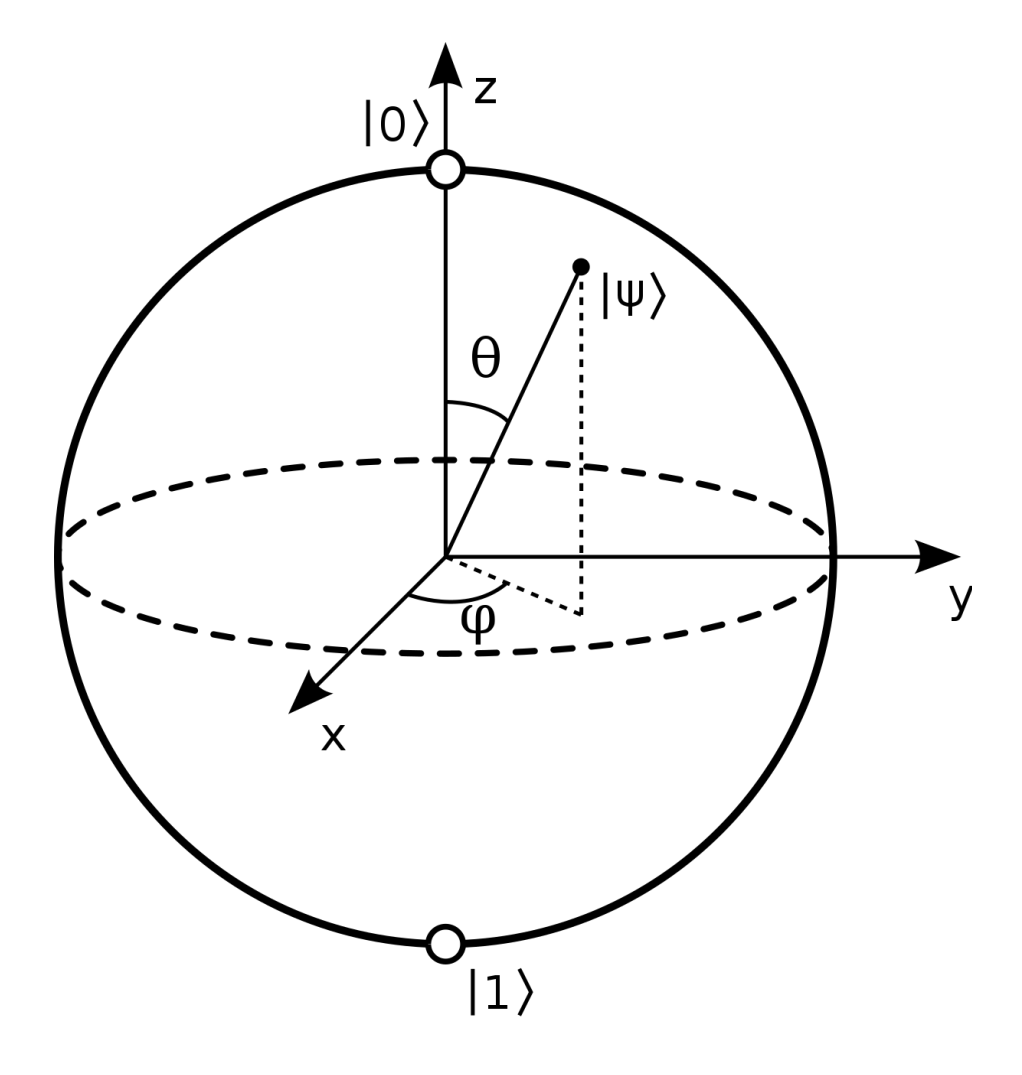

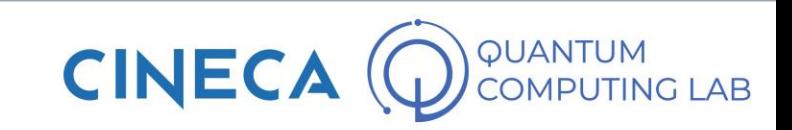

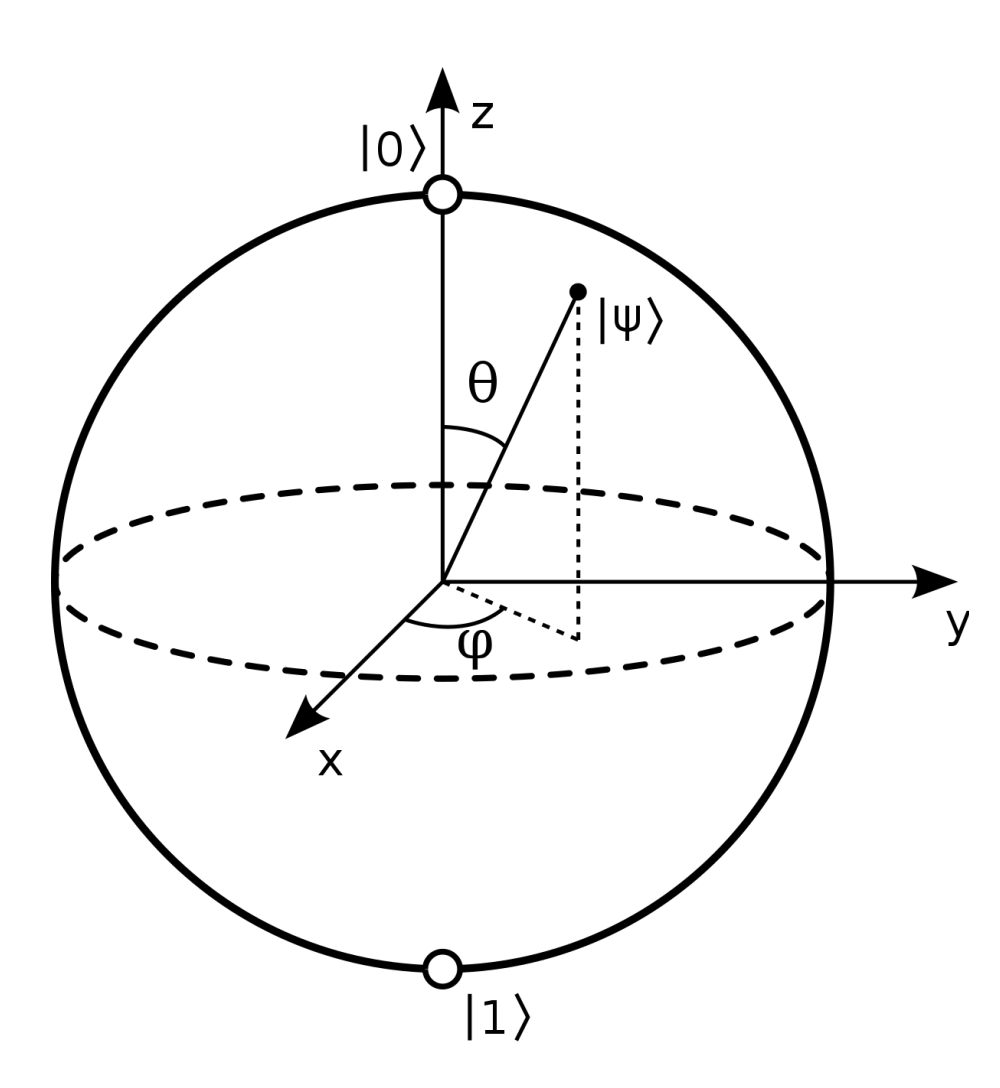

- A qubit is defined as a ray of the Bloch sphere.
- The Bloch sphere is a mathematical object defined in C<sup>2</sup>, whose elements on the surface can be identified by the coordinates

$$
\left(\cos\left(\frac{\theta}{2}\right), e^{i\varphi}\sin\left(\frac{\theta}{2}\right)\right)
$$

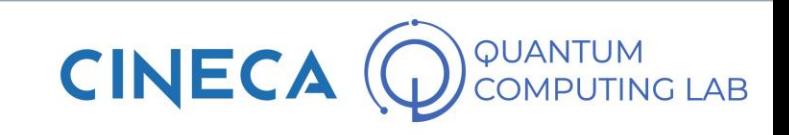

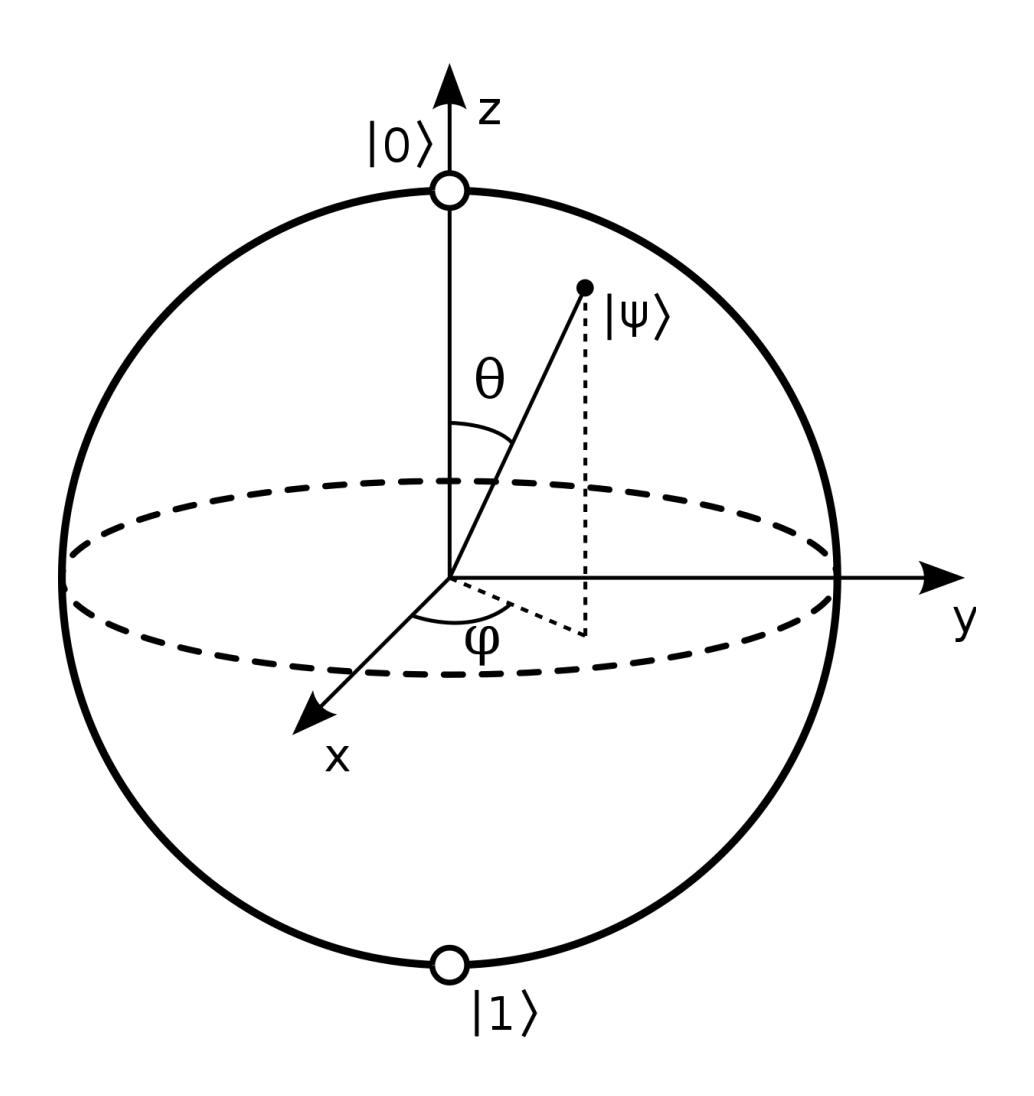

- A qubit is defined as a ray of the Bloch sphere.
- The Bloch sphere is a mathematical object defined in C<sup>2</sup>, whose elements on the surface can be identified by the coordinates

$$
\left(\cos\left(\frac{\theta}{2}\right), e^{i\varphi}\sin\left(\frac{\theta}{2}\right)\right)
$$

The poles of the Bloch sphere represent the classical states 0 and 1. As we can see, they are highlighted in Dirac notation since they are defined by two vectors

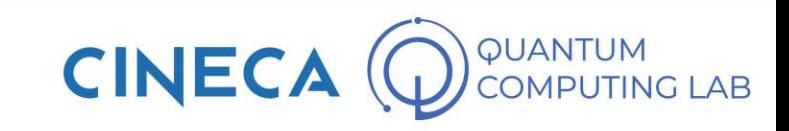

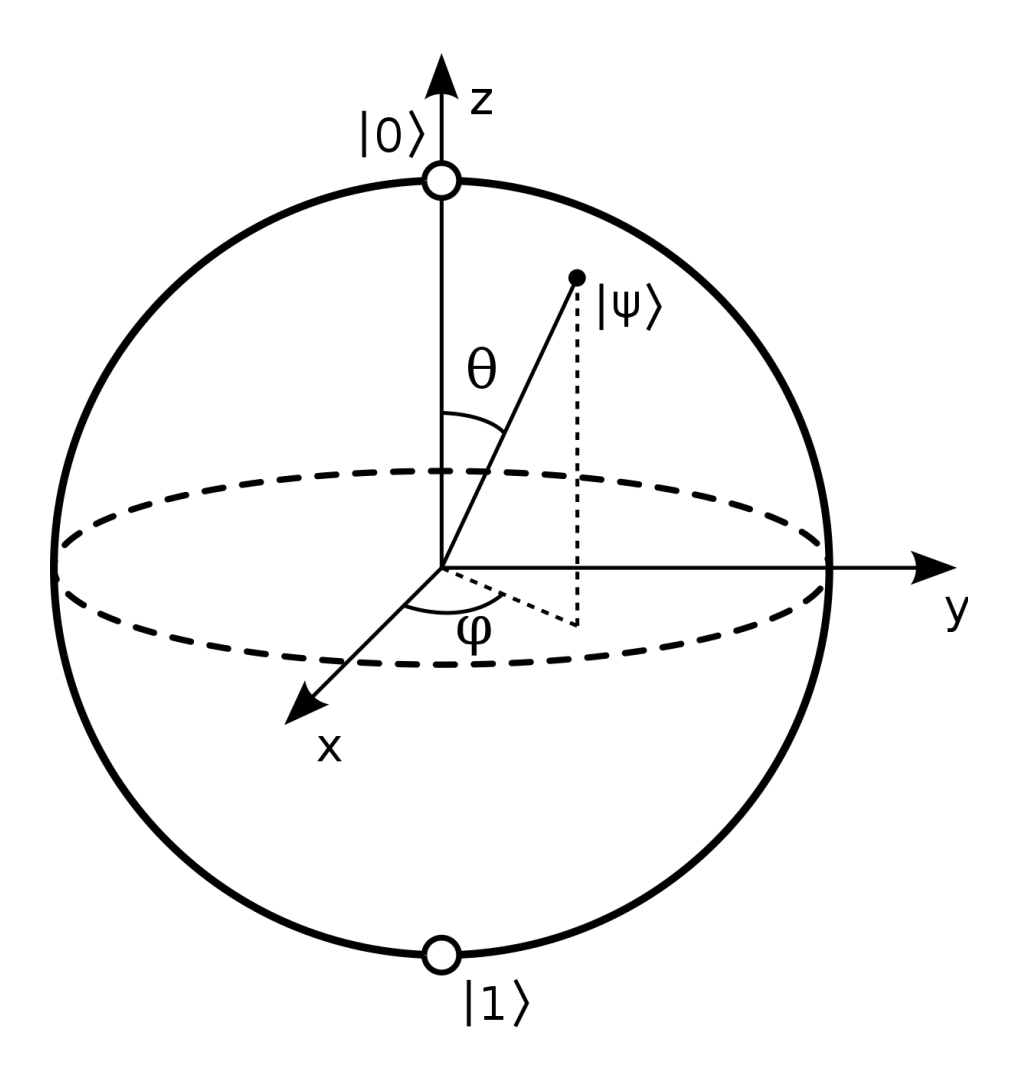

- A qubit is defined as a ray of the Bloch sphere.
- The Bloch sphere is a mathematical object defined in C<sup>2</sup>, whose elements on the surface can be identified by the coordinates

$$
\left(\cos\left(\frac{\theta}{2}\right), e^{i\varphi}\sin\left(\frac{\theta}{2}\right)\right)
$$

- The poles of the Bloch sphere represent the classical states 0 and 1. As we can see, they are highlighted in Dirac notation since they are defined by two vectors
- Without losing generality, we can analyze the Bloch sphere only in the real field, ignoring the variable phi and bringing us back to a circumference

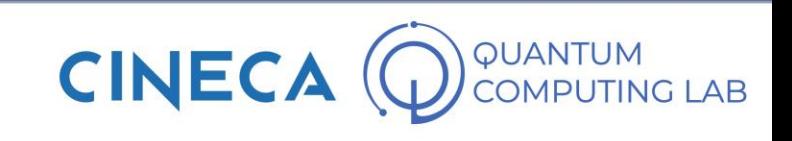

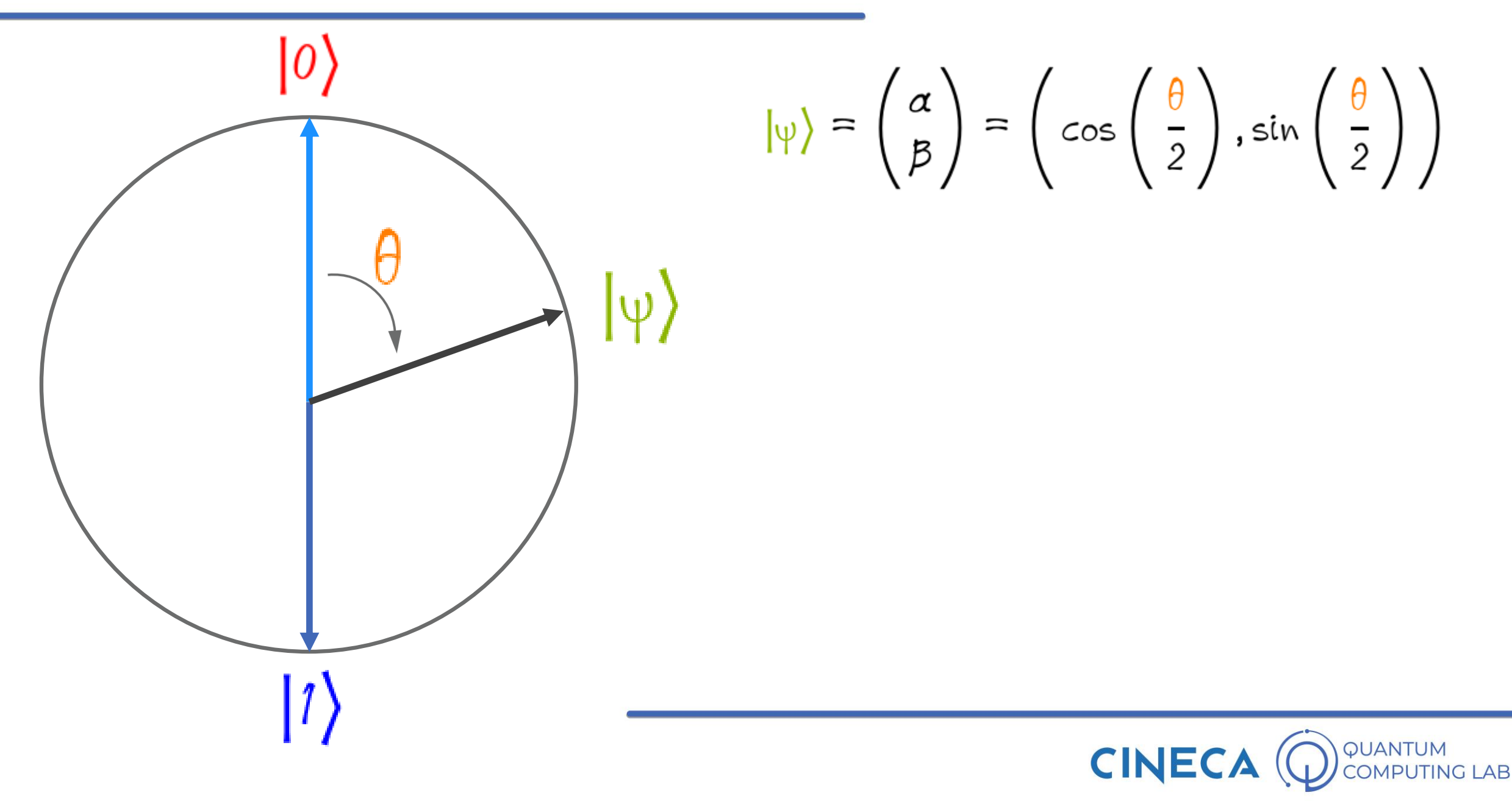

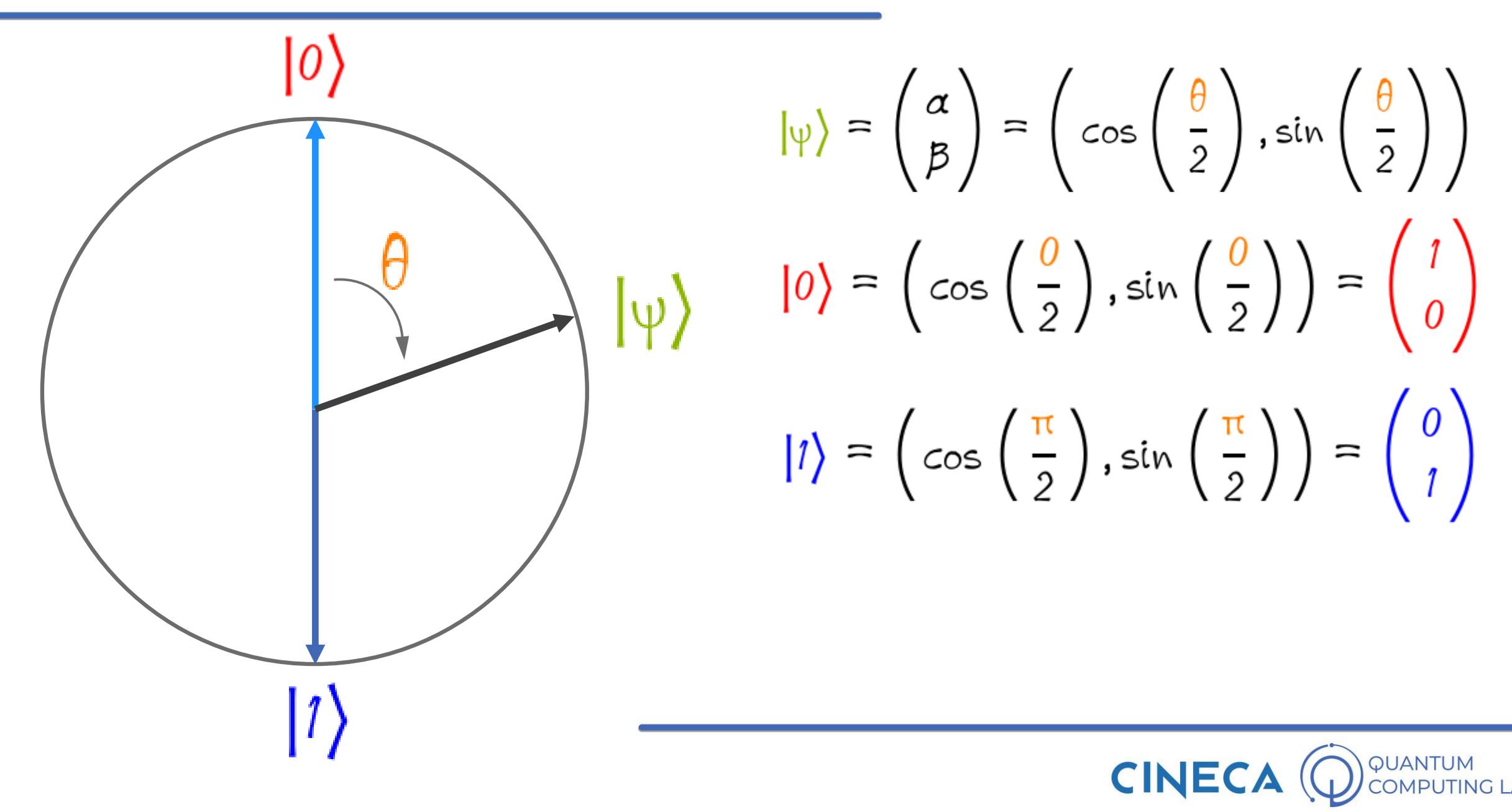

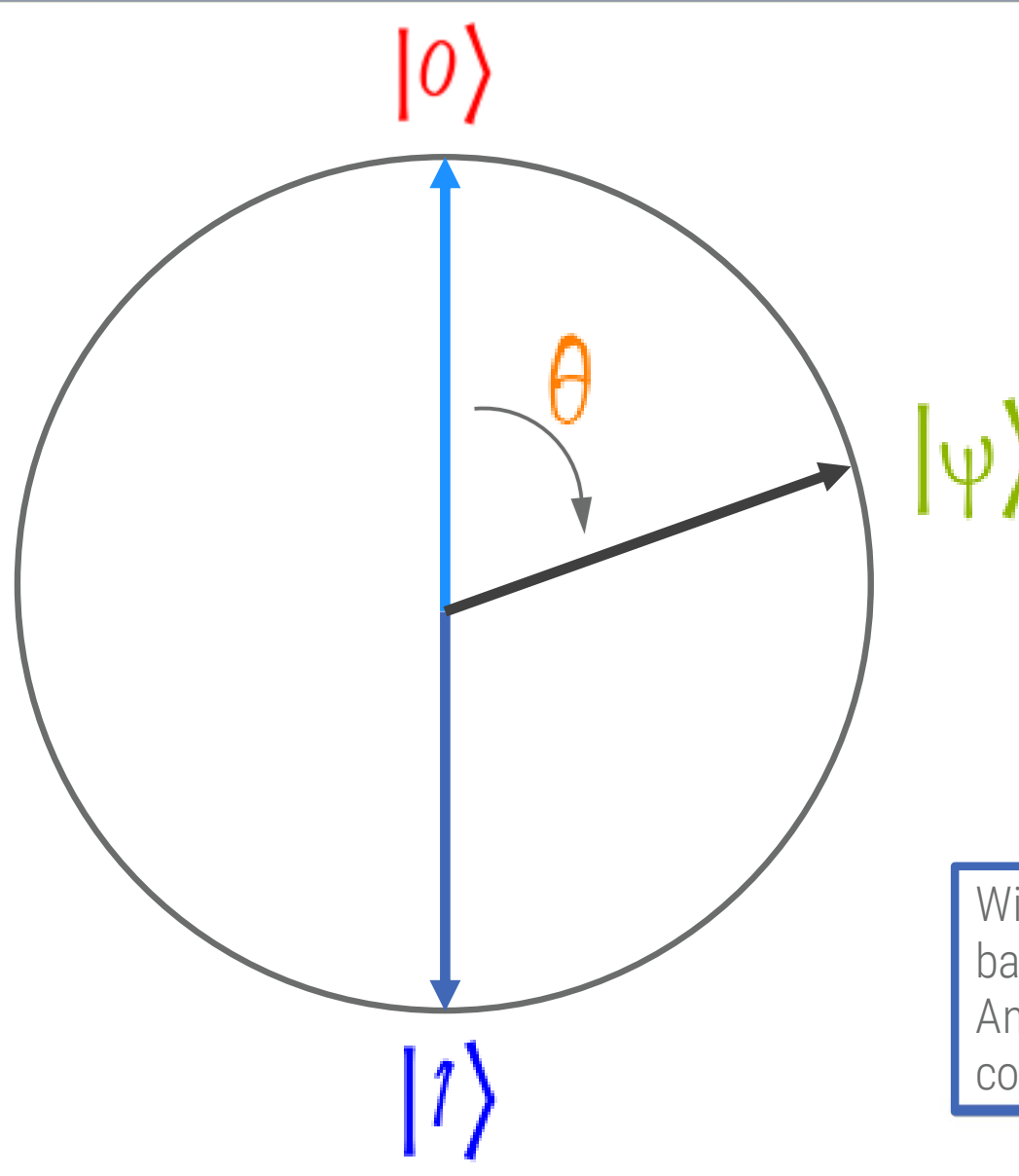

$$
|\psi\rangle = \begin{pmatrix} \alpha \\ \beta \end{pmatrix} = \begin{pmatrix} \cos\left(\frac{\theta}{2}\right), \sin\left(\frac{\theta}{2}\right) \end{pmatrix}
$$

$$
|0\rangle = \begin{pmatrix} \cos\left(\frac{\theta}{2}\right), \sin\left(\frac{\theta}{2}\right) \end{pmatrix} = \begin{pmatrix} 1 \\ 0 \end{pmatrix}
$$

$$
|1\rangle = \begin{pmatrix} \cos\left(\frac{\pi}{2}\right), \sin\left(\frac{\pi}{2}\right) \end{pmatrix} = \begin{pmatrix} 0 \\ 1 \end{pmatrix}
$$

With this choice of coordinates, the classical states |0> and |1> represent a base.

Any other state of the system can therefore be represented as a linear combination of the classical states

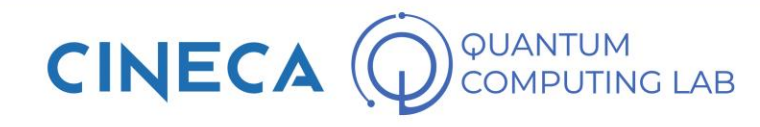

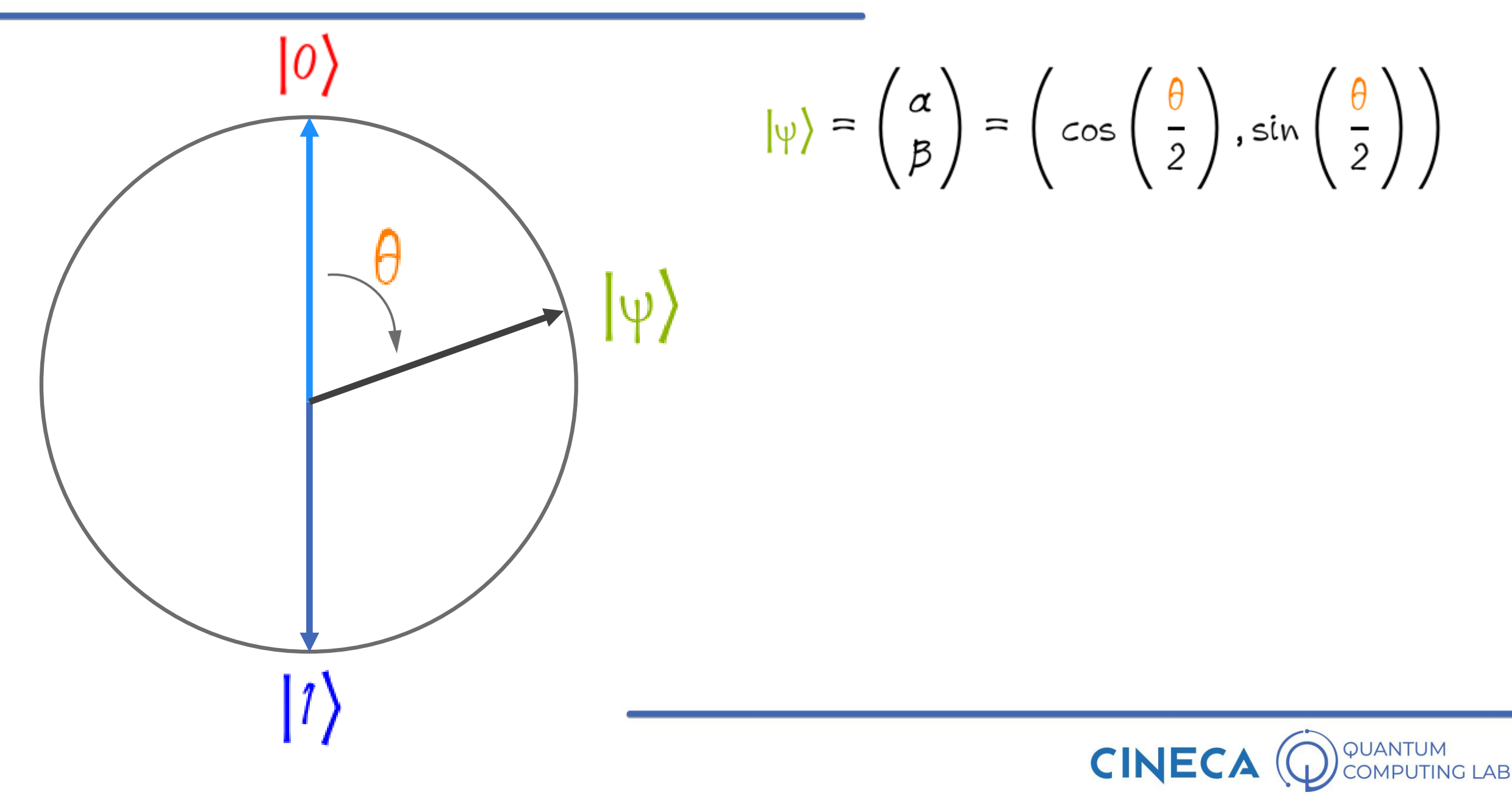

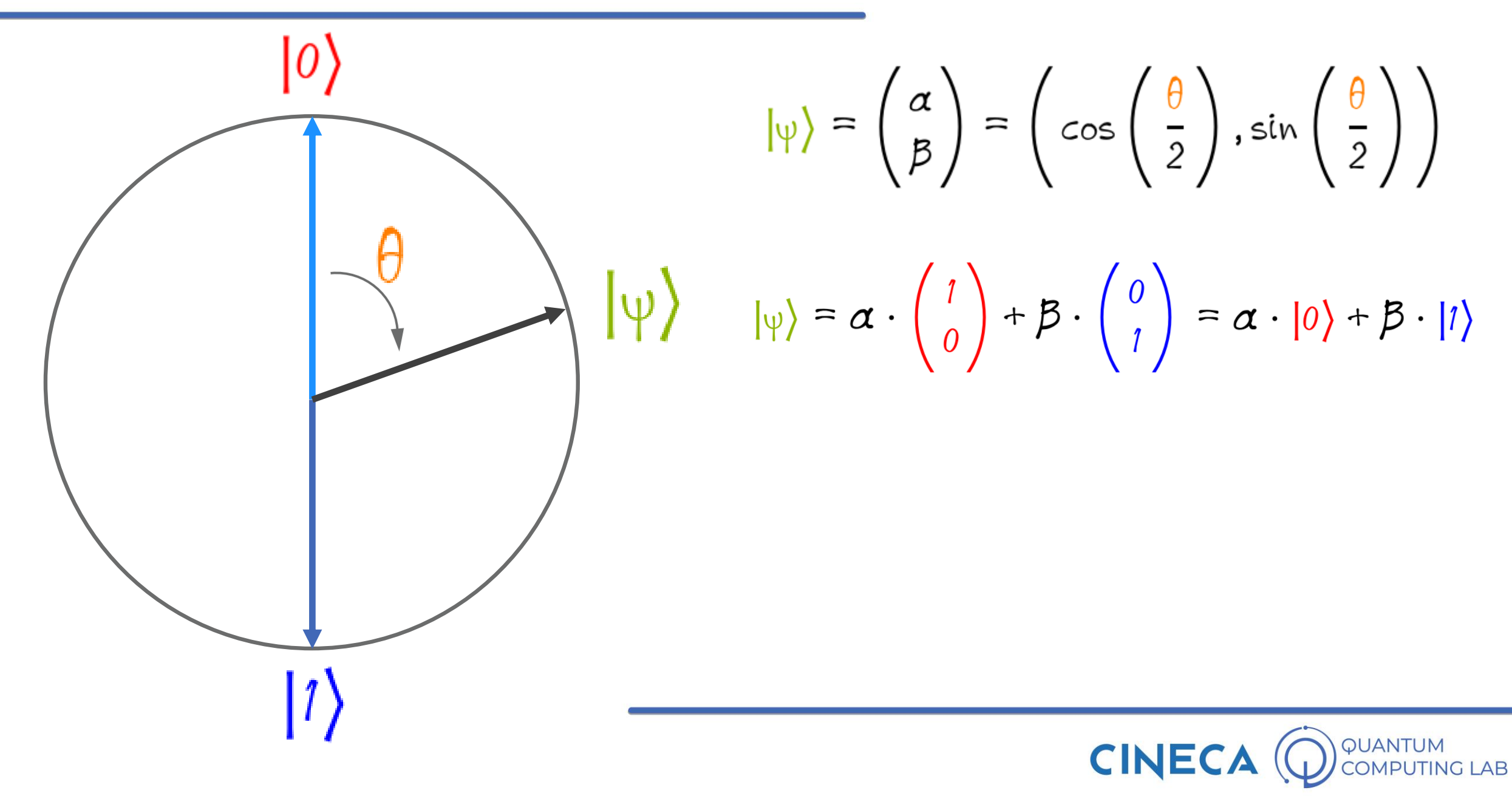

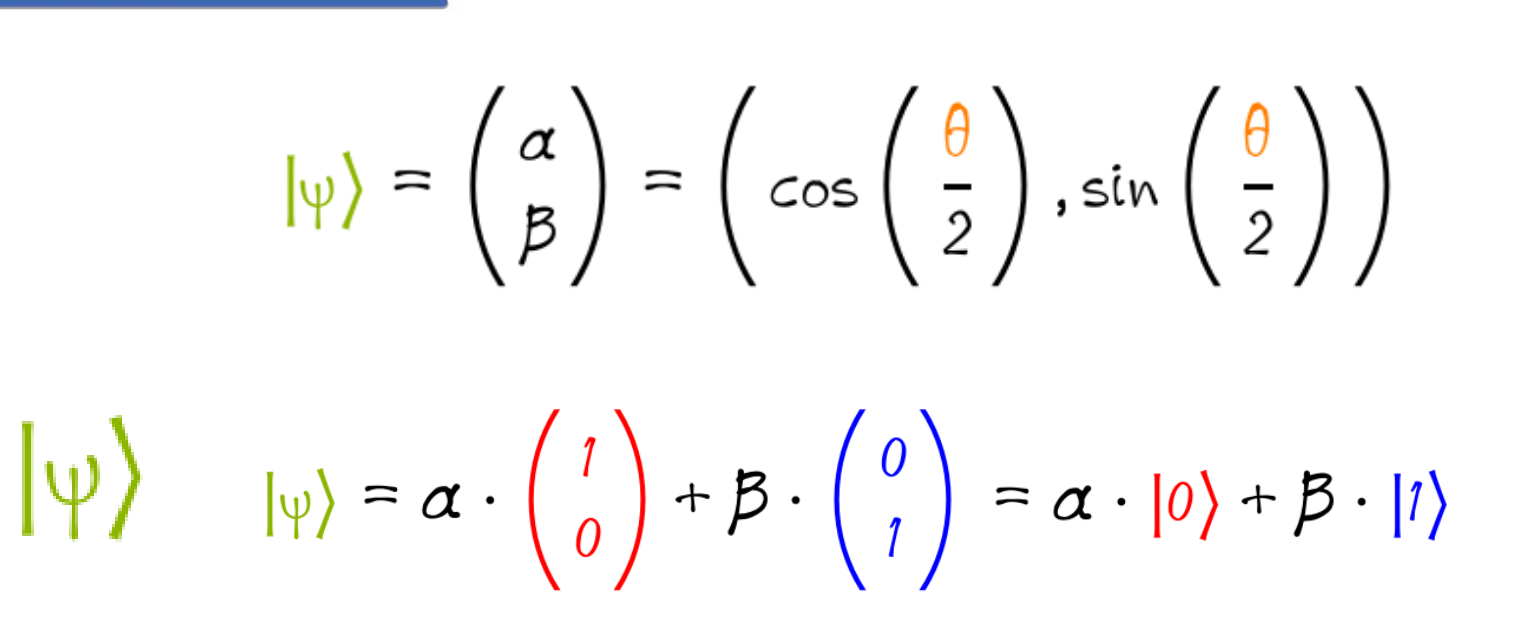

#### Superposition

Written in this way, the relationship between the coordinates of a qubit and the superposition principle begins to appear clear.

In mathematical terms, the superposition state manifested by a qubit is expressed as a linear combination of the classical states 0 and 1

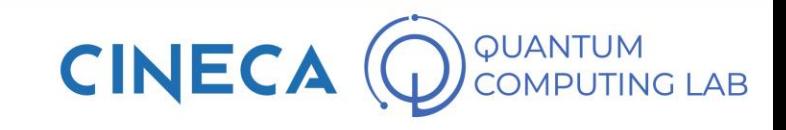

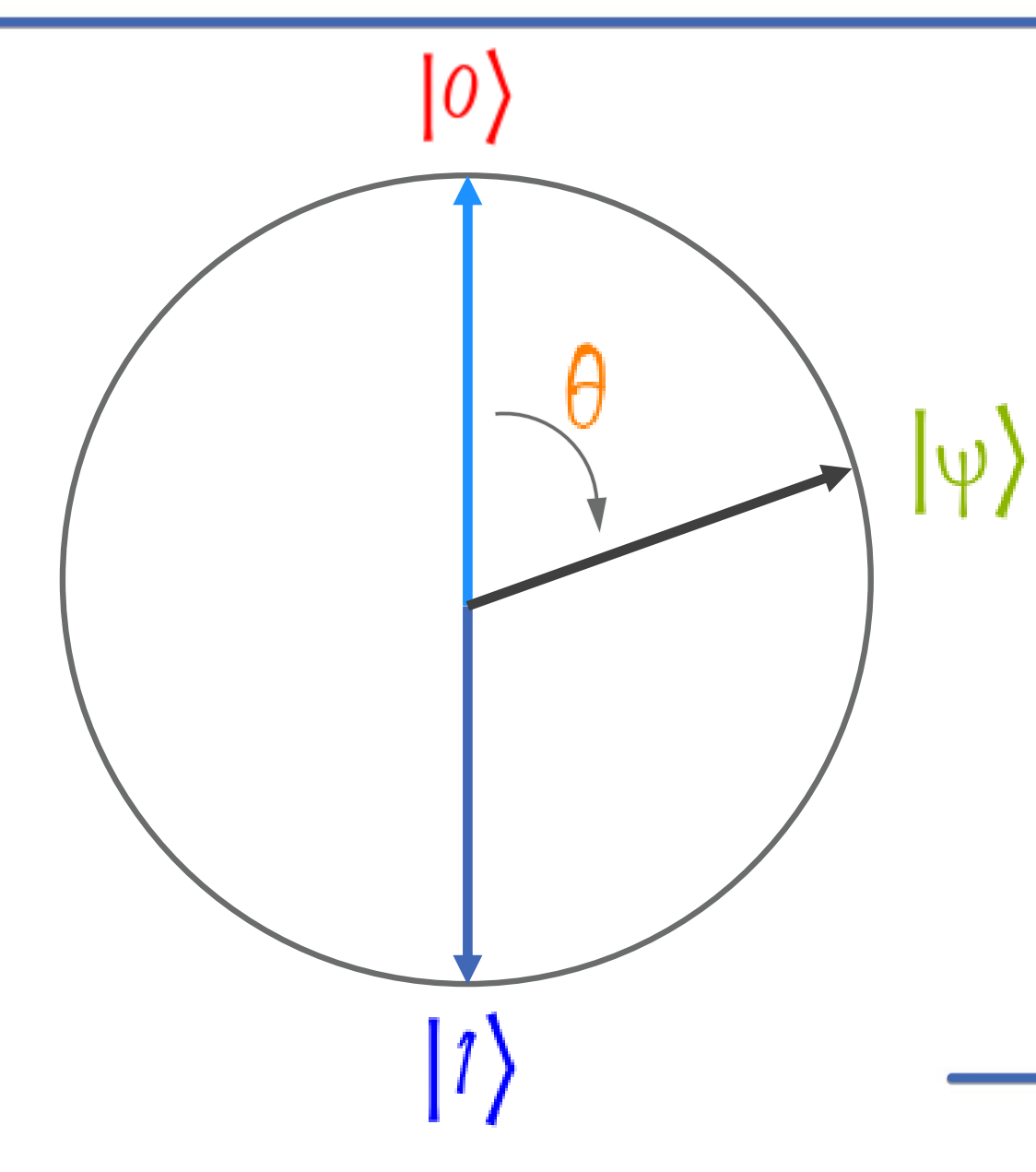

$$
|\psi\rangle = \alpha \cdot \begin{pmatrix} 1 \\ 0 \end{pmatrix} + \beta \cdot \begin{pmatrix} 0 \\ 1 \end{pmatrix} = \alpha \cdot |0\rangle + \beta \cdot |1\rangle
$$

Measuring a qubit: the wave function

Even if it can be represented mathematically, it will never be possible to observe a state of superposition.

Quantum computing, like classical computing, involves the measurement operation, which aims to make known the value of a certain qubit / bit

The fundamental difference is that the measurement of a qubit destroys the superposition state, forcing the qubit to assume one of the two classical values (collapse of the wave function)

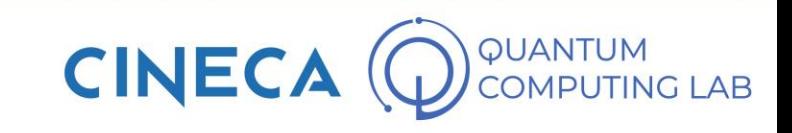

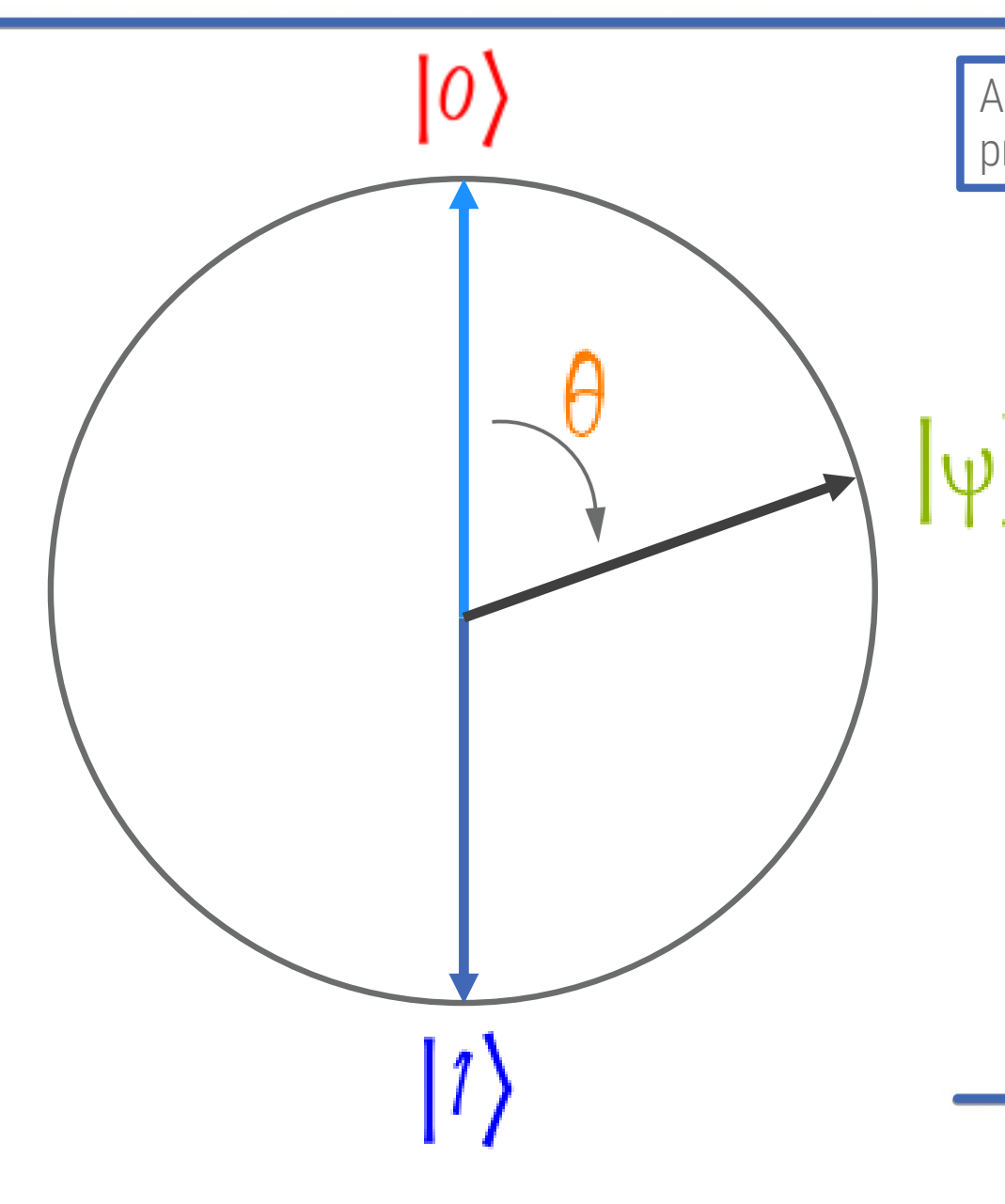

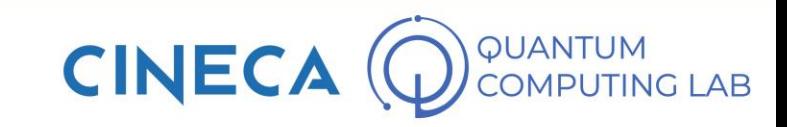

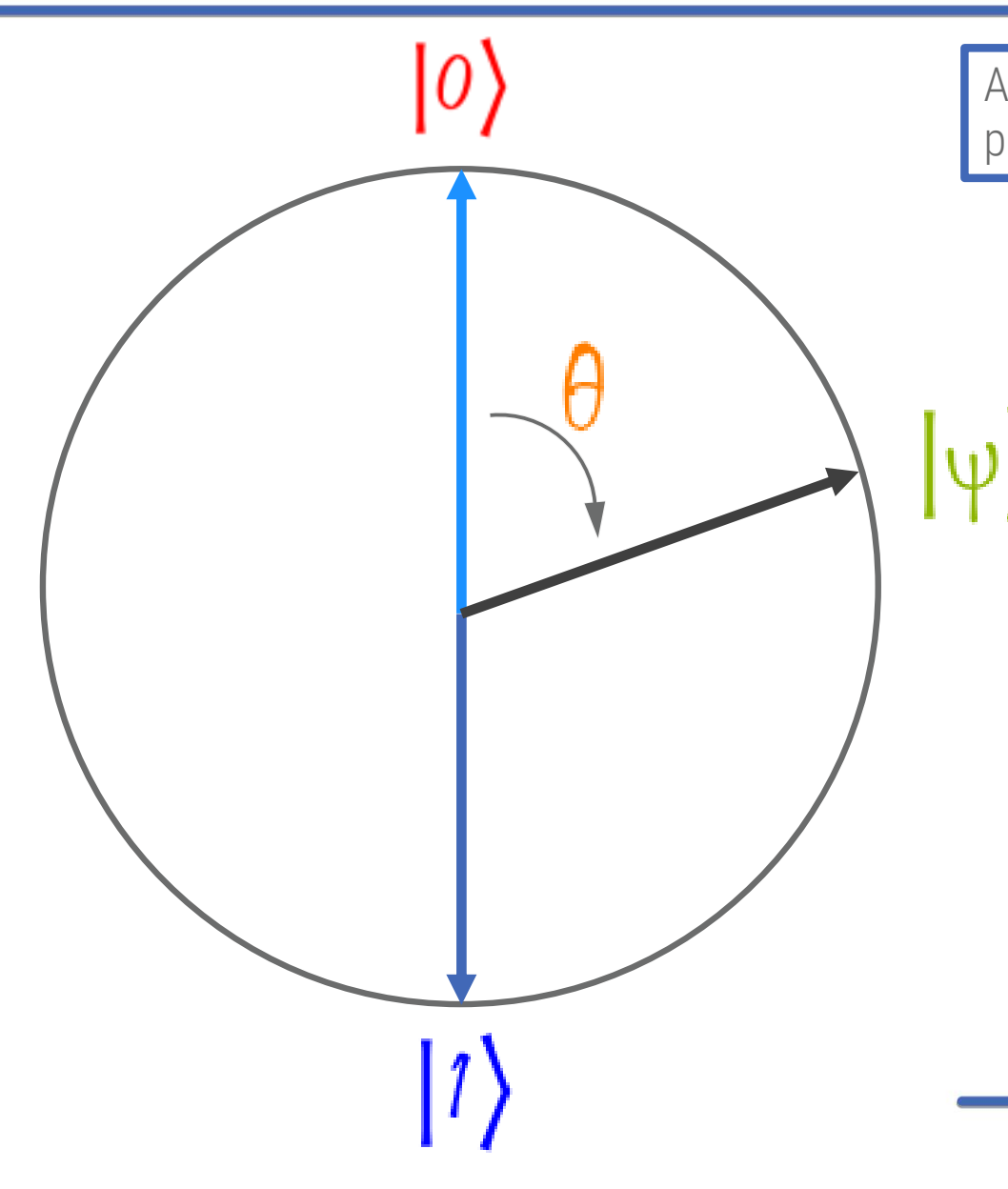

$$
\psi\rangle = \alpha \cdot |0\rangle + \beta \cdot |1\rangle
$$

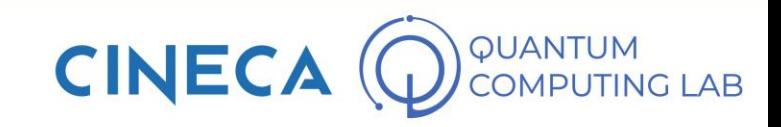

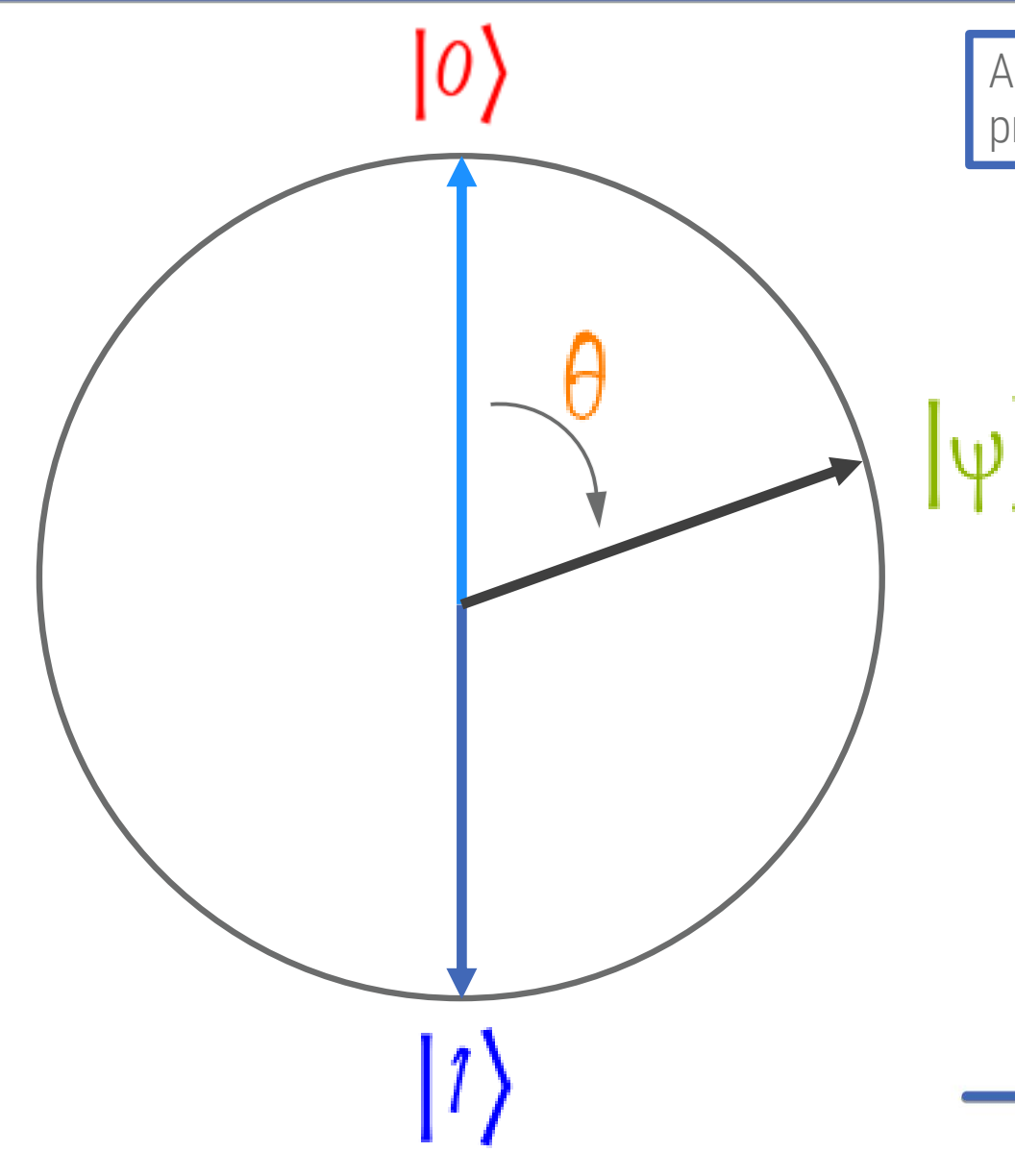

$$
|\psi\rangle = \alpha \cdot |0\rangle + \beta \cdot |1\rangle
$$
  
IP (  $|\psi\rangle = |0\rangle$  ) =  $\alpha^2$   
IP (  $|\psi\rangle = |1\rangle$  ) =  $\beta^2$ 

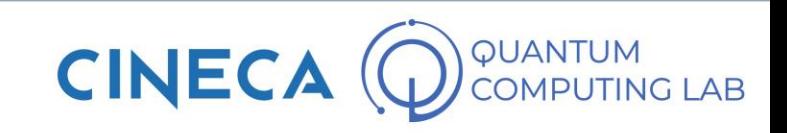

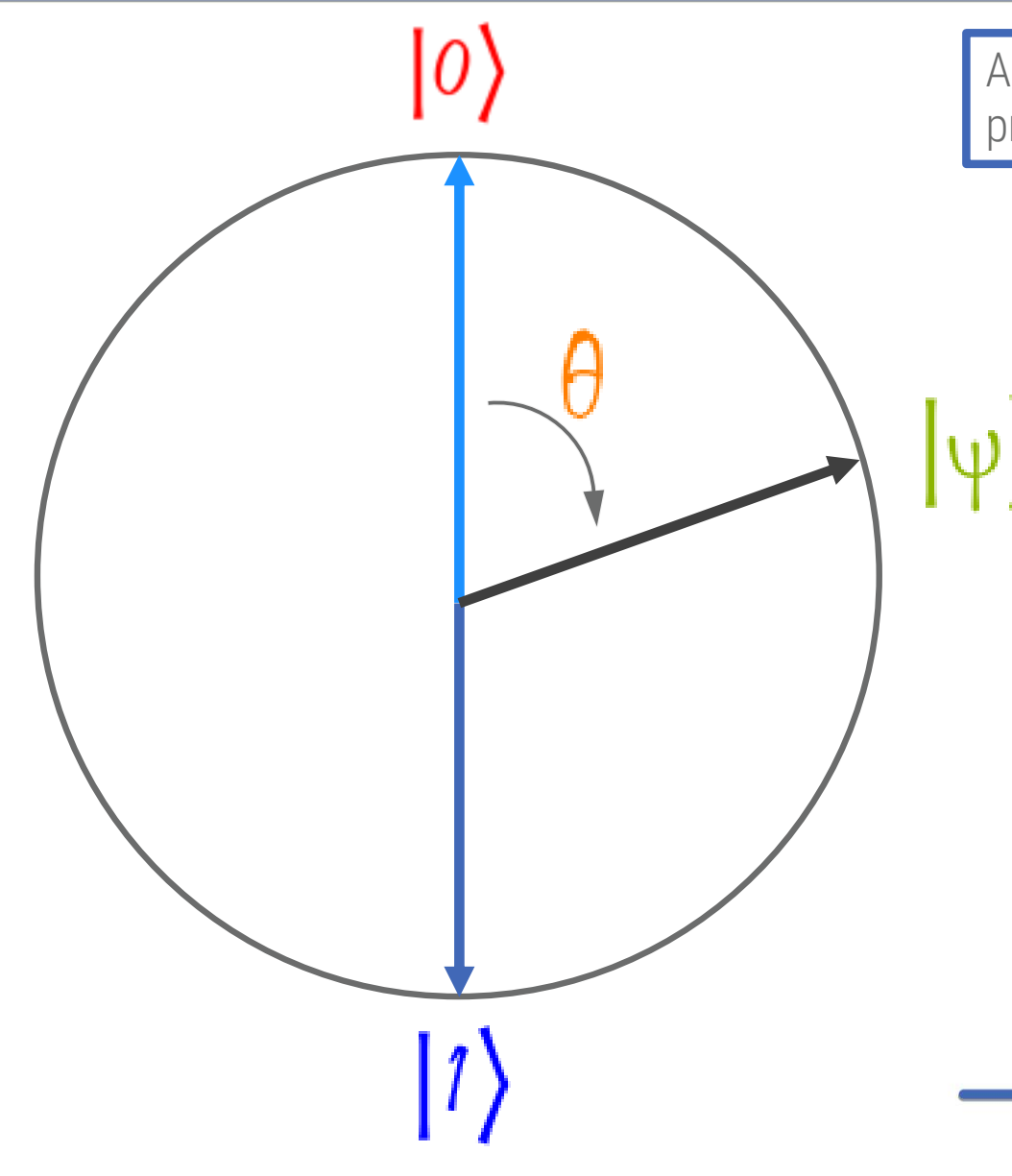

$$
|\psi\rangle = \alpha \cdot |0\rangle + \beta \cdot |1\rangle
$$
  
\n
$$
|\Psi\rangle = |\theta\rangle = \alpha^2
$$
  
\n
$$
|\Psi\rangle = |\theta\rangle = \beta^2
$$
  
\n
$$
\alpha^2 + \beta^2 = 1
$$

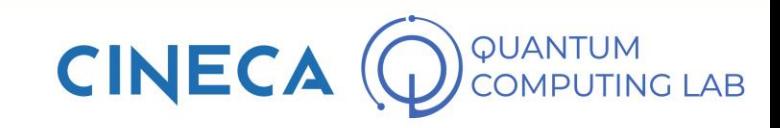

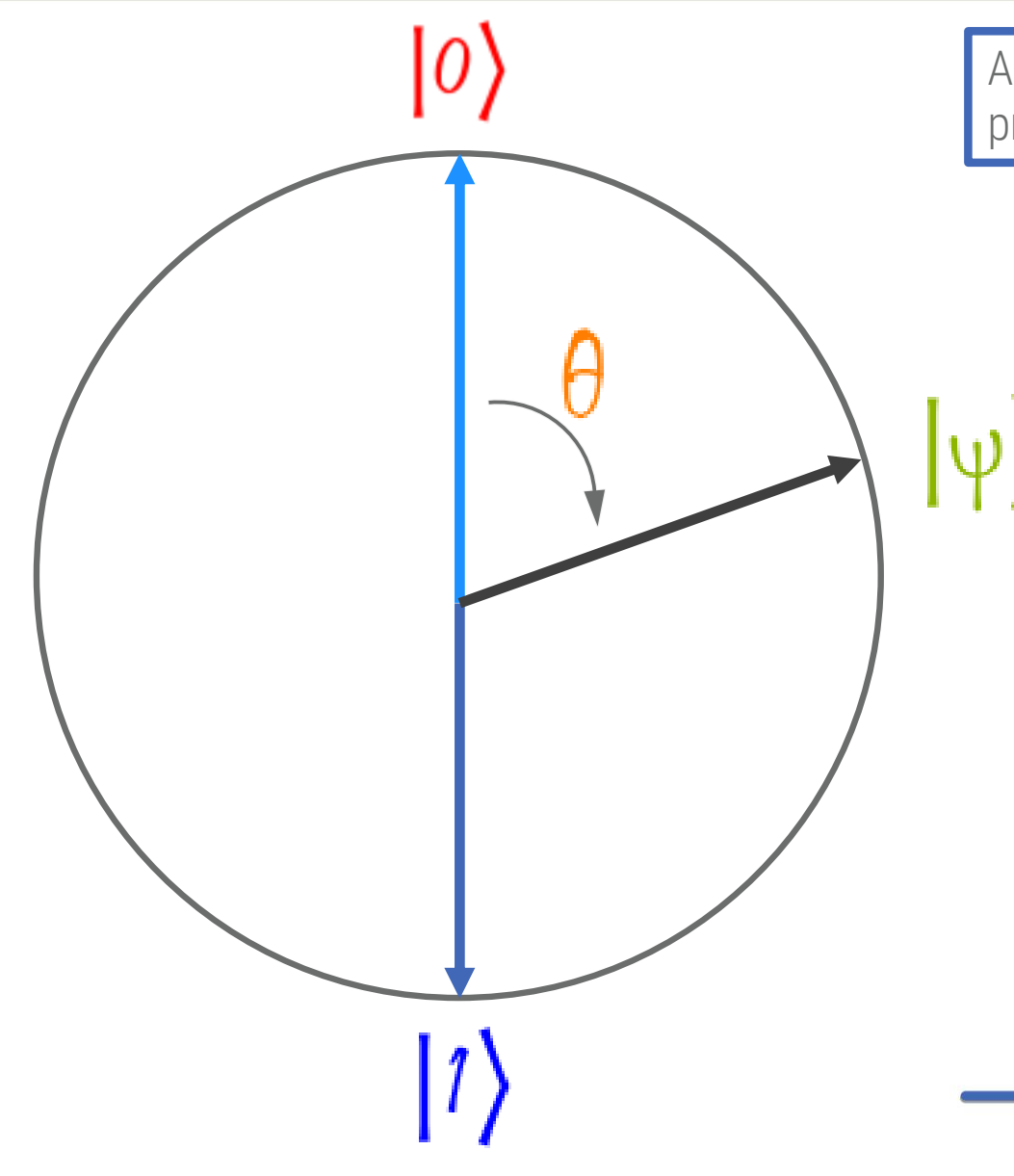

$$
|\psi\rangle = \alpha \cdot |0\rangle + \beta \cdot |1\rangle
$$
  
\n
$$
P(|\psi\rangle = |0\rangle) = \alpha^{2}
$$
  
\n
$$
P(|\psi\rangle = |1\rangle) = \beta^{2}
$$
  
\n
$$
\alpha^{2} + \beta^{2} = 1
$$
  
\n
$$
\left(\cos^{2}\left(\frac{\theta}{2}\right) + \sin^{2}\left(\frac{\theta}{2}\right)\right) = 1 \quad \forall \theta
$$

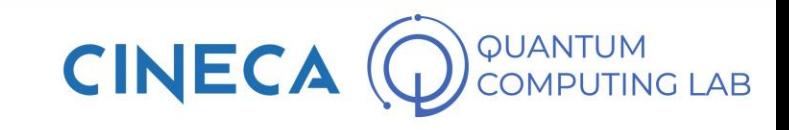

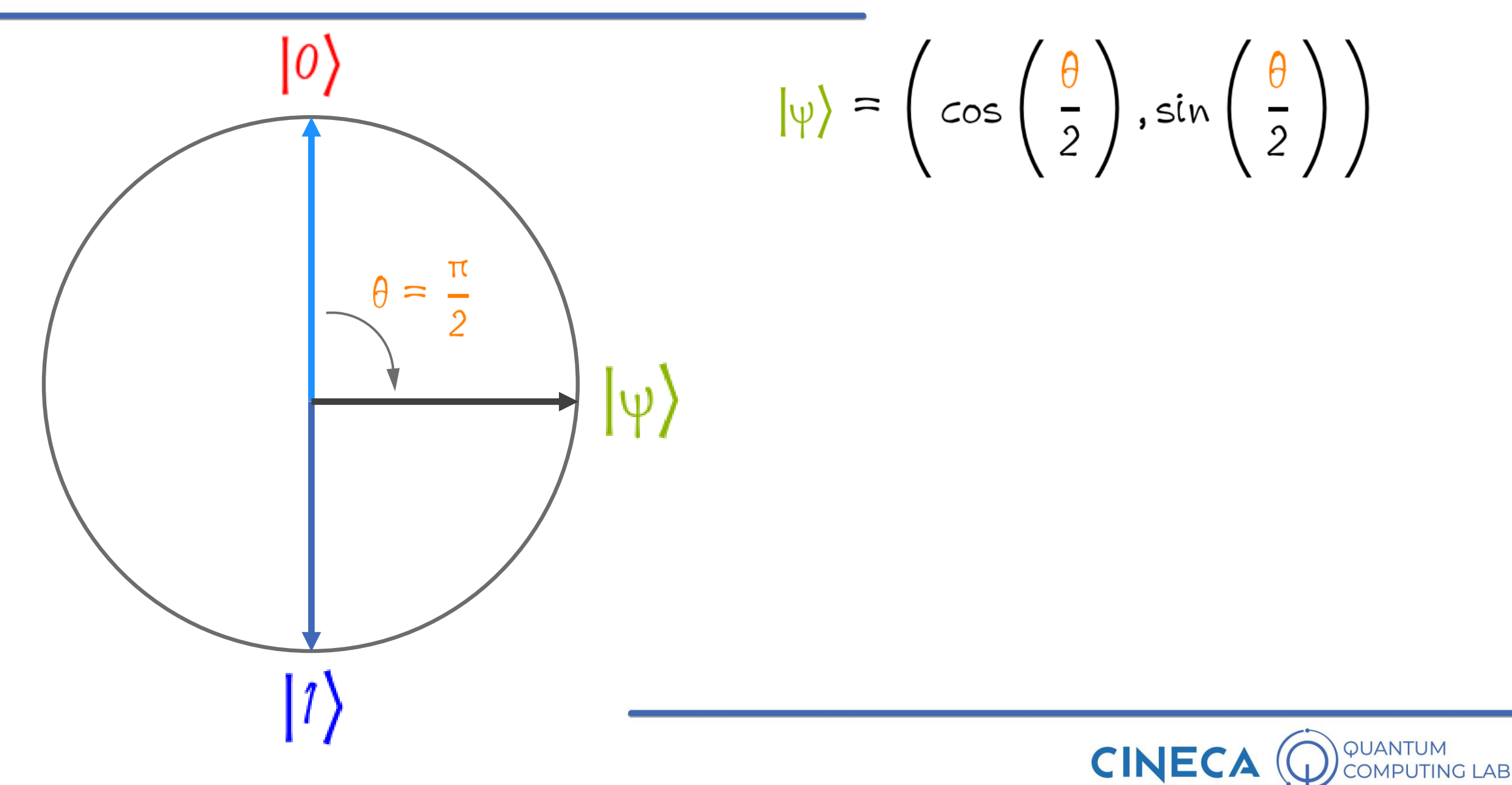

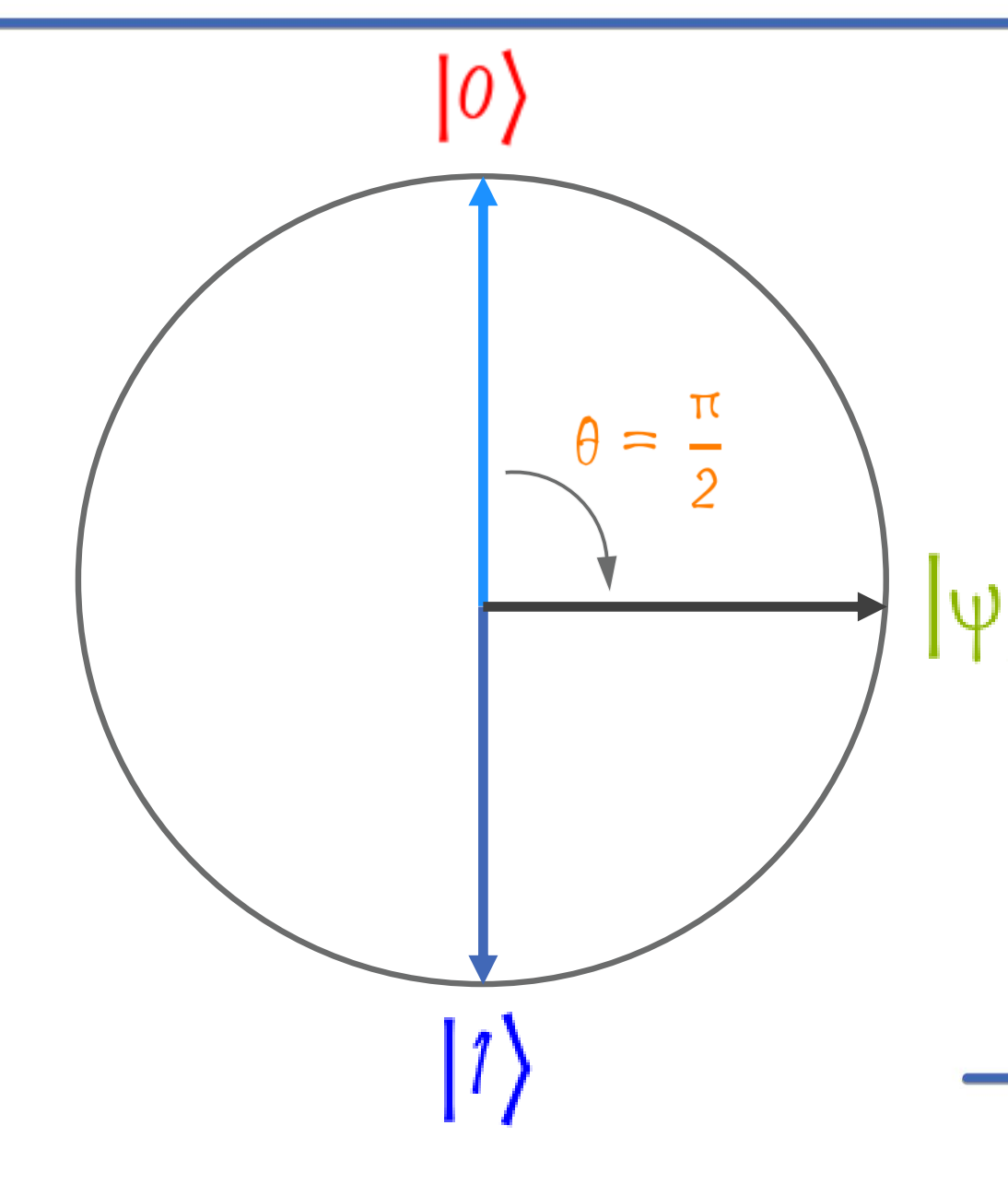

$$
|\psi\rangle = \left(cos\left(\frac{\theta}{2}\right), sin\left(\frac{\theta}{2}\right)\right)
$$

$$
= \left(cos\left(\frac{\pi}{4}\right), sin\left(\frac{\pi}{4}\right)\right)
$$

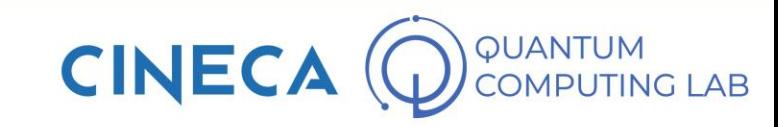

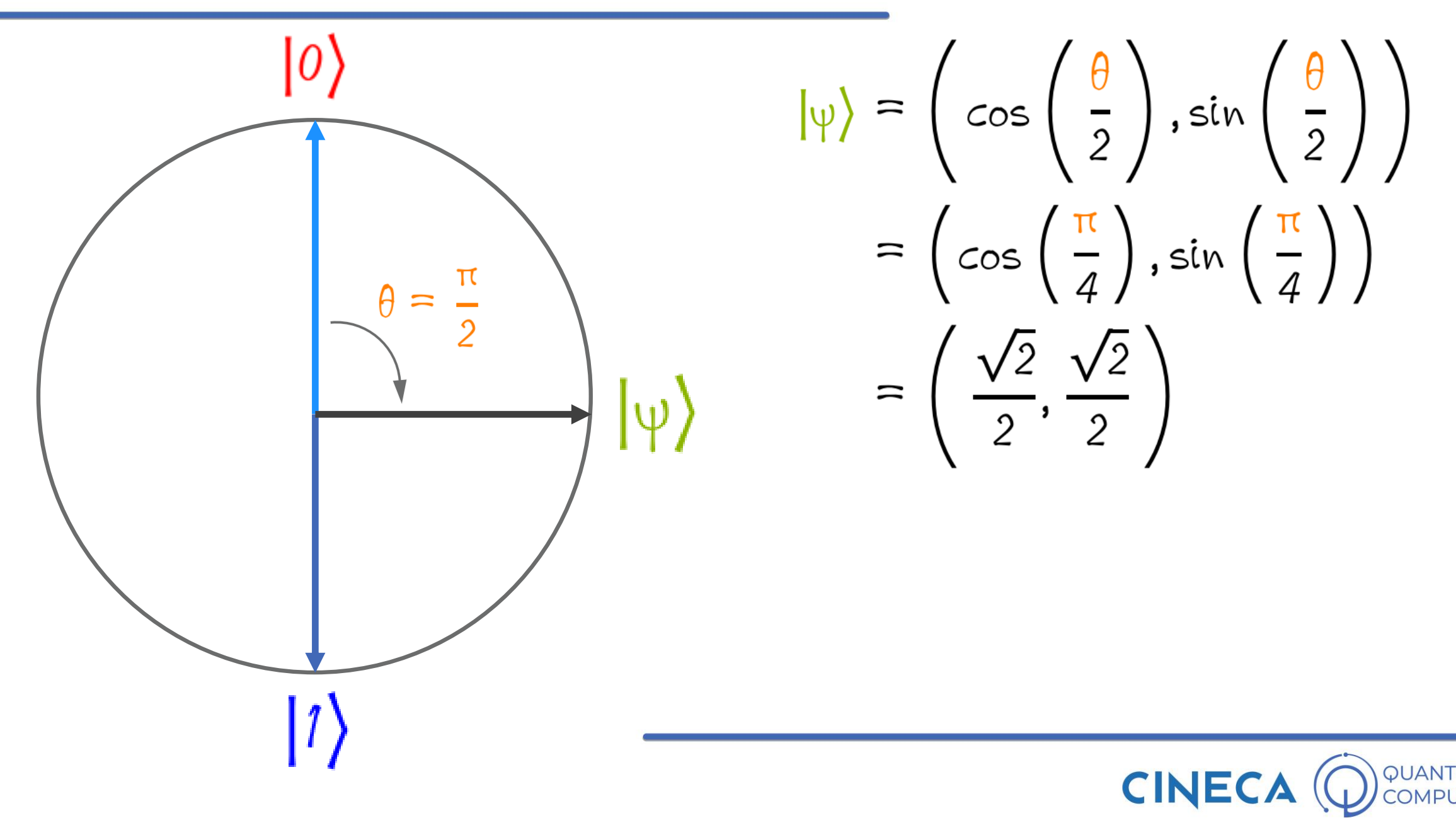

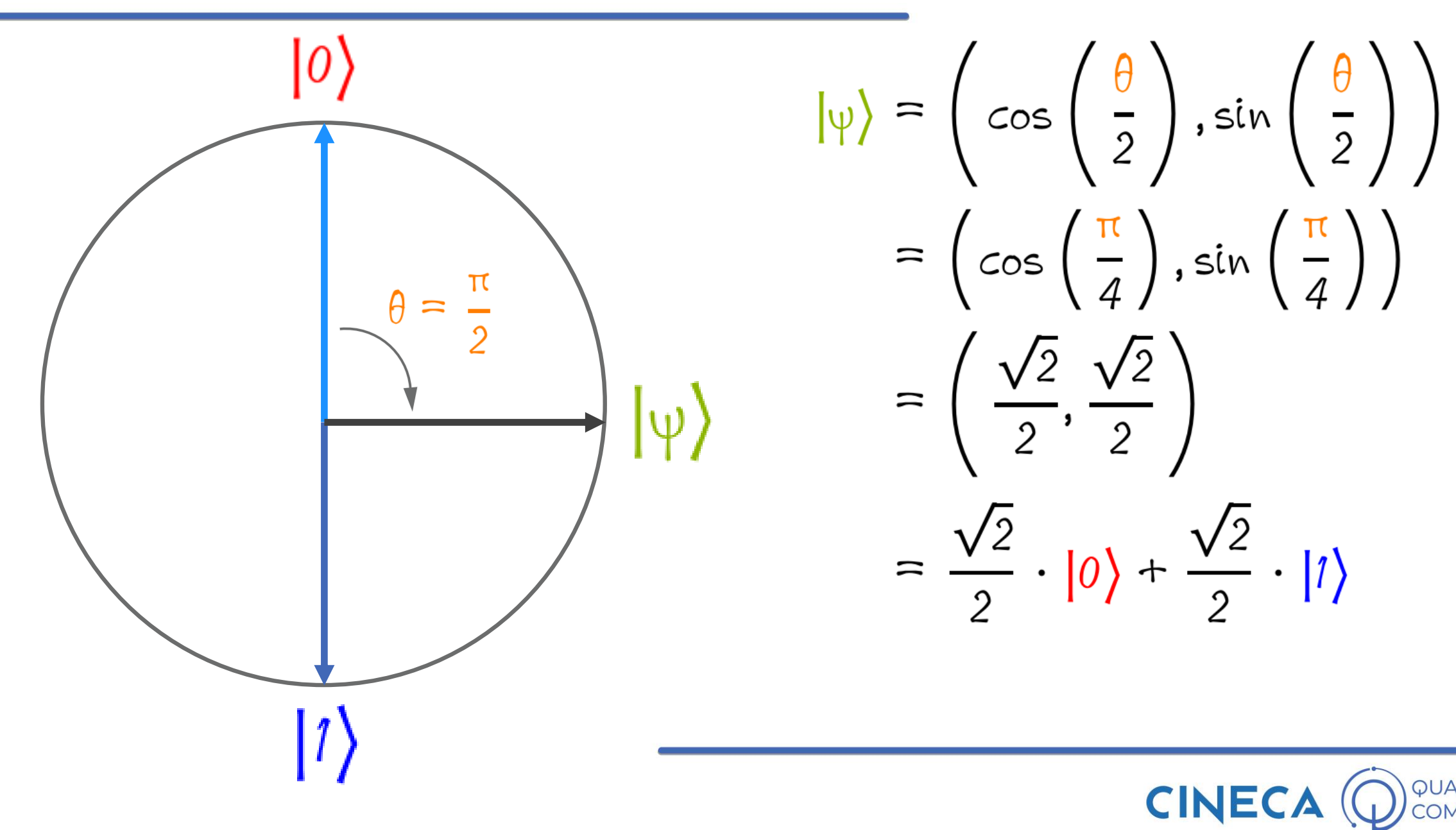

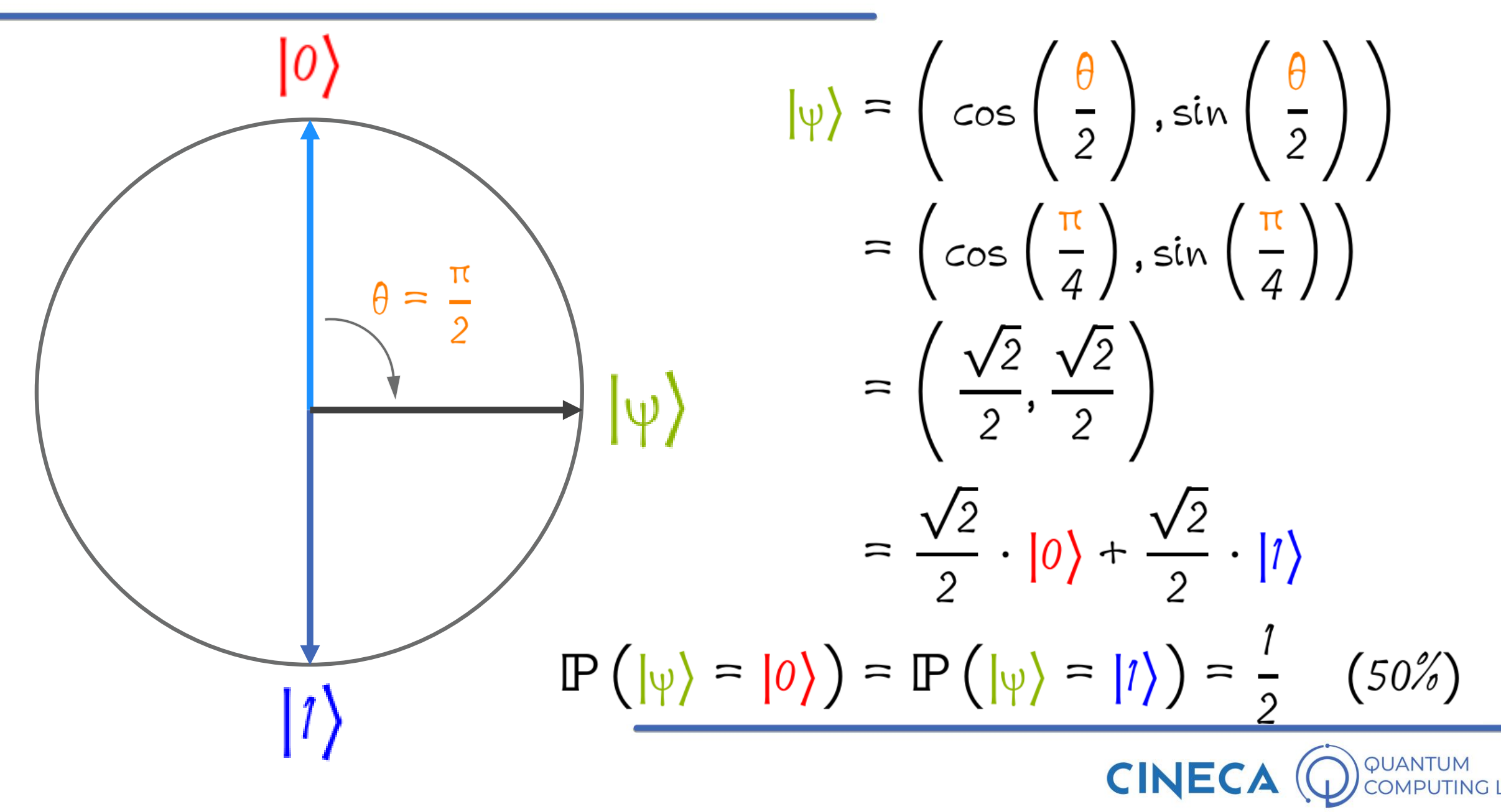

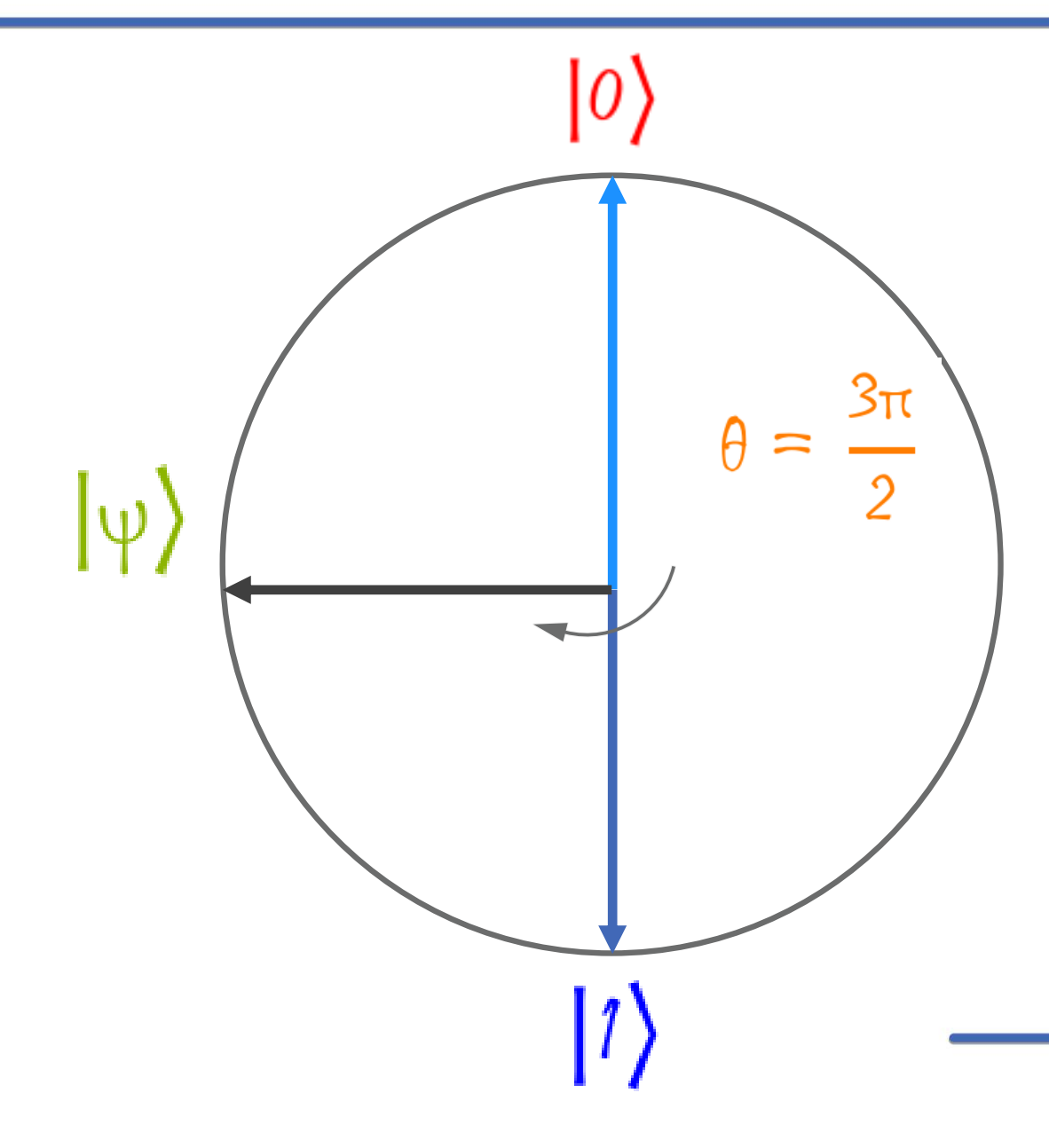

 $|\psi\rangle = \left(cos\left(\frac{\theta}{2}\right), sin\left(\frac{\theta}{2}\right)\right)$ 

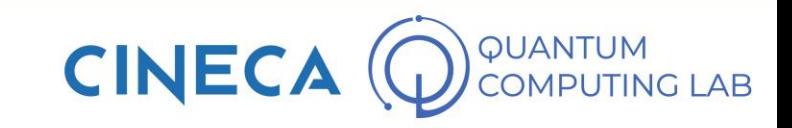

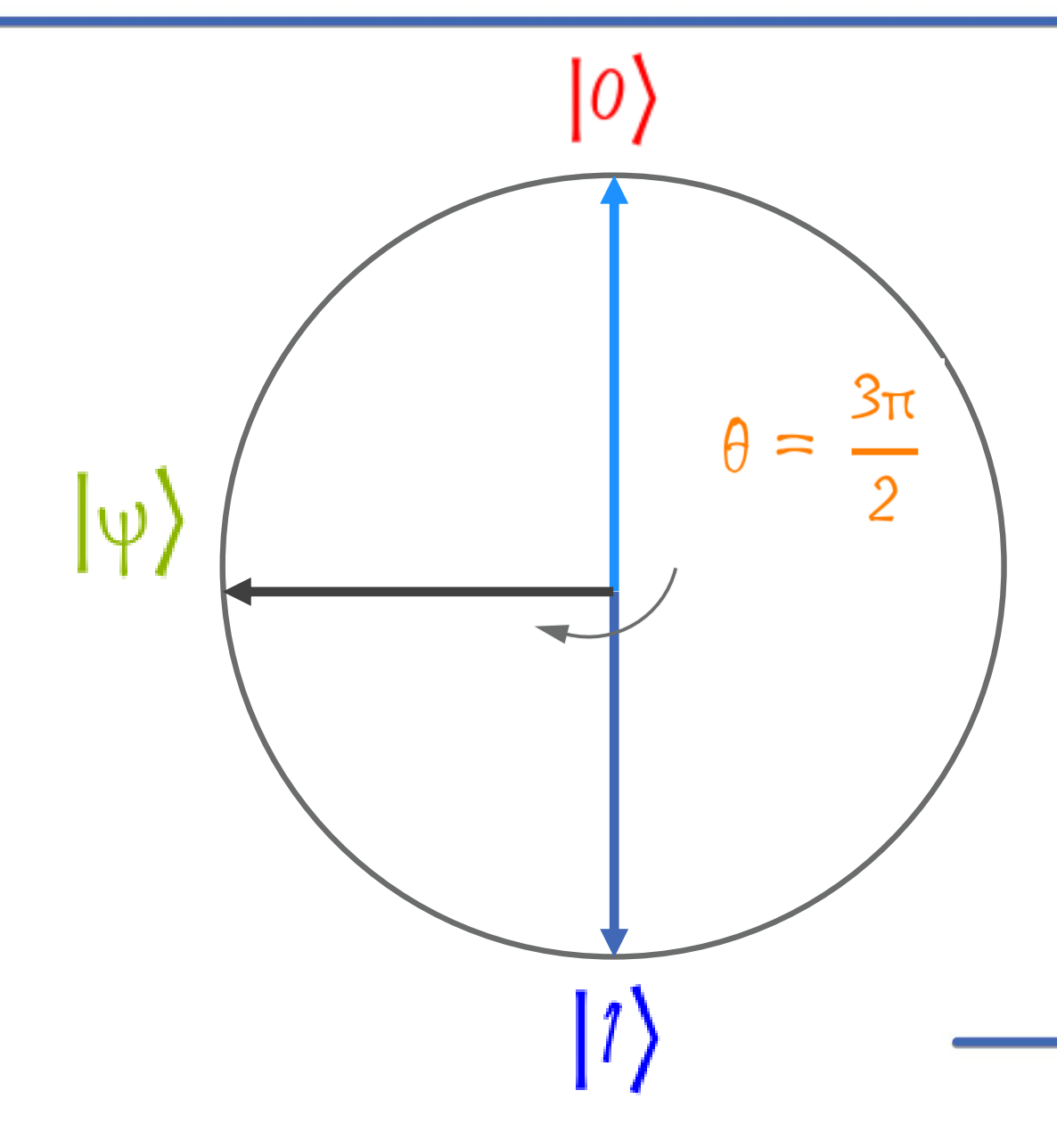

 $|\psi\rangle = \left(cos\left(\frac{\theta}{2}\right), sin\left(\frac{\theta}{2}\right)\right)$  $=\left(\cos\left(\frac{3\pi}{4}\right),\sin\left(\frac{3\pi}{4}\right)\right)$ 

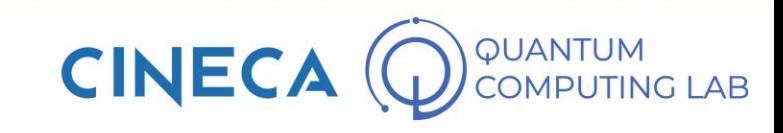

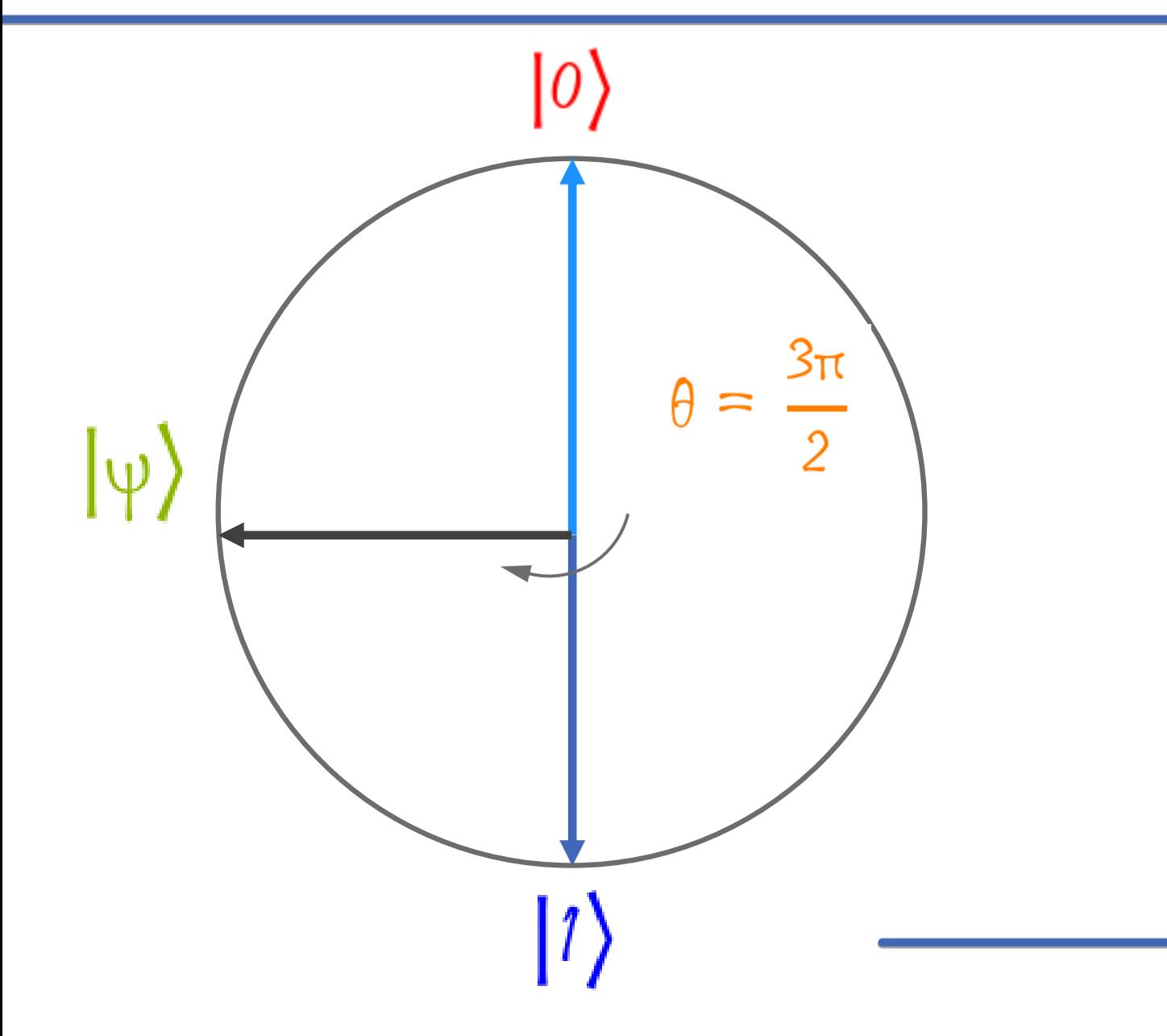

 $|\psi\rangle = \left(cos\left(\frac{\theta}{2}\right), sin\left(\frac{\theta}{2}\right)\right)$  $=\left(\cos\left(\frac{3\pi}{4}\right),\sin\left(\frac{3\pi}{4}\right)\right)$  $=\left(\frac{\sqrt{2}}{2},-\frac{\sqrt{2}}{2}\right)$ 

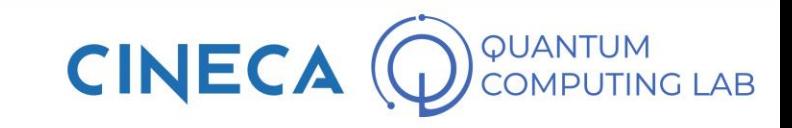
#### **Qubits and Bloch Sphere**

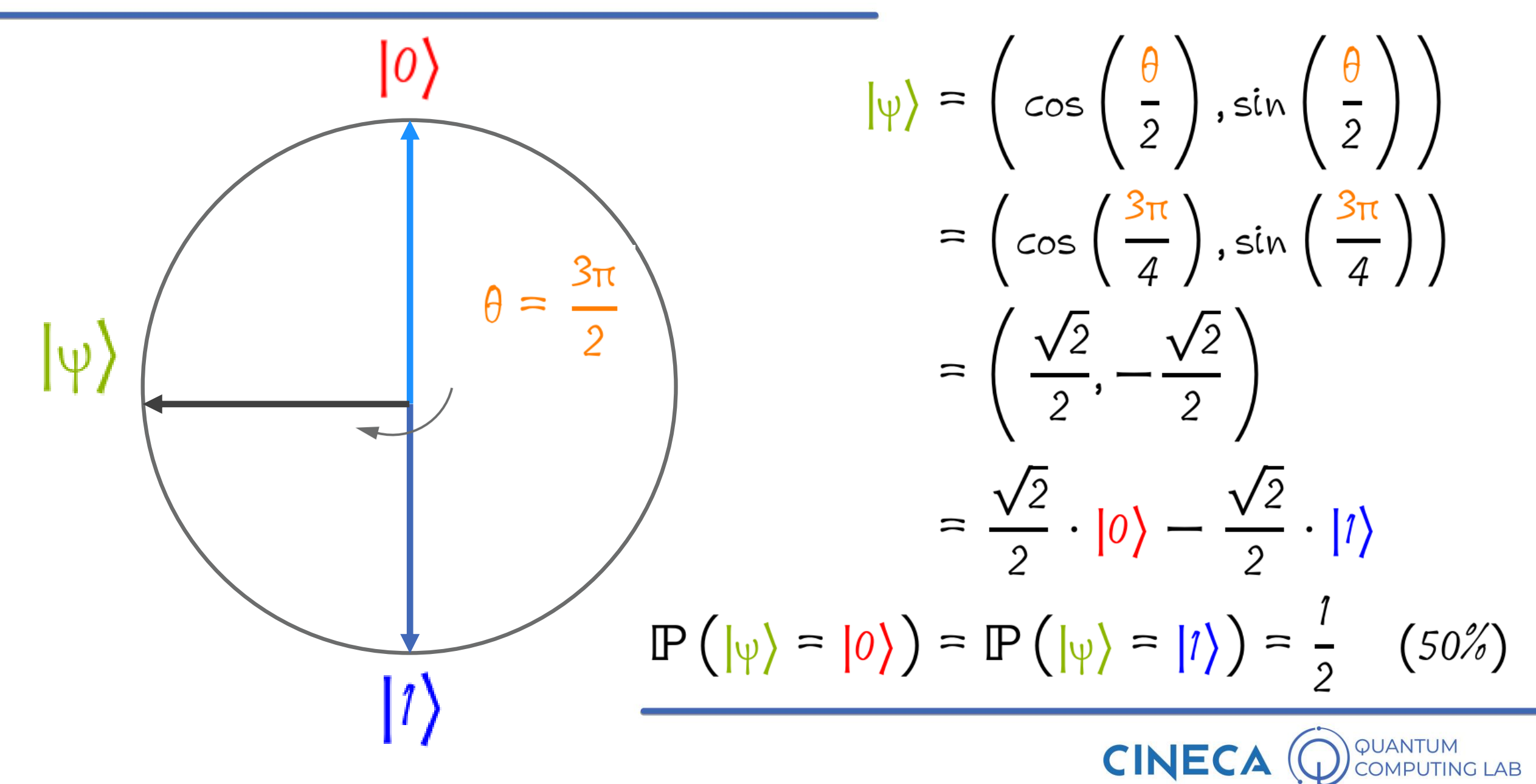

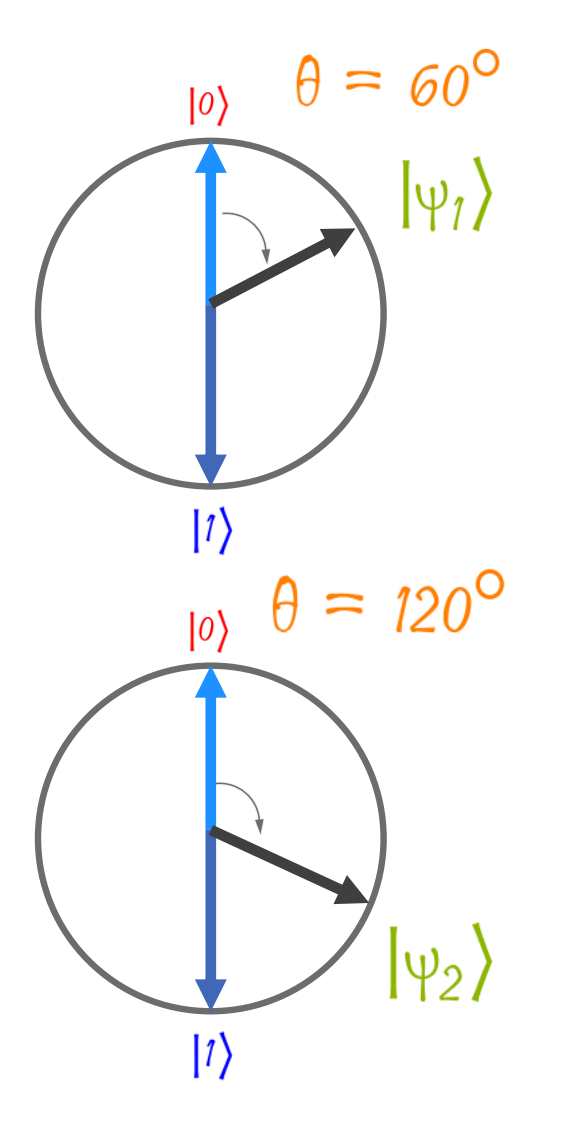

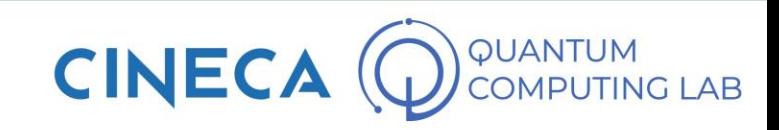

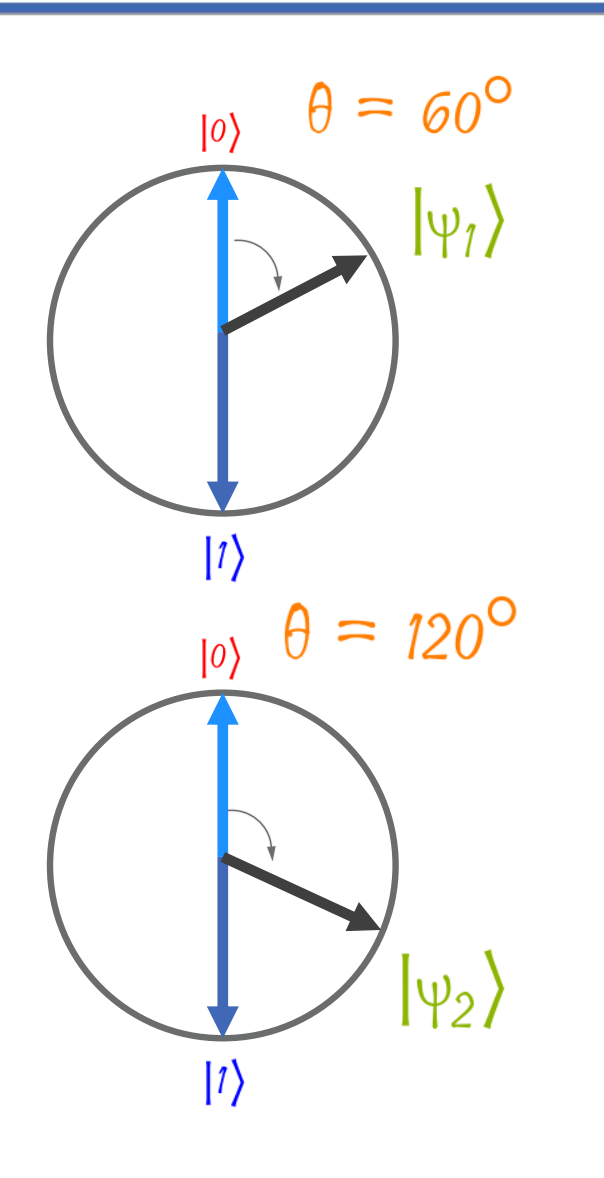

• What are the mathematical representations of these two qubits as a function of the classical states?

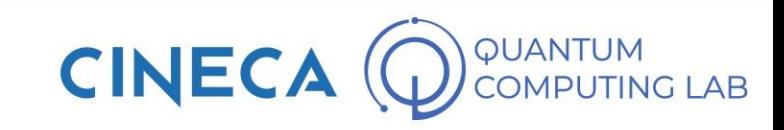

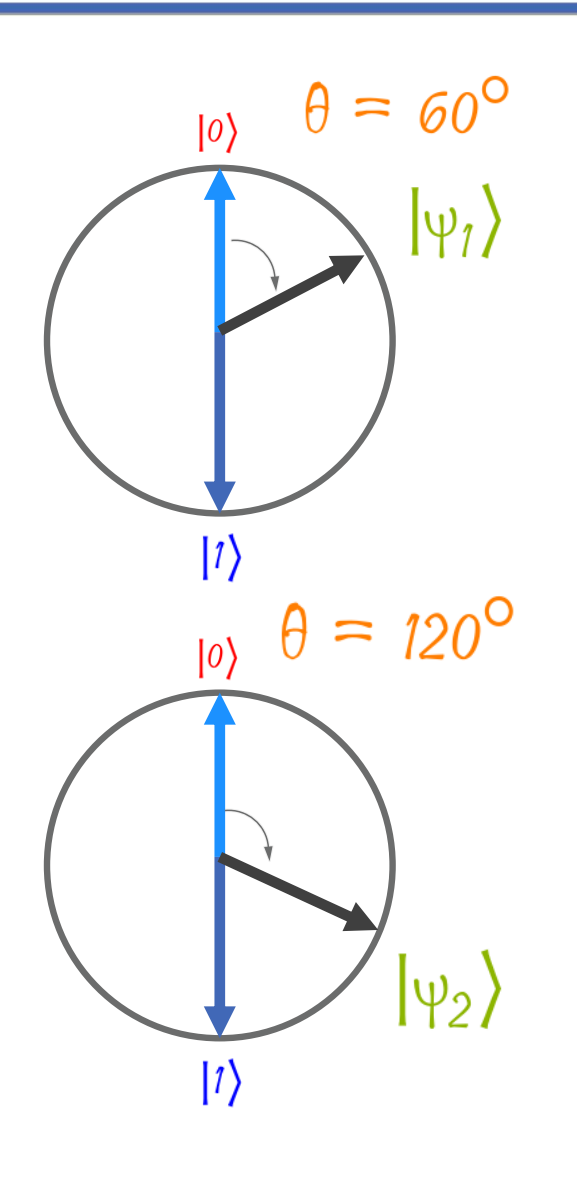

• What are the mathematical representations of these two qubits as a function of the classical states?

$$
|\psi_1\rangle = \frac{\sqrt{3}}{2}|0\rangle + \frac{1}{2}|1\rangle, \quad |\psi_2\rangle = \frac{1}{2}|0\rangle + \frac{\sqrt{3}}{2}|1\rangle
$$

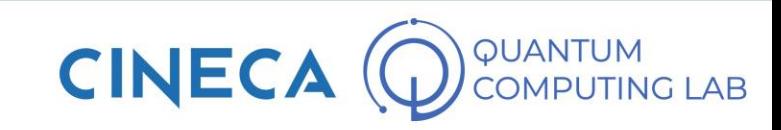

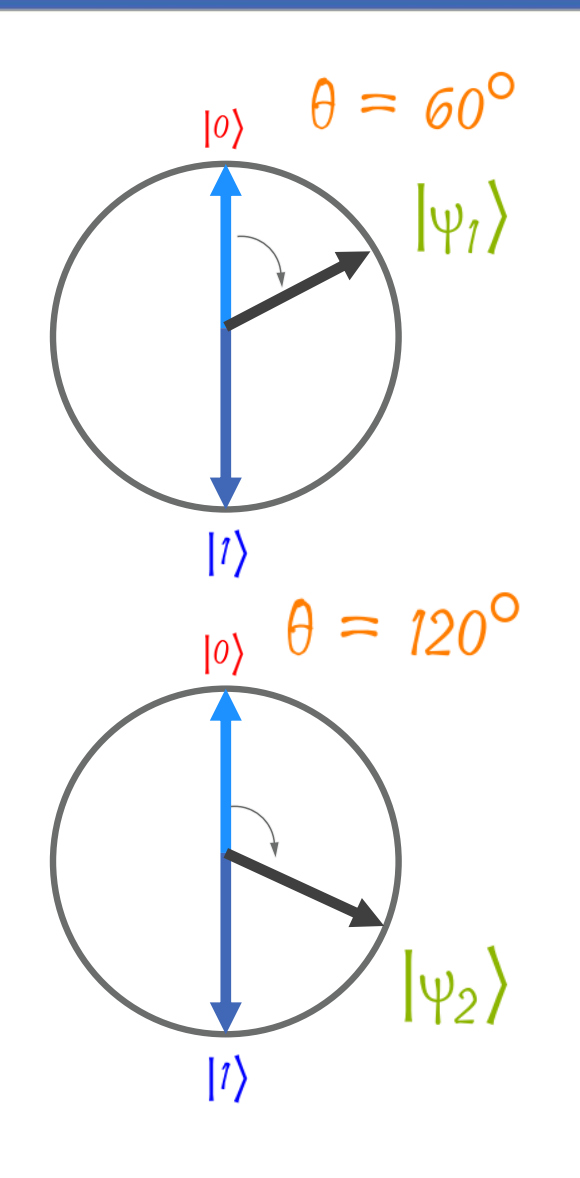

• What are the mathematical representations of these two qubits as a function of the classical states?

$$
|\psi_1\rangle = \frac{\sqrt{3}}{2} |0\rangle + \frac{1}{2} |1\rangle, \quad |\psi_2\rangle = \frac{1}{2} |0\rangle + \frac{\sqrt{3}}{2} |1\rangle
$$

• What are the probabilities of obtaining the classical states 0 and 1 after taking a measurement?

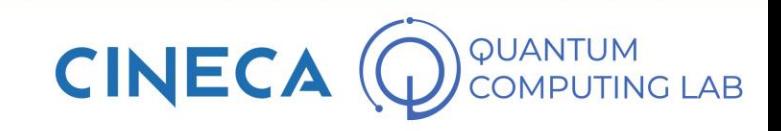

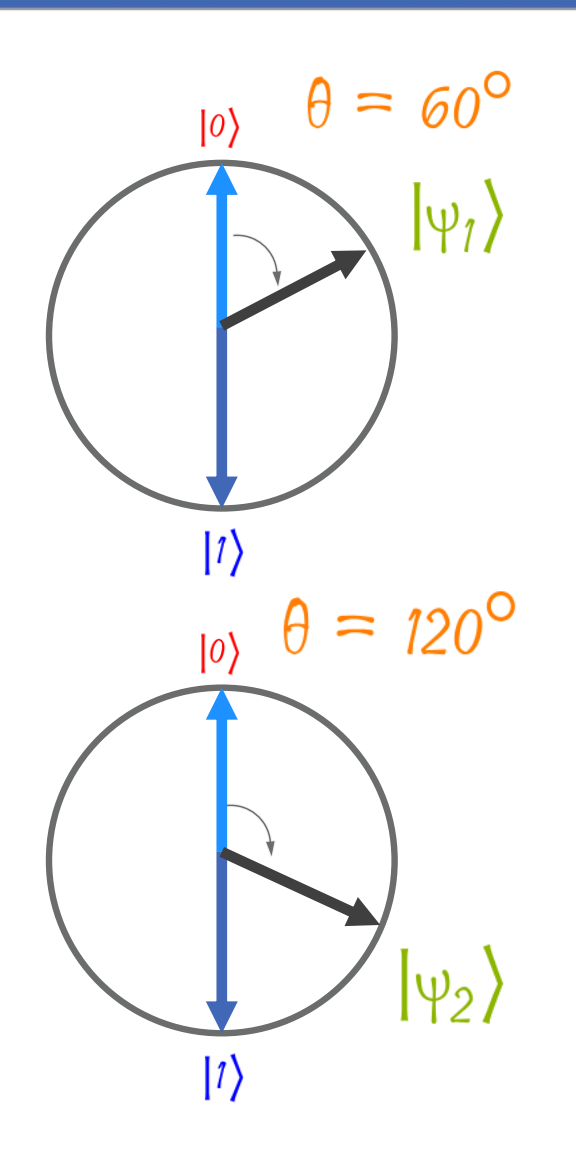

• What are the mathematical representations of these two qubits as a function of the classical states?

$$
|\psi_1\rangle = \frac{\sqrt{3}}{2} |0\rangle + \frac{1}{2} |1\rangle, \quad |\psi_2\rangle = \frac{1}{2} |0\rangle + \frac{\sqrt{3}}{2} |1\rangle
$$

• What are the probabilities of obtaining the classical states 0 and 1 after taking a measurement?

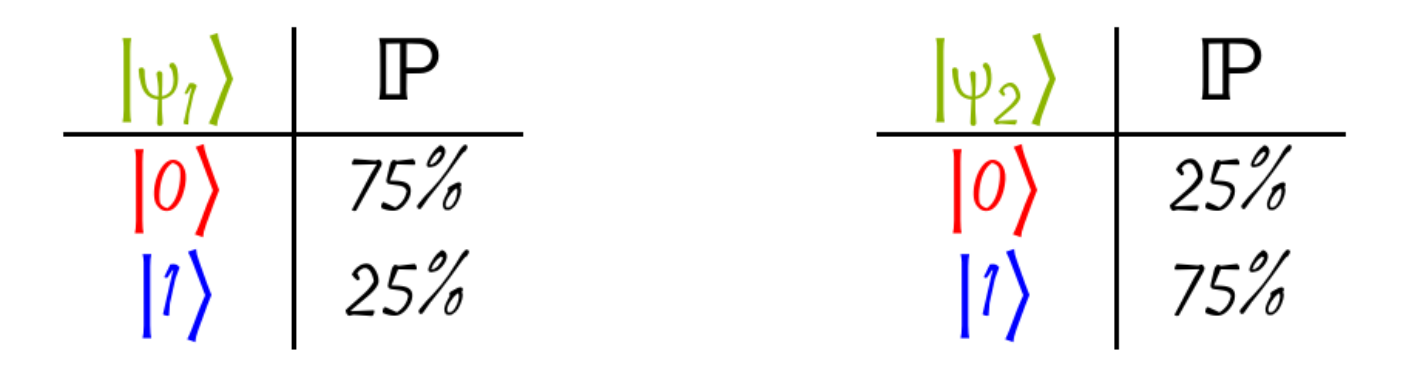

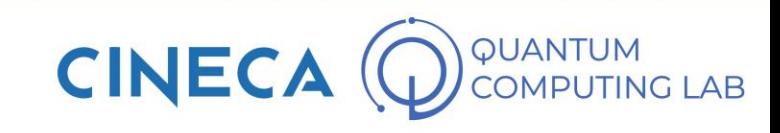

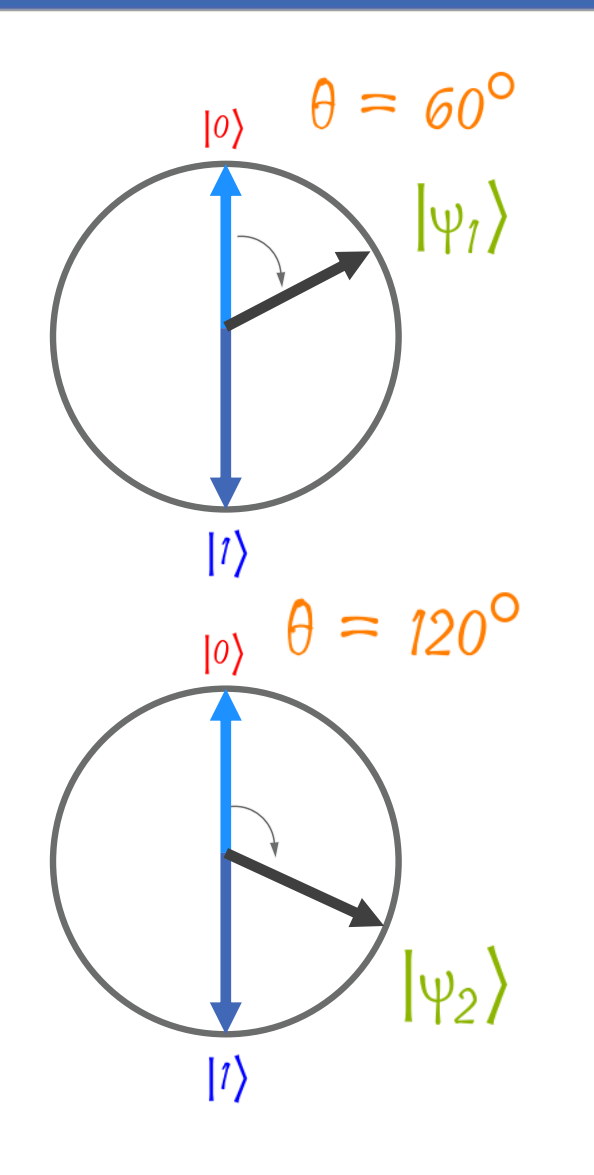

• What are the probabilities of obtaining the classical states 0 and 1 after taking a measurement?

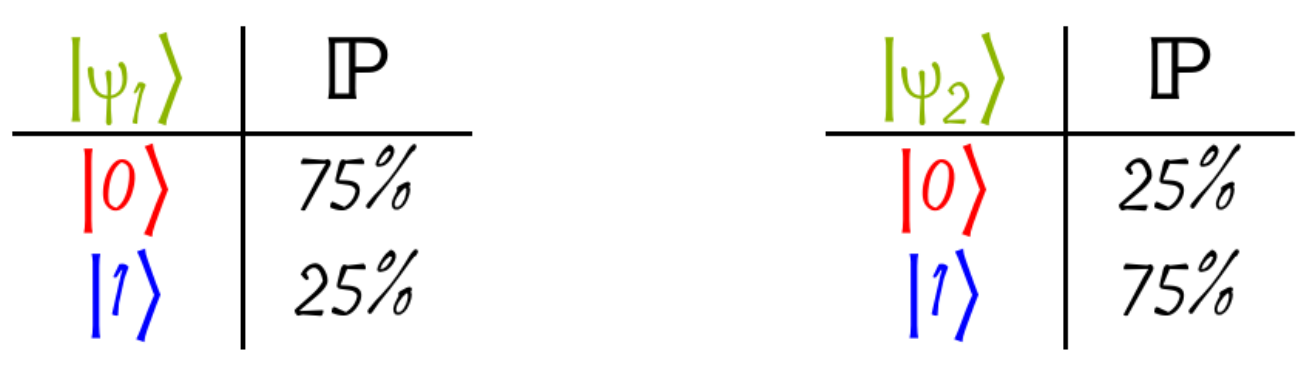

• Considering that the two measurements are independent event, what could be the probability of observing one of the four possible combinations of classical states?

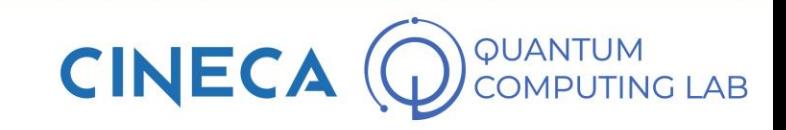

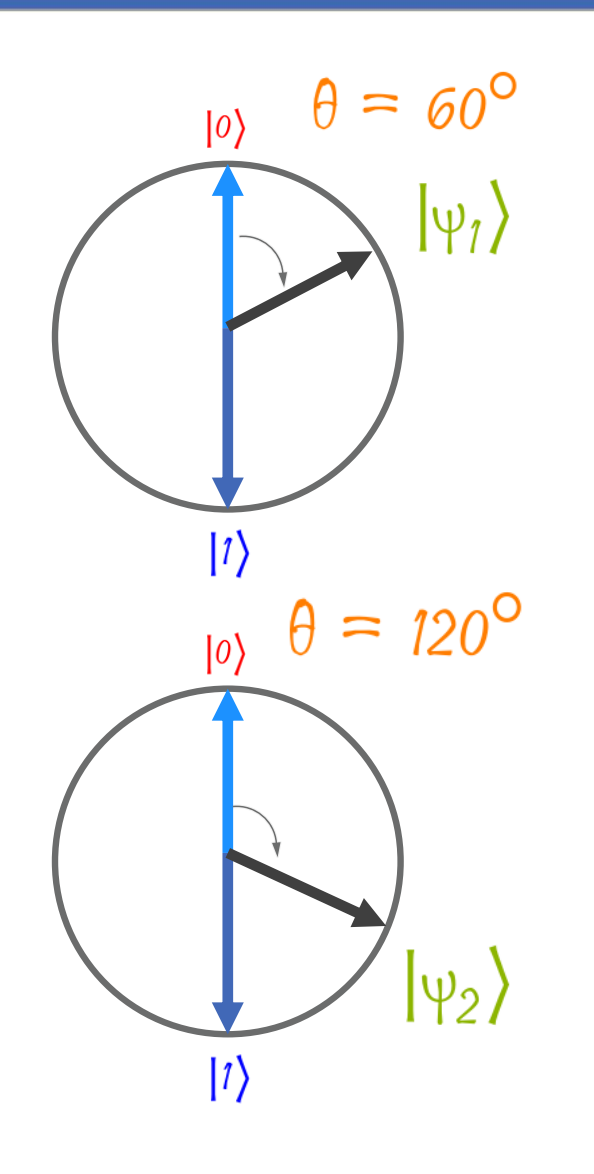

• What are the probabilities of obtaining the classical states 0 and 1 after taking a measurement?

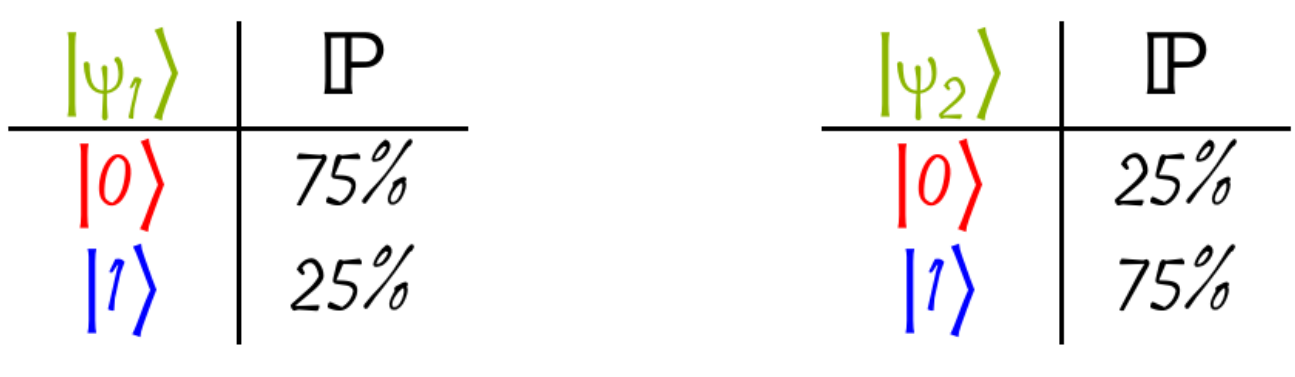

• Considering that the two measurements are independent event, what could be the probability of observing one of the four possible combinations of classical states?

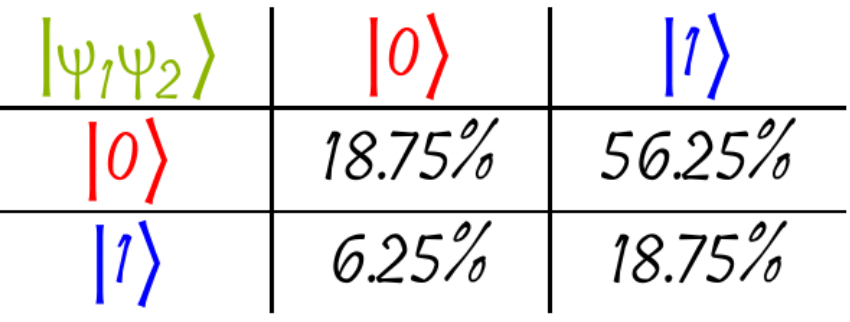

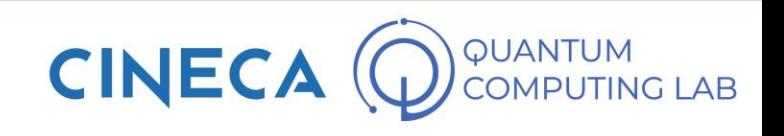

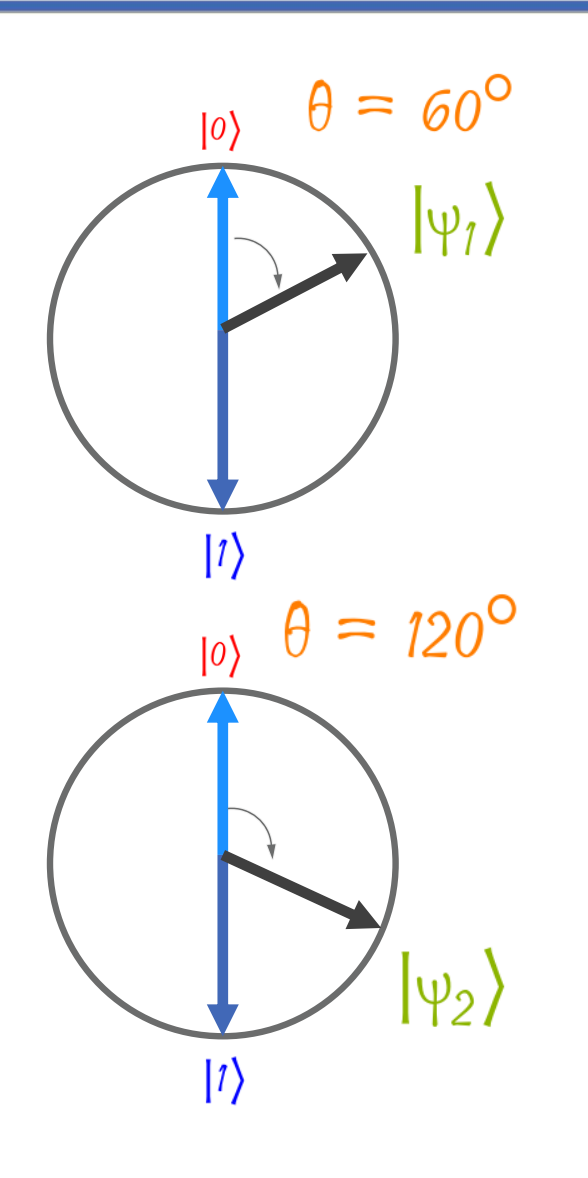

• Considering that the two measurements are independent event, what could be the probability of observing one of the four possible combinations of classical states?

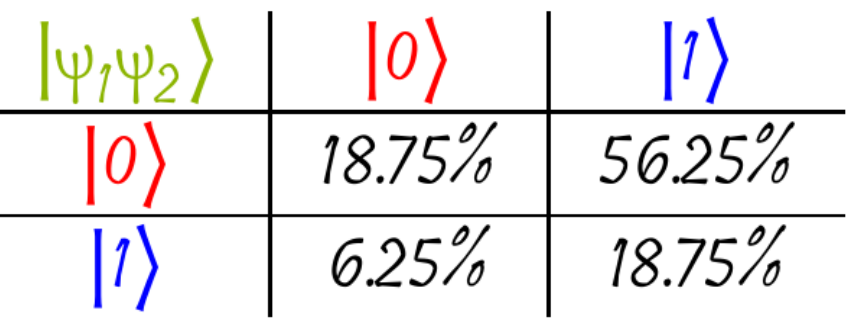

• The wave function that represents the possible states of a system composed of two qubits is a function with 4 different terms (2 2 )

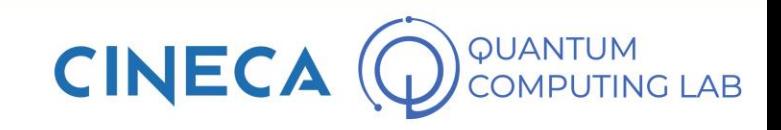

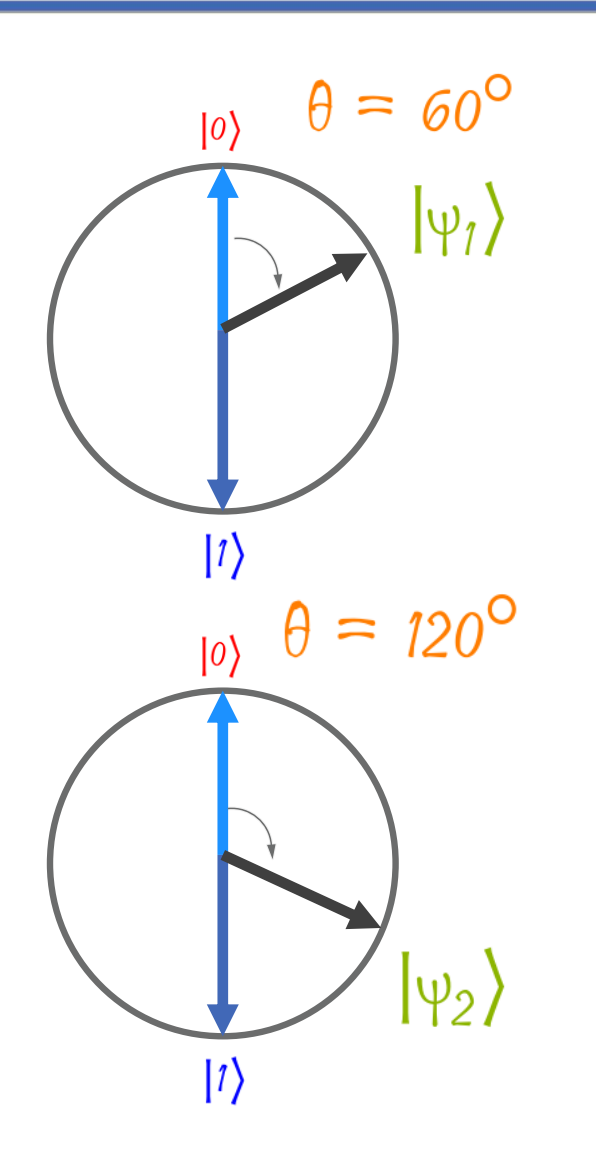

• Considering that the two measurements are independent event, what could be the probability of observing one of the four possible combinations of classical states?

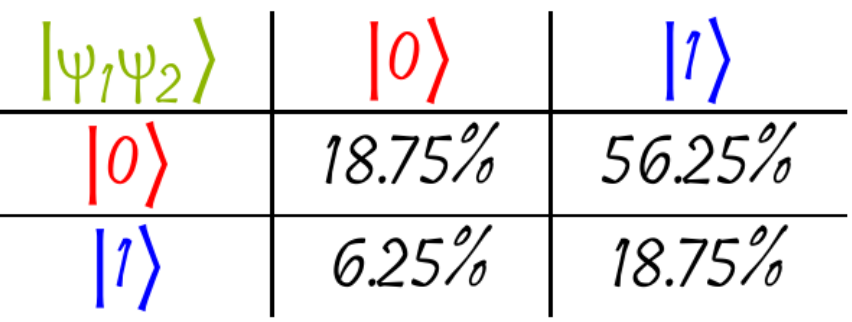

By extracting the square root of the values obtained as the probability of obtaining a combination of classical states, I can therefore obtain a description of the wave function relative to the system composed of the two qubits

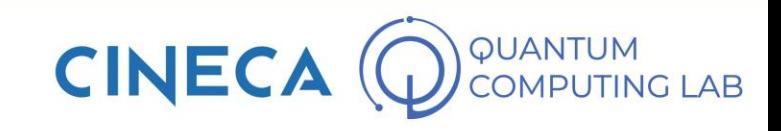

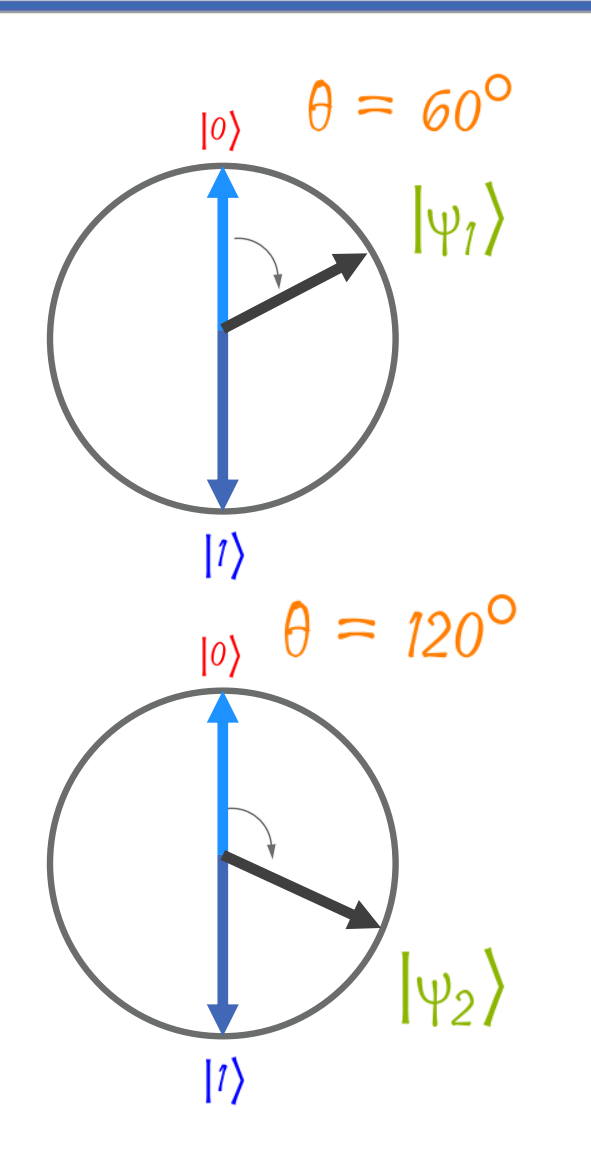

• Considering that the two measurements are independent event, what could be the probability of observing one of the four possible combinations of classical states?

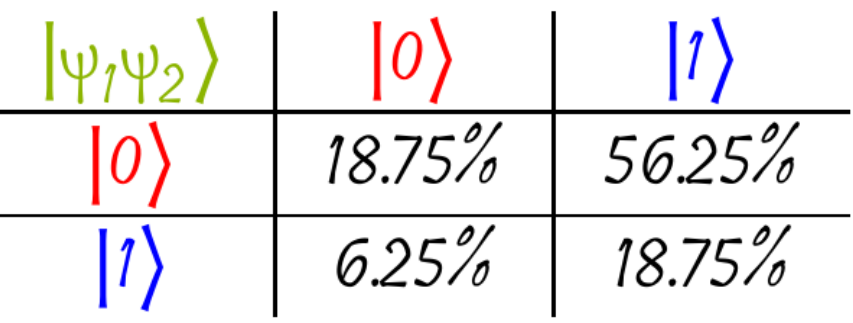

By extracting the square root of the values obtained as the probability of obtaining a combination of classical states, I can therefore obtain a description of the wave function relative to the system composed of the two qubits

 $|\psi_1 \psi_2\rangle = 0.43 |00\rangle + 0.75 |01\rangle + 0.25 |10\rangle + 0.43 |11\rangle$ 

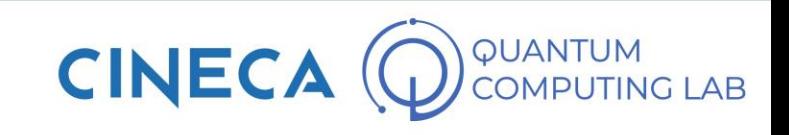

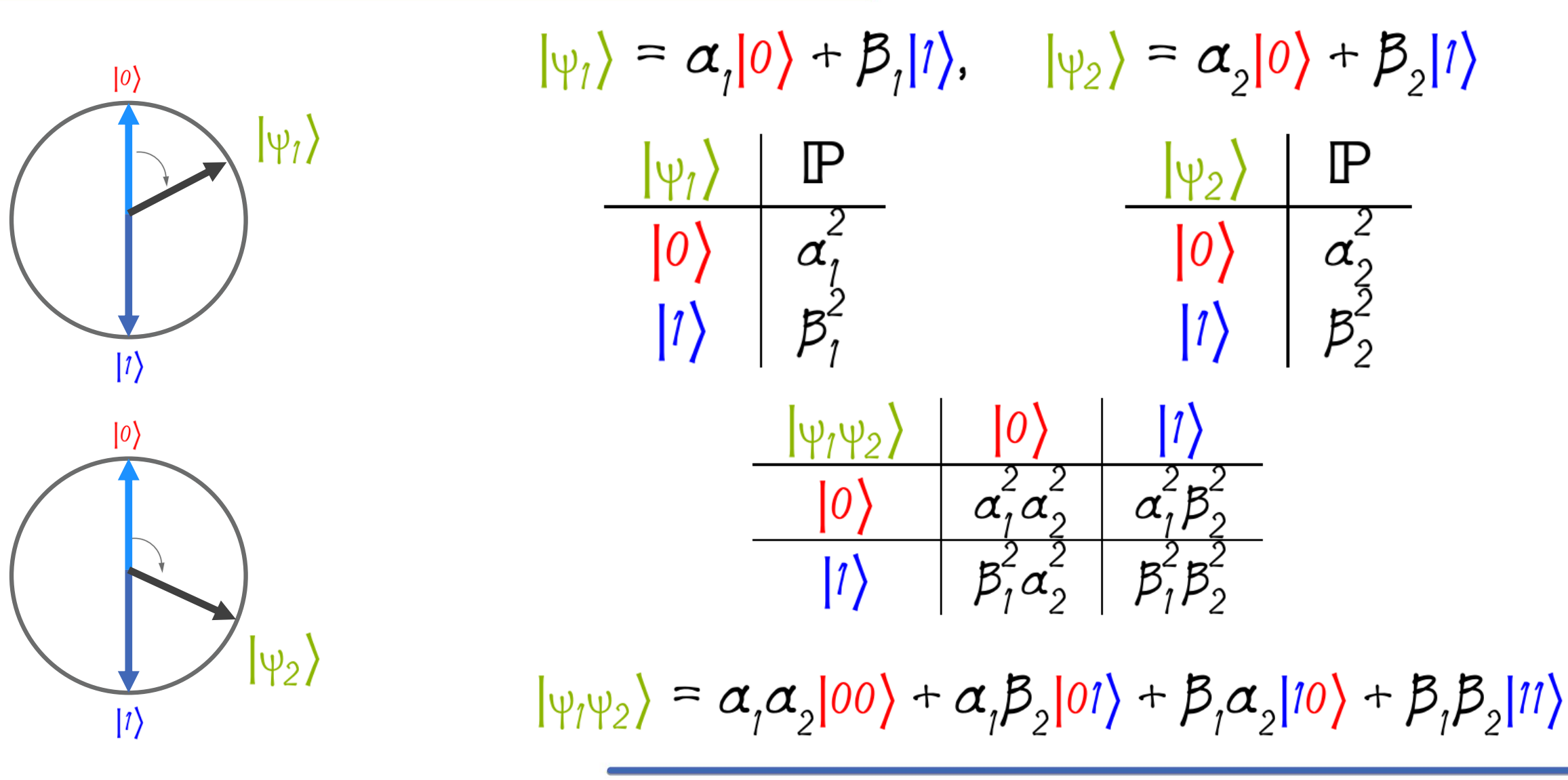

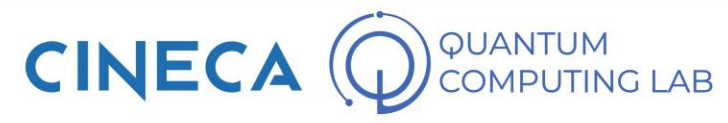

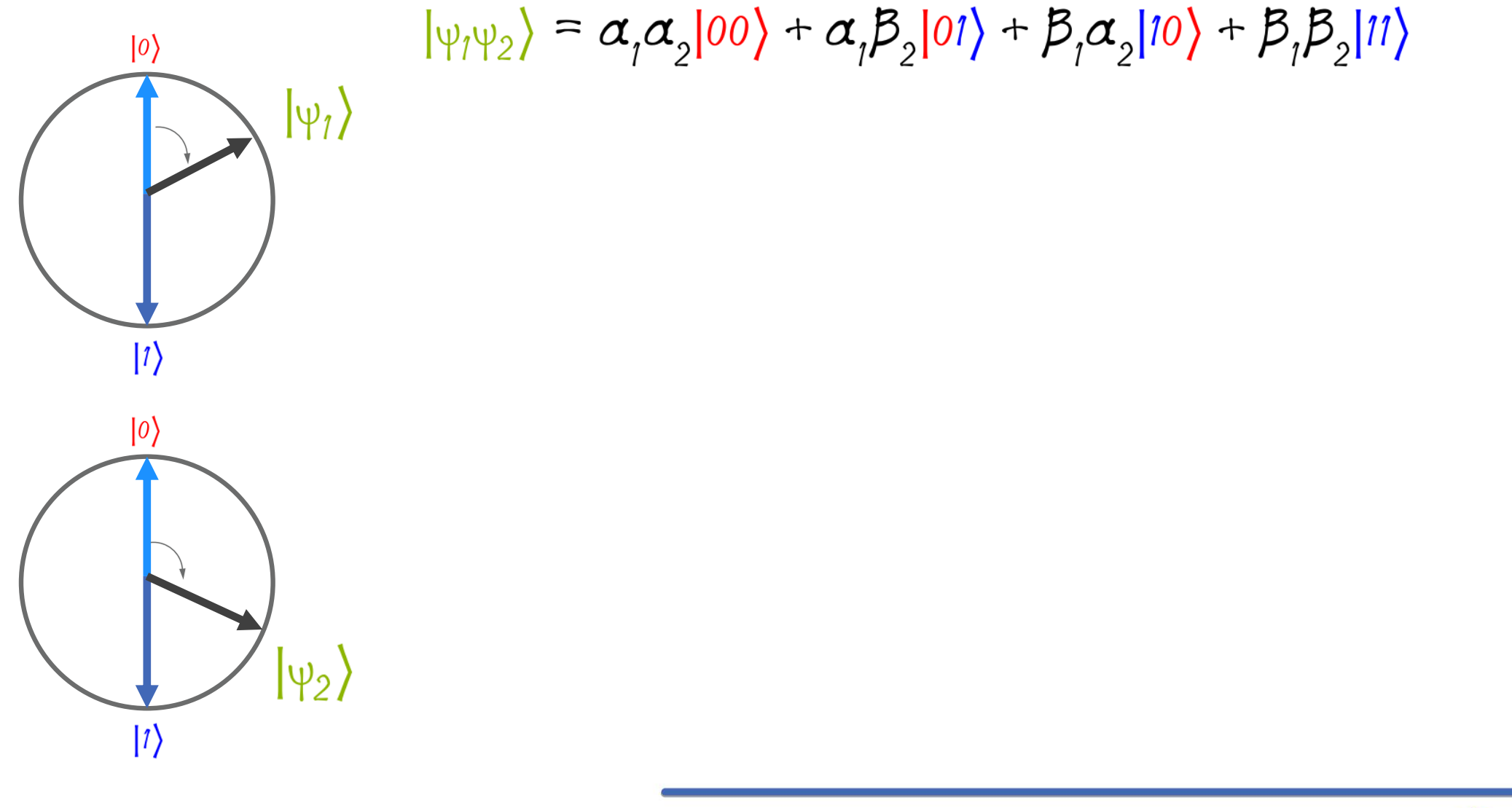

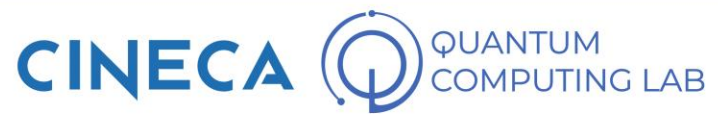

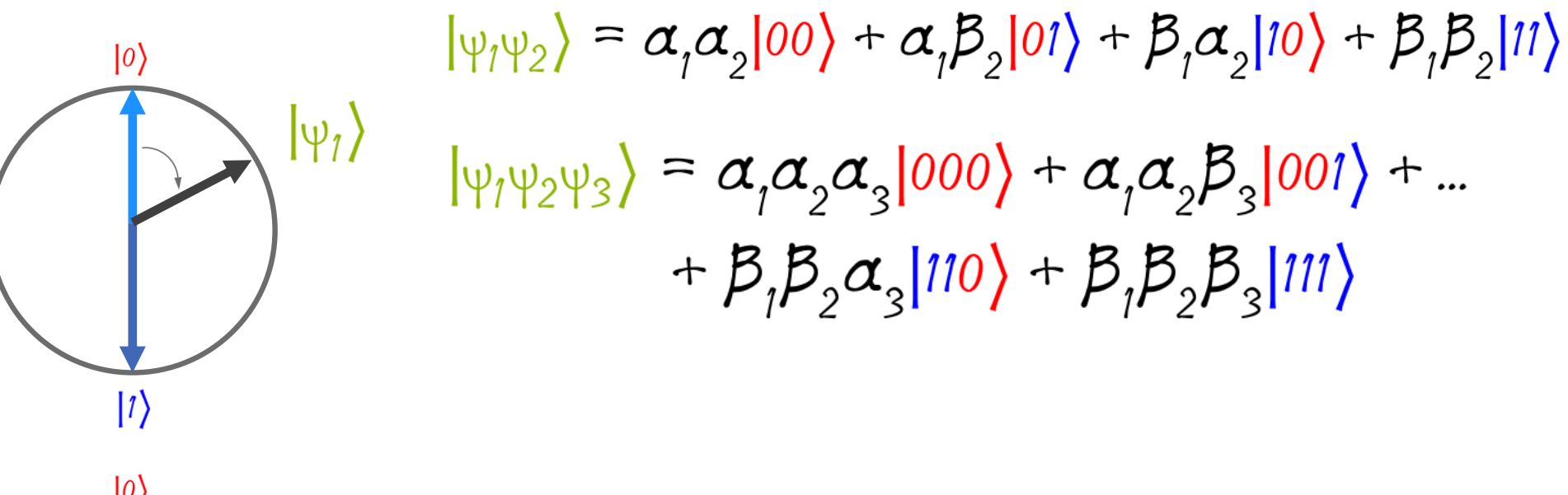

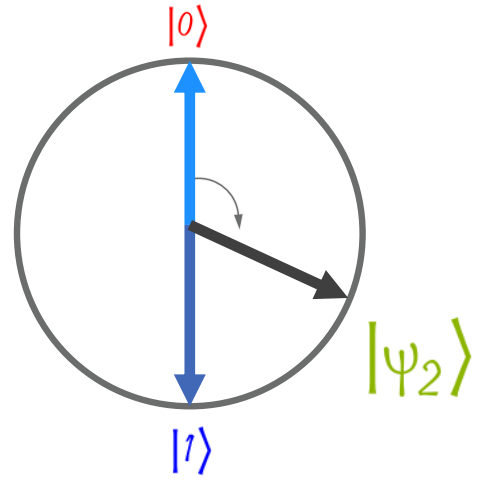

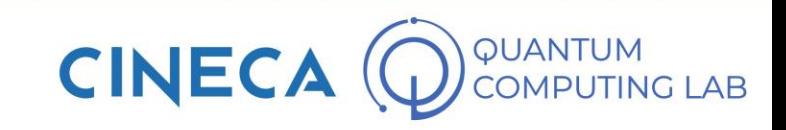

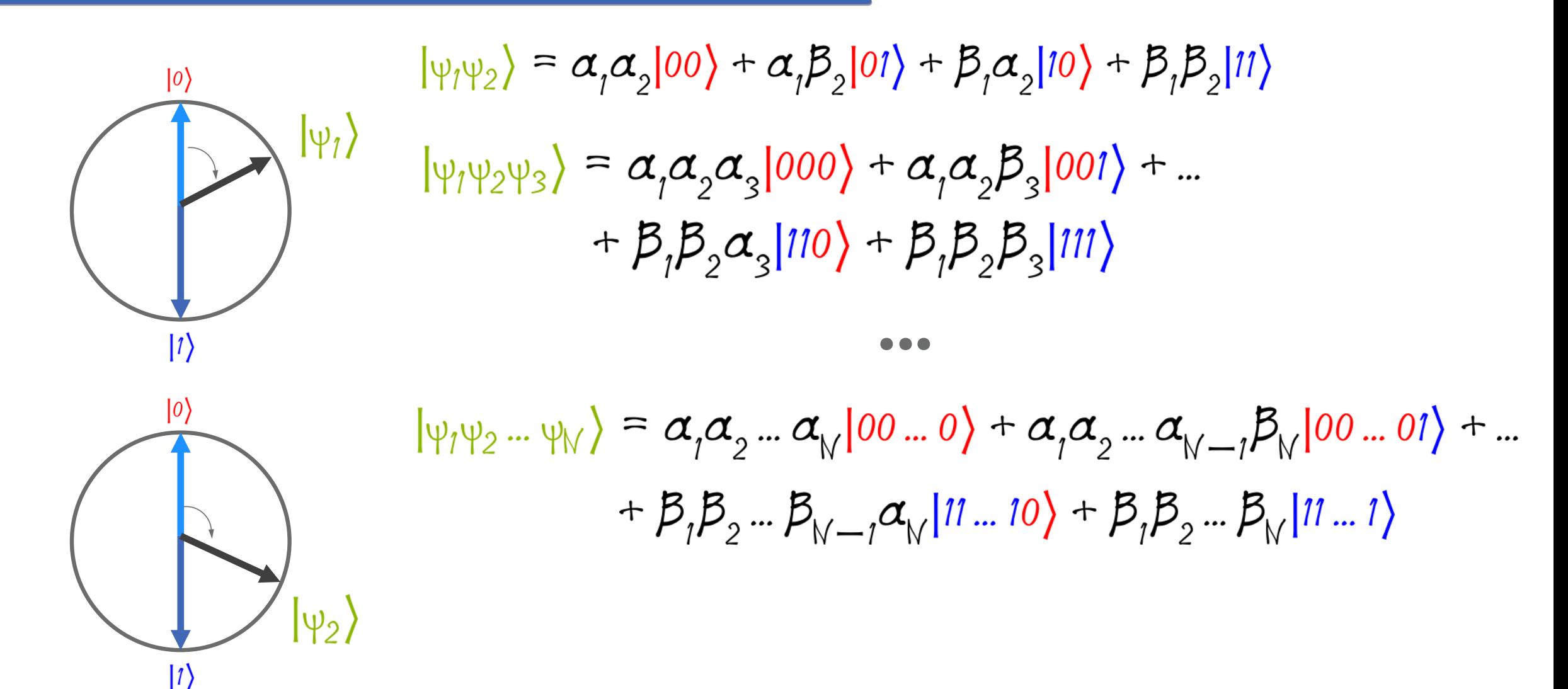

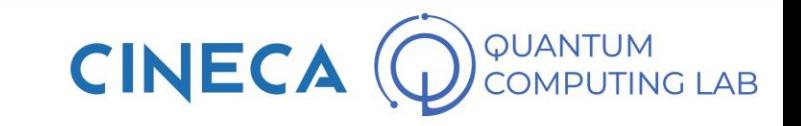

 $\Psi_2$ 

 $|1\rangle$ 

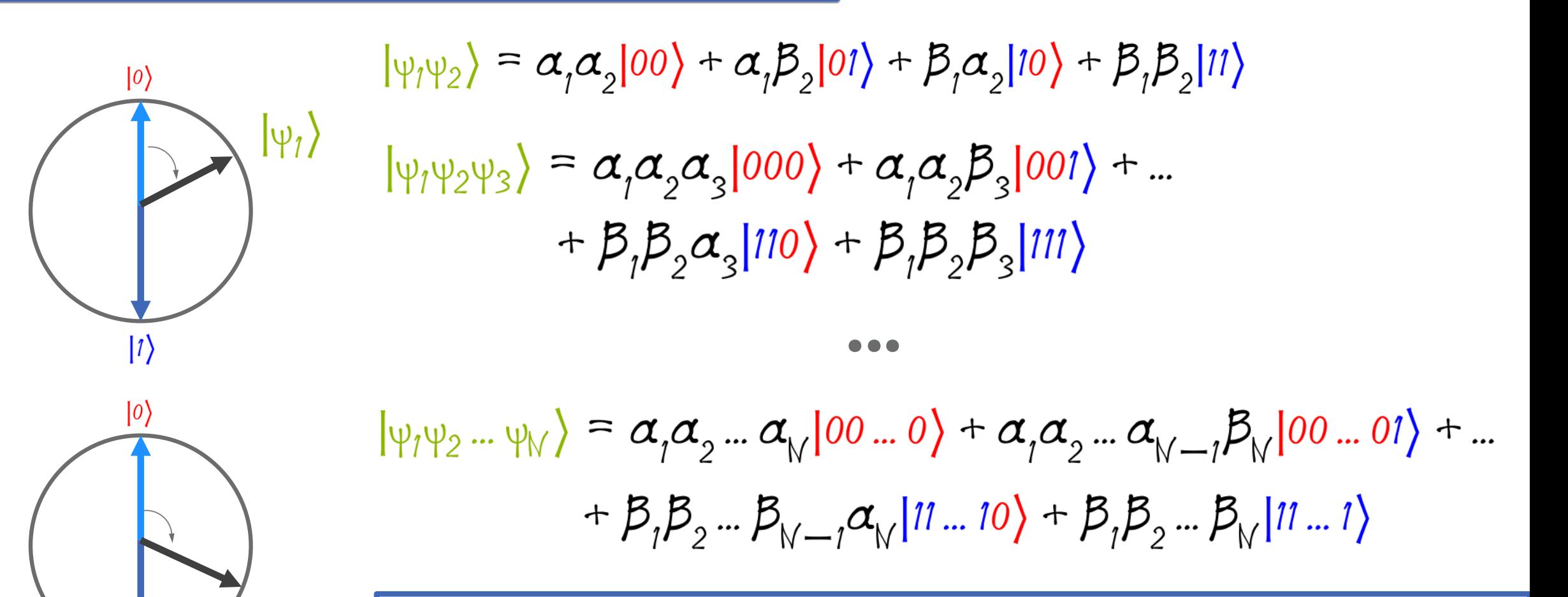

In general, a system with N qubits is completely described by a vector with 2<sup>N</sup> elements

**CINEC** 

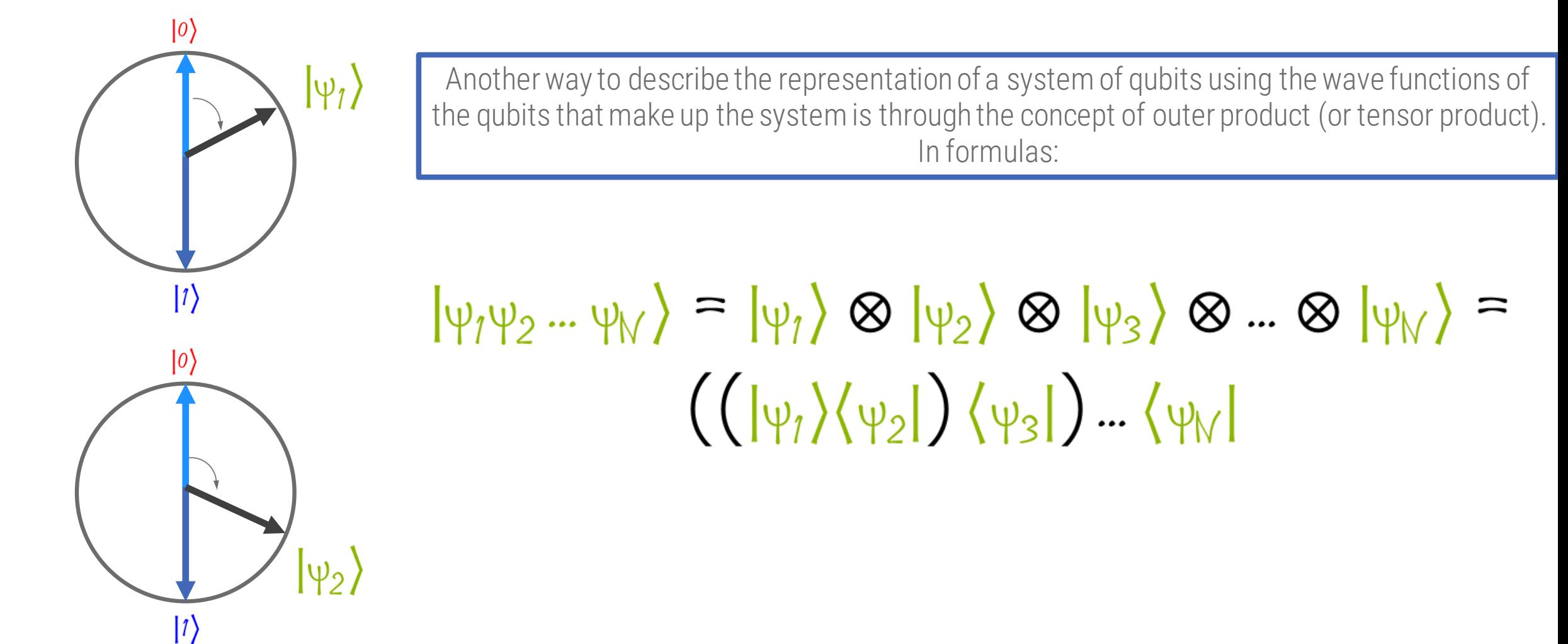

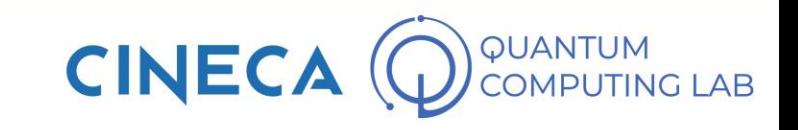

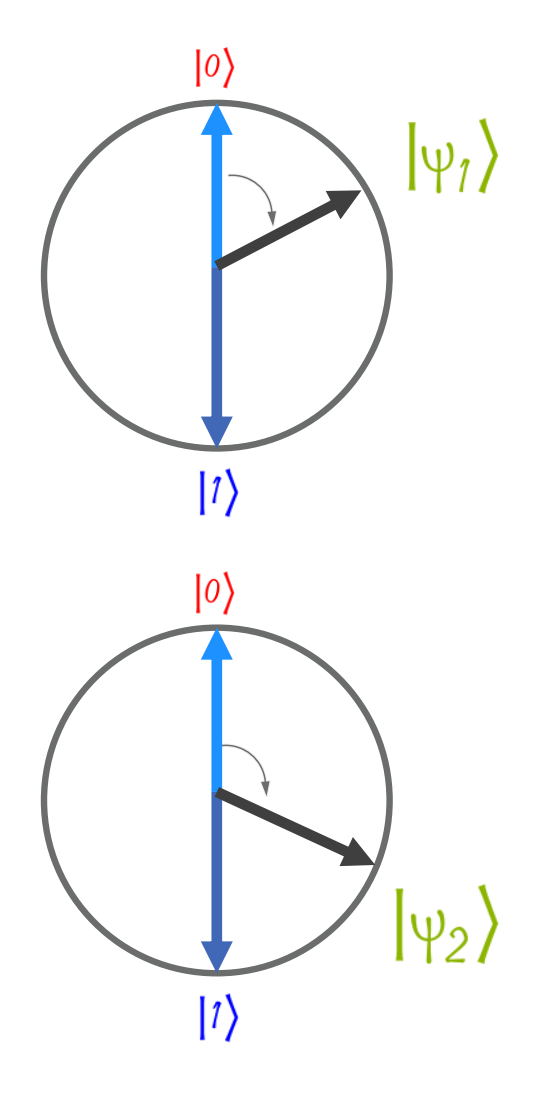

We have seen, therefore, how it is possible to describe the wave function of a system of qubits starting from the wave functions of each single qubit

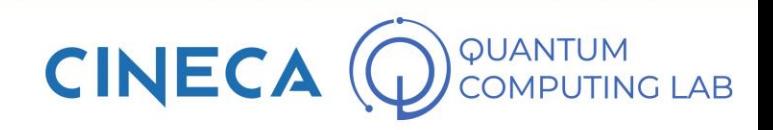

 $|\psi_1\rangle$ 

 $|0\rangle$ 

We have seen, therefore, how it is possible to describe the wave function of a system of qubits starting from the wave functions of each single qubit

$$
|\psi_1 \psi_2 \dots \psi_N\rangle = \alpha_1 \alpha_2 \dots \alpha_N |00 \dots 0\rangle + \alpha_1 \alpha_2 \dots \alpha_{N-1} \beta_N |00 \dots 01\rangle + \dots
$$

$$
+ \beta_1 \beta_2 \dots \beta_{N-1} \alpha_N |11 \dots 10\rangle + \beta_1 \beta_2 \dots \beta_N |11 \dots 1\rangle
$$

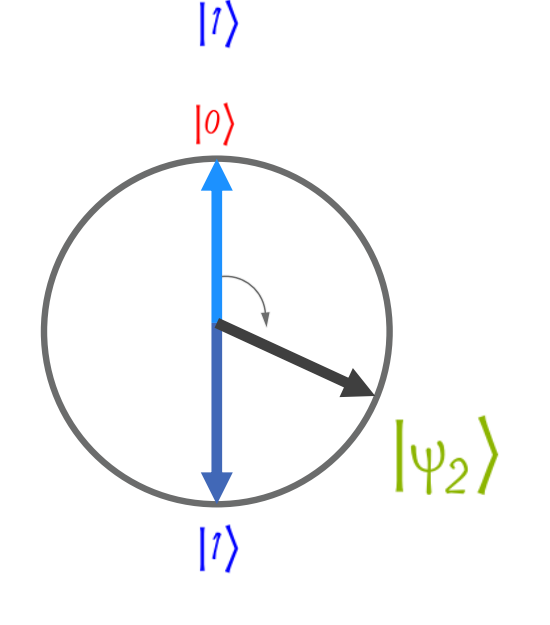

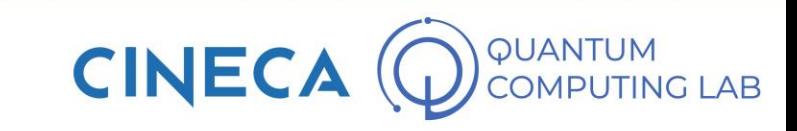

 $|\psi_1\rangle$ 

 $|0\rangle$ 

We have seen, therefore, how it is possible to describe the wave function of a system of qubits starting from the wave functions of each single qubit

$$
|\psi_1 \psi_2 \dots \psi_N\rangle = \alpha_1 \alpha_2 \dots \alpha_N |00 \dots 0\rangle + \alpha_1 \alpha_2 \dots \alpha_{N-1} \beta_N |00 \dots 01\rangle + \dots
$$
  
+  $\beta_1 \beta_2 \dots \beta_{N-1} \alpha_N |11 \dots 10\rangle + \beta_1 \beta_2 \dots \beta_N |11 \dots 1\rangle$ 

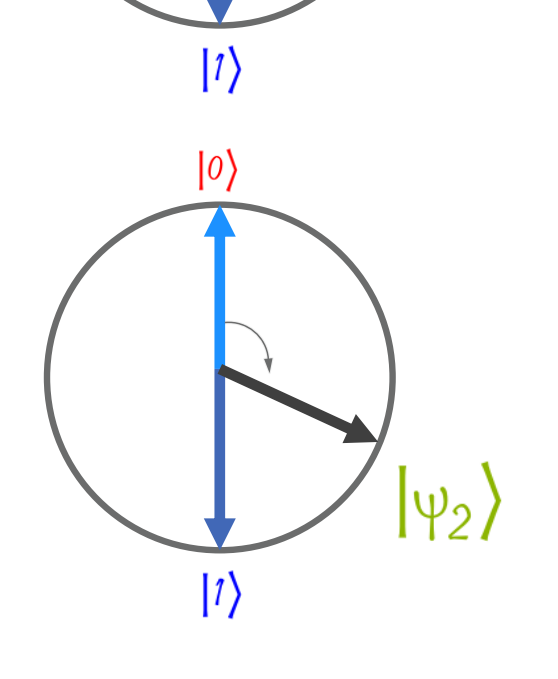

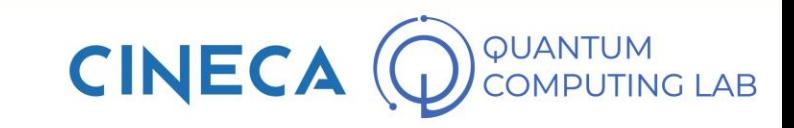

 $|\psi_1\rangle$ 

We have seen, therefore, how it is possible to describe the wave function of a system of qubits starting from the wave functions of each single qubit

$$
|\psi_1 \psi_2 \dots \psi_N\rangle = \alpha_1 \alpha_2 \dots \alpha_N |00 \dots 0\rangle + \alpha_1 \alpha_2 \dots \alpha_{N-1} \beta_N |00 \dots 0\rangle + \dots
$$
  
+  $\beta_1 \beta_2 \dots \beta_{N-1} \alpha_N |11 \dots 10\rangle + \beta_1 \beta_2 \dots \beta_N |11 \dots 1\rangle$   

$$
\downarrow \downarrow
$$
  

$$
|\psi_1 \psi_2 \dots \psi_N\rangle = \gamma_1 |00 \dots 0\rangle + \gamma_2 |00 \dots 01\rangle + \dots + \gamma_{N-1} |11 \dots 10\rangle + \gamma_N |11 \dots 1\rangle
$$

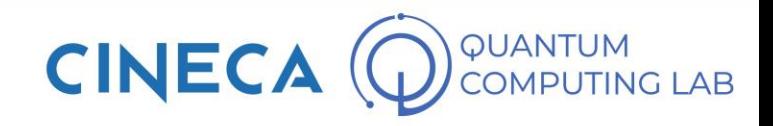

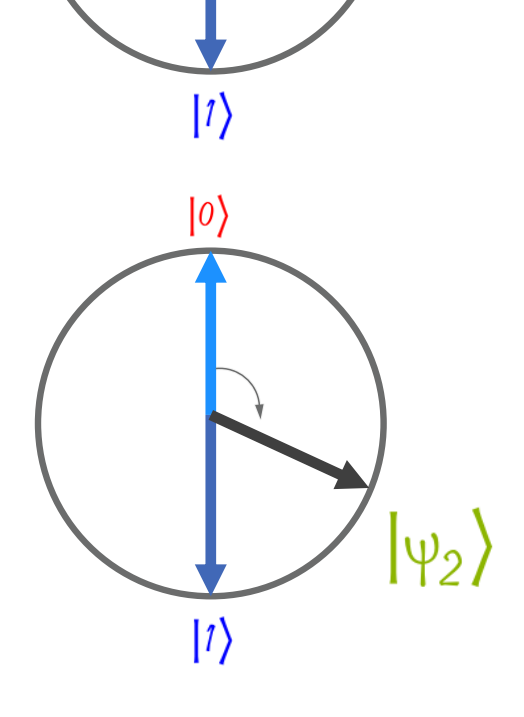

 $|0\rangle$ 

 $\ket{\psi_1}$ 

We have seen, therefore, how it is possible to describe the wave function of a system of qubits starting from the wave functions of each single qubit

However, the reverse statement is not so true. We will see in the course of the lesson an example of a system of qubits that cannot be decomposed into the tensor product of several qubits

$$
\psi_1 \psi_2 \dots \psi_N \rangle = \alpha_1 \alpha_2 \dots \alpha_N |00 \dots 0\rangle + \alpha_1 \alpha_2 \dots \alpha_{N-1} \beta_N |00 \dots 01\rangle + \dots
$$
  
+  $\beta_1 \beta_2 \dots \beta_{N-1} \alpha_N |11 \dots 10\rangle + \beta_1 \beta_2 \dots \beta_N |11 \dots 1\rangle$ 

$$
|\psi_1 \psi_2 \dots \psi_N\rangle = \chi_1 |00 \dots 0\rangle + \chi_2 |00 \dots 01\rangle + \dots + \chi_{N-1} |11 \dots 10\rangle + \chi_N |11 \dots 1\rangle
$$

**CINE** 

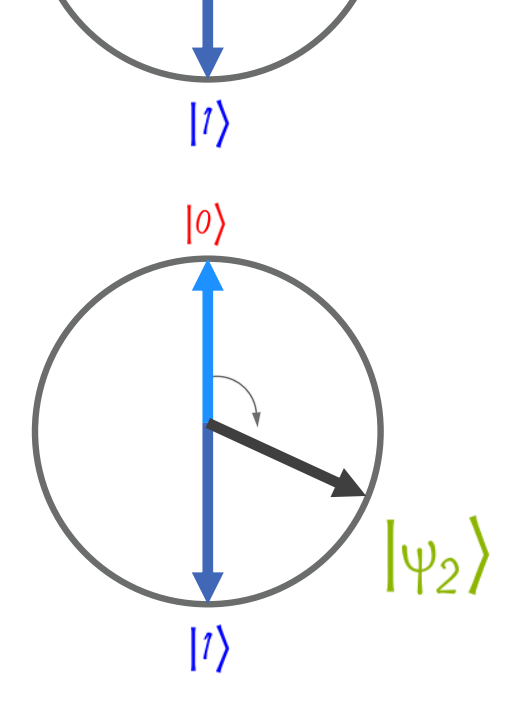

 $|0\rangle$ 

#### **Classical bit manipulation**

```
#include <stdio.h>
#include <string.h>
#include <math.h>
int main() \{int input = 0;
  scanf("%d", %input);int y = 0;int x = 2;for (j \ y = 1; x++) {
    int newInput = input - (x * x);
    newInput = sqrt(newInput);if ((input - (x * x)) == ((newInput * newInput) && (newInput != (x * x)))) {
      printf(x, " + ", newInput * newInput);y = 1;
  return 0;
```
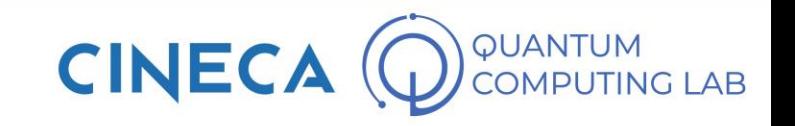

#### **Classical bit manipulation**

```
#include <stdio.h>
#include <string.h>
#include <math.h>
int \text{main()}int input = 0;scanf("%d", &input);
  int y = 0;
  int x = 2;for (j \ y = 1; x++) {
   int newInput = input - (x * x);
   newInput = sqrt(newInput);if ((input - (x * x)) == ((newInput * newInput) && (newInput != (x * x)))) {
      printf(x, " + ", newInput * newInput);y = 1;
  -}
  return 0;
n
```
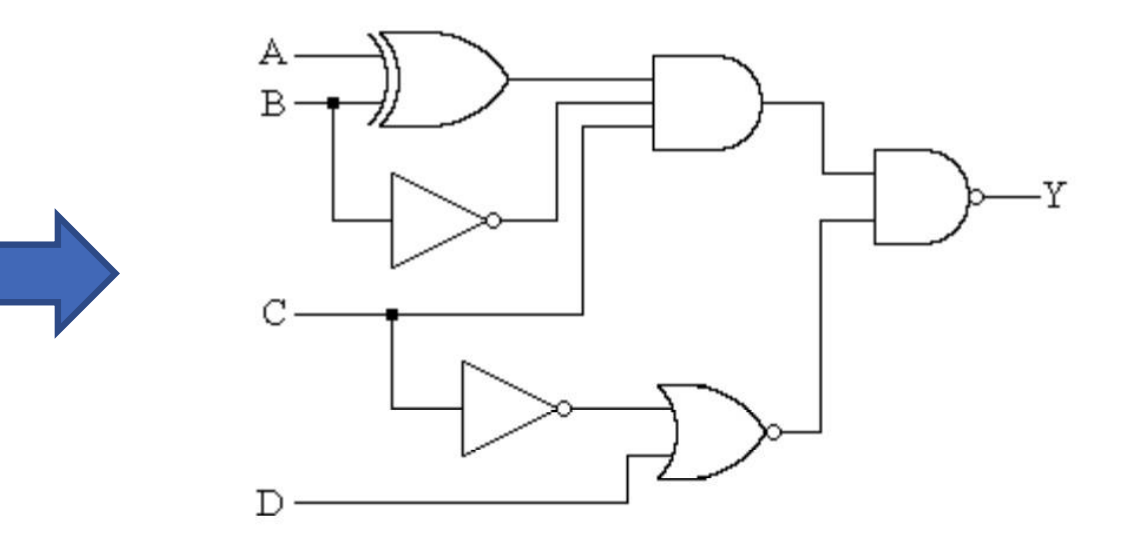

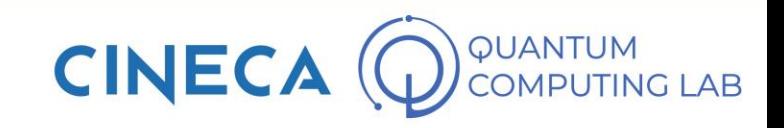

#### **Classical bit manipulation**

```
#include <stdio.h>
#include <string.h>
#include <math.h>
int main()int input = 0;scanf("%d", &input);
  int y = 0;
  int x = 2;for (j \ y = 1; x++) {
   int newInput = input - (x * x);
    newInput = sqrt(newInput);if ((input - (x * x)) == ((newInput * newInput) && (newInput != (x * x)))) {
      printf(x, " + ", newInput * newInput);y = 1;
    - 1
  \mathcal{F}return 0;
n
```
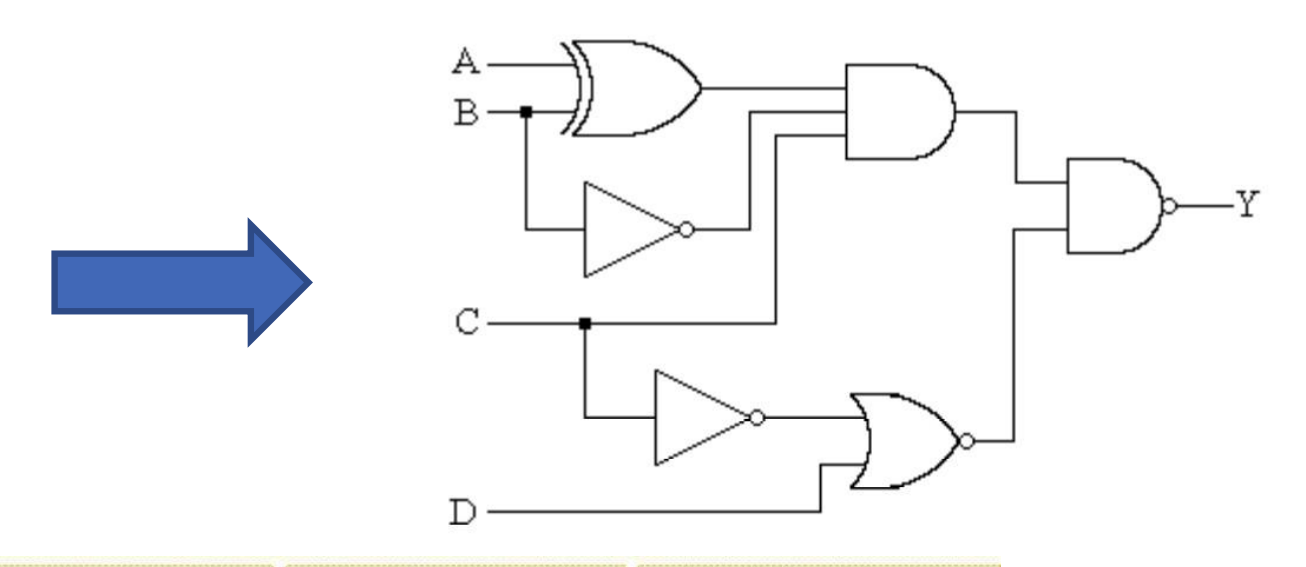

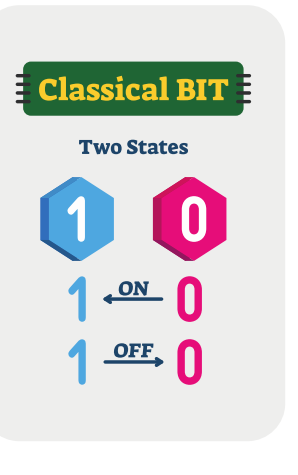

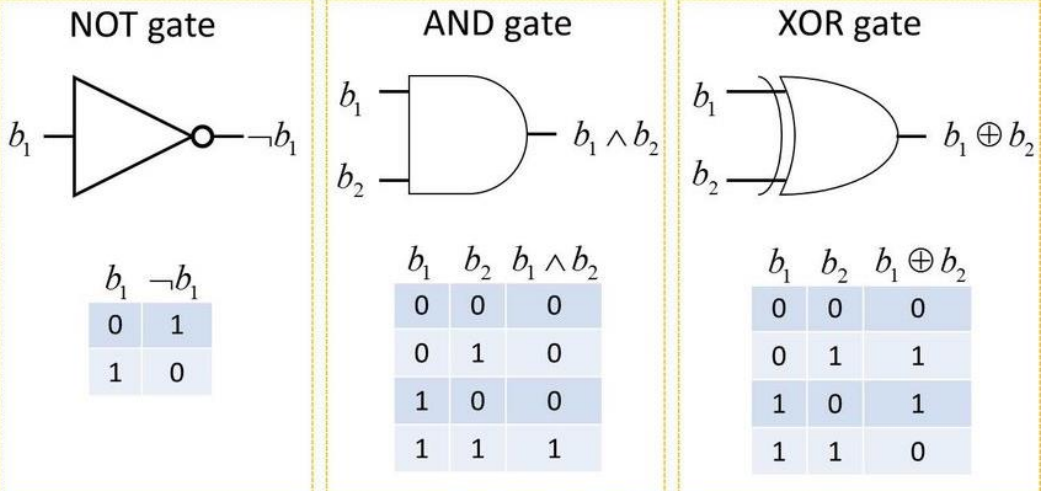

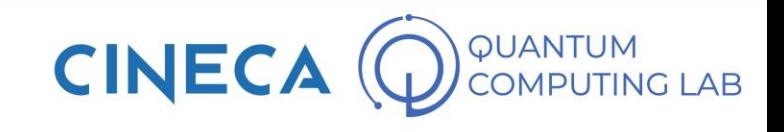

 $\begin{pmatrix} \alpha_{11} & \alpha_{12} & \alpha_{13} & \alpha_{14} \\ \alpha_{21} & \alpha_{22} & \alpha_{23} & \alpha_{24} \\ \alpha_{31} & \alpha_{32} & \alpha_{33} & \alpha_{34} \\ \vdots & \vdots & \vdots & \vdots & \vdots \end{pmatrix}$  $\alpha_{41}$  $\alpha_{44}$  $\alpha_{11}$  $\alpha_{13}$  $\alpha_{\text{IM}}$  $\alpha_{12}$  $\alpha_{23}$  $\alpha_{22}$  $\alpha_{21}$  $a_{2M}$  $\bullet\,\bullet\,\bullet$  $M = 2^N$  $\alpha_{31}$  $\alpha_{32}$  $\alpha_{33}$  $\alpha$ MM  $\alpha_{M2}$  $\alpha_{\mathcal{M}3}$  $\alpha_{\mathcal{M}1}$  $M = 2^N$ 

• Mathematically speaking, the Quantum Gates (operators capable of acting on a system composed of N qubits) can be represented as square matrices of size equal to 2<sup>N</sup>

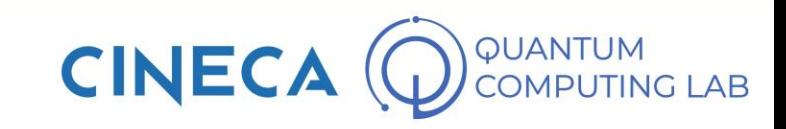

 $\left(\begin{matrix} \alpha_{11} & \alpha_{12} & \alpha_{13} & \alpha_{14} \\ \alpha_{21} & \alpha_{22} & \alpha_{23} & \alpha_{24} \\ \alpha_{31} & \alpha_{32} & \alpha_{33} & \alpha_{34} \\ \alpha_{41} & \alpha_{42} & \alpha_{43} & \alpha_{44} \\ \alpha_{41} & \alpha_{42} & \alpha_{43} & \alpha_{44} \\ \alpha_{41} & \alpha_{42} & \alpha_{43} & \alpha_{44} \\ \alpha_{41} & \alpha_{42} & \alpha_{43} & \alpha_{44} \\ \alpha_{41} & \alpha_{42} & \alpha_{$  $\alpha_{41}$  $\alpha_{44}$  $\alpha_{11}$  $\alpha_{12}$  $\alpha_{\rm 1M}$  $\alpha_{13}$  $\alpha_{23}^{}$  $\alpha_{22}$  $M = 2^N$  $\alpha_{31}$  $\alpha_{32}$  $\alpha_{33}$  $\alpha_{\mathcal{M}2}^{}$  $\alpha$ mm  $\alpha_{\mathcal{M}3}$  $\alpha_{\mathcal{M}1}^{}$  $M = 2^N$ 

- Mathematically speaking, the Quantum Gates (operators capable of acting on a system composed of N qubits) can be represented as square matrices of size equal to 2<sup>N</sup>
- In order to act as quantum gates, matrices must meet a couple of important prerequisites

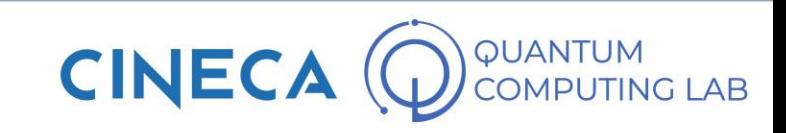

 $\begin{pmatrix} \alpha_{11} & \alpha_{12} & \alpha_{13} & \alpha_{14} \\ \alpha_{21} & \alpha_{22} & \alpha_{23} & \alpha_{24} \\ \alpha_{31} & \alpha_{32} & \alpha_{33} & \alpha_{34} \\ \alpha_{41} & \alpha_{42} & \alpha_{43} & \alpha_{44} \end{pmatrix}$  $\alpha_{11}$  $\alpha_{\text{IM}}$  $\alpha_{12}$  $a_{13}$  $\alpha_{23}$  $\alpha_{22}$  $M = 2^N$  $\alpha_{33}$  $\alpha_{31}$  $\alpha_{32}$  $\alpha_{M2}$  $\alpha$ MM  $\alpha_{\mathcal{M}i}$  $a_{M3}$  $M = 2^N$ 

- Mathematically speaking, the Quantum Gates (operators capable of acting on a system composed of N qubits) can be represented as square matrices of size equal to 2<sup>N</sup>
- In order to act as quantum gates, matrices must meet a couple of important prerequisites

1: They must be unitary matrices: one of the reasons for this choice is that quantum gates are defined as operators that take qubits in input and return qubits in output. Consequently, it is important that the application of quantum gates does not modify the length of the input vector

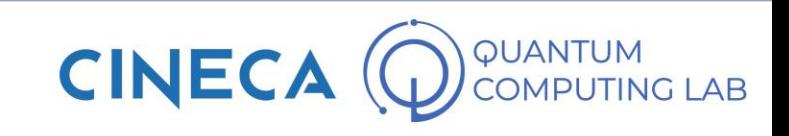

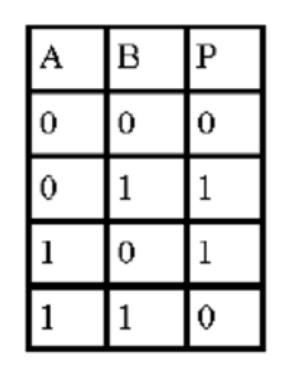

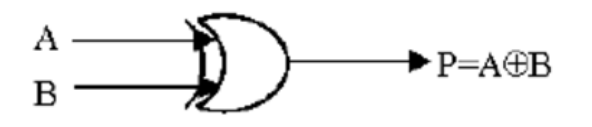

Irreversible EX-OR Gate

- Mathematically speaking, the Quantum Gates (operators capable of acting on a system composed of N qubits) can be represented as square matrices of size equal to 2<sup>N</sup>
- In order to act as quantum gates, matrices must meet a couple of important prerequisites

2: The number of input qubits must equal the number of output qubits. This implies that it is not possible to construct quantum gates for non reversible operations, ie where it is not possible to trace the input states by observing only the output states (such as the XOR gate). However, it is possible to make these operations reversible

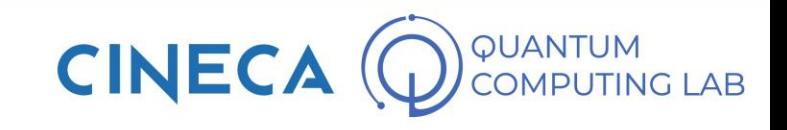

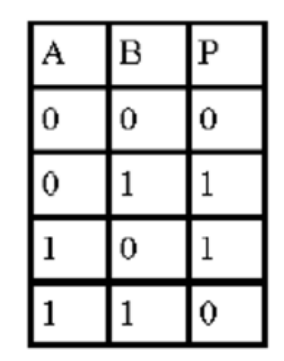

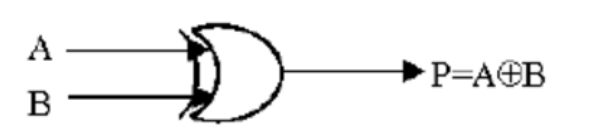

Irreversible EX-OR Gate

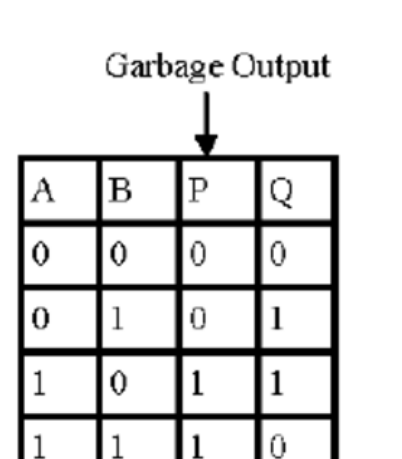

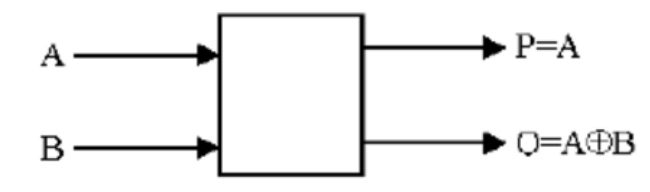

Reversible EX-OR Gate

• Mathematically speaking, the Quantum Gates (operators capable of acting on a system composed of N qubits) can be represented as square matrices of size equal to 2<sup>N</sup>

In order to act as quantum gates, matrices must meet a couple of important prerequisites

2: The number of input qubits must equal the number of output qubits. This implies that it is not possible to construct quantum gates for non reversible operations, ie where it is not possible to trace the input states by observing only the output states (such as the XOR gate). However, it is possible to make these operations reversible

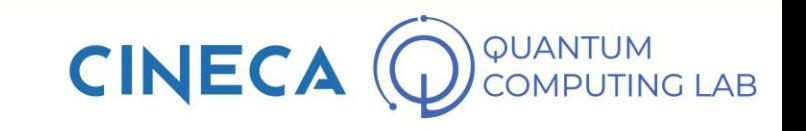

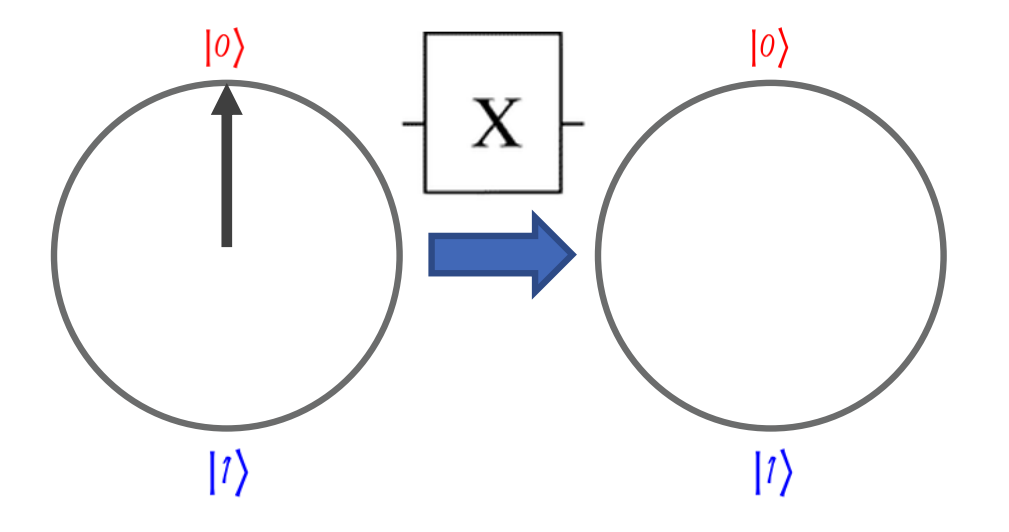

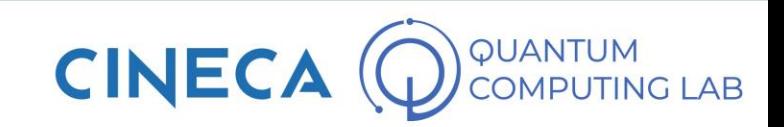

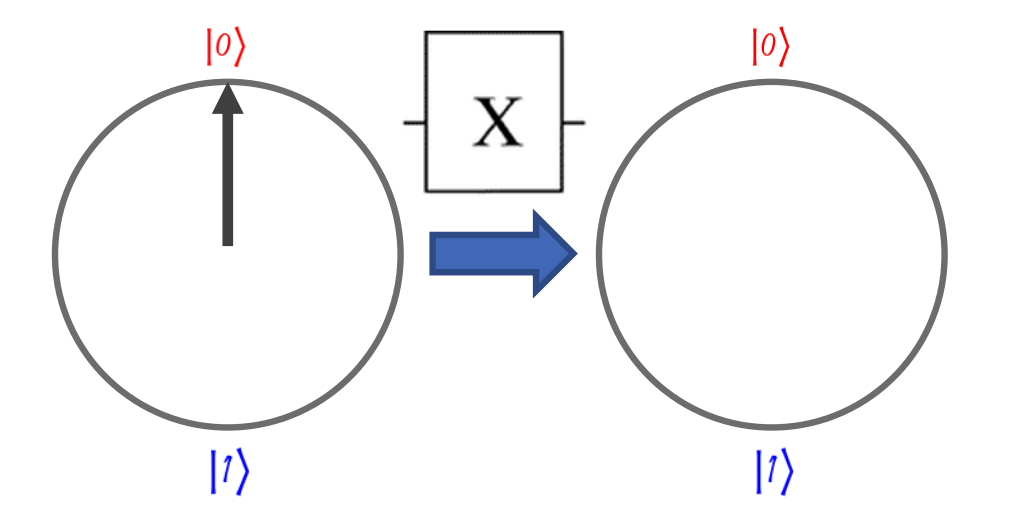

 $\begin{pmatrix} 1 \\ 0 \end{pmatrix}$ 

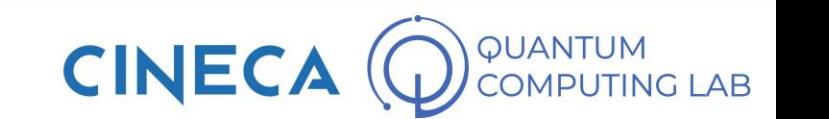

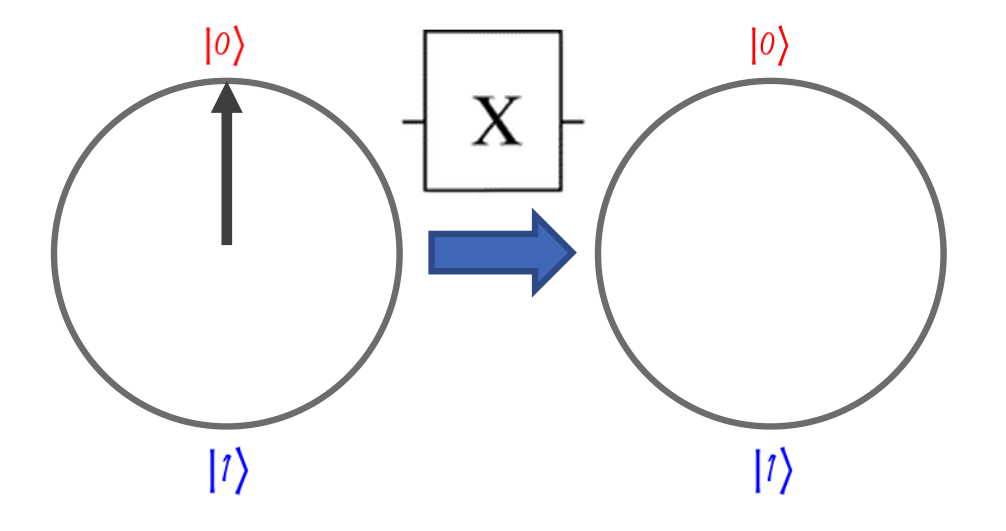

 $\left(\begin{array}{cc} 0 & 1 \\ 1 & 0 \end{array}\right) \cdot \left(\begin{array}{c} 1 \\ 0 \end{array}\right)$ 

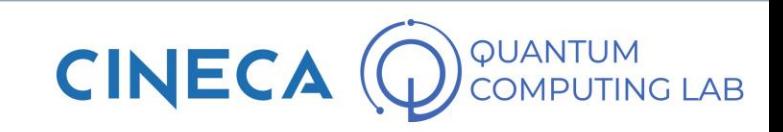

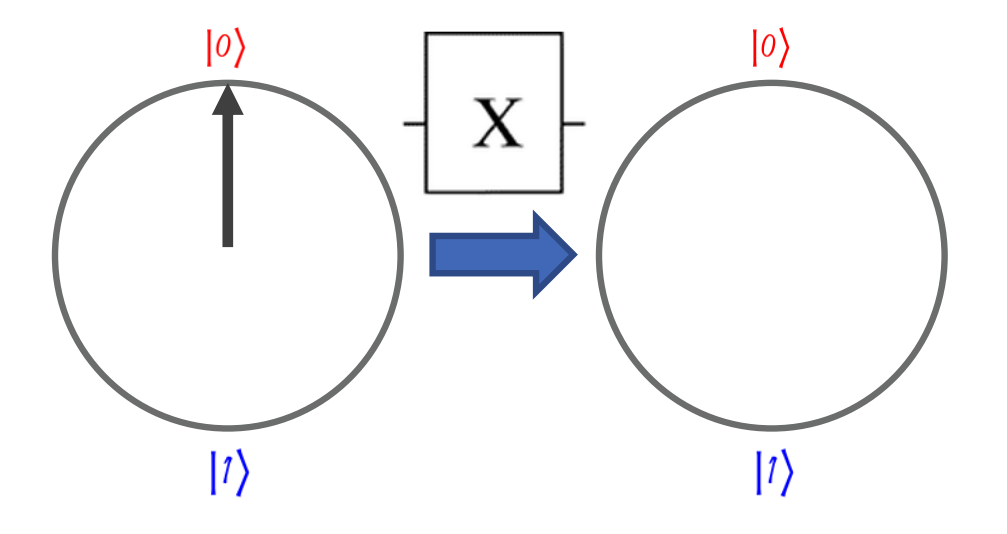

 $\begin{pmatrix} 0 & 1 \\ 1 & 0 \end{pmatrix} \cdot \begin{pmatrix} 1 \\ 0 \end{pmatrix} = \begin{pmatrix} 0 \\ 1 \end{pmatrix}$ 

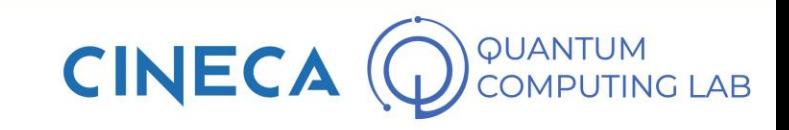

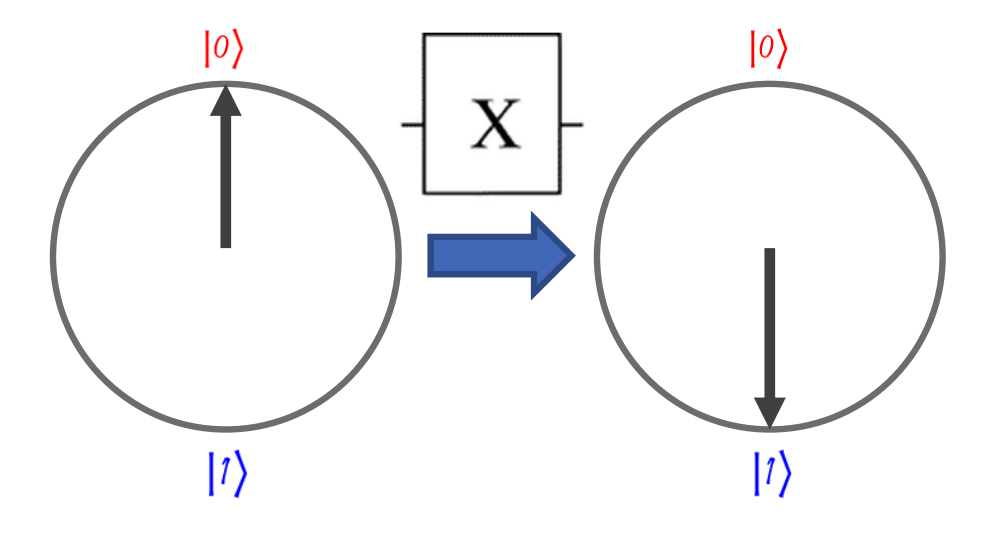

$$
\begin{pmatrix} 0 & 1 \ 1 & 0 \end{pmatrix} \cdot \begin{pmatrix} 1 \ 0 \end{pmatrix} = \begin{pmatrix} 0 \ 1 \end{pmatrix}
$$

$$
|0\rangle \rightarrow |1\rangle
$$

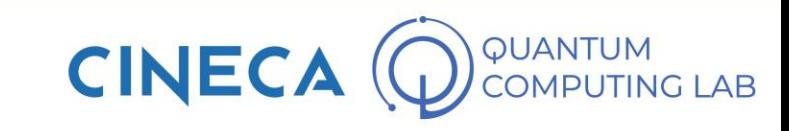

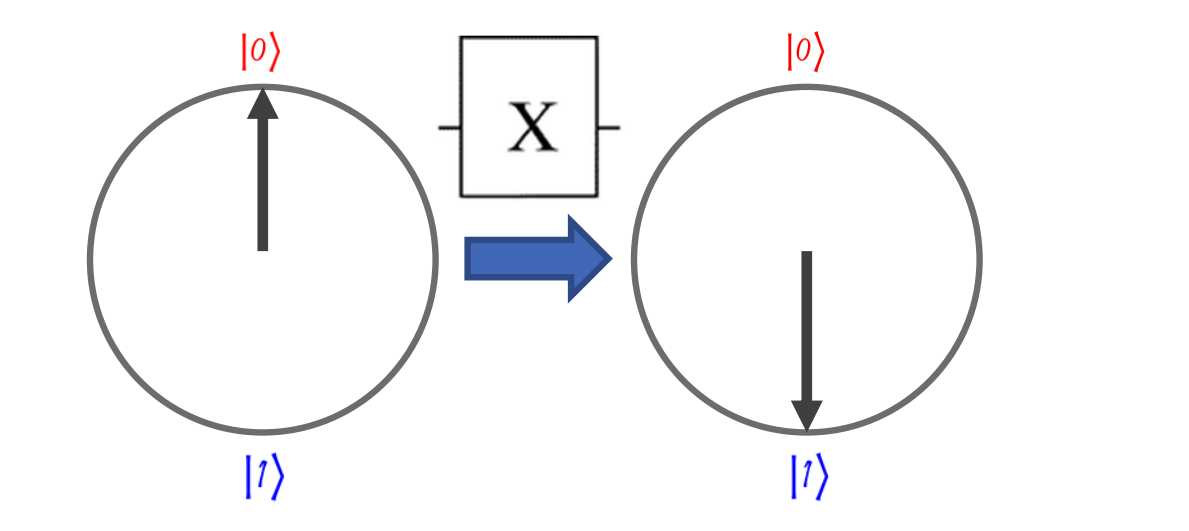

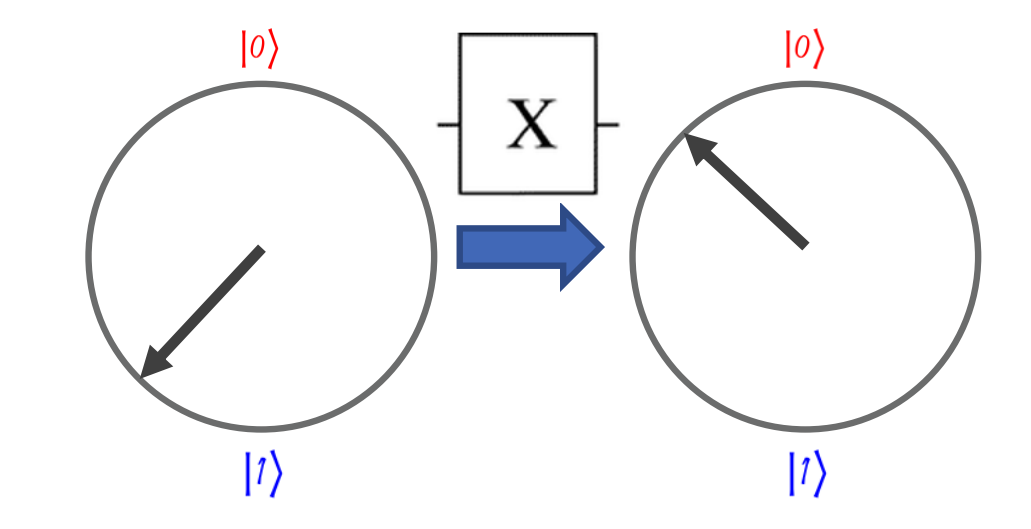

$$
\begin{pmatrix} 0 & 1 \\ 1 & 0 \end{pmatrix} \cdot \begin{pmatrix} 1 \\ 0 \end{pmatrix} = \begin{pmatrix} 0 \\ 1 \end{pmatrix}
$$

$$
|0\rangle \rightarrow |1\rangle
$$

$$
\begin{pmatrix} 0 & 1 \ 1 & 0 \end{pmatrix} \cdot \begin{pmatrix} \alpha \\ \beta \end{pmatrix} = \begin{pmatrix} \beta \\ \alpha \end{pmatrix}
$$

$$
\alpha \cdot |0\rangle + \beta \cdot |1\rangle \rightarrow \beta \cdot |0\rangle + \alpha \cdot |1\rangle
$$

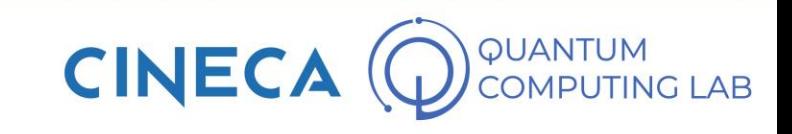
### **Single Qubit Quantum Gates**

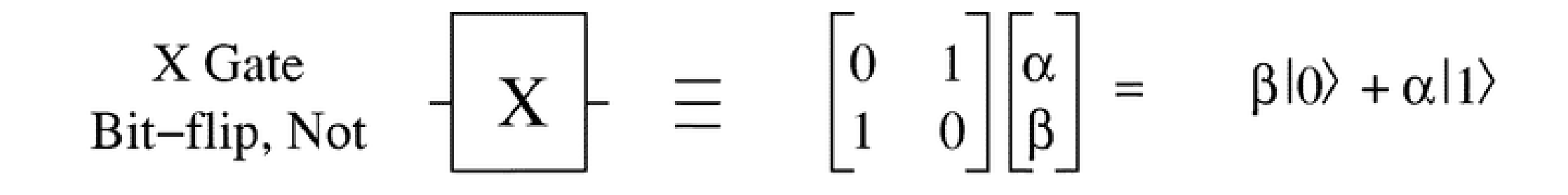

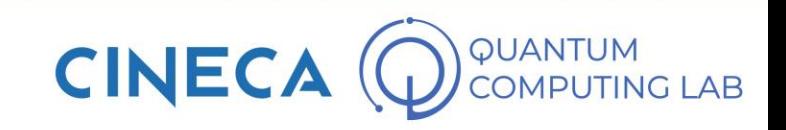

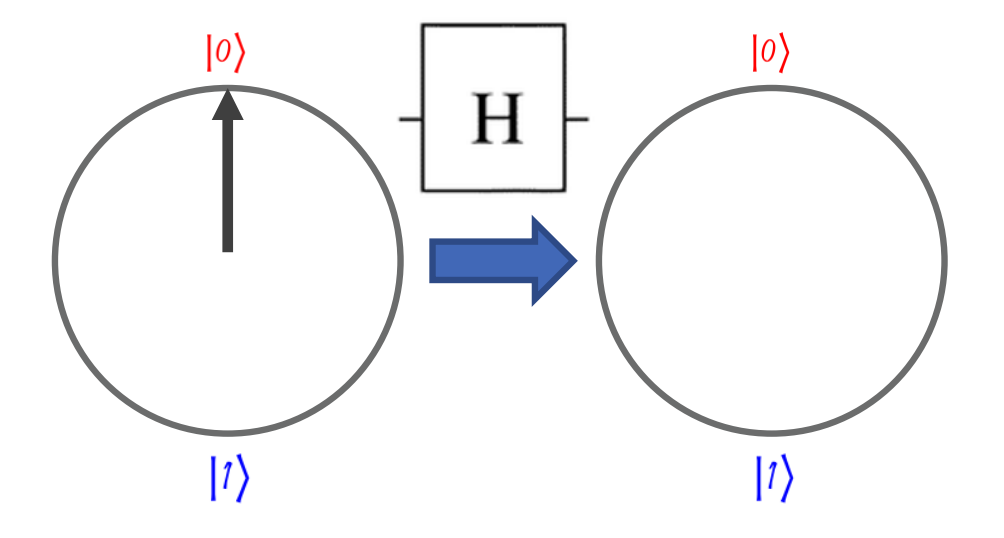

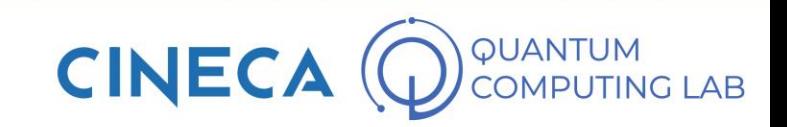

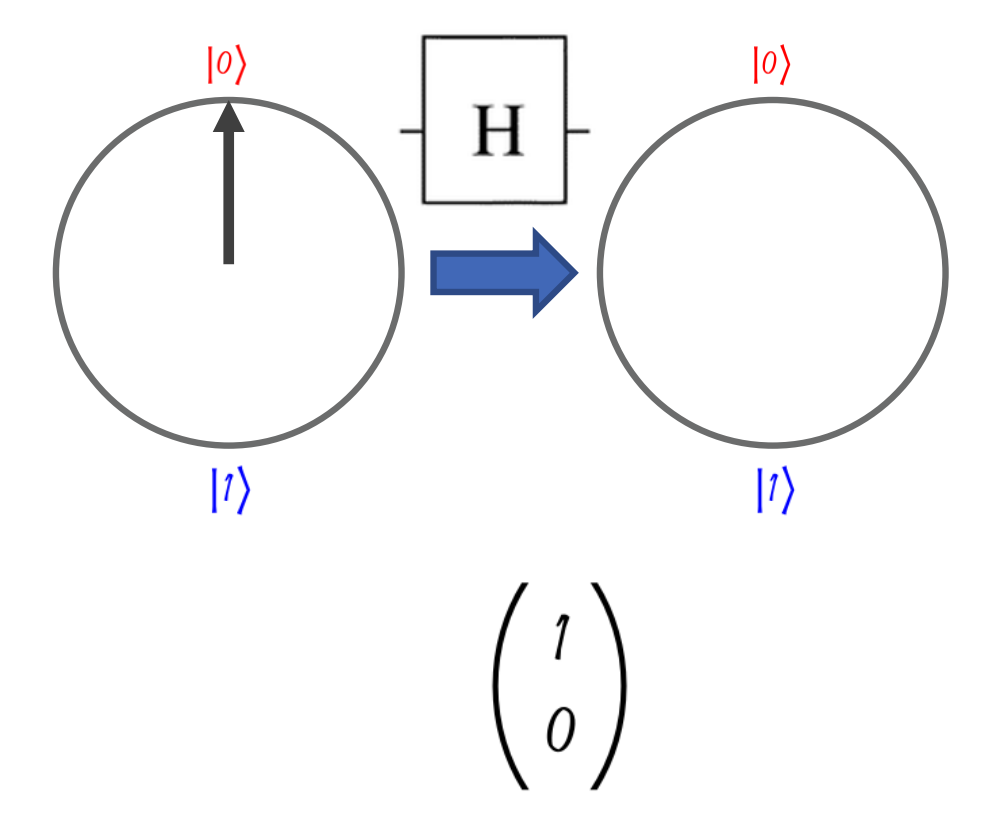

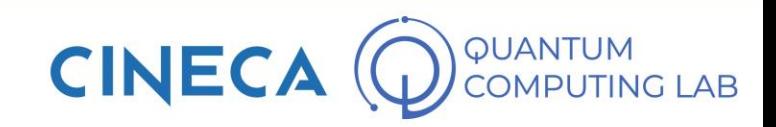

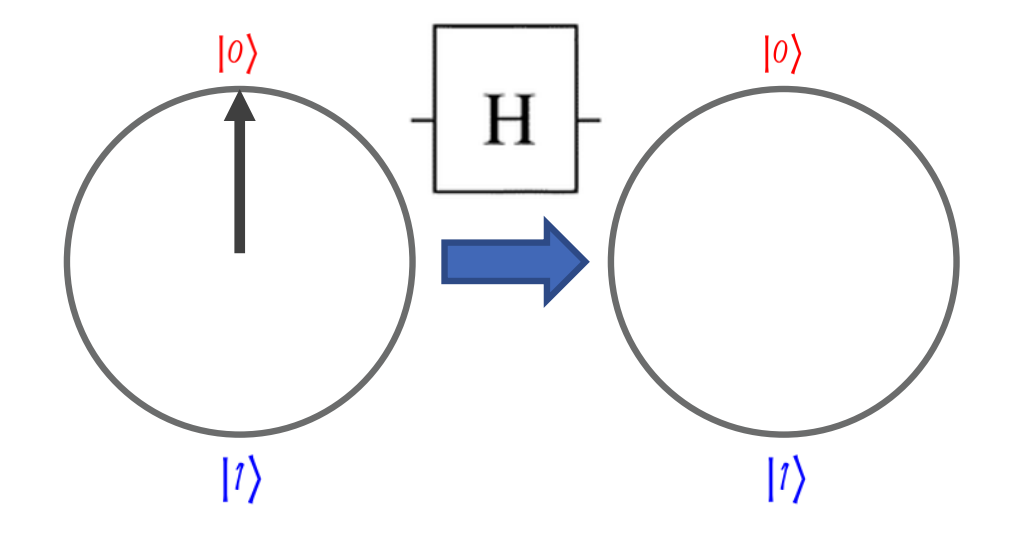

 $\frac{1}{\sqrt{2}}\begin{pmatrix} 1 & 1 \\ 1 & -1 \end{pmatrix} \cdot \begin{pmatrix} 1 \\ 0 \end{pmatrix}$ 

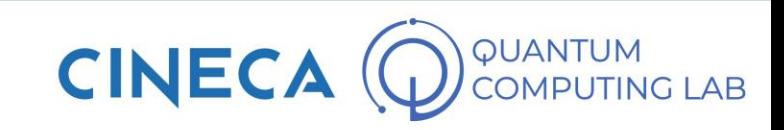

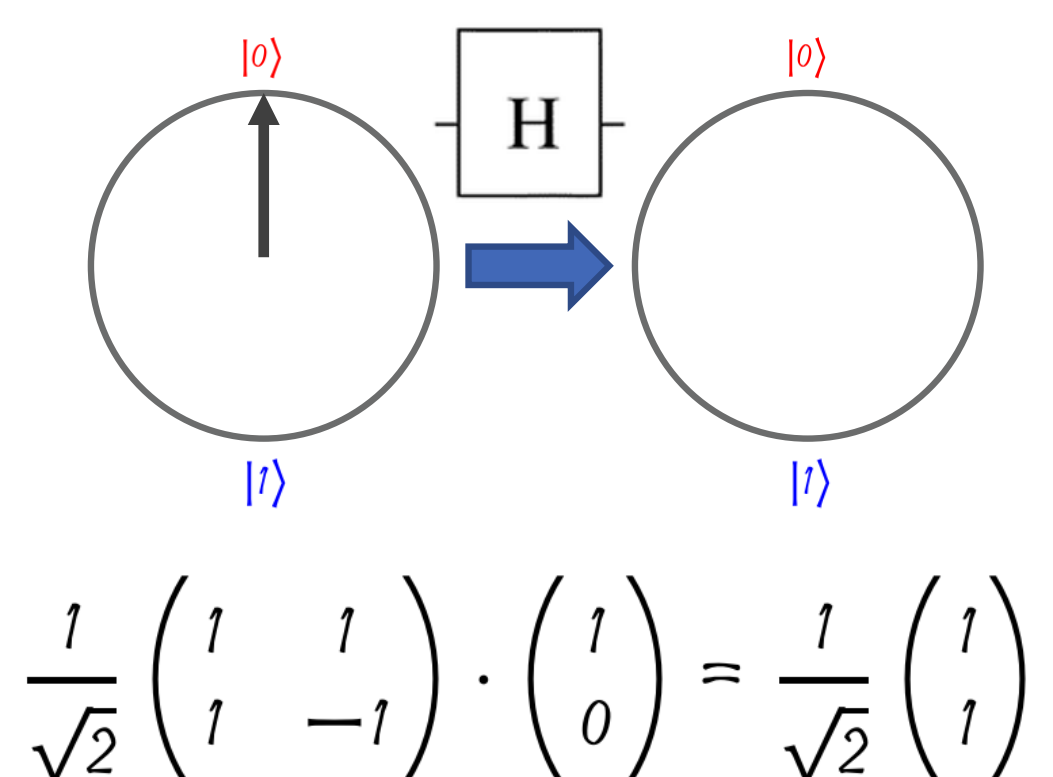

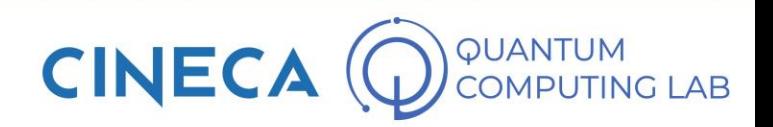

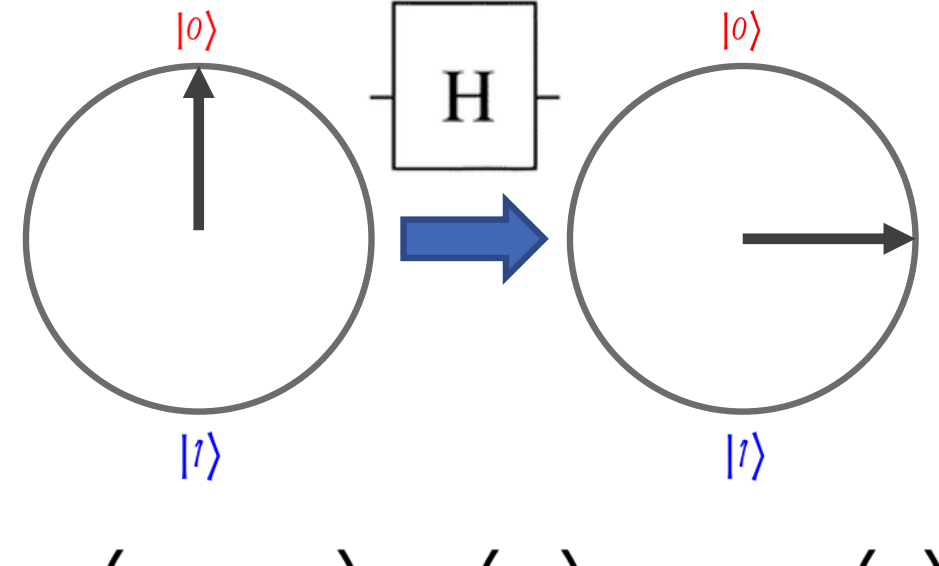

$$
\frac{1}{\sqrt{2}}\begin{pmatrix} 1 & 1 \\ 1 & -1 \end{pmatrix} \cdot \begin{pmatrix} 1 \\ 0 \end{pmatrix} = \frac{1}{\sqrt{2}}\begin{pmatrix} 1 \\ 1 \end{pmatrix}
$$

$$
|0\rangle \rightarrow \frac{1}{\sqrt{2}} \cdot |0\rangle + \frac{1}{\sqrt{2}} \cdot |1\rangle
$$

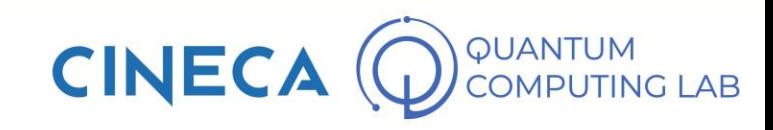

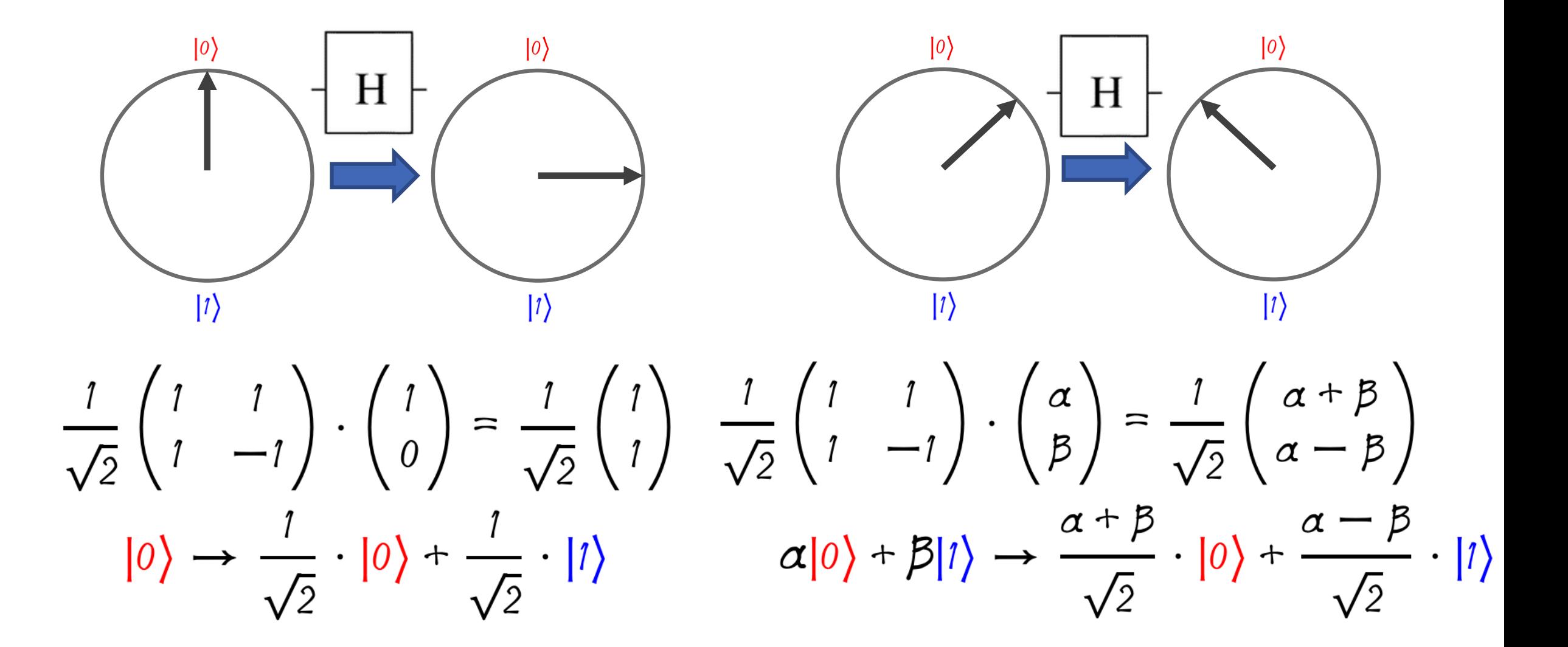

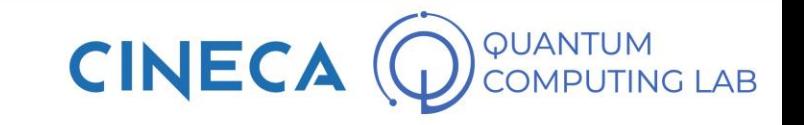

## **Single Qubit Quantum Gates**

 $X$  =  $\begin{bmatrix} 0 & 1 \\ 1 & 0 \end{bmatrix} \begin{bmatrix} \alpha \\ \beta \end{bmatrix}$  = X Gate<br>Bit-flip, Not  $\beta|0\rangle + \alpha|1\rangle$  $Z \downharpoonright \equiv$  $\begin{bmatrix} 1 & 0 \\ 0 & -1 \end{bmatrix} \begin{bmatrix} \alpha \\ \beta \end{bmatrix}$  = Z Gate  $\alpha|0\rangle - \beta|1\rangle$ Phase-flip  $H = \frac{1}{\sqrt{2}} \begin{bmatrix} 1 & 1 \\ 1 & -1 \end{bmatrix} \begin{bmatrix} \alpha \\ \beta \end{bmatrix} = \frac{\alpha + \beta \vert 0 \rangle + \alpha - \beta \vert 1 \rangle}{\sqrt{2}}$ H Gate Hadamard  $\begin{bmatrix} 1 & 0 \\ 0 & e^{i\pi/4} \end{bmatrix} \begin{bmatrix} \alpha \\ \beta \end{bmatrix} =$  $T \downarrow \equiv$  $\alpha|0\rangle + e^{i\pi/4}\beta|1\rangle$ T Gate

> **CINECA IPUTING LAB**

 $|\psi_1\rangle = \alpha_1|0\rangle + \beta_1|1\rangle, \quad |\psi_2\rangle = \alpha_2|0\rangle + \beta_2|1\rangle$ 

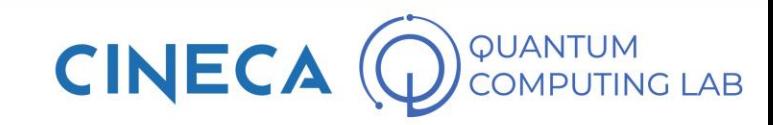

 $|\psi_1\rangle = \alpha_1|0\rangle + \beta_1|1\rangle, \quad |\psi_2\rangle = \alpha_2|0\rangle + \beta_2|1\rangle$ 

 $|\psi_1\rangle = \alpha_2|0\rangle + \beta_2|1\rangle, \quad |\psi_2\rangle = \alpha_1|0\rangle + \beta_1|1\rangle$ 

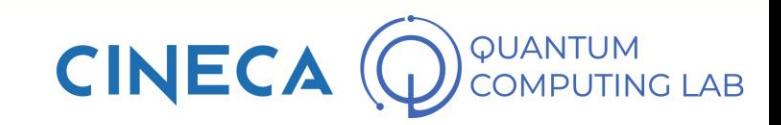

```
|\psi_1\rangle = \alpha_1|0\rangle + \beta_1|1\rangle, \quad |\psi_2\rangle = \alpha_2|0\rangle + \beta_2|1\rangle|\psi_1\rangle = \alpha_2|0\rangle + \beta_2|1\rangle, \quad |\psi_2\rangle = \alpha_1|0\rangle + \beta_1|1\rangle|\psi_1 \psi_2\rangle = \alpha_1 \alpha_2 |00\rangle + \alpha_1 \beta_2 |01\rangle + \beta_1 \alpha_2 |10\rangle + \beta_1 \beta_2 |11\rangle
```
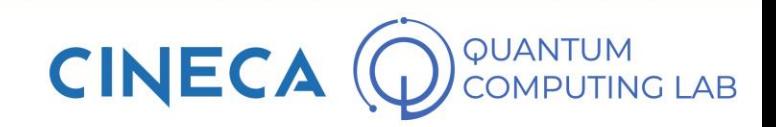

$$
|\psi_1\rangle = \alpha_1|0\rangle + \beta_1|1\rangle, \qquad |\psi_2\rangle = \alpha_2|0\rangle + \beta_2|1\rangle
$$
  
\n
$$
|\psi_1\rangle = \alpha_2|0\rangle + \beta_2|1\rangle, \qquad |\psi_2\rangle = \alpha_1|0\rangle + \beta_1|1\rangle
$$
  
\n
$$
|\psi_1\psi_2\rangle = \alpha_1\alpha_2|00\rangle + \alpha_1\beta_2|01\rangle + \beta_1\alpha_2|10\rangle + \beta_1\beta_2|11\rangle
$$

 $|\psi_1 \psi_2\rangle = \alpha_1 \alpha_2 |00\rangle + \alpha_2 \beta_1 |01\rangle + \beta_2 \alpha_1 |10\rangle + \beta_1 \beta_2 |11\rangle$ 

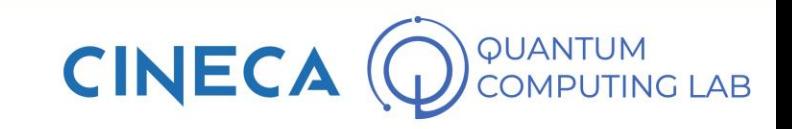

$$
|\psi_1\rangle = \alpha_1|0\rangle + \beta_1|1\rangle, \quad |\psi_2\rangle = \alpha_2|0\rangle + \beta_2|1\rangle
$$
  
\n
$$
|\psi_1\rangle = \alpha_2|0\rangle + \beta_2|1\rangle, \quad |\psi_2\rangle = \alpha_1|0\rangle + \beta_1|1\rangle
$$
  
\n
$$
|\psi_1\psi_2\rangle = \alpha_1\alpha_2|00\rangle + \alpha_1\beta_2|01\rangle + \beta_1\alpha_2|10\rangle + \beta_1\beta_2|11\rangle
$$
  
\n
$$
|\psi_1\psi_2\rangle = \alpha_1\alpha_2|00\rangle + \alpha_2\beta_1|01\rangle + \beta_2\alpha_1|10\rangle + \beta_1\beta_2|11\rangle
$$

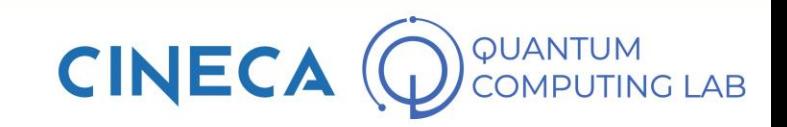

$$
|\psi_1\rangle = \alpha_1|0\rangle + \beta_1|1\rangle, \quad |\psi_2\rangle = \alpha_2|0\rangle + \beta_2|1\rangle
$$
\n
$$
|\psi_1\rangle = \alpha_2|0\rangle + \beta_2|1\rangle, \quad |\psi_2\rangle = \alpha_1|0\rangle + \beta_1|1\rangle
$$
\n
$$
|\psi_1\psi_2\rangle = \alpha_1\alpha_2|00\rangle + \alpha_1\beta_2|01\rangle + \beta_1\alpha_2|10\rangle + \beta_1\beta_2|11\rangle
$$
\n
$$
|\psi_1\psi_2\rangle = \alpha_1\alpha_2|00\rangle + \alpha_2\beta_1|01\rangle + \beta_2\alpha_1|10\rangle + \beta_1\beta_2|11\rangle
$$

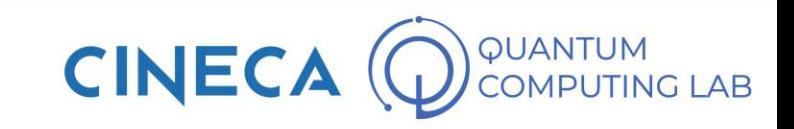

 $\alpha$ 

 $\begin{pmatrix} c \\ b \end{pmatrix}$ 

d

$$
|\psi_{1}\rangle = \alpha_{1}|0\rangle + \beta_{1}|1\rangle, \quad |\psi_{2}\rangle = \alpha_{2}|0\rangle + \beta_{2}|1\rangle
$$
\n
$$
|\psi_{1}\rangle = \alpha_{2}|0\rangle + \beta_{2}|1\rangle, \quad |\psi_{2}\rangle = \alpha_{1}|0\rangle + \beta_{1}|1\rangle
$$
\n
$$
|\psi_{1}\rangle = \alpha_{2}|0\rangle + \beta_{2}|1\rangle, \quad |\psi_{2}\rangle = \alpha_{1}|0\rangle + \beta_{1}|1\rangle
$$
\n
$$
|\psi_{1}\psi_{2}\rangle = \alpha_{1}\alpha_{2}|00\rangle + \alpha_{1}\beta_{2}|01\rangle + \beta_{1}\alpha_{2}|10\rangle + \beta_{1}\beta_{2}|11\rangle
$$
\n
$$
|\psi_{1}\psi_{2}\rangle = \alpha_{1}\alpha_{2}|00\rangle + \alpha_{2}\beta_{1}|01\rangle + \beta_{2}\alpha_{1}|10\rangle + \beta_{1}\beta_{2}|11\rangle
$$
\n
$$
|\psi_{1}\psi_{2}\rangle = \alpha_{1}\alpha_{2}|00\rangle + \alpha_{2}\beta_{1}|01\rangle + \beta_{2}\alpha_{1}|10\rangle + \beta_{1}\beta_{2}|11\rangle
$$
\n
$$
\alpha|00\rangle + c|01\rangle + b|10\rangle + d|11\rangle
$$

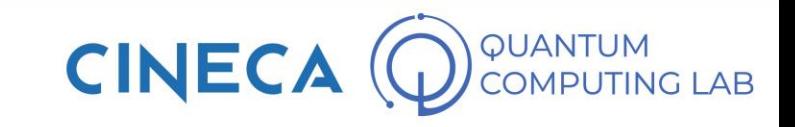

The Controlled-NOT logic gate (abbreviated to CNOT) is a quantum logic gate that acts on two qubits.

The two qubits involved in the transformation are identified with the names of control qubit (the black dot) and target qubit (the white circle with the cross)

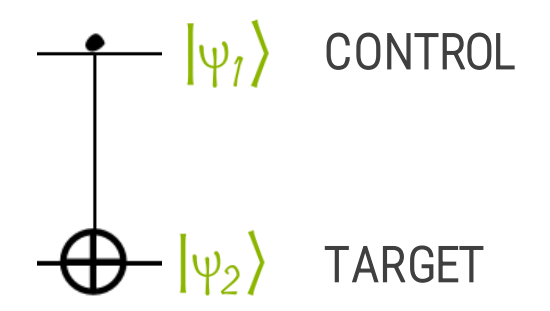

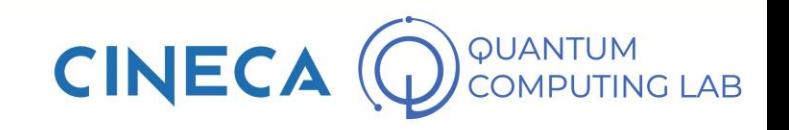

The Controlled-NOT logic gate (abbreviated to CNOT) is a quantum logic gate that acts on two qubits.

$$
\alpha\big|00\big> + {\bf b}\big|01\big> + {\bf c}\big|10\big> + {\bf d}\big|11\big>
$$

The two qubits involved in the transformation are identified with the names of control qubit (the black dot) and target qubit (the white circle with the cross)

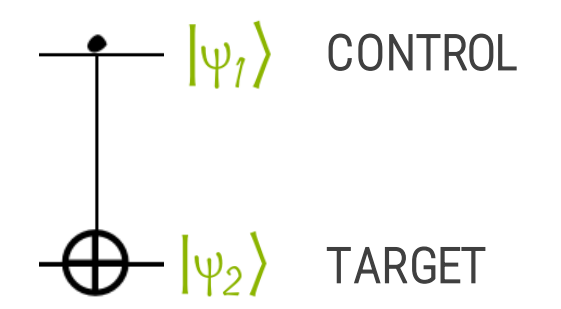

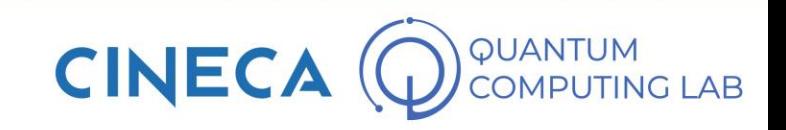

The Controlled-NOT logic gate (abbreviated to CNOT) is a quantum logic gate that acts on two qubits.

The two qubits involved in the transformation are identified with the names of control qubit (the black dot) and target qubit (the white circle with the cross)

$$
\left|\begin{array}{cc} | \psi_1 \rangle & \text{CONTROL} \\ \hline \\ | \psi_2 \rangle & \text{TARGET} \end{array}\right|
$$

$$
\alpha\big|00\big> + {\bf b}\big|01\big> + c\big|10\big> + d\big|11\big>
$$

$$
\mathbb{P}\left(\psi_2 = |I\rangle\big|\psi_1 = |I\rangle\right)
$$

 $\mathbb{P}\left(\psi_2 = |0\rangle \middle| \psi_1 = |1\rangle\right)$ 

 $\mathbb{P}\left(\psi_2 = |i\rangle \middle| \psi_i = |0\rangle\right)$ 

$$
\mathbb{P}\left(\psi_2 = |0\rangle\big|\psi_1 = |0\rangle\right)
$$

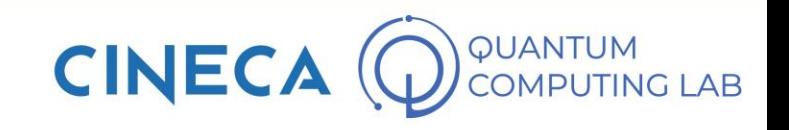

The Controlled-NOT logic gate (abbreviated to CNOT) is a quantum logic gate that acts on two qubits.

The two qubits involved in the transformation are identified with the names of control qubit (the black dot) and target qubit (the white circle with the cross)

> TARGET **CONTROL**

 $\alpha|00\rangle + b|01\rangle + c|10\rangle + d|11\rangle$ 

$$
P(\psi_2 = |1\rangle |\psi_1 = |1\rangle) = \frac{P(\psi_1 = |1\rangle, \psi_2 = |1\rangle)}{P(\psi_1 = |1\rangle)}
$$

$$
P(\psi_2 = |0\rangle |\psi_1 = |1\rangle) = \frac{P(\psi_1 = |1\rangle, \psi_2 = |0\rangle)}{P(\psi_1 = |1\rangle)}
$$

$$
P(\psi_2 = |1\rangle |\psi_1 = |0\rangle) = \frac{P(\psi_1 = |0\rangle, \psi_2 = |1\rangle)}{P(\psi_1 = |0\rangle)}
$$

$$
\mathbb{P}\left(\psi_2 = |0\rangle \middle| \psi_1 = |0\rangle\right) = \frac{\mathbb{P}\left(\psi_1 = |0\rangle, \psi_2 = |0\rangle\right)}{\mathbb{P}\left(\psi_1 = |0\rangle\right)}
$$

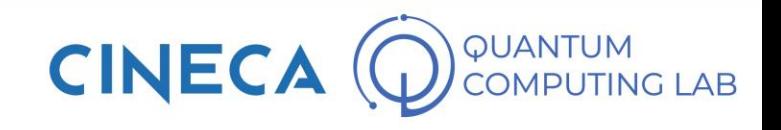

The Controlled-NOT logic gate (abbreviated to CNOT) is a quantum logic gate that acts on two qubits.

The two qubits involved in the transformation are identified with the names of control qubit (the black dot) and target qubit (the white circle with the cross)

> TARGET **CONTROL**

 $\alpha|00\rangle + b|01\rangle + c|10\rangle + d|11\rangle$ 

$$
P(\psi_2 = |1\rangle |\psi_1 = |1\rangle) = \frac{P(\psi_1 = |1\rangle, \psi_2 = |1\rangle)}{P(\psi_1 = |1\rangle)} = \frac{d^2}{c^2 + d^2}
$$

$$
\mathbb{P}\left(\psi_2 = |0\rangle \middle| \psi_1 = |1\rangle\right) = \frac{\mathbb{P}\left(\psi_1 = |1\rangle, \psi_2 = |0\rangle\right)}{\mathbb{P}\left(\psi_1 = |1\rangle\right)} = \frac{c^2}{c^2 + d^2}
$$

$$
\mathbb{P}\left(\psi_2 = |1\rangle \middle| \psi_1 = |0\rangle\right) = \frac{\mathbb{P}\left(\psi_1 = |0\rangle, \psi_2 = |1\rangle\right)}{\mathbb{P}\left(\psi_1 = |0\rangle\right)} = \frac{b^2}{\alpha^2 + b^2}
$$

$$
\mathbb{P}\left(\psi_2 = |0\rangle \middle| \psi_1 = |0\rangle\right) = \frac{\mathbb{P}\left(\psi_1 = |0\rangle, \psi_2 = |0\rangle\right)}{\mathbb{P}\left(\psi_1 = |0\rangle\right)} = \frac{\alpha^2}{\alpha^2 + b^2}
$$

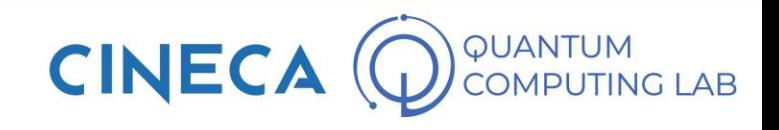

The Controlled-NOT logic gate (abbreviated to CNOT) is a quantum logic gate that acts on two qubits.

The two qubits involved in the transformation are identified with the names of control qubit (the black dot) and target qubit (the white circle with the cross)

> TARGET **CONTROL**

$$
\alpha\big|00\big> + b\big|01\big> + c\big|10\big> + d\big|11\big>
$$

$$
\mathbb{P}\left(\psi_2 = |1\rangle \middle| \psi_1 = |1\rangle\right) = \frac{\mathbb{P}\left(\psi_1 = |1\rangle, \psi_2 = |1\rangle\right)}{\mathbb{P}\left(\psi_1 = |1\rangle\right)} = \frac{d^2}{c^2 + d^2}
$$

$$
\mathbb{P}\left(\psi_2 = |0\rangle \middle| \psi_1 = |1\rangle\right) = \frac{\mathbb{P}\left(\psi_1 = |1\rangle, \psi_2 = |0\rangle\right)}{\mathbb{P}\left(\psi_1 = |1\rangle\right)} = \frac{c^2}{c^2 + d^2}
$$

$$
\mathbb{P}\left(\psi_2 = |1\rangle \middle| \psi_1 = |0\rangle\right) = \frac{\mathbb{P}\left(\psi_1 = |0\rangle, \psi_2 = |1\rangle\right)}{\mathbb{P}\left(\psi_1 = |0\rangle\right)} = \frac{b^2}{\alpha^2 + b^2}
$$

$$
\mathbb{P}\left(\psi_2 = |0\rangle \middle| \psi_1 = |0\rangle\right) = \frac{\mathbb{P}\left(\psi_1 = |0\rangle, \psi_2 = |0\rangle\right)}{\mathbb{P}\left(\psi_1 = |0\rangle\right)} = \frac{\alpha^2}{\alpha^2 + b^2}
$$

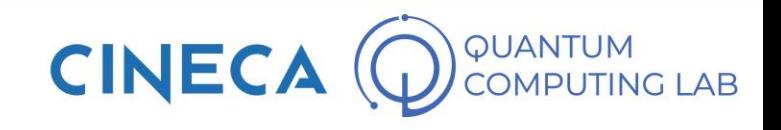

The Controlled-NOT logic gate (abbreviated to CNOT) is a quantum logic gate that acts on two qubits.

The two qubits involved in the transformation are identified with the names of control qubit (the black dot) and target qubit (the white circle with the cross)

> TARGET **CONTROL**

$$
\alpha\big|00\big> + b\big|01\big> + c\big|10\big> + d\big|11\big>
$$

$$
P(\psi_2 = |1\rangle |\psi_1 = |1\rangle) = \frac{P(\psi_1 = |1\rangle, \psi_2 = |1\rangle)}{P(\psi_1 = |1\rangle)} = \frac{d^2}{c^2 + d^2}
$$

$$
\mathbb{P}\left(\psi_2 = |0\rangle \middle| \psi_1 = |1\rangle\right) = \frac{\mathbb{P}\left(\psi_1 = |1\rangle, \psi_2 = |0\rangle\right)}{\mathbb{P}\left(\psi_1 = |1\rangle\right)} = \frac{c^2}{c^2 + d^2}
$$

$$
\mathbb{P}\left(\psi_2 = |1\rangle \middle| \psi_1 = |0\rangle\right) = \frac{\mathbb{P}\left(\psi_1 = |0\rangle, \psi_2 = |1\rangle\right)}{\mathbb{P}\left(\psi_1 = |0\rangle\right)} = \frac{b^2}{\alpha^2 + b^2}
$$

$$
P(\psi_2 = |0\rangle |\psi_1 = |0\rangle) = \frac{P(\psi_1 = |0\rangle, \psi_2 = |0\rangle)}{P(\psi_1 = |0\rangle)} = \frac{\alpha^2}{\alpha^2 + b^2}
$$

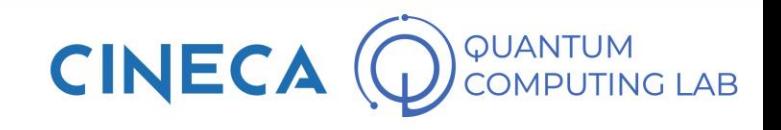

The Controlled-NOT logic gate (abbreviated to CNOT) is a quantum logic gate that acts on two qubits.

The two qubits involved in the transformation are identified with the names of control qubit (the black dot) and target qubit (the white circle with the cross)

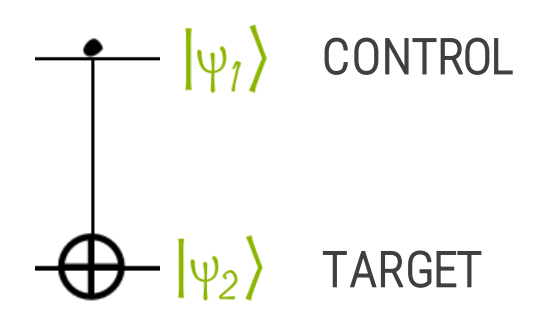

$$
\begin{pmatrix}\n1 & 0 & 0 & 0 \\
0 & 1 & 0 & 0 \\
0 & 0 & 0 & 1 \\
0 & 0 & 1 & 0\n\end{pmatrix} \cdot \begin{pmatrix}\n\alpha \\
b \\
c \\
d\n\end{pmatrix} = \begin{pmatrix}\n\alpha \\
b \\
d \\
c\n\end{pmatrix}
$$

$$
\alpha|00\rangle + b|01\rangle + c|10\rangle + d|11\rangle
$$

$$
\alpha|00\rangle + b|01\rangle + d|10\rangle + c|11\rangle
$$

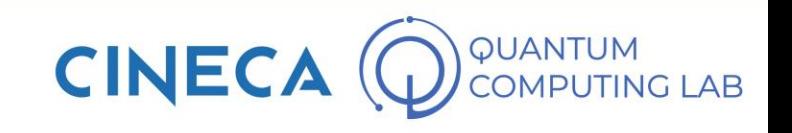

### **Two qubits Gates**

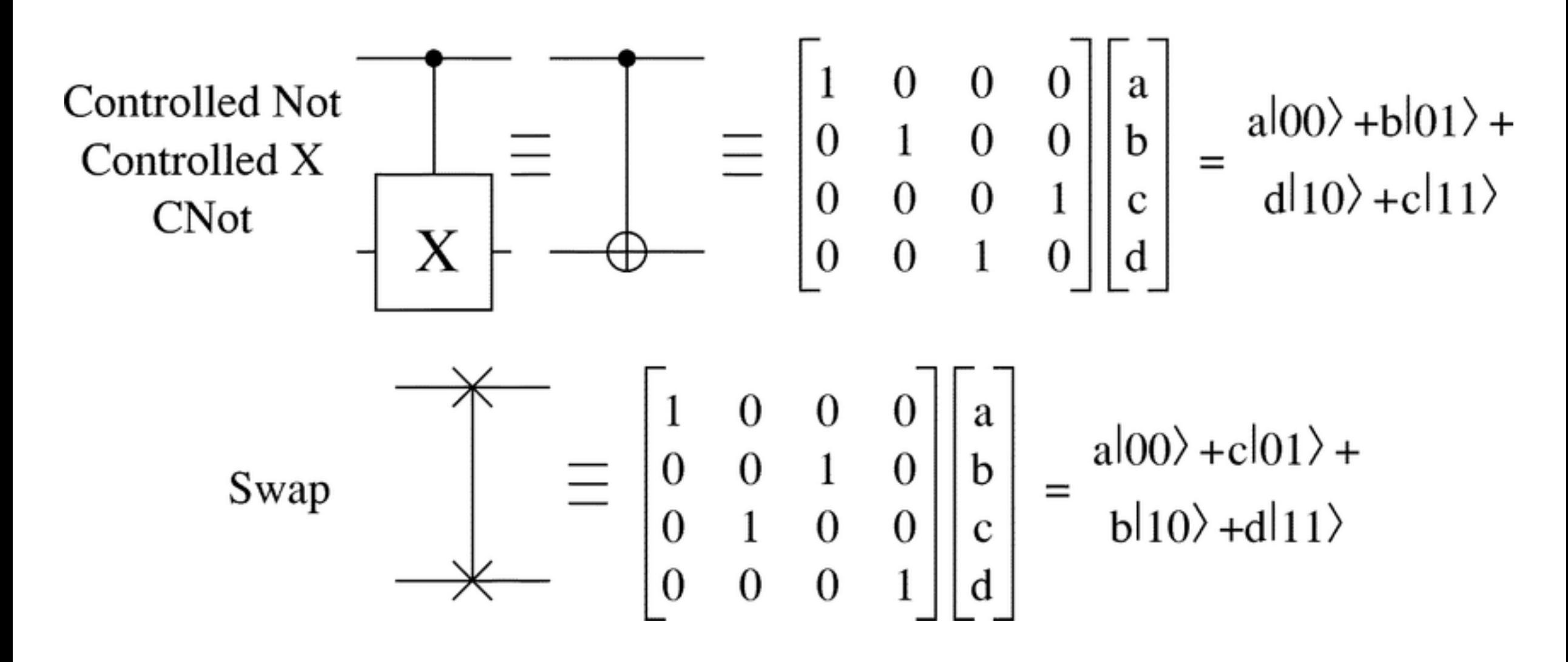

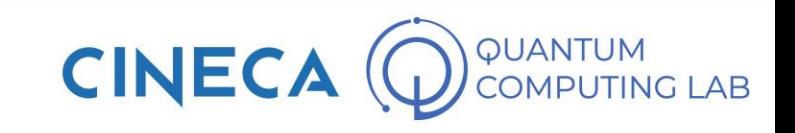

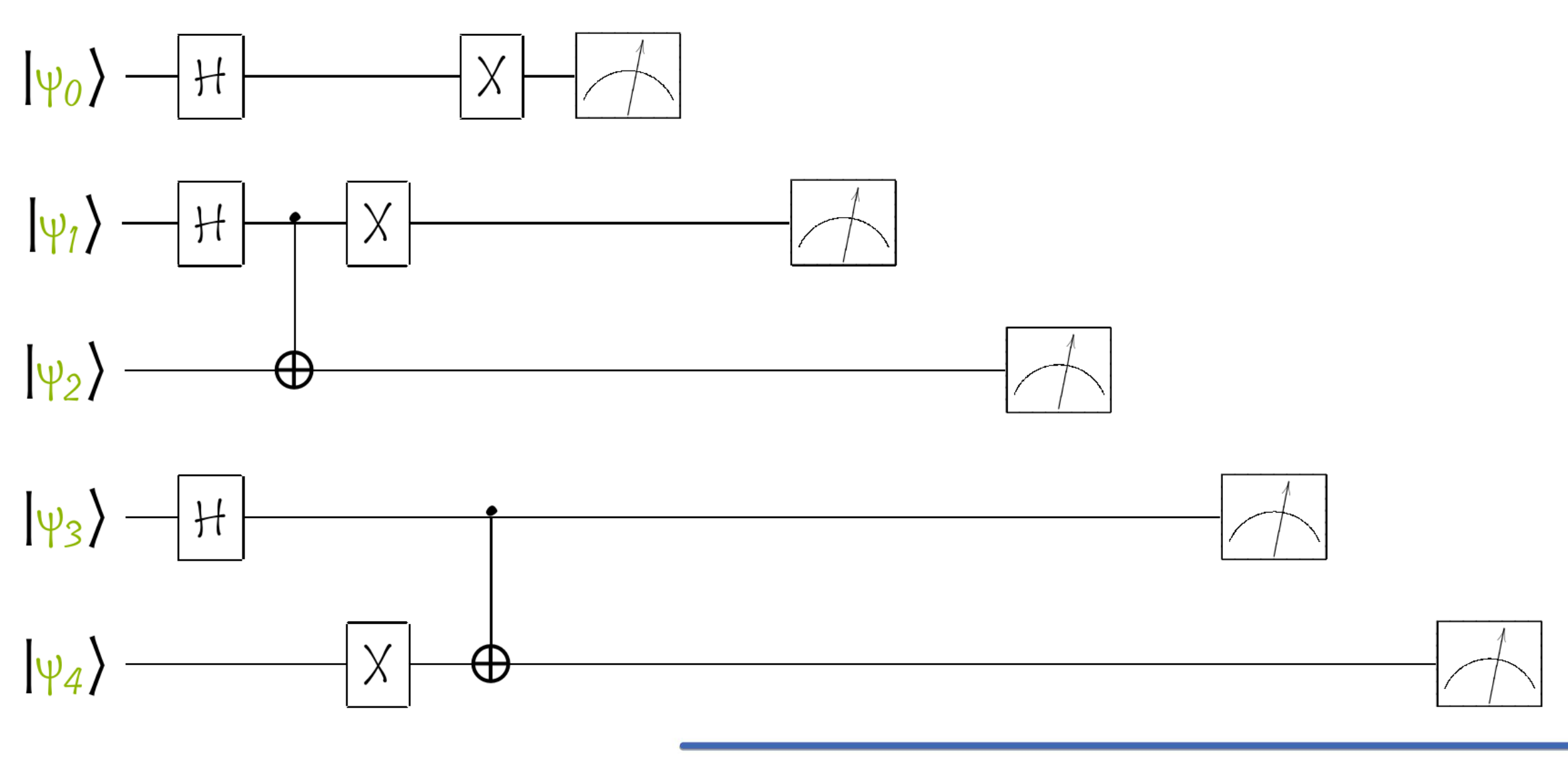

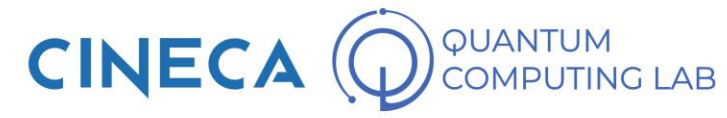

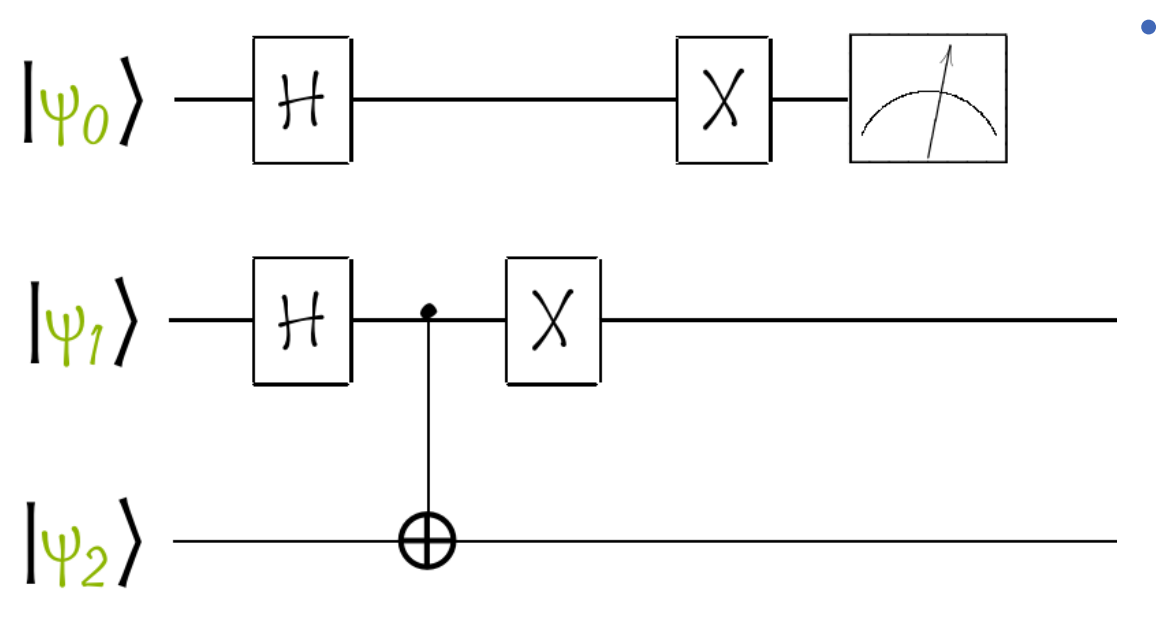

 $|\psi_3\rangle$  $|H|$  $|\psi_4\rangle$  $\mathsf{X}$  $\oplus$ 

• A quantum circuit is a set of quantum gates acting on a system of qubits

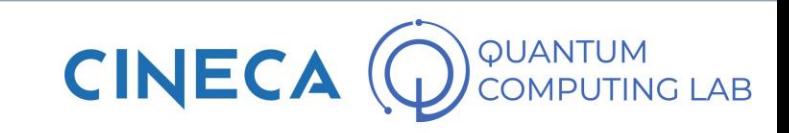

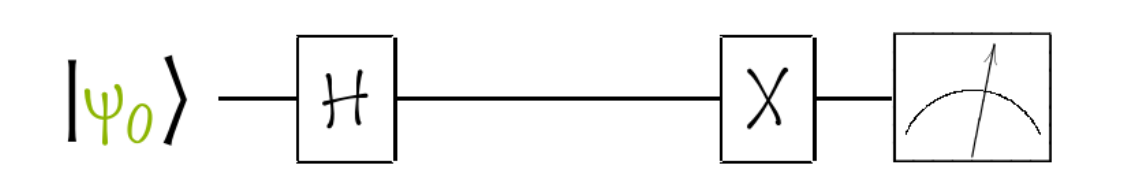

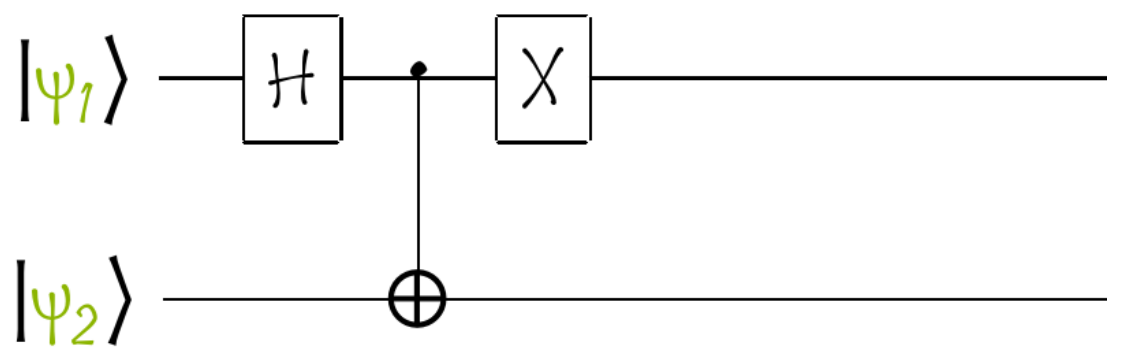

- A quantum circuit is a set of quantum gates acting on a system of qubits
- Each quantum circuit is characterized by a depth, i.e. the longest path from the input (or from a preparation) to the output (or a measurement gate), moving forward in time along qubit wires.

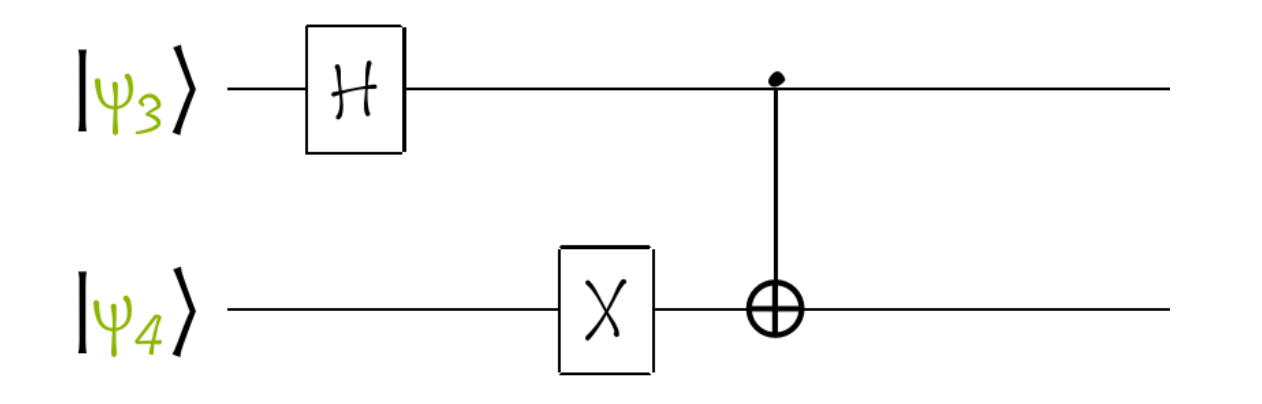

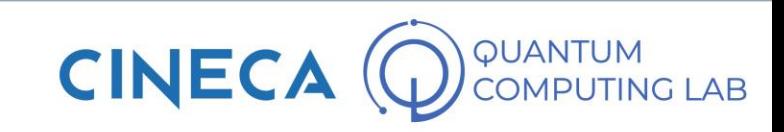

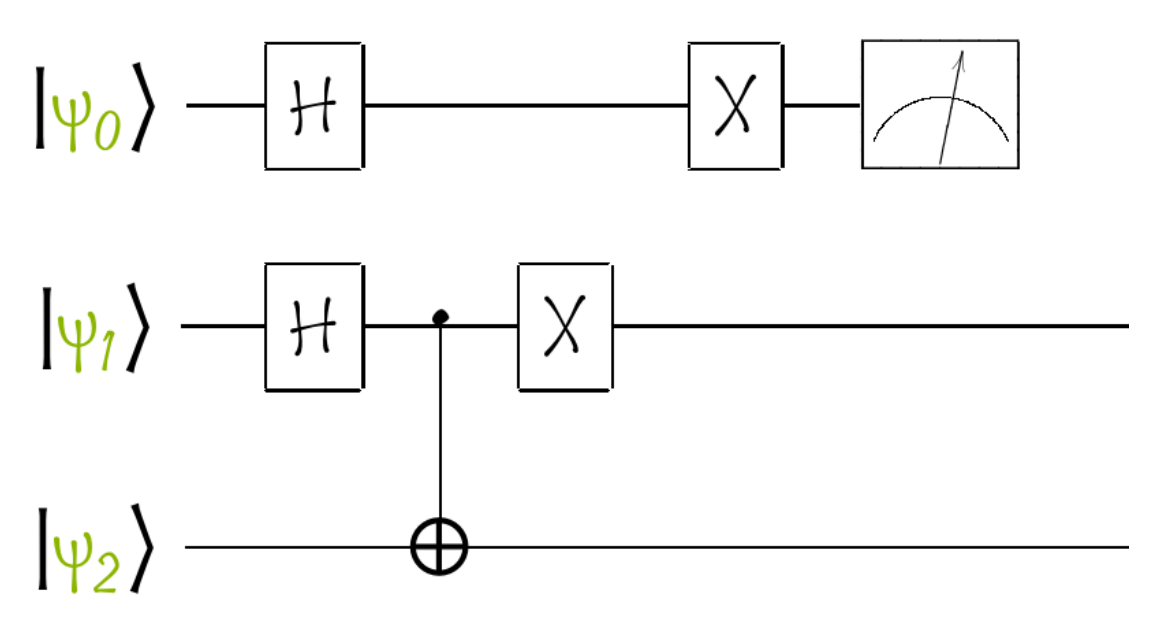

- A quantum circuit is a set of quantum gates acting on a system of qubits
- Each quantum circuit is characterized by a depth, i.e. the longest path from the input (or from a preparation) to the output (or a measurement gate), moving forward in time along qubit wires.
- Gates on the same level act simultaneously on the entire system of qubits. The order is from left to right

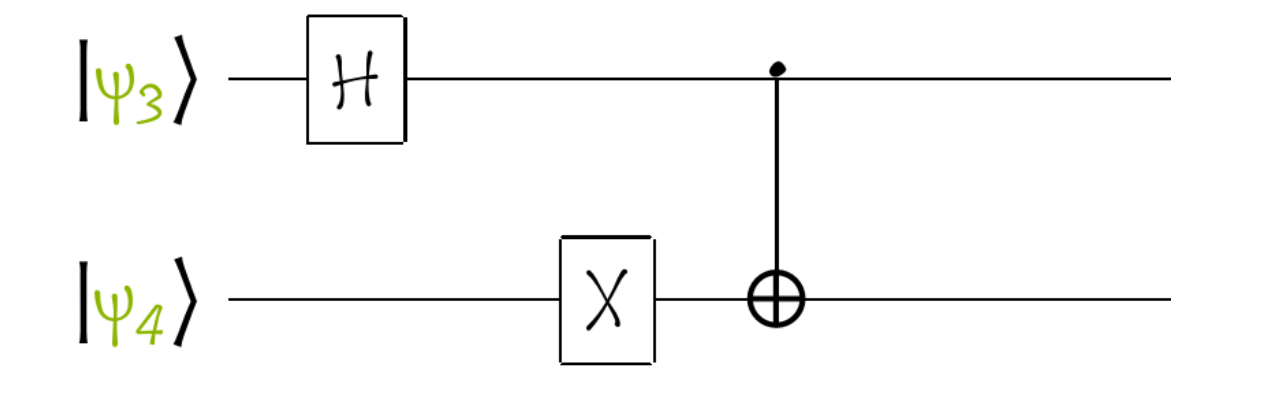

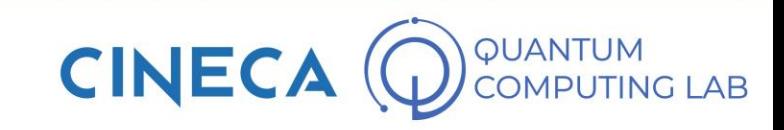

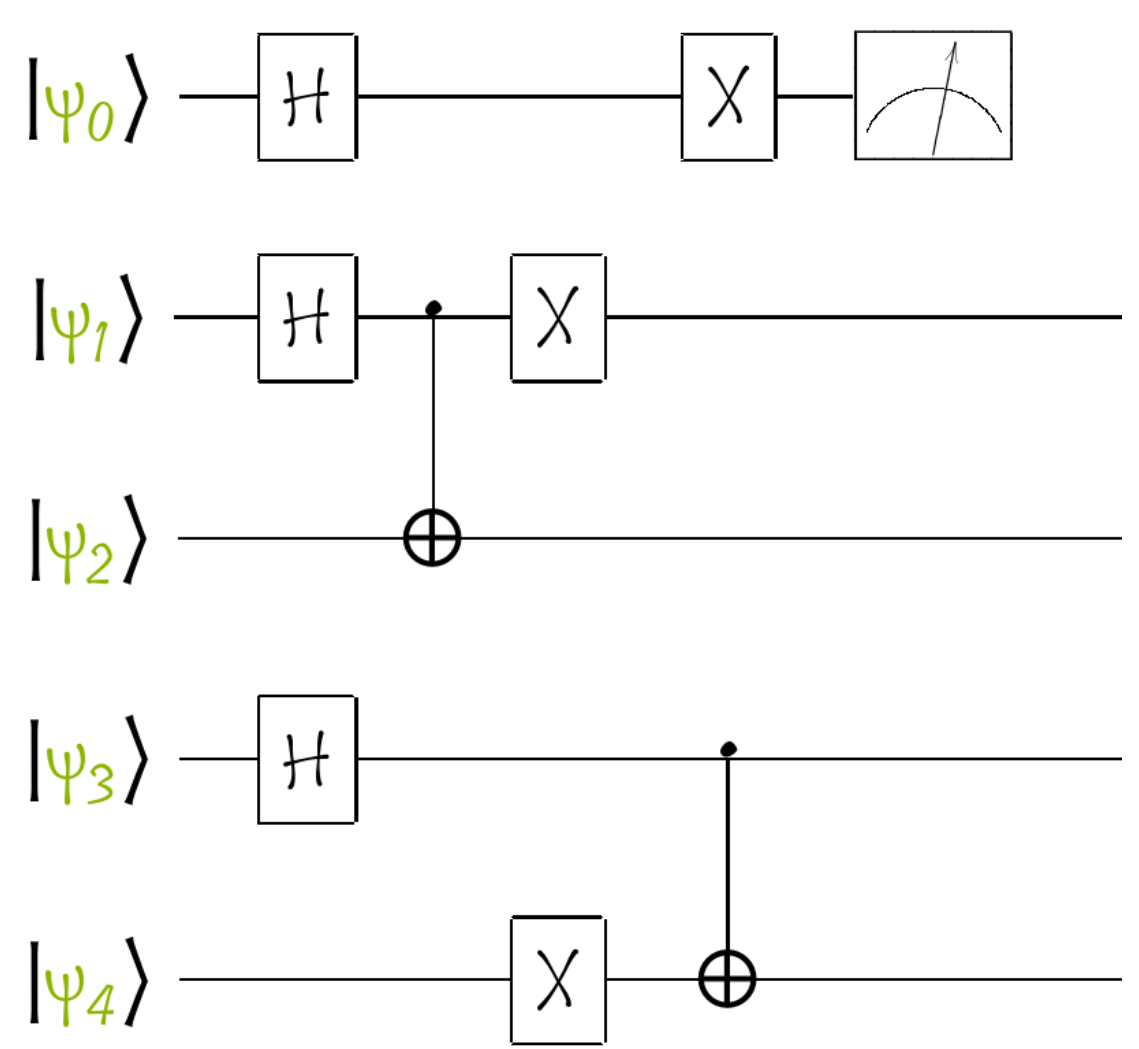

- A quantum circuit is a set of quantum gates acting on a system of qubits
- Each quantum circuit is characterized by a depth, i.e. the longest path from the input (or from a preparation) to the output (or a measurement gate), moving forward in time along qubit wires.
- Gates on the same level act simultaneously on the entire system of qubits. The order is from left to right
- By convention, the system always starts from a state of all at rest (i.e. all qubits in the classic state  $\left|0\right\rangle$

 $|\psi_0\rangle - |H|$ 

• Let's suppose we have a circuit like the one in the figure

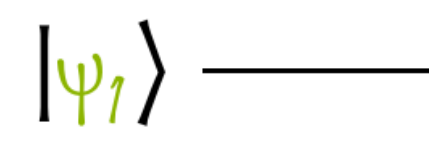

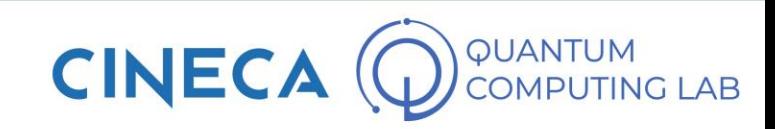

 $|\psi_0\rangle$   $\rightarrow$   $|$   $\pm$ 

 $|\psi_{\ell}\rangle$ 

- Let's suppose we have a circuit like the one in the figure
- Furthermore, suppose we are in the middle of a larger quantum circuit, which however only involves two qubits. In this case, the wave function of the system can be represented by the product of the wave functions of the individual qubits

 $|\psi_1 \psi_2\rangle = \alpha_i \alpha_j |00\rangle + \alpha_i \beta_j |01\rangle + \beta_i \alpha_j |10\rangle + \beta_i \beta_j |11\rangle$ 

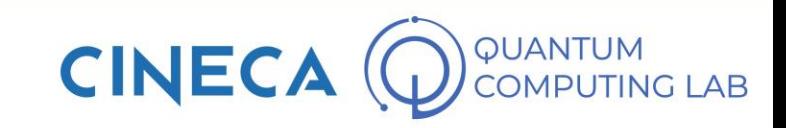

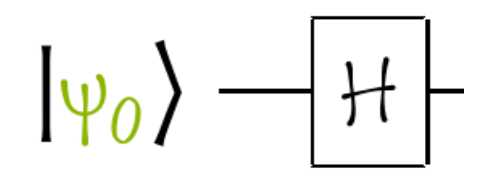

 $|\psi_1 \psi_2\rangle = \alpha_i \alpha_j |00\rangle + \alpha_i \beta_j |01\rangle + \beta_i \alpha_j |10\rangle + \beta_i \beta_j |11\rangle$ 

 $|\psi_1 \psi_2\rangle = \alpha |00\rangle + |01\rangle + |00\rangle + |00\rangle + |10\rangle$ 

 $|\psi_1\rangle$ 

- Let's suppose we have a circuit like the one in the figure
- Furthermore, suppose we are in the middle of a larger quantum circuit, which however only involves two qubits. In this case, the wave function of the system can be represented by the product of the wave functions of the individual qubits
- Or, more generally, it can be represented by nondecomposable coefficients (we will see an example shortly)

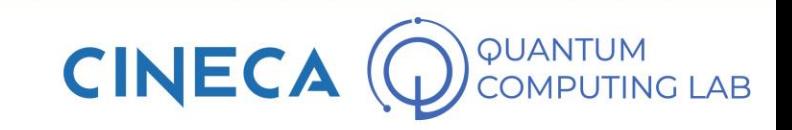

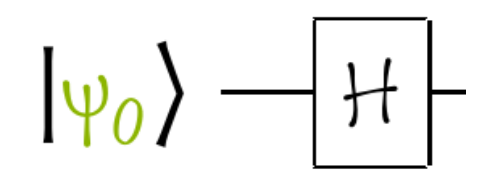

 $|\psi_1 \psi_2\rangle = \alpha_i \alpha_j |00\rangle + \alpha_i \beta_j |01\rangle + \beta_i \alpha_j |10\rangle + \beta_i \beta_j |11\rangle$ 

 $|\psi_1 \psi_2\rangle = \alpha |00\rangle + |01\rangle + |00\rangle + |00\rangle + |10\rangle$ 

 $|\psi_1\rangle$ 

- Let's suppose we have a circuit like the one in the figure
- Furthermore, suppose we are in the middle of a larger quantum circuit, which however only involves two qubits. In this case, the wave function of the system can be represented by the product of the wave functions of the individual qubits
- Or, more generally, it can be represented by nondecomposable coefficients (we will see an example shortly)
- The question therefore is: how should I act on the total wave function of the system to reflect the application of the Hadamard gate only on the first qubit?

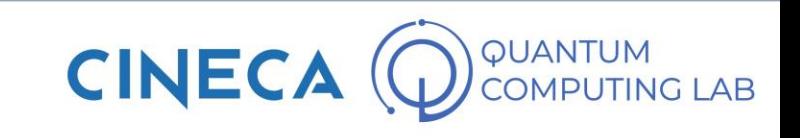

• The answer is: Tensor Product

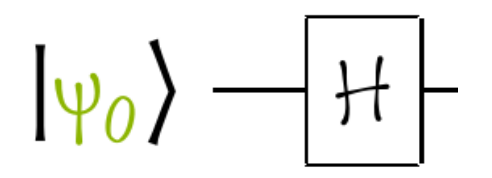

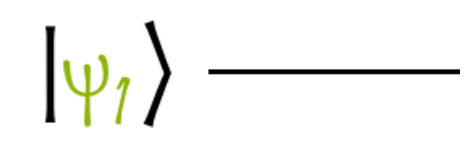

 $|\psi_1 \psi_2\rangle = \alpha |00\rangle + |01\rangle + |00\rangle + |10\rangle + |11\rangle$ 

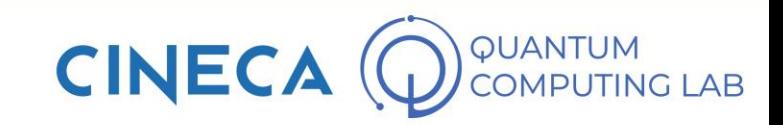

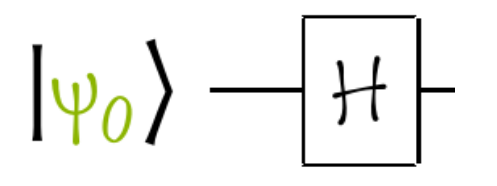

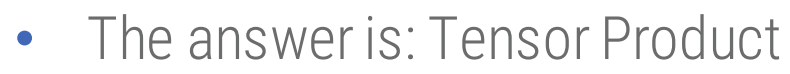

• To build the matrix that acts on a system composed of several qubits, it is sufficient to identify all the gates operating on the system at the same level (identifying the empty spaces with identity matrices)

 $|\psi_1 \psi_2\rangle = \alpha |00\rangle + |01\rangle + |00\rangle + |00\rangle + |10\rangle$ 

 $|\psi_{\eta}\rangle$ 

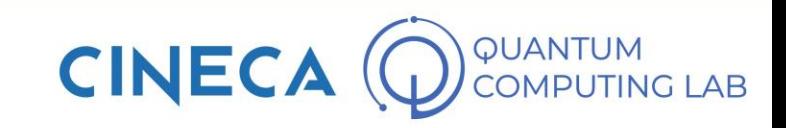

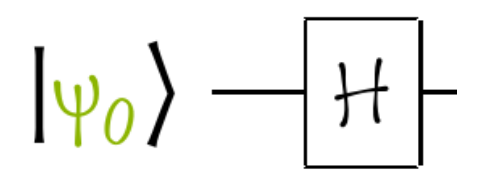

 $|\psi_1 \psi_2\rangle = \alpha |00\rangle + |01\rangle + |00\rangle + |00\rangle + |10\rangle$ 

 $\Psi_1$ 

- The answer is: Tensor Product
- To build the matrix that acts on a system composed of several qubits, it is sufficient to identify all the gates operating on the system at the same level (identifying the empty spaces with identity matrices)
- The desired matrix will therefore be the tensor product of all gates at the same level, starting from the top and proceeding downwards.

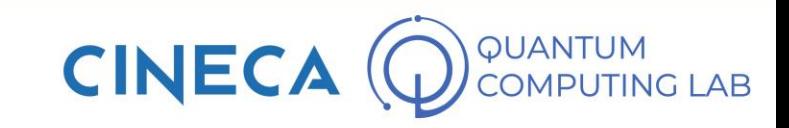
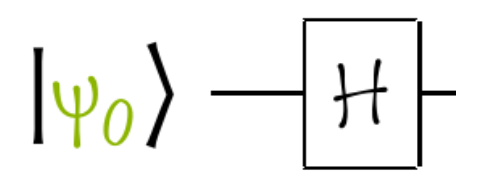

 $|\psi_1 \psi_2\rangle = \alpha |00\rangle + |01\rangle + |00\rangle + |00\rangle + |10\rangle$ 

 $\Psi_1$ 

$$
\frac{1}{\sqrt{2}} \begin{bmatrix} 1 & 1 \\ 1 & -1 \end{bmatrix} \otimes \begin{bmatrix} 1 & 0 \\ 0 & 1 \end{bmatrix}
$$

The answer is: Tensor Product

- To build the matrix that acts on a system composed of several qubits, it is sufficient to identify all the gates operating on the system at the same level (identifying the empty spaces with identity matrices)
- The desired matrix will therefore be the tensor product of all gates at the same level, starting from the top and proceeding downwards.

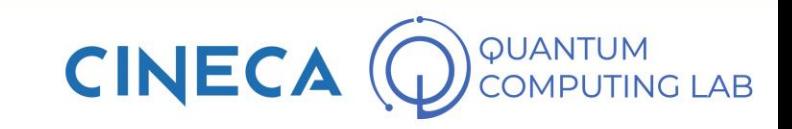

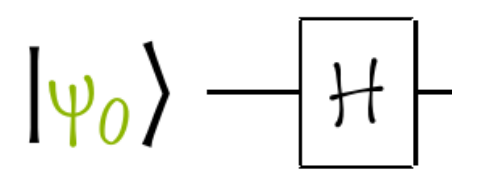

 $|\psi_1 \psi_2\rangle = \alpha |00\rangle + |01\rangle + |00\rangle + |00\rangle + |10\rangle$ 

- The answer is: Tensor Product
- To build the matrix that acts on a system composed of several qubits, it is sufficient to identify all the gates operating on the system at the same level (identifying the empty spaces with identity matrices)
- The desired matrix will therefore be the tensor product of all gates at the same level, starting from the top and proceeding downwards.

$$
\frac{1}{\sqrt{2}}\begin{bmatrix} 1 & 1 \\ 1 & -1 \end{bmatrix} \otimes \begin{bmatrix} 1 & 0 \\ 0 & 1 \end{bmatrix} = \frac{1}{\sqrt{2}} \begin{bmatrix} 1 & 0 \\ 0 & 1 \\ 1 & 0 \\ 0 & 1 \end{bmatrix} \begin{bmatrix} 1 & 0 \\ 0 & 1 \\ -1 & 0 \\ 0 & 1 \end{bmatrix}.
$$

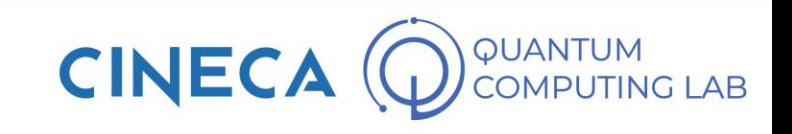

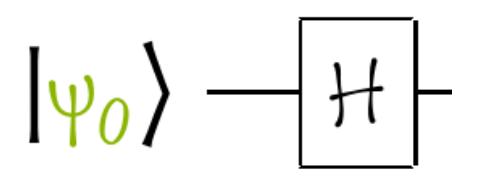

 $|\psi_1 \psi_2\rangle = \alpha |00\rangle + |01\rangle + |00\rangle + |00\rangle + |10\rangle$ 

- The answer is: Tensor Product
- To build the matrix that acts on a system composed of several qubits, it is sufficient to identify all the gates operating on the system at the same level (identifying the empty spaces with identity matrices)
- The desired matrix will therefore be the tensor product of all gates at the same level, starting from the top and proceeding downwards.

$$
\frac{1}{\sqrt{2}} \begin{bmatrix} 1 & 1 \\ 1 & -1 \end{bmatrix} \otimes \begin{bmatrix} 1 & 0 \\ 0 & 1 \end{bmatrix} = \frac{1}{\sqrt{2}} \begin{bmatrix} 1 & 0 \\ 0 & 1 \\ 1 & 0 \\ 0 & 1 \end{bmatrix} \begin{bmatrix} 1 & 0 \\ 0 & 1 \\ -1 & 0 \\ 0 & 1 \end{bmatrix} = \frac{1}{\sqrt{2}} \begin{bmatrix} 1 & 0 & 1 & 0 \\ 0 & 1 & 0 & 1 \\ 1 & 0 & -1 & 0 \\ 0 & 1 & 0 & -1 \end{bmatrix}
$$

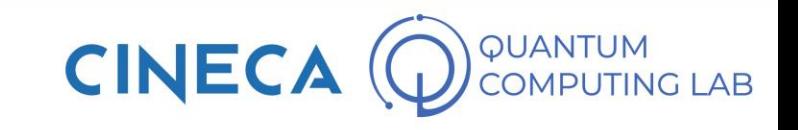

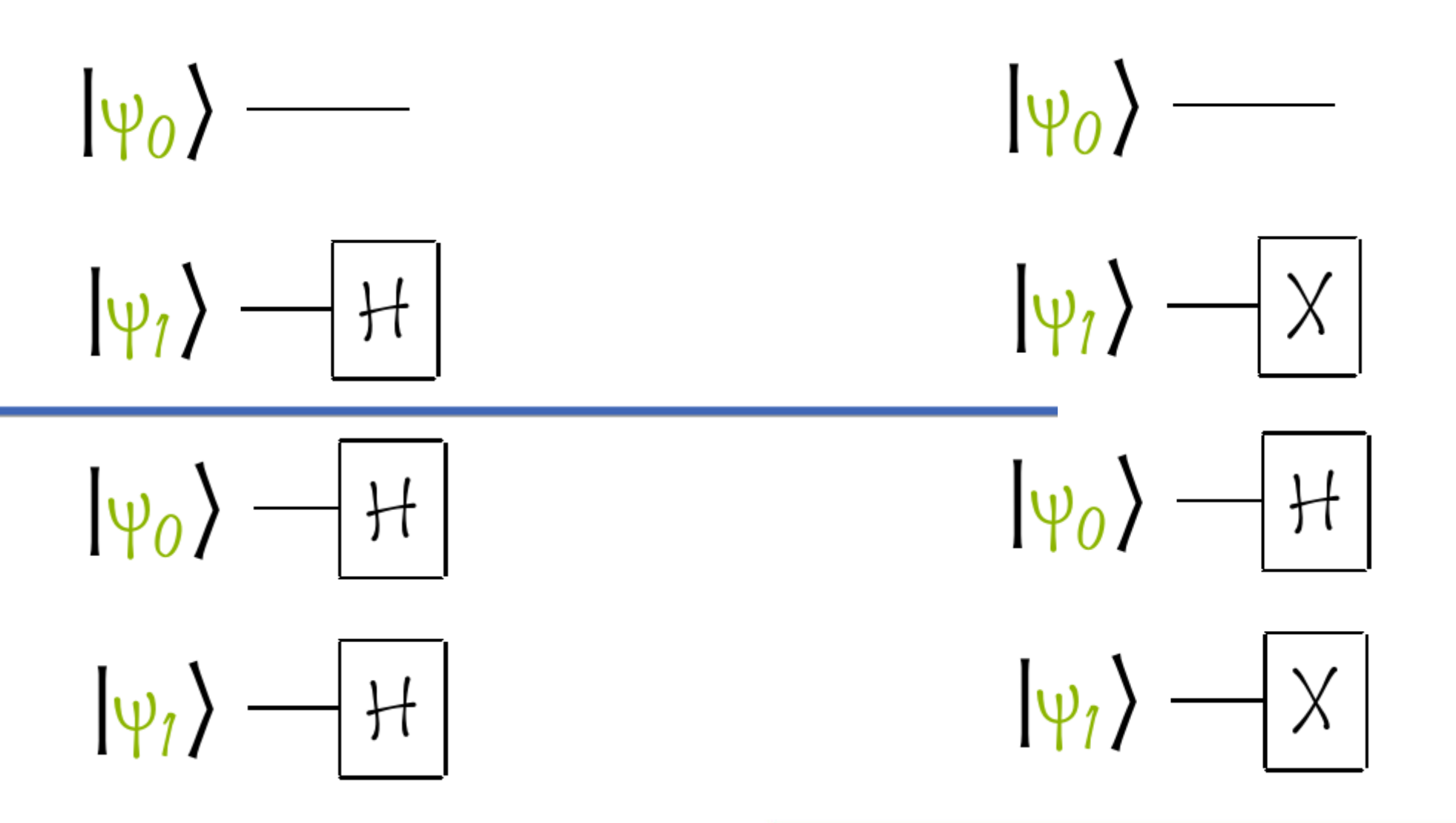

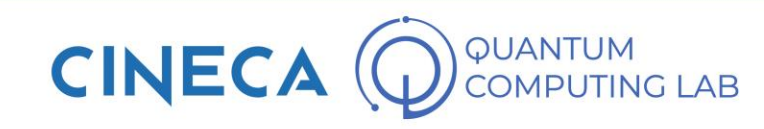

### **Single Qubit Quantum Gates**

 $X$  =  $\begin{bmatrix} 0 & 1 \\ 1 & 0 \end{bmatrix} \begin{bmatrix} \alpha \\ \beta \end{bmatrix}$  = X Gate<br>Bit-flip, Not  $\beta|0\rangle + \alpha|1\rangle$  $Z \downharpoonright \equiv$  $\begin{bmatrix} 1 & 0 \\ 0 & -1 \end{bmatrix} \begin{bmatrix} \alpha \\ \beta \end{bmatrix}$  = Z Gate  $\alpha|0\rangle - \beta|1\rangle$ Phase-flip  $H = \frac{1}{\sqrt{2}} \begin{bmatrix} 1 & 1 \\ 1 & -1 \end{bmatrix} \begin{bmatrix} \alpha \\ \beta \end{bmatrix} = \frac{\alpha + \beta \vert 0 \rangle + \alpha - \beta \vert 1 \rangle}{\sqrt{2}}$ H Gate Hadamard  $\begin{bmatrix} 1 & 0 \\ 0 & e^{i\pi/4} \end{bmatrix} \begin{bmatrix} \alpha \\ \beta \end{bmatrix} =$  $T \downarrow \equiv$  $\alpha|0\rangle + e^{i\pi/4}\beta|1\rangle$ T Gate

> **CINECA IPUTING LAB**

#### **Single Qubit Quantum Gates**

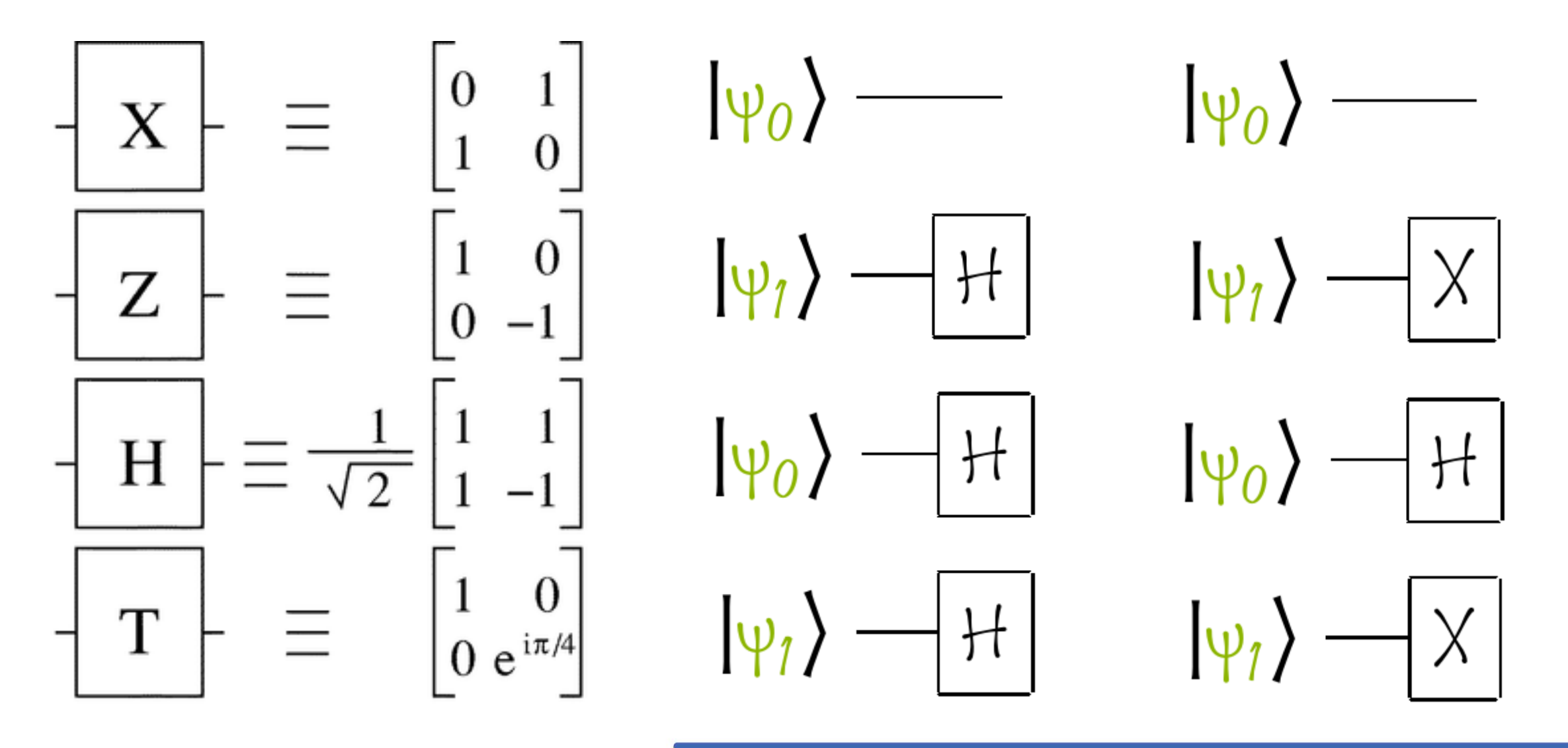

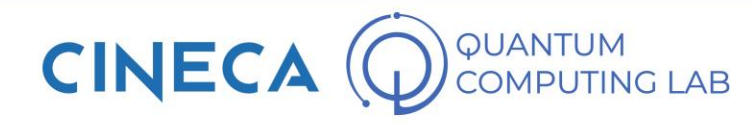

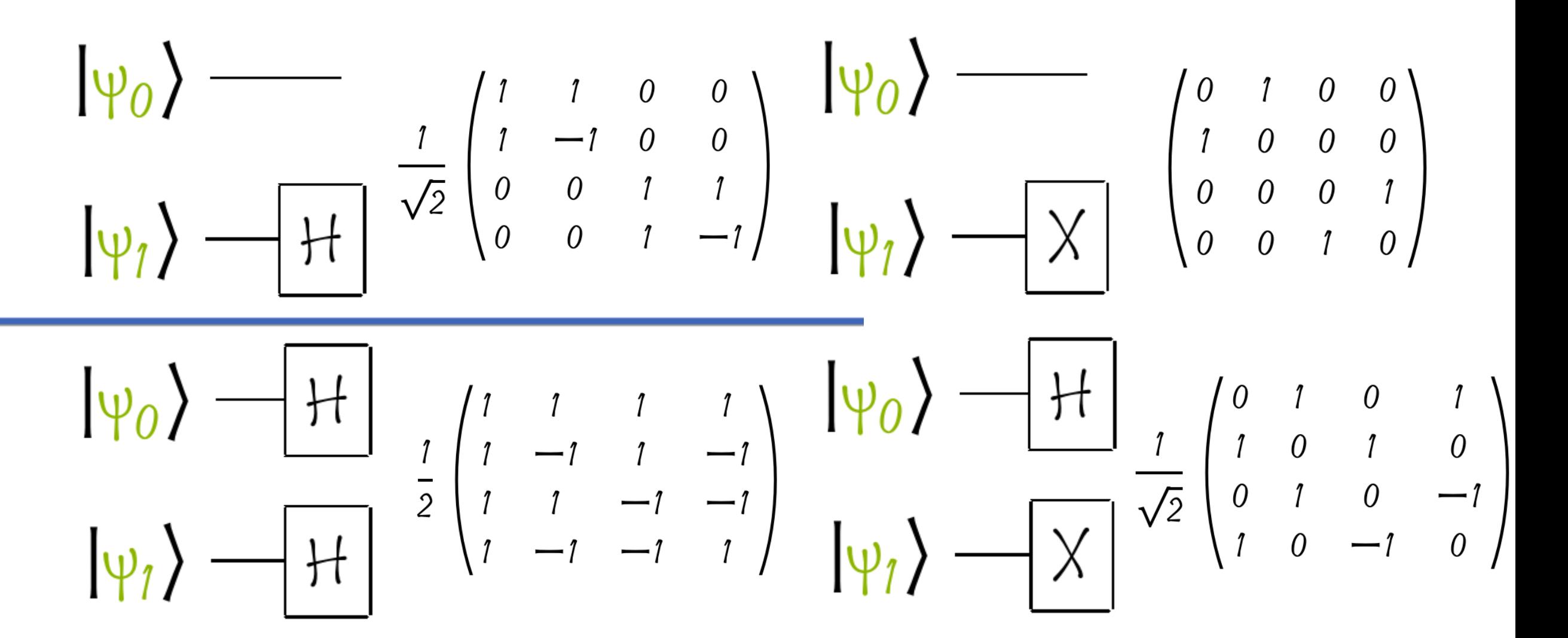

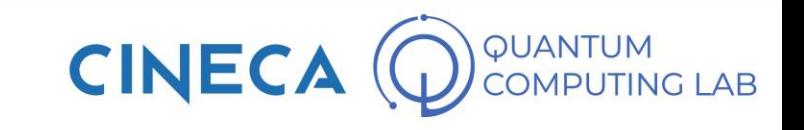

• In this section, without going into too much detail, I would like to show you an alternative method for building the CNOT gate

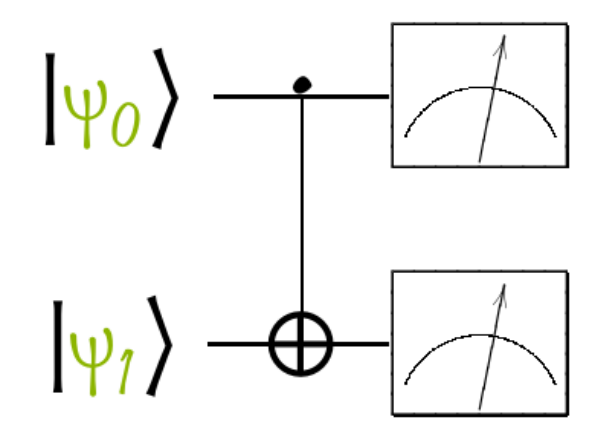

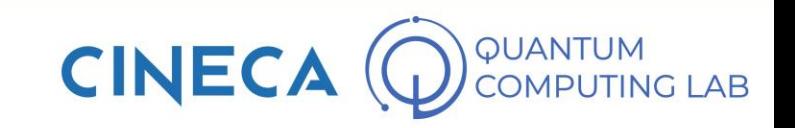

- In this section, without going into too much detail, I would like to show you an alternative method for building the CNOT gate
- In general, this method can be used to build generic controlled gates

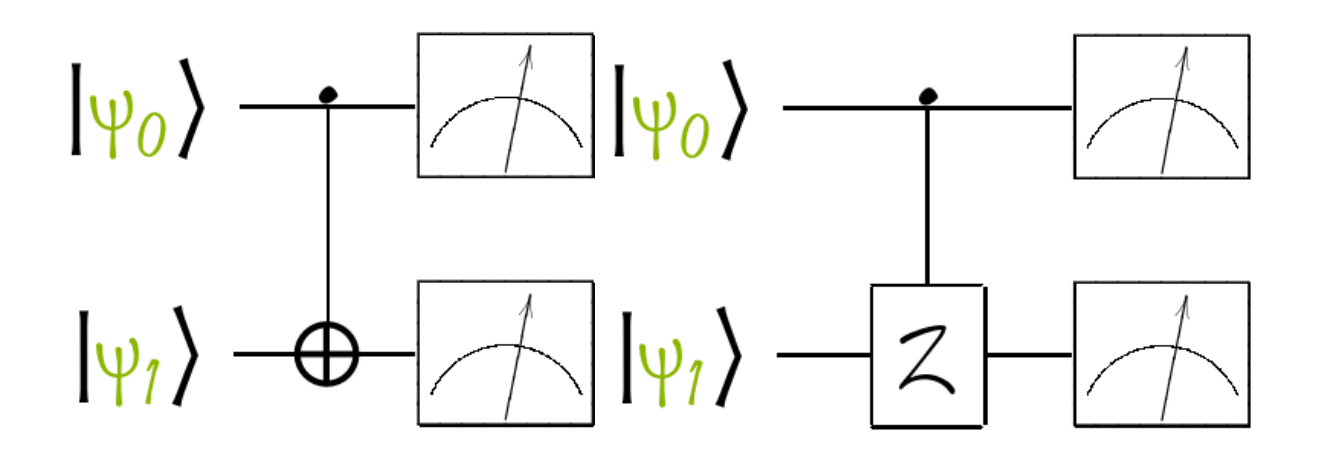

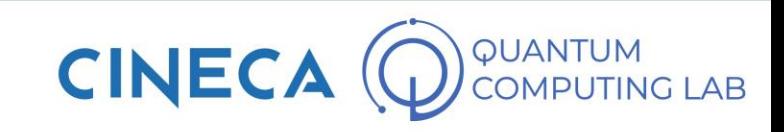

- In this section, without going into too much detail, I would like to show you an alternative method for building the CNOT gate
- In general, this method can be used to build generic controlled gates
- In addition to the CNOT gate, we will see what form the reverse CNOT gate must have (i.e. with target and control qubits exchanged)

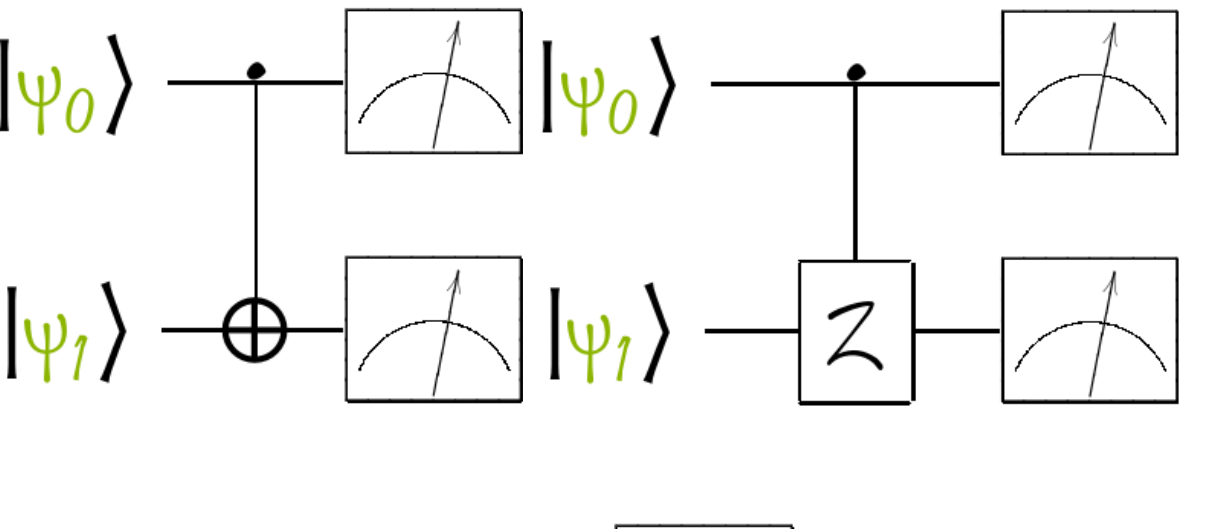

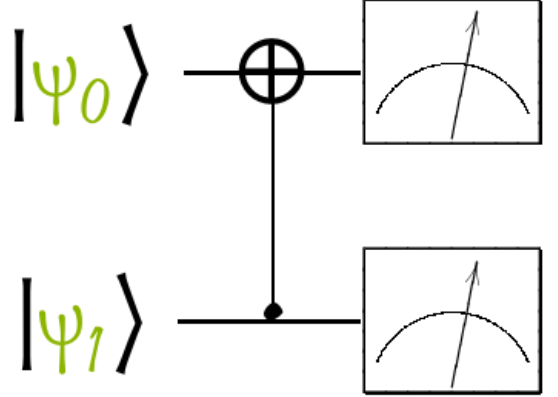

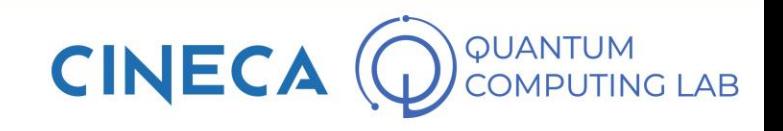

- In this section, without going into too much detail, I would like to show you an alternative method for building the CNOT gate
- In general, this method can be used to build generic controlled gates
- In addition to the CNOT gate, we will see what form the reverse CNOT gate must have (i.e. with target and control qubits exchanged)
- This method is based on this alternative form for the CNOT gate $|0\rangle\langle 0| \otimes I + |1\rangle\langle 1| \otimes X$

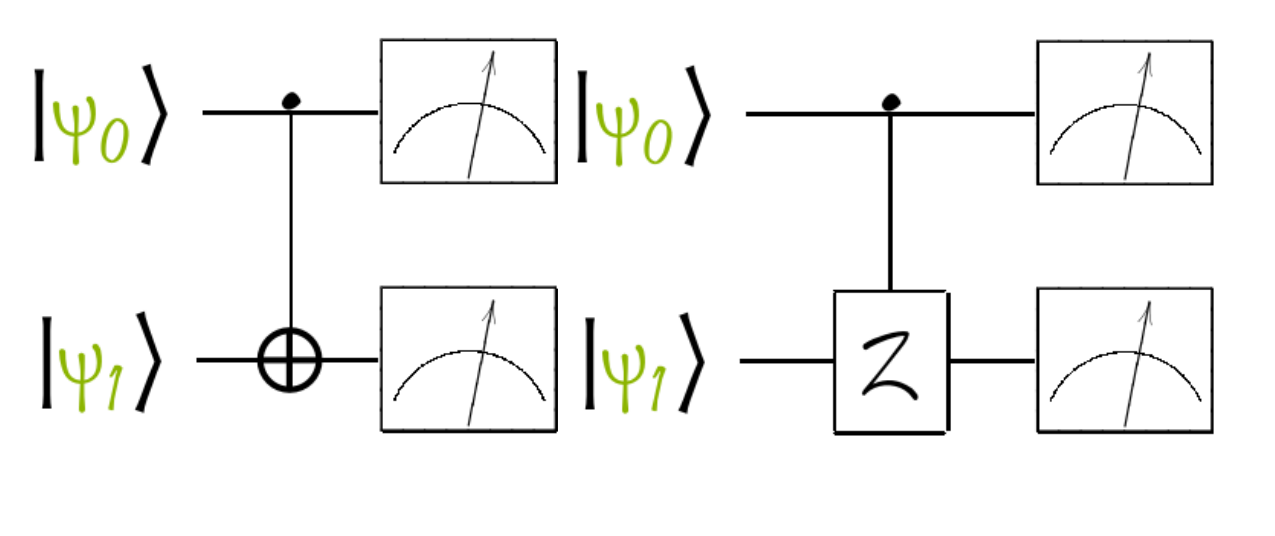

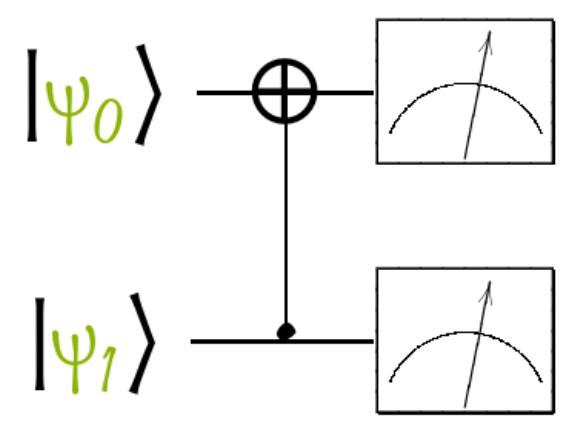

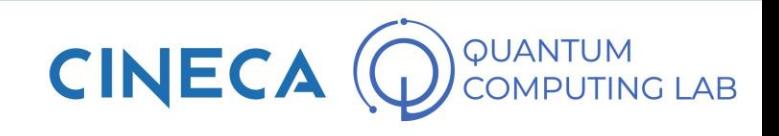

- In this section, without going into too much detail, I would like to show you an alternative method for building the CNOT gate
- In general, this method can be used to build generic controlled gates
- In addition to the CNOT gate, we will see what form the reverse CNOT gate must have (i.e. with target and control qubits exchanged)
- This method is based on this alternative form for the CNOT gate  $|0\rangle\langle0| \otimes 1 + |1\rangle\langle1| \otimes X$
- That can be read as: "if the first qubit is 0, do nothing. If the first qubit is 1, apply X"

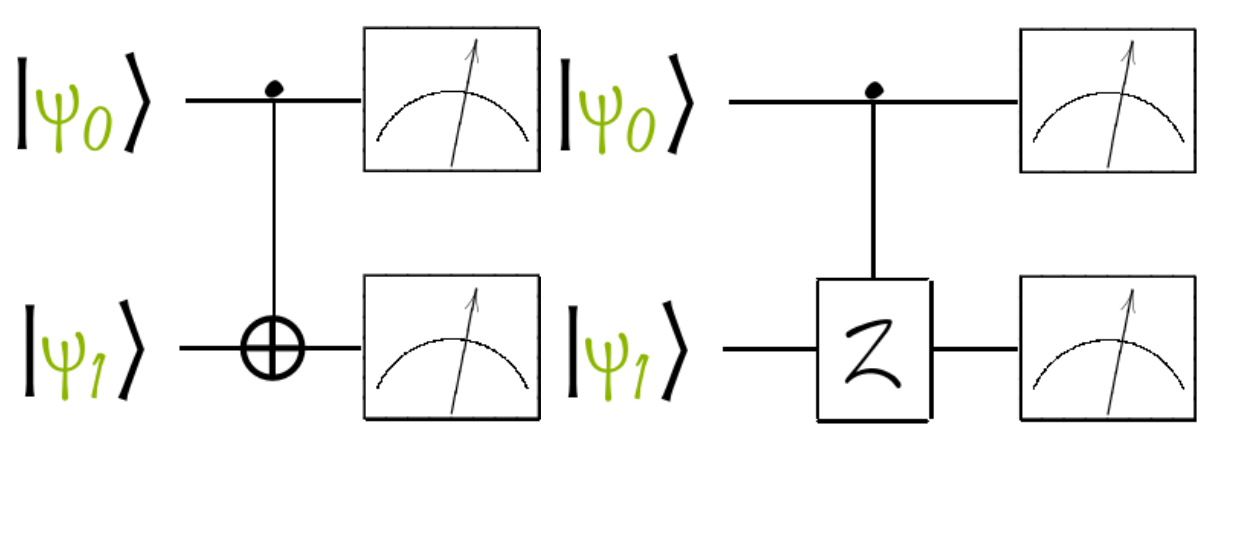

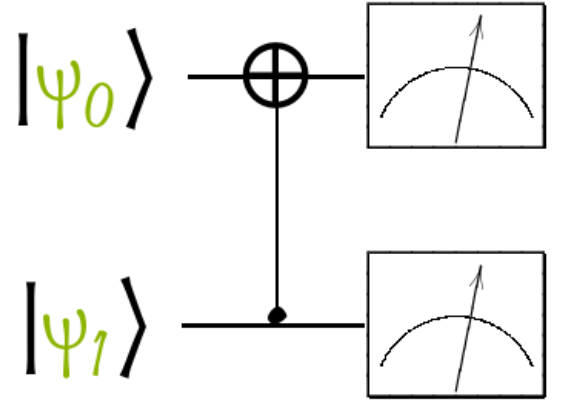

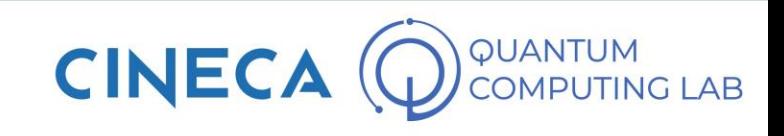

- In this section, without going into too much detail, I would like to show you an alternative method for building the CNOT gate
- In general, this method can be used to build generic controlled gates
- In addition to the CNOT gate, we will see what form the reverse CNOT gate must have (i.e. with target and control qubits exchanged)
- This method is based on this alternative form for the CNOT gate  $|0\rangle\langle0| \otimes 1 + |1\rangle\langle1| \otimes X$
- That can be read as: "if the first qubit is 0, do nothing. If the first qubit is 1, apply X"

$$
|0\rangle\langle 0| = \begin{pmatrix} 1 \\ 0 \end{pmatrix} (1,0) = \begin{pmatrix} 1 & 0 \\ 0 & 0 \end{pmatrix}, \quad |1\rangle\langle 1| = \begin{pmatrix} 0 \\ 1 \end{pmatrix} (0,1) = \begin{pmatrix} 0 & 0 \\ 0 & 1 \end{pmatrix}
$$

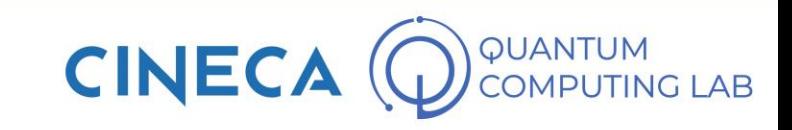

- In this section, without going into too much  $|0\rangle\langle$ detail, I would like to show you an alternative method for building the CNOT gate
- In general, this method can be used to build generic controlled gates
- In addition to the CNOT gate, we will see what form the reverse CNOT gate must have (i.e. with target and control qubits exchanged)
- This method is based on this alternative form for the CNOT gate  $|0\rangle\langle0| \otimes 1 + |1\rangle\langle1| \otimes X$
- That can be read as: "if the first qubit is 0, do nothing. If the first qubit is 1, apply X"

$$
0 = \begin{pmatrix} 1 \\ 0 \end{pmatrix} (1,0) = \begin{pmatrix} 1 & 0 \\ 0 & 0 \end{pmatrix}, \quad |1\rangle\langle 1| = \begin{pmatrix} 0 \\ 1 \end{pmatrix} (0,1) = \begin{pmatrix} 0 & 0 \\ 0 & 1 \end{pmatrix}
$$

$$
\begin{pmatrix} 1 & 0 \\ 0 & 0 \end{pmatrix} \otimes \begin{pmatrix} 1 & 0 \\ 0 & 1 \end{pmatrix} + \begin{pmatrix} 0 & 0 \\ 0 & 1 \end{pmatrix} \otimes \begin{pmatrix} 0 & 1 \\ 1 & 0 \end{pmatrix}
$$

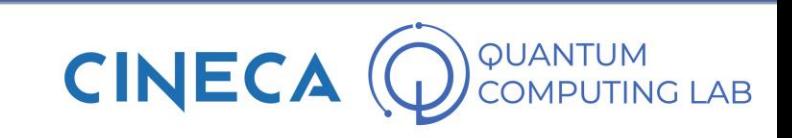

- In this section, without going into too much detail, I would like to show you an alternative method for building the CNOT gate
- In general, this method can be used to build generic controlled gates
- In addition to the CNOT gate, we will see what form the reverse CNOT gate must have (i.e. with target and control qubits exchanged)
- This method is based on this alternative form for the CNOT gate  $|0\rangle\langle0| \otimes 1 + |1\rangle\langle1| \otimes X$
- That can be read as: "if the first qubit is 0, do nothing. If the first qubit is 1, apply X"

$$
|0\rangle\langle 0| = \begin{pmatrix} 1 \\ 0 \end{pmatrix} (1,0) = \begin{pmatrix} 1 & 0 \\ 0 & 0 \end{pmatrix}, \quad |1\rangle\langle 1| = \begin{pmatrix} 0 \\ 1 \end{pmatrix} (0,1) = \begin{pmatrix} 0 & 0 \\ 0 & 1 \end{pmatrix}
$$

$$
\begin{pmatrix} 1 & 0 \\ 0 & 0 \end{pmatrix} \otimes \begin{pmatrix} 1 & 0 \\ 0 & 1 \end{pmatrix} + \begin{pmatrix} 0 & 0 \\ 0 & 1 \end{pmatrix} \otimes \begin{pmatrix} 0 & 1 \\ 1 & 0 \end{pmatrix}
$$

$$
\begin{pmatrix} 1 & 0 & 0 & 0 \\ 0 & 1 & 0 & 0 \\ 0 & 0 & 0 & 0 \\ 0 & 0 & 0 & 0 \end{pmatrix} + \begin{pmatrix} 0 & 0 & 0 & 0 \\ 0 & 0 & 0 & 0 \\ 0 & 0 & 0 & 1 \\ 0 & 0 & 1 & 0 \end{pmatrix} = \begin{pmatrix} 1 & 0 & 0 & 0 \\ 0 & 1 & 0 & 0 \\ 0 & 0 & 0 & 1 \\ 0 & 0 & 1 & 0 \end{pmatrix}
$$

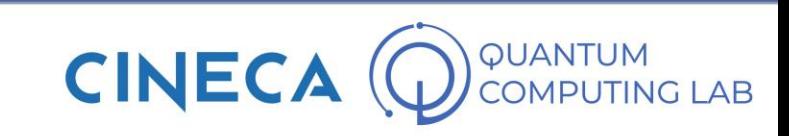

• Reverse CNOT gate

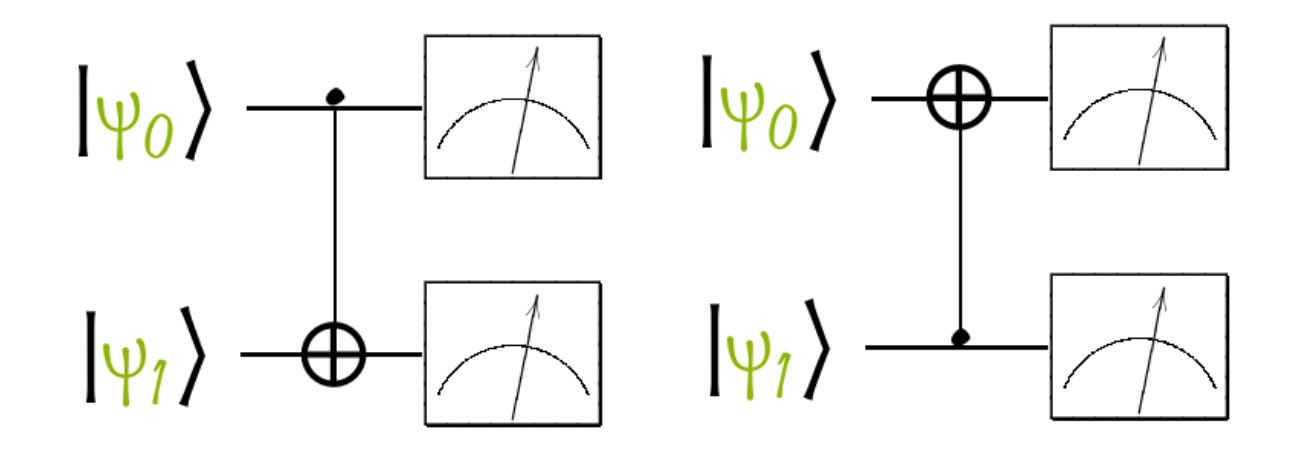

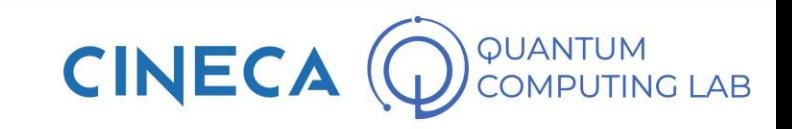

- Reverse CNOT gate
- This time, if we want to use the method described above, we need to understand how to modify the summation expressed in the previous slide

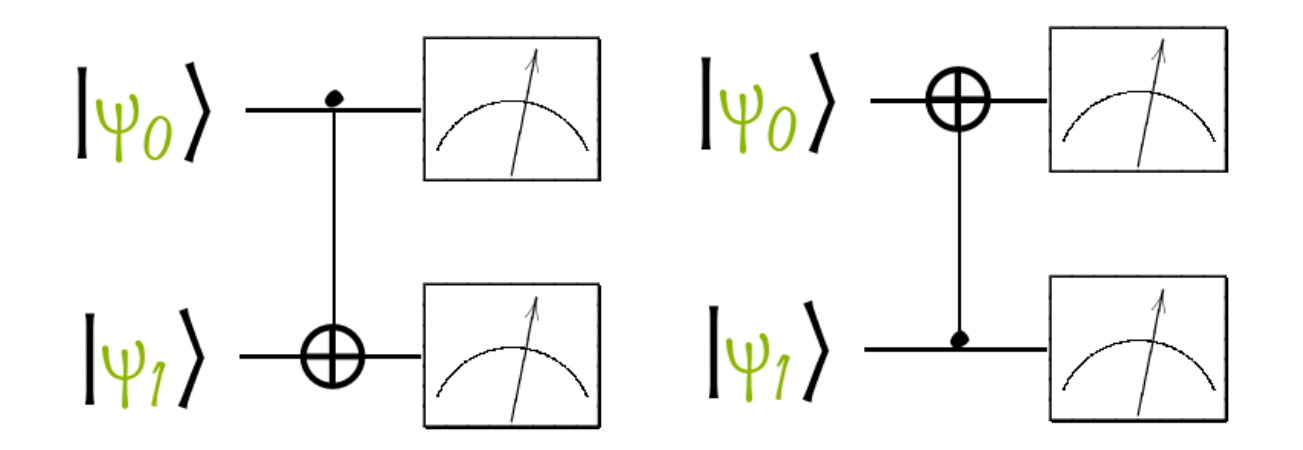

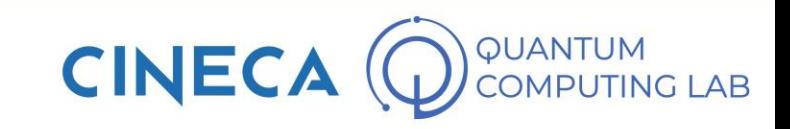

- Reverse CNOT gate
- This time, if we want to use the method described above, we need to understand how to modify the summation expressed in the previous slide
- The reverse CNOT reverses the roles of target qubit and control qubit from the original CNOT. Its description, therefore, is:

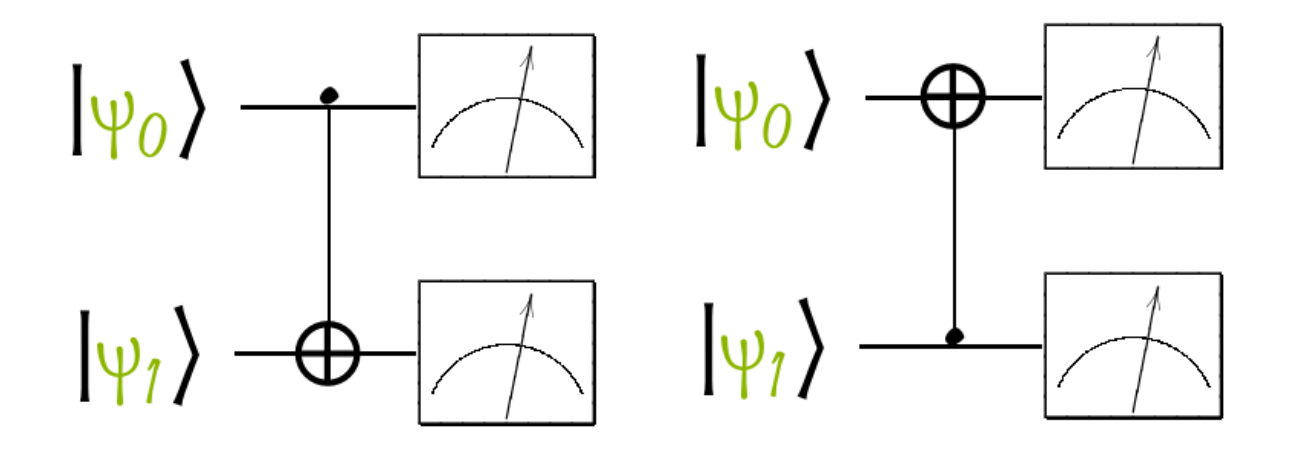

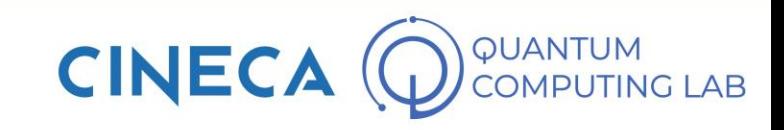

- Reverse CNOT gate
- This time, if we want to use the method described above, we need to understand how to modify the summation expressed in the previous slide
- The reverse CNOT reverses the roles of target qubit and control qubit from the original CNOT. Its description, therefore, is:
- If the second qubit is zero, do nothing. If the second qubit is one, apply the quantum gate X to the first qubit

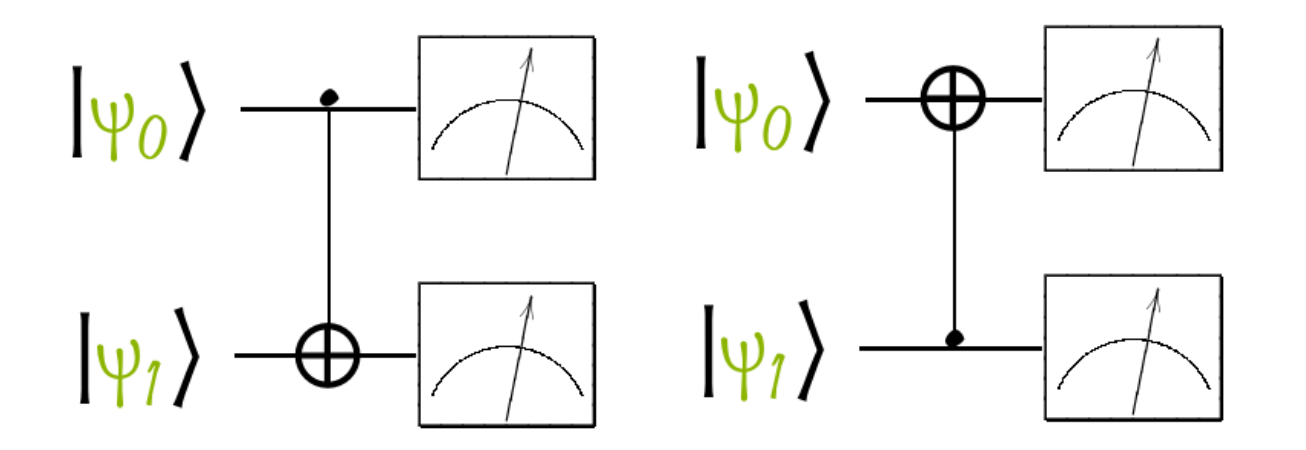

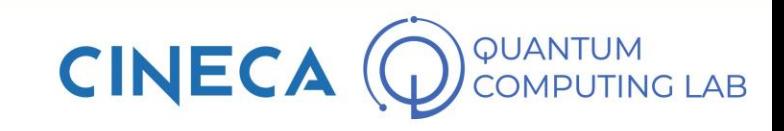

- Reverse CNOT gate
- This time, if we want to use the method described above, we need to understand how to modify the summation expressed in the previous slide
- The reverse CNOT reverses the roles of target qubit and control qubit from the original CNOT. Its description, therefore, is:
- If the second qubit is zero, do nothing. If the second qubit is one, apply the quantum gate X to the first qubit

 $I \otimes |0\rangle\langle0| + \times \otimes |1\rangle\langle1|$ 

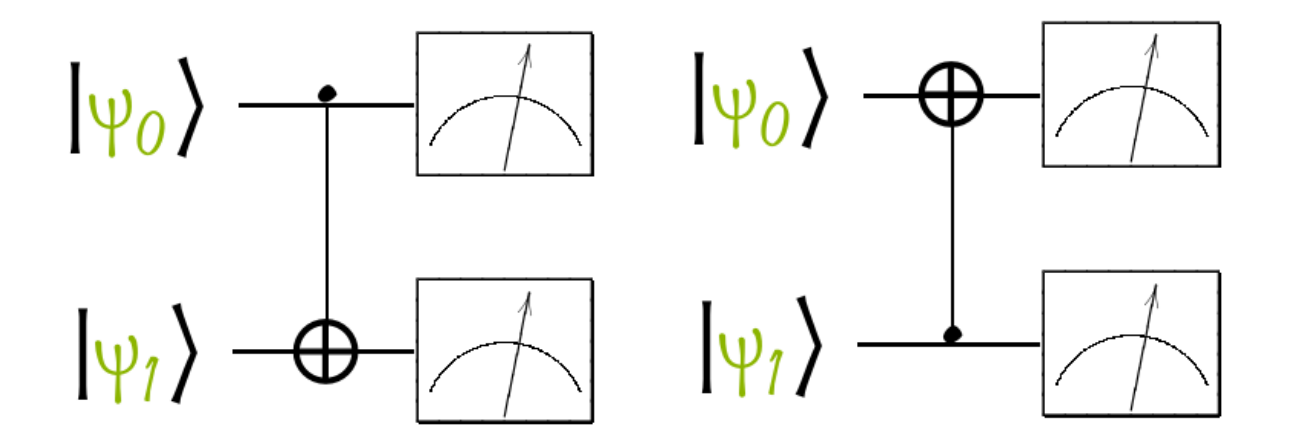

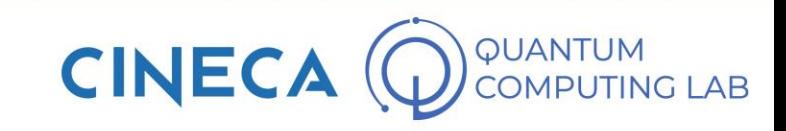

- Reverse CNOT gate
- This time, if we want to use the method described above, we need to understand how to modify the summation expressed in the previous slide
- The reverse CNOT reverses the roles of target qubit and control qubit from the original CNOT. Its description, therefore, is:
- If the second qubit is zero, do nothing. If the second qubit is one, apply the quantum gate X to the first qubit

 $I \otimes |0\rangle\langle0| + \times \otimes |1\rangle\langle1|$ 

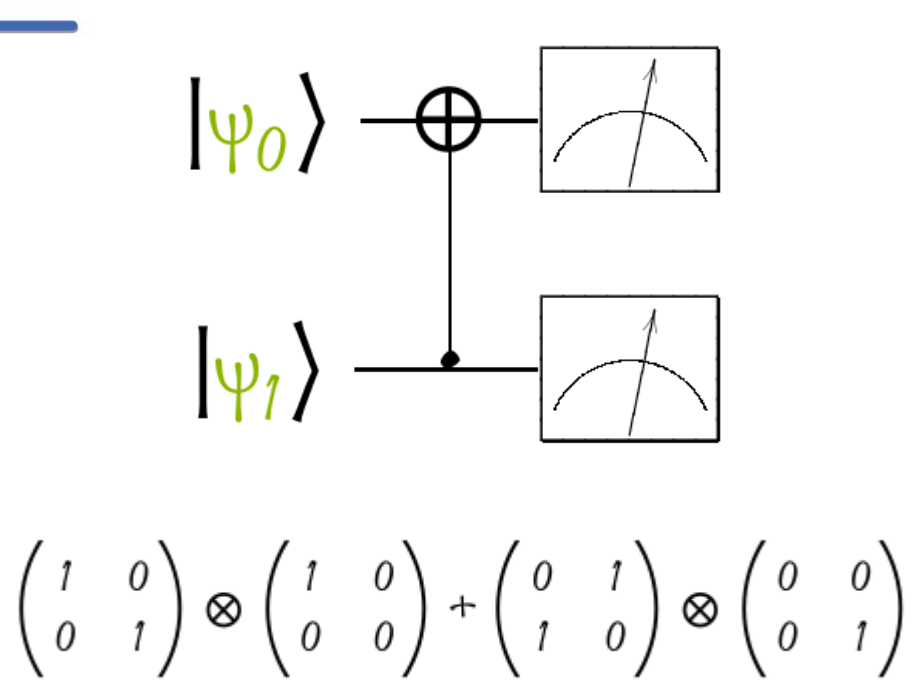

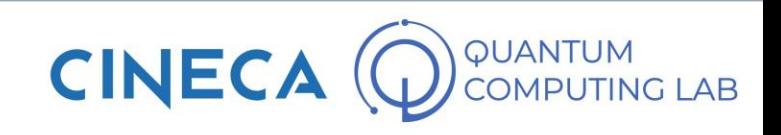

- Reverse CNOT gate
- This time, if we want to use the method described above, we need to understand how to modify the summation expressed in the previous slide
- The reverse CNOT reverses the roles of target qubit and control qubit from the original CNOT. Its description, therefore, is:
- If the second qubit is zero, do nothing. If the second qubit is one, apply the quantum gate X to the first qubit

 $I \otimes |0\rangle\langle0| + \times \otimes |1\rangle\langle1|$ 

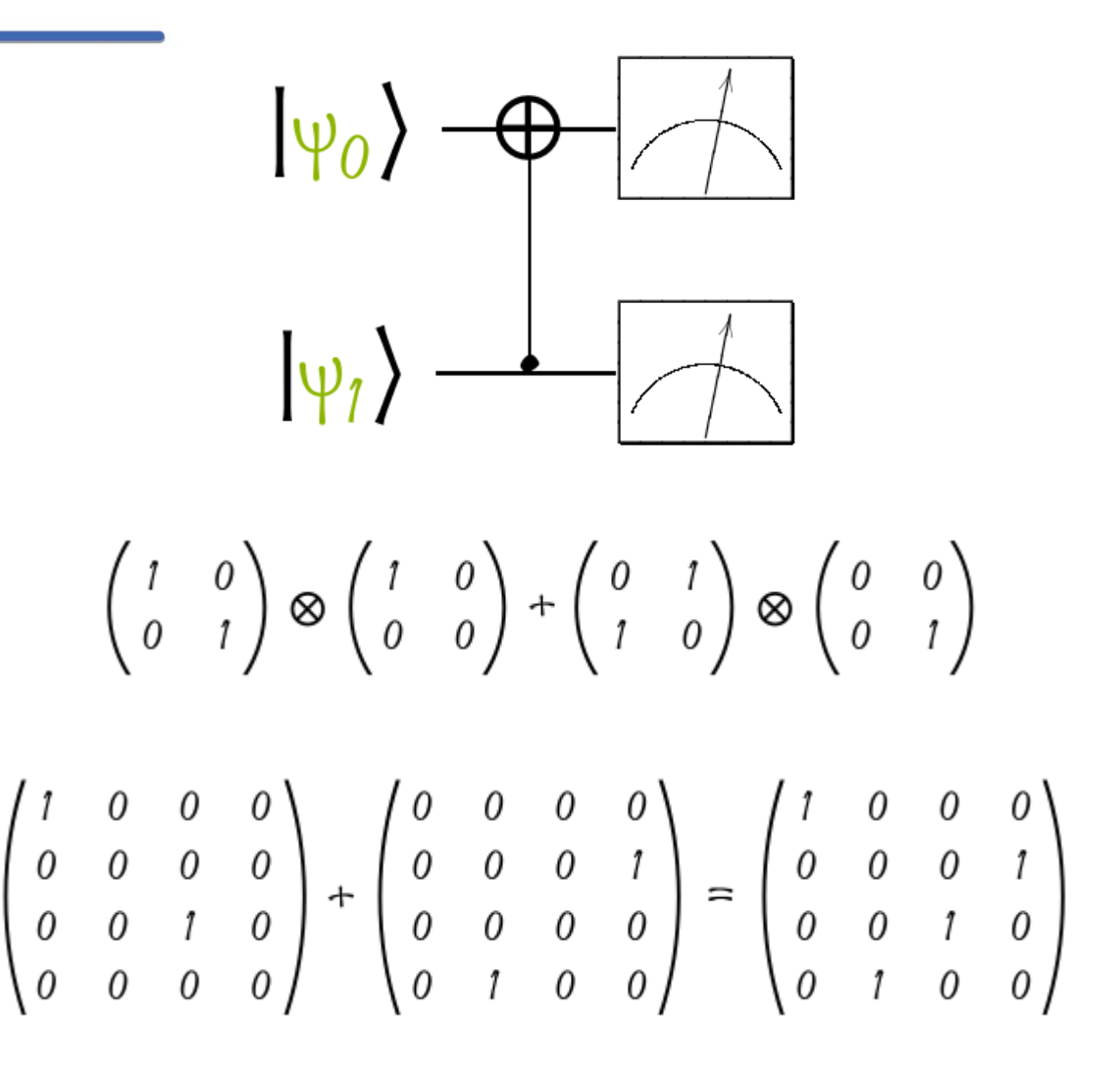

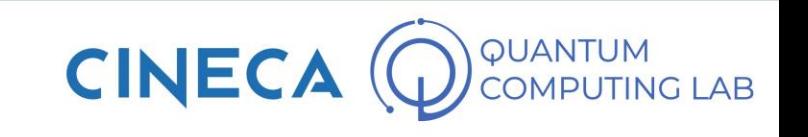

• Construction of generic controlled gates

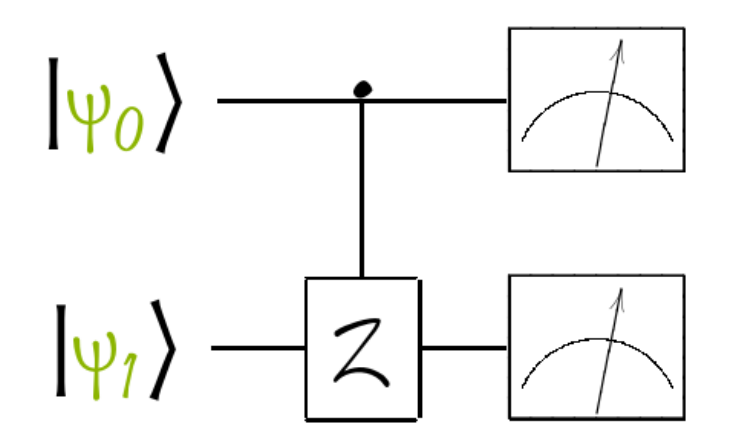

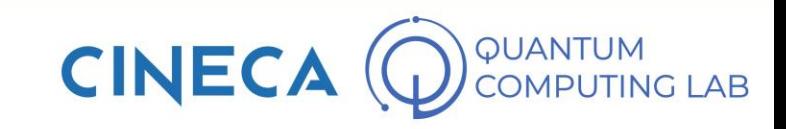

- Construction of generic controlled gates
- The idea is always the same: you think about the gate you want to use and it applies only when the conditions we want to impose are satisfied

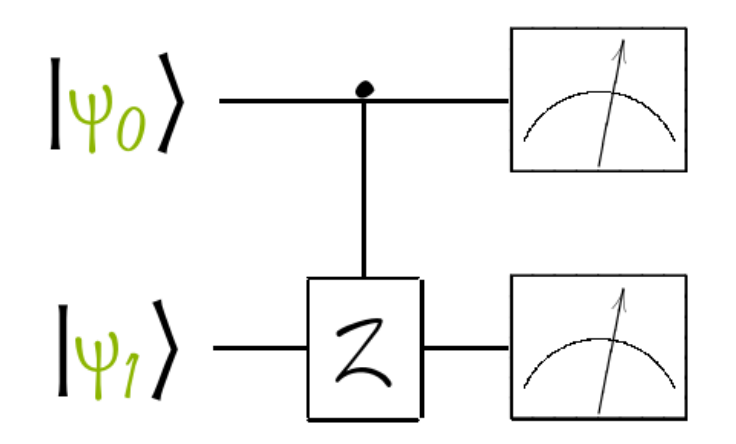

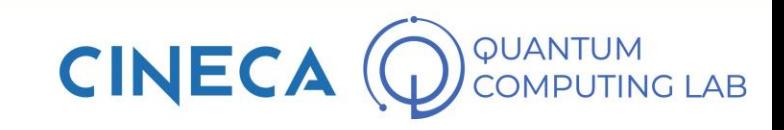

- Construction of generic controlled gates
- The idea is always the same: you think about the gate you want to use and it applies only when the conditions we want to impose are satisfied
- Some examples are:

 $|0\rangle\langle0| \otimes I + |1\rangle\langle1| \otimes Z$ 

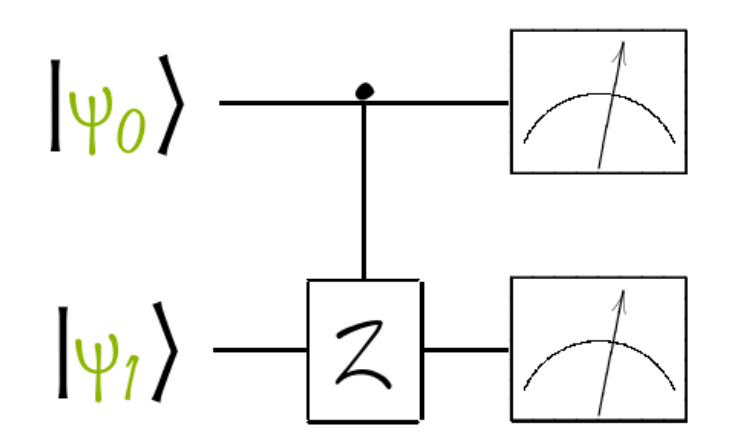

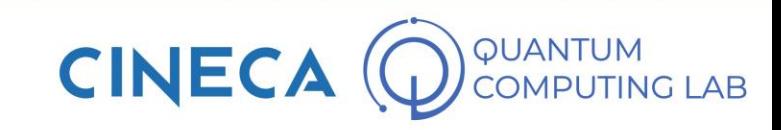

- Construction of generic controlled gates
- The idea is always the same: you think about the gate you want to use and it applies only when the conditions we want to impose are satisfied
- Some examples are:

```
|0\rangle\langle0| \otimes I + |1\rangle\langle1| \otimes ZI \otimes I \otimes |0\rangle\langle 0| \otimes I \otimes I \otimes I \otimes I \otimes I \otimes I \otimes I +I \otimes I \otimes |1\rangle\langle 1| \otimes I \otimes I \otimes I \otimes I \otimes I \otimes X \otimes I
```
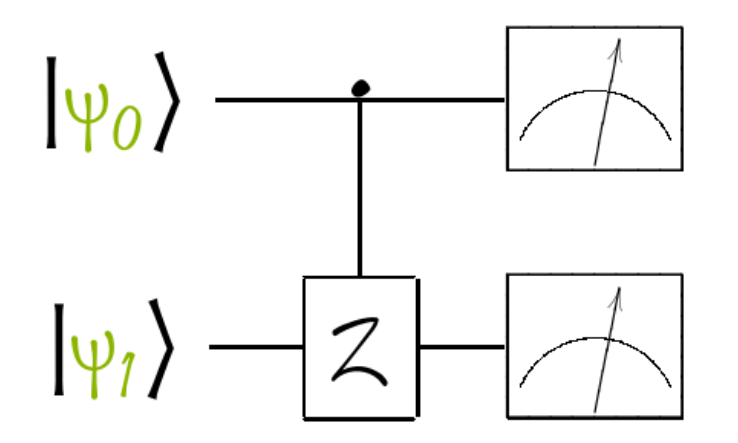

- Construction of generic controlled gates
- The idea is always the same: you think about the gate you want to use and it applies only when the conditions we want to impose are satisfied
- Some examples are:

```
|0\rangle\langle0| \otimes I + |1\rangle\langle1| \otimes ZI \otimes I \otimes |0\rangle\langle 0| \otimes I \otimes I \otimes I \otimes I \otimes I \otimes I \otimes I +I \otimes I \otimes |1\rangle\langle 1| \otimes I \otimes I \otimes I \otimes I \otimes I \otimes X \otimes I
```
• Exercise: find the gates

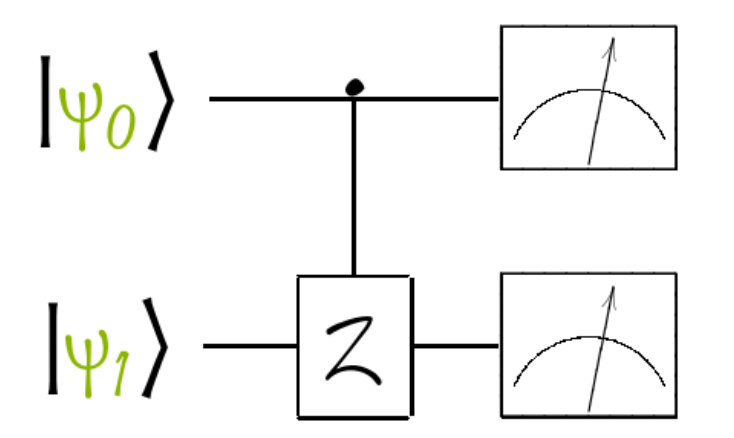

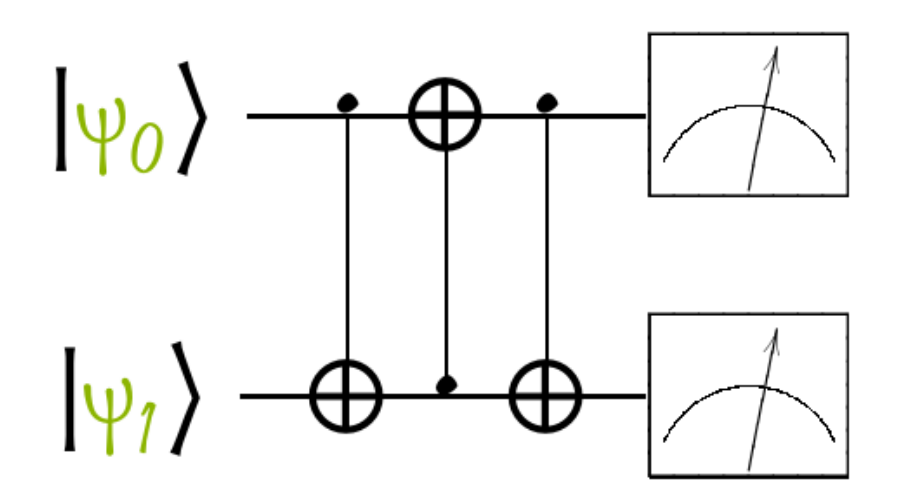

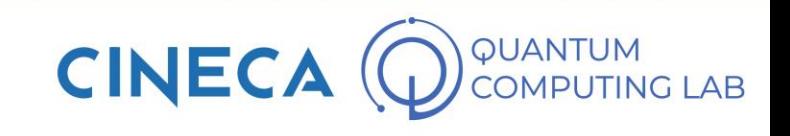

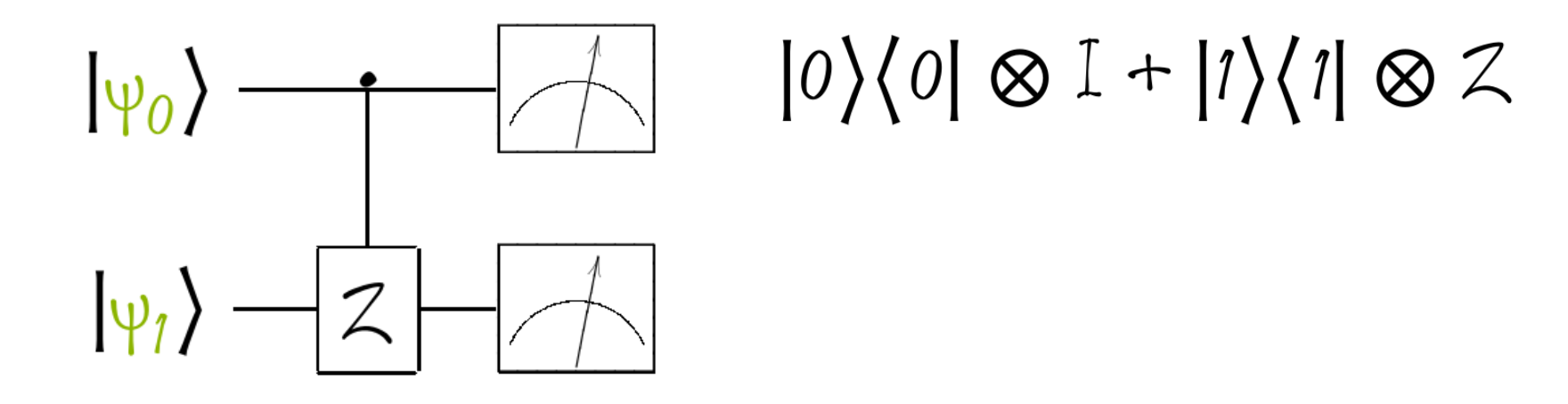

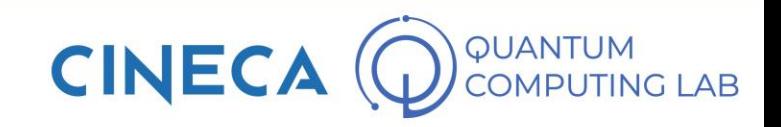

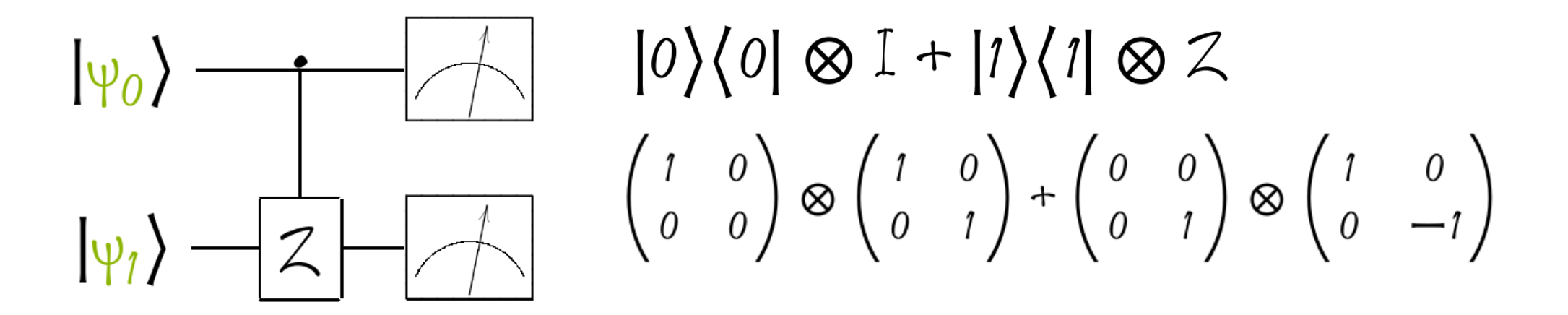

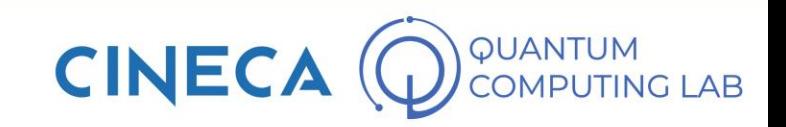

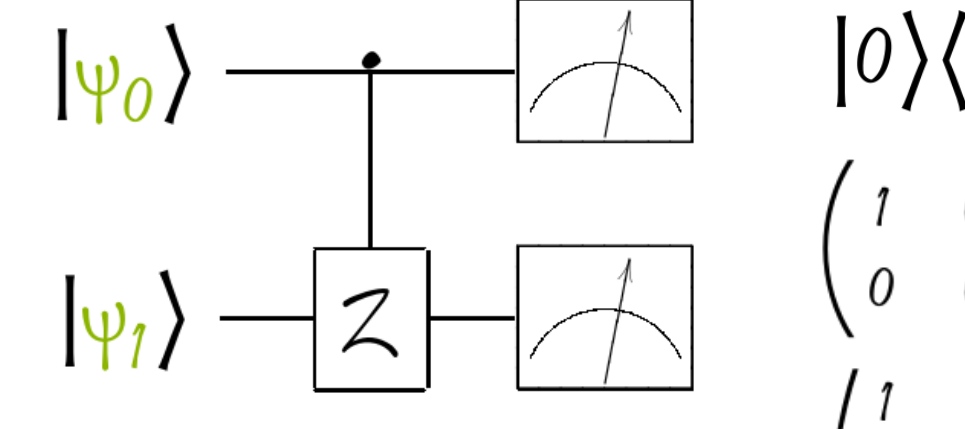

$$
\begin{array}{c}\n\begin{bmatrix}\n0 \\
0\n\end{bmatrix}\n\begin{bmatrix}\n0 & 0 \\
0 & 0\n\end{bmatrix} & \otimes \begin{bmatrix}\n1 & 0 \\
0 & 1\n\end{bmatrix} + \begin{bmatrix}\n0 & 0 \\
0 & 1\n\end{bmatrix} & \otimes \begin{bmatrix}\n1 & 0 \\
0 & -1\n\end{bmatrix} \\
\begin{bmatrix}\n1 & 0 & 0 & 0 \\
0 & 1 & 0 & 0 \\
0 & 0 & 0 & 0 \\
0 & 0 & 0 & 0\n\end{bmatrix} + \begin{bmatrix}\n0 & 0 & 0 & 0 \\
0 & 0 & 0 & 0 \\
0 & 0 & 1 & 0 \\
0 & 0 & 0 & -1\n\end{bmatrix} = \begin{bmatrix}\n1 & 0 & 0 & 0 \\
0 & 1 & 0 & 0 \\
0 & 0 & 1 & 0 \\
0 & 0 & 0 & -1\n\end{bmatrix}\n\end{array}
$$

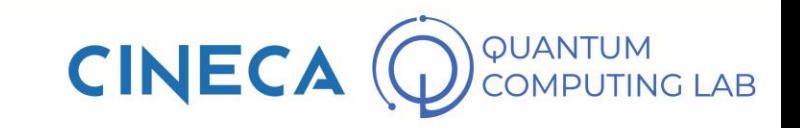

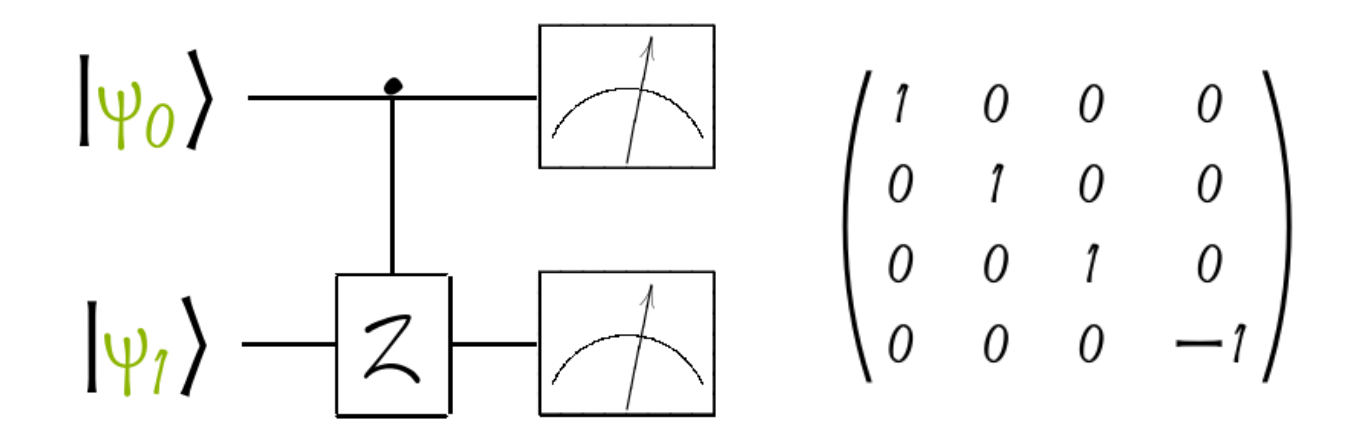

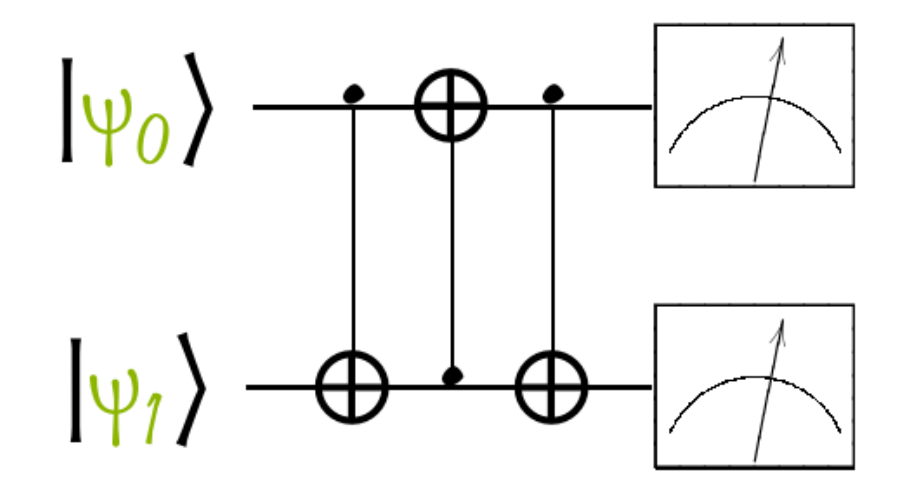

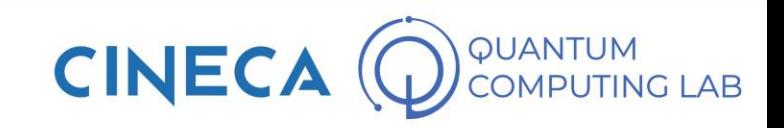

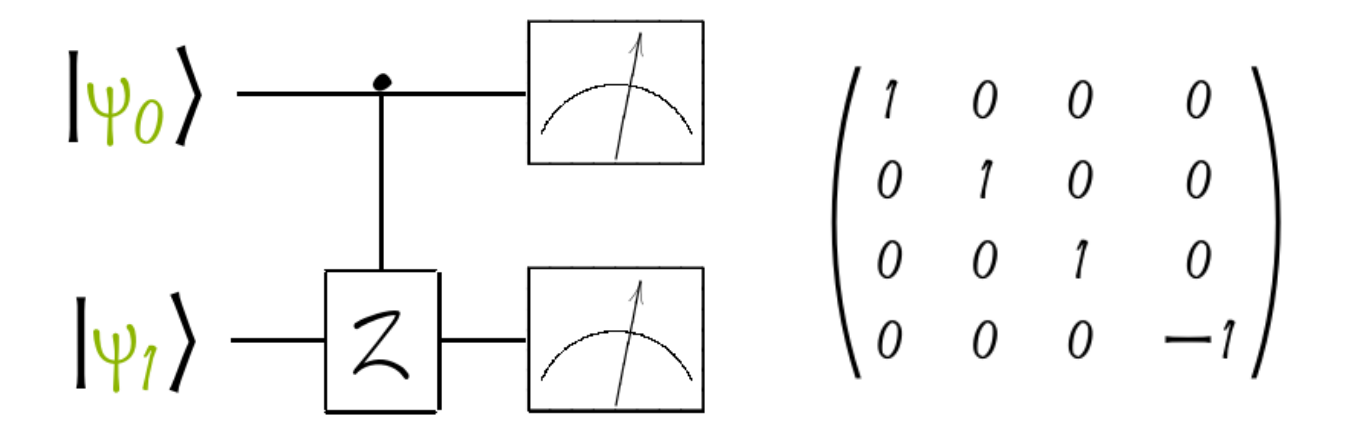

$$
CNOT_1 \rightarrow RCMOT_1 \rightarrow CNOT_2
$$

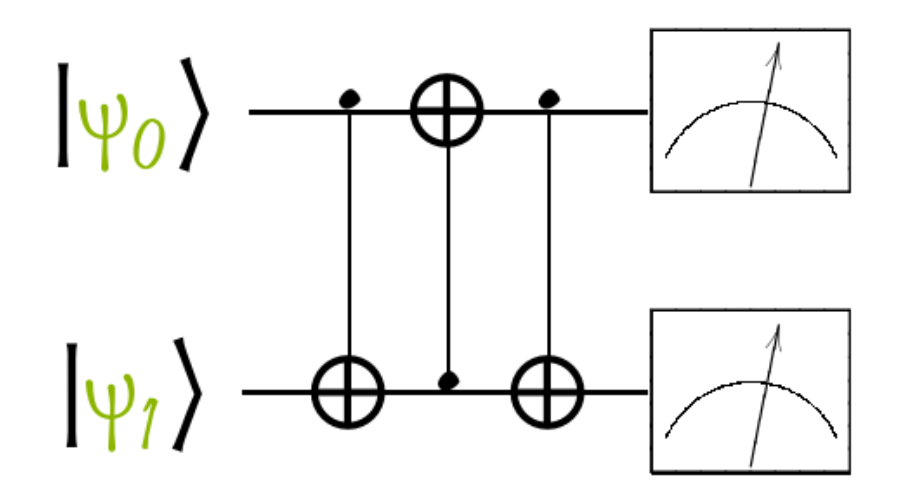

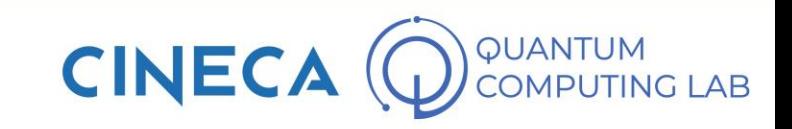

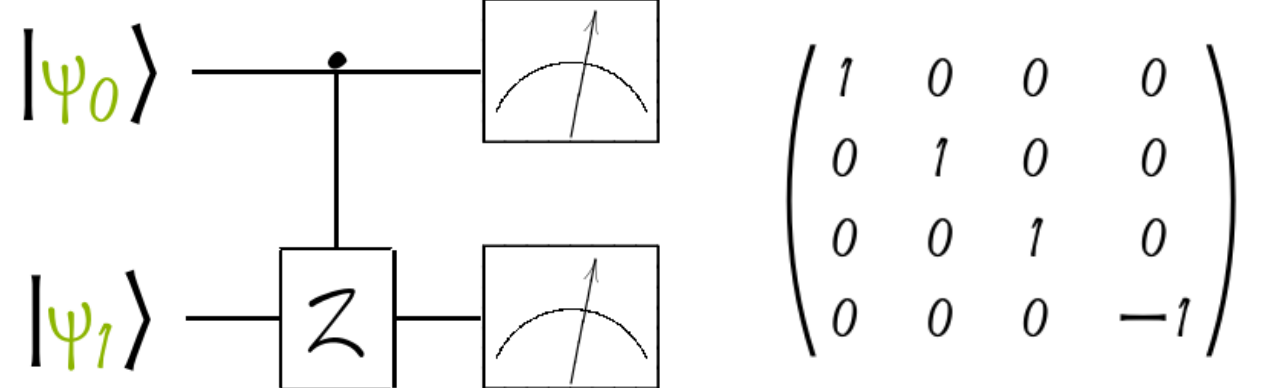

$$
CNOT_{1} \rightarrow RCMOT_{1} \rightarrow CNOT_{2}
$$
\n
$$
\begin{pmatrix} 1 & 0 & 0 & 0 \\ 0 & 1 & 0 & 0 \\ 0 & 0 & 0 & 1 \\ 0 & 0 & 1 & 0 \end{pmatrix} \cdot \begin{pmatrix} 1 & 0 & 0 & 0 \\ 0 & 0 & 0 & 1 \\ 0 & 0 & 1 & 0 \\ 0 & 1 & 0 & 0 \end{pmatrix} \cdot \begin{pmatrix} 1 & 0 & 0 & 0 \\ 0 & 1 & 0 & 0 \\ 0 & 0 & 0 & 1 \\ 0 & 0 & 1 & 0 \end{pmatrix} = \begin{pmatrix} 1 & 0 & 0 & 0 \\ 0 & 0 & 1 & 0 \\ 0 & 1 & 0 & 0 \\ 0 & 0 & 0 & 1 \end{pmatrix}
$$

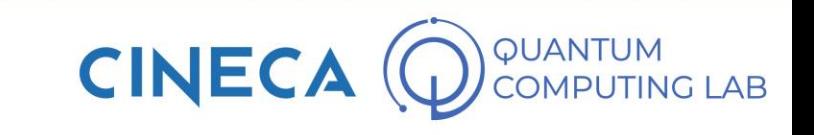

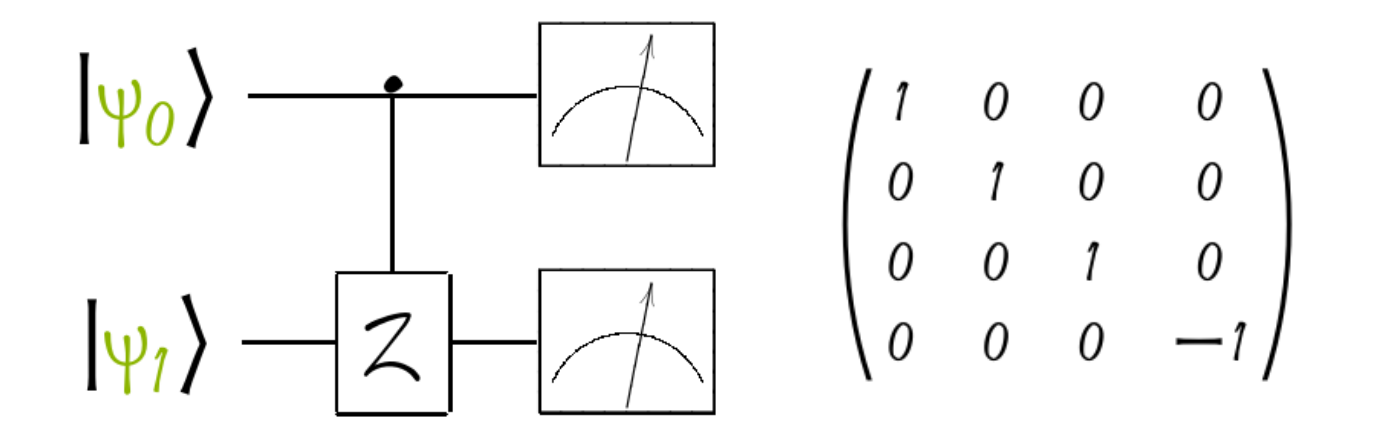

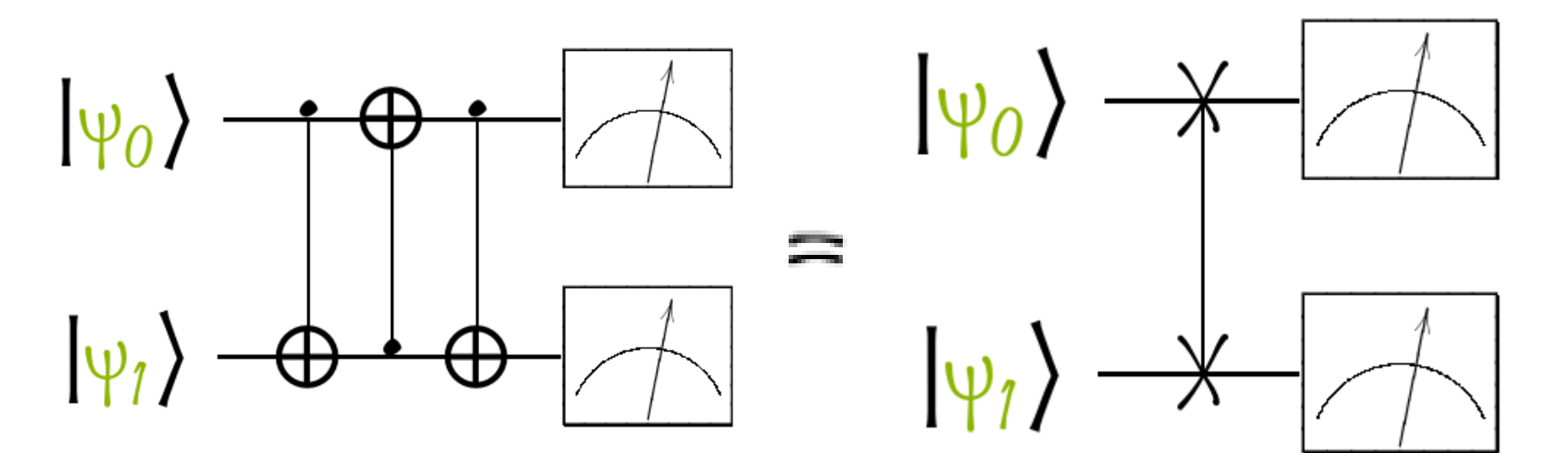

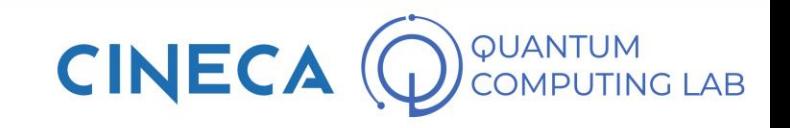

#### **First Circuit example**

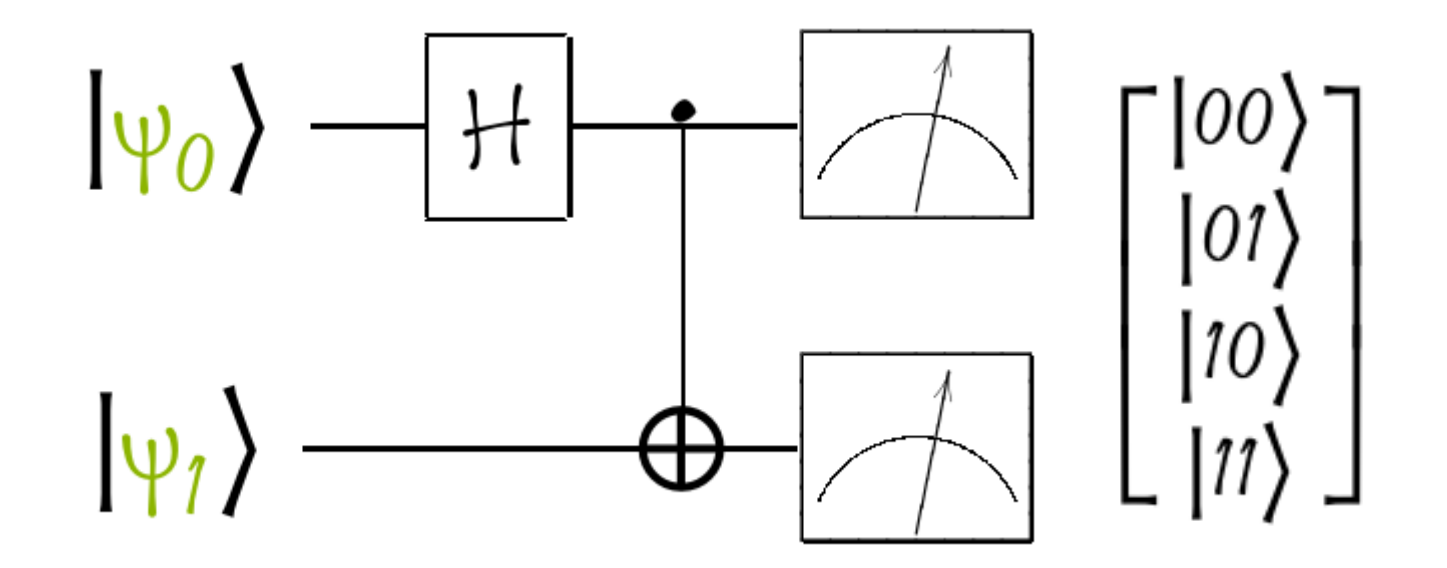

 $\begin{bmatrix} 0 \\ 0 \end{bmatrix}$  $[0]$ 

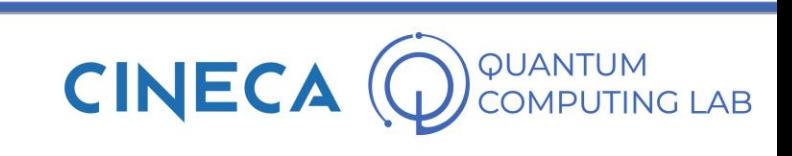

#### **First Circuit example**

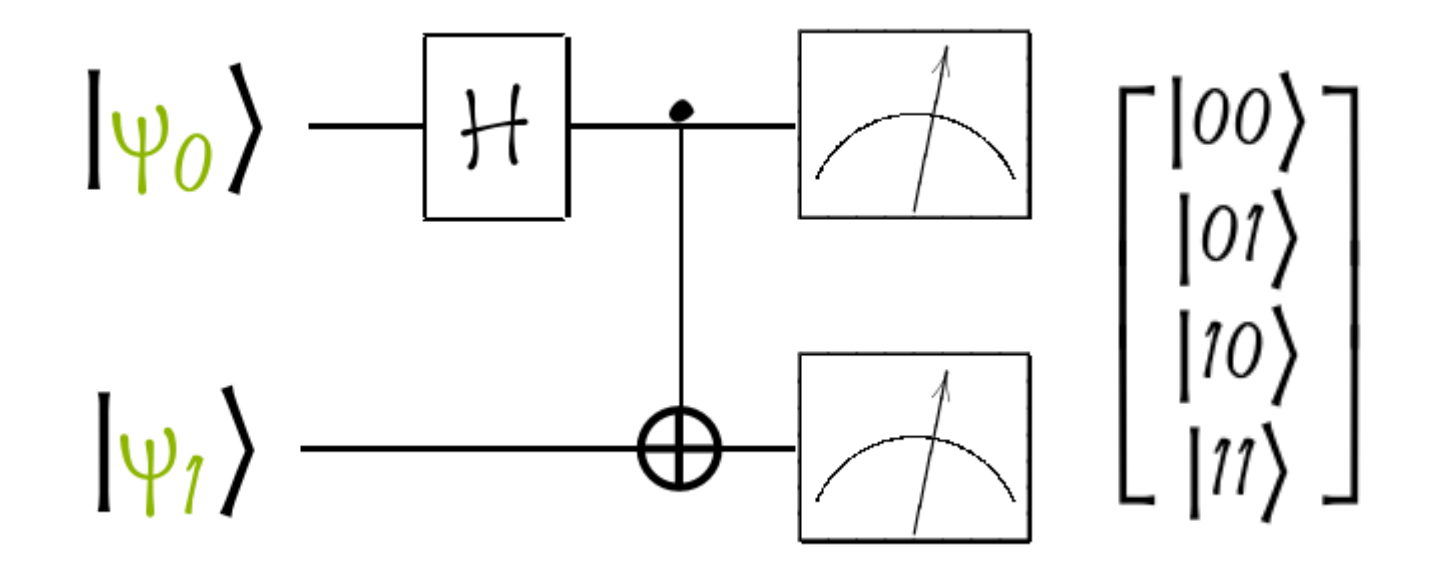

$$
\frac{1}{\sqrt{2}}\begin{bmatrix} 1 & 0 & 1 & 0 \\ 0 & 1 & 0 & 1 \\ 1 & 0 & -1 & 0 \\ 0 & 1 & 0 & -1 \end{bmatrix} \cdot \begin{bmatrix} 1 \\ 0 \\ 0 \\ 0 \end{bmatrix}
$$

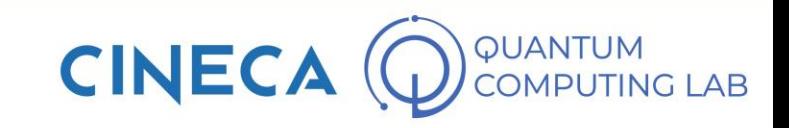
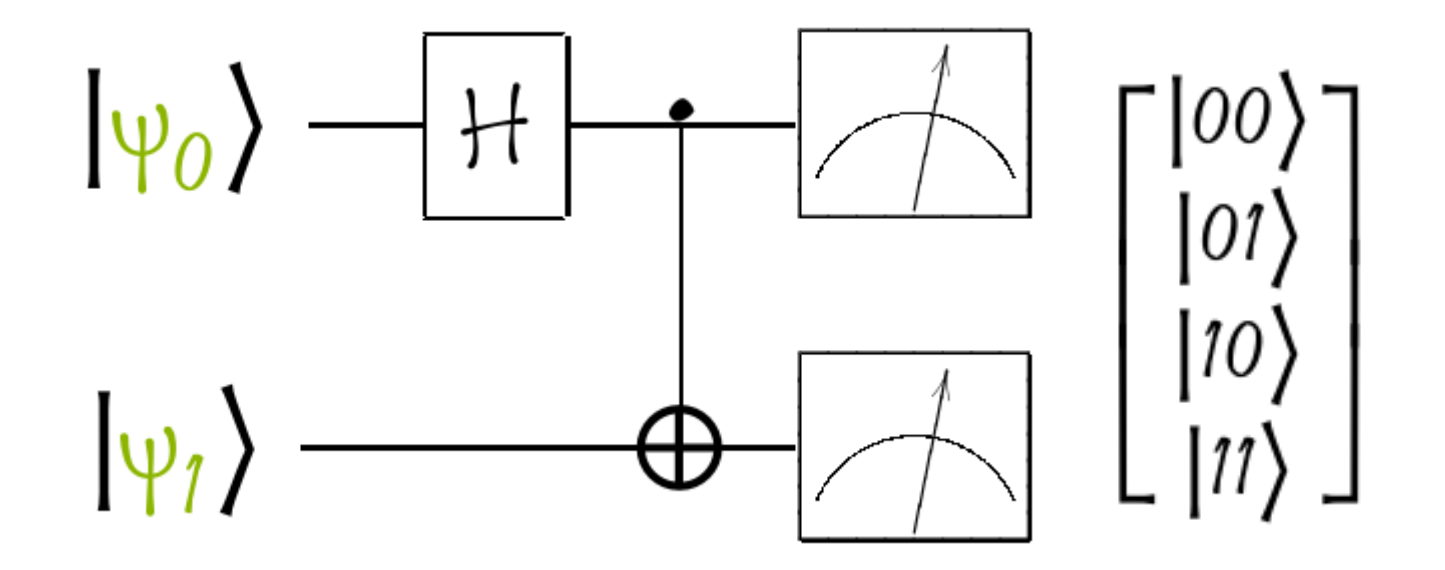

$$
\frac{1}{\sqrt{2}}\begin{bmatrix} 1 & 0 & 1 & 0 \\ 0 & 1 & 0 & 1 \\ 1 & 0 & -1 & 0 \\ 0 & 1 & 0 & -1 \end{bmatrix} \cdot \begin{bmatrix} 1 \\ 0 \\ 0 \\ 0 \end{bmatrix} = \frac{1}{\sqrt{2}} \begin{bmatrix} 1 \\ 0 \\ 1 \\ 0 \end{bmatrix}
$$

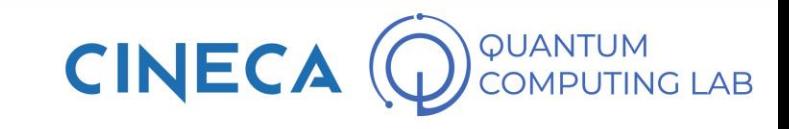

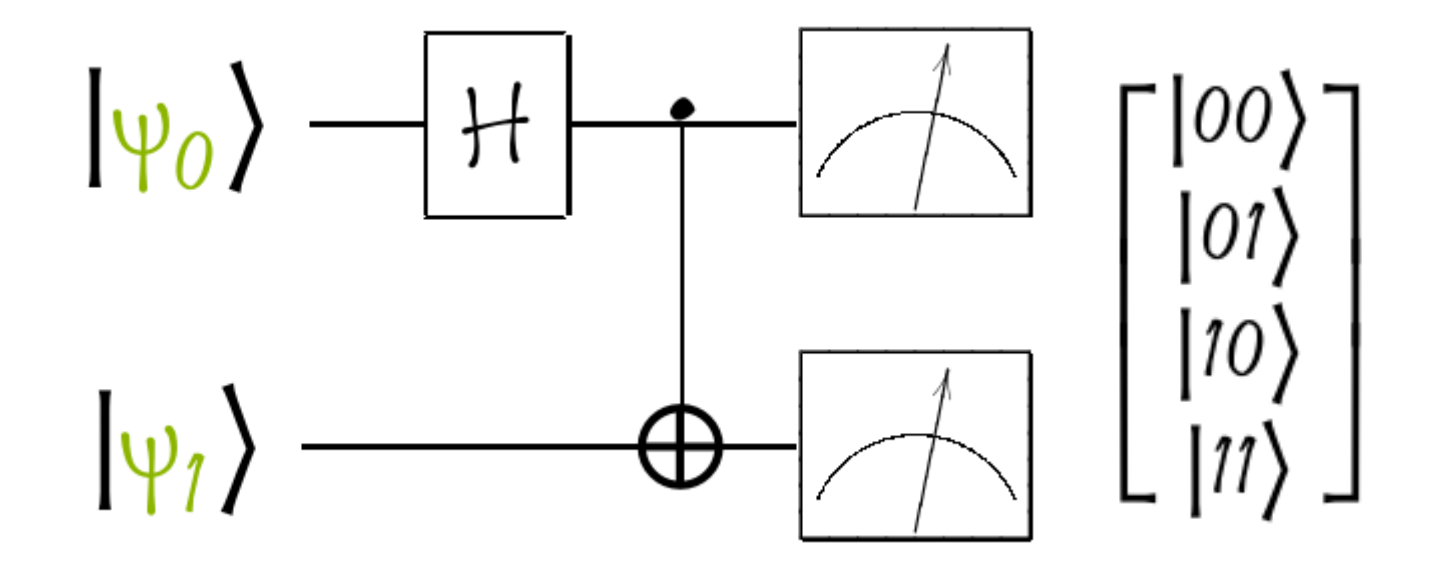

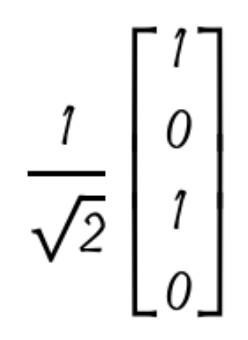

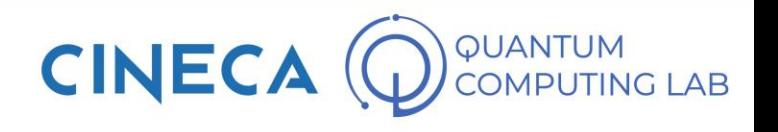

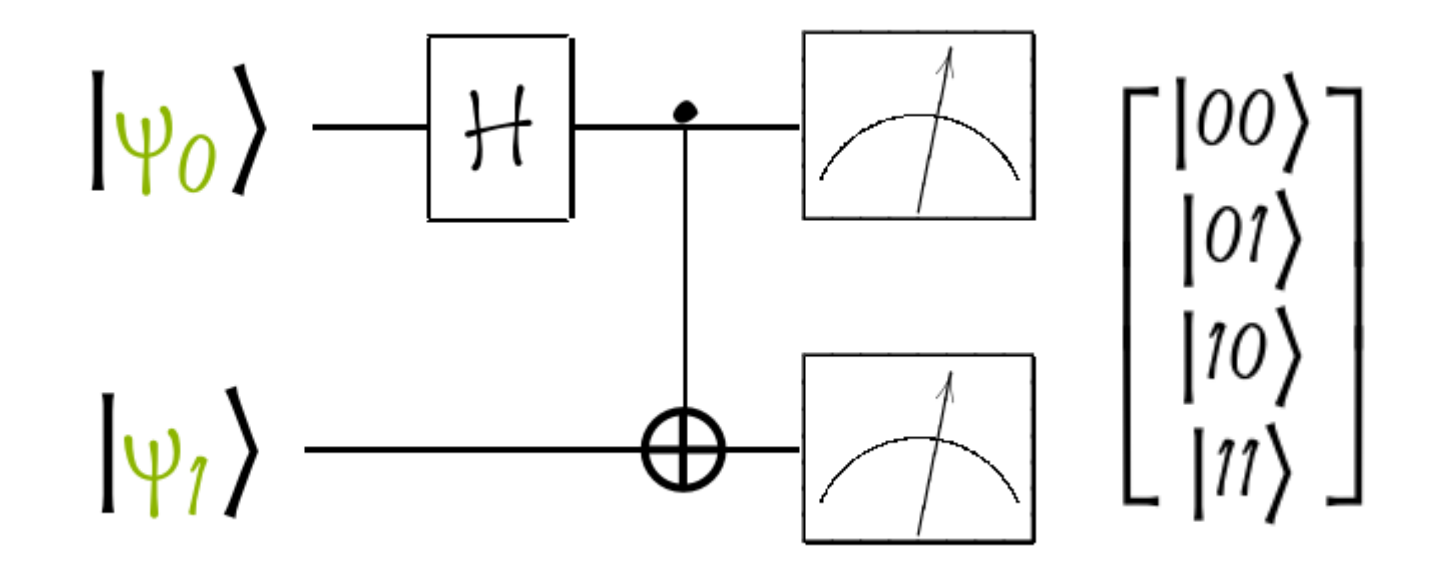

$$
\begin{bmatrix} 1 & 0 & 0 & 0 \\ 0 & 1 & 0 & 0 \\ 0 & 0 & 0 & 1 \\ 0 & 0 & 1 & 0 \end{bmatrix} \cdot \frac{1}{\sqrt{2}} \begin{bmatrix} 1 \\ 0 \\ 1 \\ 0 \end{bmatrix}
$$

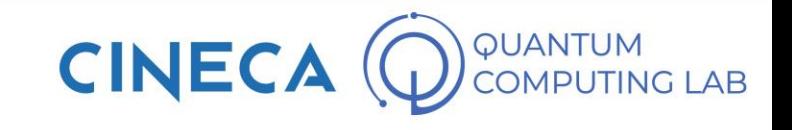

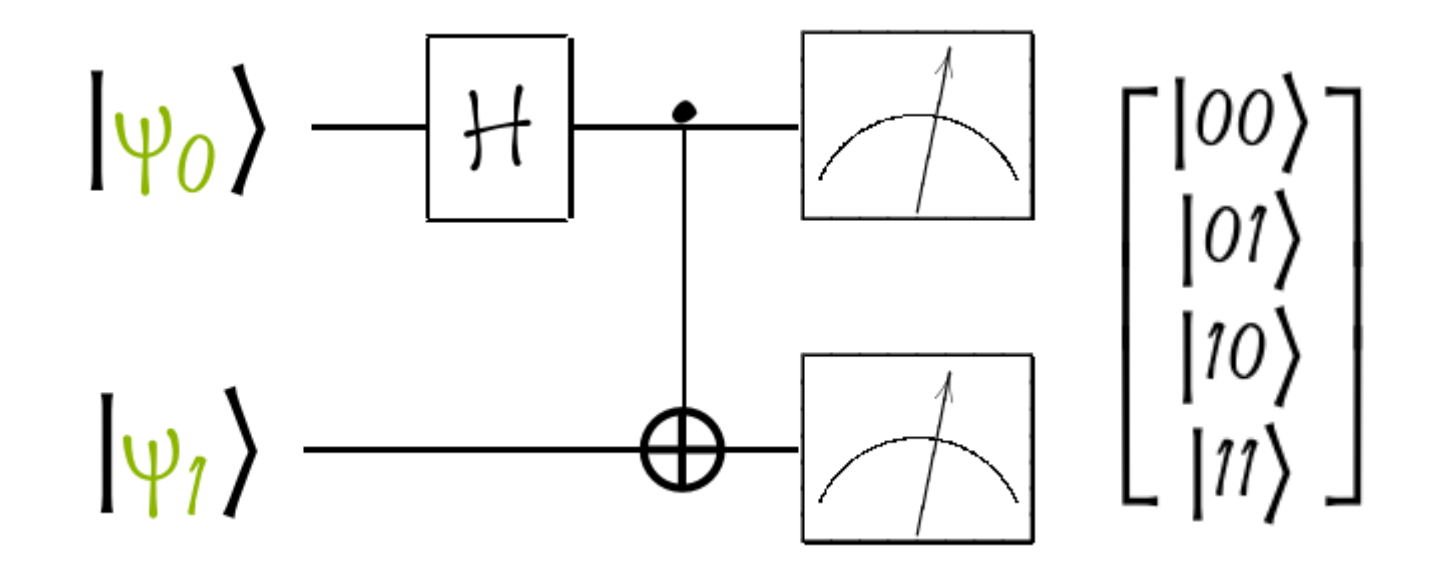

$$
\begin{bmatrix} 1 & 0 & 0 & 0 \\ 0 & 1 & 0 & 0 \\ 0 & 0 & 0 & 1 \\ 0 & 0 & 1 & 0 \end{bmatrix} \cdot \frac{1}{\sqrt{2}} \begin{bmatrix} 1 \\ 0 \\ 1 \\ 0 \end{bmatrix} = \frac{1}{\sqrt{2}} \begin{bmatrix} 1 \\ 0 \\ 0 \\ 1 \end{bmatrix}
$$

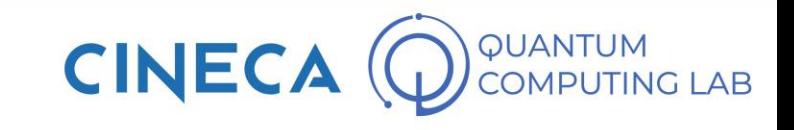

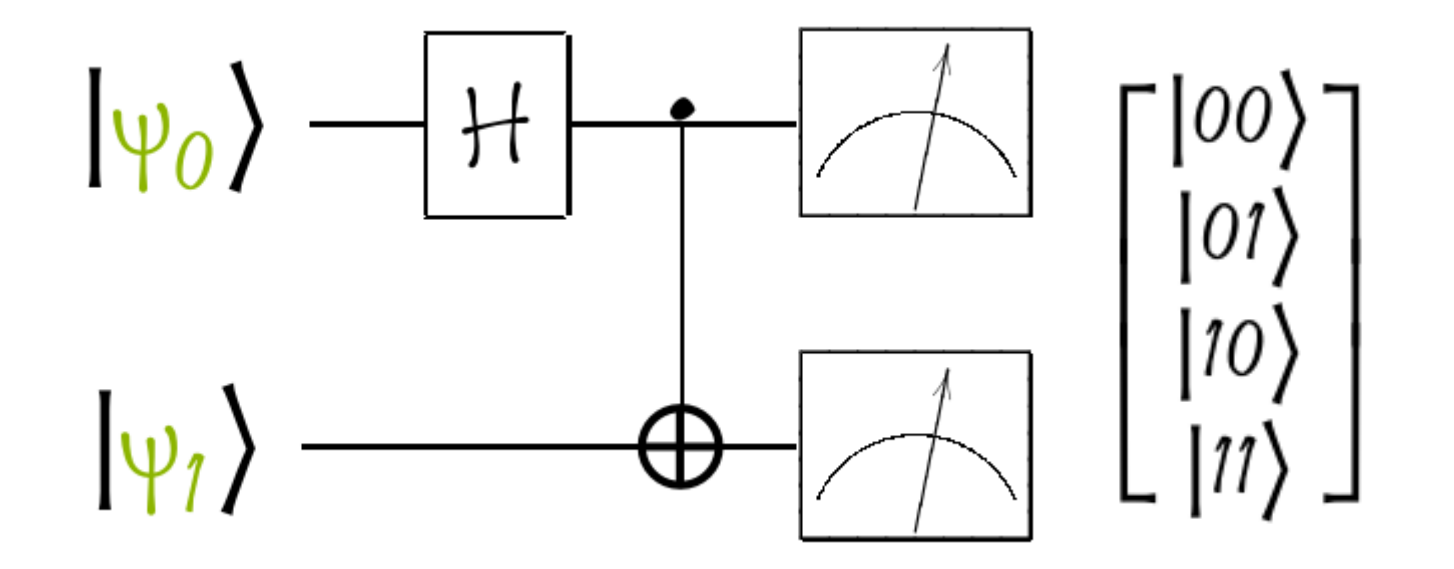

$$
\frac{1}{\sqrt{2}}\begin{bmatrix} 1 & 0 & 1 & 0 \\ 0 & 1 & 0 & 1 \\ 1 & 0 & -1 & 0 \\ 0 & 1 & 0 & -1 \end{bmatrix} \cdot \begin{bmatrix} 1 \\ 0 \\ 0 \\ 0 \end{bmatrix} = \frac{1}{\sqrt{2}}\begin{bmatrix} 1 \\ 0 \\ 1 \\ 0 \end{bmatrix} \longrightarrow \qquad \begin{bmatrix} 1 & 0 & 0 & 0 \\ 0 & 1 & 0 & 0 \\ 0 & 0 & 0 & 1 \\ 0 & 0 & 1 & 0 \end{bmatrix} \cdot \frac{1}{\sqrt{2}}\begin{bmatrix} 1 \\ 0 \\ 1 \\ 0 \end{bmatrix} = \frac{1}{\sqrt{2}}\begin{bmatrix} 1 \\ 0 \\ 0 \\ 1 \end{bmatrix}
$$

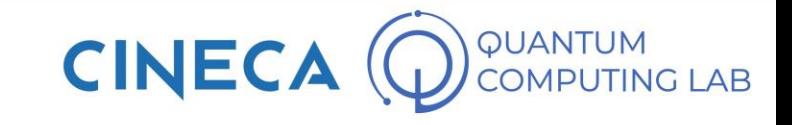

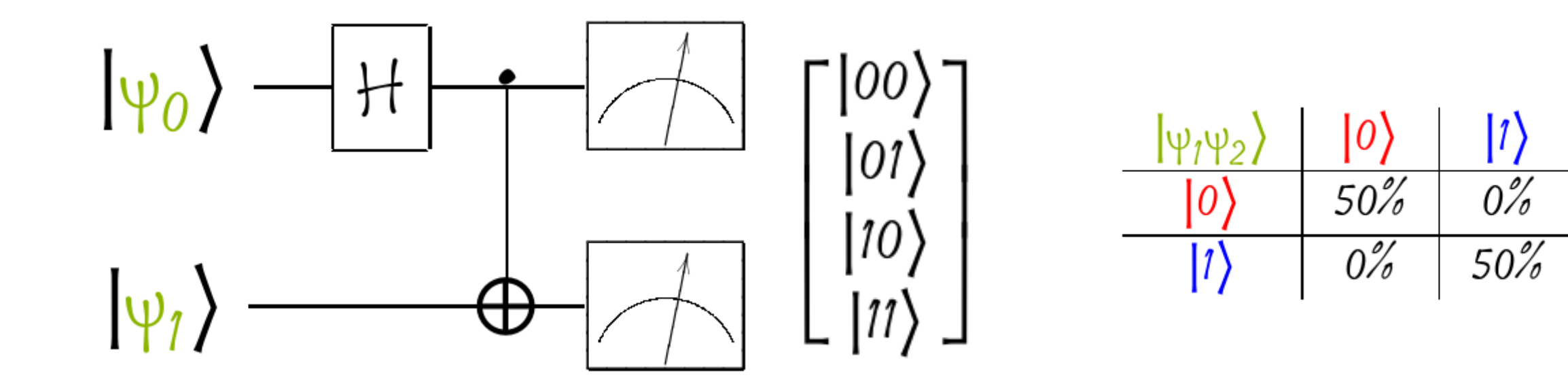

$$
\frac{1}{\sqrt{2}}\begin{bmatrix} 1 & 0 & 1 & 0 \\ 0 & 1 & 0 & 1 \\ 1 & 0 & -1 & 0 \\ 0 & 1 & 0 & -1 \end{bmatrix} \cdot \begin{bmatrix} 1 \\ 0 \\ 0 \\ 0 \end{bmatrix} = \frac{1}{\sqrt{2}}\begin{bmatrix} 1 \\ 0 \\ 1 \\ 0 \end{bmatrix} \longrightarrow \begin{bmatrix} 1 & 0 & 0 & 0 \\ 0 & 1 & 0 & 0 \\ 0 & 0 & 0 & 1 \\ 0 & 0 & 1 & 0 \end{bmatrix} \cdot \frac{1}{\sqrt{2}}\begin{bmatrix} 1 \\ 0 \\ 1 \\ 0 \end{bmatrix} = \frac{1}{\sqrt{2}}\begin{bmatrix} 1 \\ 0 \\ 0 \\ 1 \end{bmatrix}
$$

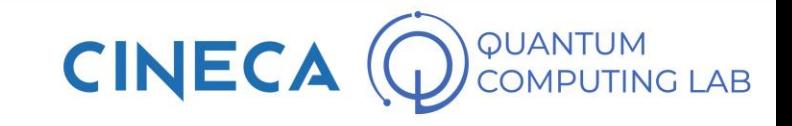

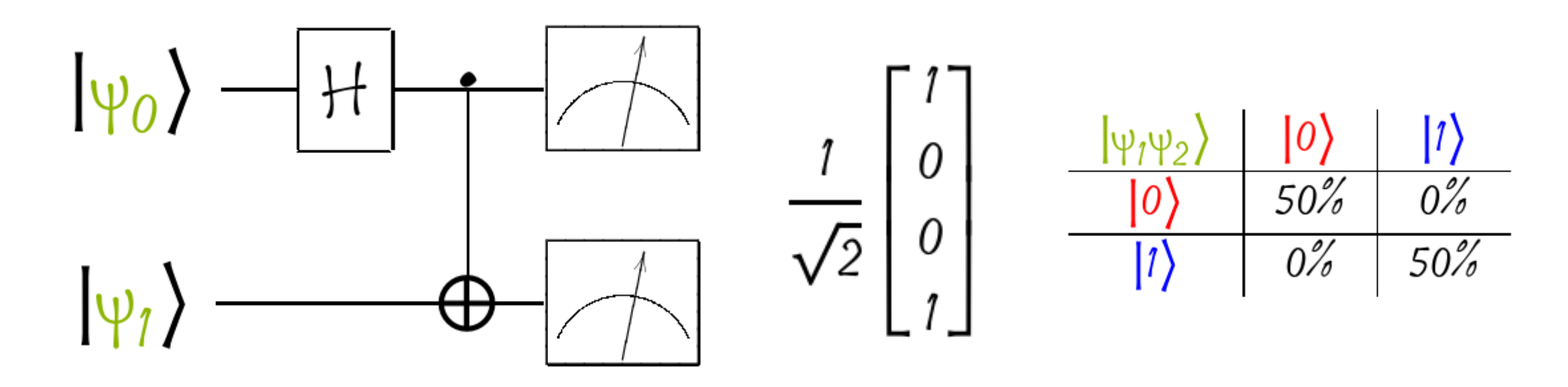

 $|\psi_1 \psi_2\rangle = \alpha_1 \alpha_2 |00\rangle + \alpha_1 \beta_2 |01\rangle + \beta_1 \alpha_2 |10\rangle + \beta_1 \beta_2 |11\rangle$ 

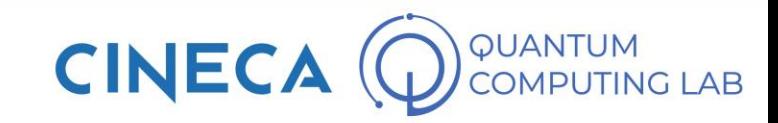

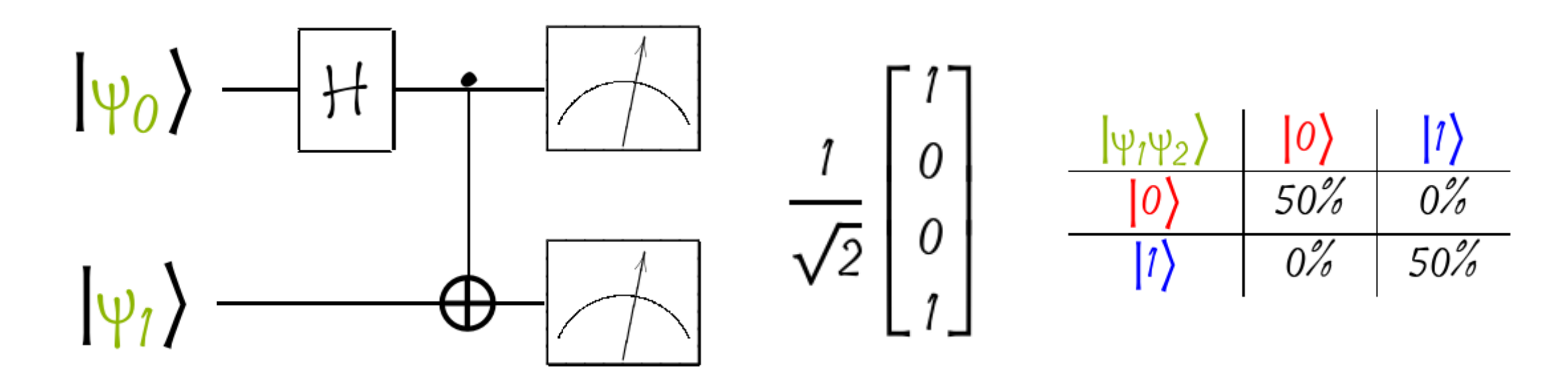

$$
|\psi_1 \psi_2\rangle = \alpha_1 \alpha_2 |00\rangle + \alpha_1 \beta_2 |01\rangle + \beta_1 \alpha_2 |10\rangle + \beta_1 \beta_2 |11\rangle
$$
  

$$
|\psi_1 \psi_2\rangle = \frac{1}{\sqrt{2}} \cdot |00\rangle + 0 \cdot |01\rangle + 0 \cdot |10\rangle + \frac{1}{\sqrt{2}} \cdot |11\rangle
$$

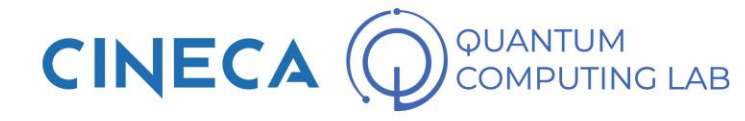

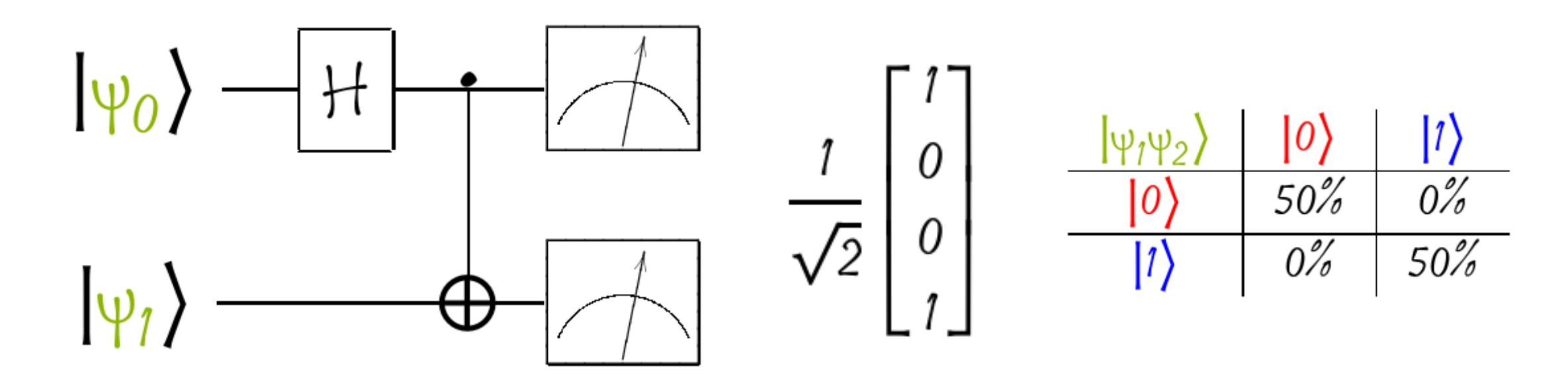

$$
|\psi_1 \psi_2\rangle = \alpha_1 \alpha_2 |00\rangle + \alpha_1 \beta_2 |01\rangle + \beta_1 \alpha_2 |10\rangle + \beta_1 \beta_2 |11\rangle
$$
  
\n
$$
|\psi_1 \psi_2\rangle = \frac{1}{\sqrt{2}} \cdot |00\rangle + 0 \cdot |01\rangle + 0 \cdot |10\rangle + \frac{1}{\sqrt{2}} \cdot |11\rangle
$$
  
\nNo Way!

QUANTUM<br>COMPUTING LAB CINECA

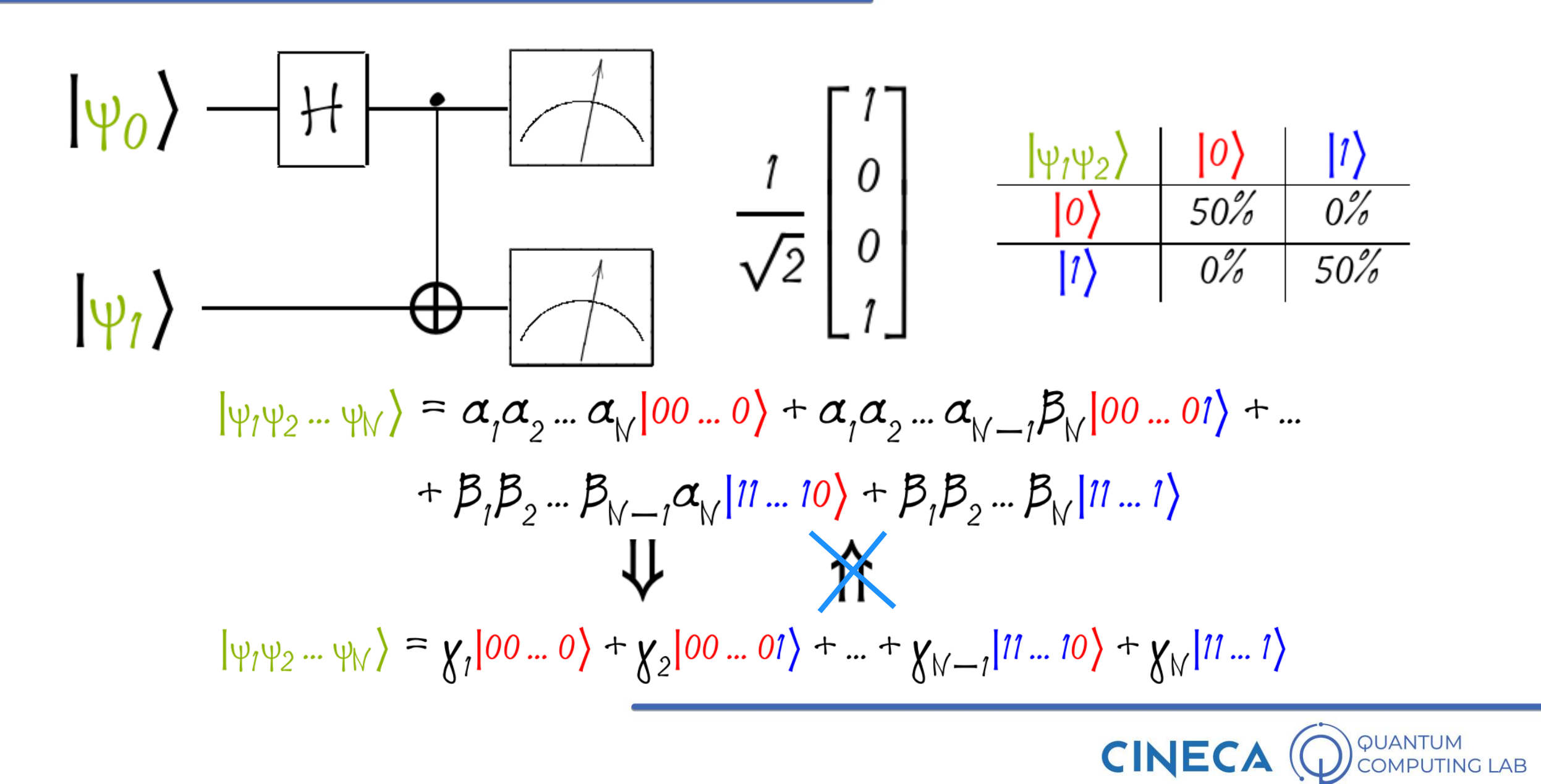

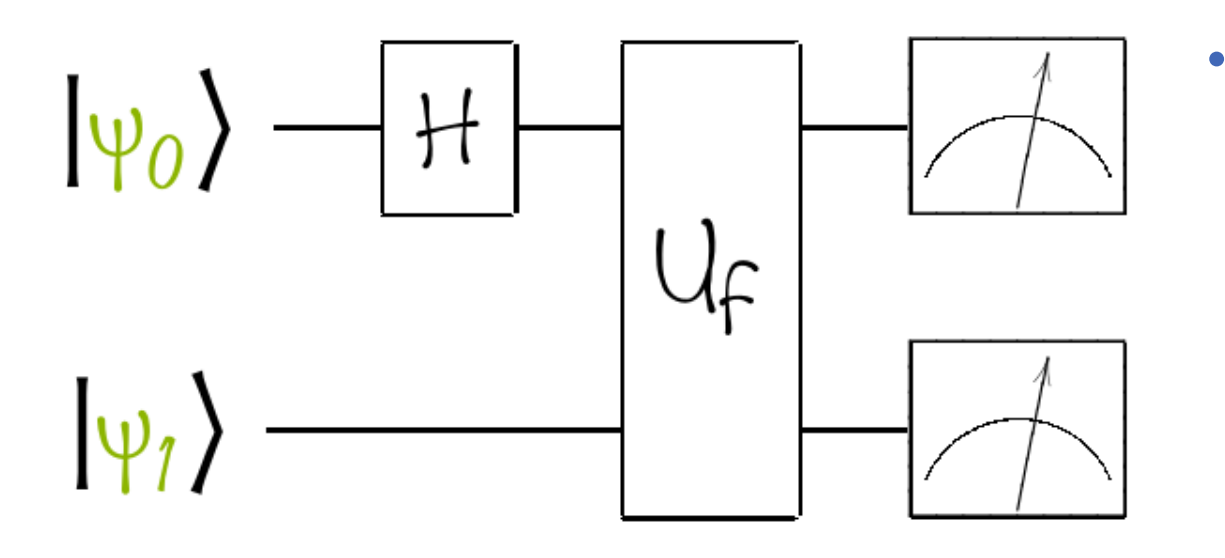

• Let's now consider a circuit like the one in the figure

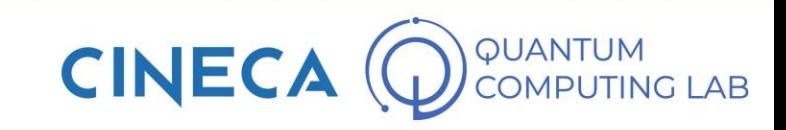

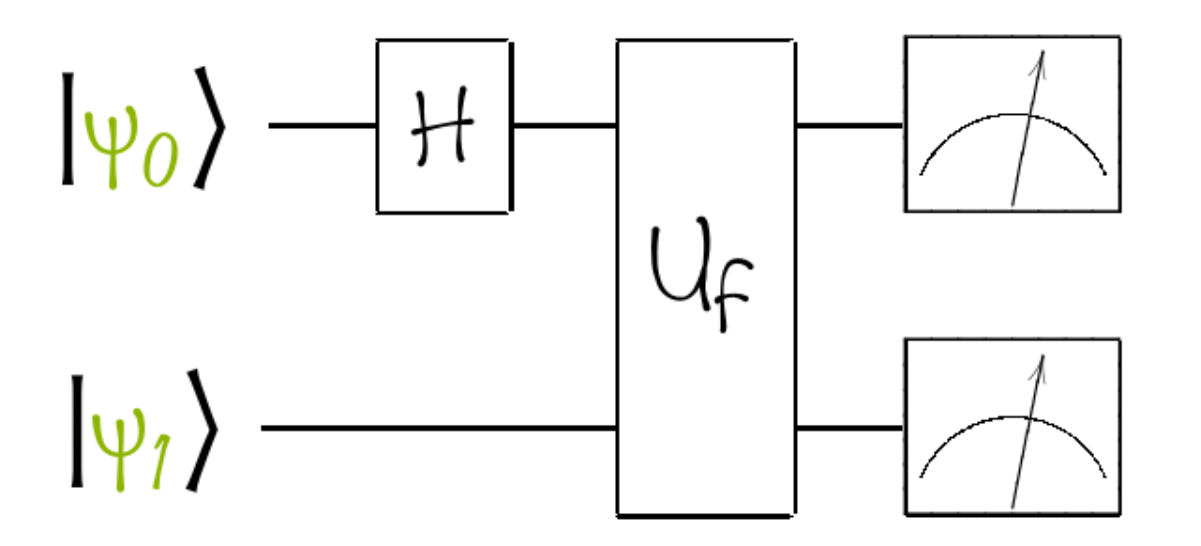

- Let's now consider a circuit like the one in the figure
- A gate appears in this circuit that we have never seen before. This particular gate, called  $U_f$ , is a gate associated with a certain function f

 $f: \{0, 1\} \rightarrow \{0, 1\}$ 

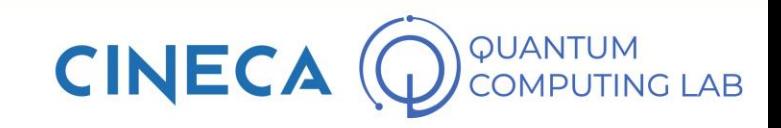

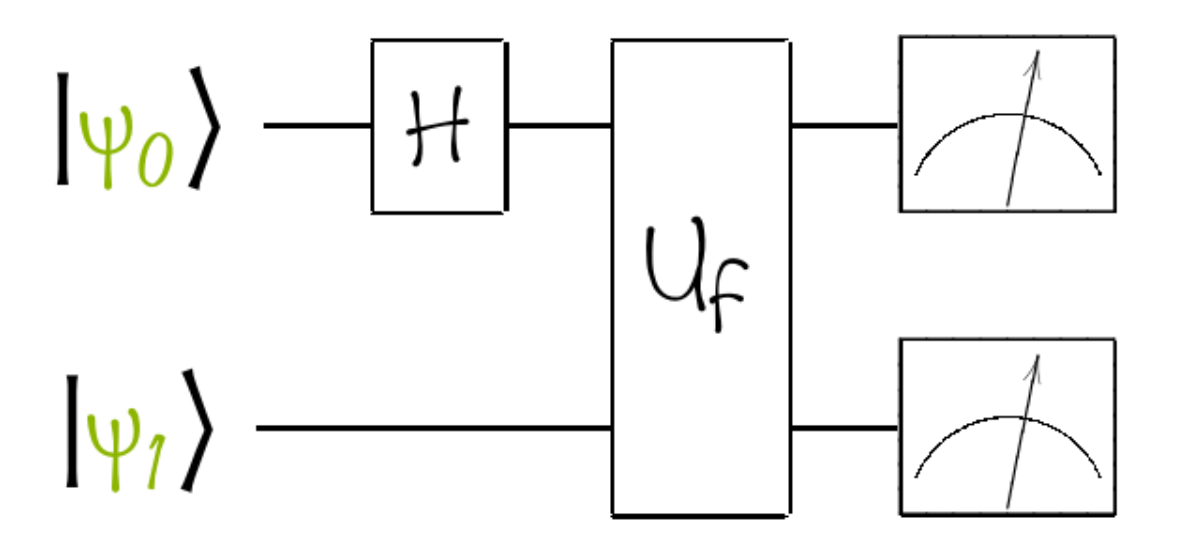

- Let's now consider a circuit like the one in the figure
- A gate appears in this circuit that we have never seen before. This particular gate, called  $U_f$ , is a gate associated with a certain function f

# $f: \{0, 1\} \rightarrow \{0, 1\}$

$$
\begin{aligned}\n&\left|\psi_{1}\right\rangle \xrightarrow{U_{f}}\left|\psi_{1}\right\rangle \\
&\downarrow\psi_{2}\right\rangle \xrightarrow{U_{f}}\left|\psi_{2}\right\rangle \oplus f\left(\left|\psi_{1}\right\rangle\right)\n\end{aligned}
$$

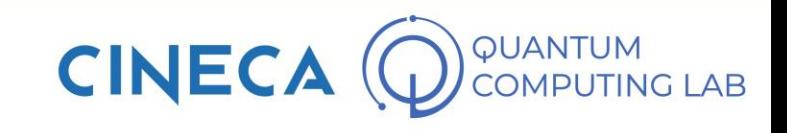

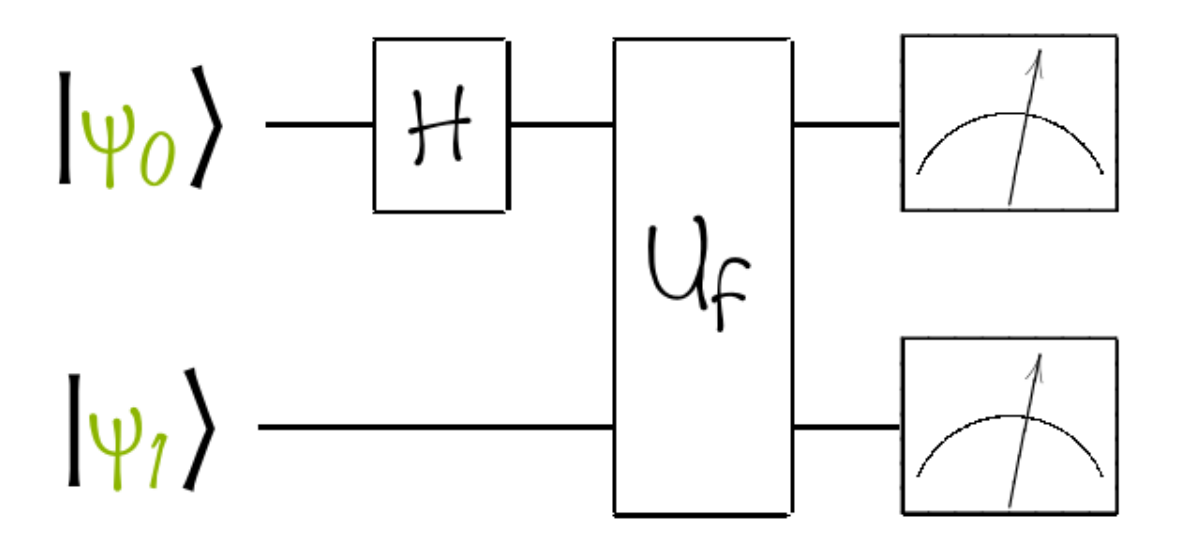

- Let's now consider a circuit like the one in the figure
- A gate appears in this circuit that we have never seen before. This particular gate, called  $U_f$ , is a gate associated with a certain function f

 $f: \{0, 1\} \rightarrow \{0, 1\}$ 

$$
\frac{1}{\sqrt{2}}\begin{bmatrix} 1 & 0 & 1 & 0 \\ 0 & 1 & 0 & 1 \\ 1 & 0 & -1 & 0 \\ 0 & 1 & 0 & -1 \end{bmatrix} \cdot \begin{bmatrix} 1 \\ 0 \\ 0 \\ 0 \end{bmatrix} = \frac{1}{\sqrt{2}} \begin{bmatrix} 1 \\ 0 \\ 1 \\ 0 \end{bmatrix}
$$

$$
\begin{aligned}\n&\left|\psi_{1}\right\rangle \xrightarrow{U_{f}}\left|\psi_{1}\right\rangle \\
&\downarrow\downarrow\downarrow\downarrow\n\end{aligned}
$$
\n
$$
\begin{aligned}\n&\left|\psi_{2}\right\rangle \xrightarrow{U_{f}}\left|\psi_{2}\right\rangle \oplus f\left(\left|\psi_{1}\right\rangle\right)\n\end{aligned}
$$

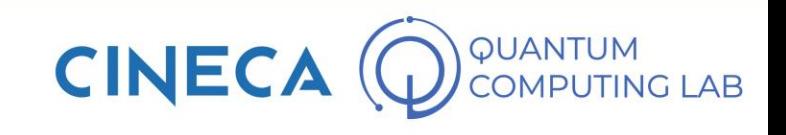

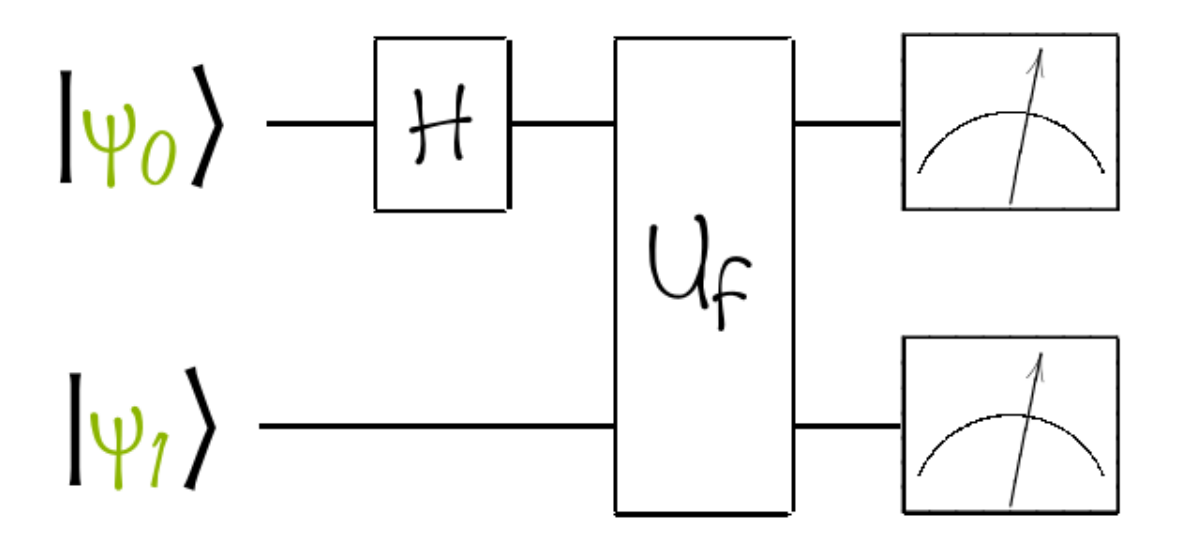

- Let's now consider a circuit like the one in the figure
- A gate appears in this circuit that we have never seen before. This particular gate, called  $U_f$ , is a gate associated with a certain function f

# $f: \{0, 1\} \rightarrow \{0, 1\}$

$$
\begin{aligned}\n& |\psi_1\rangle \xrightarrow{U_f} | \psi_1 \rangle \\
& |\psi_2 \rangle \xrightarrow{U_f} | \psi_2 \rangle \oplus f(| \psi_1 \rangle)\n\end{aligned}
$$

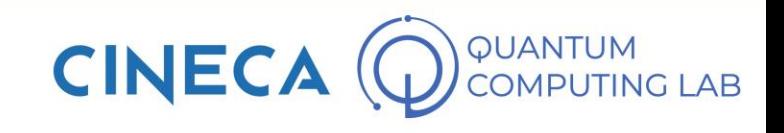

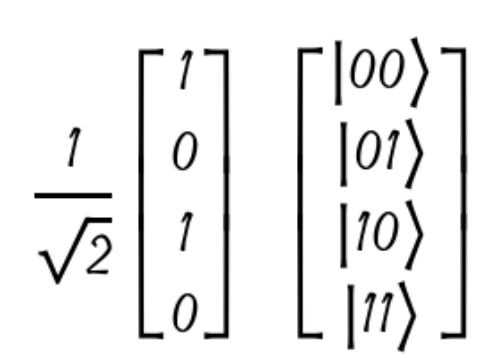

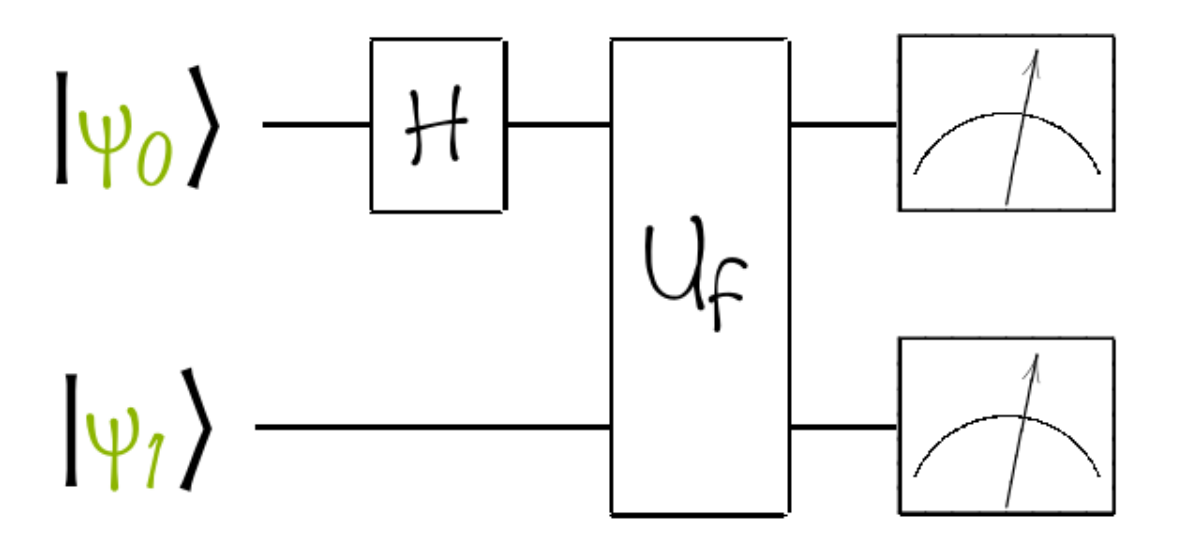

- Let's now consider a circuit like the one in the figure
- A gate appears in this circuit that we have never seen before. This particular gate, called  $U_f$ , is a gate associated with a certain function f

 $f: \{0, 1\} \rightarrow \{0, 1\}$ 

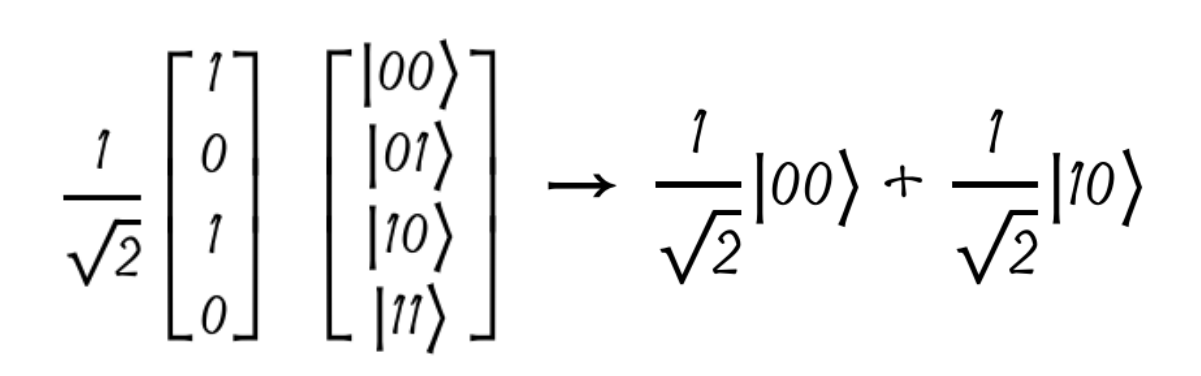

$$
\begin{aligned}\n&\left|\psi_{1}\right\rangle \xrightarrow{U_{f}}\left|\psi_{1}\right\rangle \\
&\downarrow\psi_{2}\right\rangle \xrightarrow{U_{f}}\left|\psi_{2}\right\rangle \oplus f\left(\left|\psi_{1}\right\rangle\right)\n\end{aligned}
$$

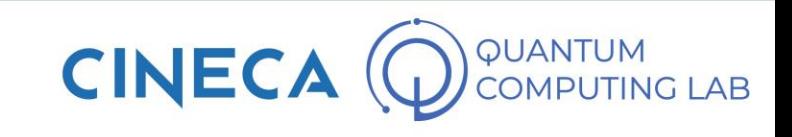

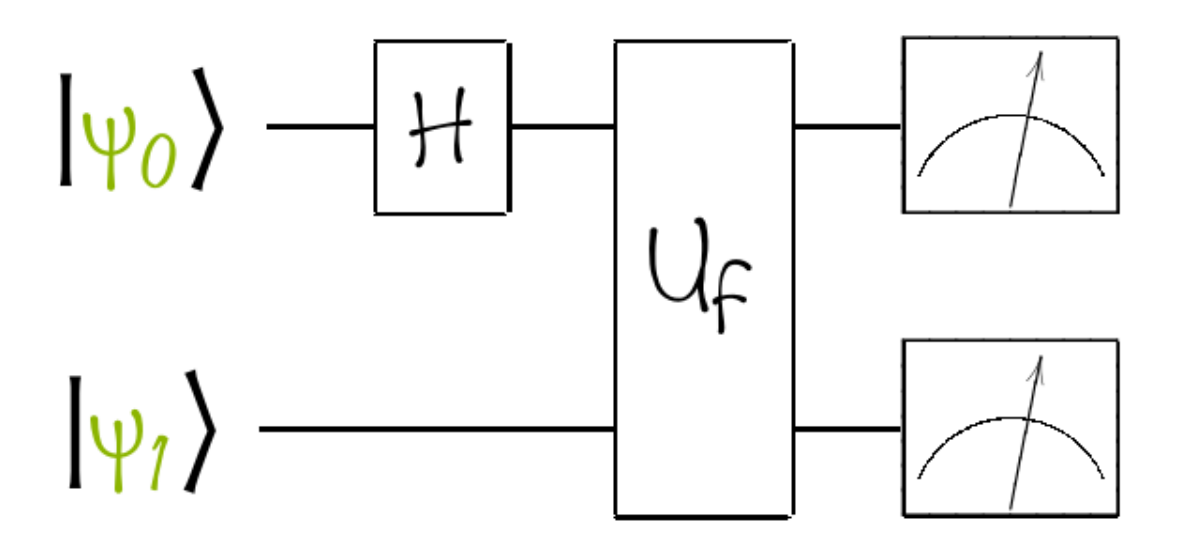

- Let's now consider a circuit like the one in the figure
- A gate appears in this circuit that we have never seen before. This particular gate, called  $U_f$ , is a gate associated with a certain function f

 $f: \{0, 1\} \rightarrow \{0, 1\}$ 

This particular two-qubits gate works as follows

 $\frac{1}{\sqrt{2}}|00\rangle + \frac{1}{\sqrt{2}}|10\rangle \rightarrow$  $|\psi_1\rangle \stackrel{\cup \{1}{}}{\longrightarrow} |\psi_1\rangle$  $\frac{1}{\sqrt{2}}|0,0\oplus f(0)\rangle + \frac{1}{\sqrt{2}}|1,0\oplus f(1)\rangle$   $\Rightarrow$   $\ket{\psi_2}\oplus f(\ket{\psi_1})$ 

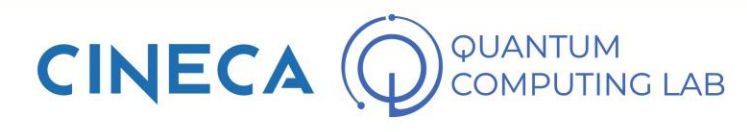

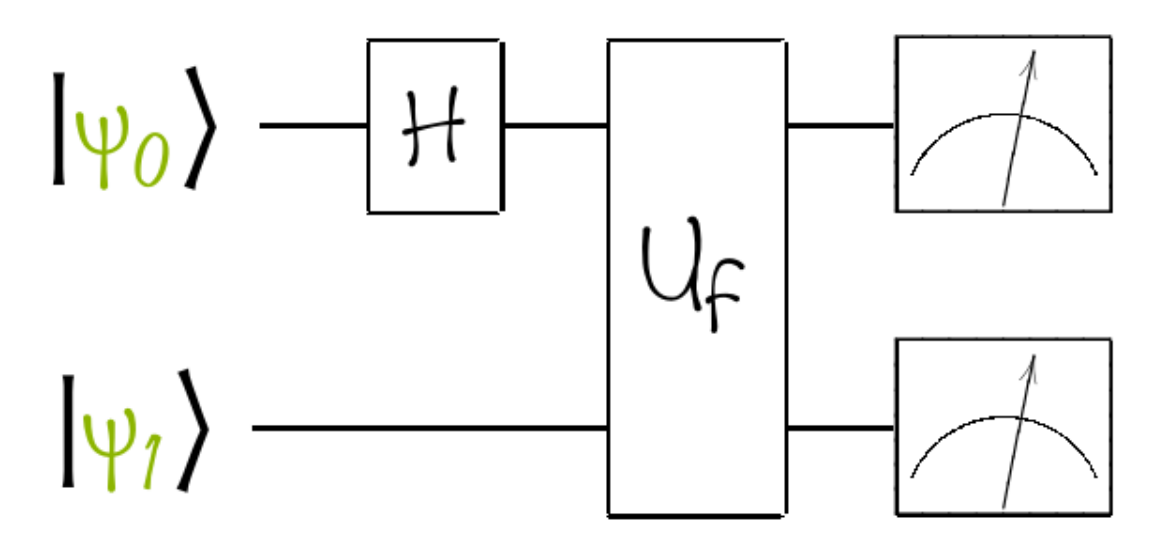

$$
\frac{1}{\sqrt{2}}|00\rangle + \frac{1}{\sqrt{2}}|10\rangle \rightarrow
$$

$$
\frac{1}{\sqrt{2}}|0, f(0)\rangle + \frac{1}{\sqrt{2}}|1, f(1)\rangle
$$

- Let's now consider a circuit like the one in the figure
- A gate appears in this circuit that we have never seen before. This particular gate, called  $U_f$ , is a gate associated with a certain function f

 $f: \{0, 1\} \rightarrow \{0, 1\}$ 

$$
\begin{aligned}\n&\left|\psi_{1}\right\rangle \xrightarrow{U_{f}}\left|\psi_{1}\right\rangle \\
&\left|\psi_{2}\right\rangle \xrightarrow{U_{f}}\left|\psi_{2}\right\rangle \oplus f\left(\left|\psi_{1}\right\rangle\right)\n\end{aligned}
$$

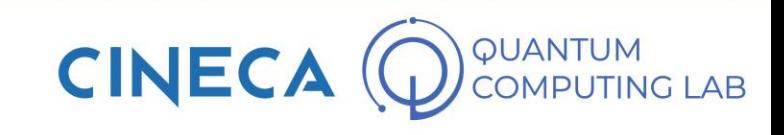

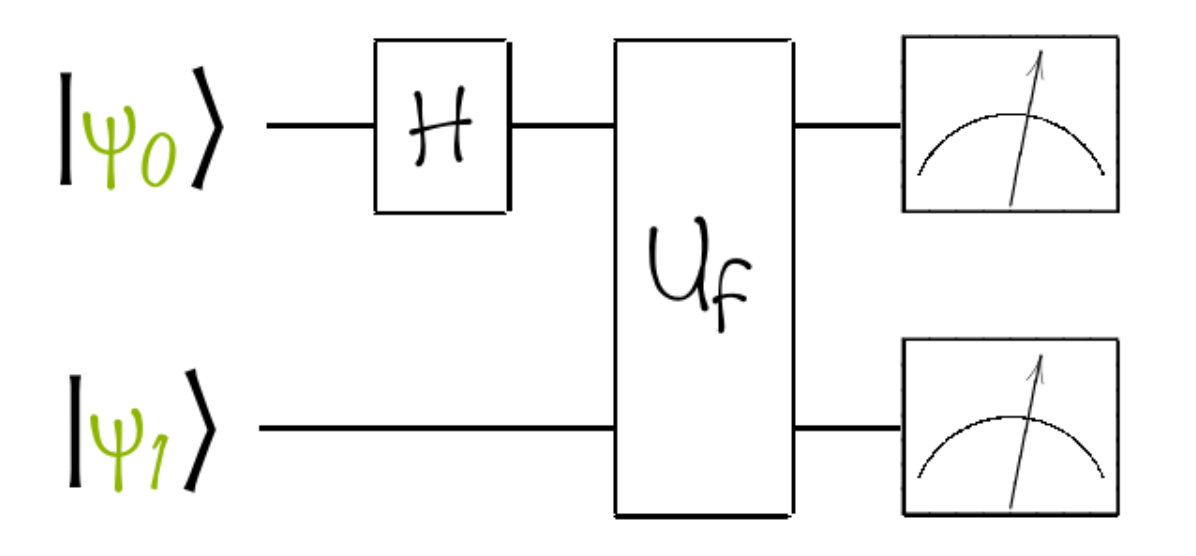

- Let's now consider a circuit like the one in the figure
- A gate appears in this circuit that we have never seen before. This particular gate, called  $U_f$ , is a gate associated with a certain function f

 $f: \{0, 1\} \rightarrow \{0, 1\}$ 

$$
|\psi_0 \psi_1 \rangle = \frac{|0, f(0) \rangle + |1, f(1) \rangle}{\sqrt{2}}
$$

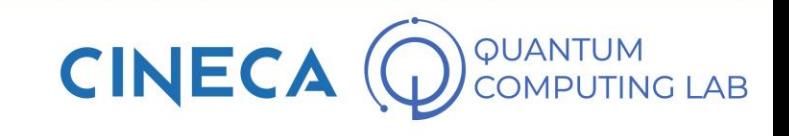

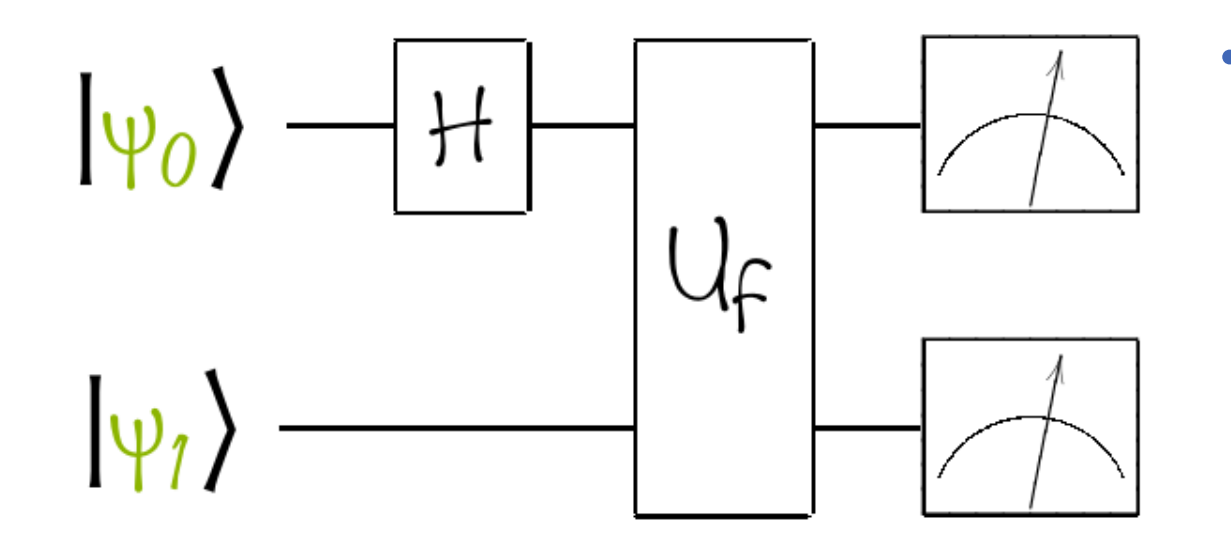

Let us pause for a moment on the quantum state we have obtained

 $|\psi_0 \psi_1 \rangle = \frac{|0, f(0) \rangle + |1, f(1) \rangle}{\sqrt{2}}$ 

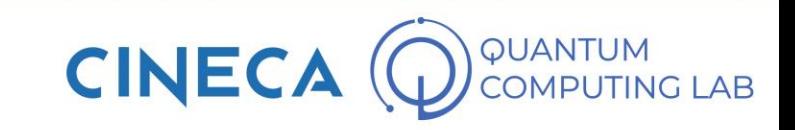

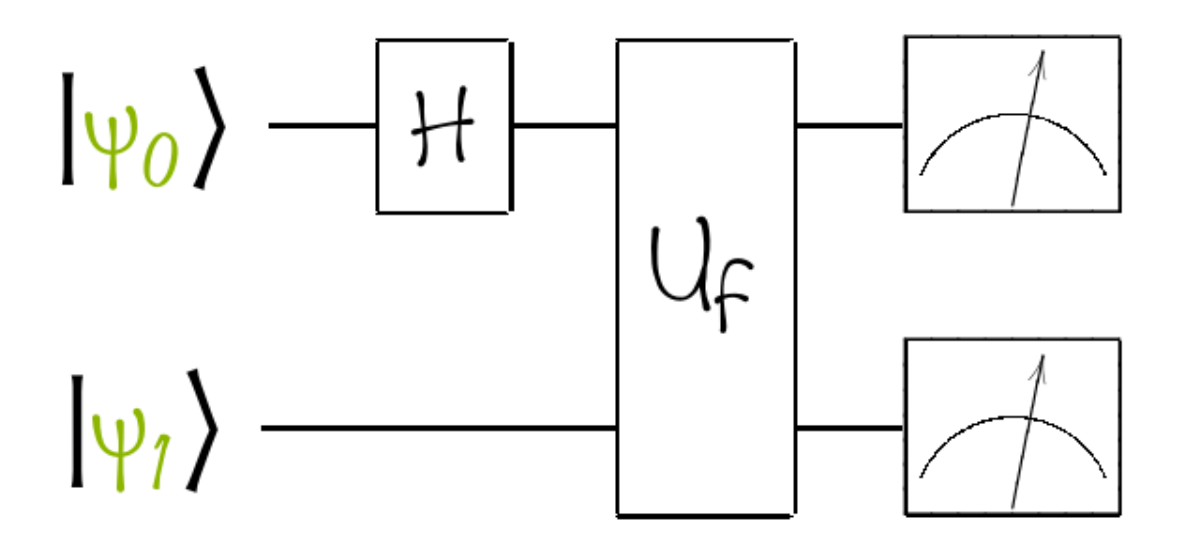

- Let us pause for a moment on the quantum state we have obtained
- It would appear that I have managed to create a superposition state that contains enough information to fully describe the function f

 $10, f(0) + 17, f(1)$  $|\psi_0 \psi_1\rangle$  $\equiv$ 

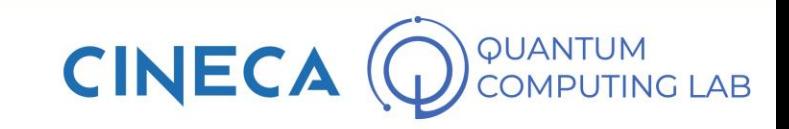

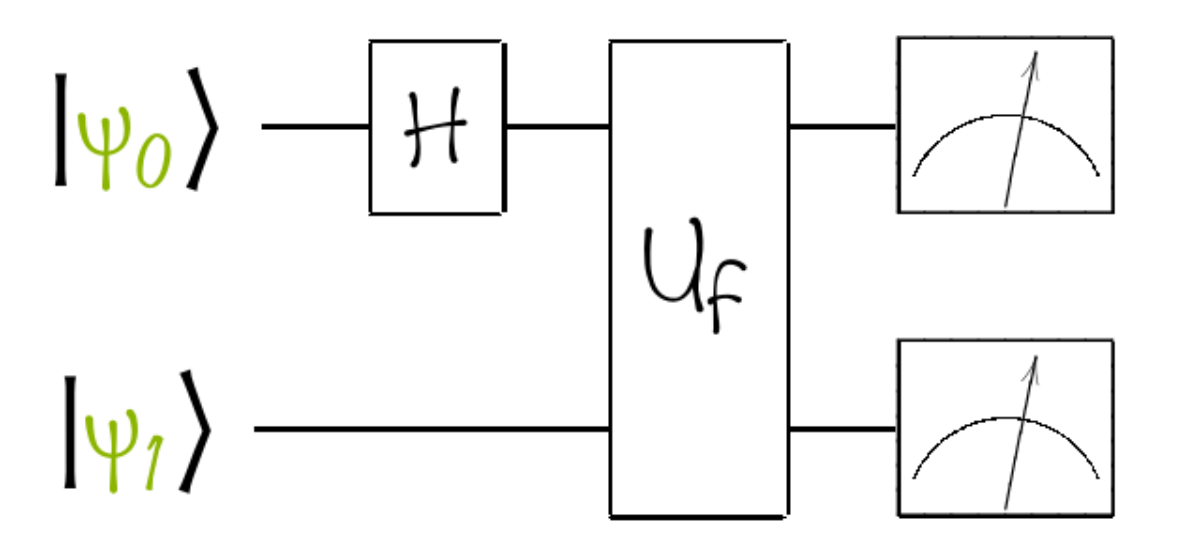

$$
|\psi_0 \psi_1 \rangle = \frac{|0, f(0) \rangle + |1, f(1) \rangle}{\sqrt{2}}
$$

- Let us pause for a moment on the quantum state we have obtained
- It would appear that I have managed to create a superposition state that contains enough information to fully describe the function f
- This phenomenon is known by the name of quantum parallelism: unlike classical parallelism, which uses many cores, a quantum circuit is able to evaluate a function in several points at the same time

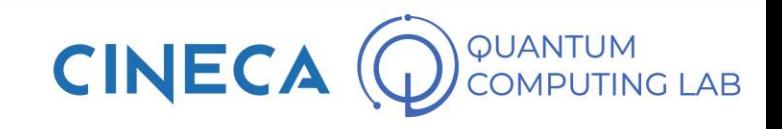

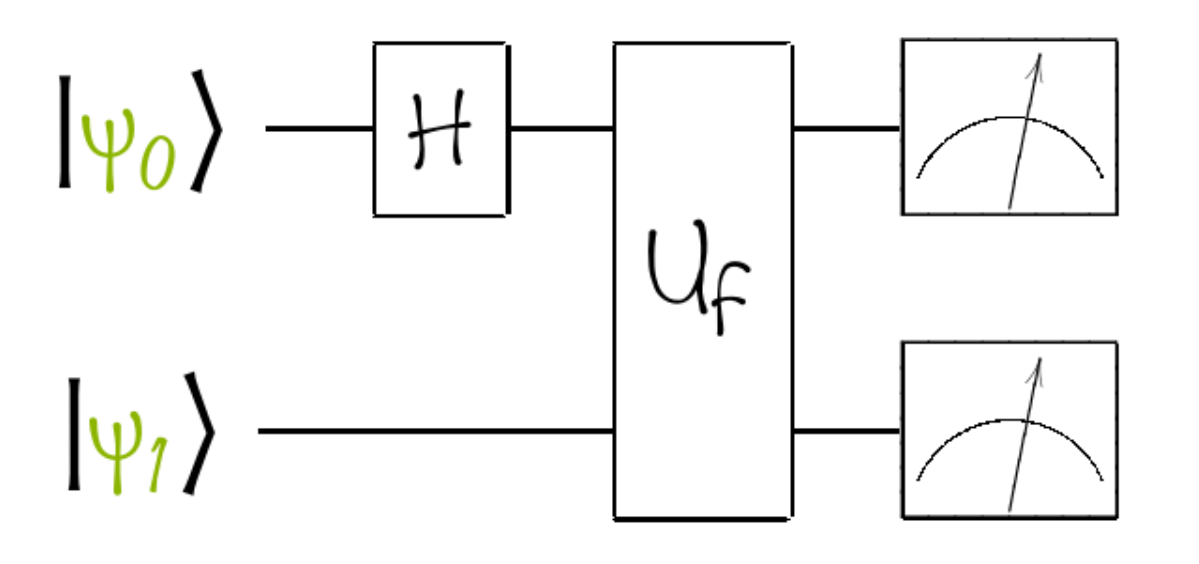

$$
|\psi_0 \psi_1 \rangle = \frac{|0, f(0) \rangle + |1, f(1) \rangle}{\sqrt{2}}
$$

- Let us pause for a moment on the quantum state we have obtained
- It would appear that I have managed to create a superposition state that contains enough information to fully describe the function f
- This phenomenon is known by the name of quantum parallelism: unlike classical parallelism, which uses many cores, a quantum circuit is able to evaluate a function in several points at the same time
- But we must be very careful: quantum parallelism is a very powerful weapon, but it must be exploited with intelligence.

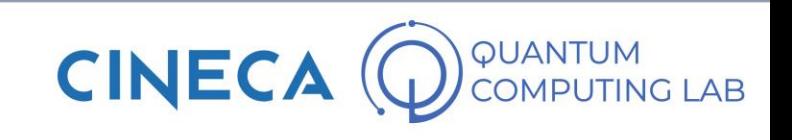

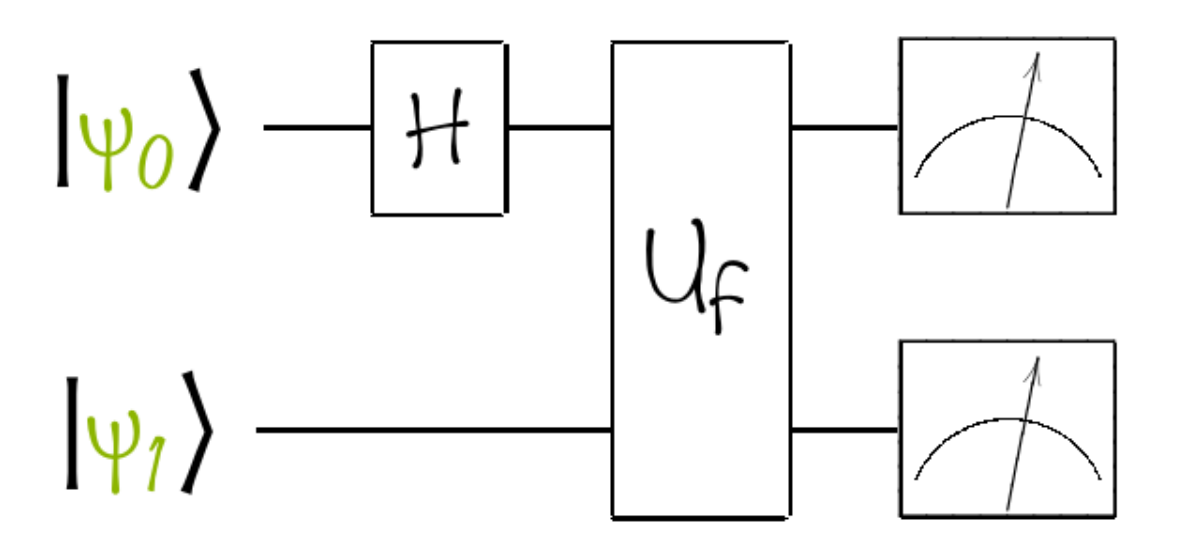

$$
|\psi_0 \psi_1 \rangle = \frac{|0, f(0) \rangle + |1, f(1) \rangle}{\sqrt{2}}
$$

- Let us pause for a moment on the quantum state we have obtained
- It would appear that I have managed to create a superposition state that contains enough information to fully describe the function f
- This phenomenon is known by the name of quantum parallelism: unlike classical parallelism, which uses many cores, a quantum circuit is able to evaluate a function in several points at the same time
- But we must be very careful: quantum parallelism is a very powerful weapon, but it must be exploited with intelligence.
- In our case, for example, the state we have obtained is completely useless. Why?

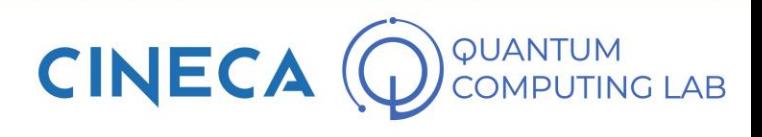

• Deutsch's algorithm is one of the simplest algorithms with which to show how to intelligently use quantum parallelism to obtain computational advantages

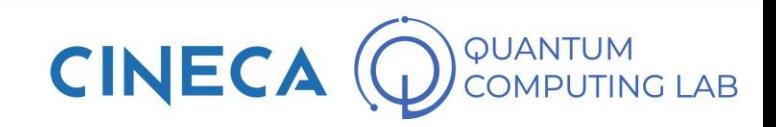

- Deutsch's algorithm is one of the simplest algorithms with which to show how to intelligently use quantum parallelism to obtain computational advantages
- The problem that the algorithm solves is the following:

 $f: \{0, 1\} \rightarrow \{0, 1\}$ 

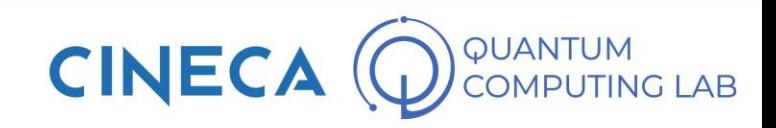

- Deutsch's algorithm is one of the simplest algorithms with which to show how to intelligently use quantum parallelism to obtain computational advantages
- The problem that the algorithm solves is the following:

$$
\textit{f} \colon \negthinspace \{ 0,1 \} \rightarrow \negthinspace \{ 0,1 \}
$$

we define f balanced if:

$$
f(0) = 0, \quad f(1) = 1
$$
  

$$
f(0) = 1, \quad f(1) = 0
$$

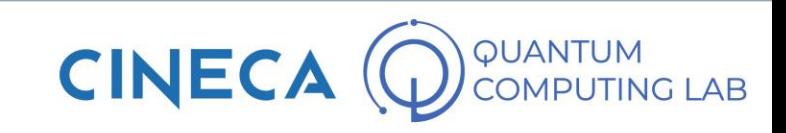

- Deutsch's algorithm is one of the simplest algorithms with which to show how to intelligently use quantum parallelism to obtain computational advantages
- The problem that the algorithm solves is the following:

$$
\mathfrak{f} \colon \negthinspace \{ 0,1 \} \rightarrow \negthinspace \{ 0,1 \}
$$

we define f balanced if:

$$
f(0) = 0, \quad f(1) = 1
$$
  

$$
f(0) = 1, \quad f(1) = 0
$$
  

$$
f(0) = 1, \quad f(1) = 1
$$
  

$$
f(0) = 0, \quad f(1) = 0
$$

we define f constant if:

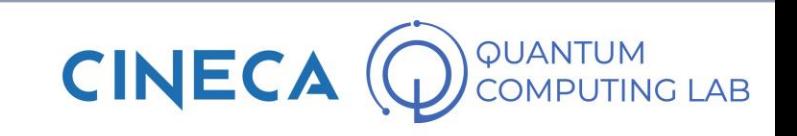

- Deutsch's algorithm is one of the simplest algorithms with which to show how to intelligently use quantum parallelism to obtain computational advantages
- The problem that the algorithm solves is the following:

$$
\texttt{f} \colon \negthinspace \{ 0,1 \} \rightarrow \negthinspace \{ 0,1 \}
$$

we define f balanced if:

we define f constant if:

$$
f(0) = 0, \quad f(1) = 1
$$
  

$$
f(0) = 1, \quad f(1) = 0
$$
  

$$
f(0) = 1, \quad f(1) = 1
$$
  

$$
f(0) = 0, \quad f(1) = 0
$$

• Problem is: try to evaluate the nature of the function f using as few operations as possible

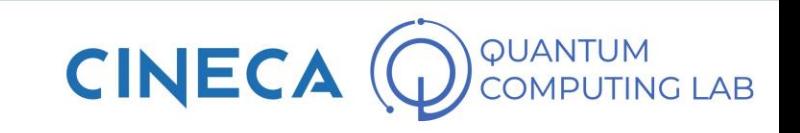

- Deutsch's algorithm is one of the simplest algorithms with which to show how to intelligently use quantum parallelism to obtain computational advantages
- The problem that the algorithm solves is the following:

$$
\mathfrak{f} \colon \negthinspace \{ 0,1 \} \rightarrow \negthinspace \{ 0,1 \}
$$

we define f balanced if:

we define f constant if:

$$
f(0) = 0, \quad f(1) = 1
$$
  

$$
f(0) = 1, \quad f(1) = 0
$$
  

$$
f(0) = 1, \quad f(1) = 1
$$
  

$$
f(0) = 0, \quad f(1) = 0
$$

- Problem is: try to evaluate the nature of the function f using as few operations as possible
- Classically speaking, the most efficient algorithm to accomplish the task involves a minimum of two measurements: one for the value of f in point 0, the other for the value of f in point 1

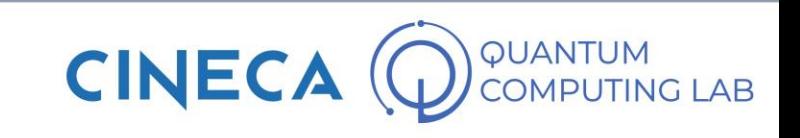

- Deutsch's algorithm is one of the simplest algorithms with which to show how to intelligently use quantum parallelism to obtain computational advantages
- The problem that the algorithm solves is the following:

 $f: \{0, 1\} \rightarrow \{0, 1\}$ 

we define f balanced if:

we define f constant if:

$$
f(0) = 0, \quad f(1) = 1
$$
  
\n
$$
f(0) = 1, \quad f(1) = 0
$$
  
\n
$$
f(0) = 1, \quad f(1) = 1
$$
  
\n
$$
f(0) = 0, \quad f(1) = 0
$$

- Problem is: try to evaluate the nature of the function f using as few operations as possible
- Classically speaking, the most efficient algorithm to accomplish the task involves a minimum of two measurements: one for the value of f in point 0, the other for the value of f in point 1

IF (  $f(0) == 0$  ): IF (  $f(1) == 0$  ): f is constant ELSE: f is balanced ELSE: IF (  $f(1) == 0$  ): f is balanced ELSE: f is constant

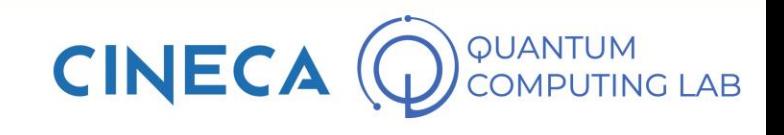

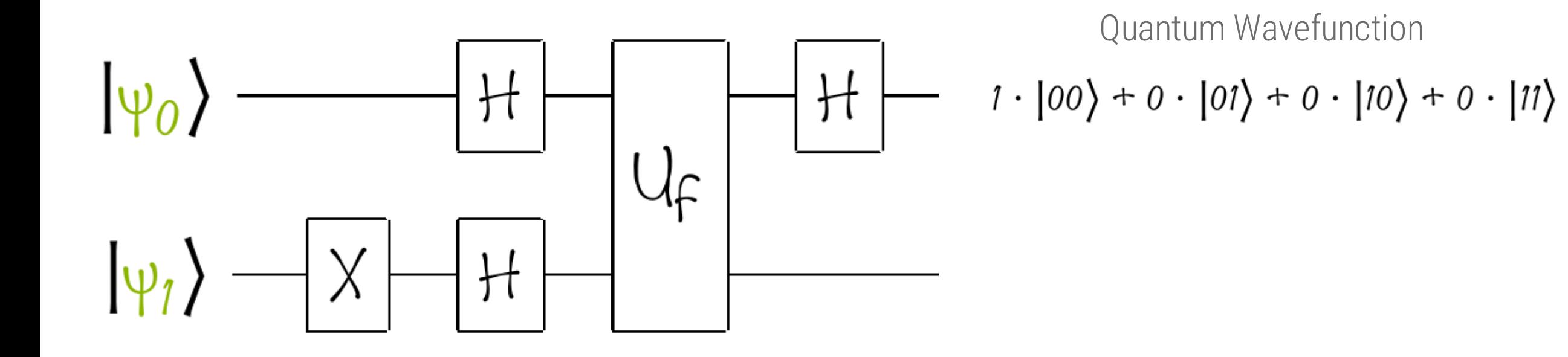

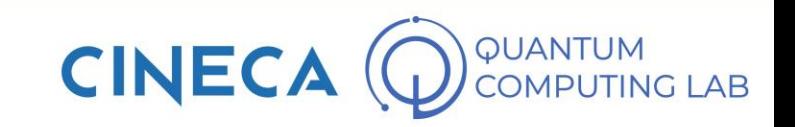

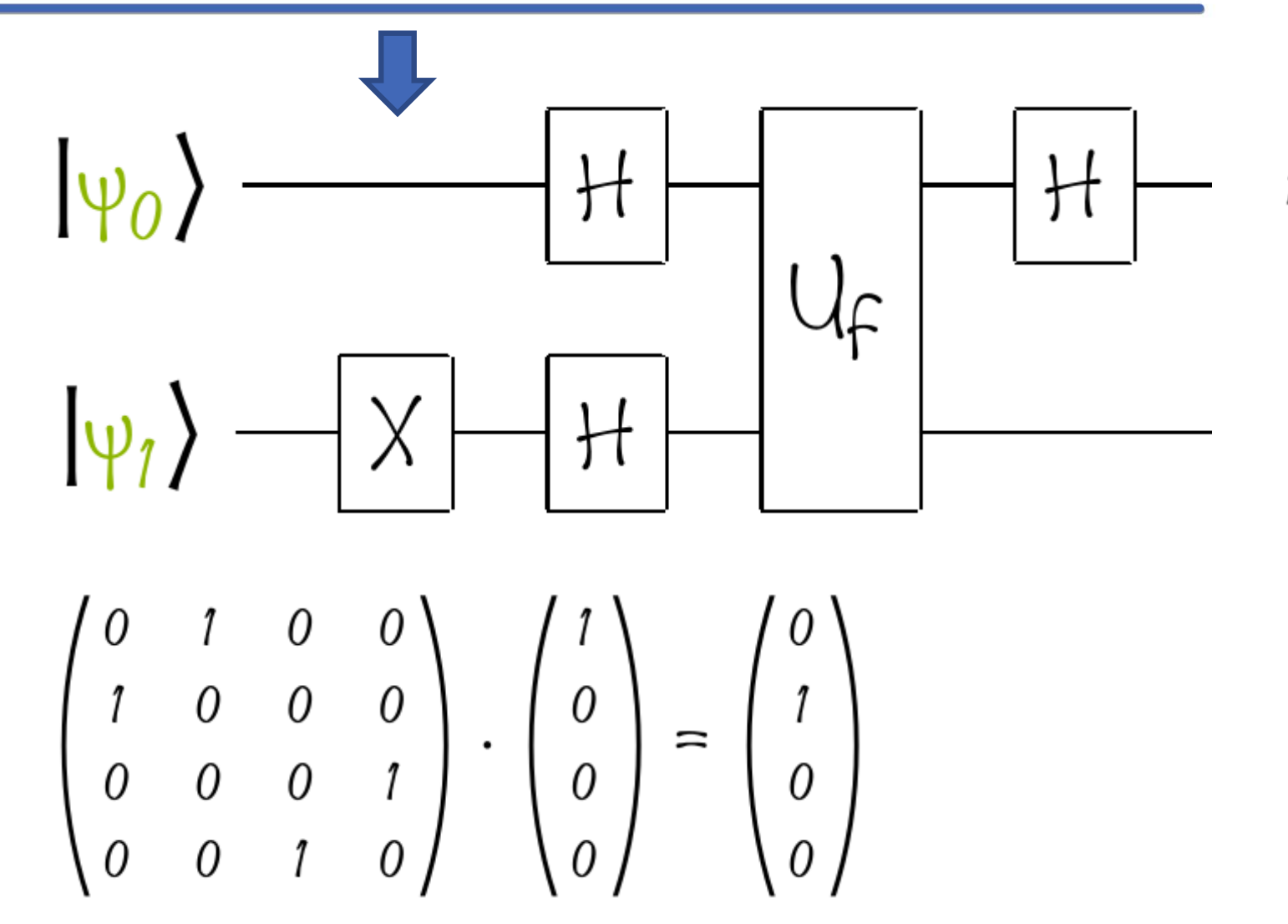

Quantum Wavefunction

$$
1 \cdot |00\rangle + 0 \cdot |01\rangle + 0 \cdot |10\rangle + 0 \cdot |11\rangle
$$

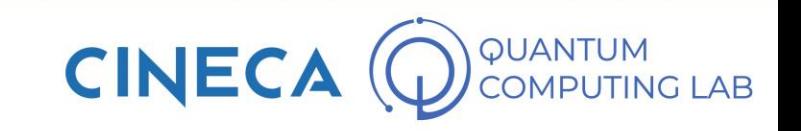

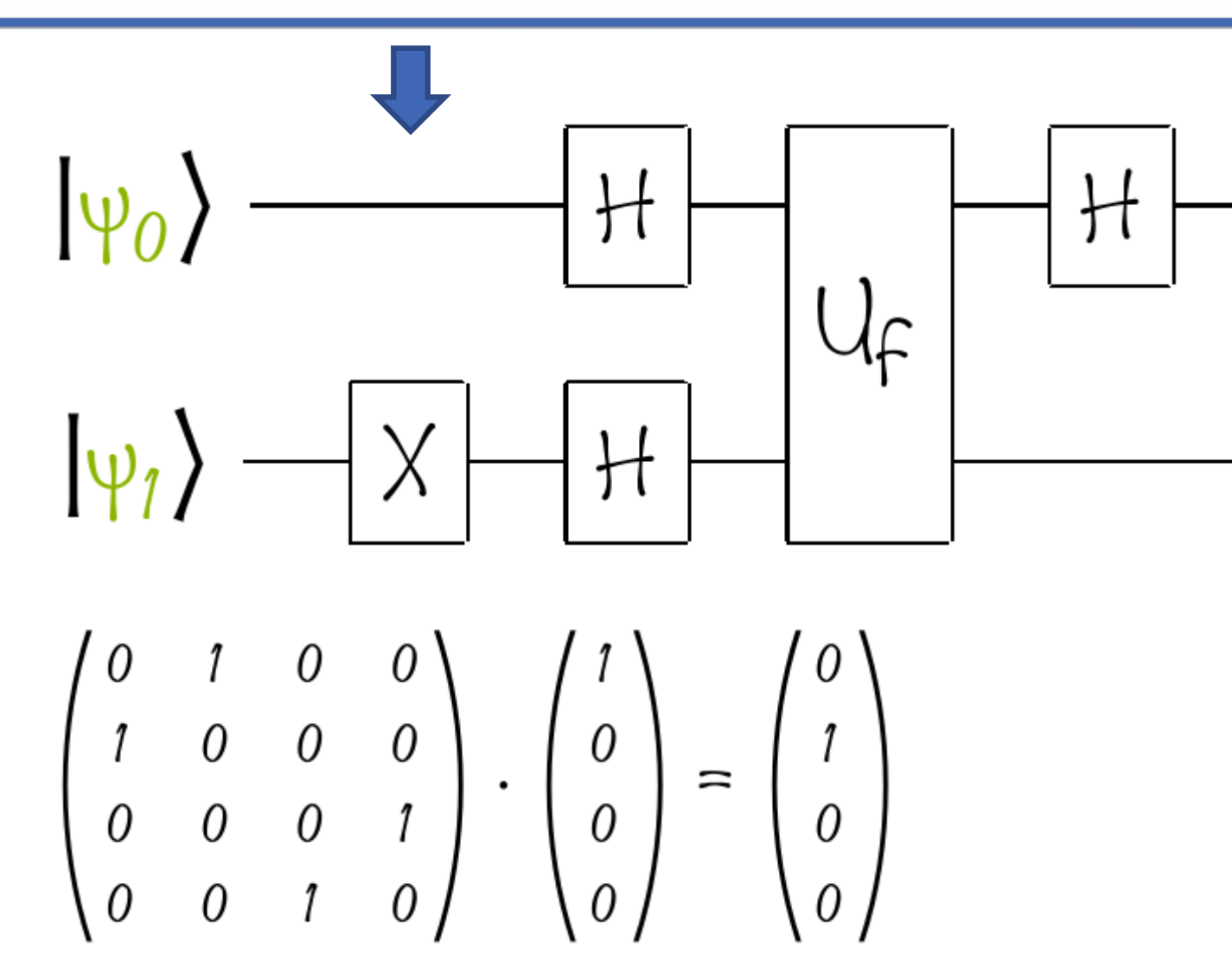

Quantum Wavefunction

$$
1 \cdot |00\rangle + 0 \cdot |01\rangle + 0 \cdot |10\rangle + 0 \cdot |11\rangle
$$
  

$$
0 \cdot |00\rangle + 1 \cdot |01\rangle + 0 \cdot |10\rangle + 0 \cdot |11\rangle
$$

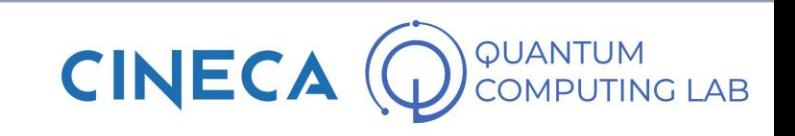

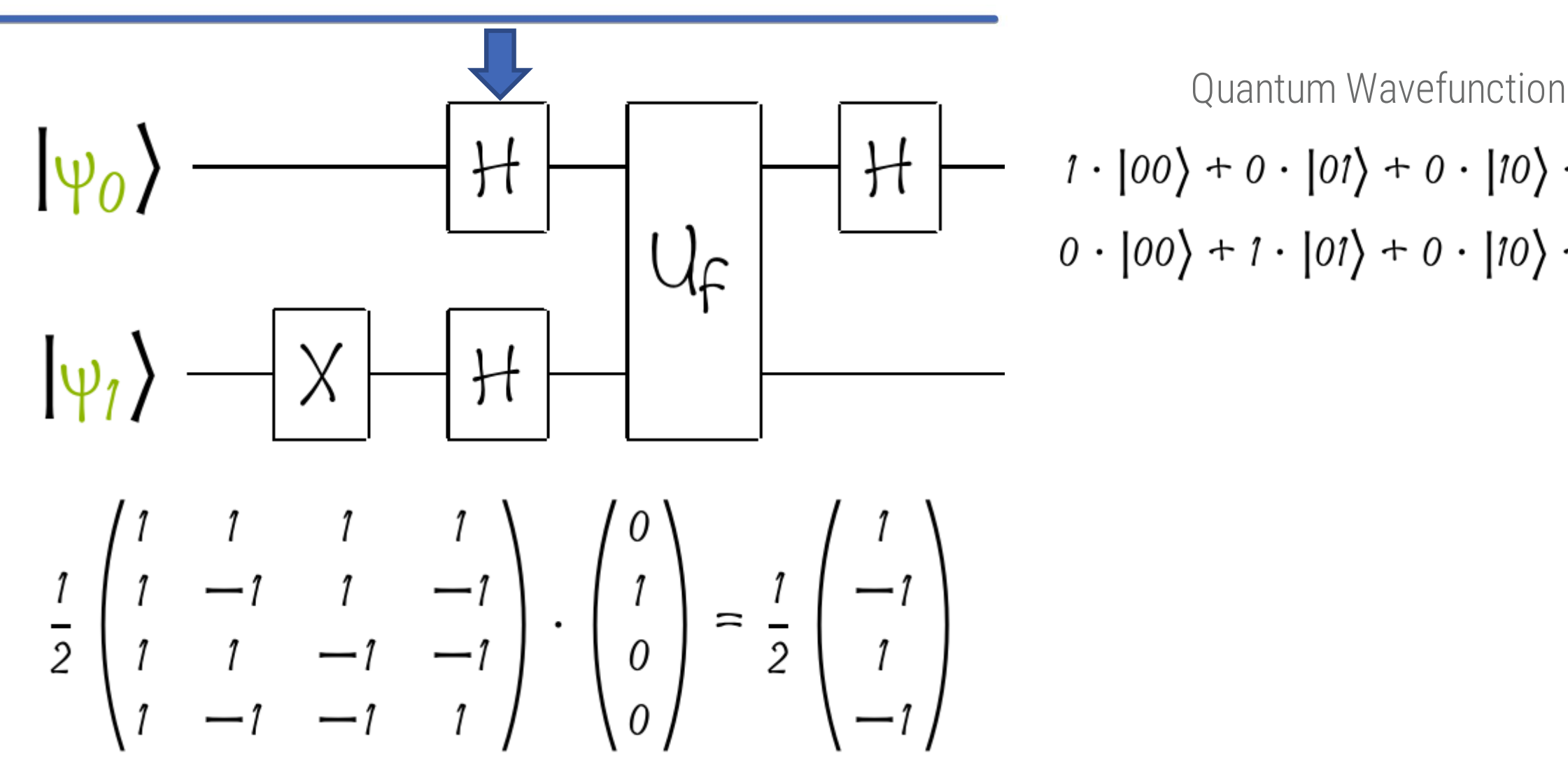

$$
1 \cdot |00\rangle + 0 \cdot |01\rangle + 0 \cdot |10\rangle + 0 \cdot |11\rangle
$$
  

$$
0 \cdot |00\rangle + 1 \cdot |01\rangle + 0 \cdot |10\rangle + 0 \cdot |11\rangle
$$

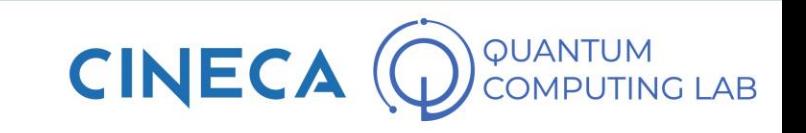

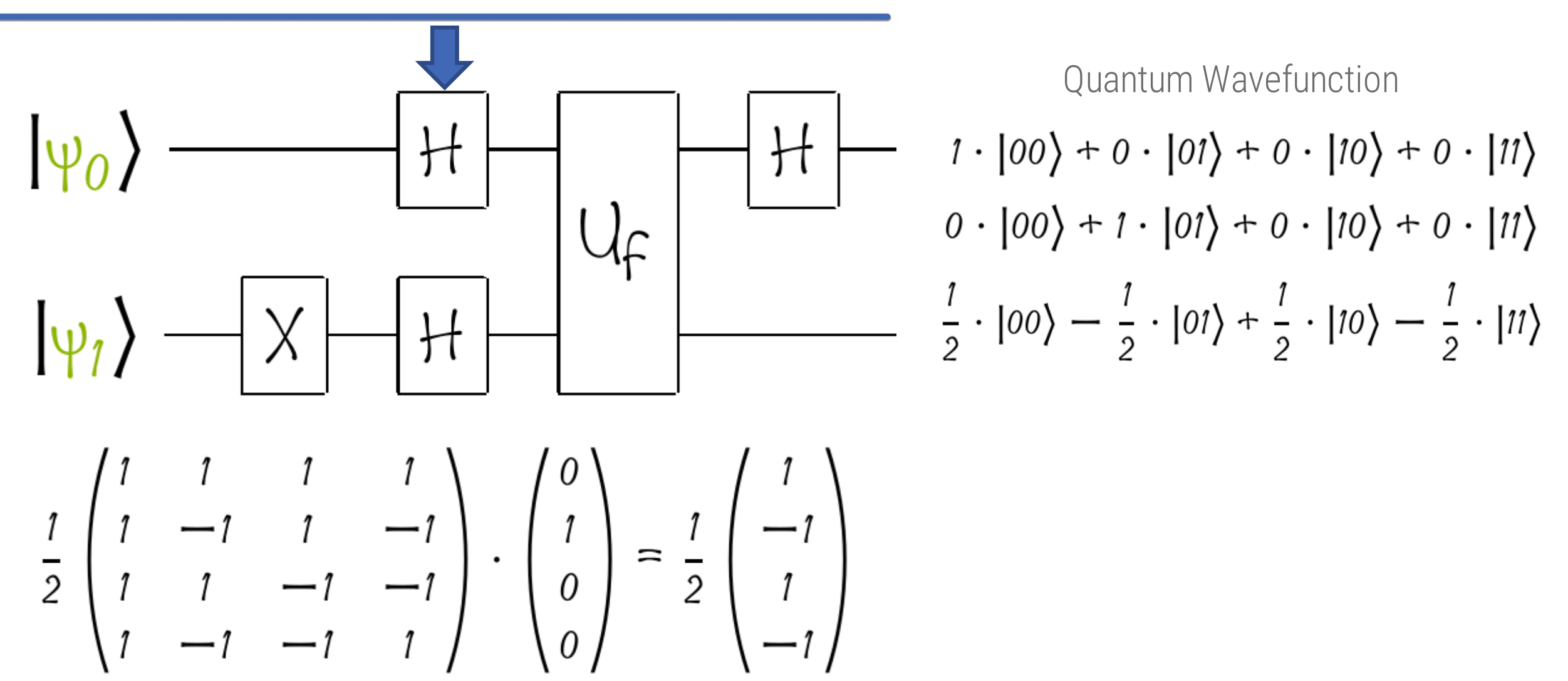

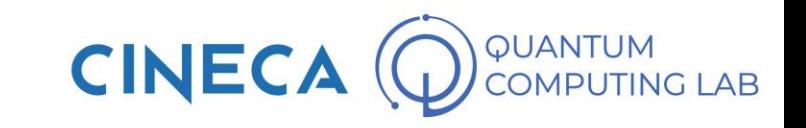
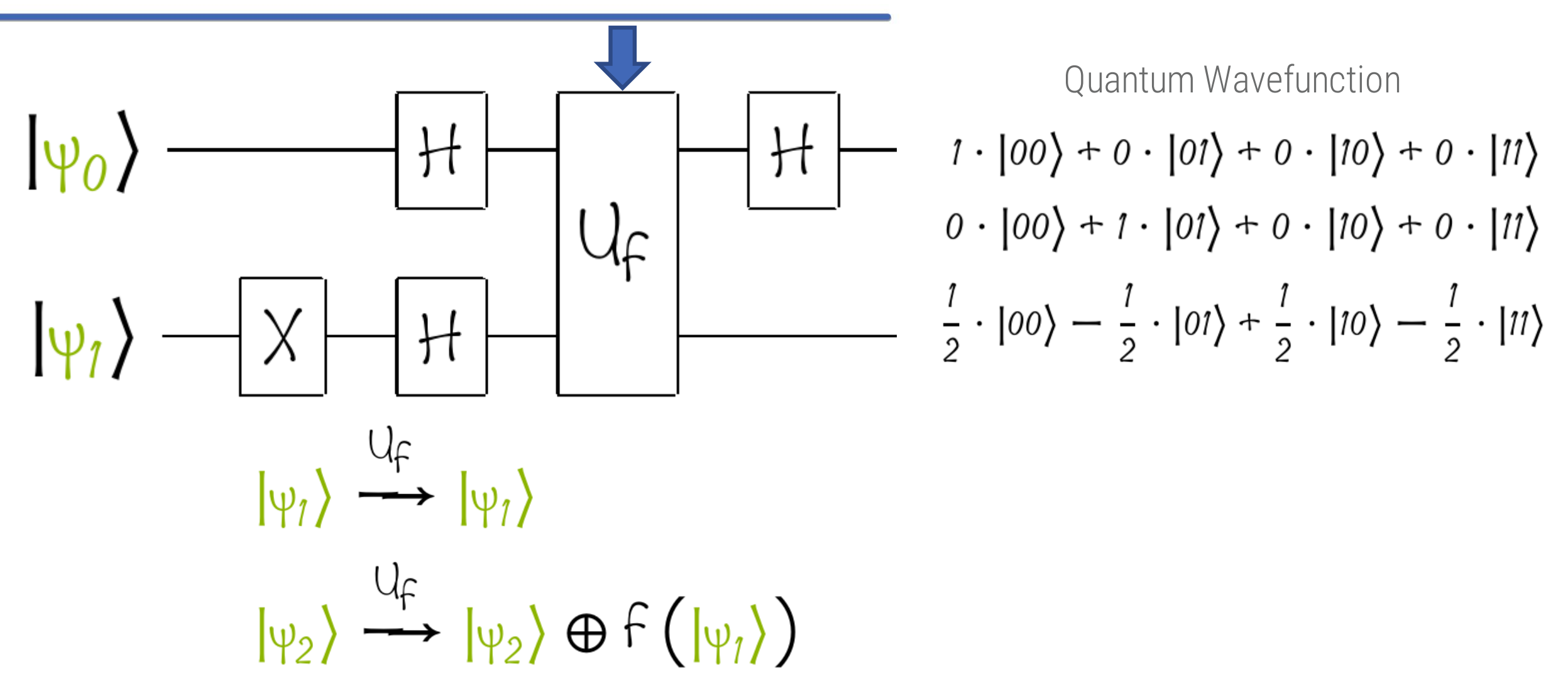

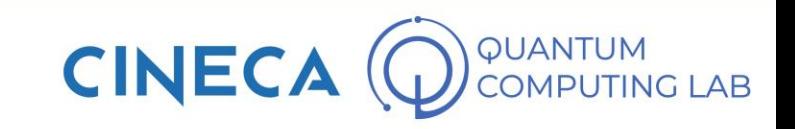

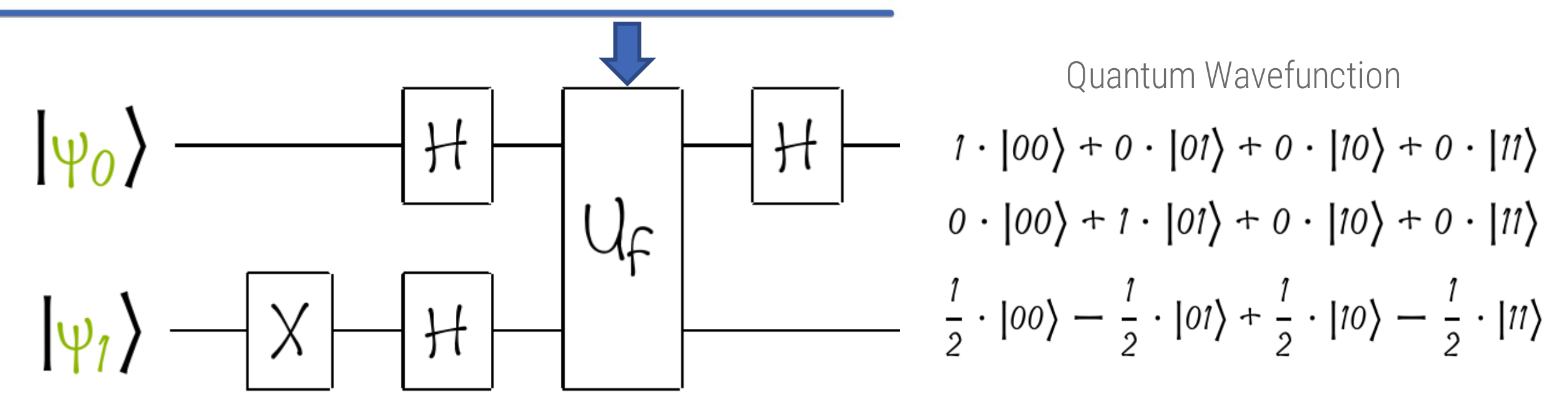

$$
|00\rangle \rightarrow |0, f(0)\rangle |01\rangle \rightarrow |0, 1 + f(0)\rangle
$$
  

$$
|10\rangle \rightarrow |1, f(1)\rangle |11\rangle \rightarrow |1, 1 + f(1)\rangle
$$

$$
\text{CINECA} \bigcirc \text{CUMPUTING LAB}
$$

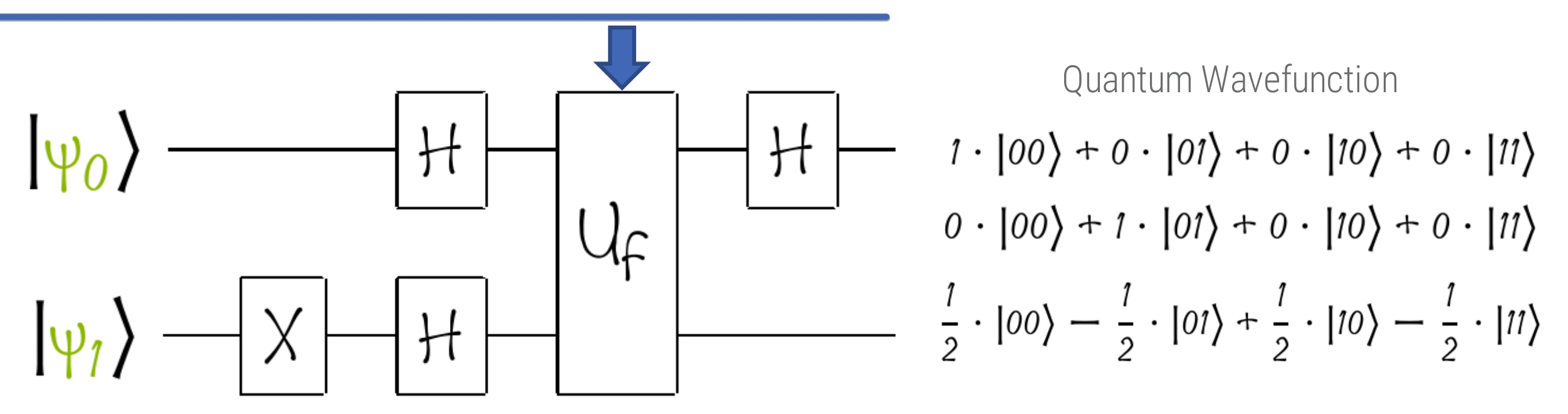

Case constant  $0: f(0)=f(1)=0$ 

$$
|00\rangle \rightarrow |0,0\rangle |01\rangle \rightarrow |0,1\rangle
$$
  

$$
|10\rangle \rightarrow |1,0\rangle |11\rangle \rightarrow |1,1\rangle
$$

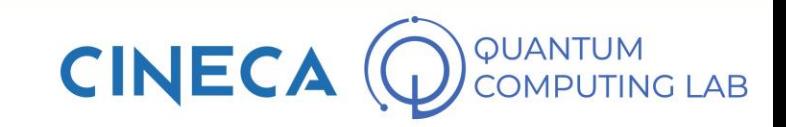

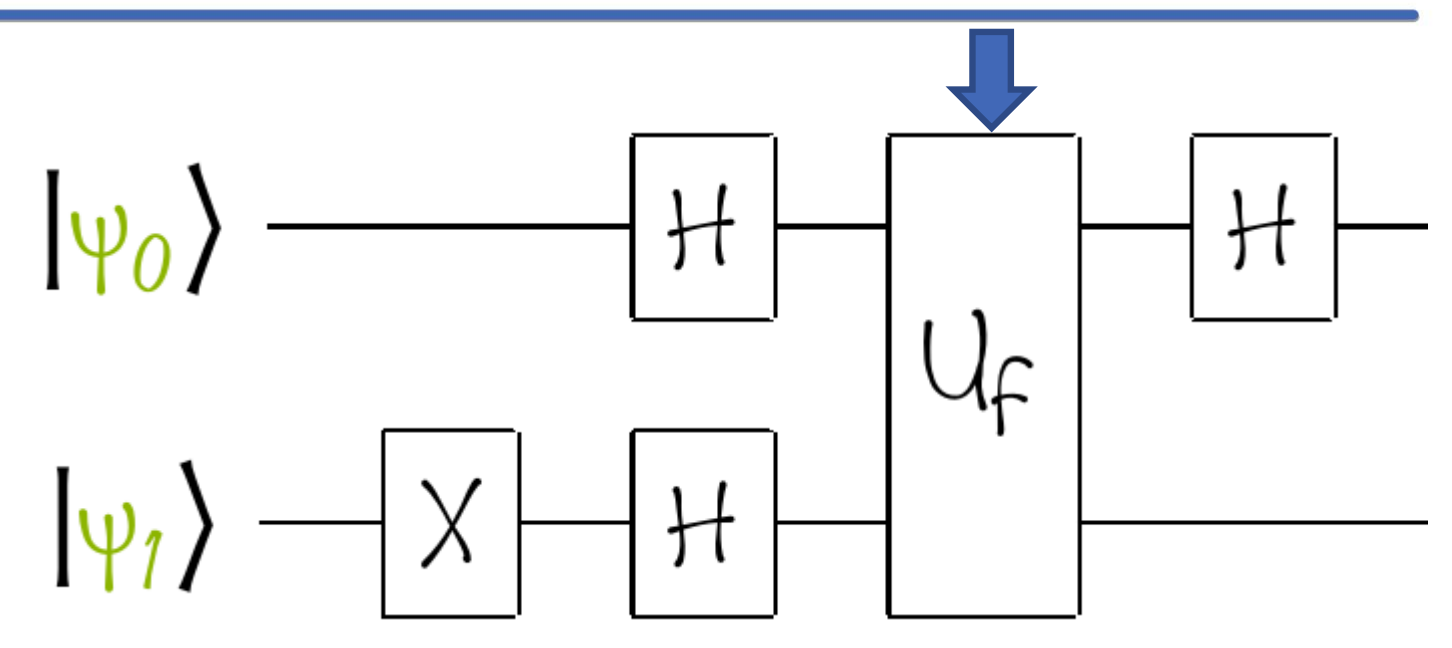

Quantum Wavefunction  $1\cdot\big\vert 00 \big\rangle + 0\cdot\big\vert 01 \big\rangle + 0\cdot\big\vert 10 \big\rangle + 0\cdot\big\vert 11 \big\rangle$  $0\cdot |00\rangle + 1\cdot |01\rangle + 0\cdot |10\rangle + 0\cdot |11\rangle$  $\frac{1}{2}\cdot |00\rangle - \frac{1}{2}\cdot |01\rangle + \frac{1}{2}\cdot |10\rangle - \frac{1}{2}\cdot |11\rangle$  $\frac{1}{2}\cdot |00\rangle - \frac{1}{2}\cdot |01\rangle + \frac{1}{2}\cdot |10\rangle - \frac{1}{2}\cdot |11\rangle$ 

Case constant  $0: f(0)=f(1)=0$ 

$$
|00\rangle \rightarrow |0,0\rangle |01\rangle \rightarrow |0,1\rangle
$$
  

$$
|10\rangle \rightarrow |1,0\rangle |11\rangle \rightarrow |1,1\rangle
$$

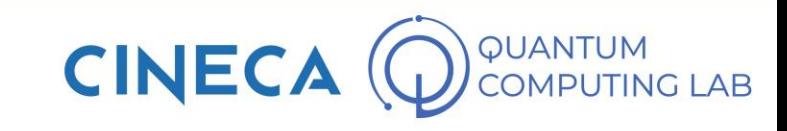

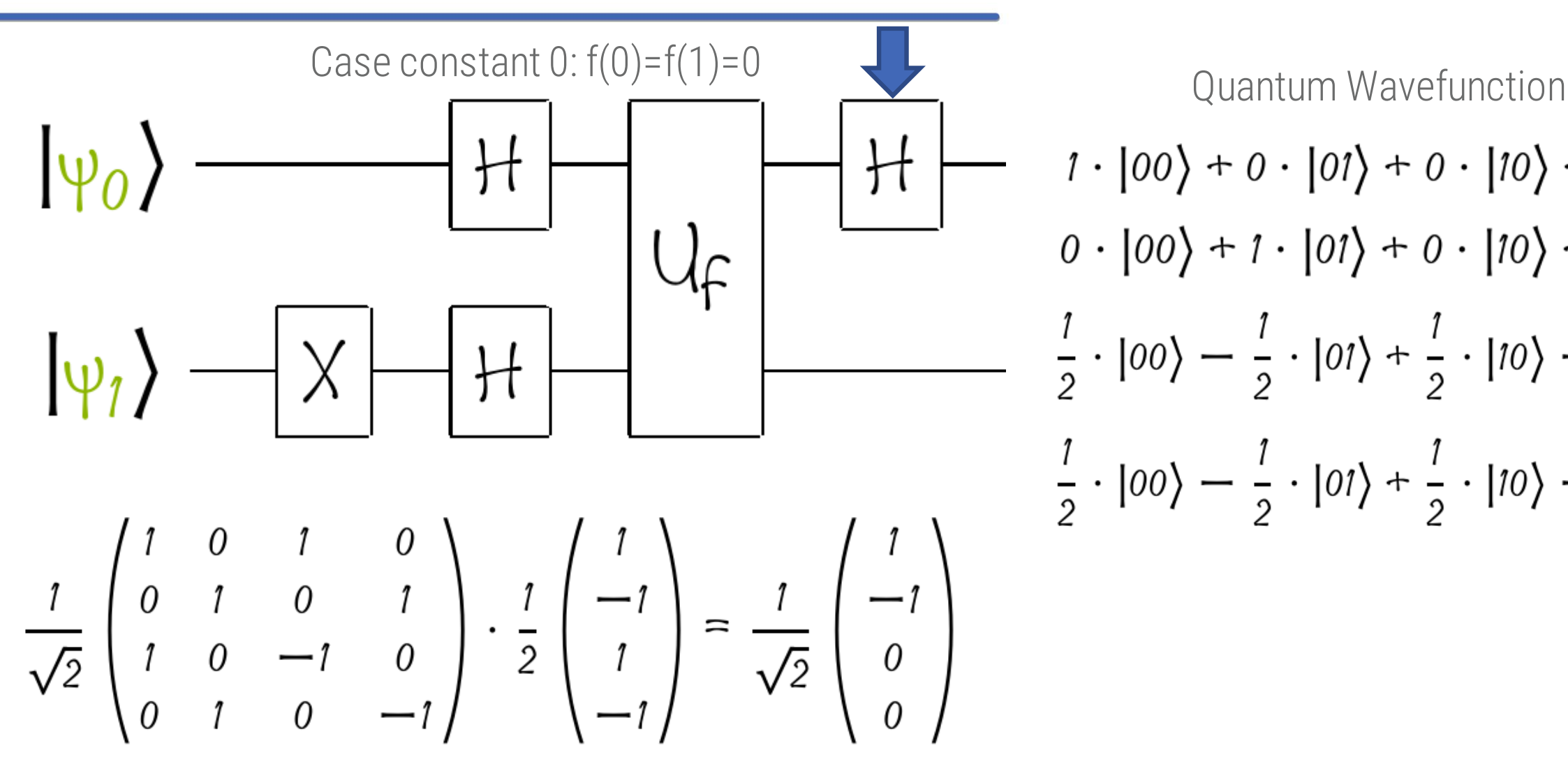

 $1 \cdot |00\rangle + 0 \cdot |01\rangle + 0 \cdot |10\rangle + 0 \cdot |11\rangle$  $0. |00\rangle + 1. |01\rangle + 0. |10\rangle + 0. |11\rangle$  $\frac{1}{2}\cdot |00\rangle - \frac{1}{2}\cdot |01\rangle + \frac{1}{2}\cdot |10\rangle - \frac{1}{2}\cdot |11\rangle$  $\frac{1}{2} \cdot |00\rangle - \frac{1}{2} \cdot |01\rangle + \frac{1}{2} \cdot |10\rangle - \frac{1}{2} \cdot |11\rangle$ 

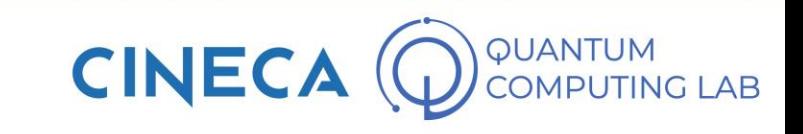

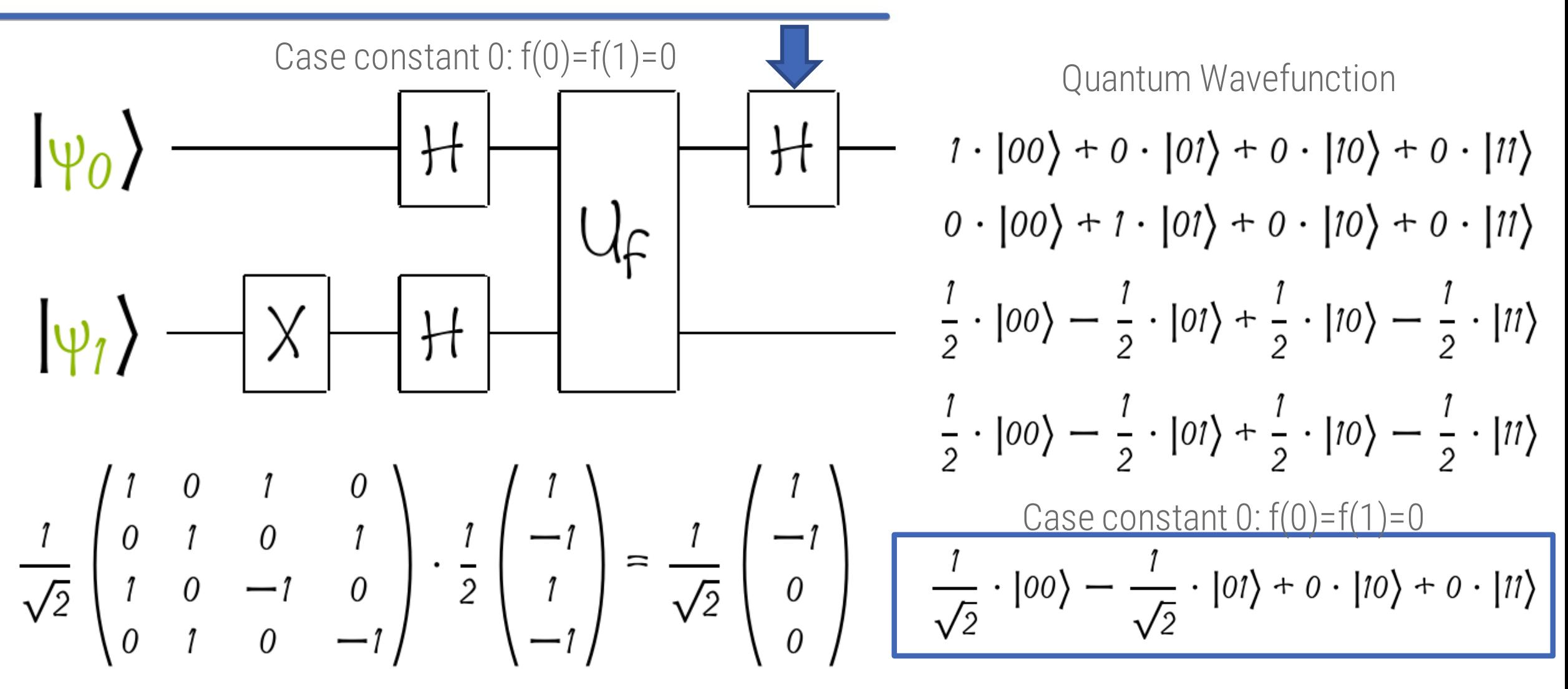

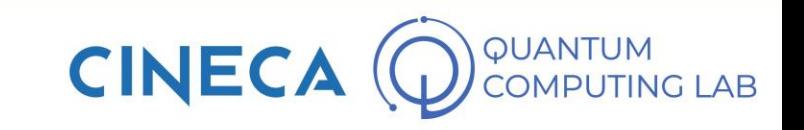

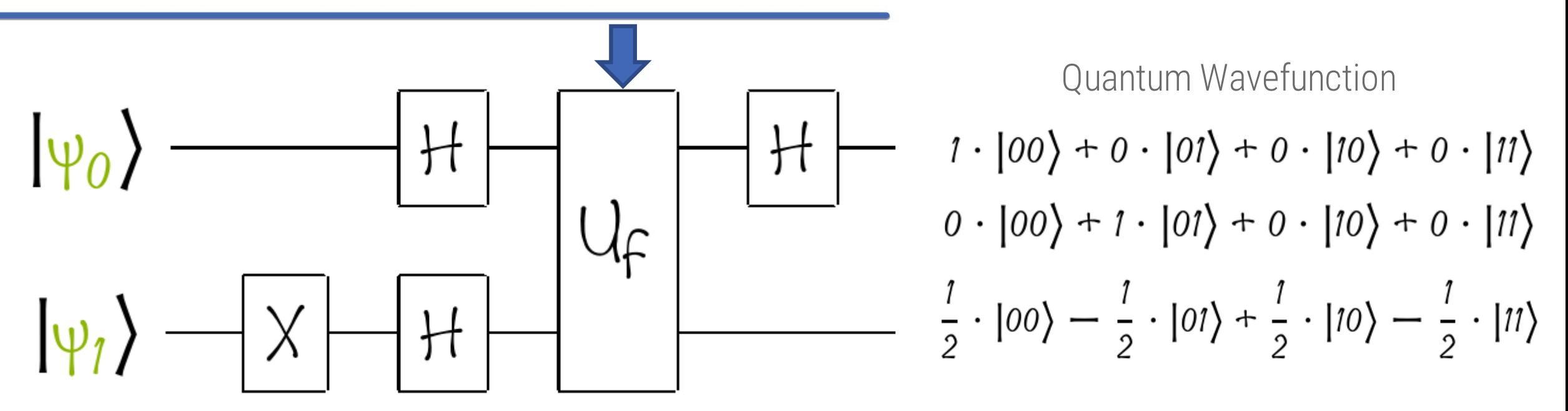

Case constant  $1: f(0)=f(1)=1$  $|00\rangle \rightarrow |0,1\rangle$   $|01\rangle \rightarrow |0,0\rangle$  $|00\rangle \rightarrow |0, f(0)\rangle$   $|01\rangle \rightarrow |0, 1 + f(0)\rangle$  $|10\rangle \rightarrow |1, f(1)\rangle$   $|11\rangle \rightarrow |1, 1 + f(1)\rangle$  $|10\rangle \rightarrow |1,1\rangle$   $|11\rangle \rightarrow |1,0\rangle$ 

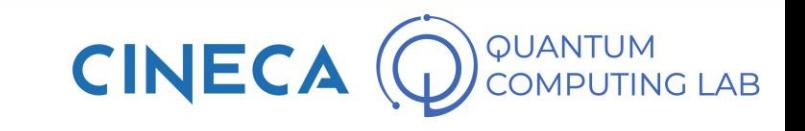

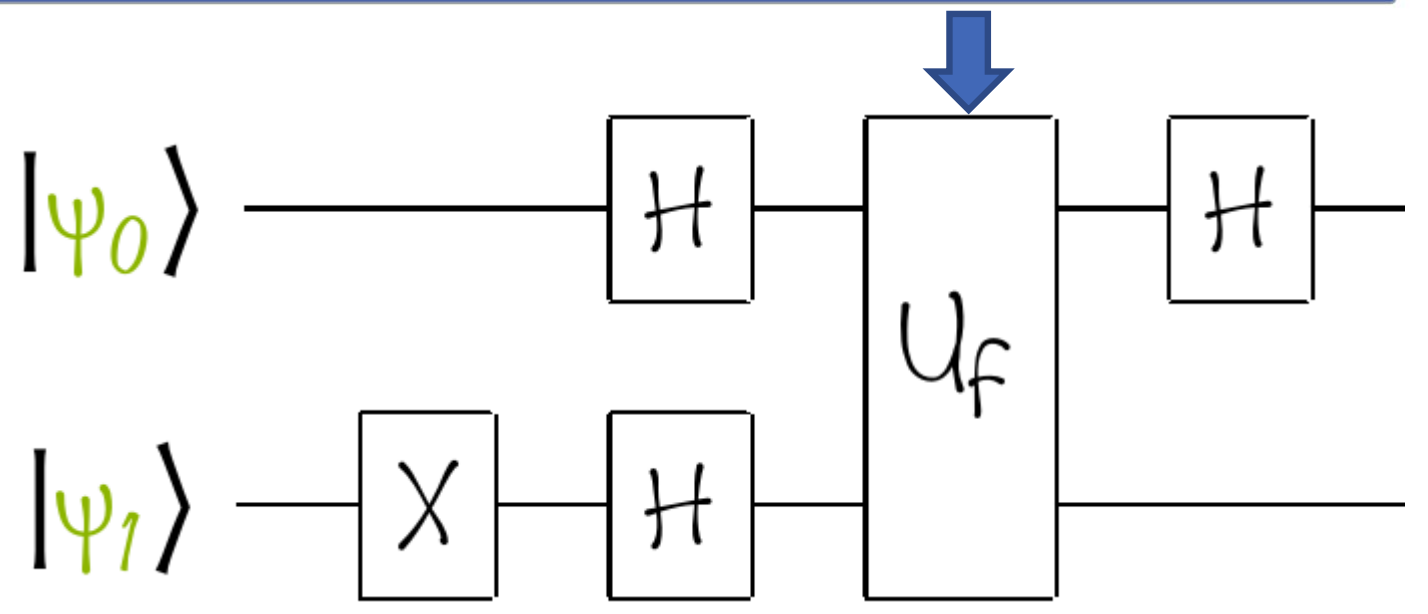

Quantum Wavefunction  $1\cdot\big\vert 00 \big\rangle + 0\cdot\big\vert 01 \big\rangle + 0\cdot\big\vert 10 \big\rangle + 0\cdot\big\vert 11 \big\rangle$  $0\cdot |00\rangle + 1\cdot |01\rangle + 0\cdot |10\rangle + 0\cdot |11\rangle$  $\frac{1}{2}\cdot |00\rangle - \frac{1}{2}\cdot |01\rangle + \frac{1}{2}\cdot |10\rangle - \frac{1}{2}\cdot |11\rangle$  $-\frac{1}{2}\cdot |00\rangle + \frac{1}{2}\cdot |01\rangle - \frac{1}{2}\cdot |10\rangle + \frac{1}{2}\cdot |11\rangle$ 

Case constant  $1: f(0)=f(1)=1$ 

$$
|00\rangle \rightarrow |0,1\rangle |01\rangle \rightarrow |0,0\rangle
$$
  

$$
|10\rangle \rightarrow |1,1\rangle |11\rangle \rightarrow |1,0\rangle
$$

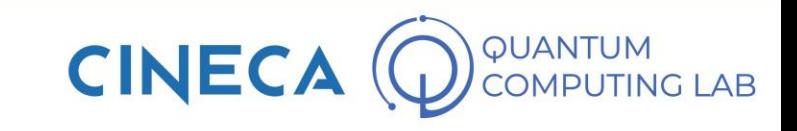

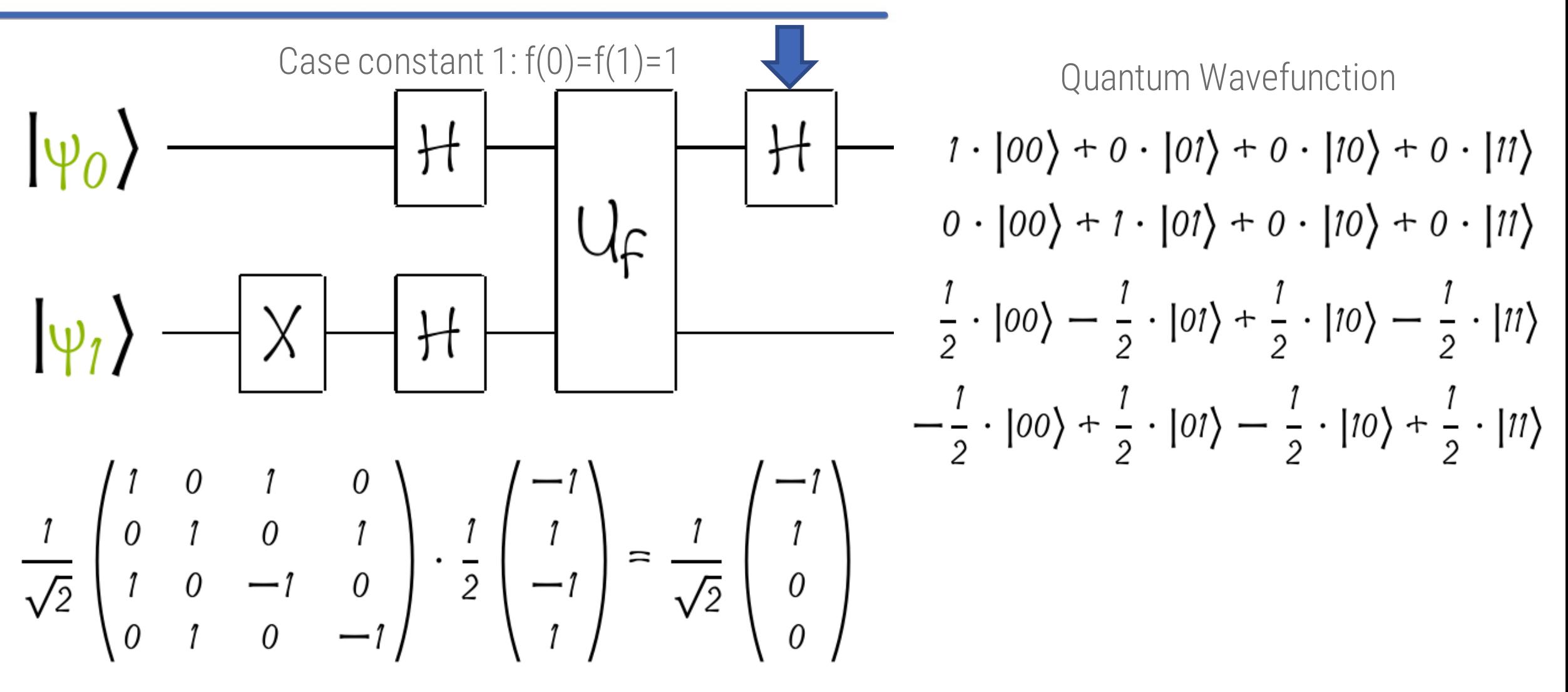

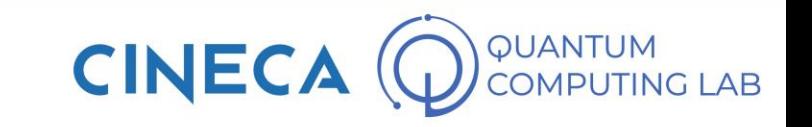

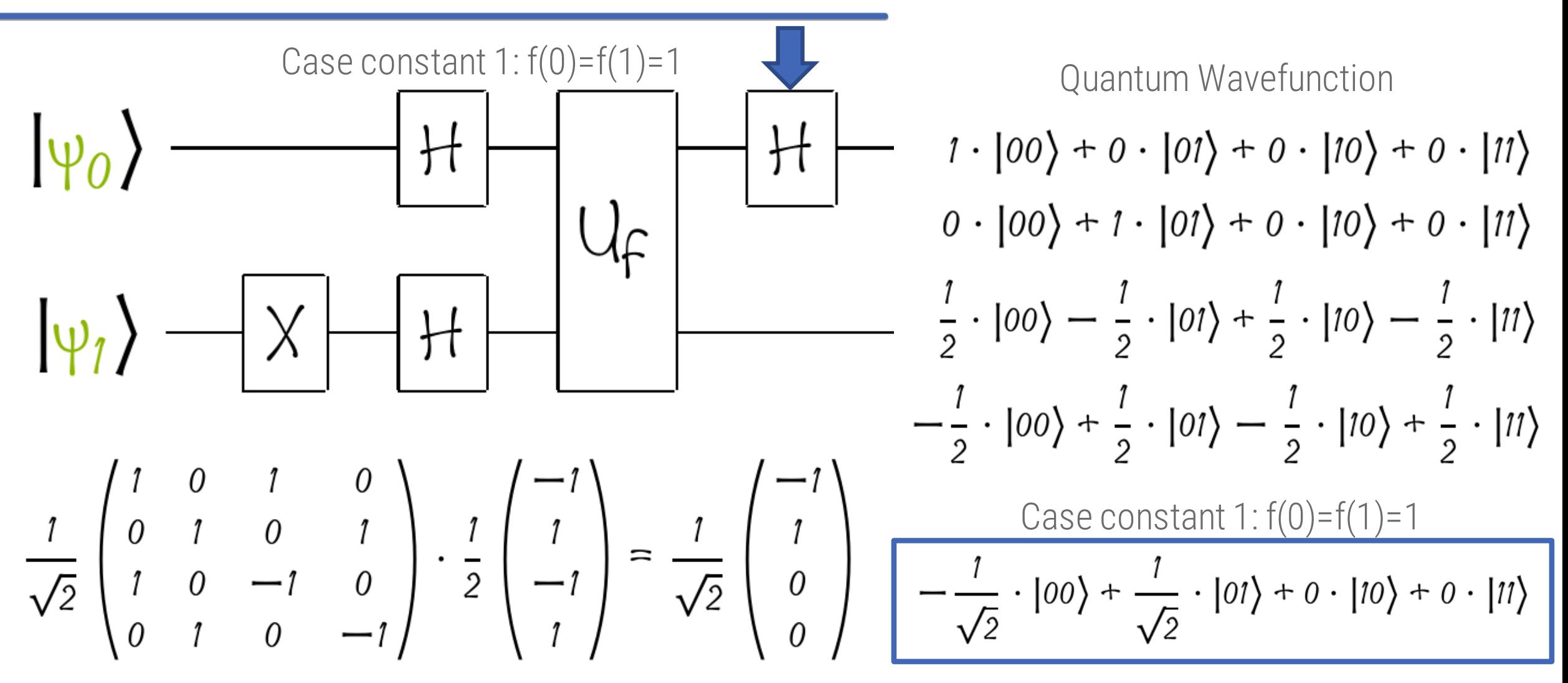

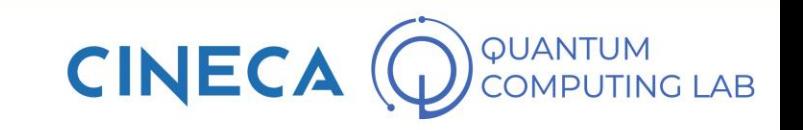

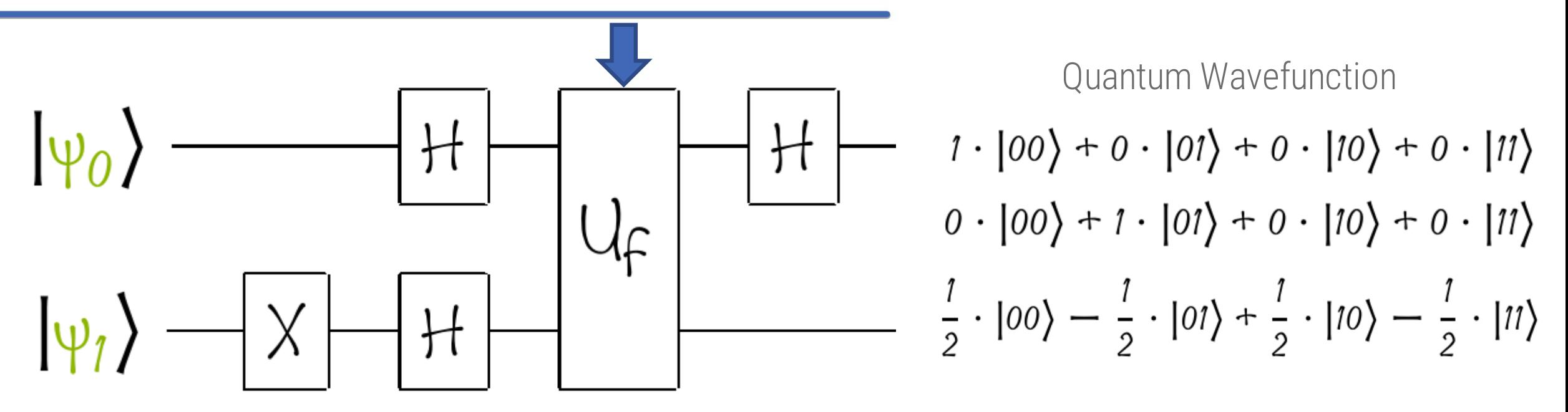

Case balanced 0:  $f(0)=0$ ,  $f(1)=1$  $|00\rangle \rightarrow |0,0\rangle$   $|01\rangle \rightarrow |0,1\rangle$  $|10\rangle \rightarrow |1,1\rangle$   $|11\rangle \rightarrow |1,0\rangle$ 

 $|00\rangle \rightarrow |0, f(0)\rangle$   $|01\rangle \rightarrow |0, 1 + f(0)\rangle$  $|10\rangle \rightarrow |1, f(1)\rangle$   $|11\rangle \rightarrow |1, 1 + f(1)\rangle$ 

**CINE** 

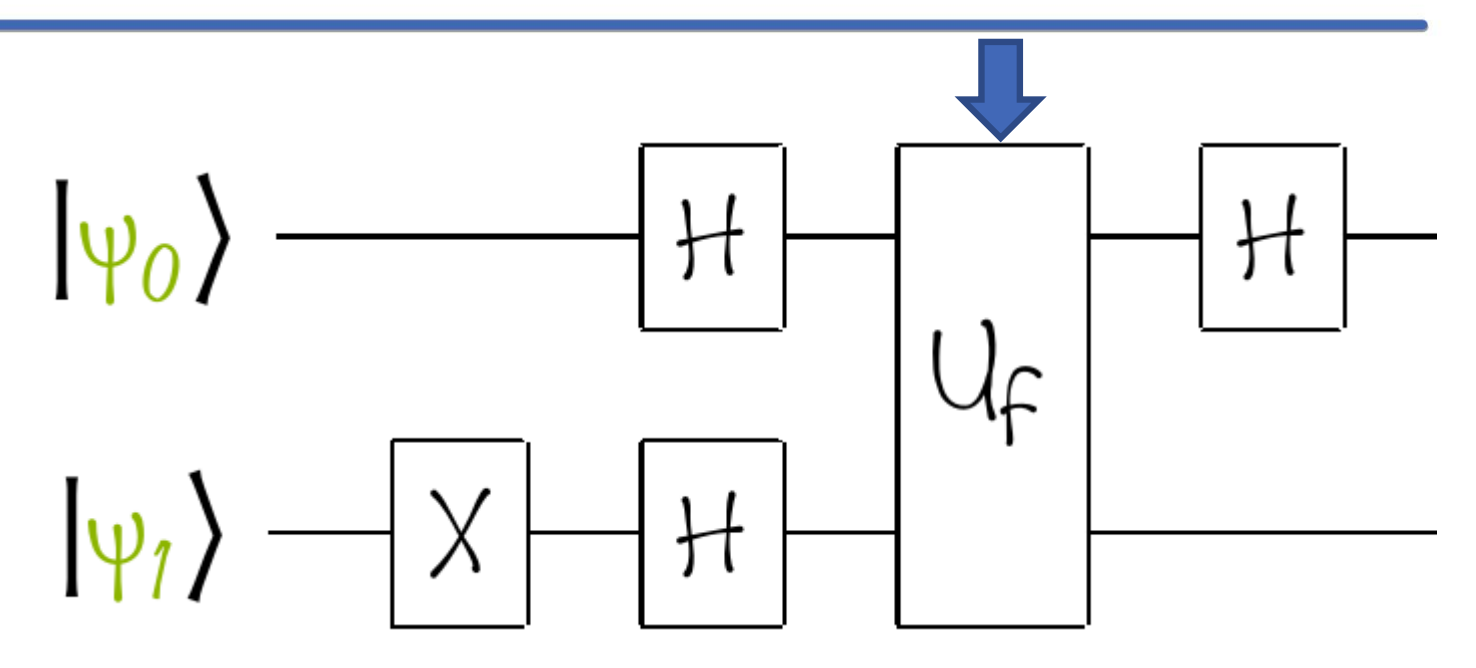

Quantum Wavefunction  $1\cdot |00\rangle + 0\cdot |01\rangle + 0\cdot |10\rangle + 0\cdot |11\rangle$  $0 \cdot |00\rangle + 1 \cdot |01\rangle + 0 \cdot |10\rangle + 0 \cdot |11\rangle$  $\frac{1}{2}\cdot |00\rangle - \frac{1}{2}\cdot |01\rangle + \frac{1}{2}\cdot |10\rangle - \frac{1}{2}\cdot |11\rangle$  $\frac{1}{2}\cdot |00\rangle - \frac{1}{2}\cdot |01\rangle - \frac{1}{2}\cdot |10\rangle + \frac{1}{2}\cdot |11\rangle$ 

Case balanced  $0: f(0)=0, f(1)=1$  $|00\rangle \rightarrow |0,0\rangle$   $|01\rangle \rightarrow |0,1\rangle$  $|10\rangle \rightarrow |1,1\rangle$   $|11\rangle \rightarrow |1,0\rangle$ 

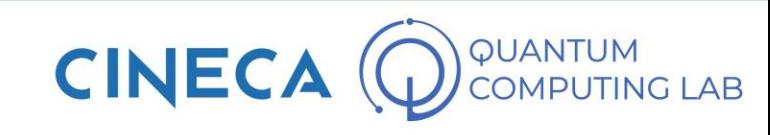

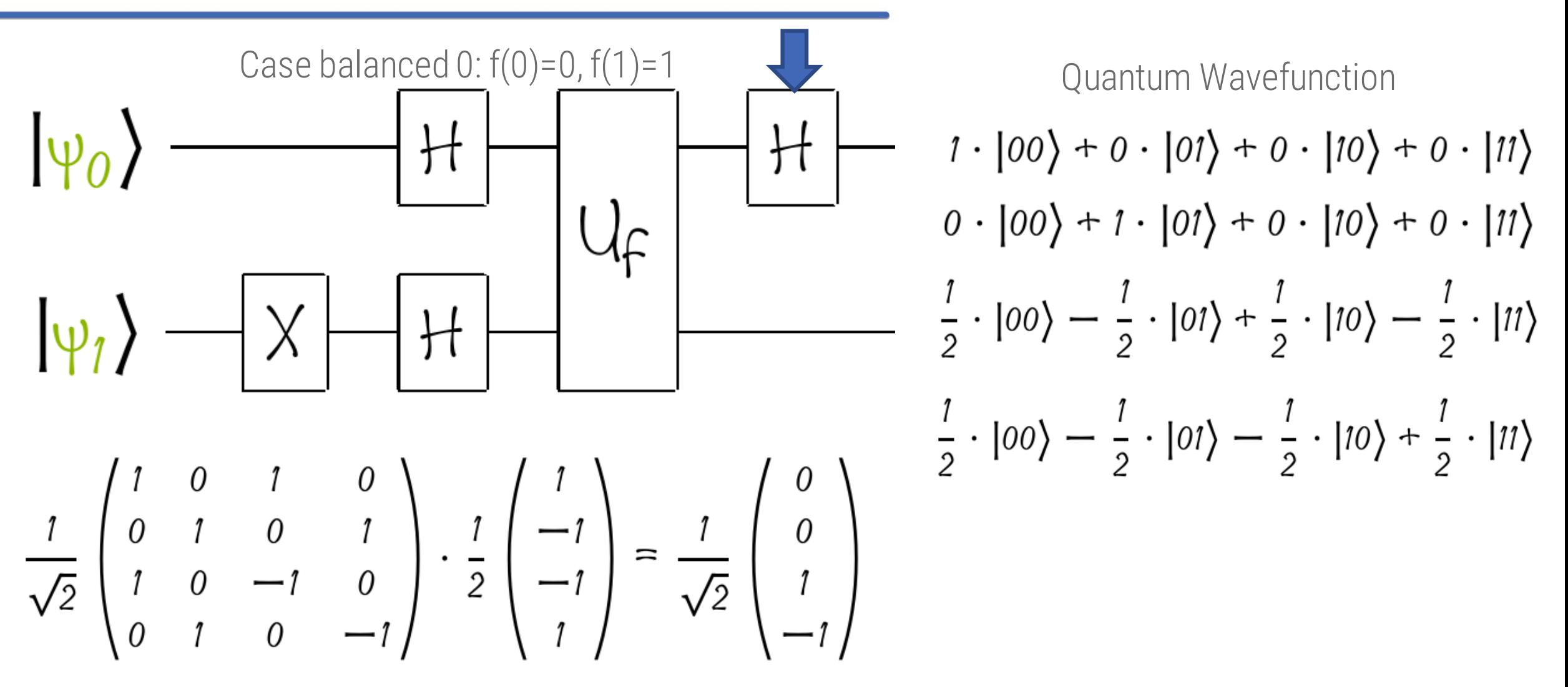

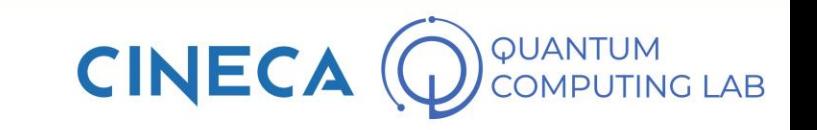

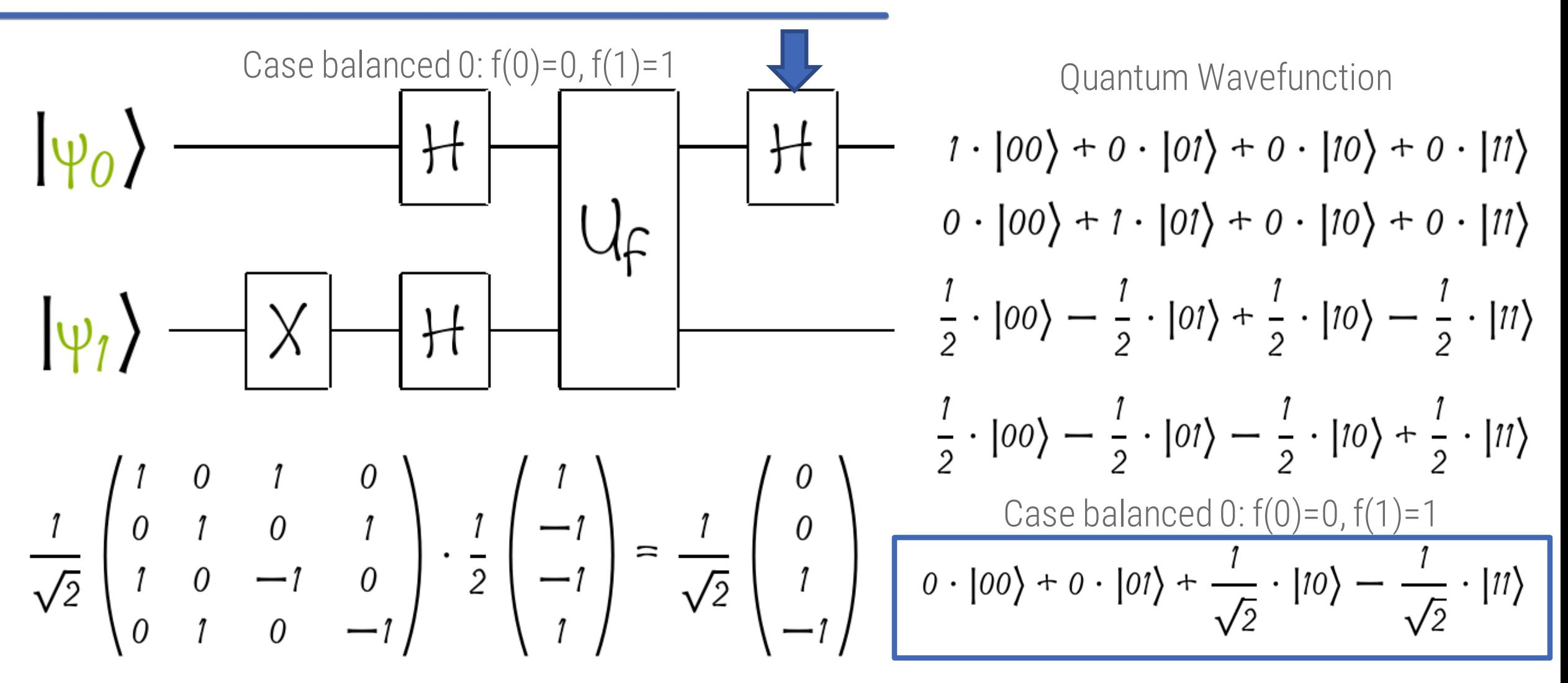

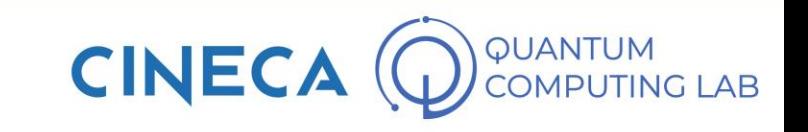

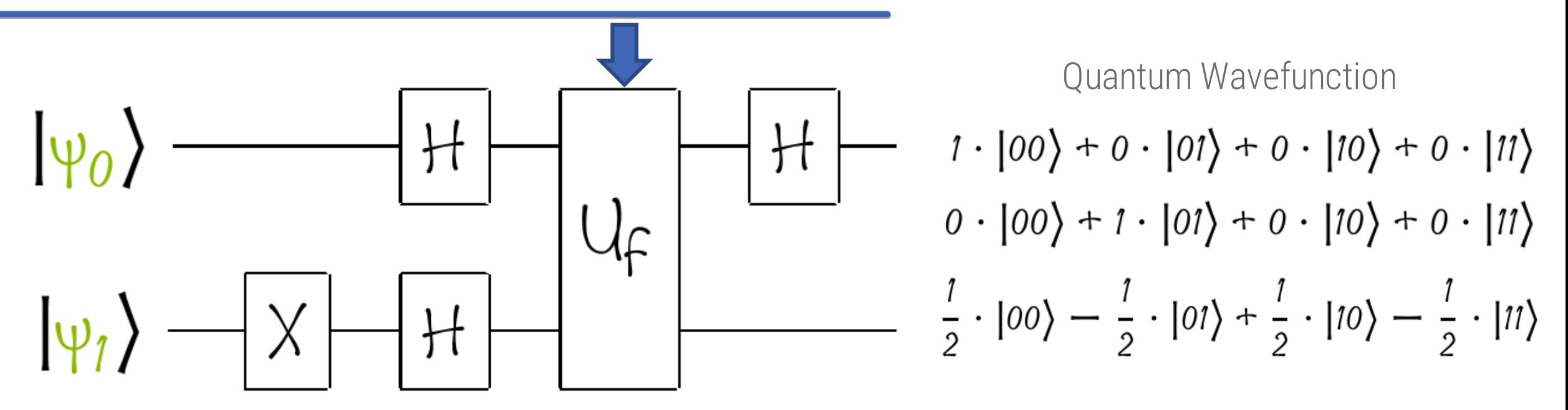

Case balanced  $1: f(0)=1, f(1)=0$  $|00\rangle \rightarrow |0,1\rangle$   $|01\rangle \rightarrow |0,0\rangle$  $|10\rangle \rightarrow |1, 0\rangle$   $|11\rangle \rightarrow |1, 1\rangle$ 

$$
|00\rangle \rightarrow |0, f(0)\rangle |01\rangle \rightarrow |0, 1 + f(0)\rangle
$$
  

$$
|10\rangle \rightarrow |1, f(1)\rangle |11\rangle \rightarrow |1, 1 + f(1)\rangle
$$

**CINE** 

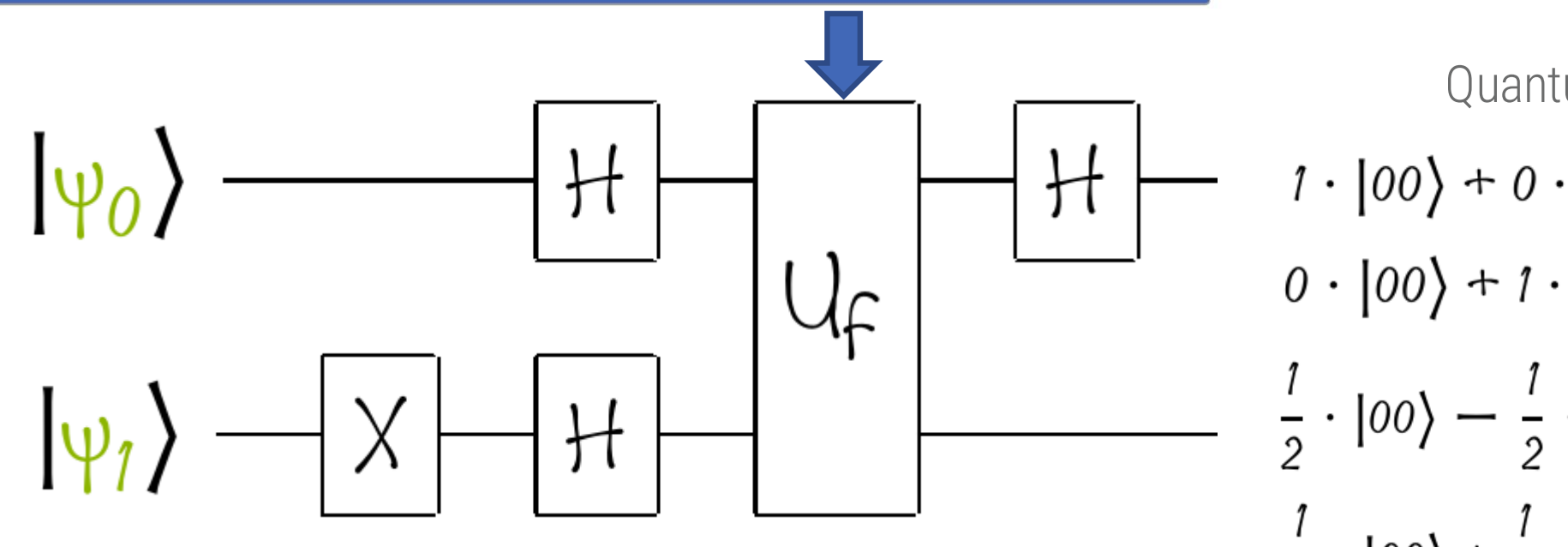

Case balanced  $1: f(0)=1, f(1)=0$  $|00\rangle \rightarrow |0,1\rangle$   $|01\rangle \rightarrow |0,0\rangle$  $|10\rangle \rightarrow |1, 0\rangle$   $|11\rangle \rightarrow |1, 1\rangle$ 

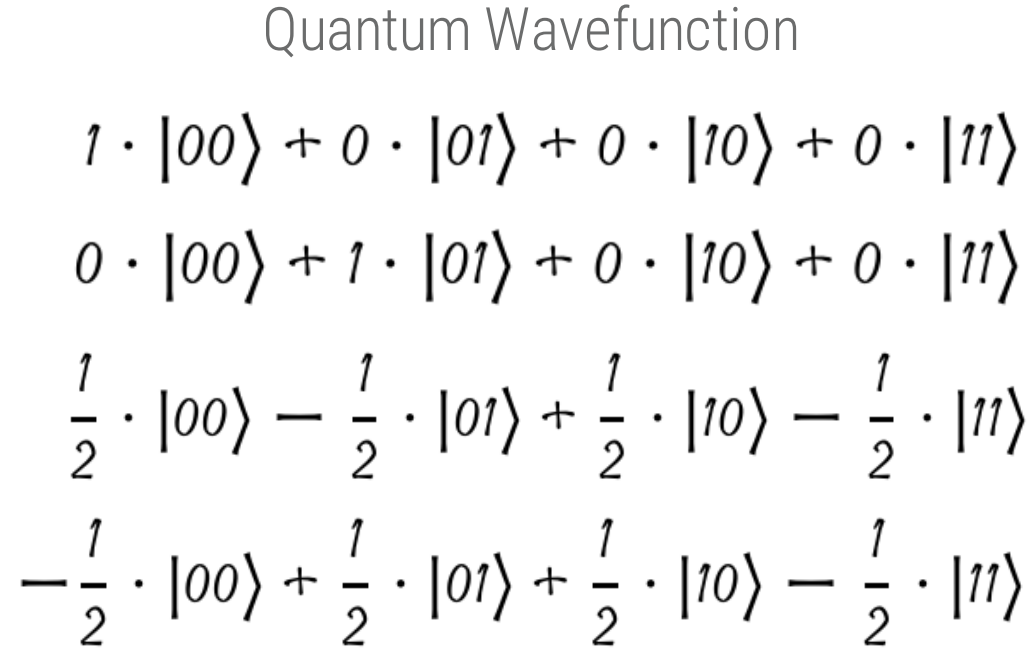

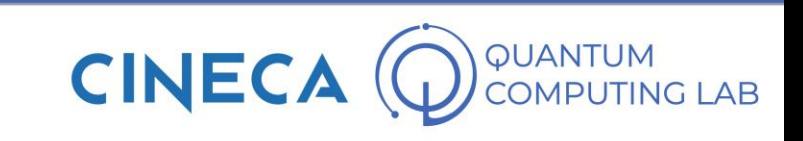

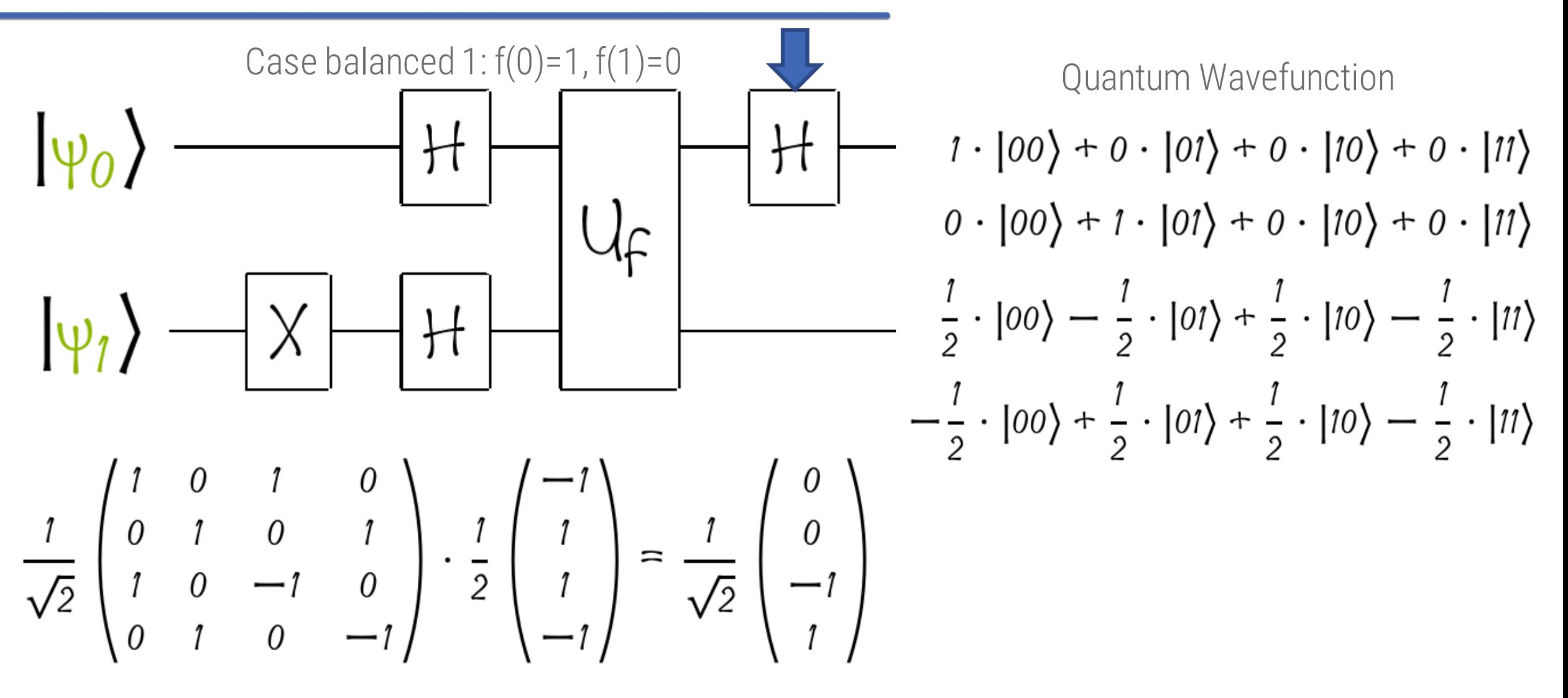

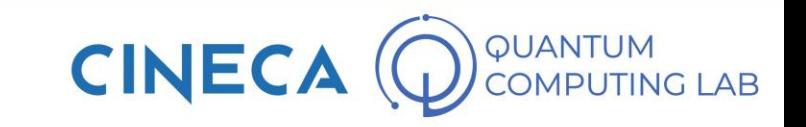

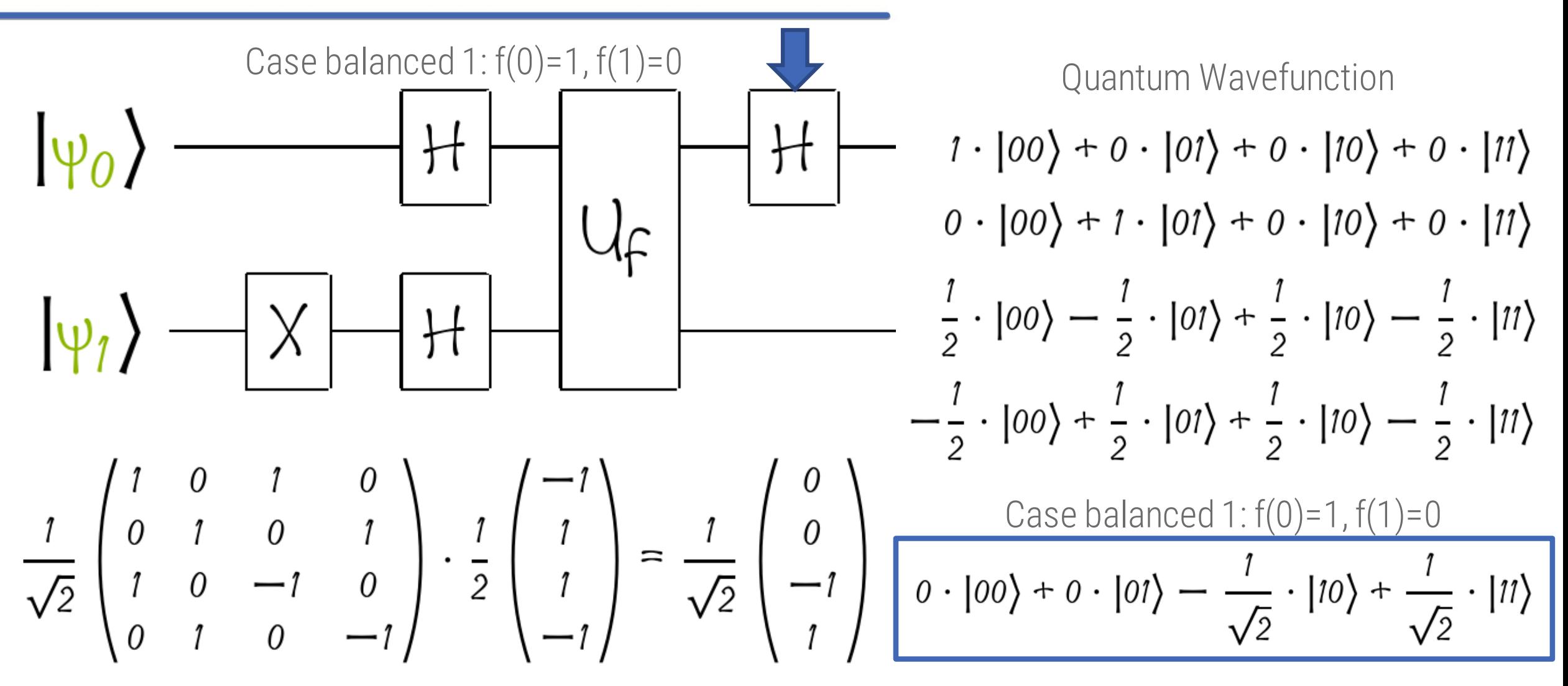

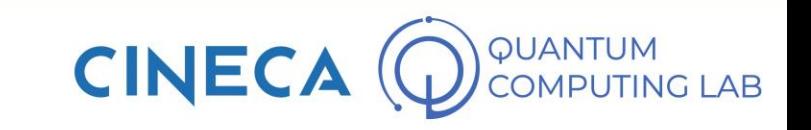

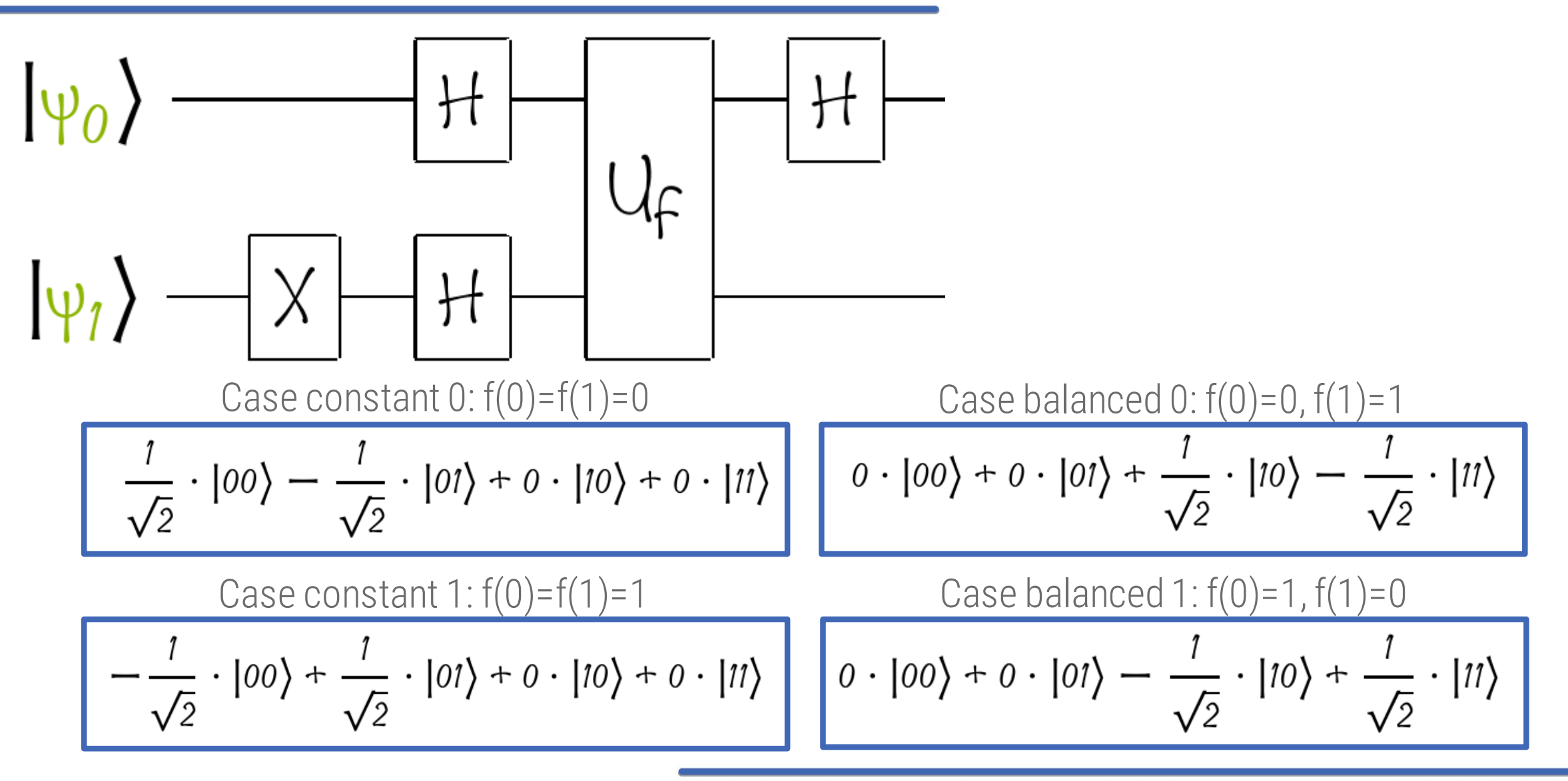

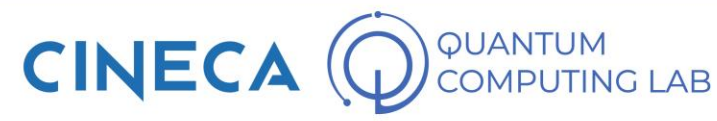

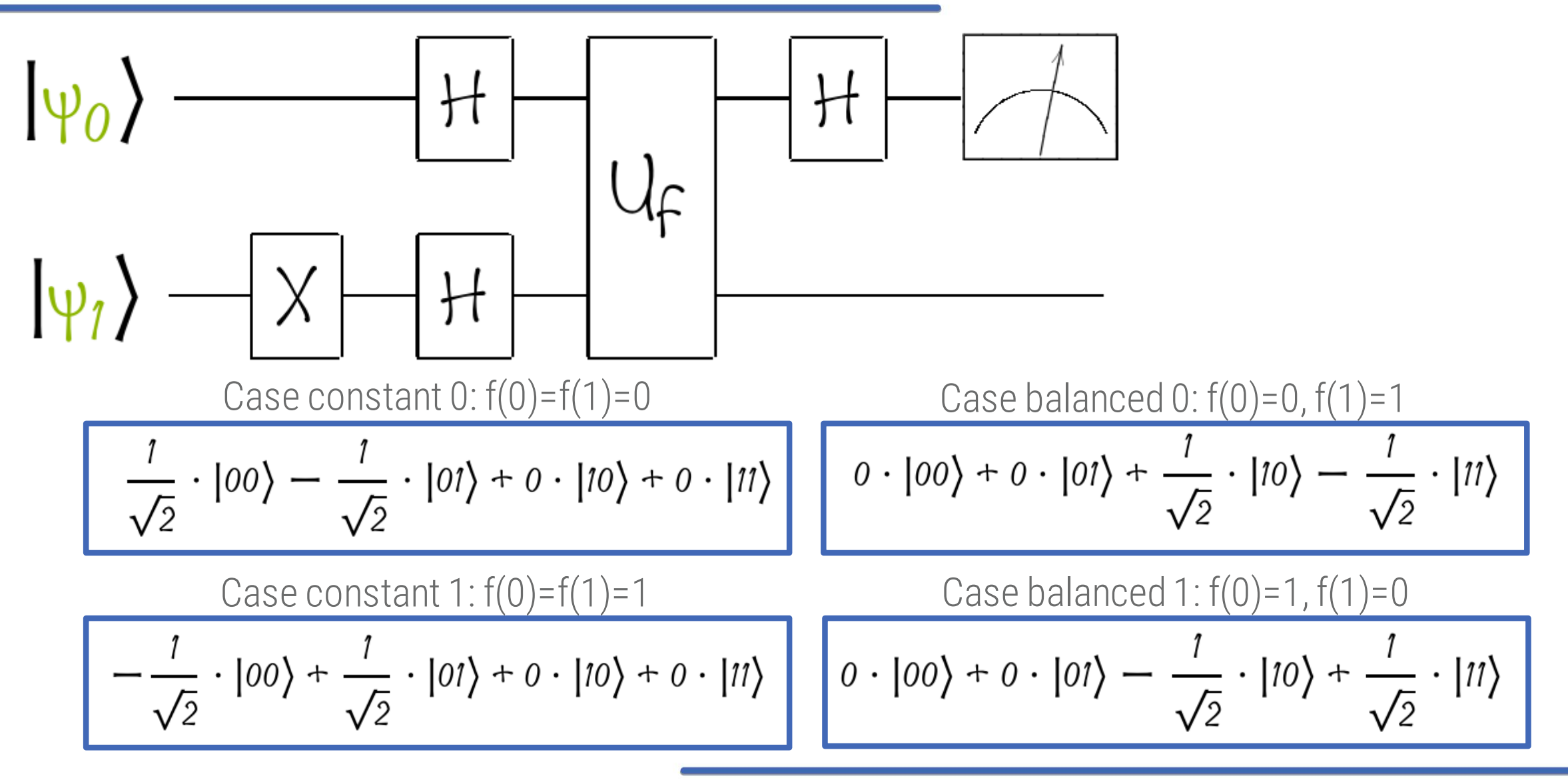

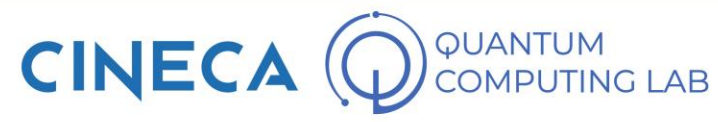

Computational order of an algorithm: measures the number of operations required to solve a given problem. It is usually expressed as a function of the size of the problem to be solved (parameter N)

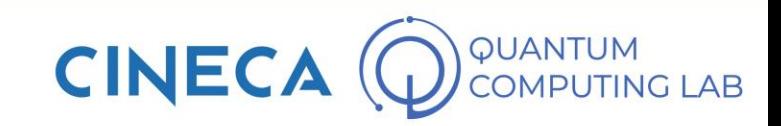

Computational order of an algorithm: measures the number of operations required to solve a given problem. It is usually expressed as a function of the size of the problem to be solved (parameter N)

Polynomial Speed-Up

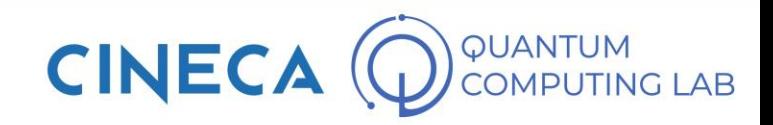

Computational order of an algorithm: measures the number of operations required to solve a given problem. It is usually expressed as a function of the size of the problem to be solved (parameter N)

Polynomial Speed-Up

Exponential Speed-Up

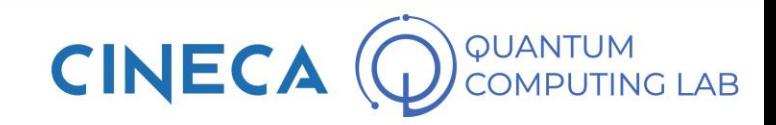

Computational order of an algorithm: measures the number of operations required to solve a given problem. It is usually expressed as a function of the size of the problem to be solved (parameter N)

Polynomial Speed-Up

Exponential Speed-Up

We pass from one computational order to another polynomially smaller

Example: N to  $\sqrt{\mathbf{N}}$ 

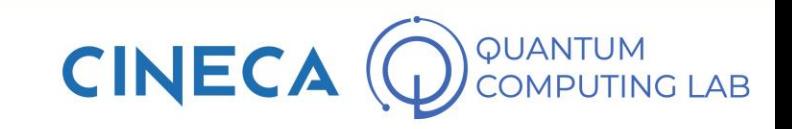

Computational order of an algorithm: measures the number of operations required to solve a given problem. It is usually expressed as a function of the size of the problem to be solved (parameter N)

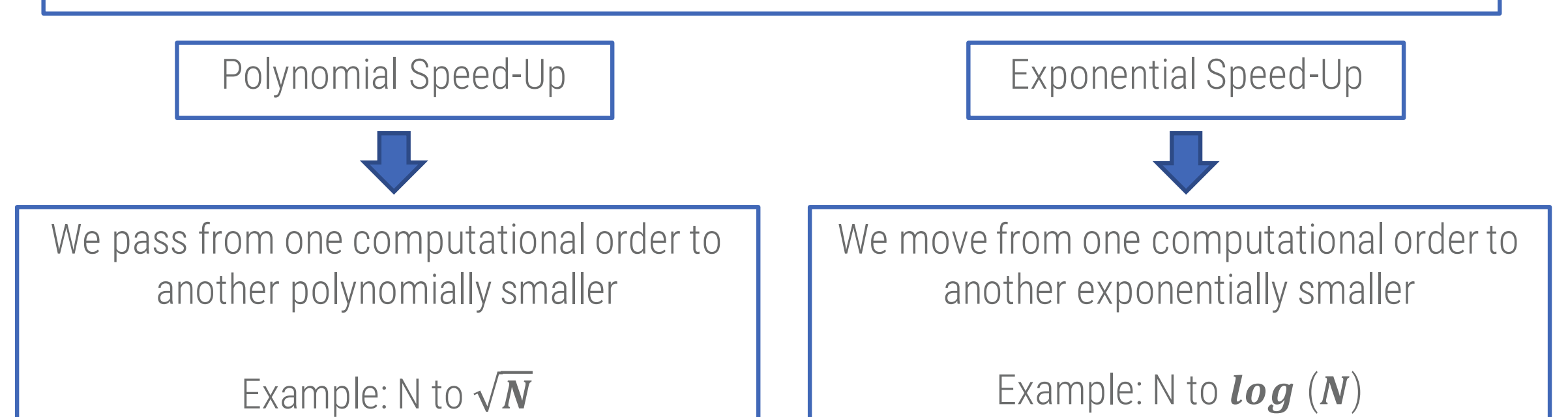

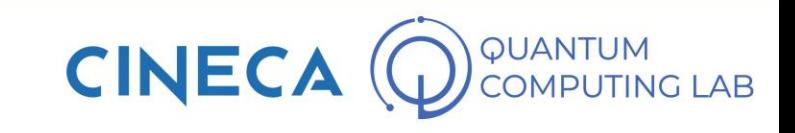

"N" versus "log(N)" versus **"**square root of N" - logarithmic scale

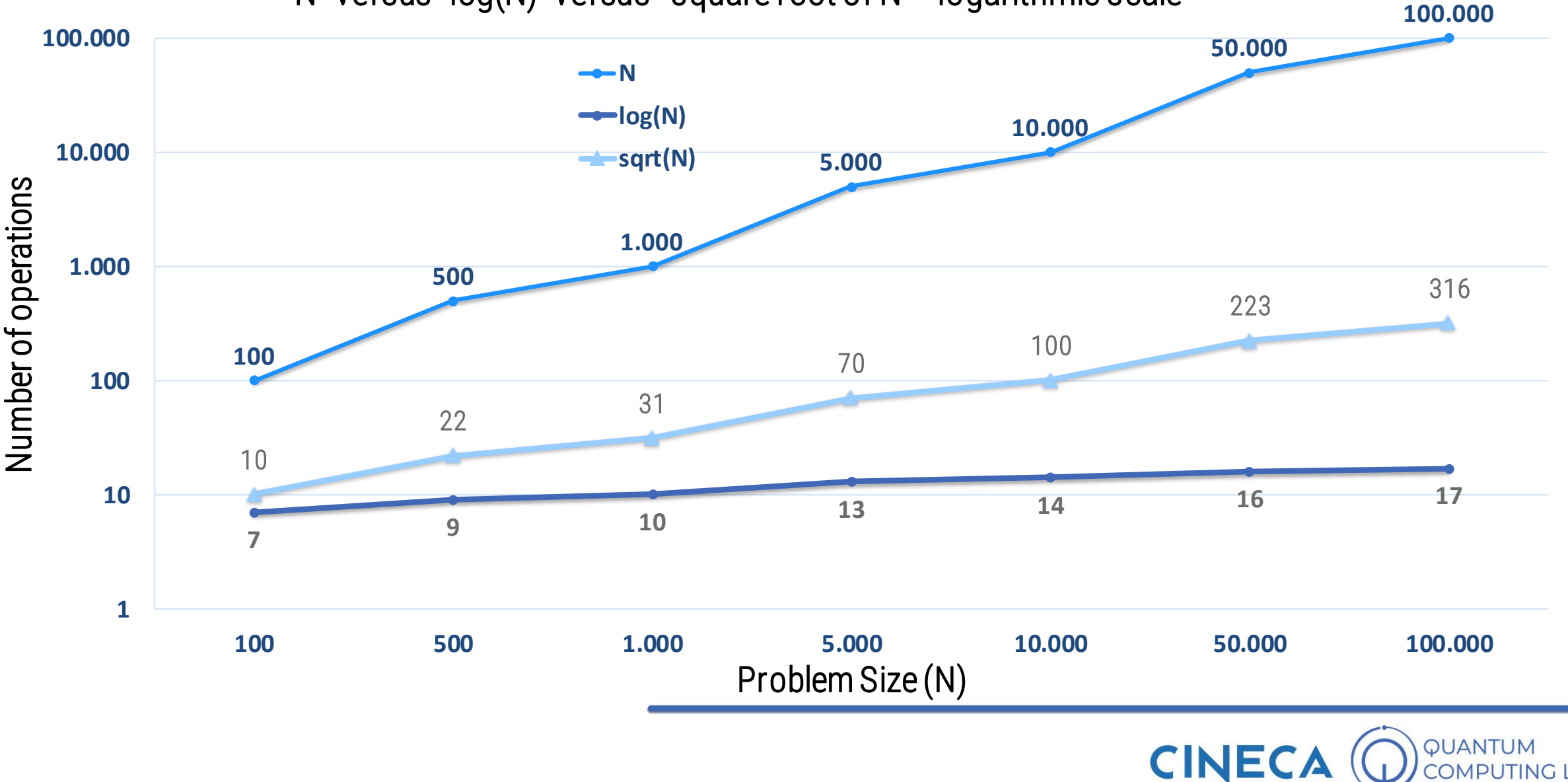

**IPUTING LAB** 

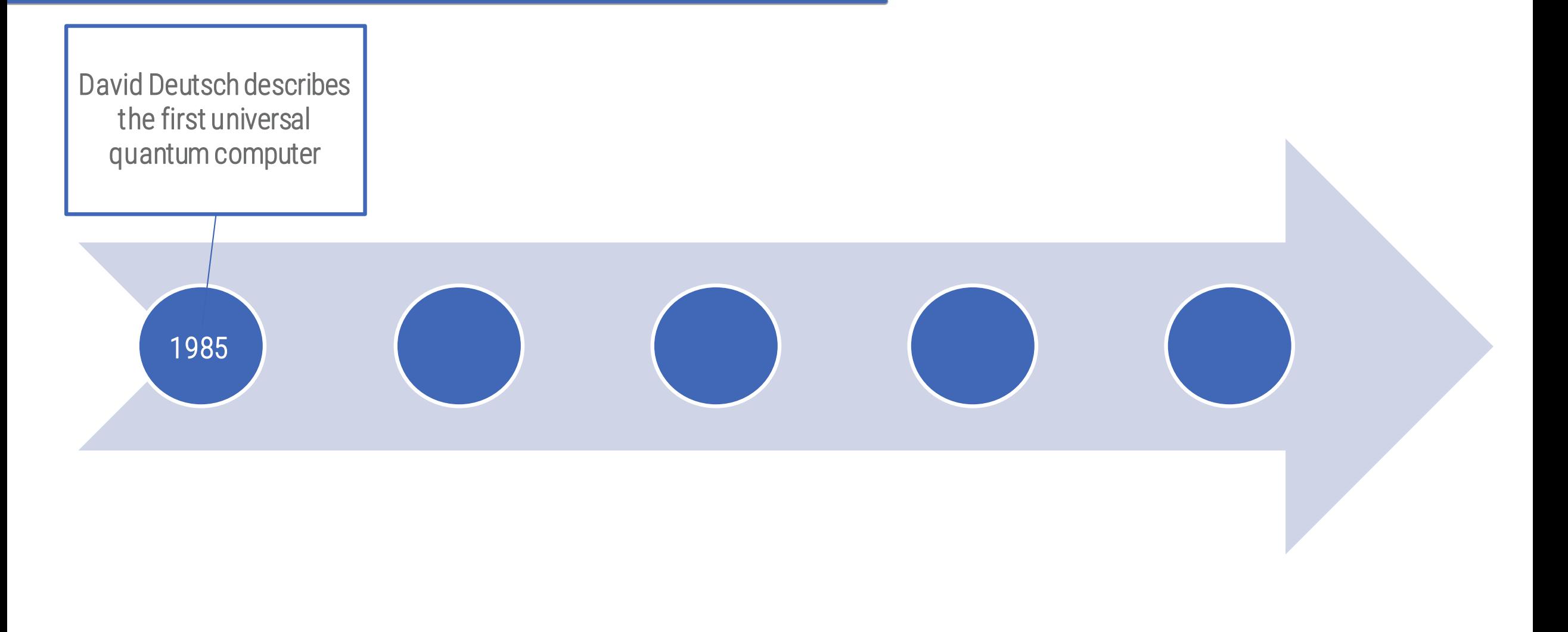

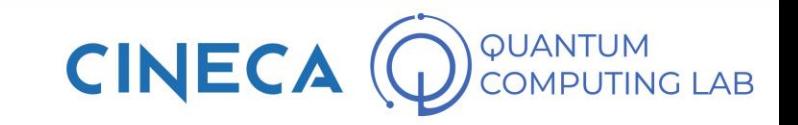

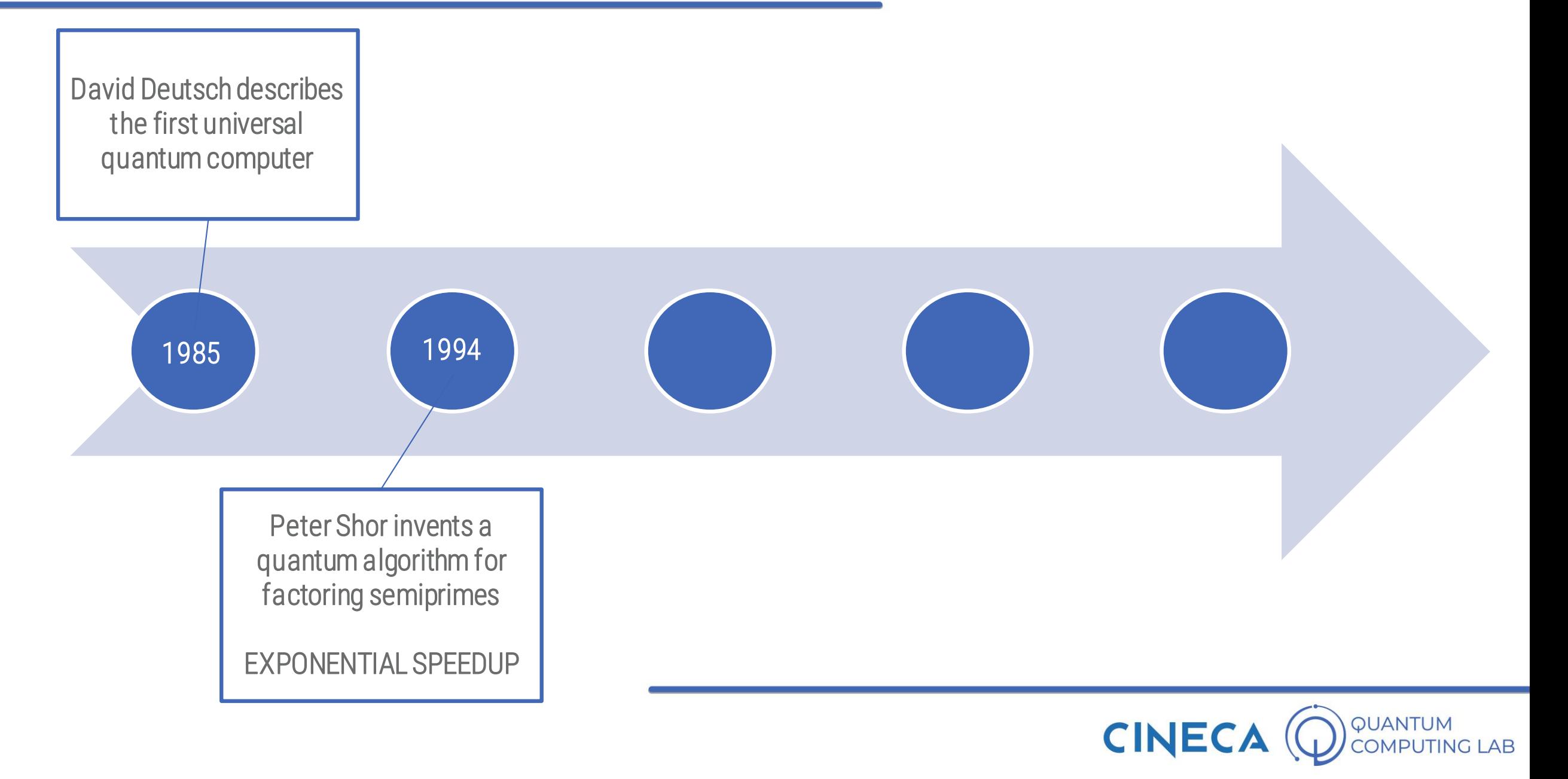

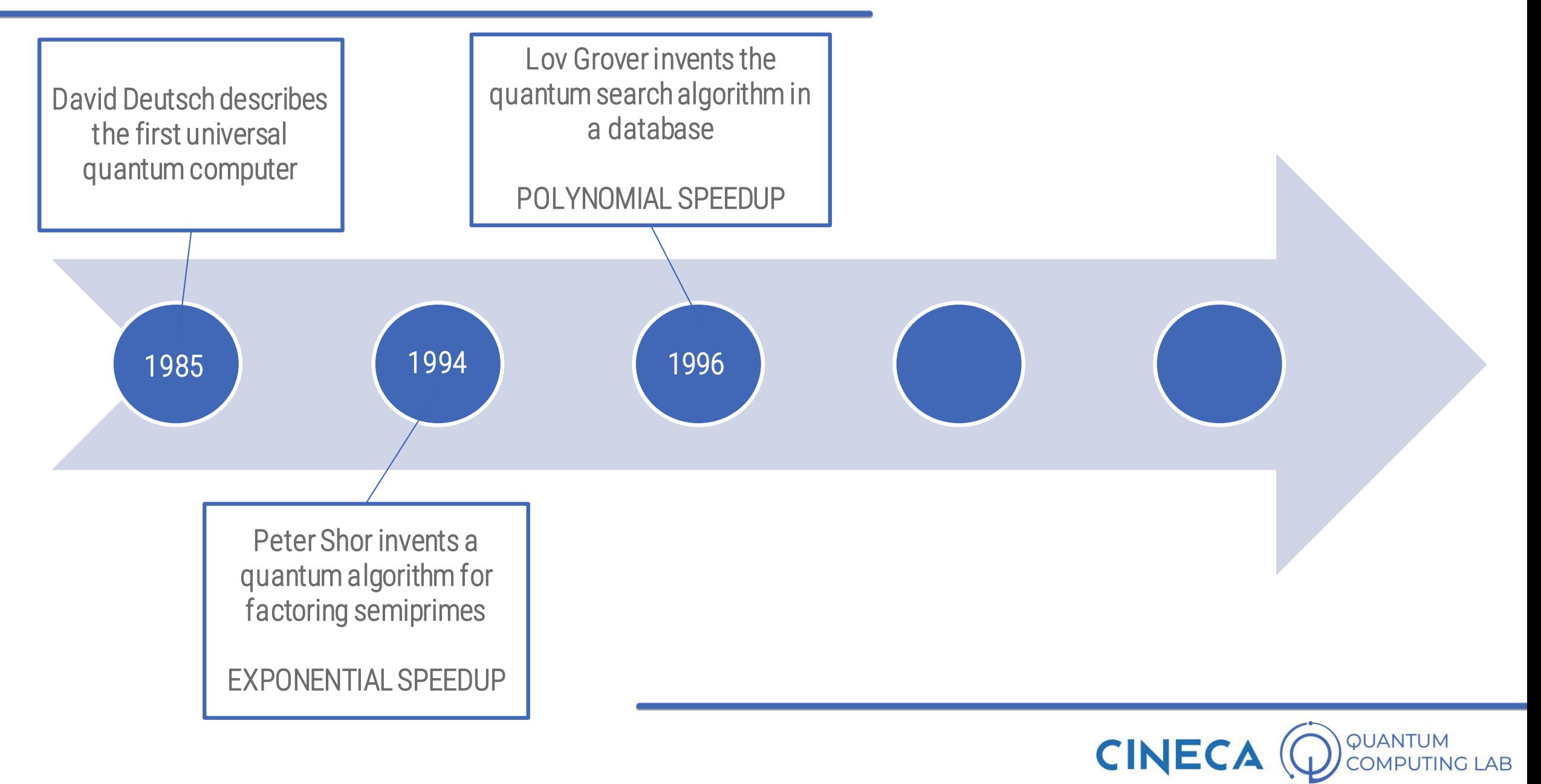

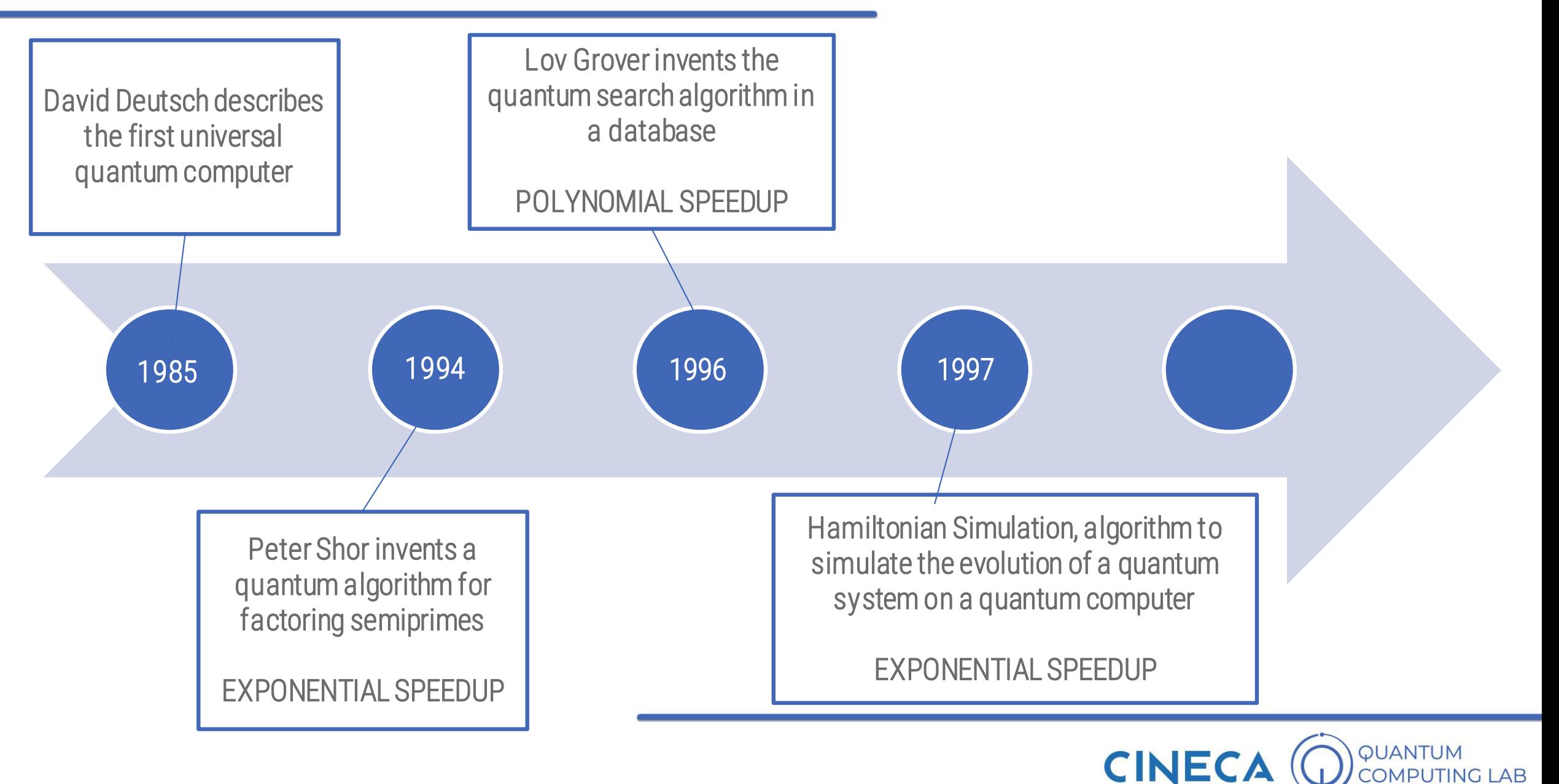

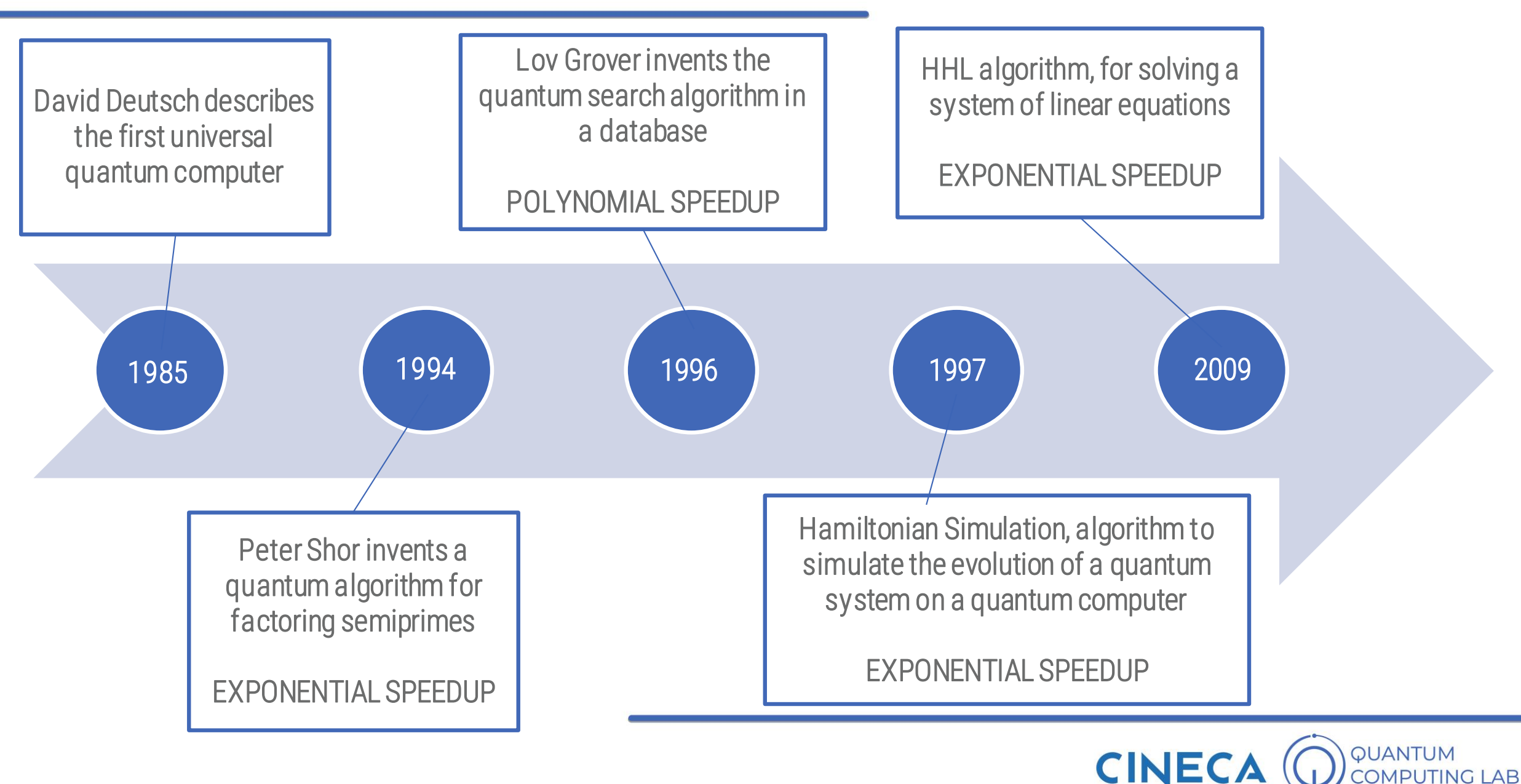

Asymmetric encryption: how we protect our data

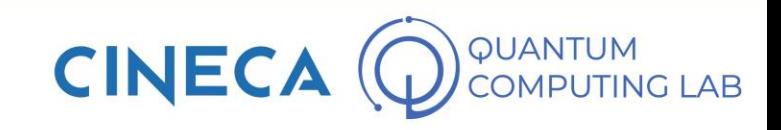

#### Asymmetric encryption: how we protect our data

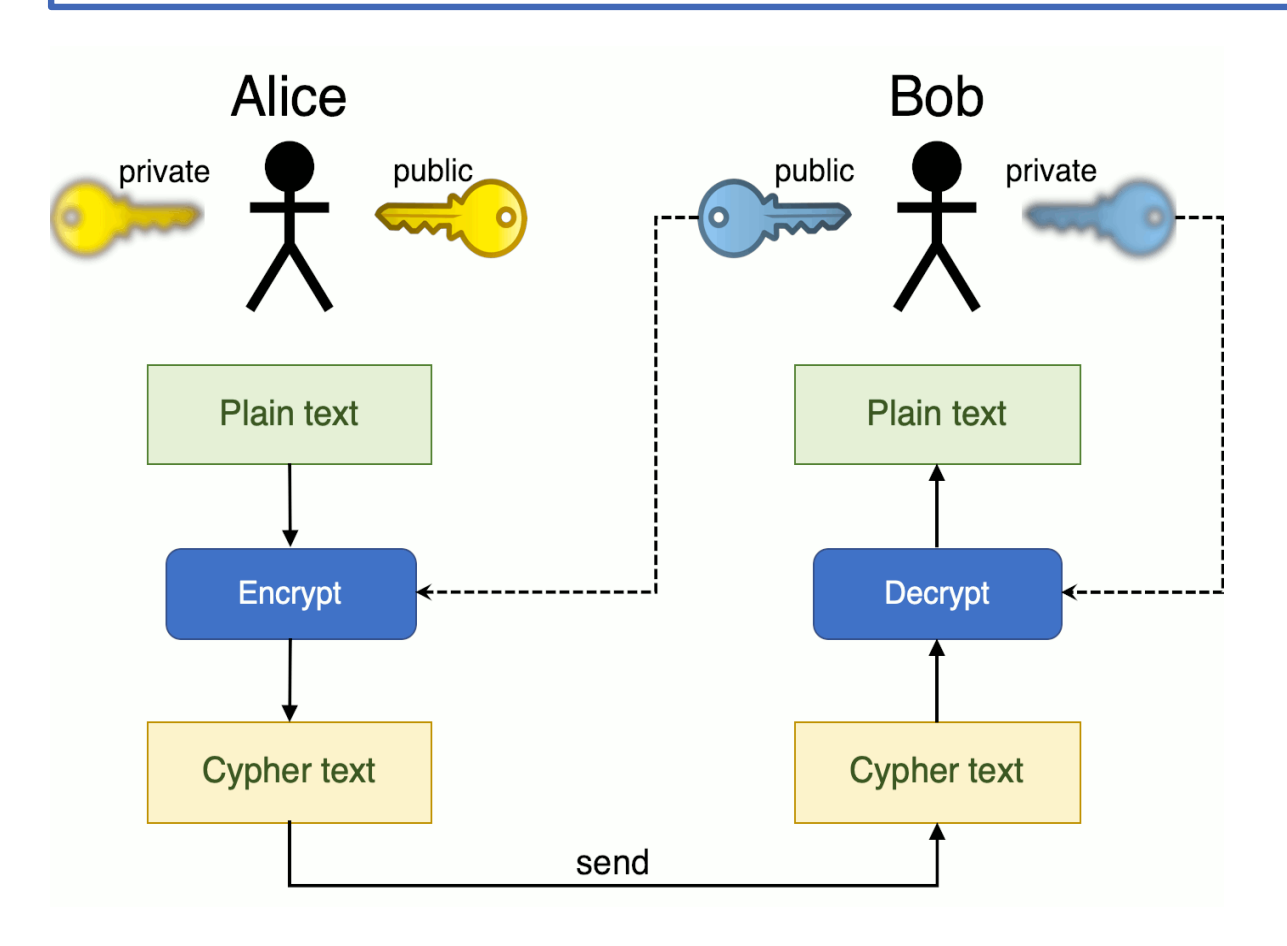

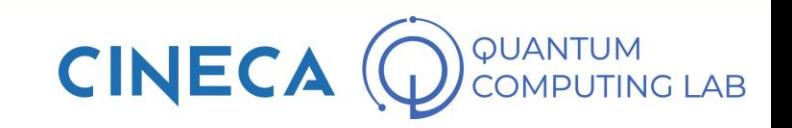

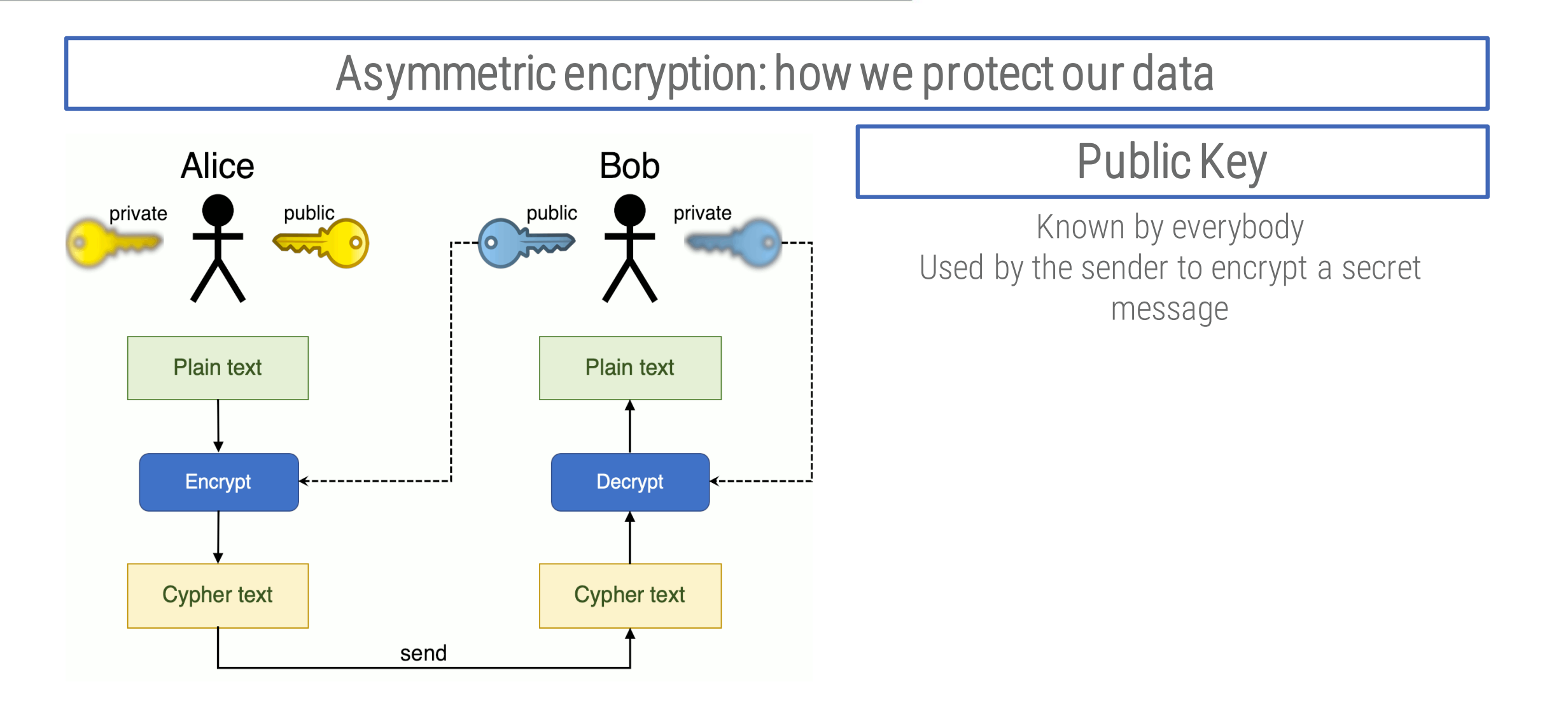

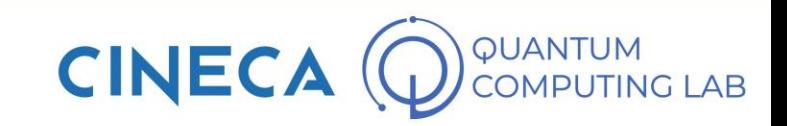

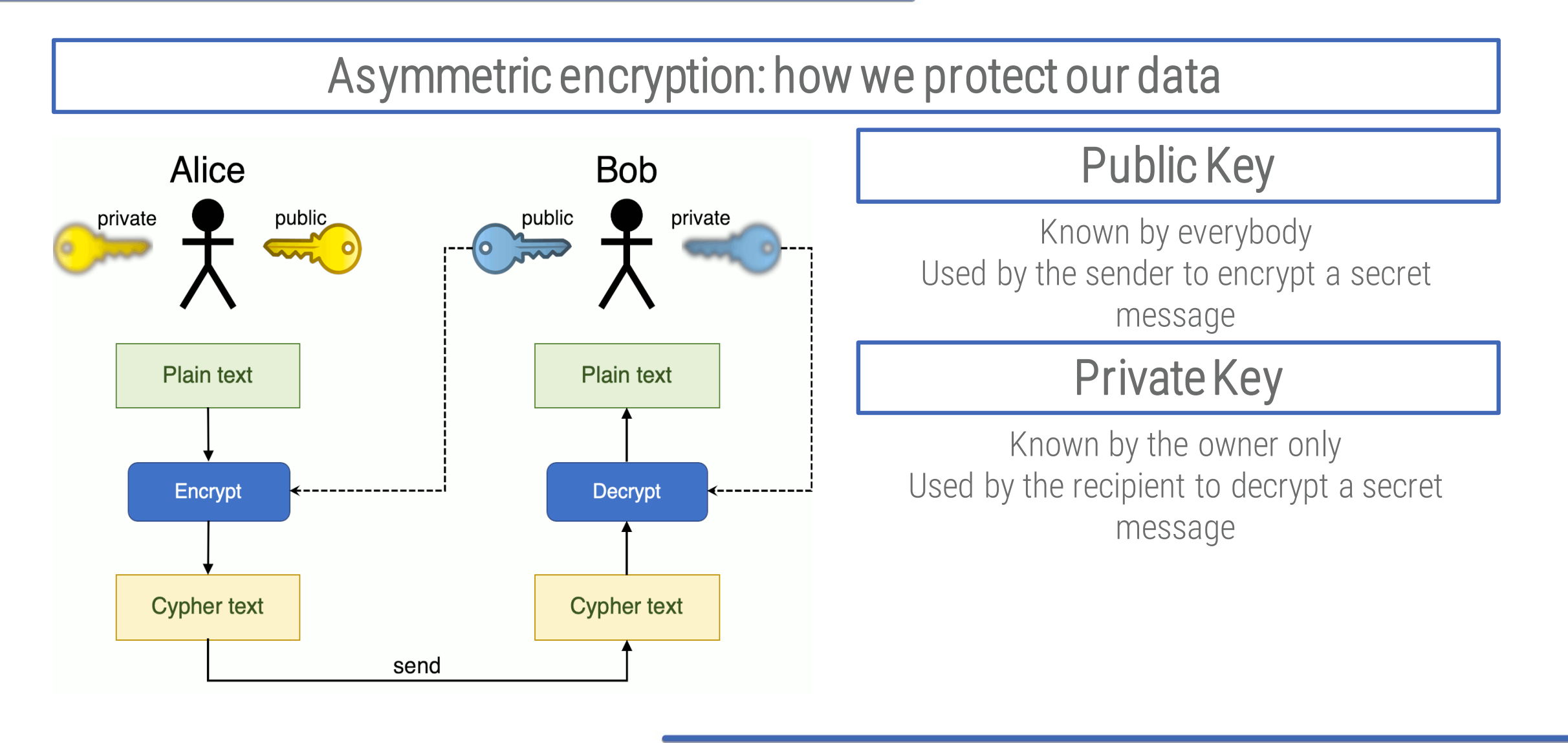

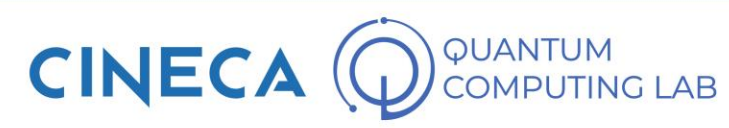

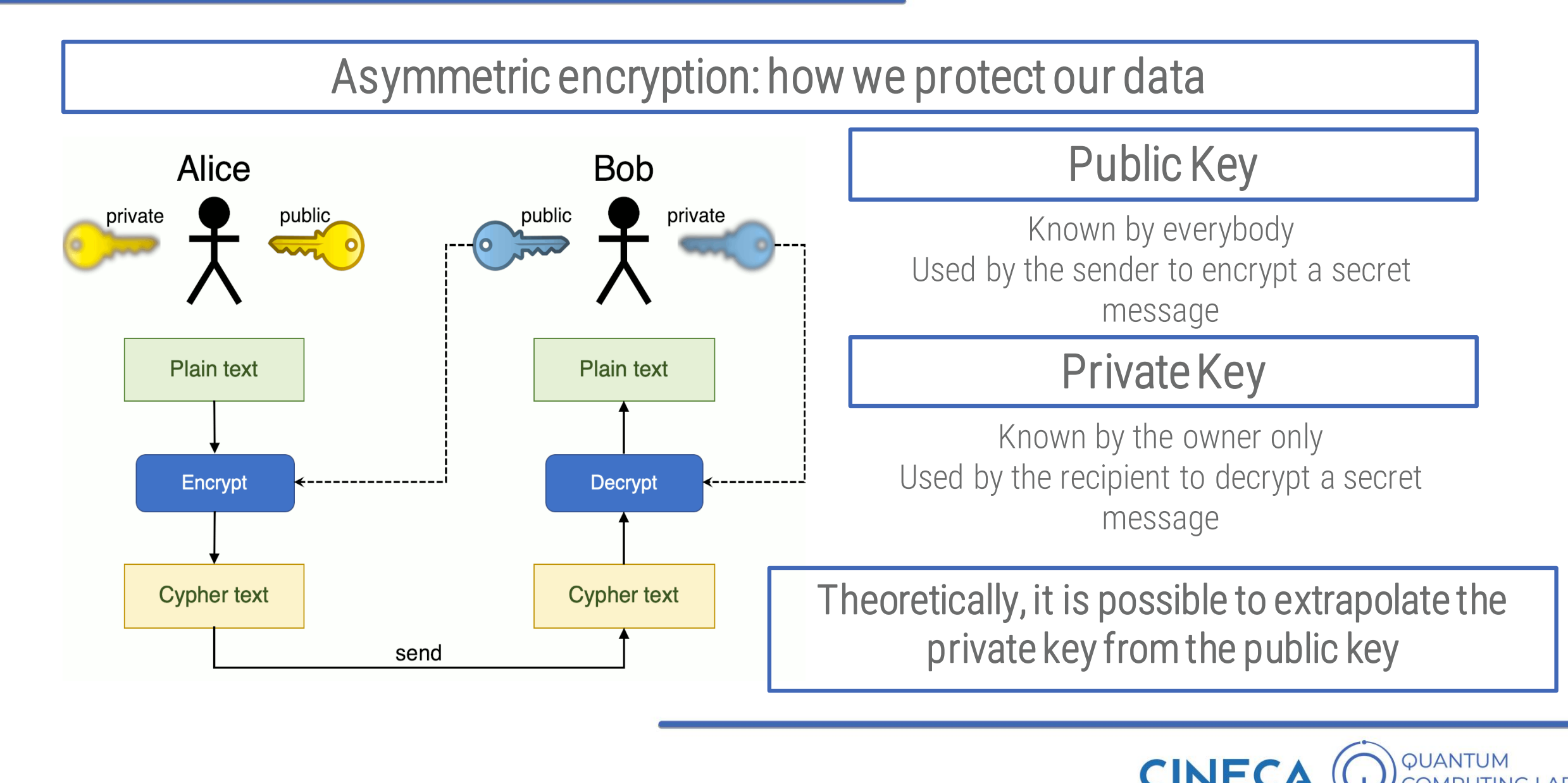
Asymmetric encryption: how we protect our data

In practice, it's not that simple

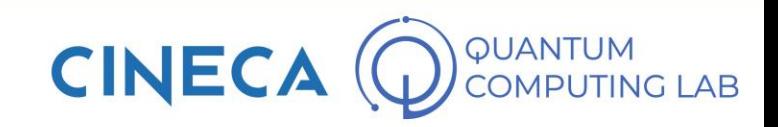

Asymmetric encryption: how we protect our data

In practice, it's not that simple

The protection of the private key, in fact, is entrusted to a class of mathematical problems that are very difficult to solve

An example is given by the factoring of semi-prime numbers: given a number N, find two prime numbers p and q such that

*N* = *p* x *q*

They are all problems of an exponential computational order

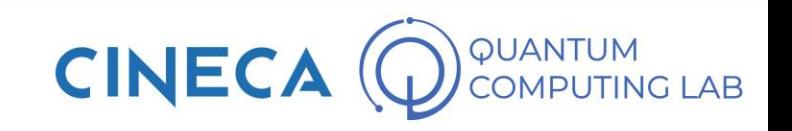

#### Asymmetric encryption: how we protect our data

In practice, it's not that simple

The protection of the private key, in fact, is entrusted to a class of mathematical problems that are very difficult to solve

An example is given by the factoring of semi-prime numbers: given a number N, find two prime numbers p and q such that

*N* = *p* x *q*

They are all problems of an exponential computational order

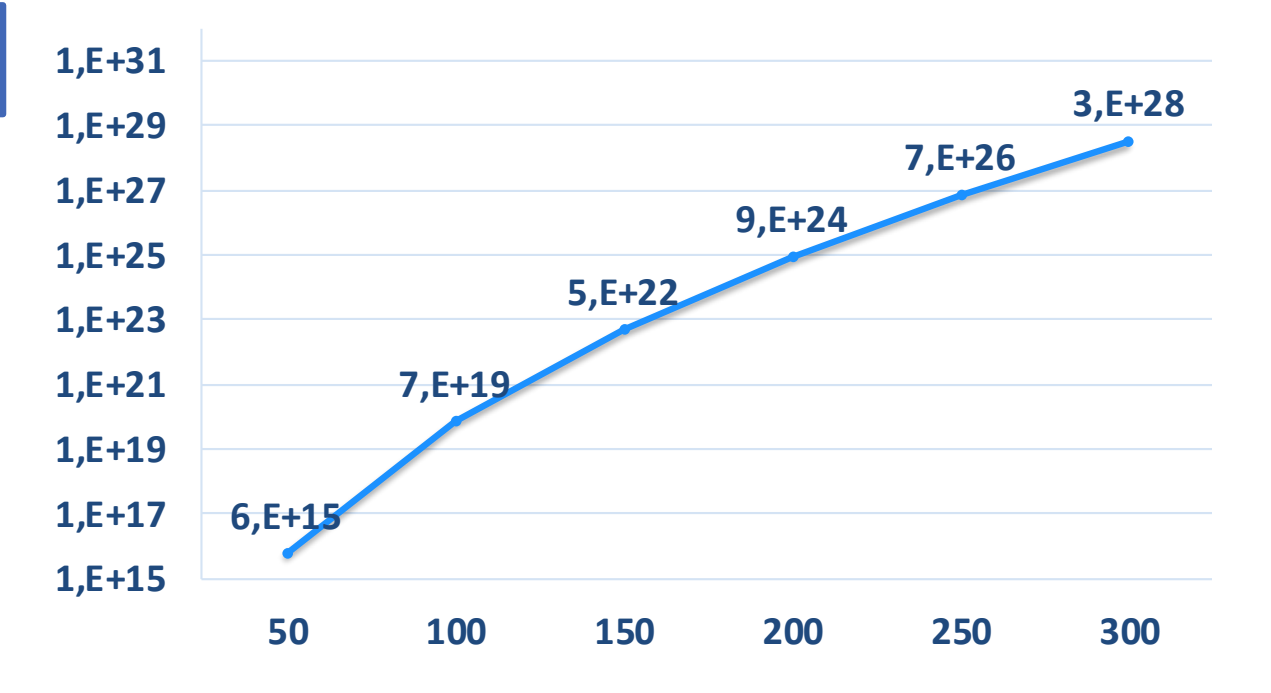

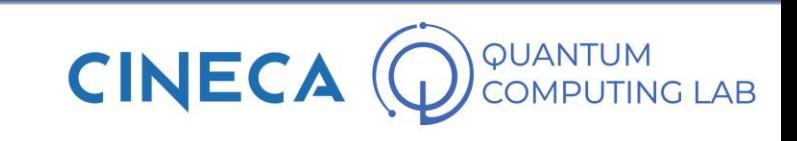

#### Asymmetric encryption: how we protect our data

In practice, it's not that simple

The protection of the private key, in fact, is entrusted to a class of mathematical problems that are very difficult to solve

An example is given by the factoring of semi-prime numbers: given a number N, find two prime numbers p and q such that

*N* = *p* x *q*

They are all problems of an exponential computational order

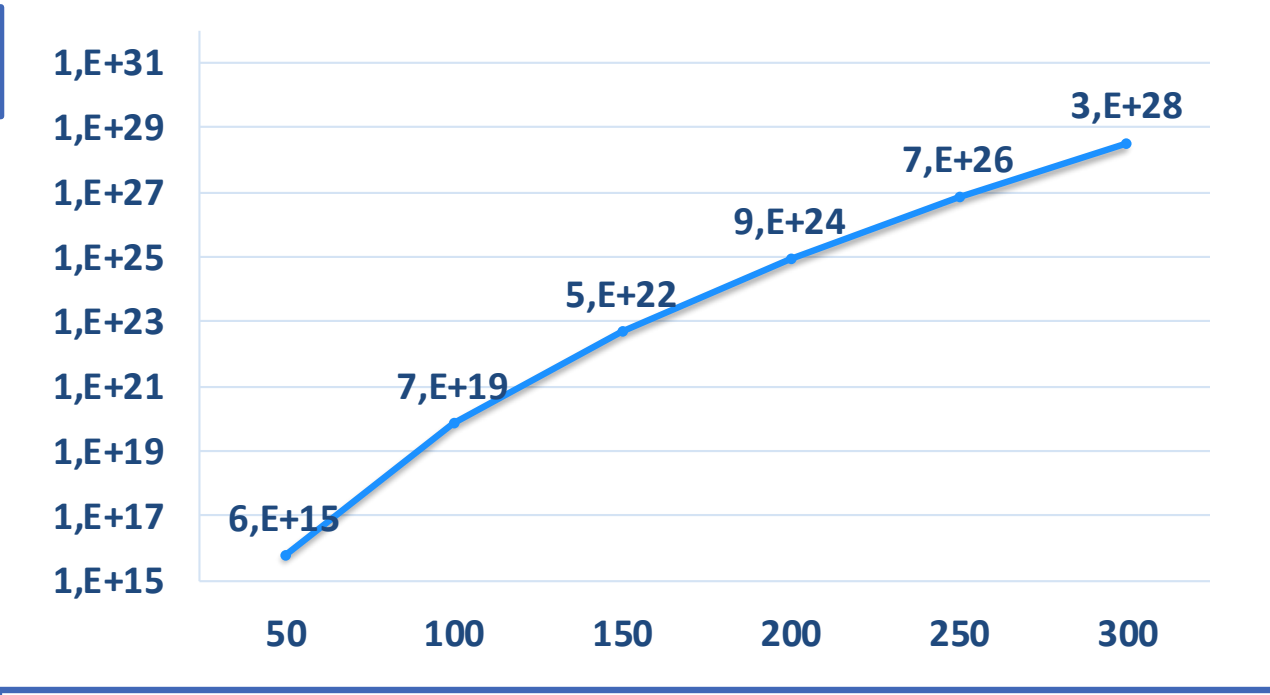

Summit, the most powerful supercomputer in the world, performs 2E+17 operations per second. Making 3E+28 would cost about 4,700 years

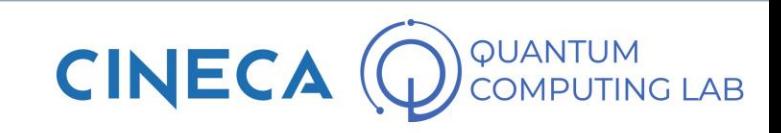

#### Asymmetric encryption: how we protect our data

In 1994, Peter Shor invents the algorithm that today has his name

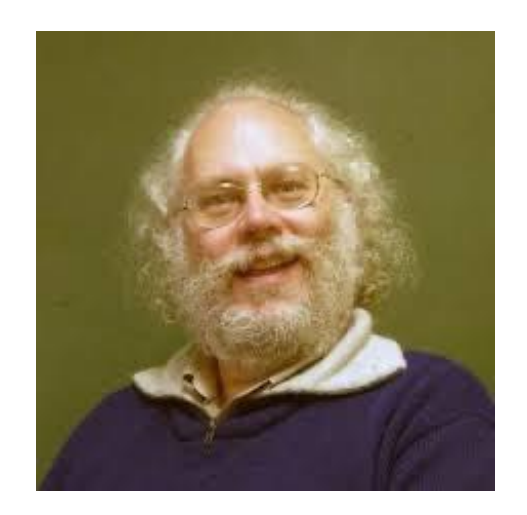

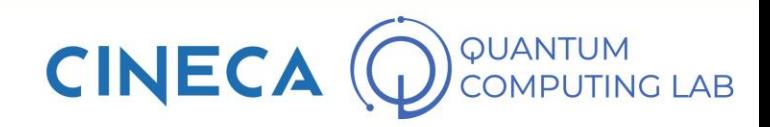

#### Asymmetric encryption: how we protect our data

In 1994, Peter Shor invents the algorithm that today has his name

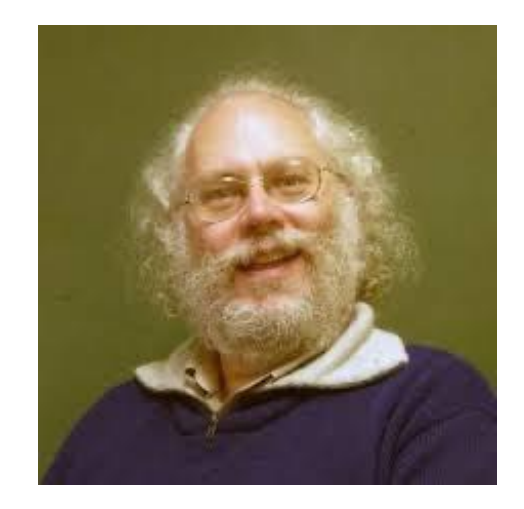

Shor's algorithm is able to solve all the problems used to protect private keys

Including the factoring of semi-prime numbers

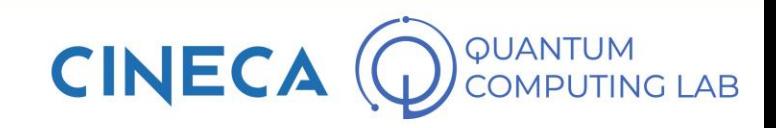

#### Asymmetric encryption: how we protect our data

In 1994, Peter Shor invents the algorithm that today has his name

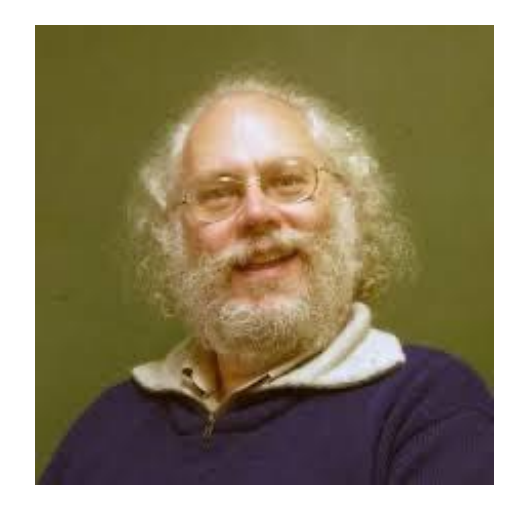

Shor's algorithm is able to solve all the problems used to protect private keys

Including the factoring of semi-prime numbers

It belongs to the category of quantum algorithms that feature one EXPONENTIAL SPEED-UP

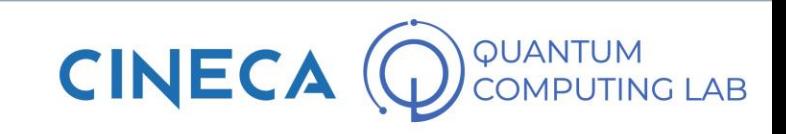

that feature one

EXPONENTIAL SPEED-UP

#### Asymmetric encryption: how we protect our data In 1994, Peter Shor invents the algorithm that today has his name **1,E+06 1,E+07 3,E+07 8,E+07 2,E+08 3,E+08 1,E+06 1,E+07 1,E+08 1,E+09 50 100 150 200 250 300** Shor's algorithm is able to solve all the problems used to protect private keys Including the factoring of semi-prime numbers It belongs to the category of quantum algorithms

**CINE** 

#### Asymmetric encryption: how we protect our data In 1994, Peter Shor invents the algorithm that today has his name **1,E+06 1,E+07 3,E+07 8,E+07 2,E+08 3,E+08 1,E+06 1,E+07 1,E+08 1,E+09 50 100 150 200 250 300** Shor's algorithm is able to solve all the problems used to protect private keys Including the factoring of semi-prime numbers

It belongs to the category of quantum algorithms that feature one EXPONENTIAL SPEED-UP

If Summit could run Shor's algorithm, it would take just 1.5 nanoseconds to factor a number consisting of 300 digits

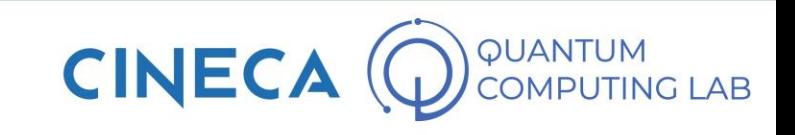

Shor Algorithm versus the best classicalfactorization algorithm

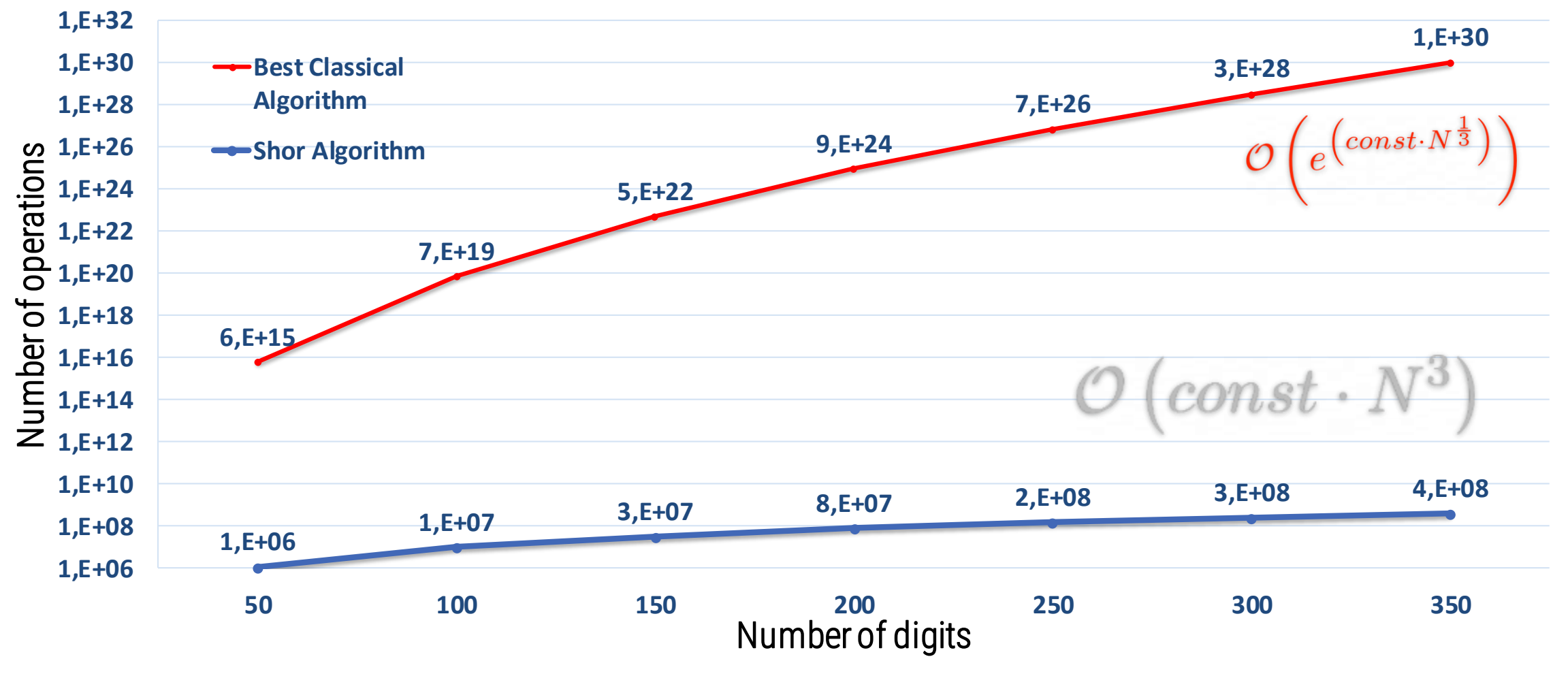

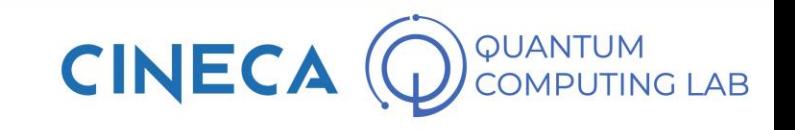

• So far we have seen how quantum computing works mathematically.

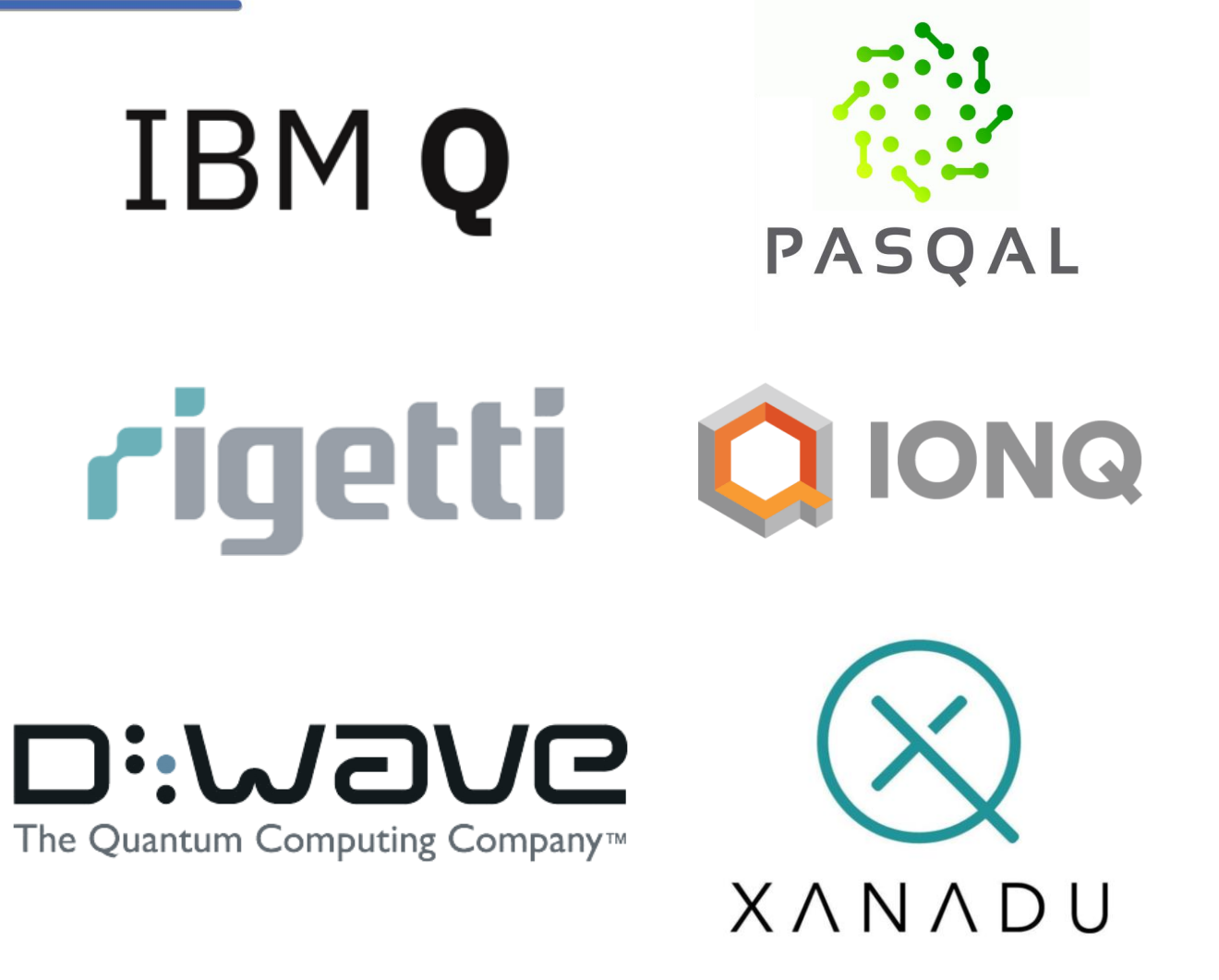

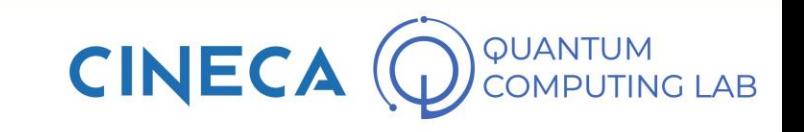

- So far we have seen how quantum computing works mathematically.
- We have discovered that it is possible to exploit certain phenomena, in particular quantum parallelism, to build quantum algorithms capable of solving some types of problems exponentially faster.

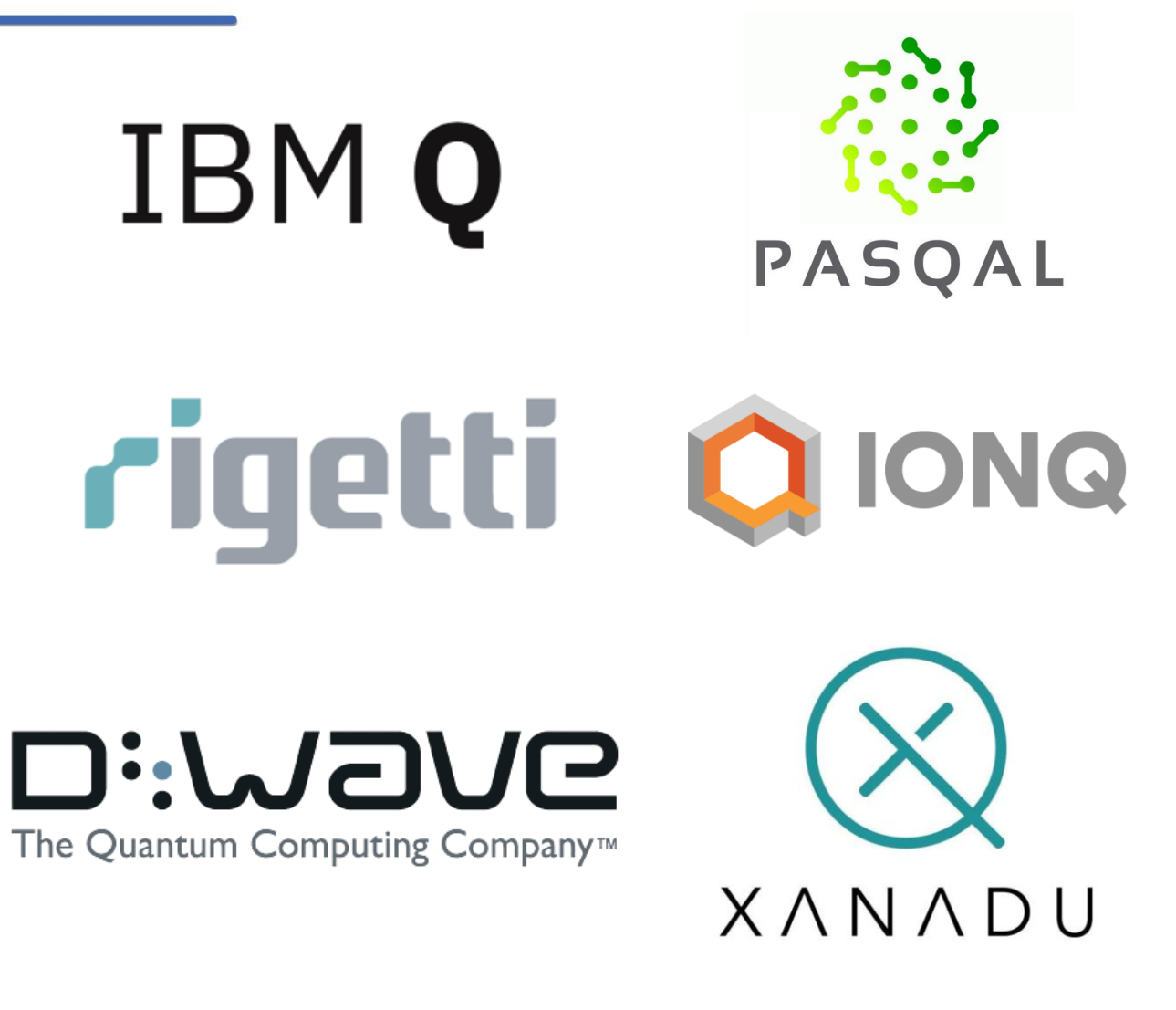

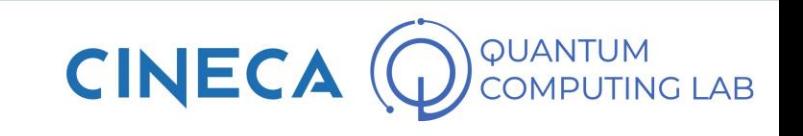

- So far we have seen how quantum computing works mathematically.
- We have discovered that it is possible to exploit certain phenomena, in particular quantum parallelism, to build quantum algorithms capable of solving some types of problems exponentially faster.
- The example of Deutsch's algorithm made us begin to understand the potential of quantum computers

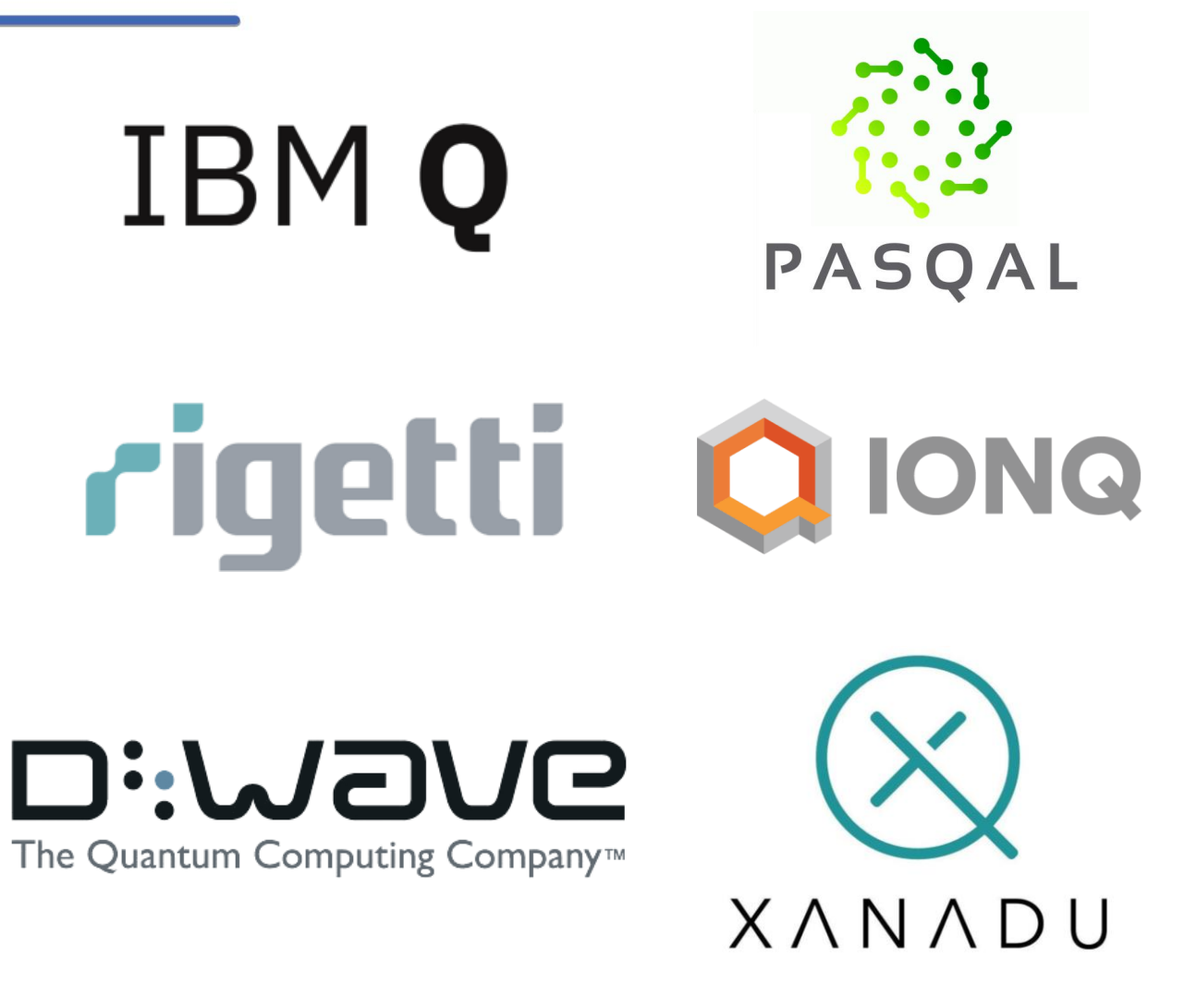

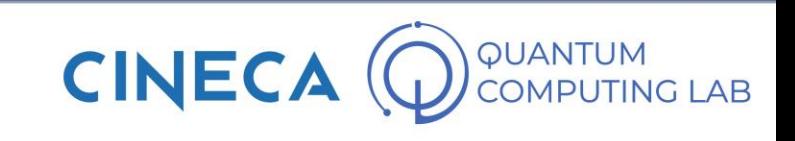

- So far we have seen how quantum computing works mathematically.
- We have discovered that it is possible to exploit certain phenomena, in particular quantum parallelism, to build quantum algorithms capable of solving some types of problems exponentially faster.
- The example of Deutsch's algorithm made us begin to understand the potential of quantum computers
- We then briefly mentioned the existence of other very powerful quantum algorithms, such as the Shor algorithm

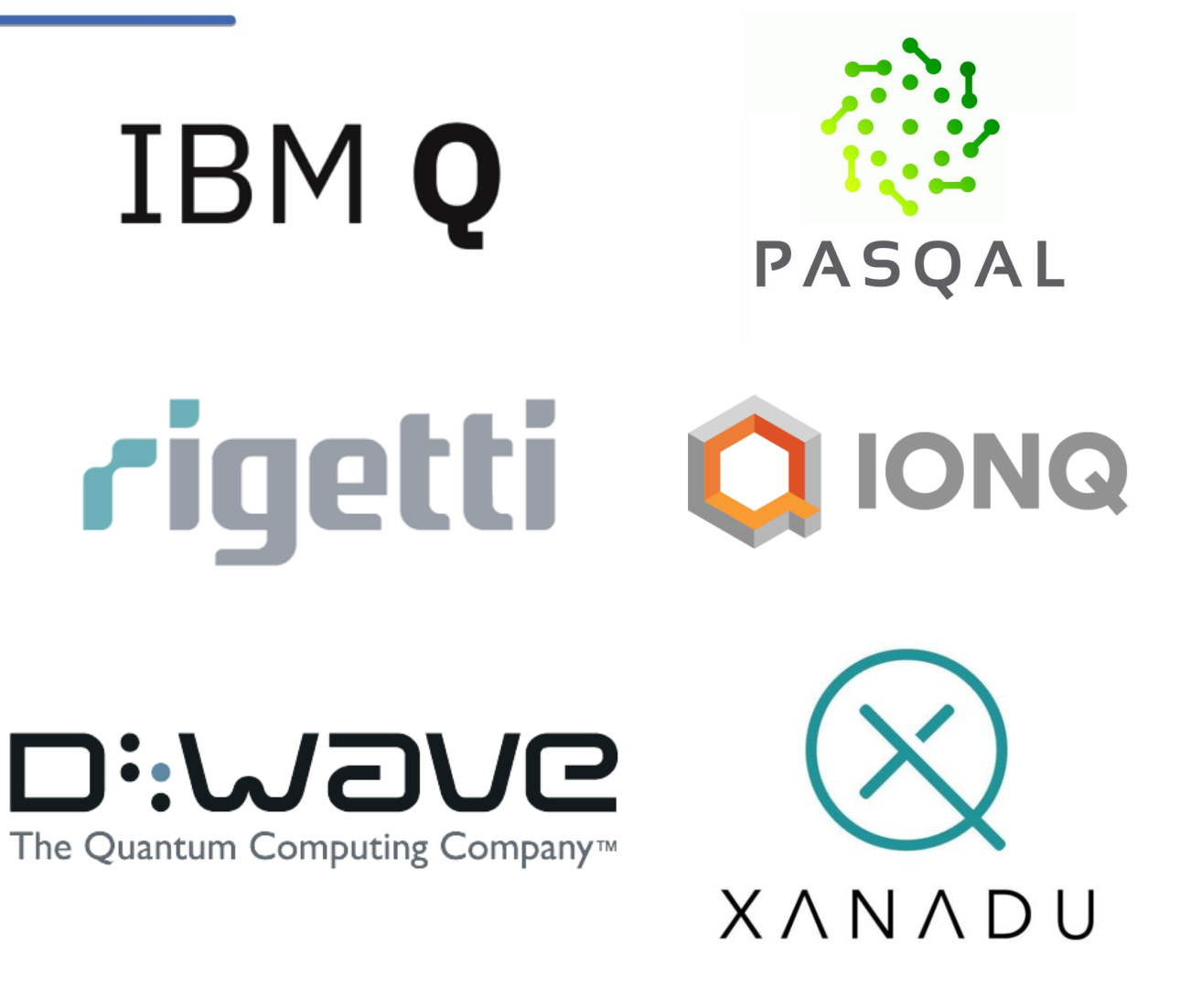

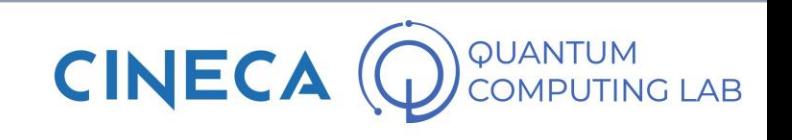

- So far we have seen how quantum computing works mathematically.
- We have discovered that it is possible to exploit certain phenomena, in particular quantum parallelism, to build quantum algorithms capable of solving some types of problems exponentially faster.
- The example of Deutsch's algorithm made us begin to understand the potential of quantum computers
- We then briefly mentioned the existence of other very powerful quantum algorithms, such as the Shor algorithm
- A question now arises: why today's quantum computers are still not used to implement the most powerful algorithms?

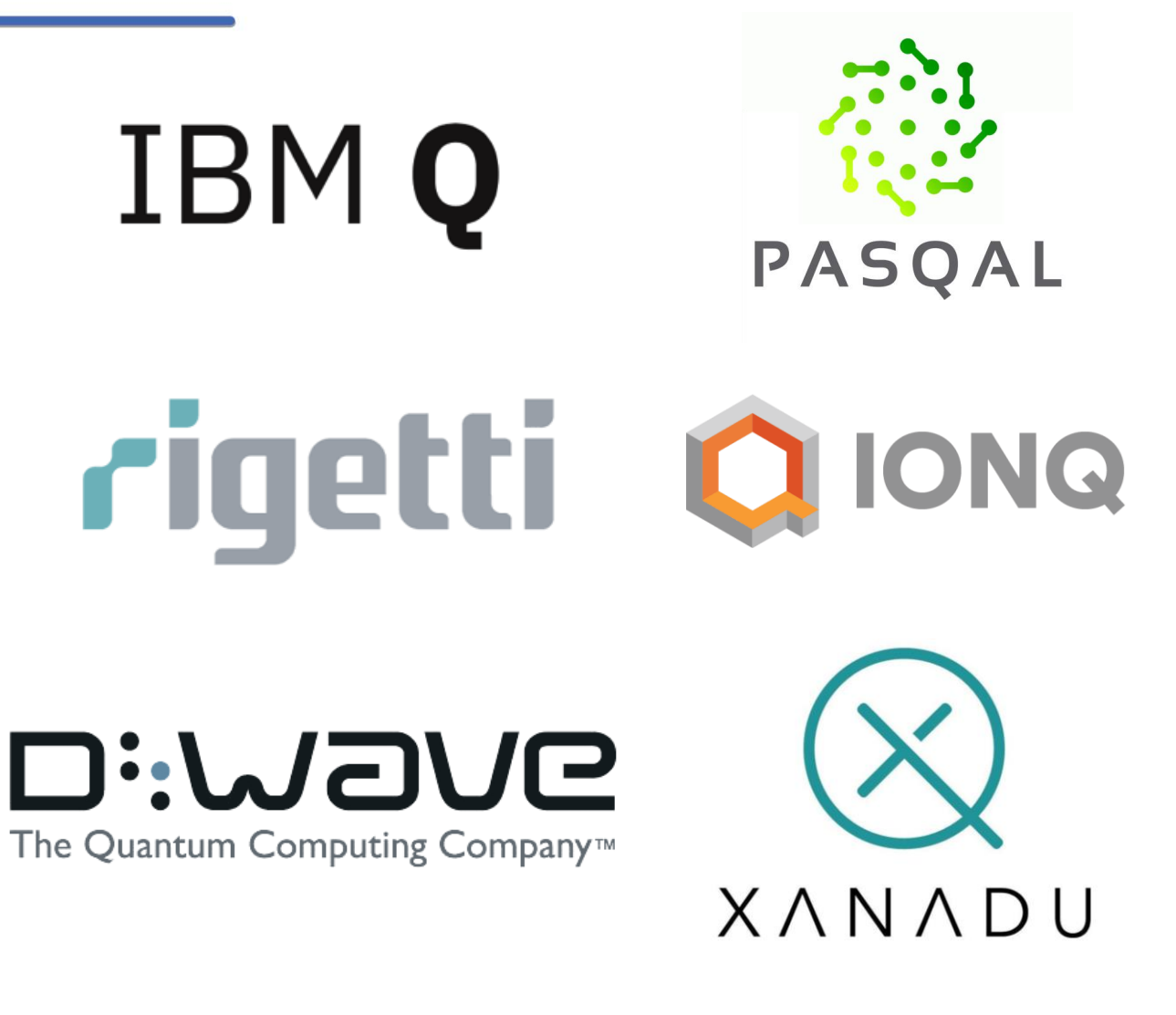

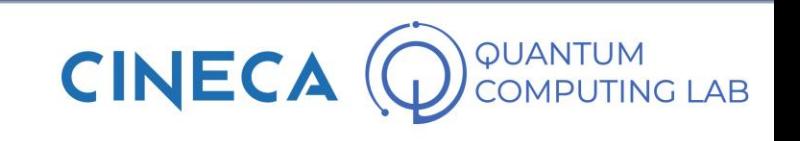

• Short answer: today's quantum computers are not advanced enough. They are much more like advanced prototypes than production machines

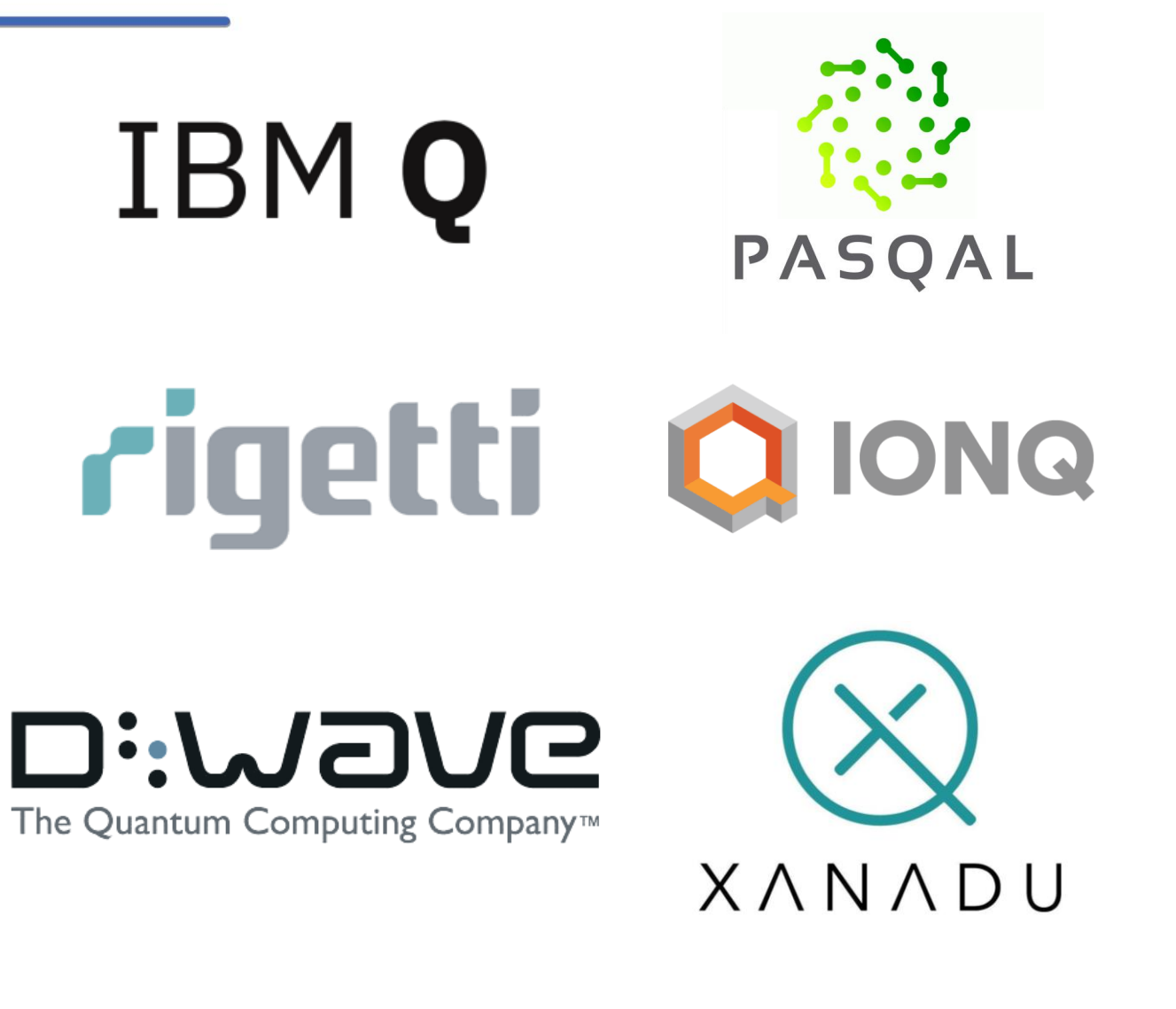

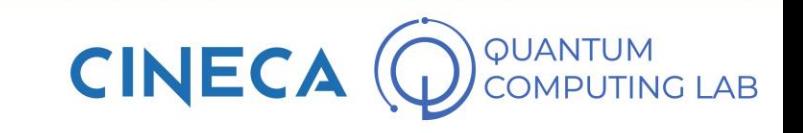

- Short answer: today's quantum computers are not advanced enough. They are much more like advanced prototypes than production machines
- First of all, current machines don't have enough qubits to implement meaningful problems using the algorithms mentioned above

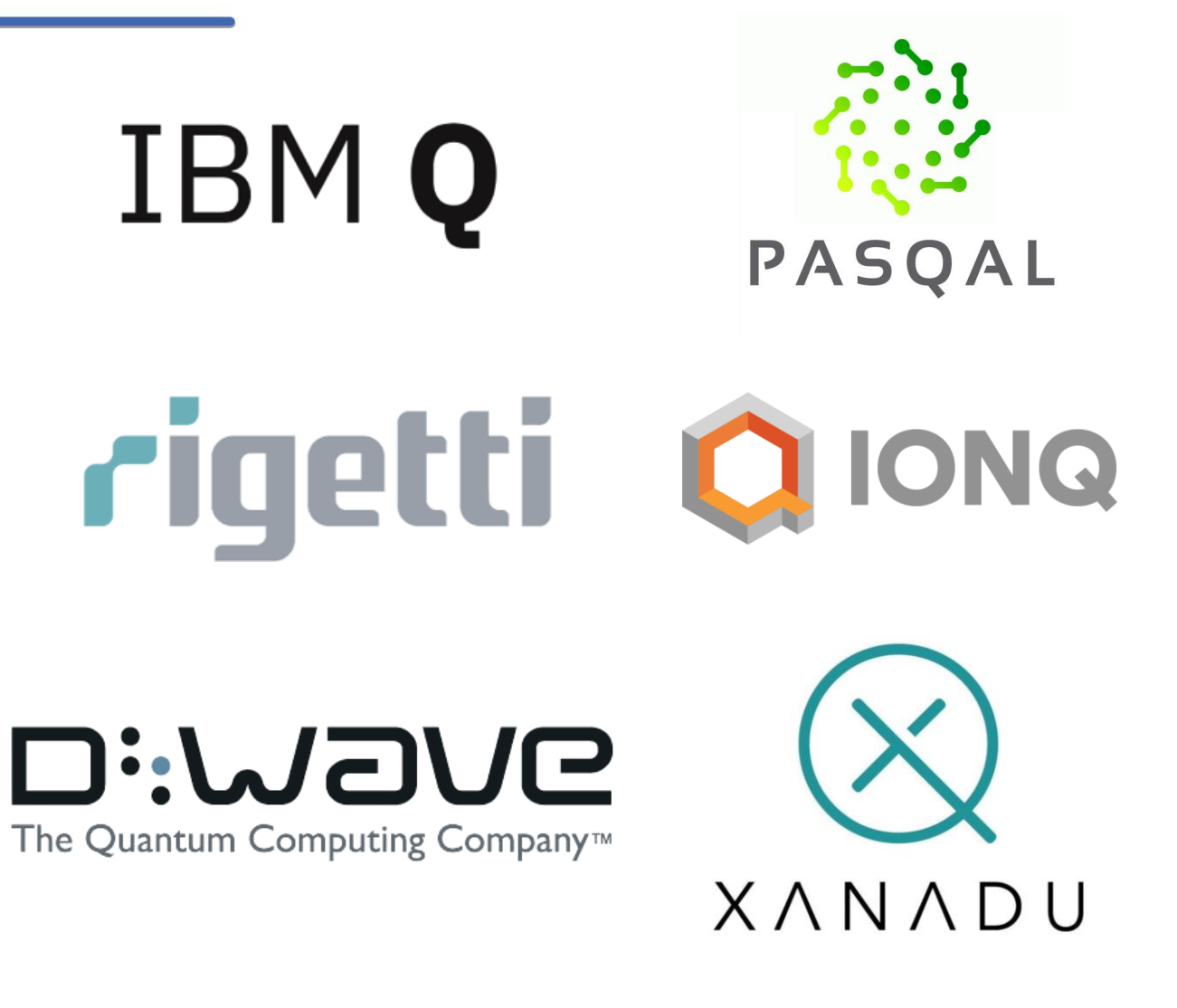

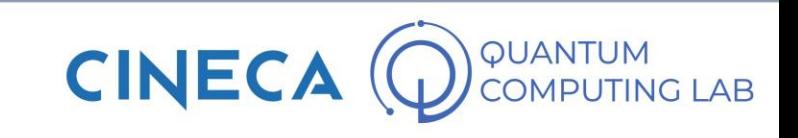

- Short answer: today's quantum computers are not advanced enough. They are much more like advanced prototypes than production machines
- First of all, current machines don't have enough qubits to implement meaningful problems using the algorithms mentioned above
- But the number of qubits is not the only problem that limits the use of current quantum computers

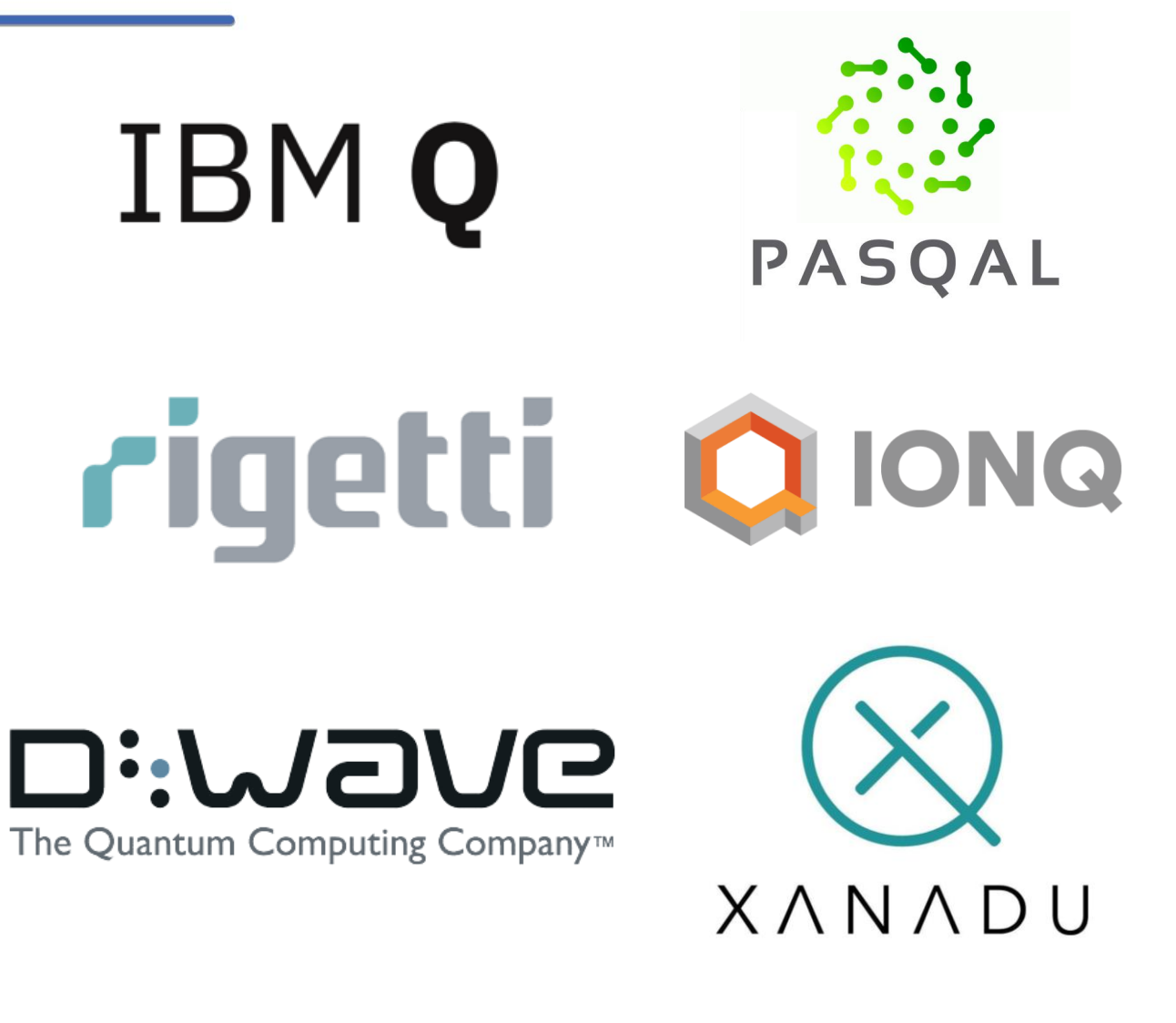

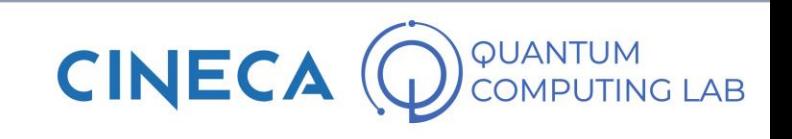

- Short answer: today's quantum computers are not advanced enough. They are much more like advanced prototypes than production machines
- First of all, current machines don't have enough qubits to implement meaningful problems using the algorithms mentioned above
- But the number of qubits is not the only problem that limits the use of current quantum computers
- As you can imagine, building a quantum computer is not an easy task. There are many problems to overcome.

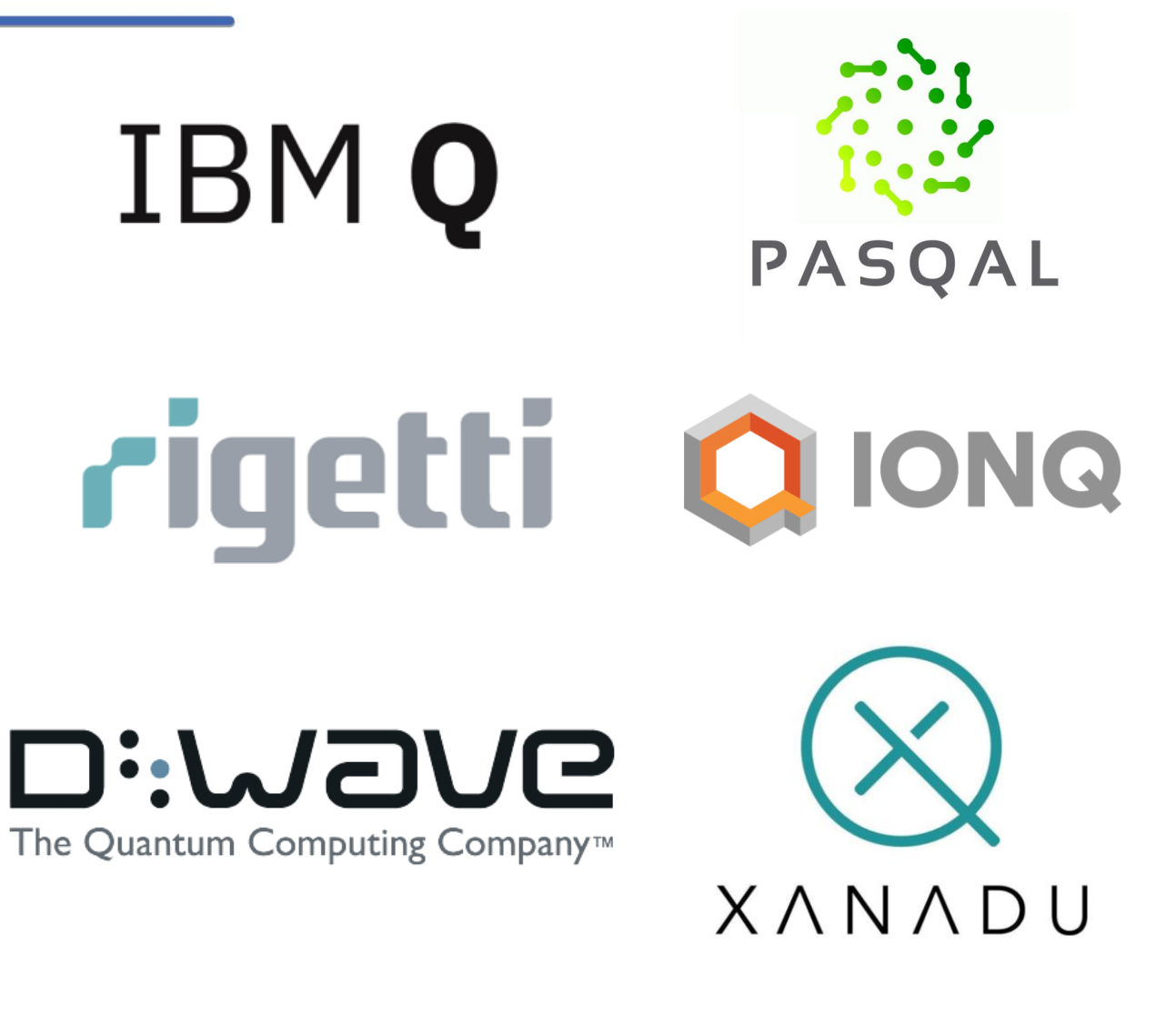

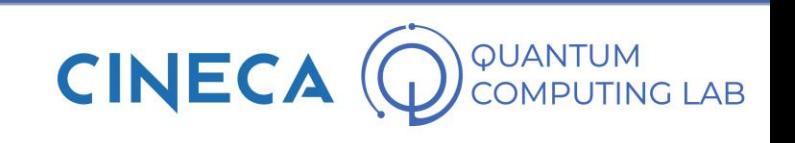

- Short answer: today's quantum computers are not advanced enough. They are much more like advanced prototypes than production machines
- First of all, current machines don't have enough qubits to implement meaningful problems using the algorithms mentioned above
- But the number of qubits is not the only problem that limits the use of current quantum computers
- As you can imagine, building a quantum computer is not an easy task. There are many problems to overcome.
- Let's see how to get an idea of the actual power of a quantum computer

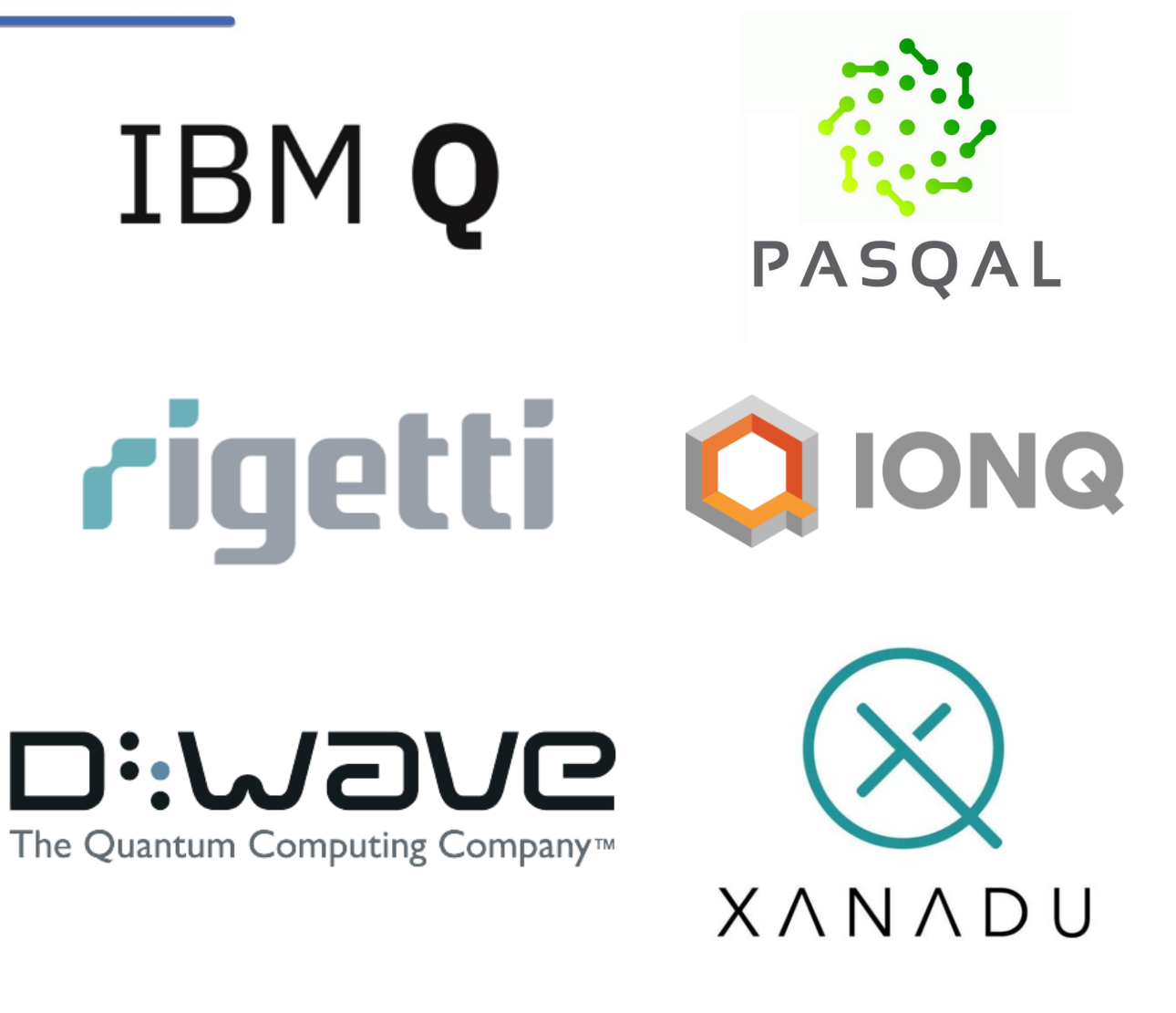

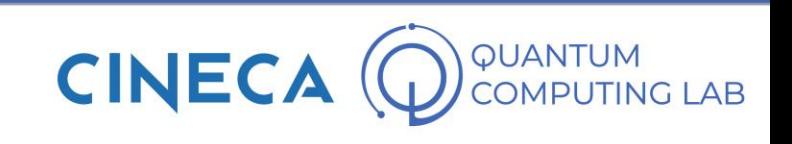

• The first thing that, trivially, we have to look at when we try to evaluate the effectiveness of a real quantum computer is the number of qubits.

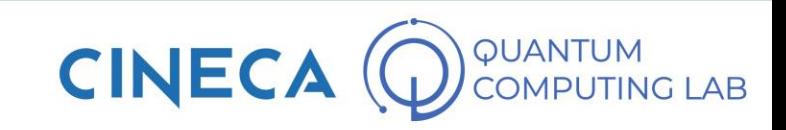

- The first thing that, trivially, we have to look at when we try to evaluate the effectiveness of a real quantum computer is the number of qubits.
- As we will see shortly, so far the most powerful General Purpose quantum computer models do not exceed one hundred qubits

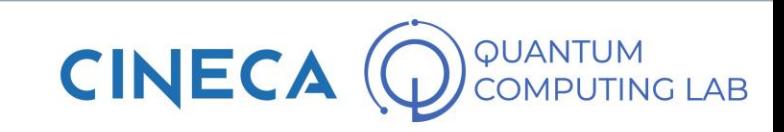

- The first thing that, trivially, we have to look at when we try to evaluate the effectiveness of a real quantum computer is the number of qubits.
- As we will see shortly, so far the most powerful General Purpose quantum computer models do not exceed one hundred qubits
- Few for a universal quantum computer, close in number for other applications

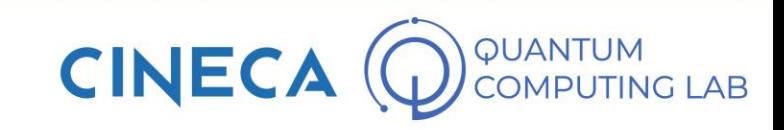

- The first thing that, trivially, we have to look at when we try to evaluate the effectiveness of a real quantum computer is the number of qubits.
- As we will see shortly, so far the most powerful General Purpose quantum computer models do not exceed one hundred qubits
- Few for a universal quantum computer, close in number for other applications
- Very important thing: bigger and bigger models keep coming out. The next milestone, which seems to apply to everyone, is to reach a thousand qubits by 2023

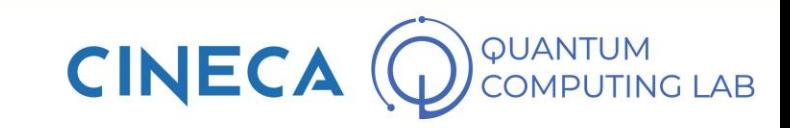

• The second thing we need to observe to evaluate a quantum computer is the connectivity between its qubits.

- Number of Qubits
- Connectivity of Qubits

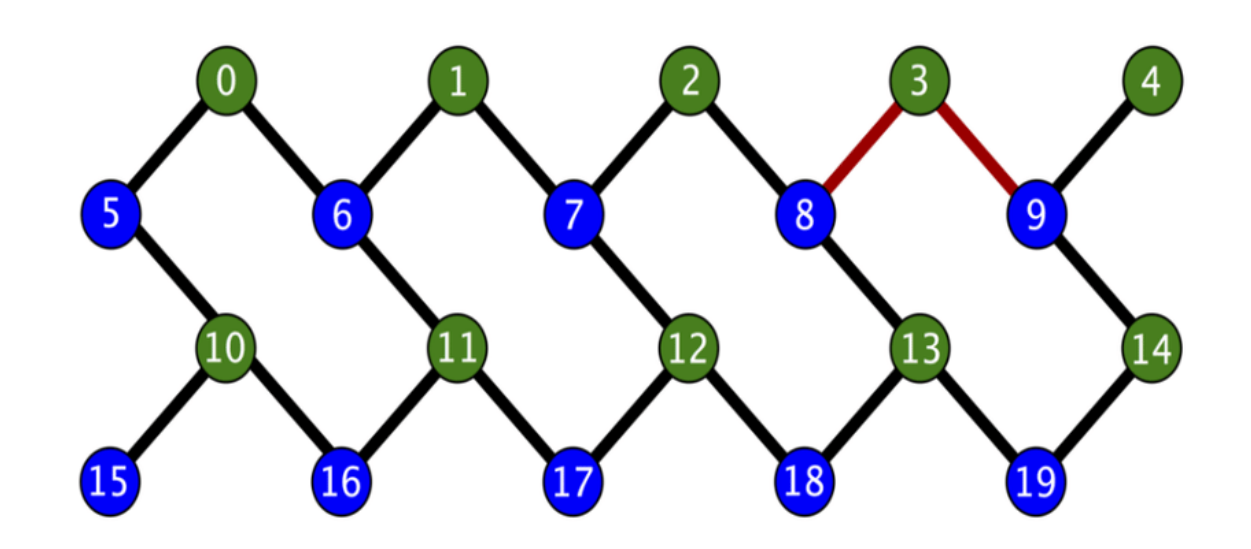

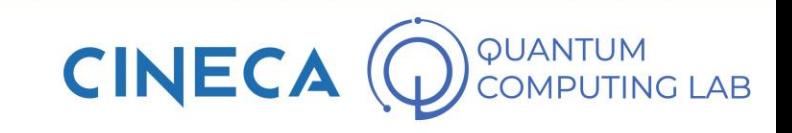

- The second thing we need to observe to evaluate a quantum computer is the connectivity between its qubits.
- In quantum computing as a mathematical science, we never talk about the possibility that two qubits are not connected to each other.
- Number of Qubits
- Connectivity of Qubits

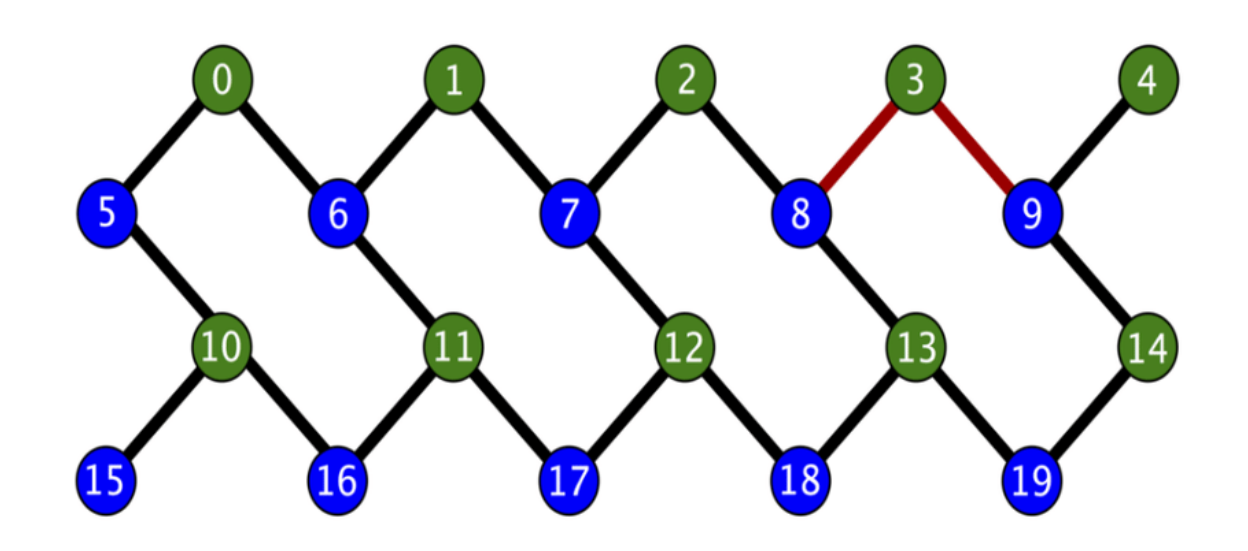

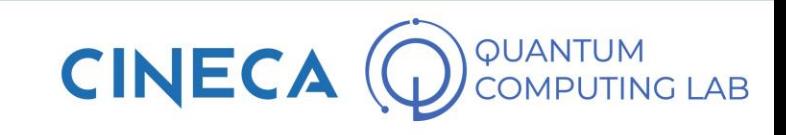

- The second thing we need to observe to evaluate a quantum computer is the connectivity between its qubits.
- In quantum computing as a mathematical science, we never talk about the possibility that two qubits are not connected to each other.
- In practice, if two or more qubits are not connected to each other, it is not possible to perform quantum gates involving them together.
- Number of Qubits
- Connectivity of Qubits

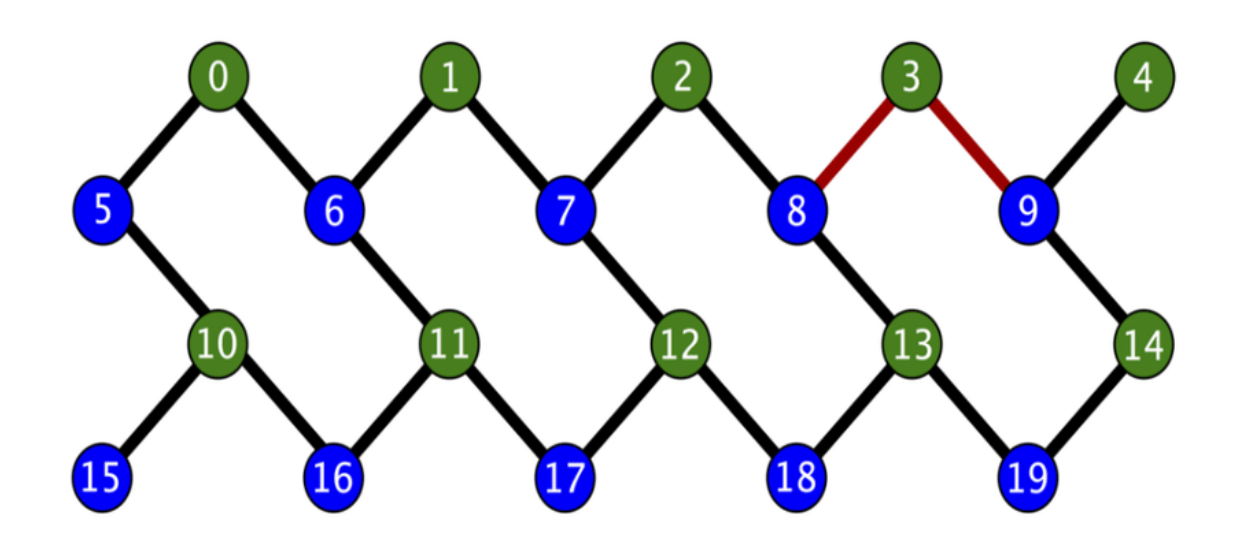

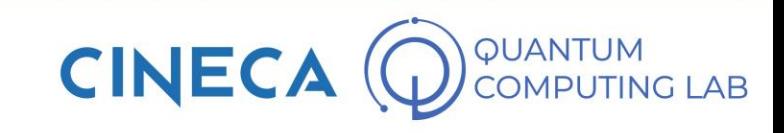

- The second thing we need to observe to evaluate a quantum computer is the connectivity between its qubits.
- In quantum computing as a mathematical science, we never talk about the possibility that two qubits are not connected to each other.
- In practice, if two or more qubits are not connected to each other, it is not possible to perform quantum gates involving them together.
- In these cases, it is necessary to alter the quantum circuit to adapt it to the needs of the machine being used (quantum compilation)
- Number of Qubits
- Connectivity of Qubits

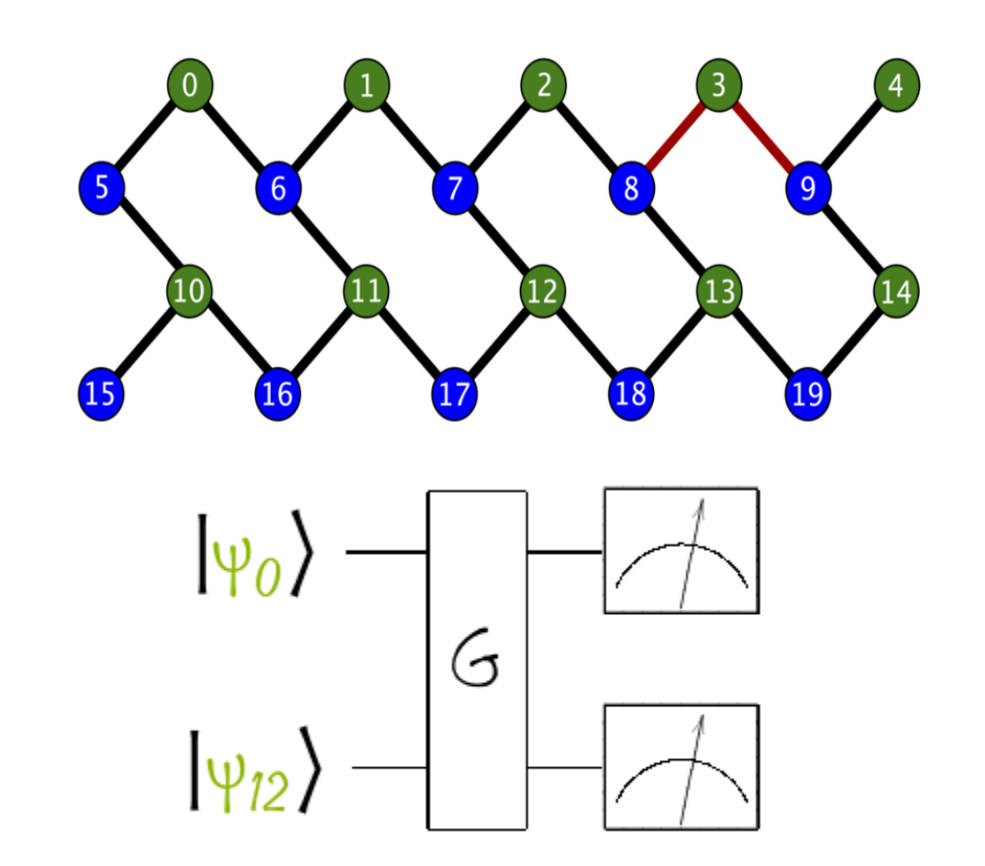

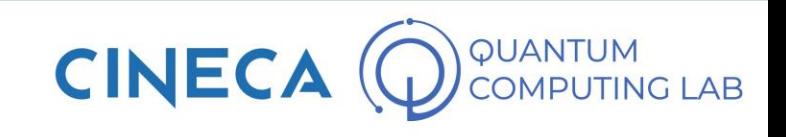

- The second thing we need to observe to evaluate a quantum computer is the connectivity between its qubits.
- In quantum computing as a mathematical science, we never talk about the possibility that two qubits are not connected to each other.
- In practice, if two or more qubits are not connected to each other, it is not possible to perform quantum gates involving them together.
- In these cases, it is necessary to alter the quantum circuit to adapt it to the needs of the machine being used (quantum compilation)

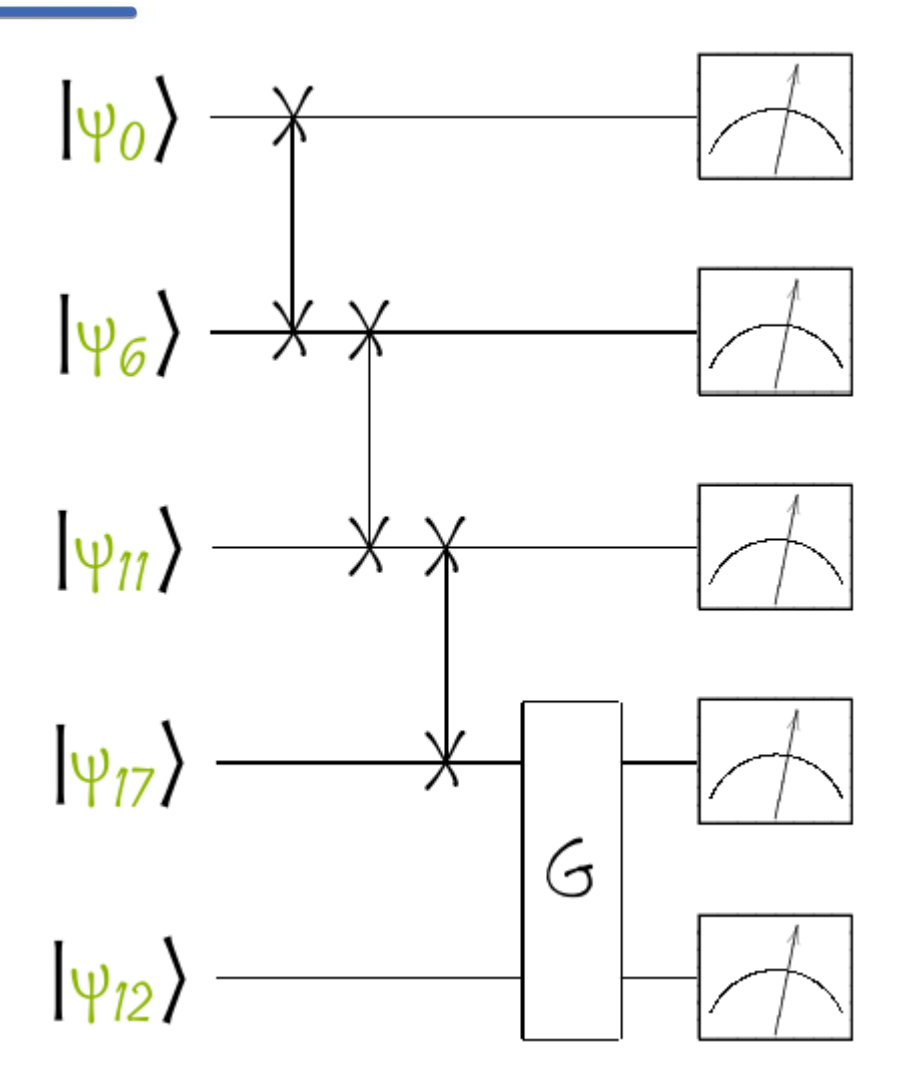

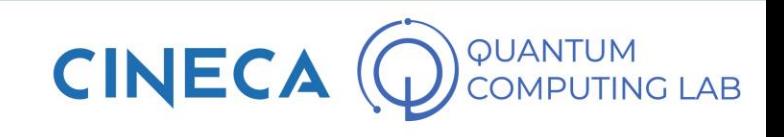

- The second thing we need to observe to evaluate a quantum computer is the connectivity between its qubits.
- In quantum computing as a mathematical science, we never talk about the possibility that two qubits are not connected to each other.
- In practice, if two or more qubits are not connected to each other, it is not possible to perform quantum gates involving them together.
- In these cases, it is necessary to alter the quantum circuit to adapt it to the needs of the machine being used (quantum compilation)
- Number of Qubits
- Connectivity of Qubits

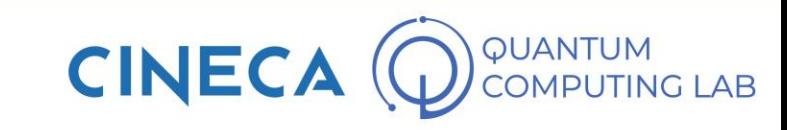

• The third problem that we must take into consideration, which is also totally absent on paper, is the problem of the decoherence of the superposition states

- Number of Qubits
- Connectivity of Qubits
- Coherence Time

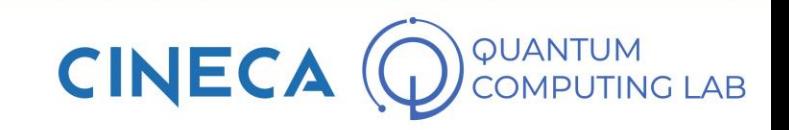

- The third problem that we must take into consideration, which is also totally absent on paper, is the problem of the decoherence of the superposition states
- Quantum superposition states are extremely fragile states.
- Number of Qubits
- Connectivity of Qubits
- Coherence Time

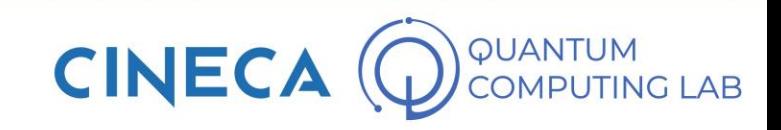

- The third problem that we must take into consideration, which is also totally absent on paper, is the problem of the decoherence of the superposition states
- Quantum superposition states are extremely fragile states.
- In order to be maintained for a sufficiently long time it is necessary that the quantum computer is protected from practically any form of noise
- Number of Qubits
- Connectivity of Qubits
- Coherence Time

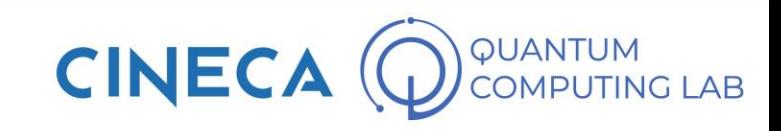

- The third problem that we must take into consideration, which is also totally absent on paper, is the problem of the decoherence of the superposition states
- Quantum superposition states are extremely fragile states.
- In order to be maintained for a sufficiently long time it is necessary that the quantum computer is protected from practically any form of noise
- Even the qubits themselves contribute to producing noise capable of destroying quantum states: this is one of the reasons why it is difficult to make large chipsets.
- Number of Qubits
- Connectivity of Qubits
- Coherence Time

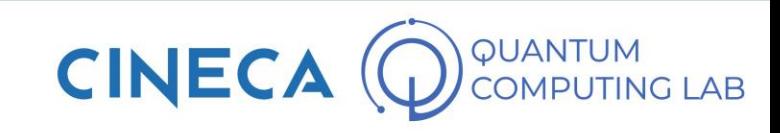

- The third problem that we must take into consideration, which is also totally absent on paper, is the problem of the decoherence of the superposition states
- Quantum superposition states are extremely fragile states.
- In order to be maintained for a sufficiently long time it is necessary that the quantum computer is protected from practically any form of noise
- Even the qubits themselves contribute to producing noise capable of destroying quantum states: this is one of the reasons why it is difficult to make large chipsets.
- How can the problem be addressed? In addition to isolating the QPU from the outside world as much as possible, it is necessary to improve the technology of the qubits themselves
- Number of Qubits
- Connectivity of Qubits
- Coherence Time

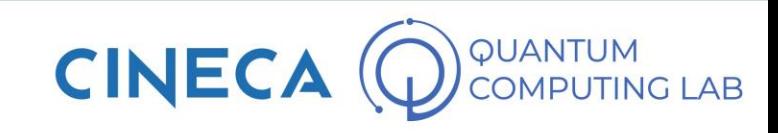

- The third problem that we must take into consideration, which is also totally absent on paper, is the problem of the decoherence of the superposition states
- Quantum superposition states are extremely fragile states.
- In order to be maintained for a sufficiently long time it is necessary that the quantum computer is protected from practically any form of noise
- Even the qubits themselves contribute to producing noise capable of destroying quantum states: this is one of the reasons why it is difficult to make large chipsets.
- How can the problem be addressed? In addition to isolating the QPU from the outside world as much as possible, it is necessary to improve the technology of the qubits themselves
- Number of Qubits
- Connectivity of Qubits
- Coherence Time
- $\blacksquare$  T<sub>1</sub>: energy relaxation time

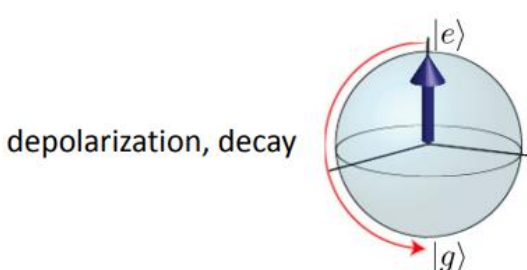

perturbation orthogonal to quantization axis ( $\propto \sigma_{x,y}$ ); e.g. fast charge fluctuations causing transitions

 $\blacksquare$  T<sub>2</sub>: dephasing time

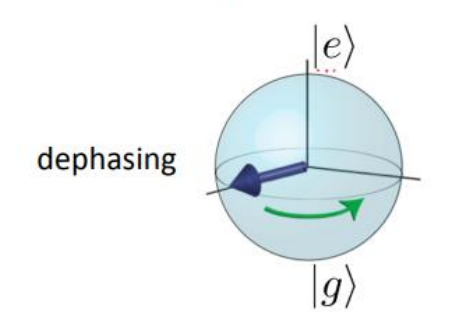

slow perturbation along quantization axis ( $\propto$   $\sigma$ ,); e.g. magnetic flux noise causing phase randomization
• The fourth thing to consider is the application of quantum gates to qubits circuits.

- Number of Qubits
- Connectivity of Qubits
- Coherence Time
- Operations on qubits

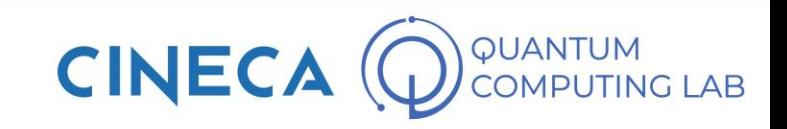

- The fourth thing to consider is the application of quantum gates to qubits circuits.
- Several techniques are used to physically build a quantum gate
- Number of Qubits
- Connectivity of Qubits
- Coherence Time
- Operations on qubits

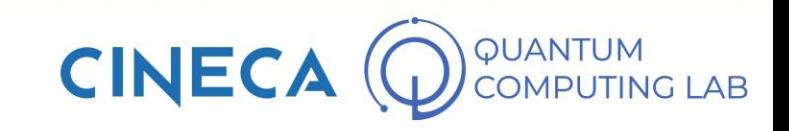

- The fourth thing to consider is the application of quantum gates to qubits circuits.
- Several techniques are used to physically build a quantum gate
- What must be taken into account when thinking about a real quantum computer is that not all quantum gates may be available for a certain hardware.
- Number of Qubits
- Connectivity of Qubits
- Coherence Time
- Operations on qubits
	- Not every gate is available

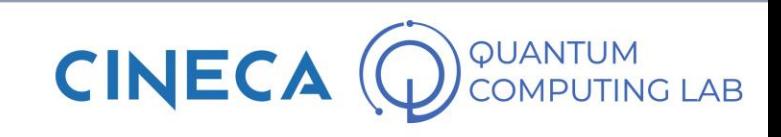

- The fourth thing to consider is the application of quantum gates to qubits circuits.
- Several techniques are used to physically build a quantum gate
- What must be taken into account when thinking about a real quantum computer is that not all quantum gates may be available for a certain hardware.
- In addition, they have an application time that affects the maximum time available to complete a circuit
- Number of Qubits
- Connectivity of Qubits
- Coherence Time
- Operations on qubits
	- Not every gate is available
	- Not instantaneous

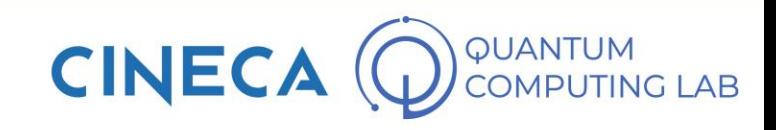

- The fourth thing to consider is the application of quantum gates to qubits circuits.
- Several techniques are used to physically build a quantum gate
- What must be taken into account when thinking about a real quantum computer is that not all quantum gates may be available for a certain hardware.
- In addition, they have an application time that affects the maximum time available to complete a circuit
- And remember: the time available to complete a quantum circuit is not infinite, quite the opposite. The quantum computer works as long as it can maintain its superposition state
- Number of Qubits
- Connectivity of Qubits
- Coherence Time
- Operations on qubits
	- Not every gate is available
	- Not instantaneous

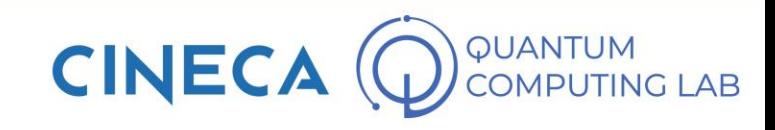

• Last but not least, the applications of quantum gates are not free from errors

- Number of Qubits
- Connectivity of Qubits
- Coherence Time
- Operations on qubits
	- Not every gate is available
	- Not instantaneous
	- Errors on applications (gate fidelity)

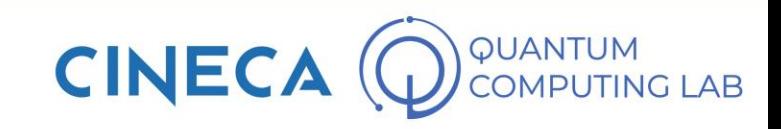

- Last but not least, the applications of quantum gates are not free from errors
- This is a very important problem: to have a reliable quantum computer, the error percentage on the application of the gates must be zero
- Number of Qubits
- Connectivity of Qubits
- Coherence Time
- Operations on qubits
	- Not every gate is available
	- Not instantaneous
	- Errors on applications (gate fidelity)

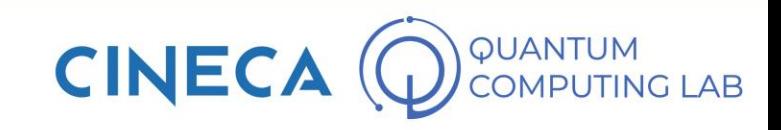

- Last but not least, the applications of quantum gates are not free from errors
- This is a very important problem: to have a reliable quantum computer, the error percentage on the application of the gates must be zero
- This is not true in reality, unfortunately. There are error mitigation techniques but they require an exaggerated number of additional qubits per hour (example of Shor's error correction code)

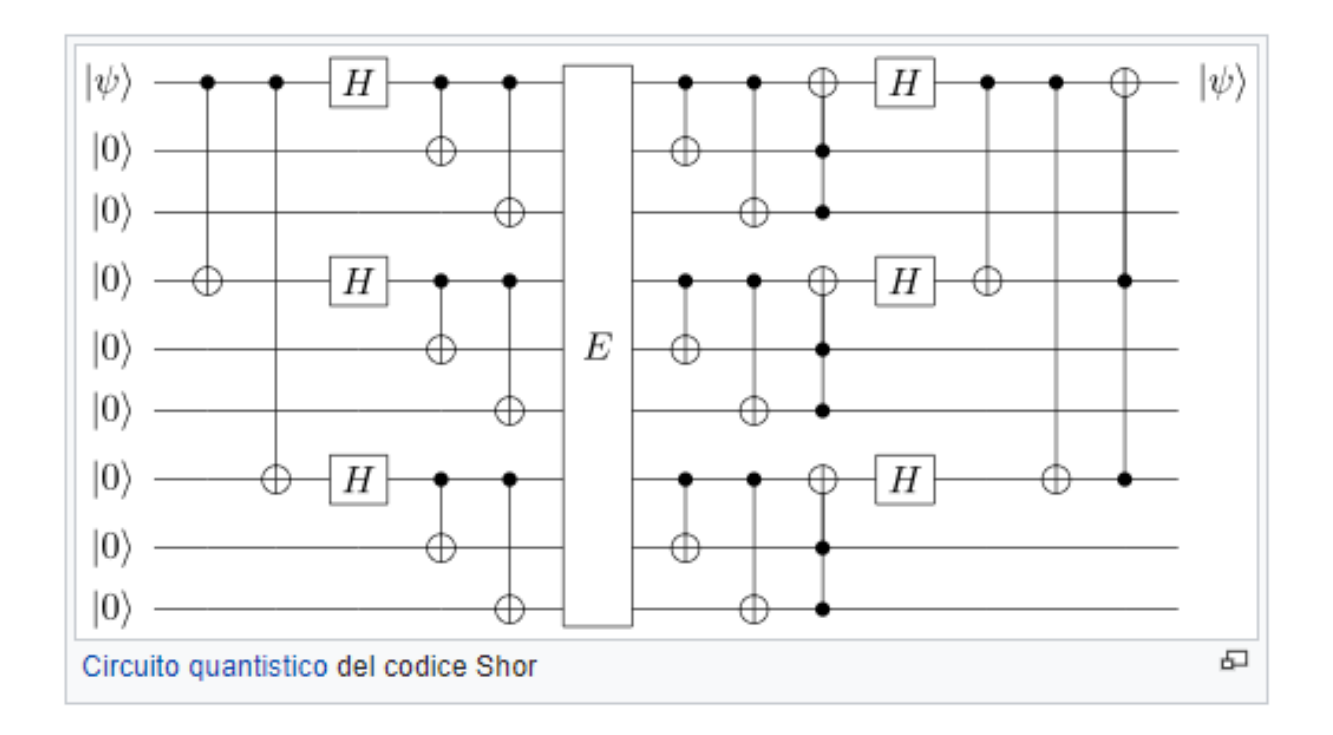

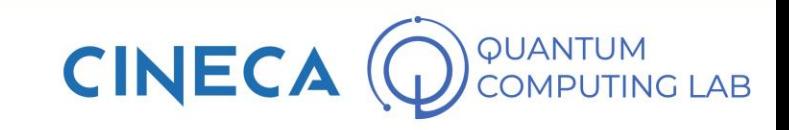

• On May 14, 2021, Google made public the technical characteristics of its latest quantum computer, Sycamore

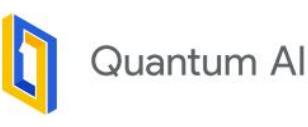

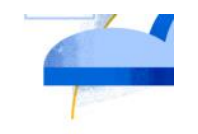

## **Quantum Computer Datasheet**

Published May 14, 2021

#### Description

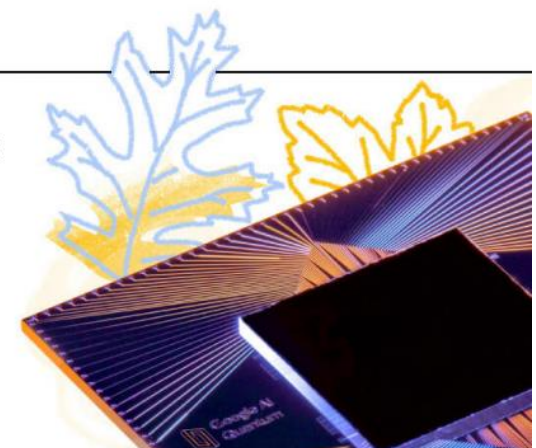

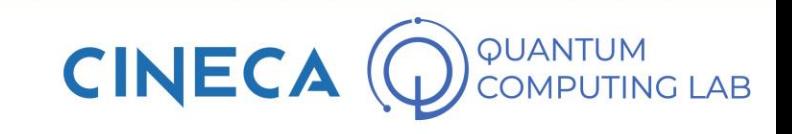

- On May 14, 2021, Google made public the technical characteristics of its latest quantum computer, Sycamore
- Sycamore is a fairly important machine in the history of quantum computers: it was the first computer to achieve an early form of quantum supremacy (October 2019)

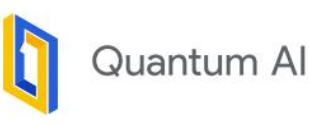

# **Quantum Computer Datasheet**

Published May 14, 2021

#### Description

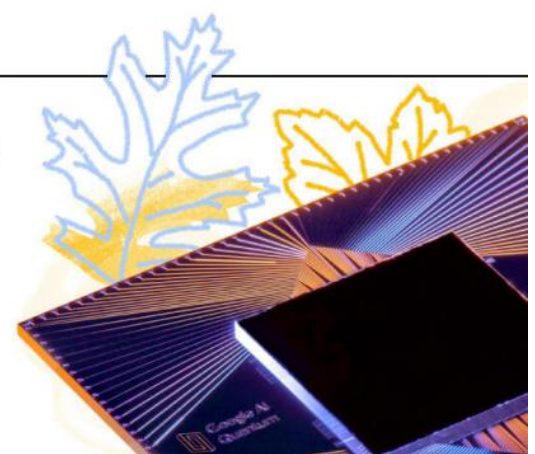

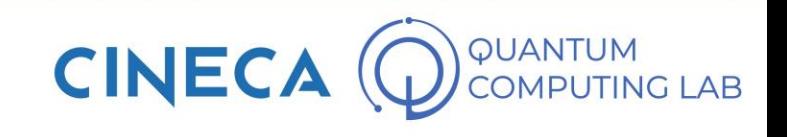

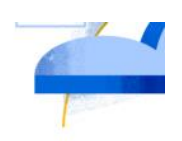

- On May 14, 2021, Google made public the technical characteristics of its latest quantum computer, Sycamore
- Sycamore is a fairly important machine in the history of quantum computers: it was the first computer to achieve an early form of quantum supremacy (October 2019)
- Warning: this does not mean that Sycamore is more powerful than any supercomputer in the world

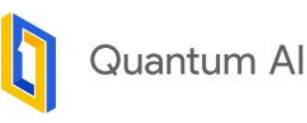

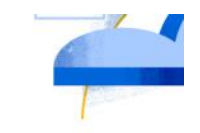

## **Quantum Computer Datasheet**

Published May 14, 2021

#### Description

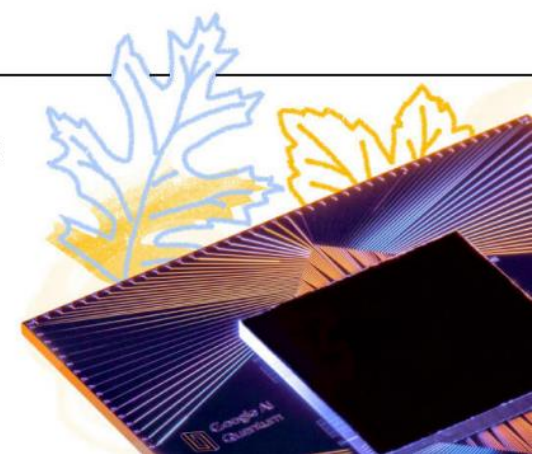

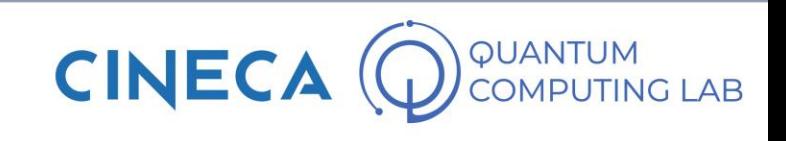

- On May 14, 2021, Google made public the technical characteristics of its latest quantum computer, Sycamore
- Sycamore is a fairly important machine in the history of quantum computers: it was the first computer to achieve an early form of quantum supremacy (October 2019)
- Warning: this does not mean that Sycamore is more powerful than any supercomputer in the world
- The quantum supremacy achieved by the Google device is related to the implementation of a particular sampling algorithm: in the implementation of this particular algorithm, Sycamore also beat Summit

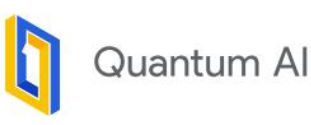

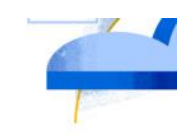

## **Quantum Computer Datasheet**

Published May 14, 2021

#### Description

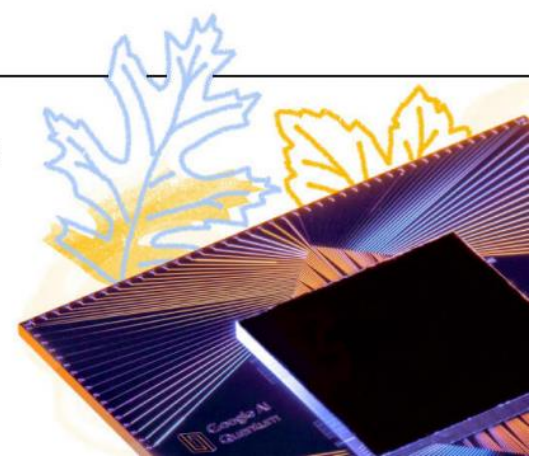

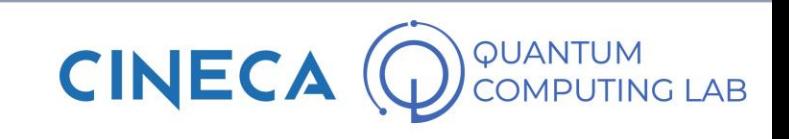

- On May 14, 2021, Google made public the technical characteristics of its latest quantum computer, Sycamore
- Sycamore is a fairly important machine in the history of quantum computers: it was the first computer to achieve an early form of quantum supremacy (October 2019)
- Warning: this does not mean that Sycamore is more powerful than any supercomputer in the world
- The quantum supremacy achieved by the Google device is related to the implementation of a particular sampling algorithm: in the implementation of this particular algorithm, Sycamore also beat Summit
- Let's take a look at the power of Sycamore

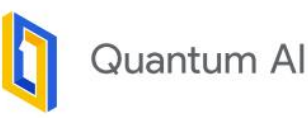

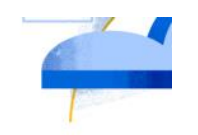

# **Quantum Computer Datasheet**

Published May 14, 2021

#### Description

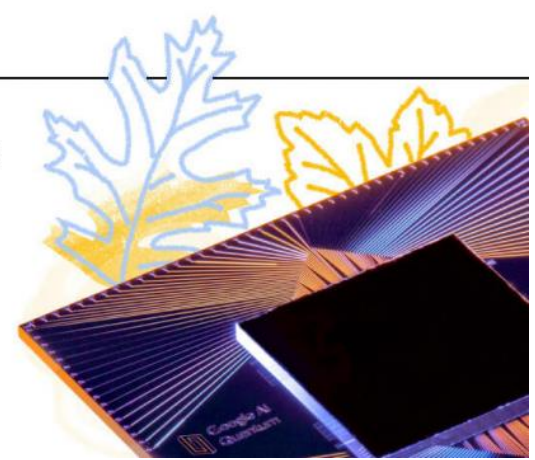

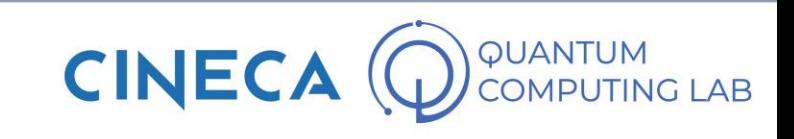

#### **Weber Quantum Computer**

#### **Qubit Grid**

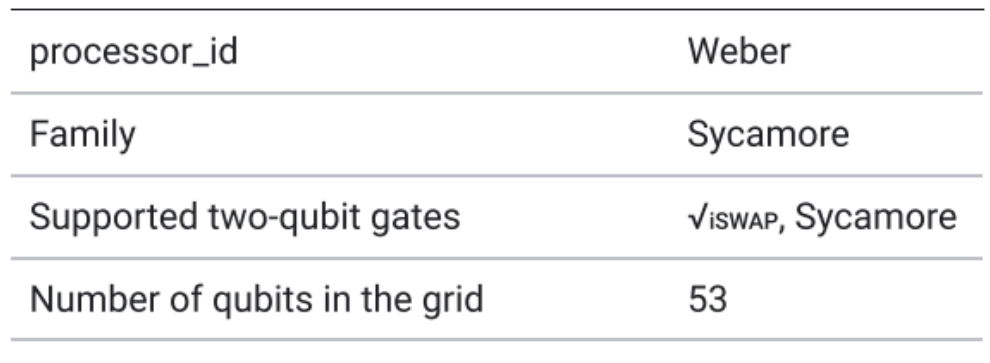

Qubit Layout

Example grid for Weber. Use QCS Console for up-to-date layout.

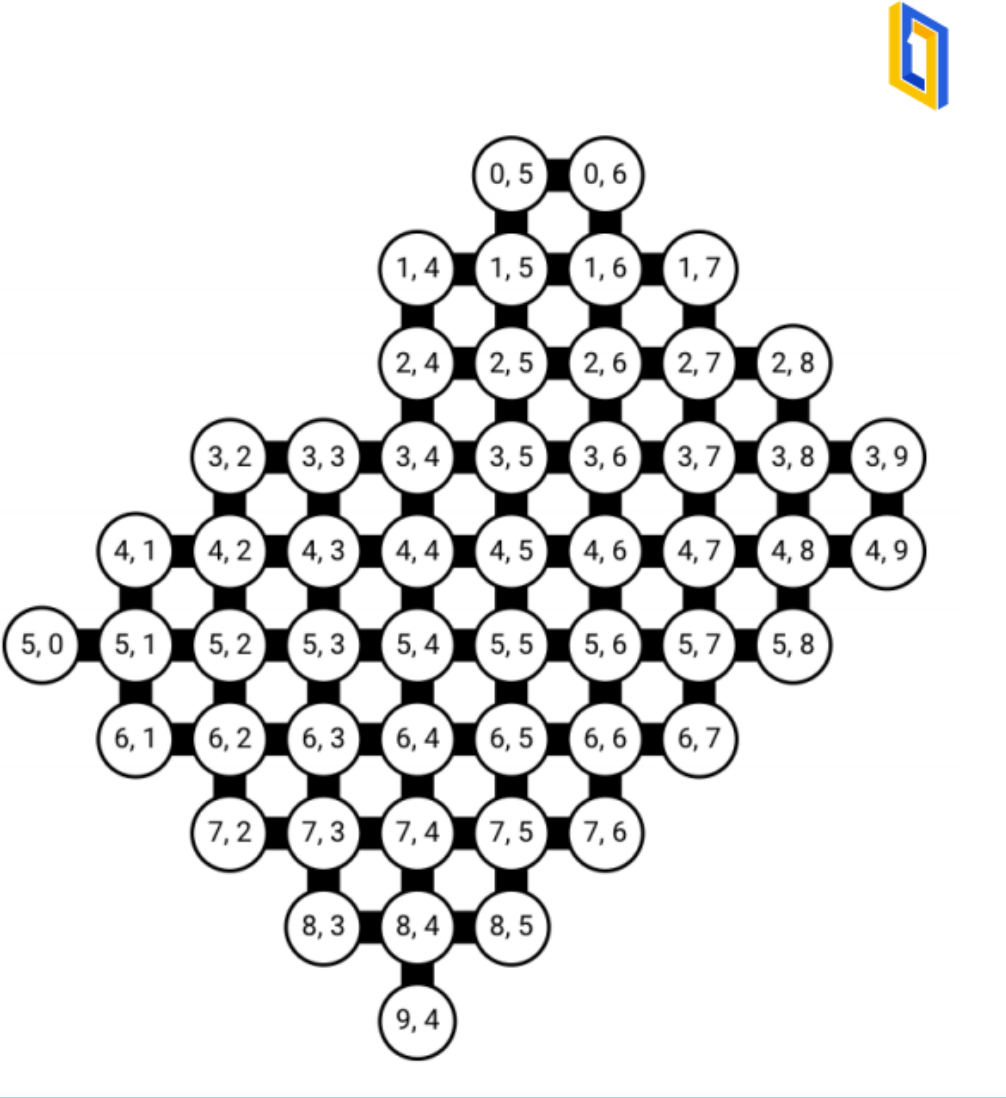

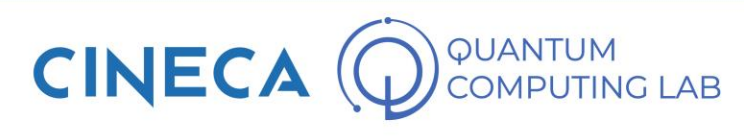

#### **Qubit Operations**

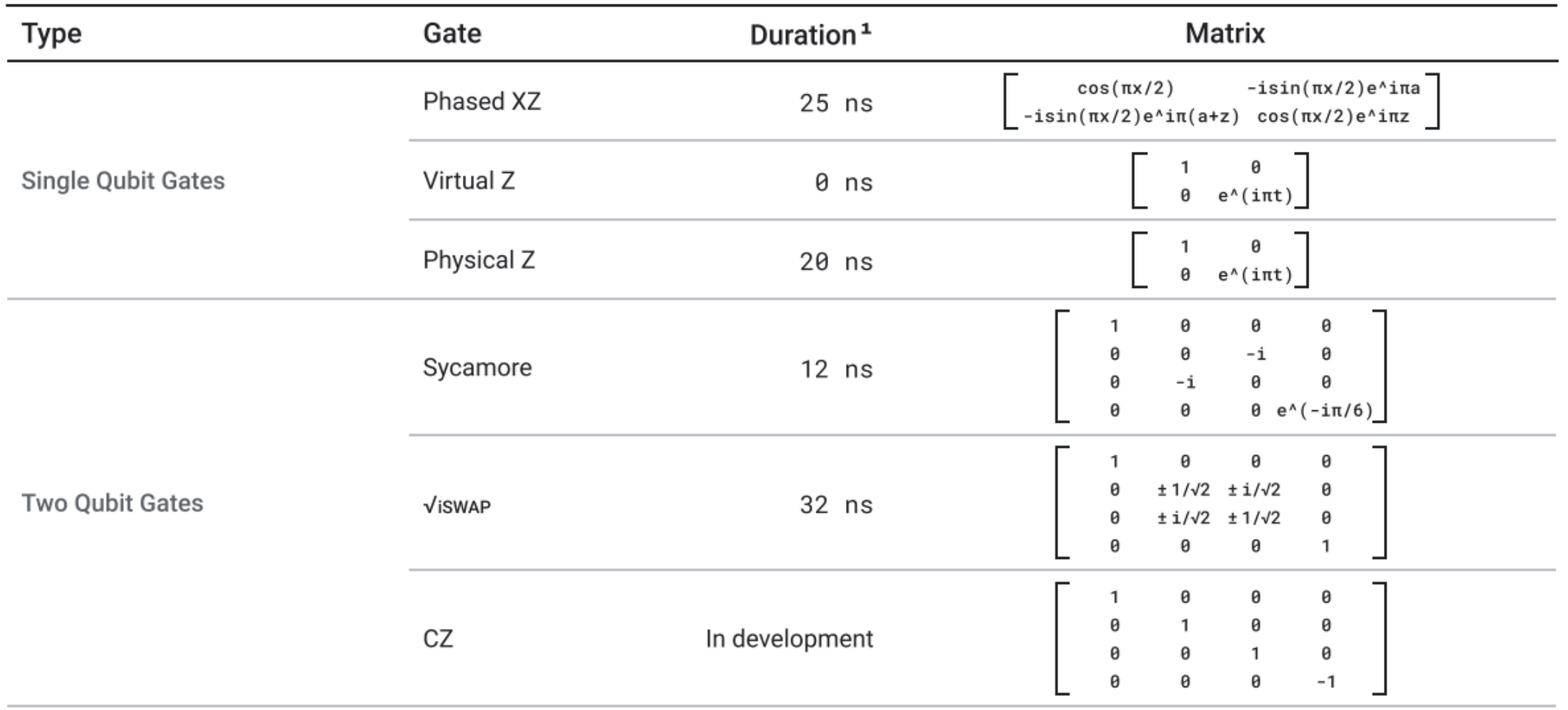

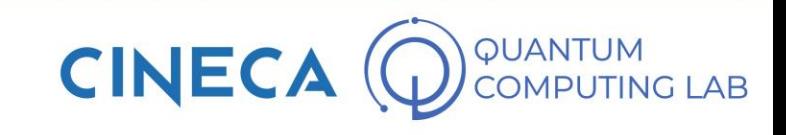

#### Performance

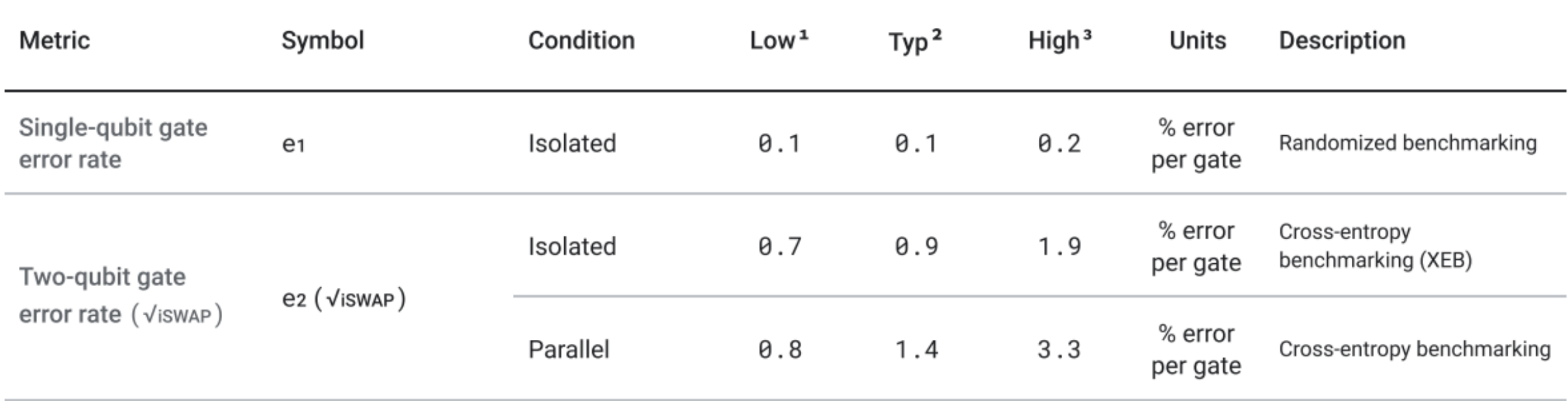

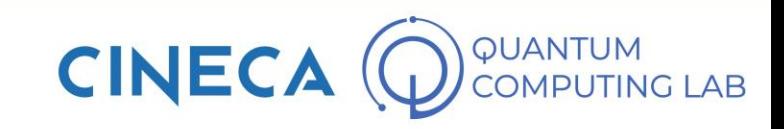

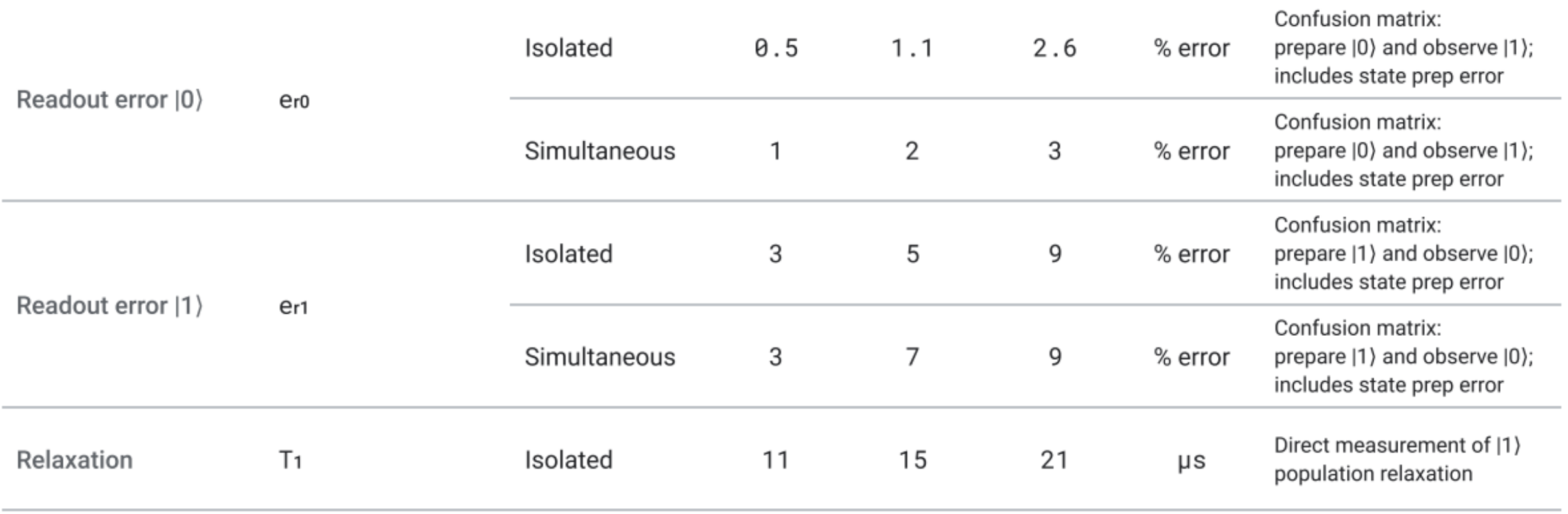

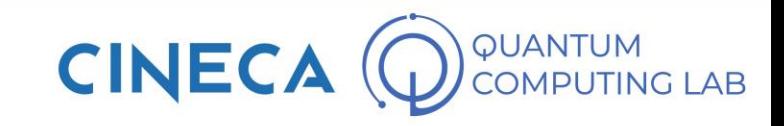

• Quantum Volume is a metric that can be used to express the power of a quantum computer.

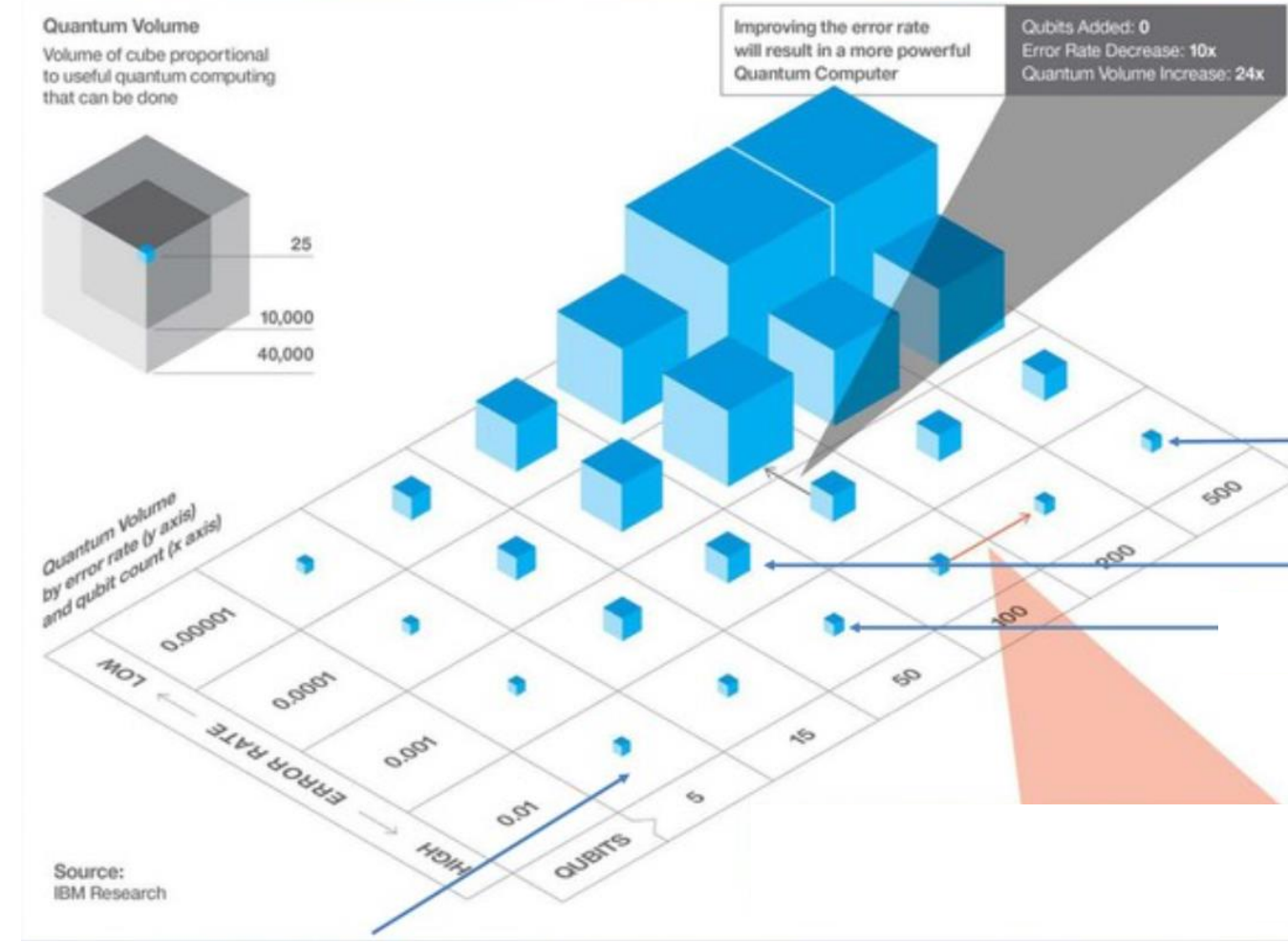

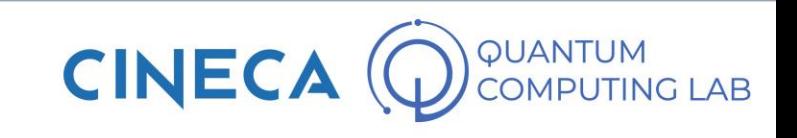

- Quantum Volume is a metric that can be used to express the power of a quantum computer.
- Developed by IBM research, try to enclose all the key characteristics of a quantum computer in a single value

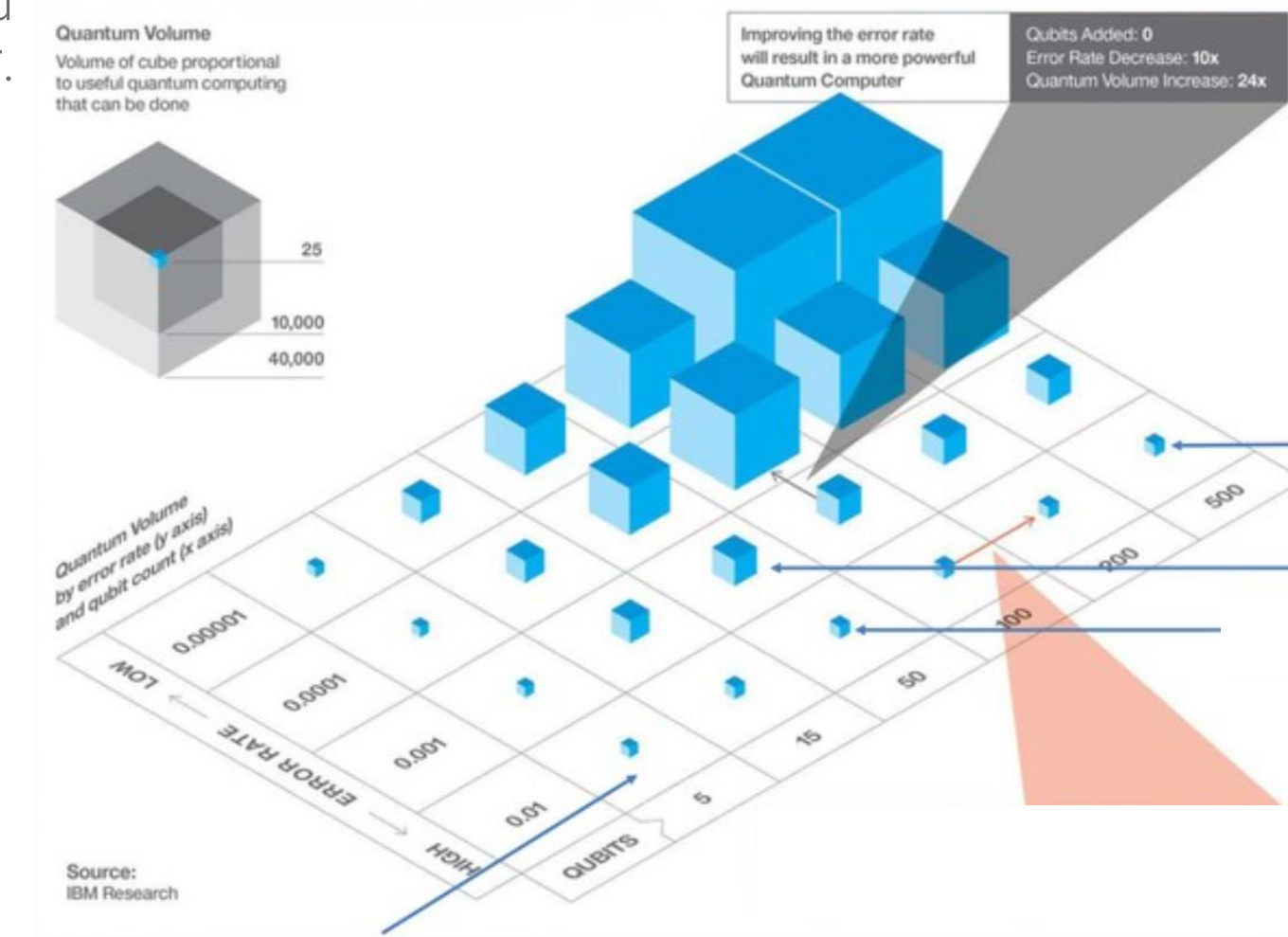

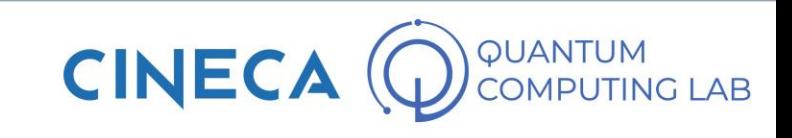

- Quantum Volume is a metric that can be used to express the power of a quantum computer.
- Developed by IBM research, try to enclose all the key characteristics of a quantum computer in a single value
- In particular, it takes into account connectivity, number of qubits and error rates.

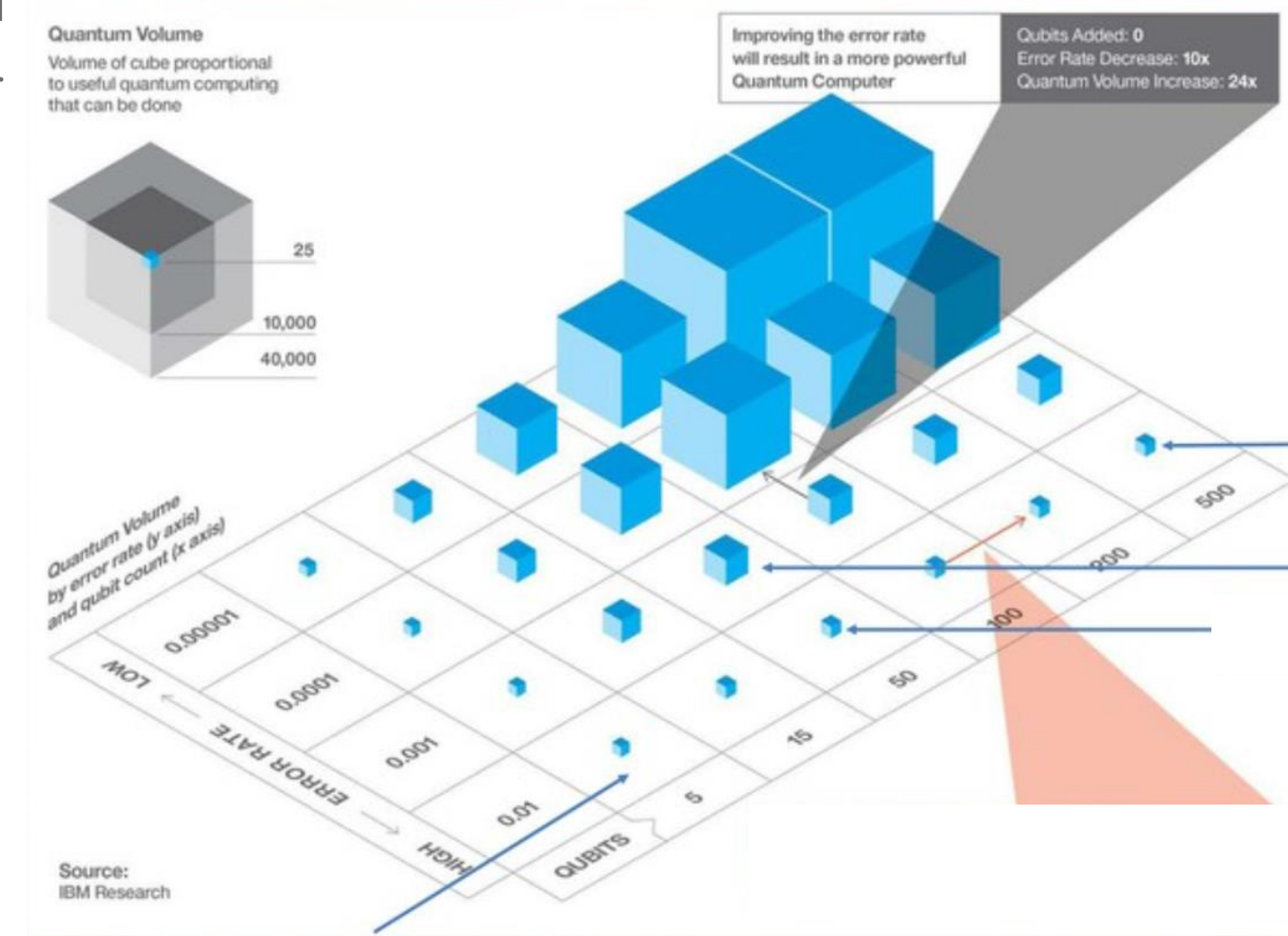

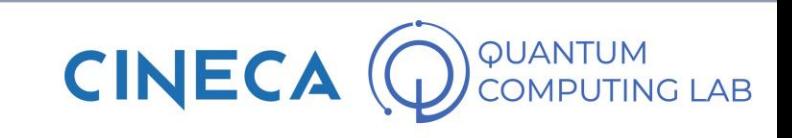

- Quantum Volume is a metric that can be used to express the power of a quantum computer.
- Developed by IBM research, try to enclose all the key characteristics of a quantum computer in a single value
- In particular, it takes into account connectivity, number of qubits and error rates.
- It is not intuitive to calculate

$$
\log_2 V_{\text{Q}} = \arg\max_{n \leq N} \{\min[n, d(n)]\}
$$

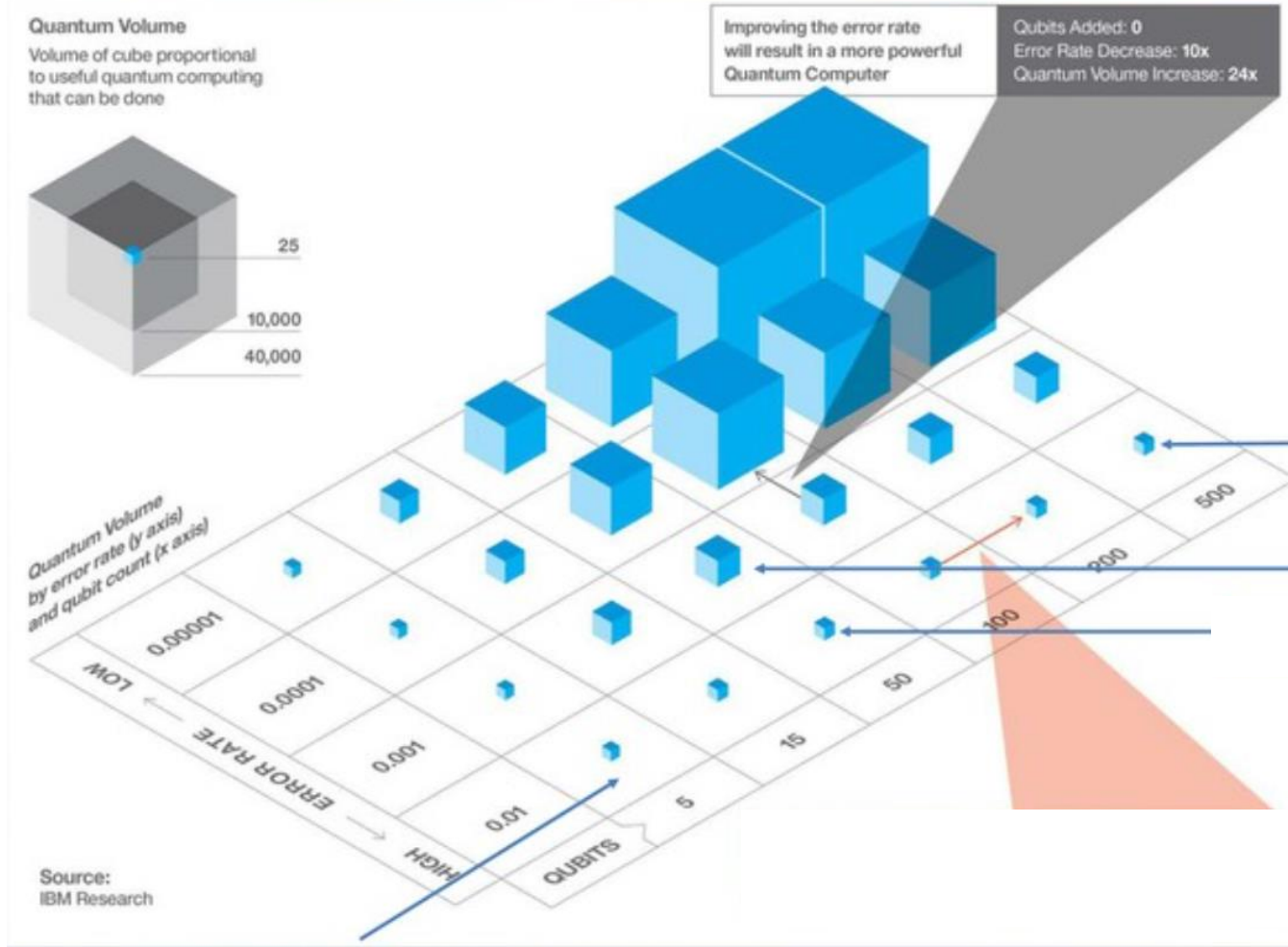

**CINE** 

## **Making a Qubit**

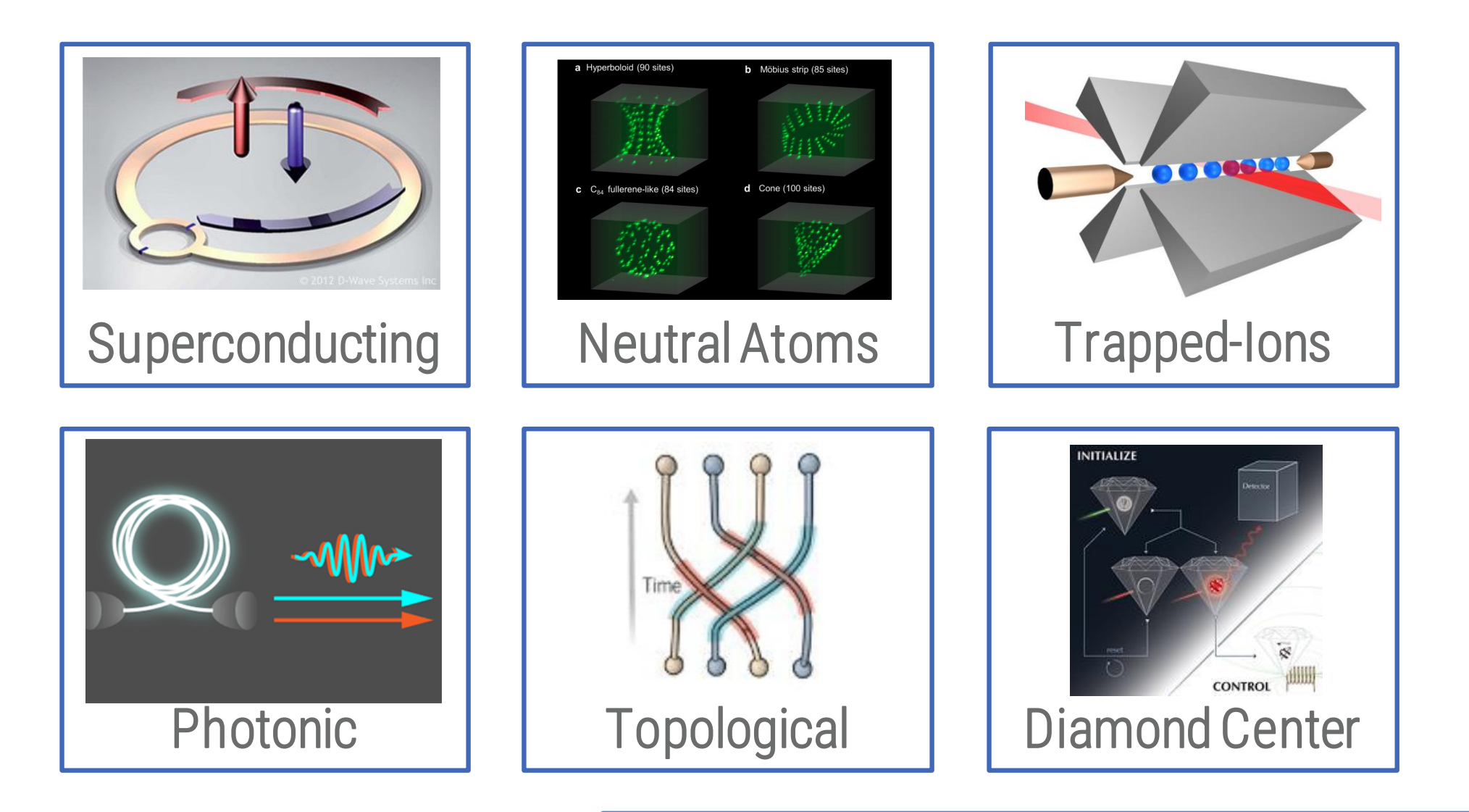

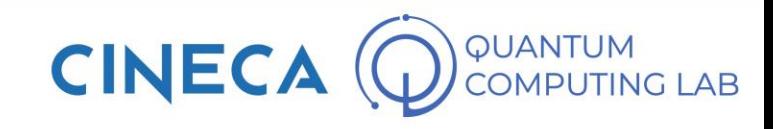

• The first technology we are going to analyze is also the most widespread

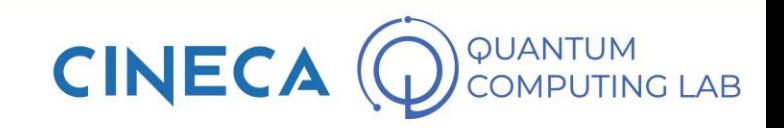

- The first technology we are going to analyze is also the most widespread
- Superconducting qubits are rings of superconducting material crossed by electric current

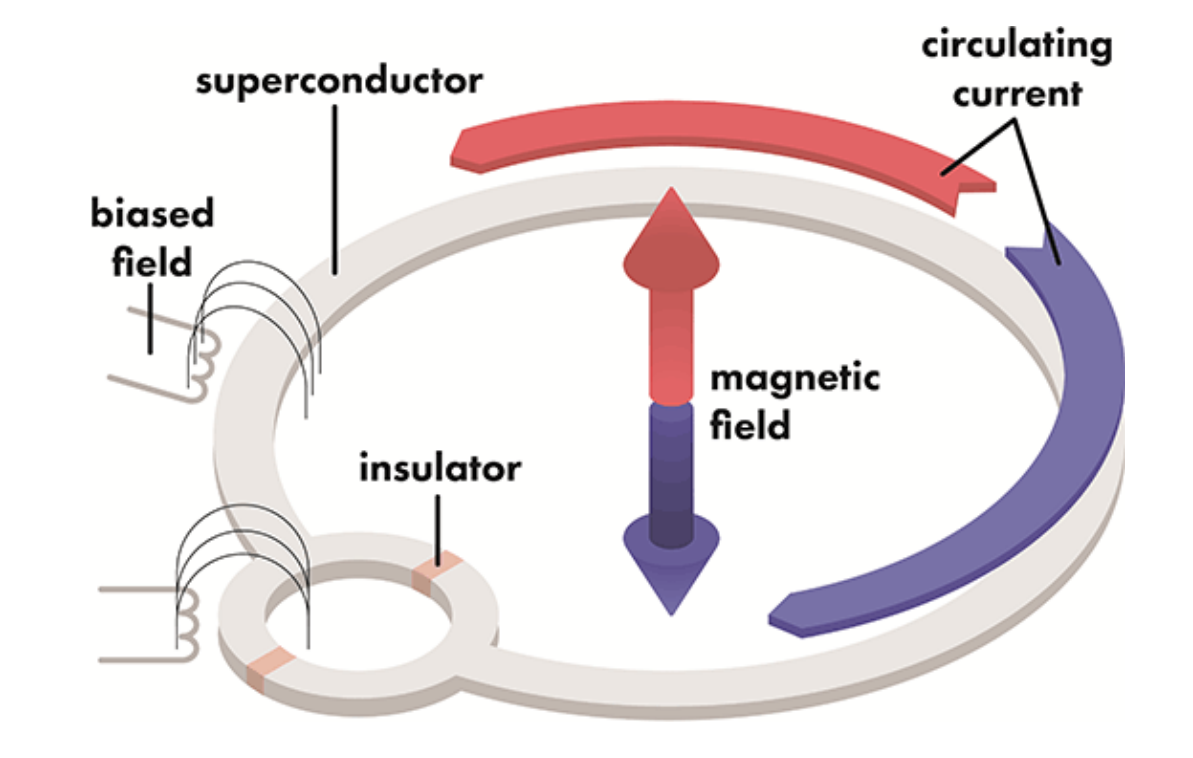

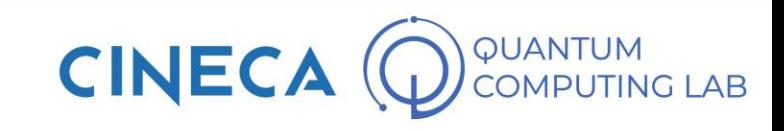

- The first technology we are going to analyze is also the most widespread
- Superconducting qubits are rings of superconducting material crossed by electric current
- States 0 and 1 are identified with the flow of the electric current

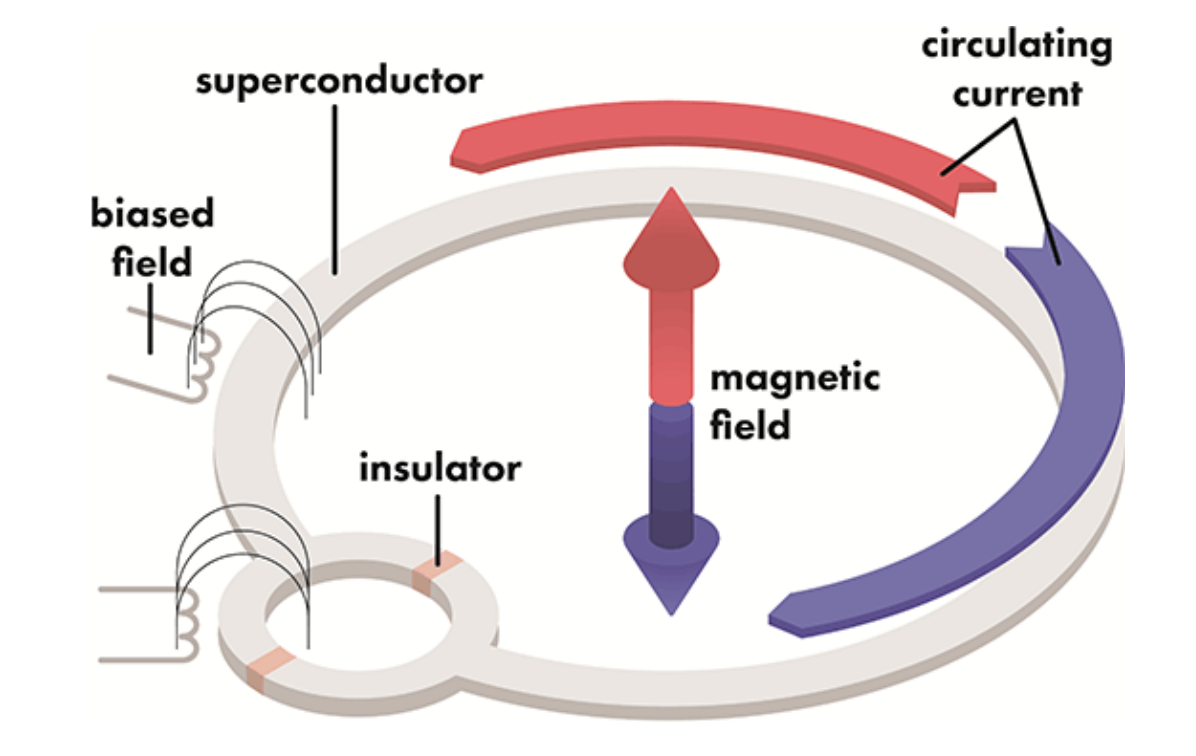

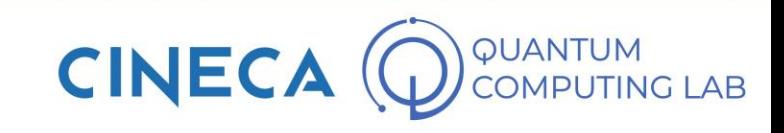

- The first technology we are going to analyze is also the most widespread
- Superconducting qubits are rings of superconducting material crossed by electric current
- States 0 and 1 are identified with the flow of the electric current
- The material with which they are made, Niobium, is a superconducting material which, if cooled to temperatures close to absolute 0 (Kelvin), become able to be crossed by electric current in both directions at the same time.

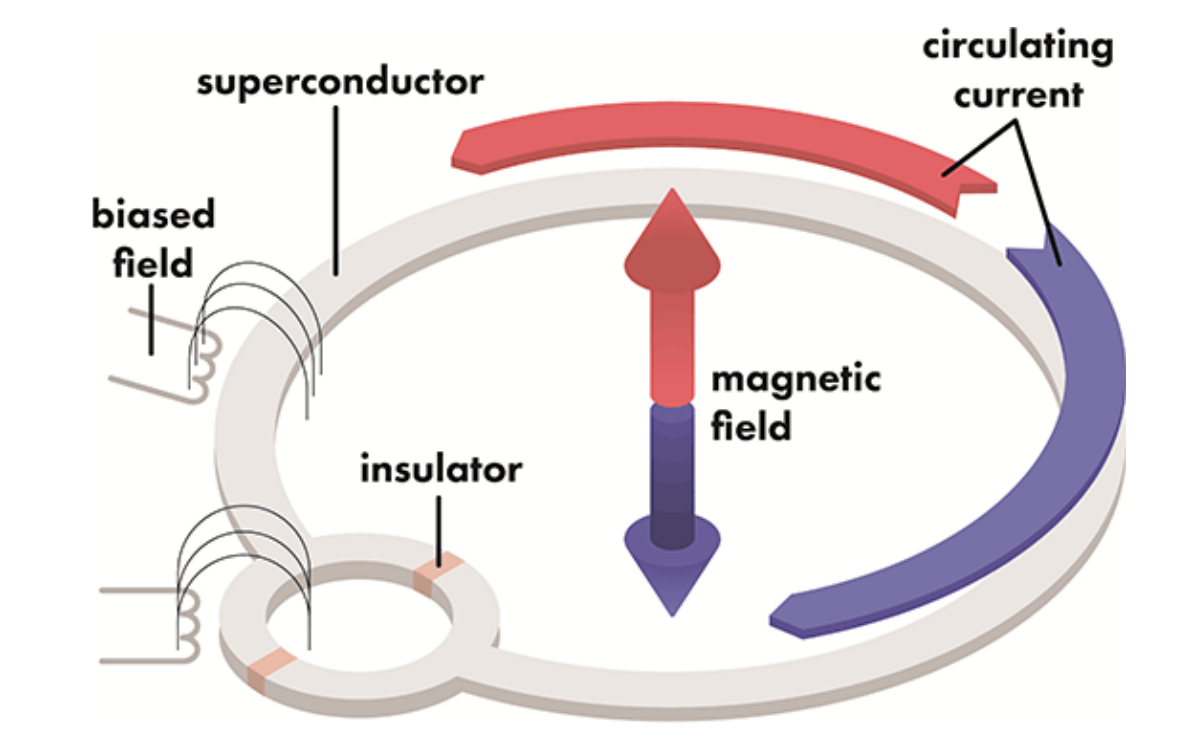

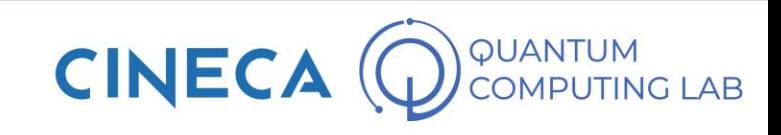

- The first technology we are going to analyze is also the most widespread
- Superconducting qubits are rings of superconducting material crossed by electric current
- States 0 and 1 are identified with the flow of the electric current
- The material with which they are made, Niobium, is a superconducting material which, if cooled to temperatures close to absolute 0 (Kelvin), become able to be crossed by electric current in both directions at the same time.
- In this way, the superconducting qubit is able to reproduce superposition effects

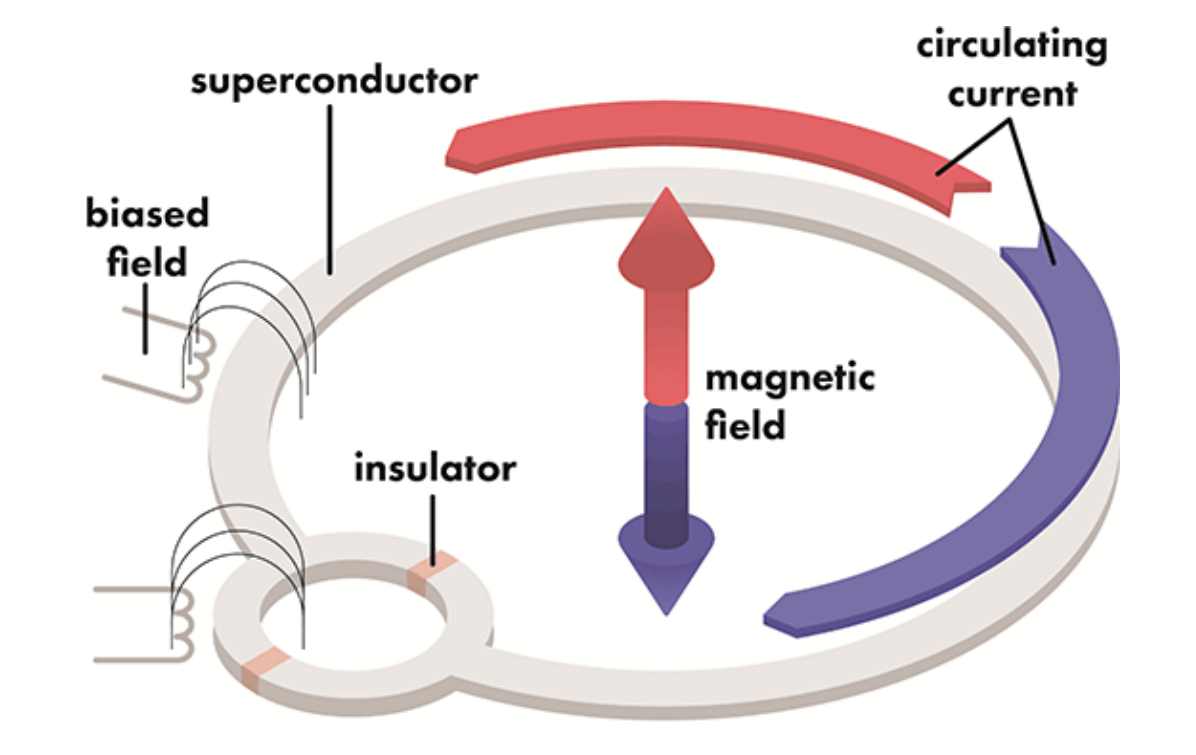

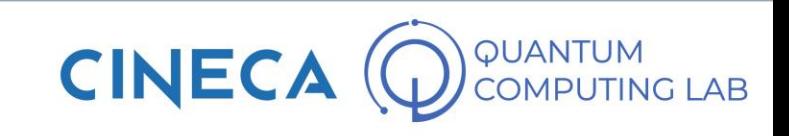

IBM Q

- IBM Quantum Division: American Big Tech, already owner of the most powerful supercomputer in the world (Summit), IBM was one of the first large companies to seriously embark on the development of quantum computers
- In 2016 they created *ibmquantumexperience*, a website where anybody can use their smallest quantum computers, made available for free to the public.
- To date, all models with 5 and 16 qubits can be used for free
- Their largest computer is 65 qubits
- They have a very aggressive roadmap: they predict 1000 qubits in 2023

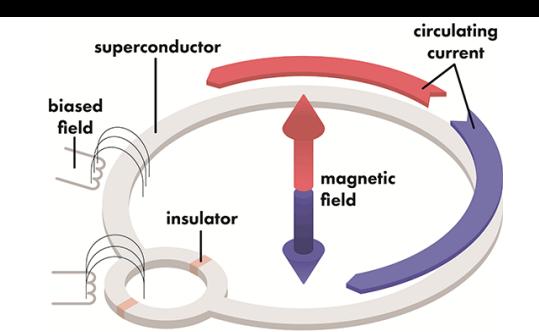

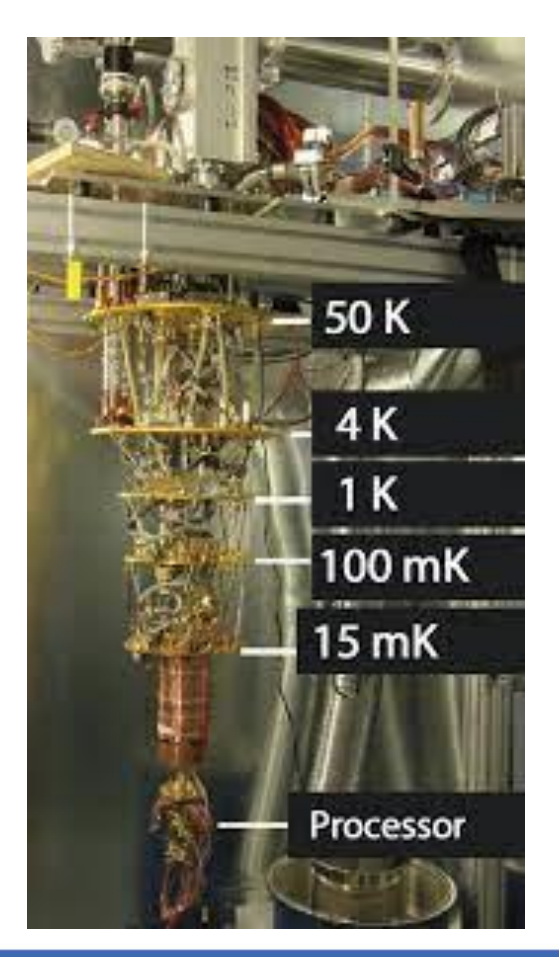

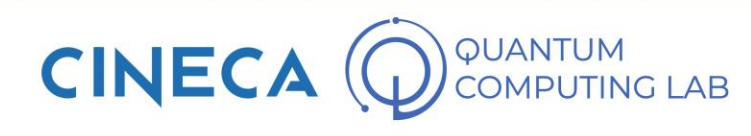

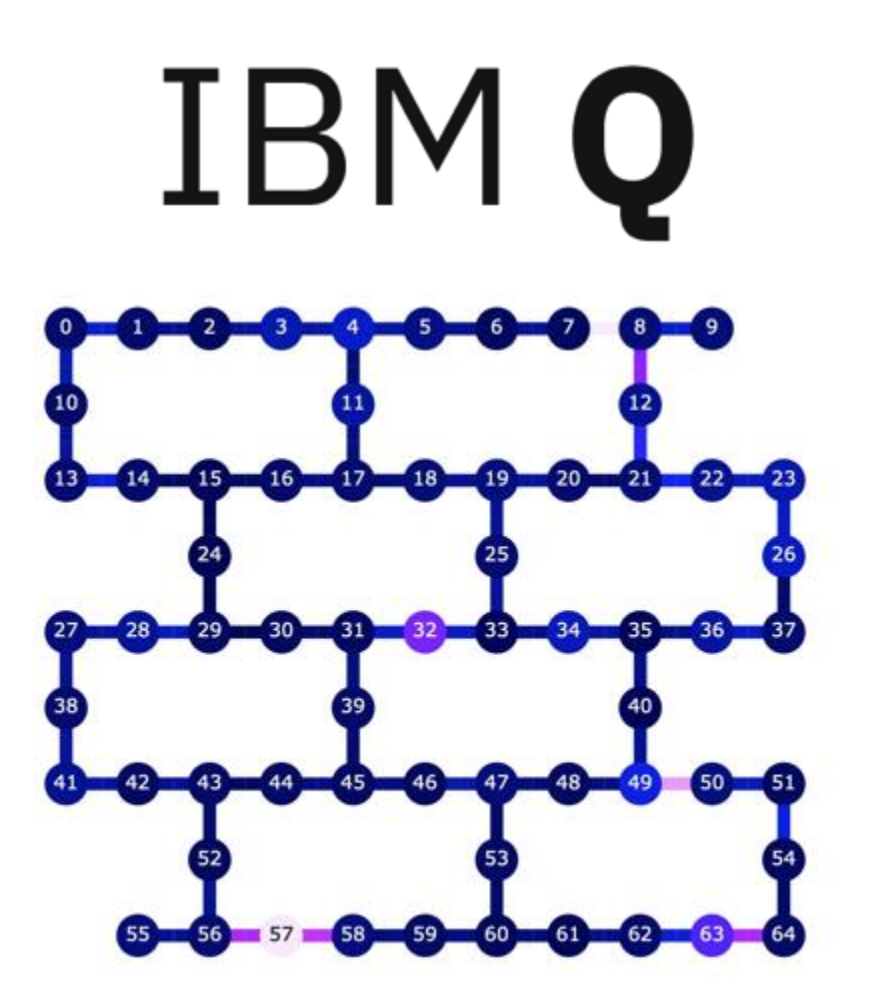

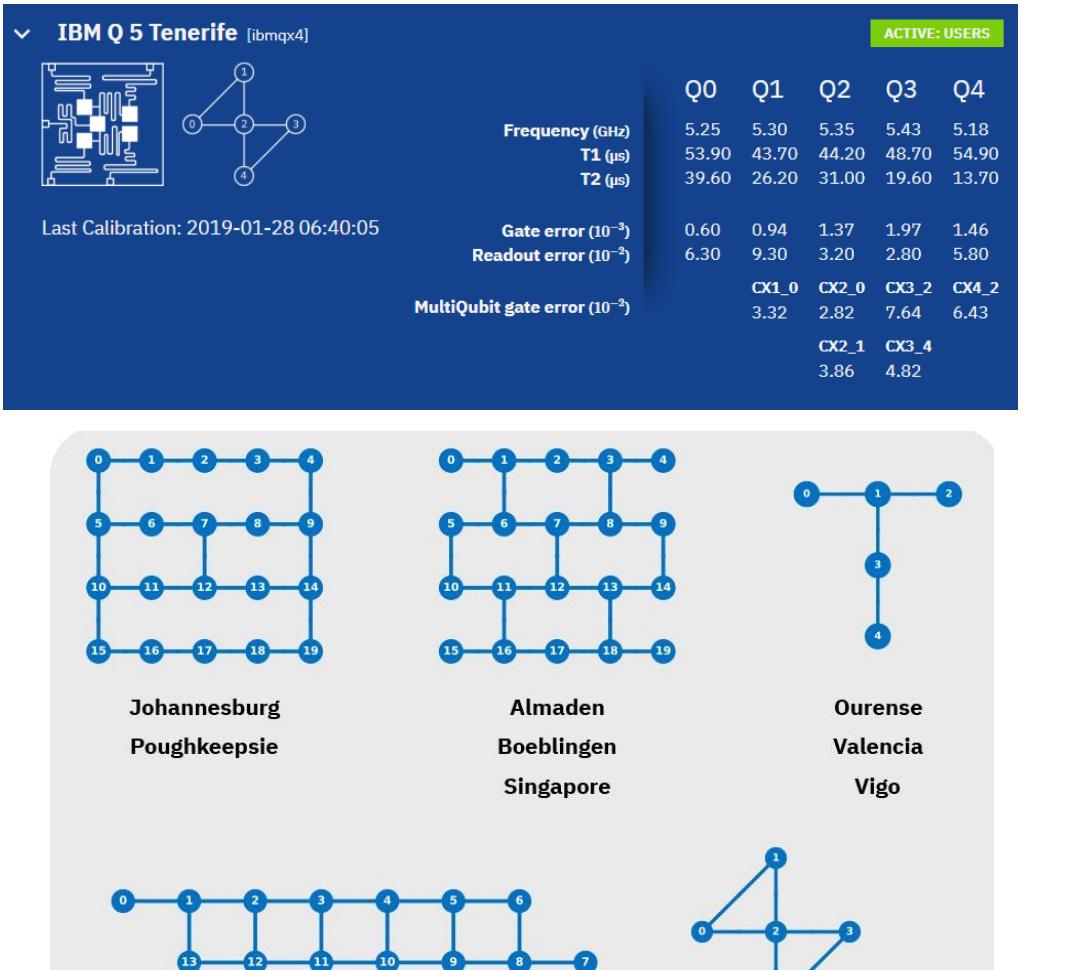

Yorktown

**Melbourne** 

circulating superconductor current biased field magnetic field insulator

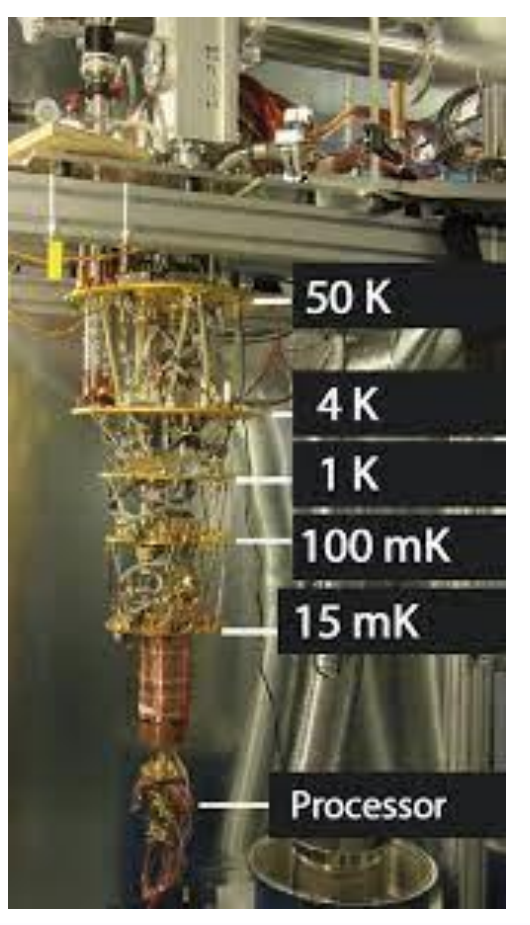

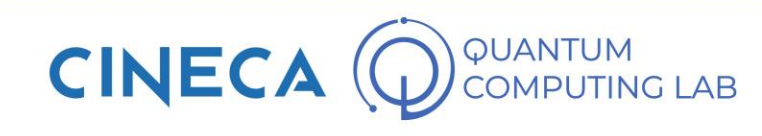

# IBM Q

#### **IBM Q 5 Tenerife** [ibmqx4]  $\checkmark$

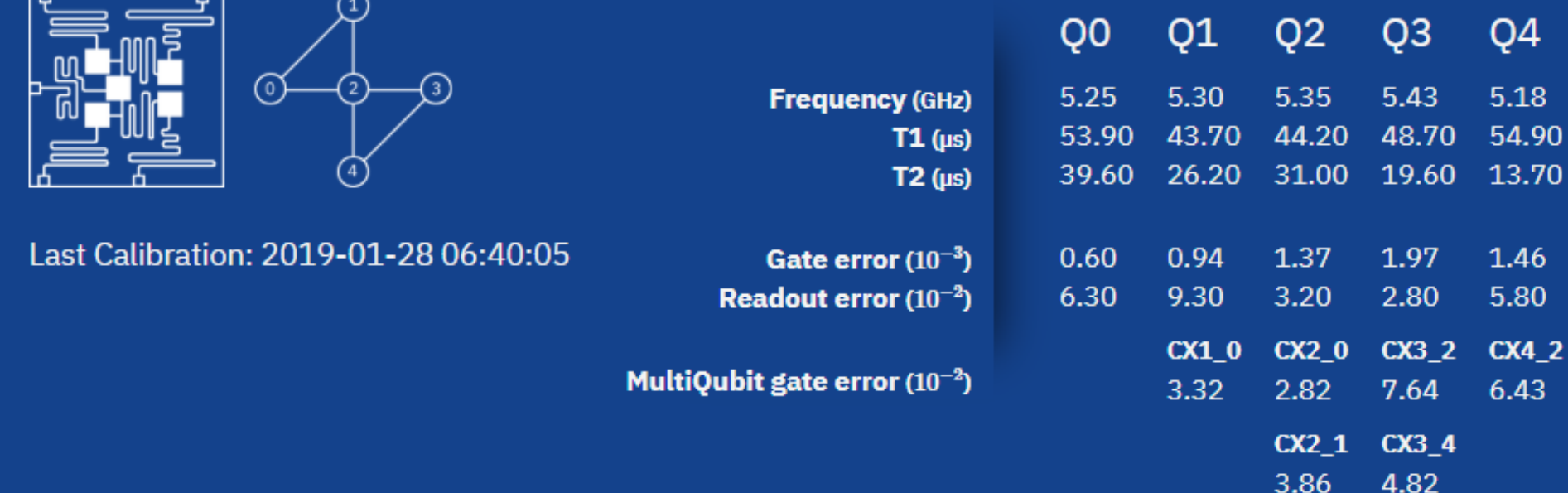

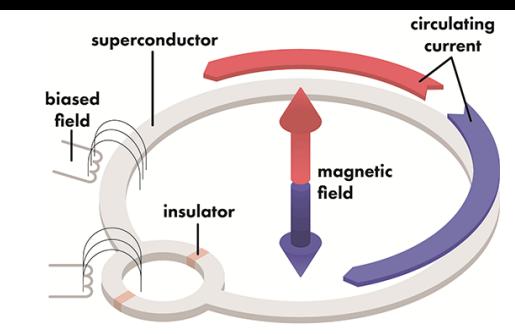

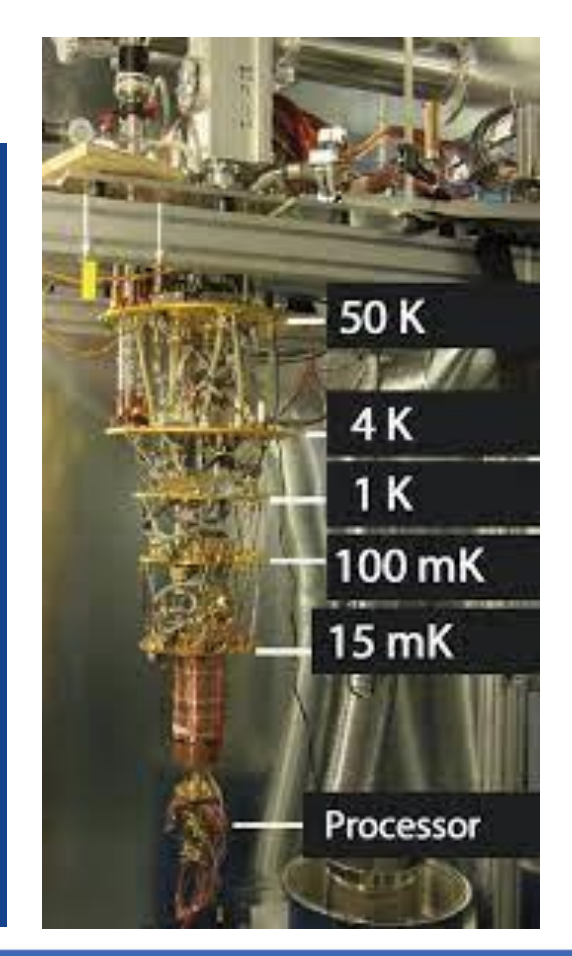

**ACTIVE: USERS** 

.46

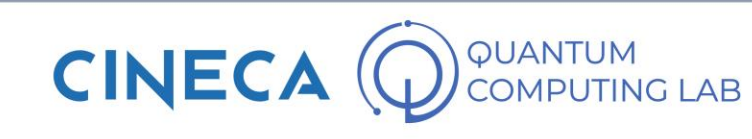

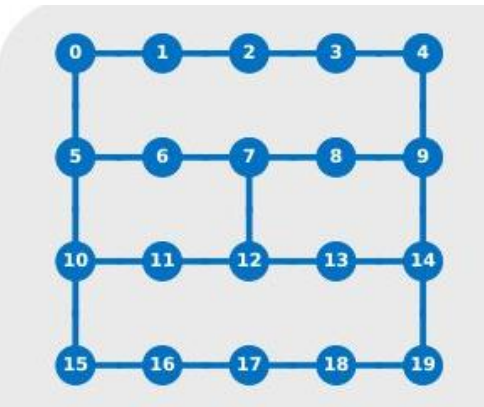

Johannesburg Poughkeepsie

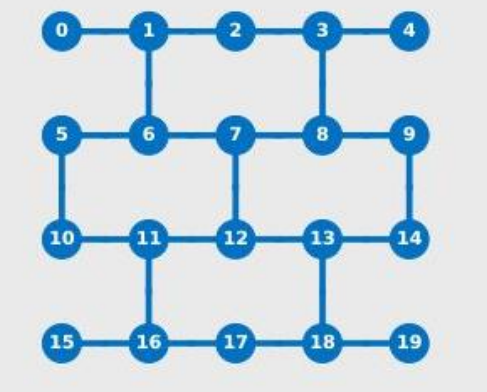

**Almaden Boeblingen Singapore** 

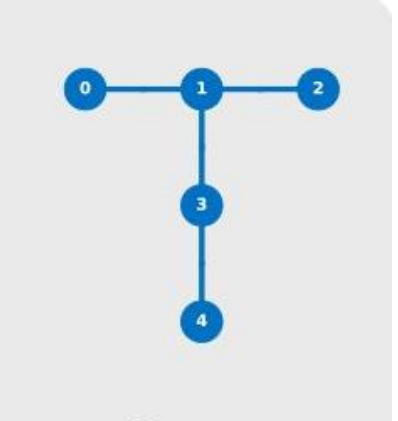

**Ourense** Valencia Vigo

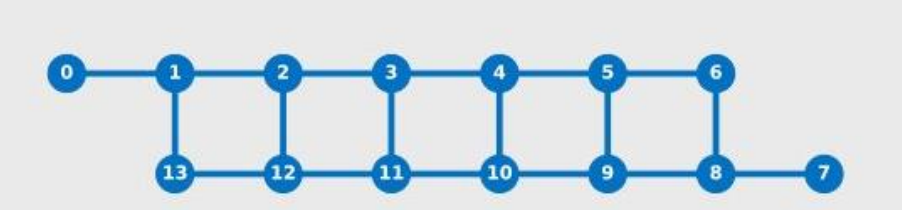

**Melbourne** 

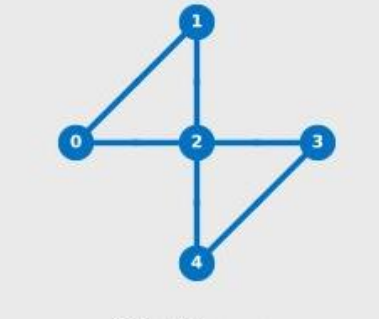

#### Yorktown

**IBMQ** 

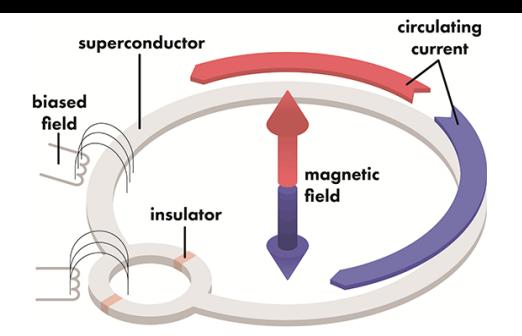

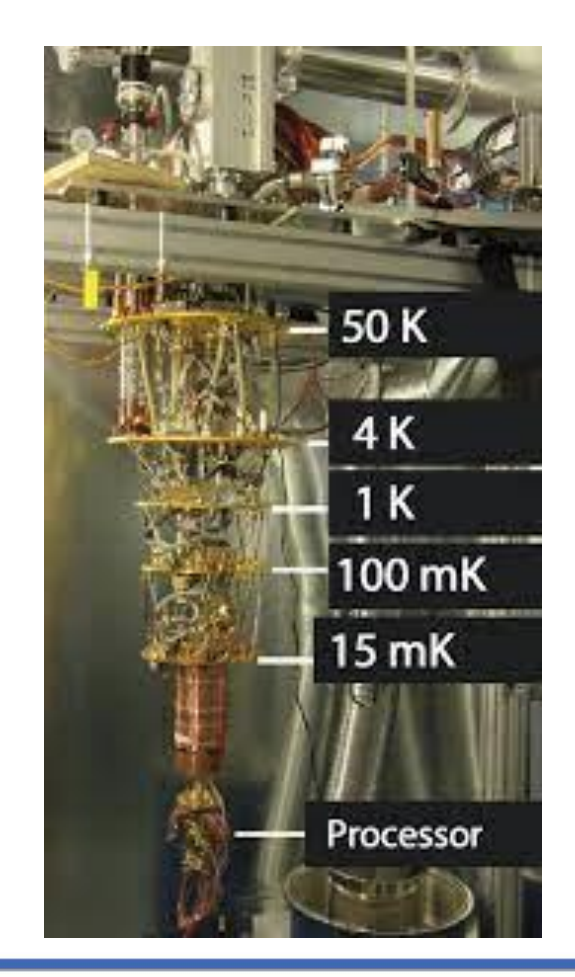

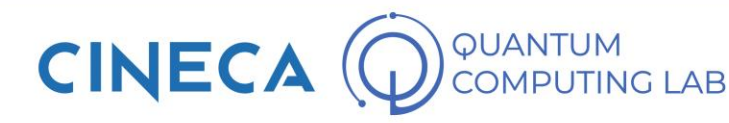

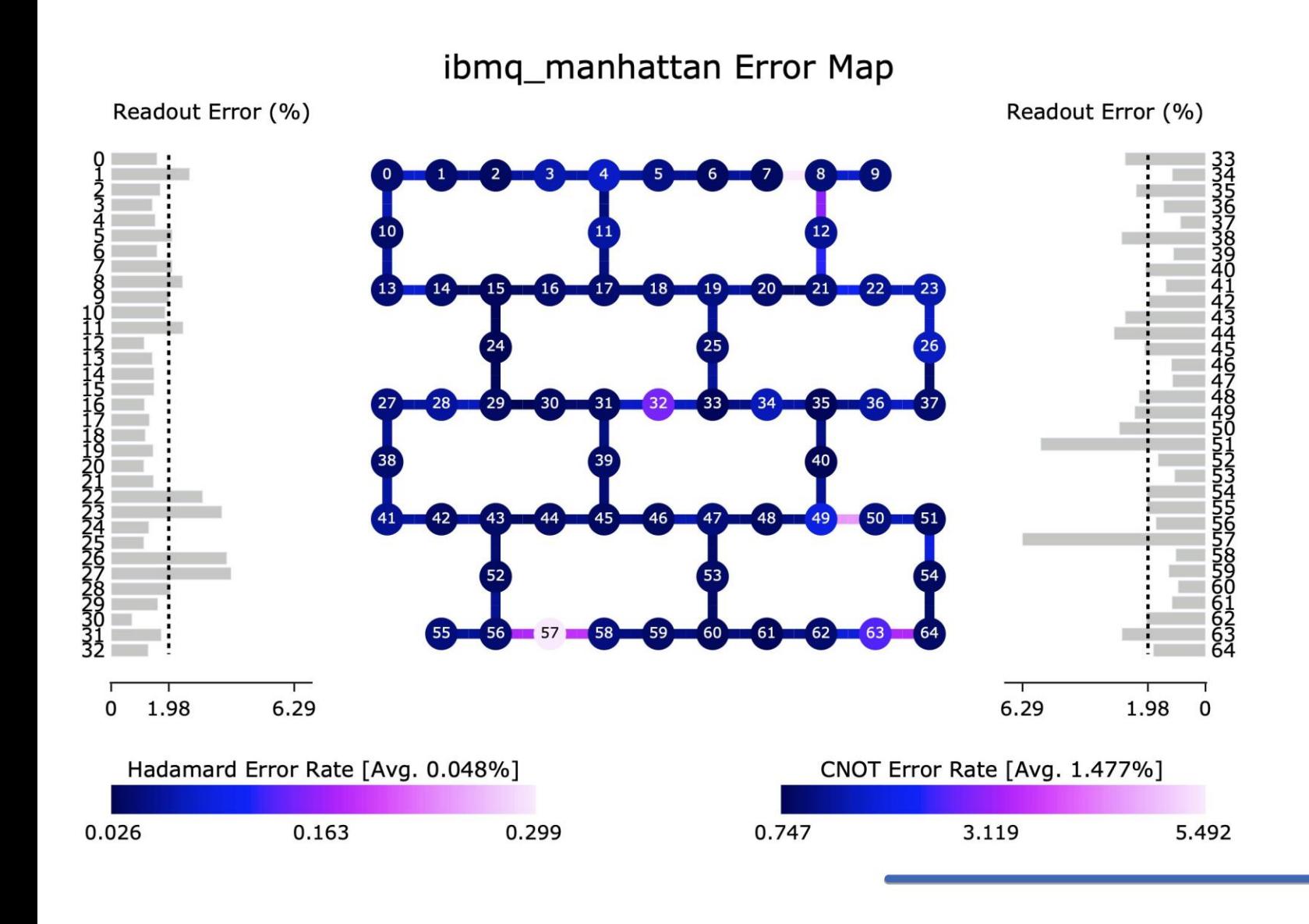

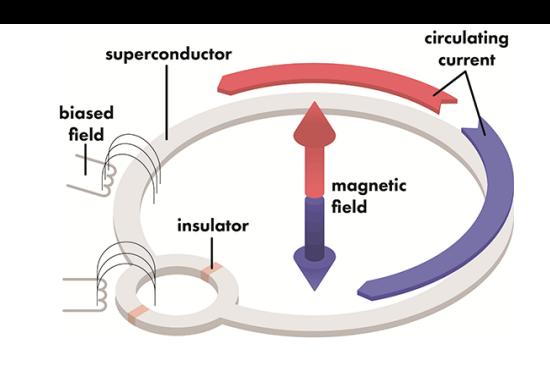

**IBMQ** 

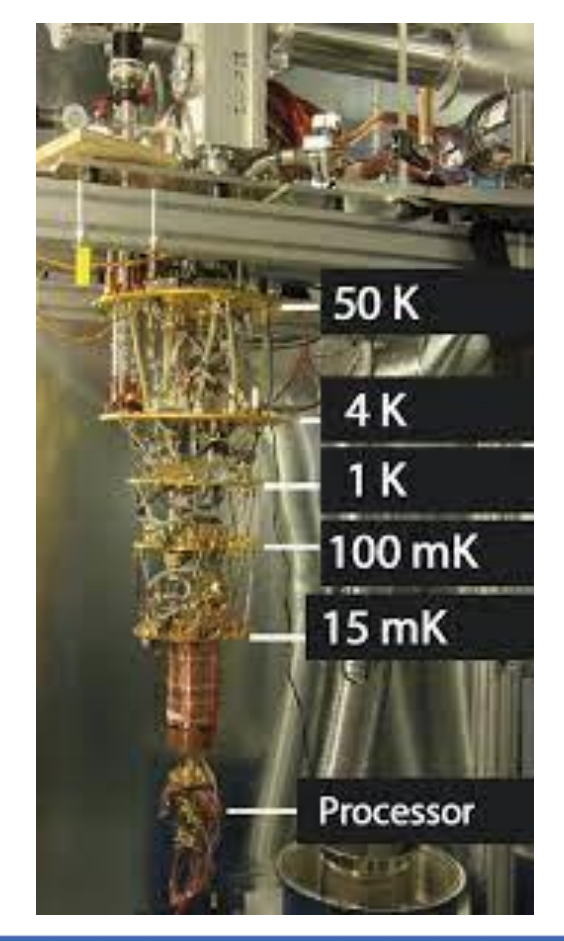

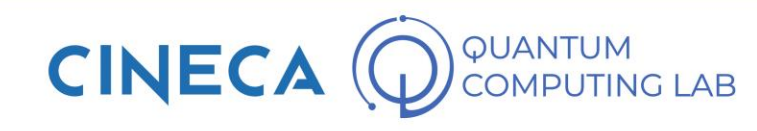

rigetti

- American startup born in 2013 in California
- They also manufacture their own general purpose quantum computers using superconducting qubits
- Most powerful machine: Aspen-9 (32 qubits)
- They have announced that they are close to building a model with 128 qubits

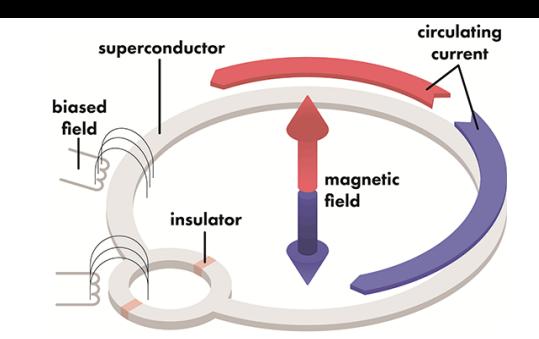

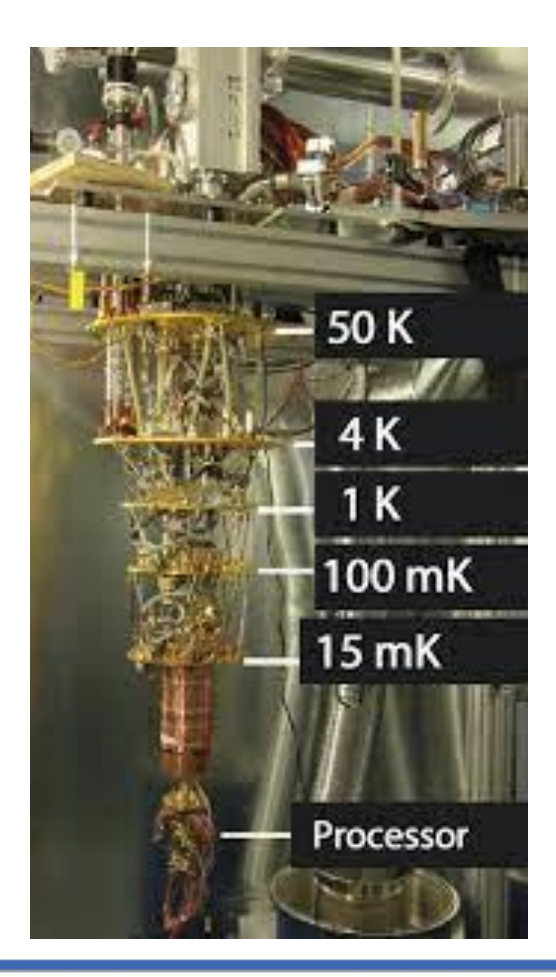

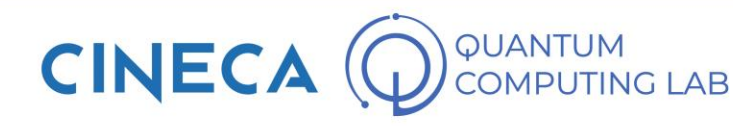

#### Rigetti right now

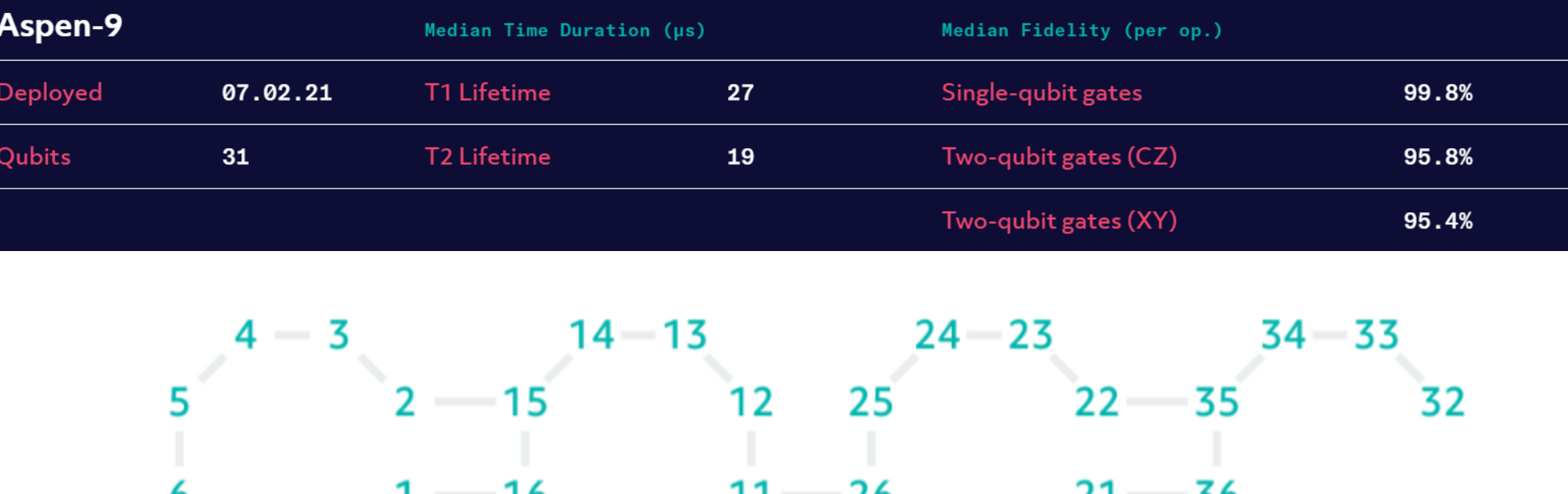

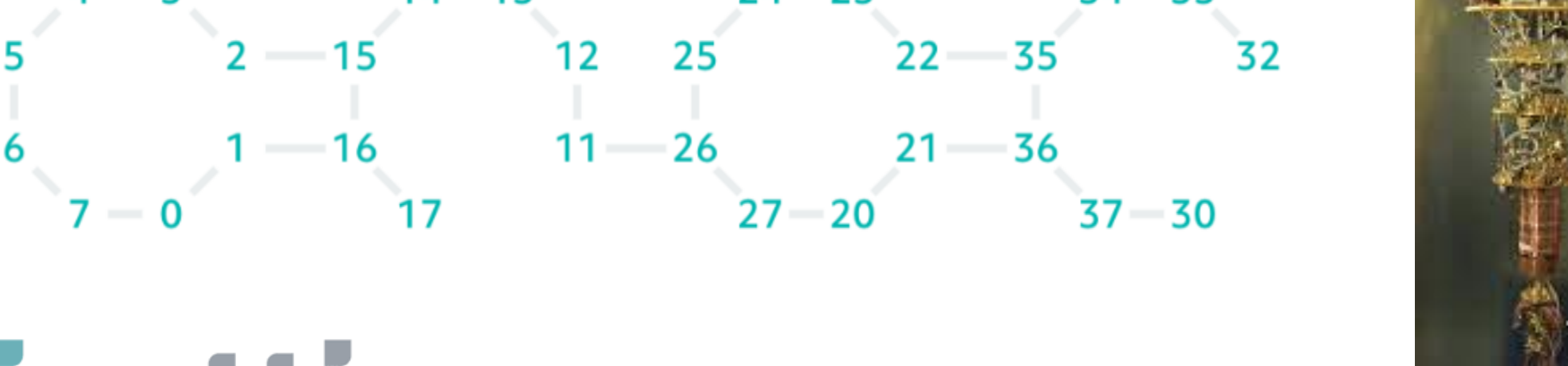

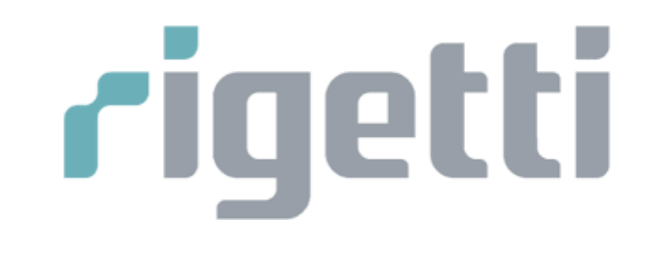

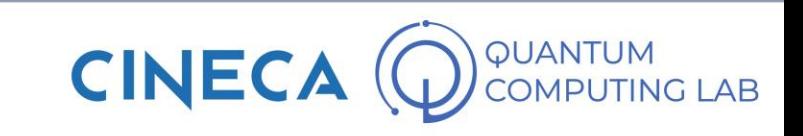

superconductor

insulator

biased field

circulating

current

magnetic field

50 K

4 K

 $1K$ 

100 mK

15 mK

Processor

**Di:WaVE** 

The Quantum Computing Company<sup>™</sup>

- D-Wave is our latest example of a quantum computer company with superconducting qubits
- Among all those we have seen so far, it is undoubtedly the most particular: it does not produce general purpose quantum computers, but special purpose
- What does it mean? In practice it means that it is not possible to use their computers to implement any quantum algorithm
- Their computers are made with the sole purpose of solving optimization problems by implementing a particular algorithm called Quantum Annealing
- With this choice, they have shown that it is possible to make great chipsets already: their latest model has more than 5600 qubits!

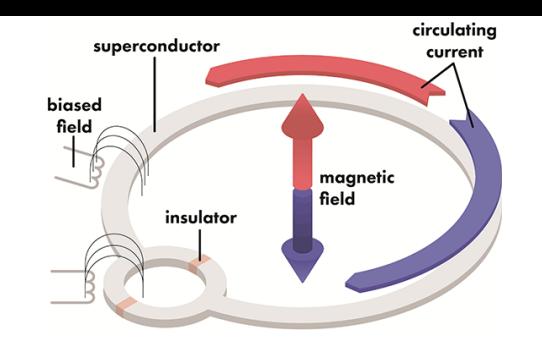

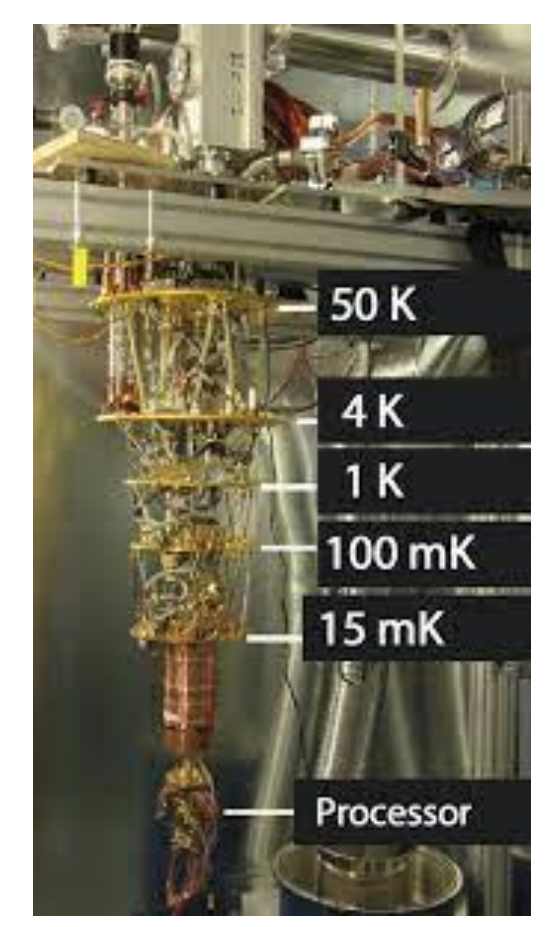

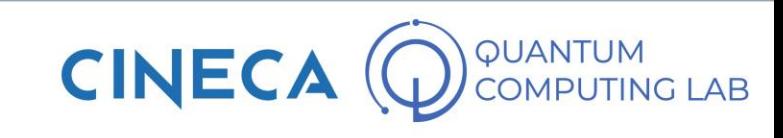

Solution

The Quantum Computing Company<sup>™</sup> Energy Classical **Tunnel effec** Solution **Quantum Tunnelling Adiabatic evolution** 

**Di:WaVe** 

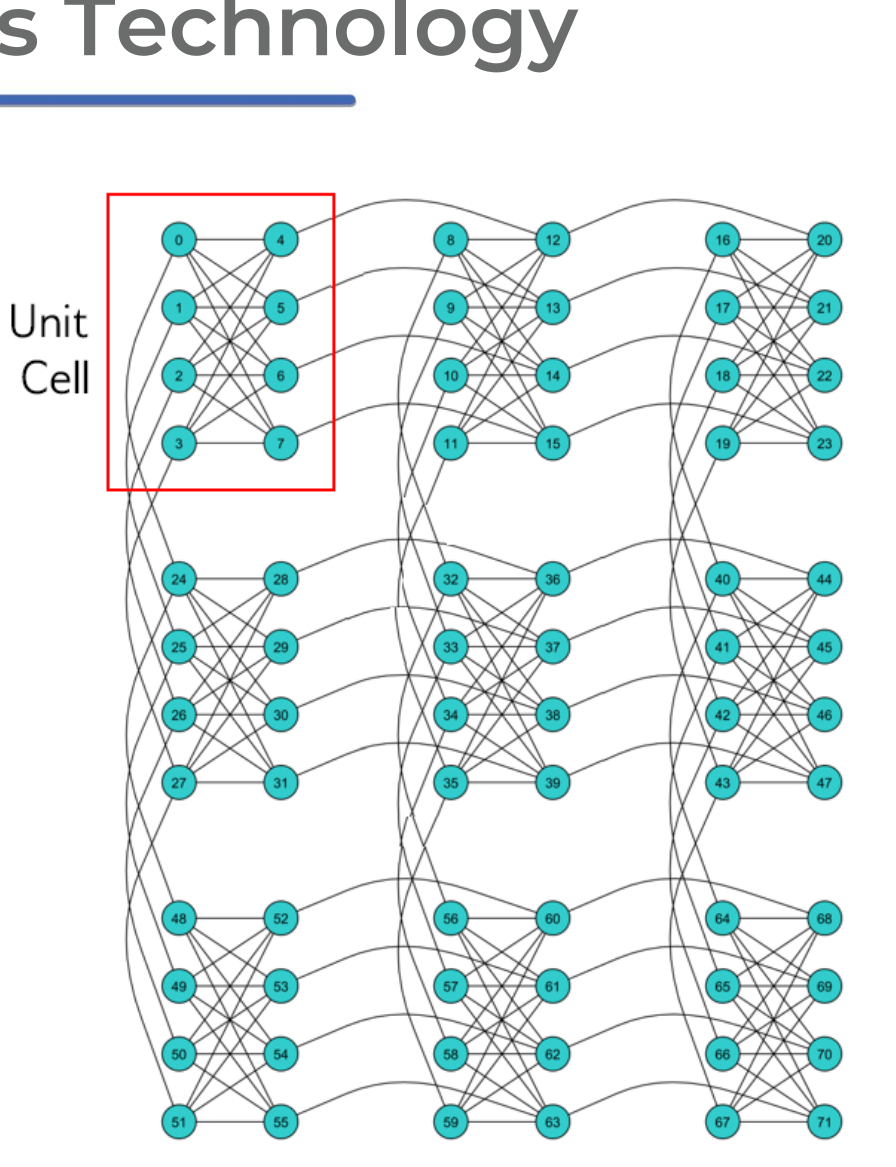

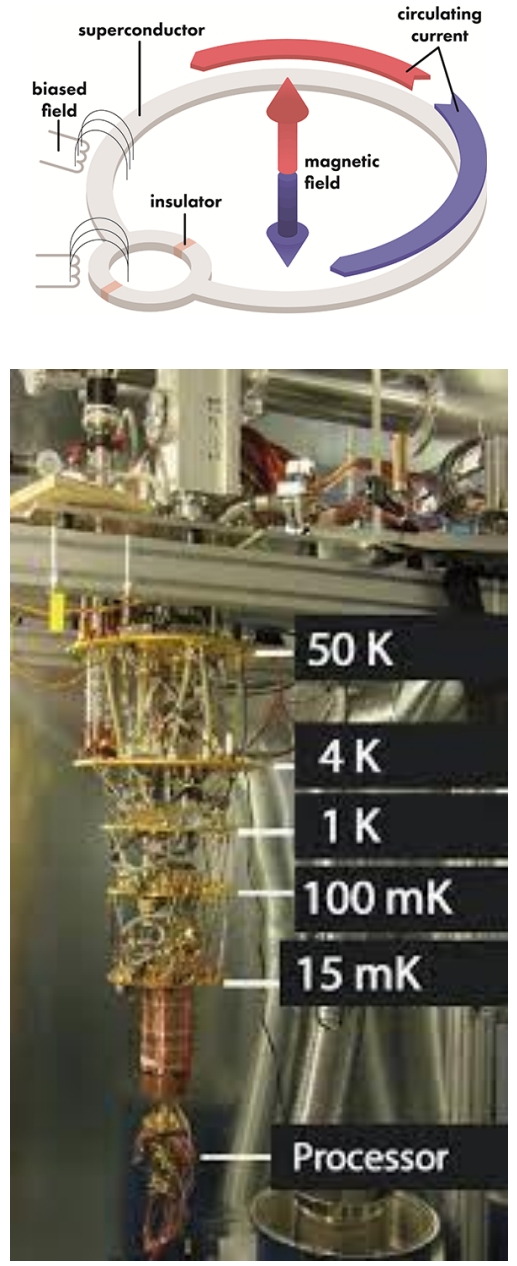

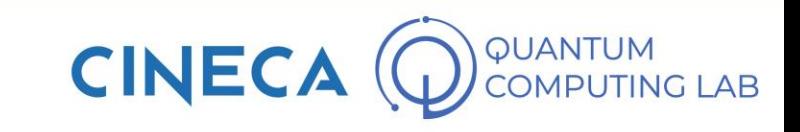
### **Superconducting Qubits Technology**

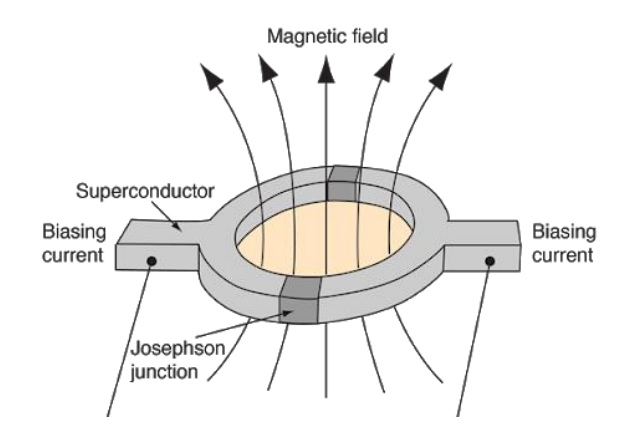

SUPERCONDUCTING PRO

- Macroscopic
- Very large experience
- Fast operations

CONS

- Very low coherence time
- Low fidelity
- Need to be cooled down

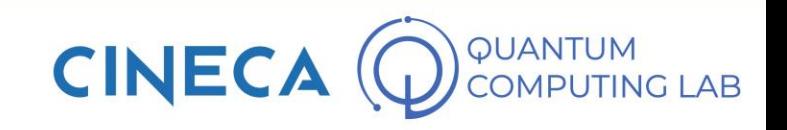

• The second qubits technology that we are going to analyze is the Neutral Atoms technology

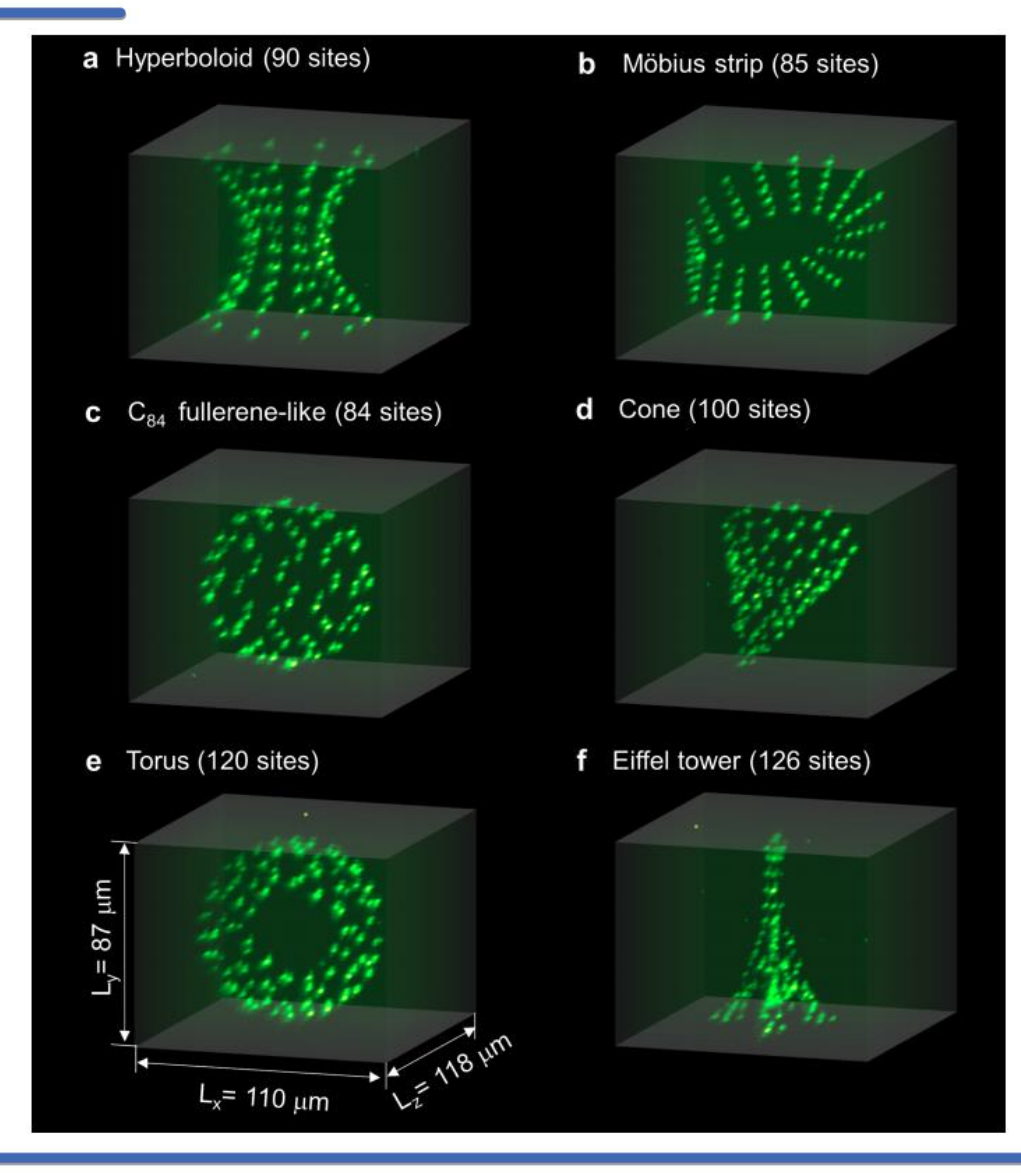

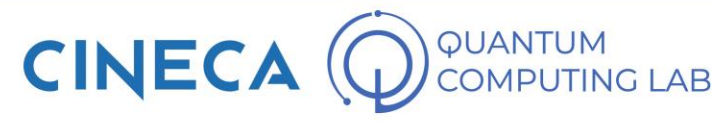

- The second qubits technology that we are going to analyze is the Neutral Atoms technology
- To date, the only technology that can be considered mature is Superconducting technology: all the others that we will see are in a more or less experimental phase.

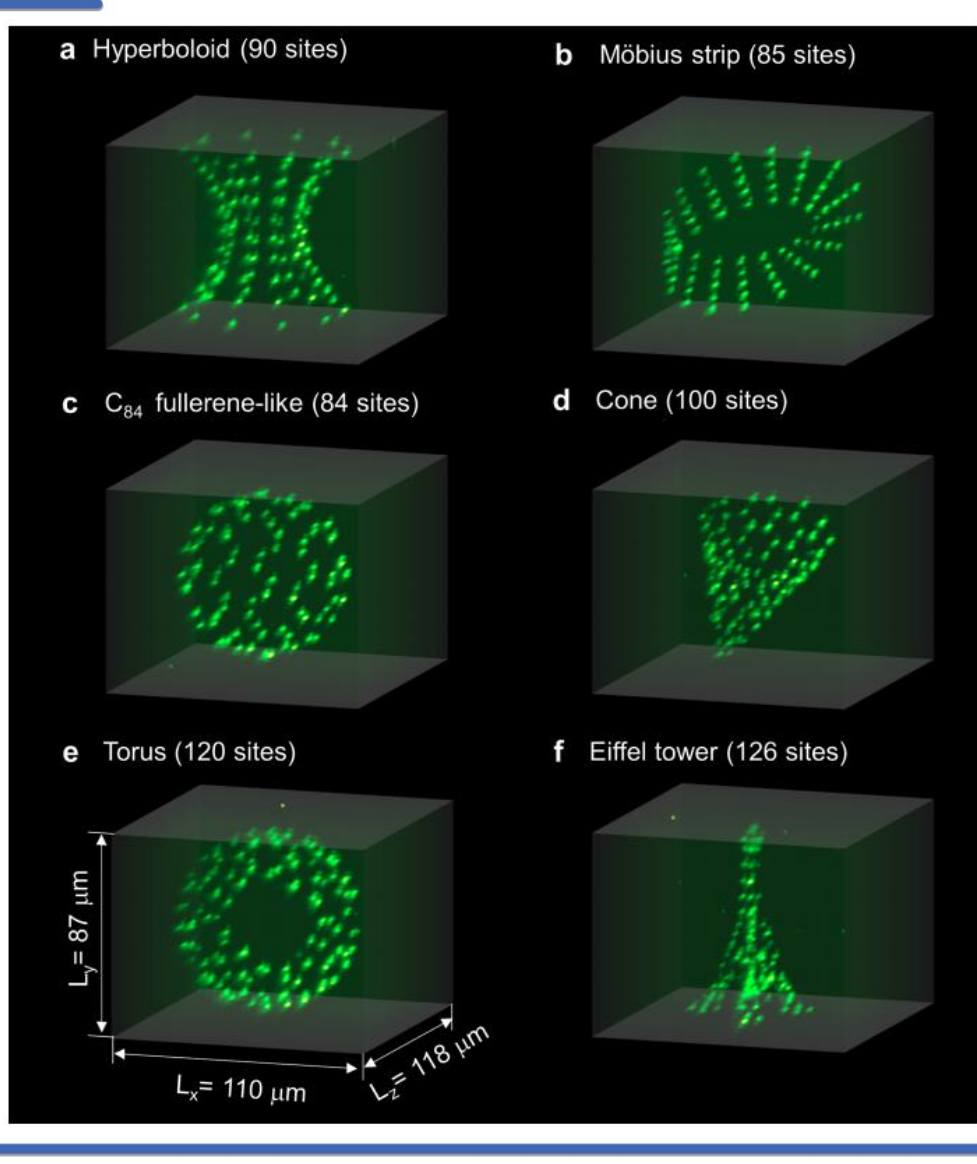

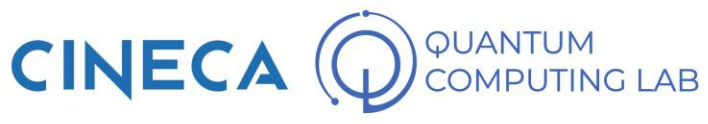

- The second qubits technology that we are going to analyze is the Neutral Atoms technology
- To date, the only technology that can be considered mature is Superconducting technology: all the others that we will see are in a more or less experimental phase.
- In the case of neutral atoms, however, we are close to perfecting QC capable of competing with superconducting ones

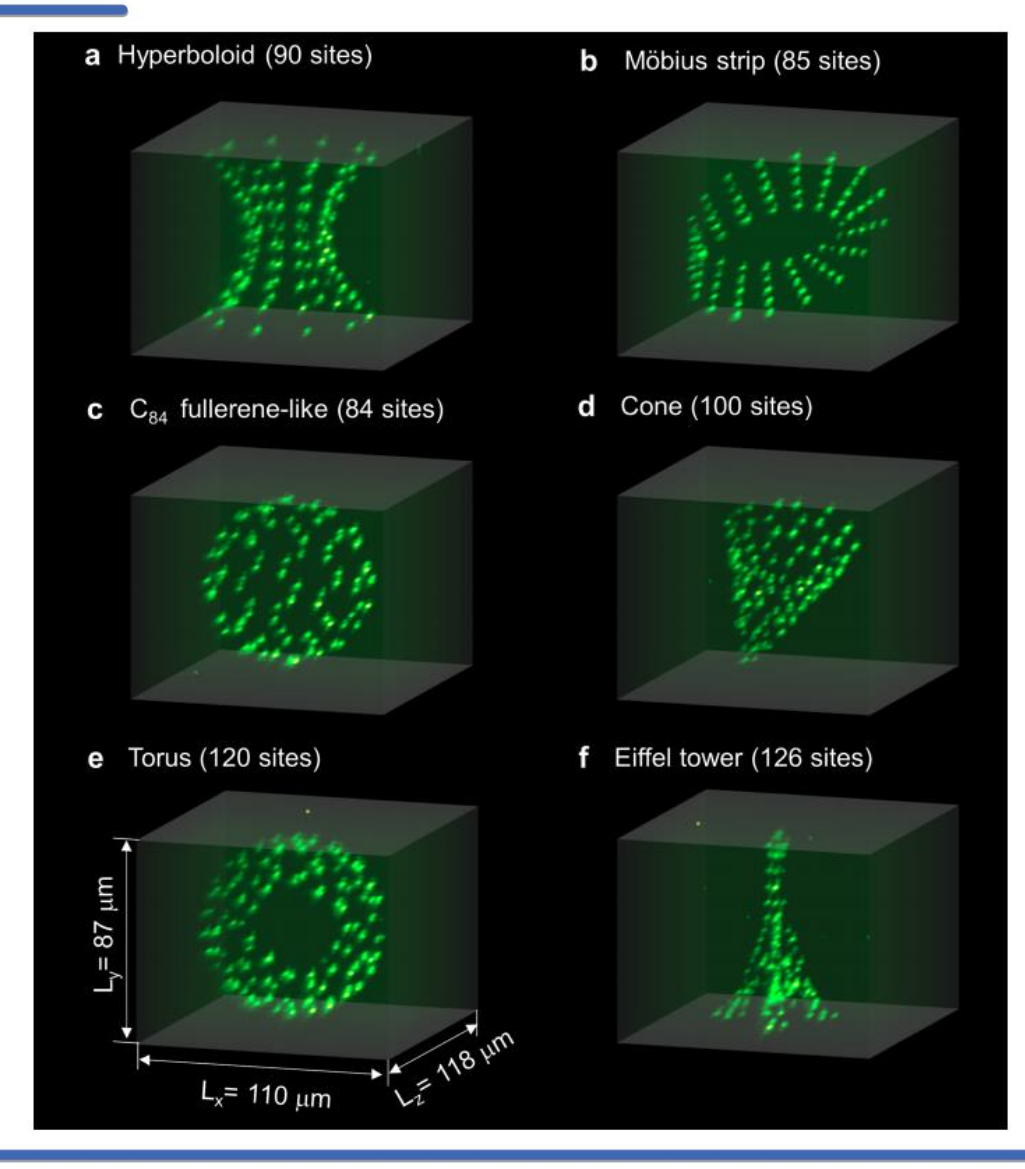

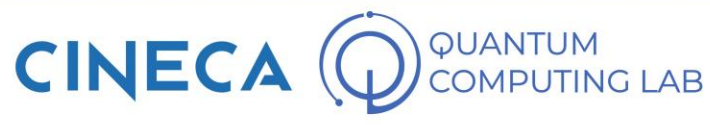

- The second qubits technology that we are going to analyze is the Neutral Atoms technology
- To date, the only technology that can be considered mature is Superconducting technology: all the others that we will see are in a more or less experimental phase.
- In the case of neutral atoms, however, we are close to perfecting QC capable of competing with superconducting ones
- Qubits Neutral Atoms are Rubidium atoms, which can be manipulated through the use of special lasers

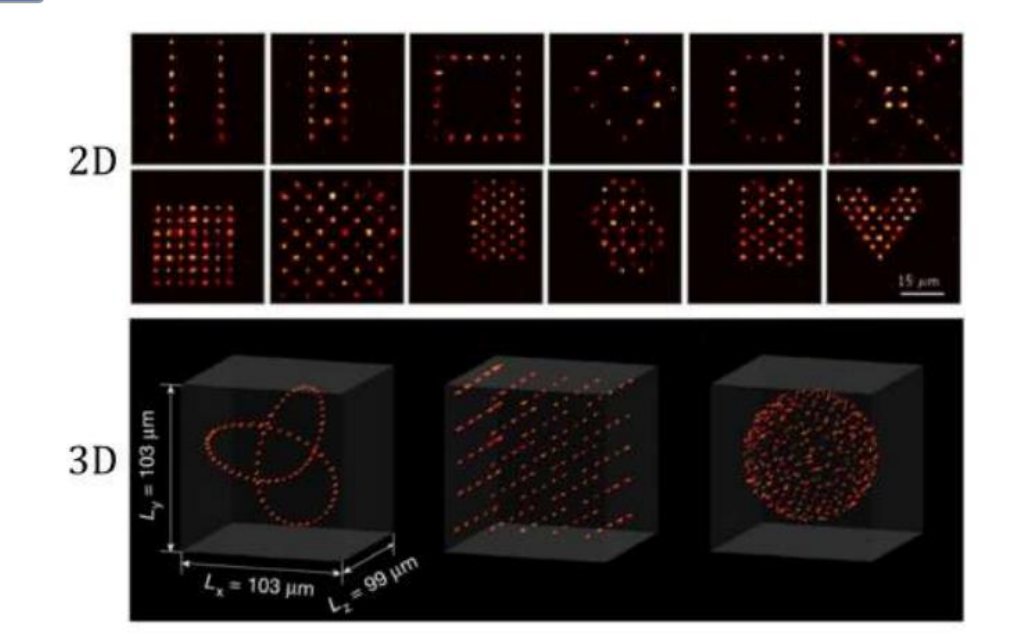

1 Individual laser beams are used to trap arrays of atoms in vacuum chambers.

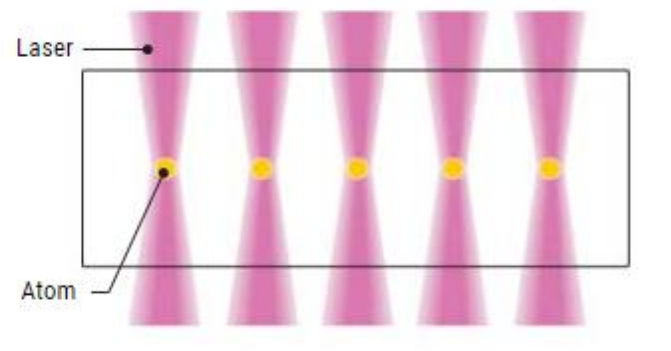

2 Other lasers excite an atom's outermost electron. The massively enlarged atom can interact with its neighbors, enabling the formation of entangled quantum bits.

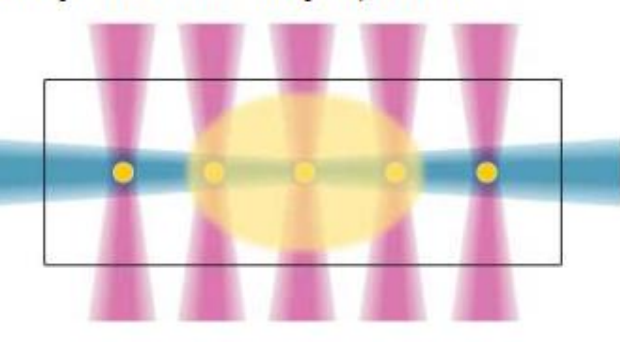

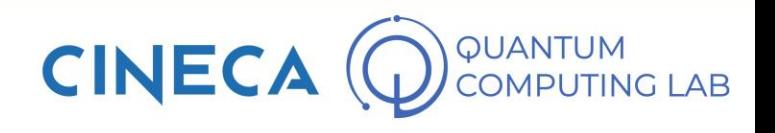

- The second qubits technology that we are going to analyze is the Neutral Atoms technology
- To date, the only technology that can be considered mature is Superconducting technology: all the others that we will see are in a more or less experimental phase.
- In the case of neutral atoms, however, we are close to perfecting QC capable of competing with superconducting ones
- Qubits Neutral Atoms are Rubidium atoms, which can be manipulated through the use of special lasers
- Manipulation occurs both in space and between ground state and excited state

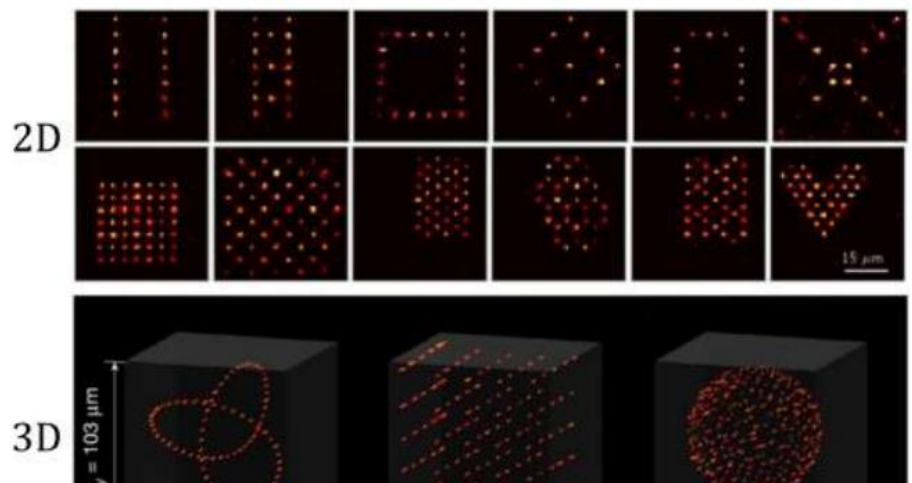

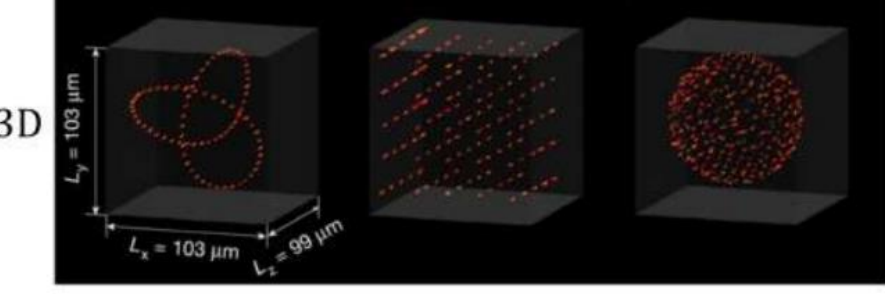

1 Individual laser beams are used to trap arrays of atoms in vacuum chambers.

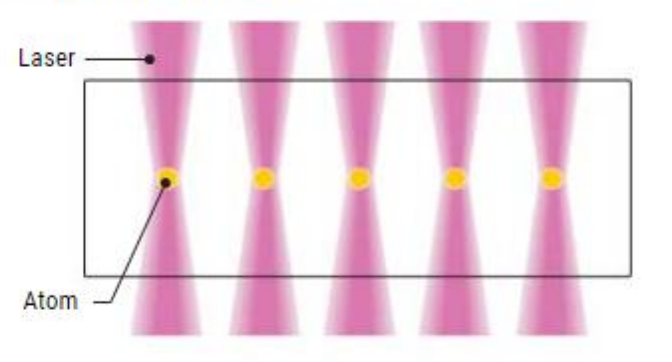

2 Other lasers excite an atom's outermost electron. The massively enlarged atom can interact with its neighbors, enabling the formation of entangled quantum bits.

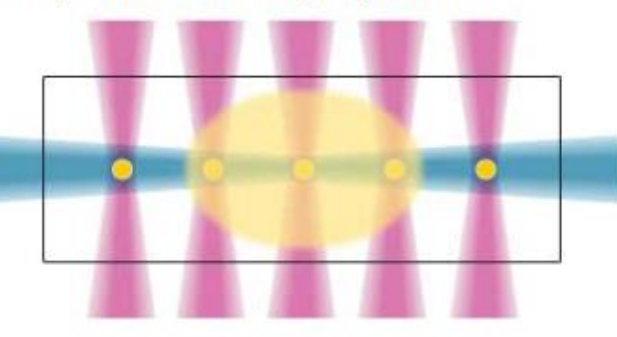

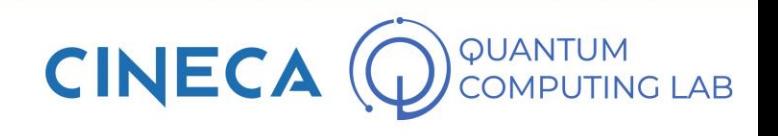

- The second qubits technology that we are going to analyze is the Neutral Atoms technology
- To date, the only technology that can be considered mature is Superconducting technology: all the others that we will see are in a more or less experimental phase.
- In the case of neutral atoms, however, we are close to perfecting QC capable of competing with superconducting ones
- Qubits Neutral Atoms are Rubidium atoms, which can be manipulated through the use of special lasers
- Manipulation occurs both in space and between ground state and excited state
- Connectivity is established by the Rydberg radius

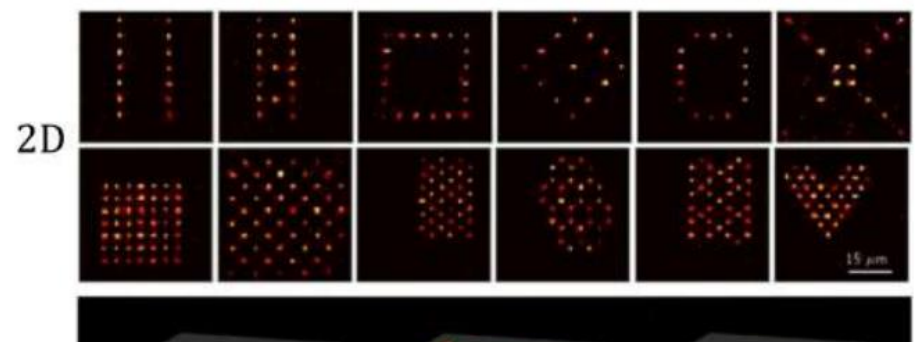

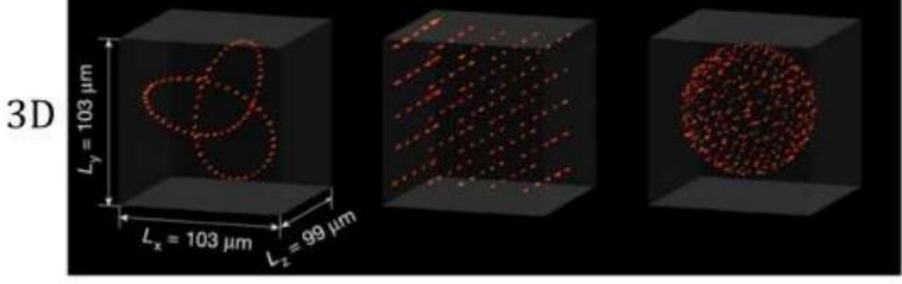

1 Individual laser beams are used to trap arrays of atoms in vacuum chambers.

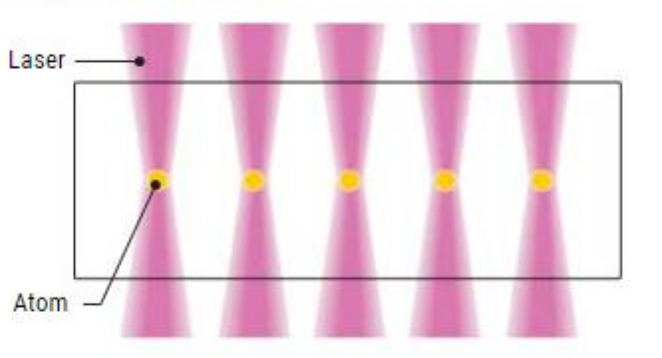

2 Other lasers excite an atom's outermost electron. The massively enlarged atom can interact with its neighbors, enabling the formation of entangled quantum bits.

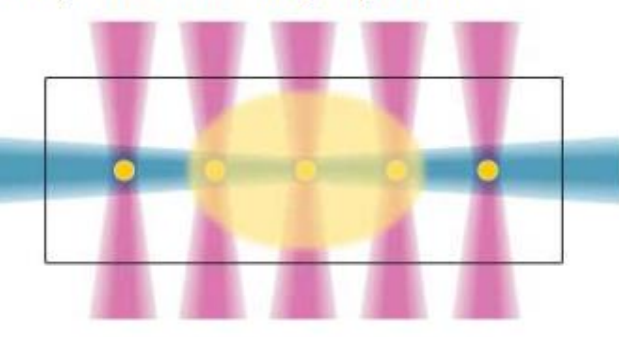

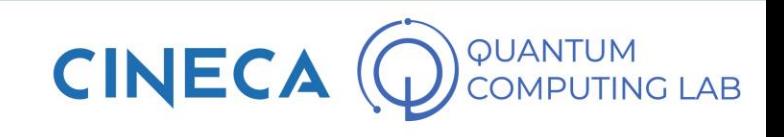

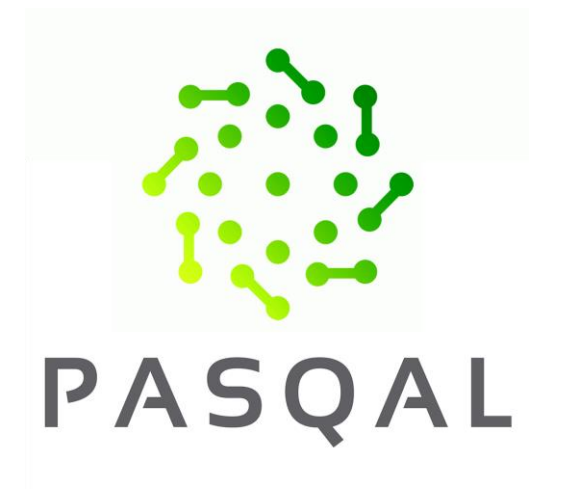

- Pasqal is a French startup born in Paris in 2019
- Spin-off of the Institut d'Optique Graduate School, its team boasts among the greatest experts in quantum computing using neutral atoms
- The company was born after demonstrating the effectiveness of their qubits with a working laboratory prototype
- In this first phase, Pasqal's quantum machine is a machine capable of performing analog calculations
- In other words, it is not yet possible to program it as a real QC, but it can be used to simulate the evolution of particular Hamiltonians
- They plan to have a computer with 100 qubits by September this year and to increase the number of qubits to a thousand by 2023.

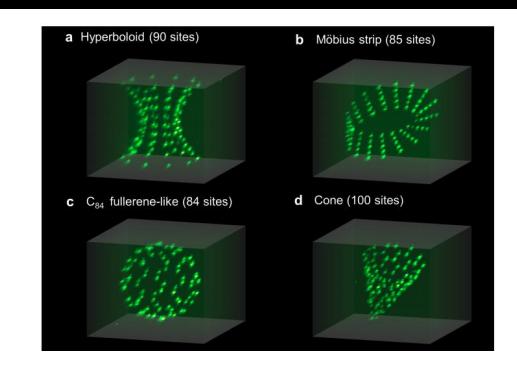

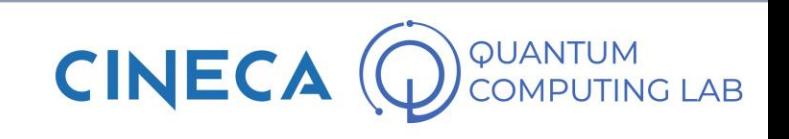

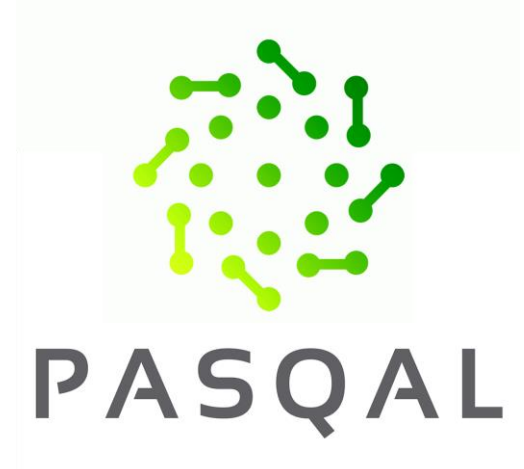

(a) Digital processing

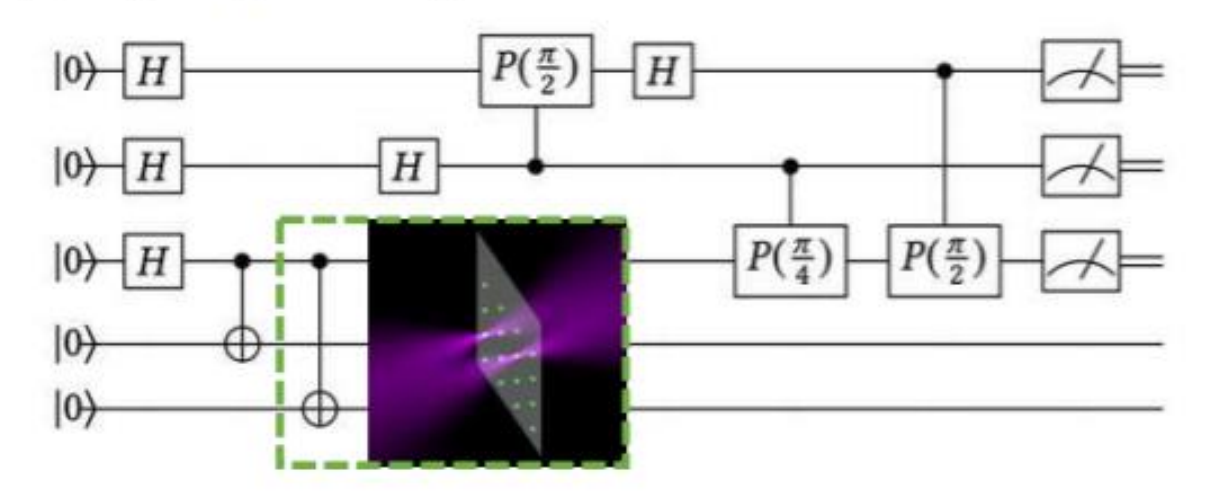

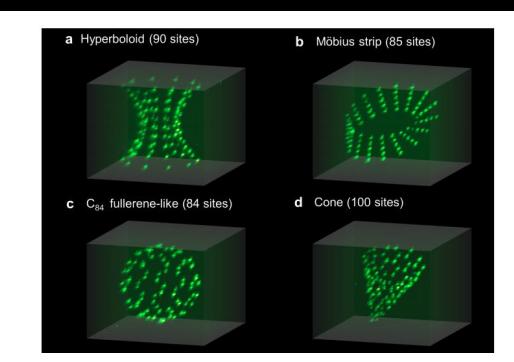

(b) Analog processing

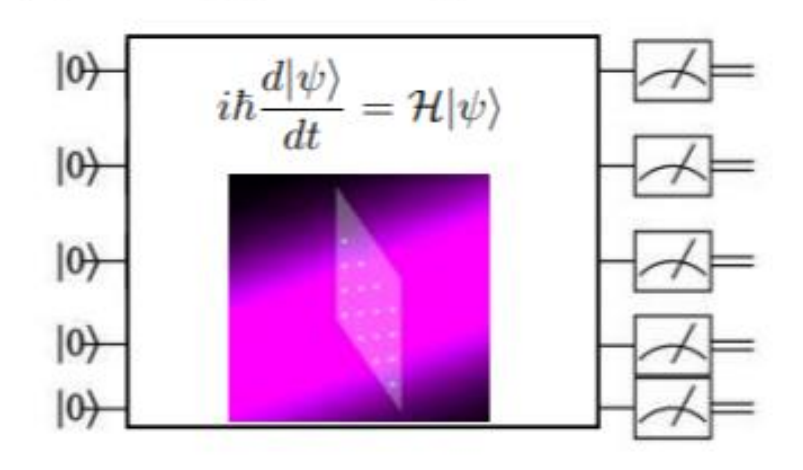

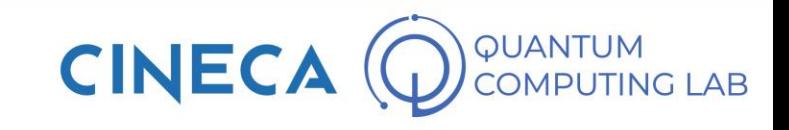

### **Building a Quantum Computer**

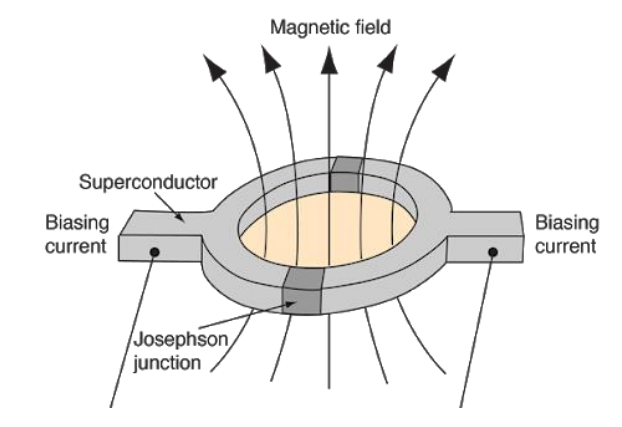

SUPERCONDUCTING PRO

- Macroscopic
- Very large experience
- Fast operations CONS
- Very low coherence time
- Low fidelity
- Need to be cooled down

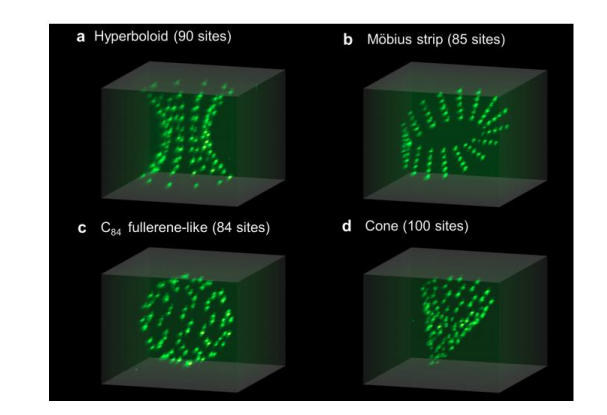

NEUTRAL ATOMS PRO

- Good coherence
- interchangeable topology
- Room temperature
- CONS
- Experimental technology

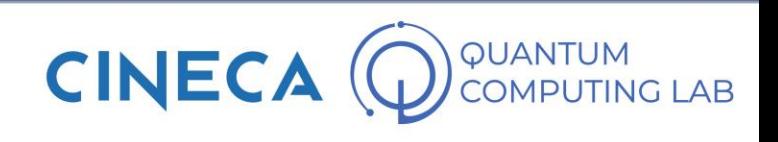

• Trapped-ions is the third and qubit technology that we see in detail today

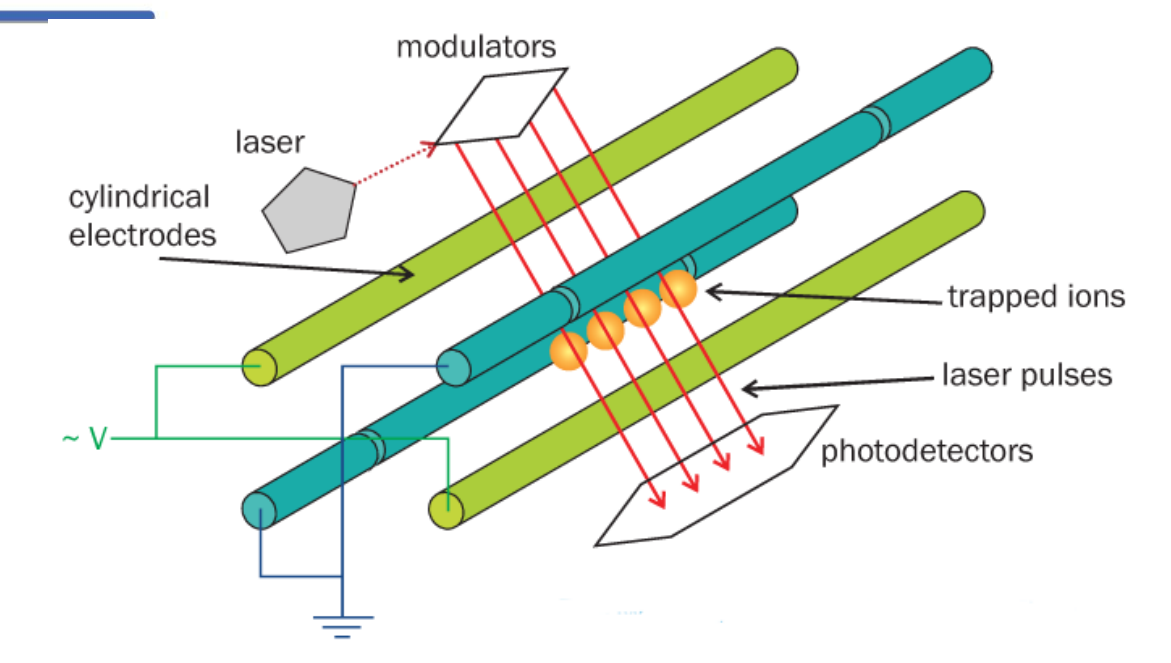

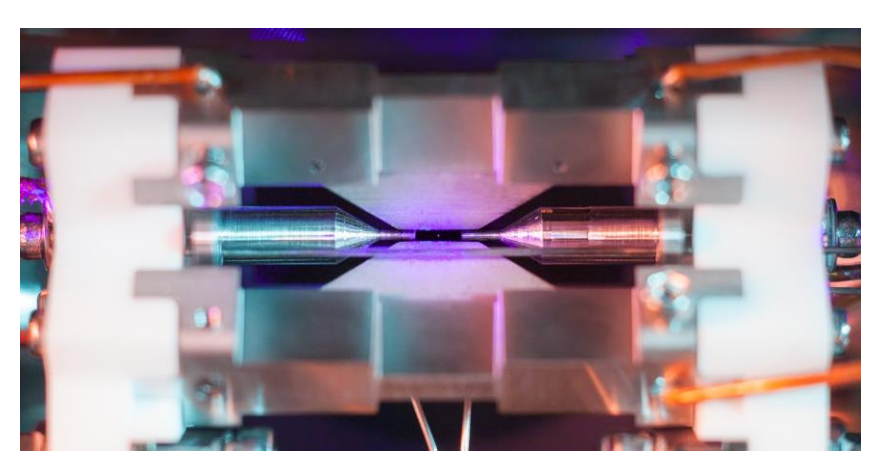

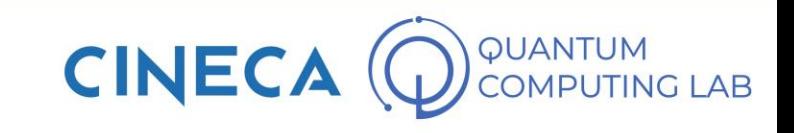

- Trapped-ions is the third and qubit technology that we see in detail today
- In this case, trapped ions are used as qubits

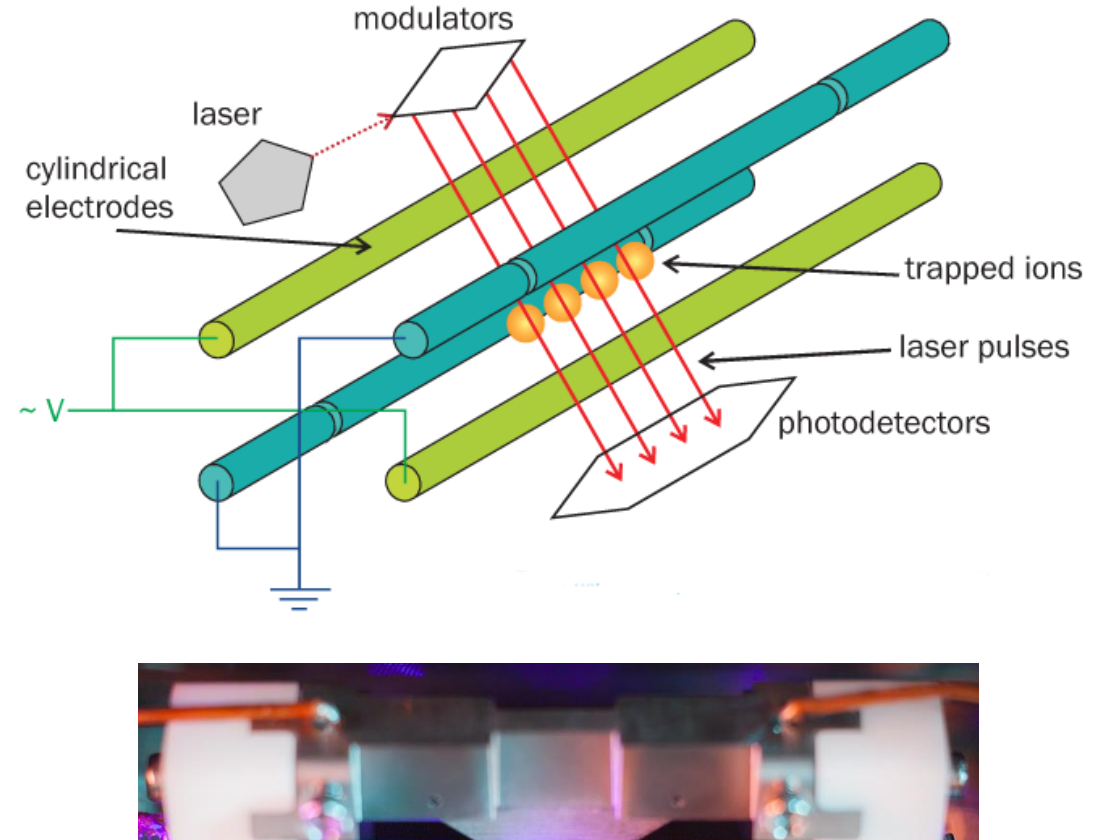

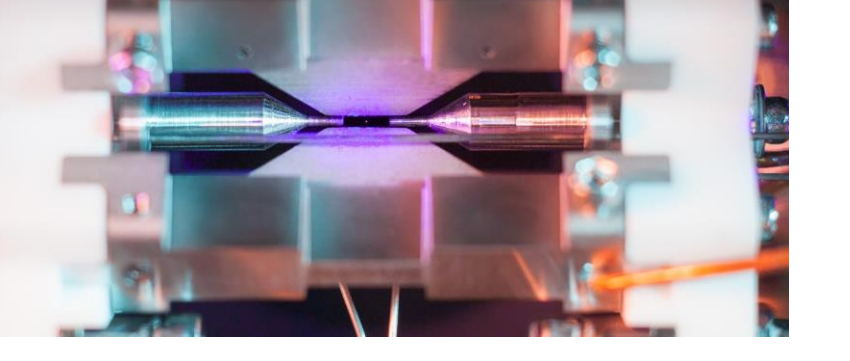

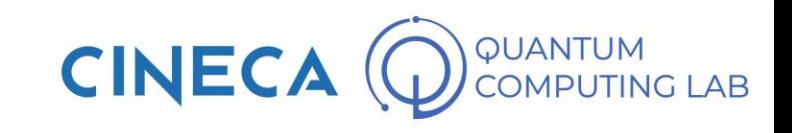

- Trapped-ions is the third and qubit technology that we see in detail today
- In this case, trapped ions are used as qubits
- Through a mechanism like the one in the figure it is possible to trap an ion which can be manipulated using laser pulses

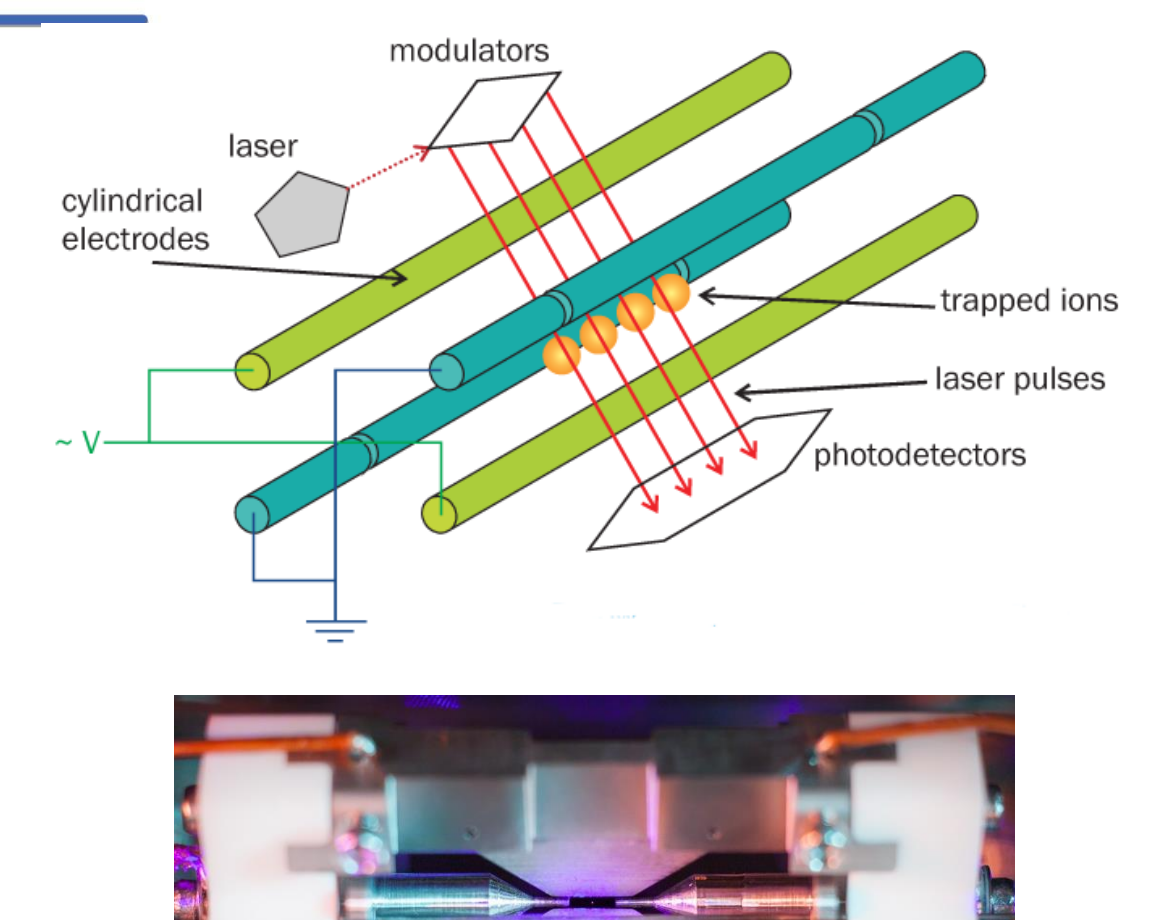

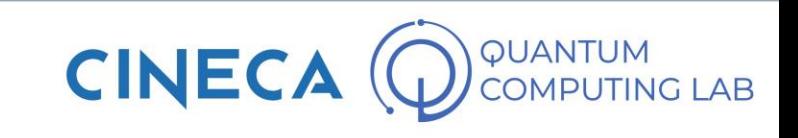

- Trapped-ions is the third and qubit technology that we see in detail today
- In this case, trapped ions are used as qubits
- Through a mechanism like the one in the figure it is possible to trap an ion which can be manipulated using laser pulses
- This is also a very interesting technology, albeit not so mature

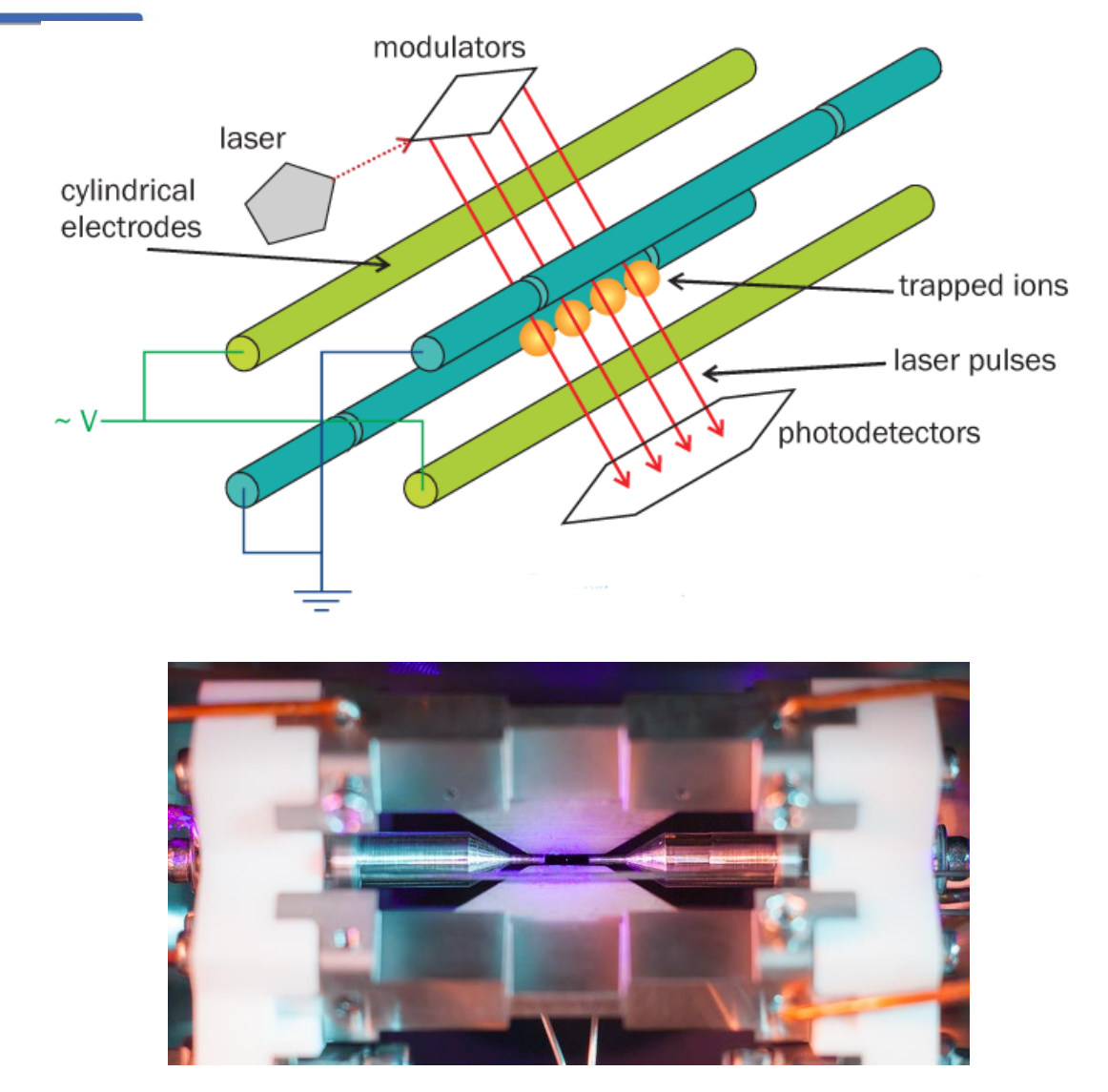

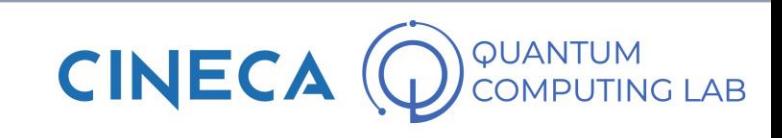

- Trapped-ions is the third and qubit technology that we see in detail today
- In this case, trapped ions are used as qubits
- Through a mechanism like the one in the figure it is possible to trap an ion which can be manipulated using laser pulses
- This is also a very interesting technology, albeit not so mature
- A great strength of this technology is the connectivity of the qubits: thanks to the Coulomb forces, every chipset made with trapped-ion atoms will always naturally be completely connected.

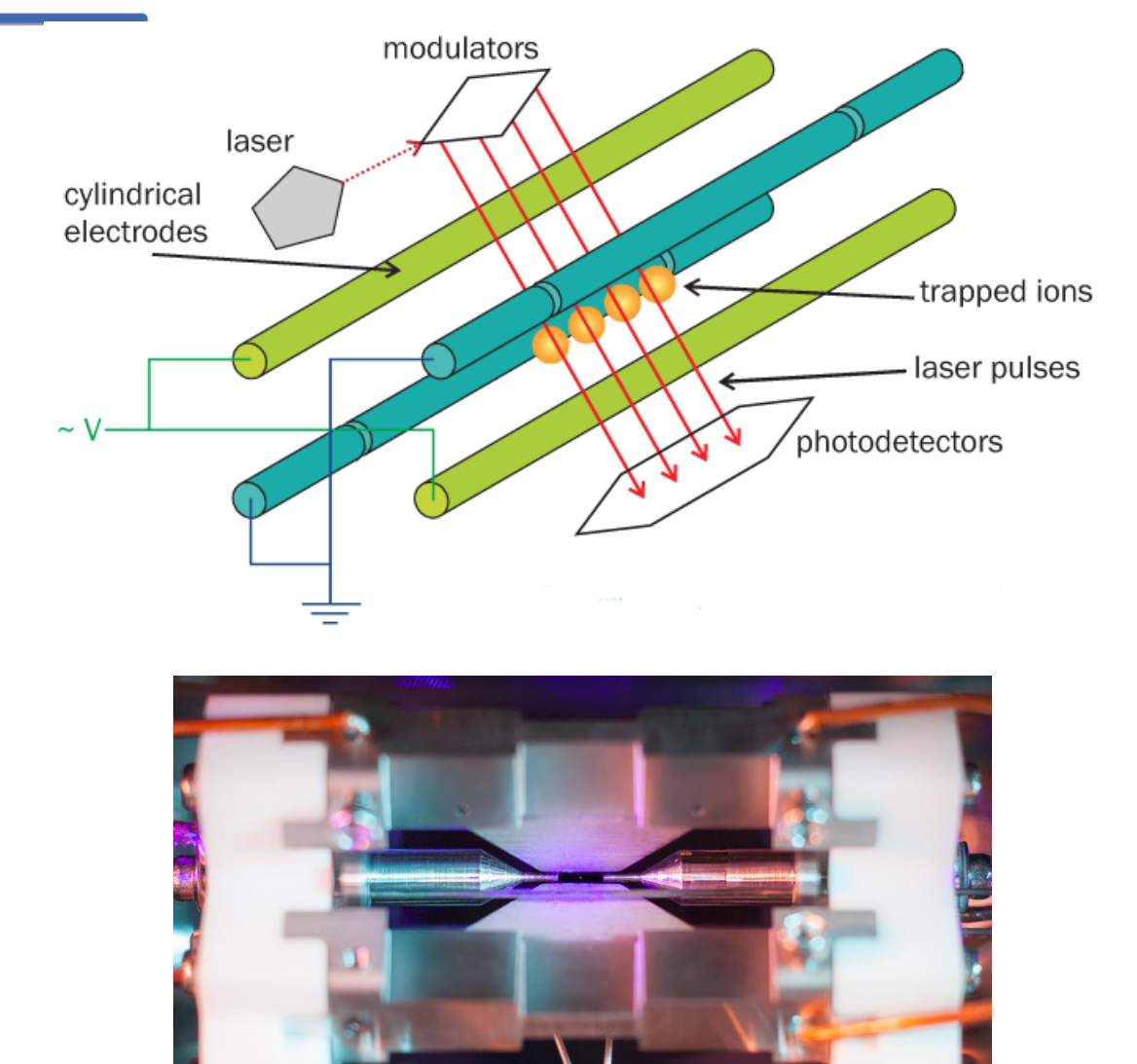

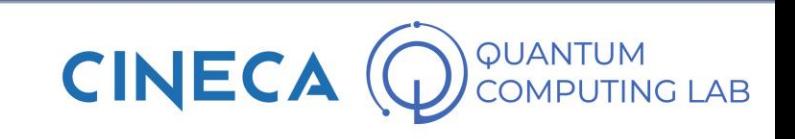

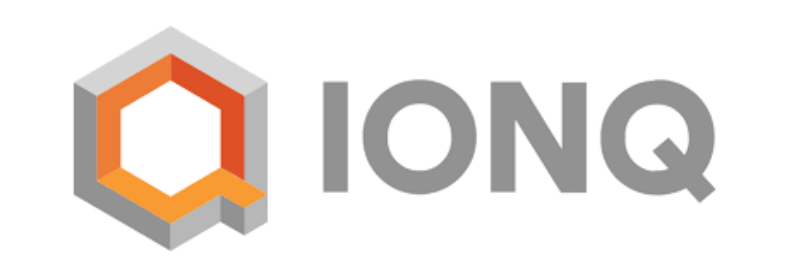

- IonQ is a quantum computing hardware and software company based in College Park, Maryland. They are developing a generalpurpose trapped ion quantum computer and software to generate, optimize, and execute quantum circuits
- It was founded in 2015
- They are considered the most advanced startup in their field
- Their biggest machine is a fully connected quantum computer with 32 qubits
- They consider it the most powerful quantum computer in the world, but to date no work has yet come out confirming this.

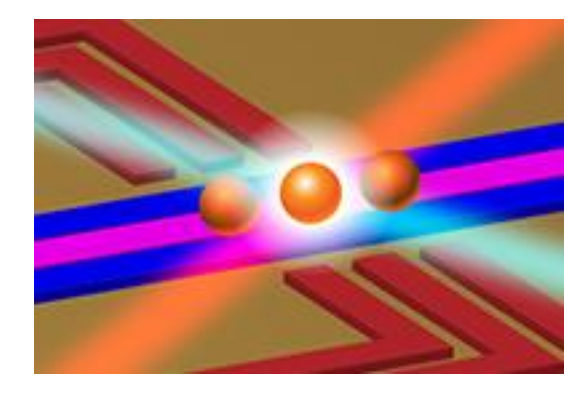

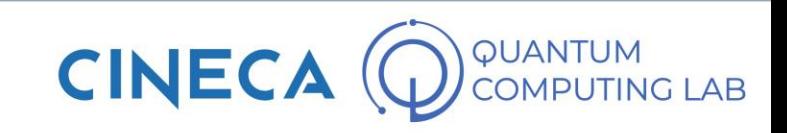

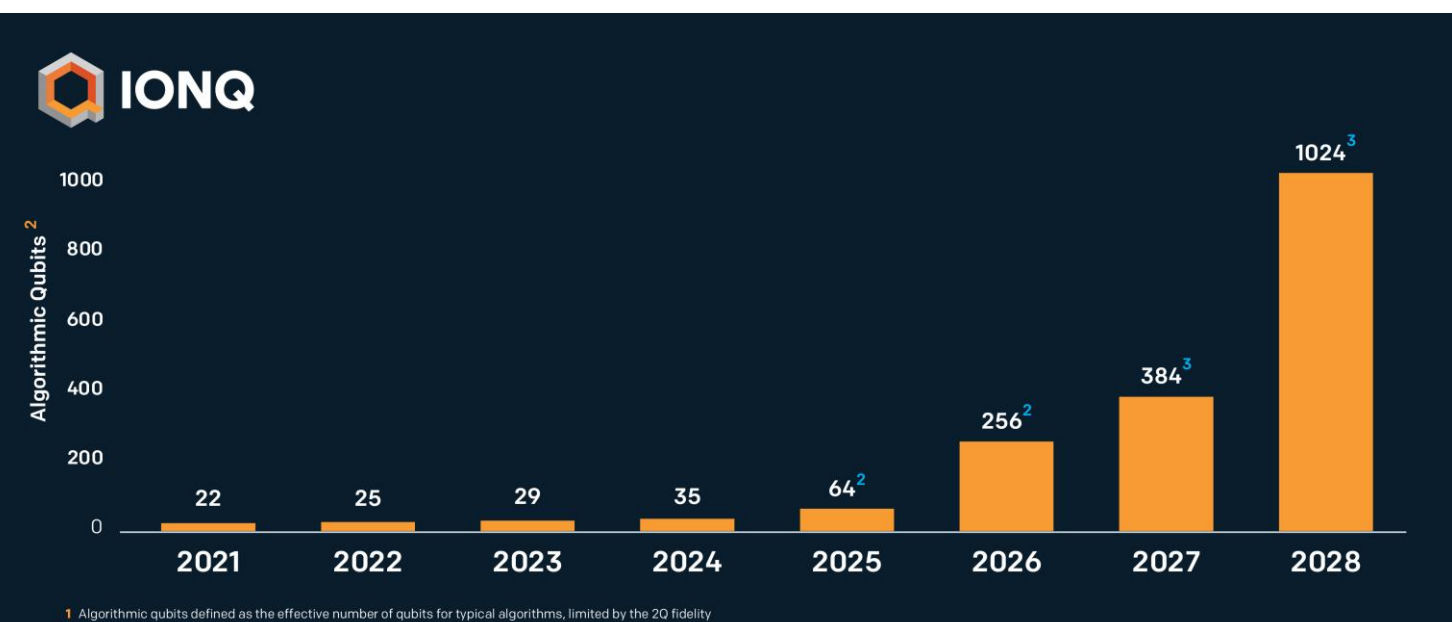

2 Employs 16:1 error-correction encoding 3 Employs 32:1 error-correction encoding

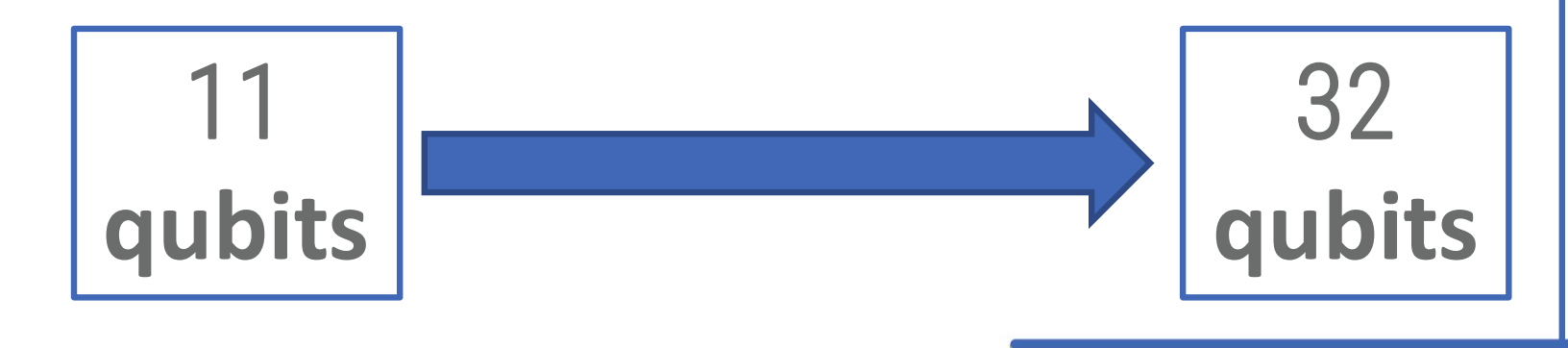

#### **Algorithmic Qubit Calculator**

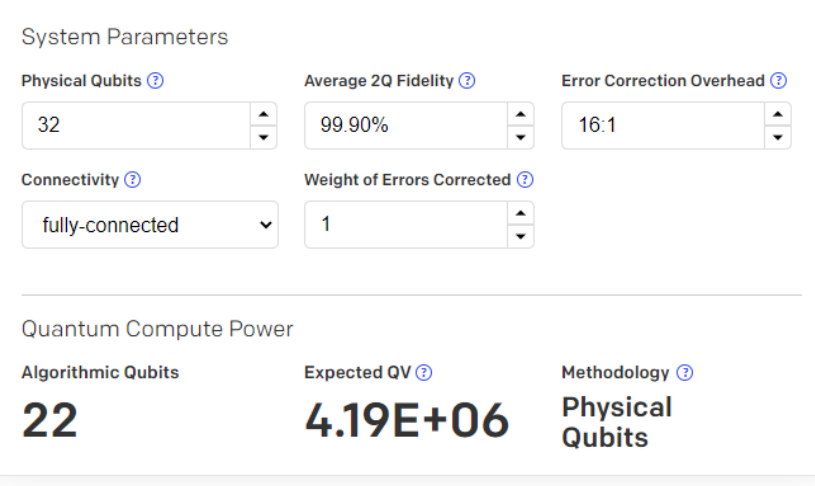

*Hence, we introduce Algorithmic Qubits (AQ), which is defined as the largest number of effectively perfect qubits you can deploy for a typical quantum program[1](https://ionq.com/posts/december-09-2020-scaling-quantum-computer-roadmap#fn1) . It's a similar idea to Quantum Volume, but takes error-correction into account and has a clear, direct relationship to qubit count. In the absence of error-correction encoding, AQ =*  $log_2(QV)$ *, or inversely, QV = 2<sup>AQ</sup>. AQ represents the number of "useful" encoded qubits in a particular quantum computer and is a simple proxy for the ability to execute real quantum algorithms for a given input size.*

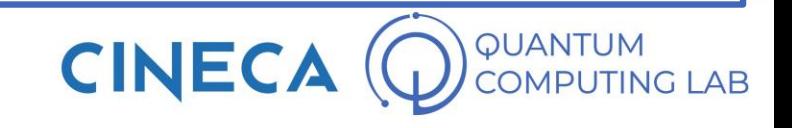

### **Building a Quantum Computer**

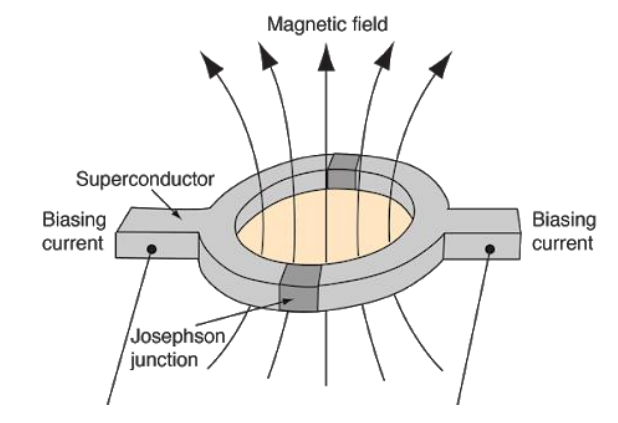

SUPERCONDUCTING PRO

- Macroscopic
- Very large experience
- Fast operations CONS
- Very low coherence time
- Low fidelity
- Need to be cooled down

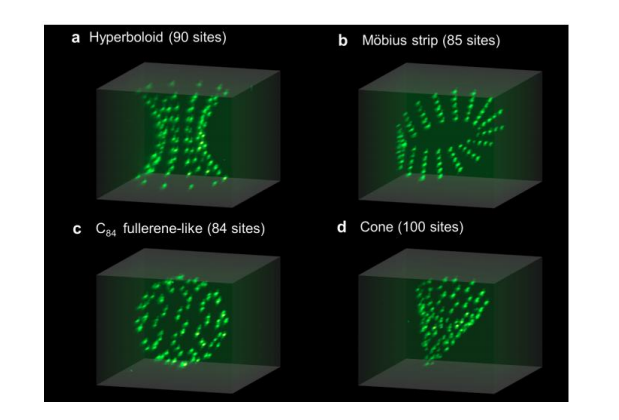

NEUTRAL ATOMS PRO

- Good coherence
- interchangeable topology
- Room temperature CONS
- Experimental technology

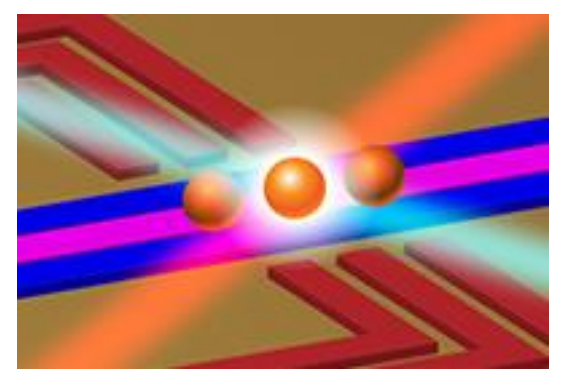

TRAPPED IONS PRO

- Very long coherence
- Promising fidelity
- Room temperature CONS
- Slow operations
- Many lasers needed

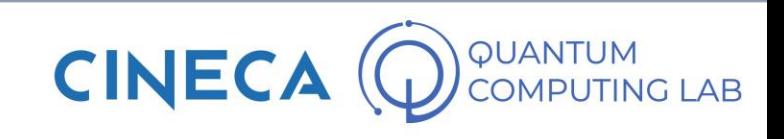

### **Building a Quantum Computer**

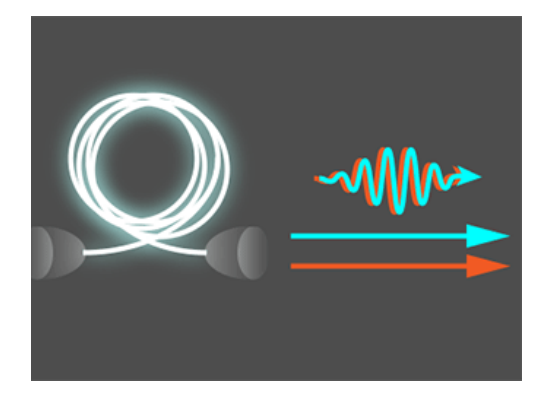

PHOTONIC PRO

- Good scalability
- Room temperature CONS
- Very experimental technology
- Connectivity not clear

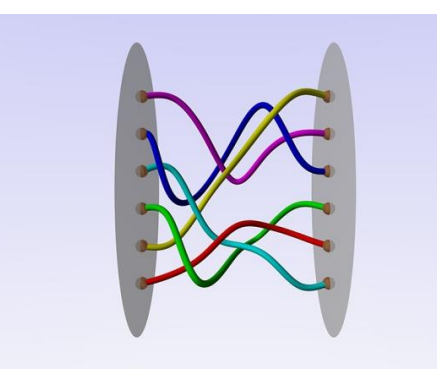

TOPOLOGICAL PRO

• Almost perfect on paper

### CONS

• Existence not confirmed

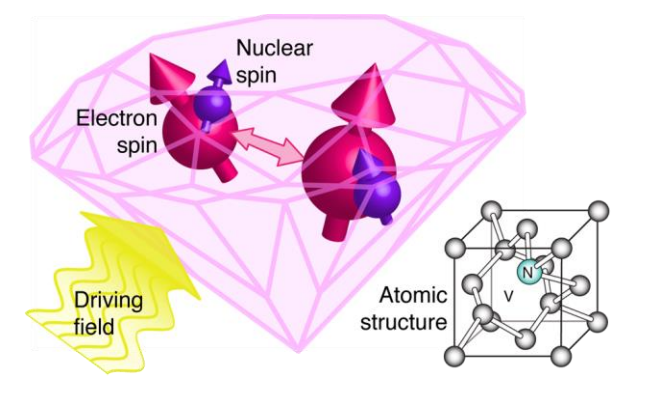

### DIAMOND VACANCIES PRO

- Good coherence time
- Room temperature CONS
- Not so precise
- Difficult to entangle

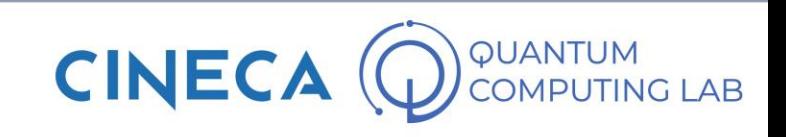

### **Emulate a Quantum Computer**

- Emulating a quantum computer on a classic computer is possible, but it requires a considerable amount of resources, especially if you want to simulate a fair amount of qubits.
- Emulating a qubit requires a lot of RAM:

8 (4 + 4) bytes (for the coefficient) X 2 bits (the states)

In general, emulating N qubits requires

8 X 2 <sup>N</sup> bytes

• Furthermore, the emulation of a quantum circuit requires computational time for the application of quantum gates. Natural phenomena in real quantum computers, in classical computers they are calculations to be made, often very expensive

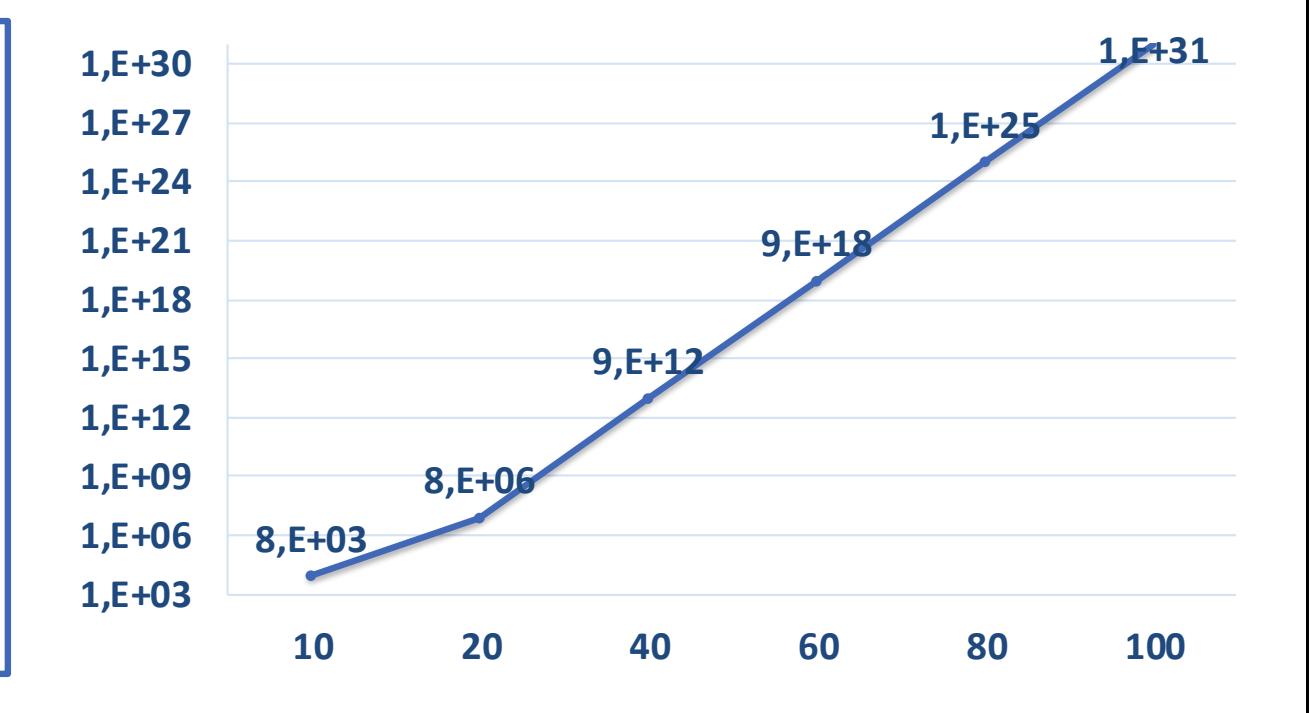

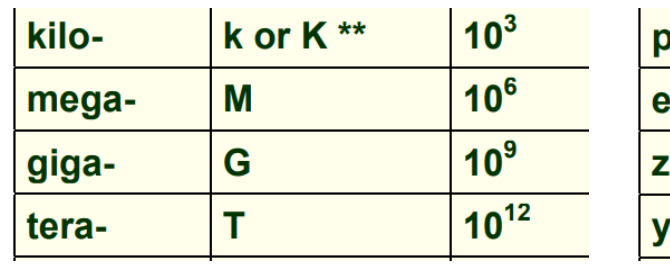

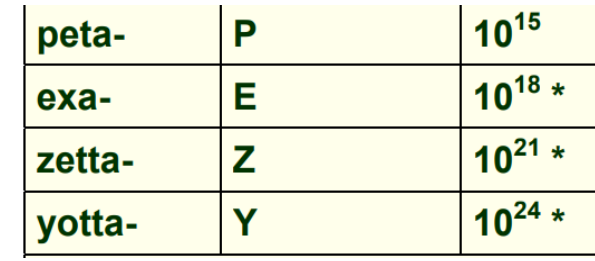

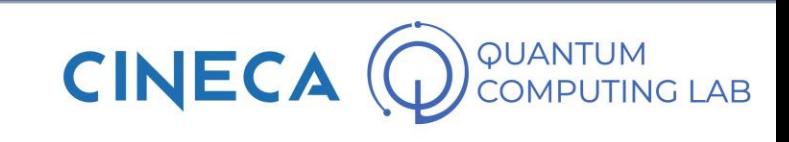

### **Emulate a Quantum Computer**

MARCONI - 100 Nodes: 980 Processors: 2x16 cores IBM POWER9 AC922 at 3.1 GHz Accelerators: 4 x NVIDIA Volta V100 GPUs, Nvlink 2.0, 16GB Cores: 32 cores/node RAM: 256 GB/node Peak Performance: ~32 PFlop/s

 $256 \times 980 = 250880$  GB = 2,5E+14

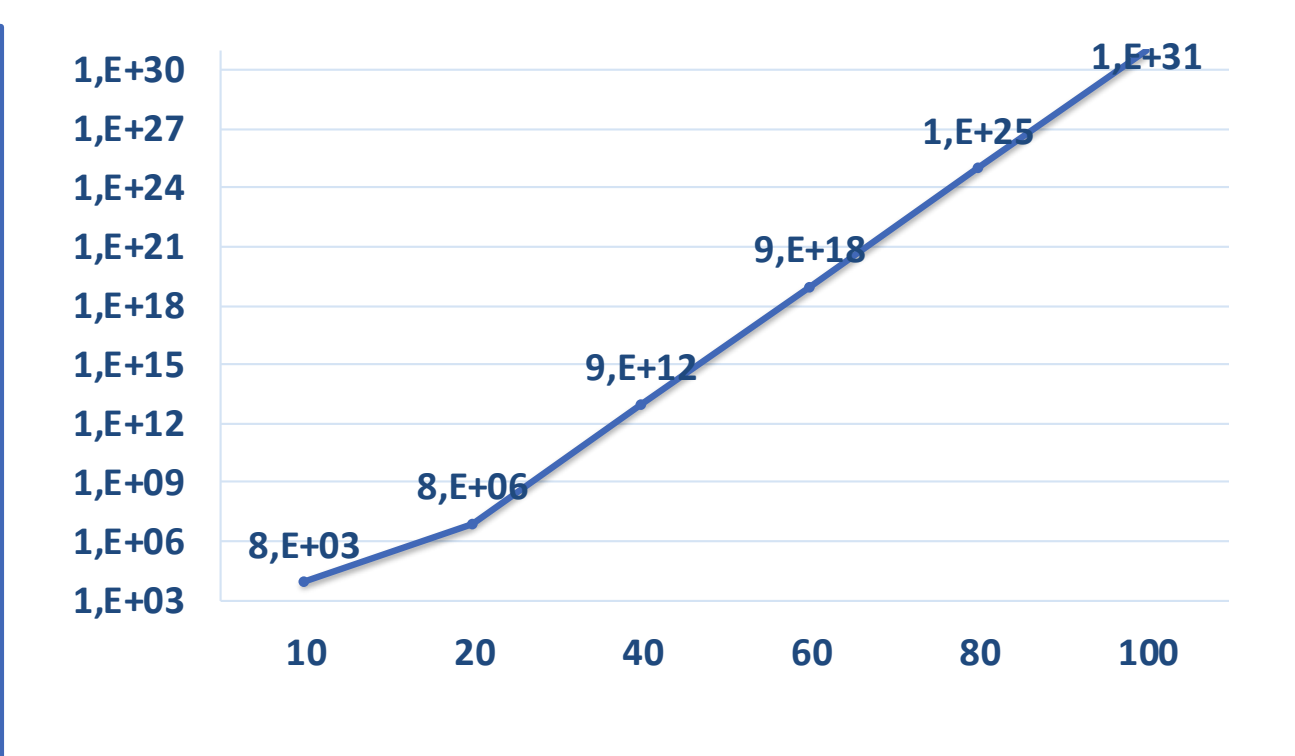

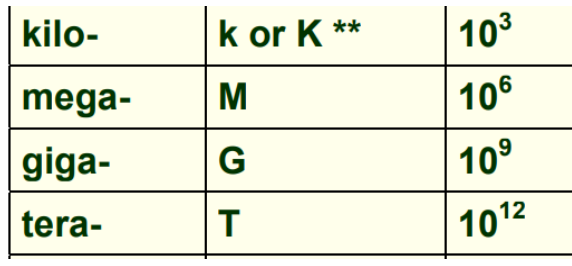

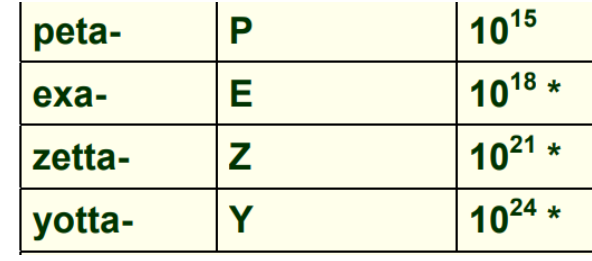

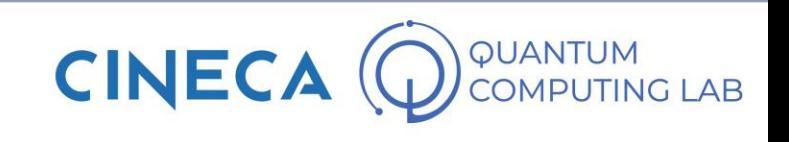

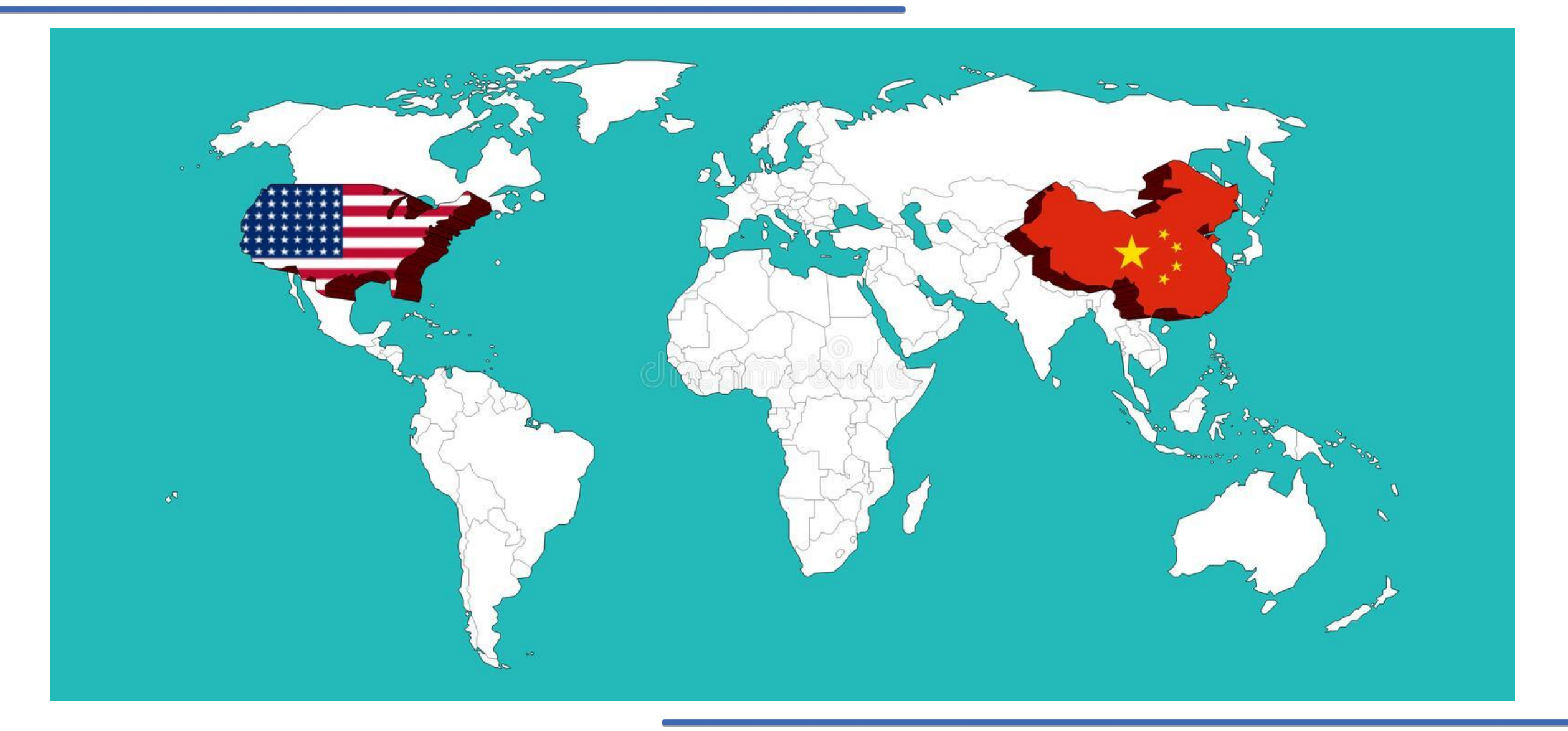

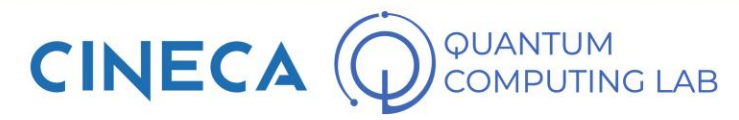

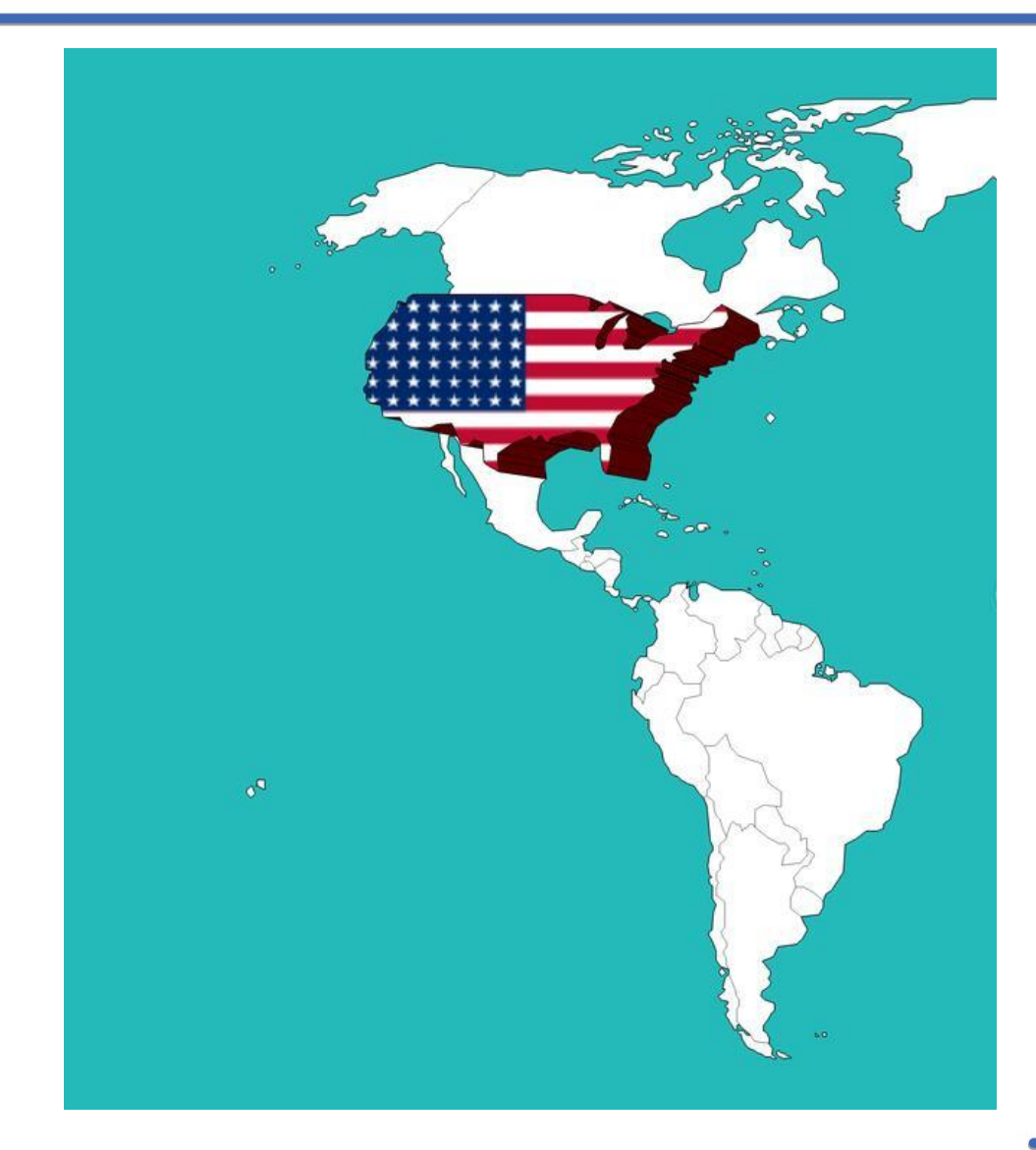

- 2018: National Quantum Initiative Act
- 1.2 Billion \$ over 10 years + 625 million \$ over 5 years for five research centres  $+$  340 million \$ from the private sector
- Big Tech Companies: Google, IBM, Intel, Microsoft (<100 qubits)
	- Google: *Quantum Supremacy* with superconducting qubits (October 2019).
	- IBM: very aggressive roadmap, more than 1000 qubits in 2023
	- Microsoft: no QC yet, developed Azure Quantum Network. Searching for the Holy Grail of the Qubits: The topological realization
- Very Promising Start-up:
	- Rigetti Computing: QC producer, superconducting qubits technology. Announced 128 qubits model
	- IonQ: Trapped-Ion quantum computers
	- Honeywell: Trapped-Ion quantum computers
	- Xanadu: Photonic quantum computers
	- D-WAVE (Canadian start-up, to be precise): manufacturers of *Quantum Annealers,* special purpose quantum computers able to solve optimization problems. More than 5000 qubits

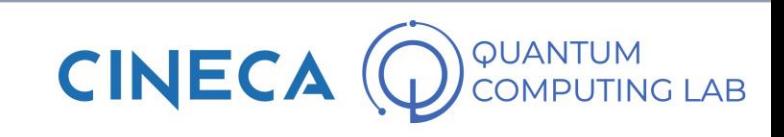

- China had made quantum technology a key priority in its thirteenth five-year plan (2016-2020)
- *Micius: Quantum Experiments at Space Scale:* carrying out a range of ground-to-space experiments in quantum communication
- 2017: \$10 billion for national laboratory for quantum information sciences
- December 2020: China claims to have achieved quantum supremacy with *Jiuzhang*, a photonic quantum computer capable of detecting up to 76 photons (USTC: University of Science and Technology of China)
- Big Tech Companies: Alibaba, Baidu
	- In 2015, Alibaba set up its own quantum computing laboratory in order to produce a prototype 50 to 100 qubit quantumcomputer for general use by 2030
	- Baidu, the company behind the eponymous search engine, announced the creation of a quantum computing institute in March 2018

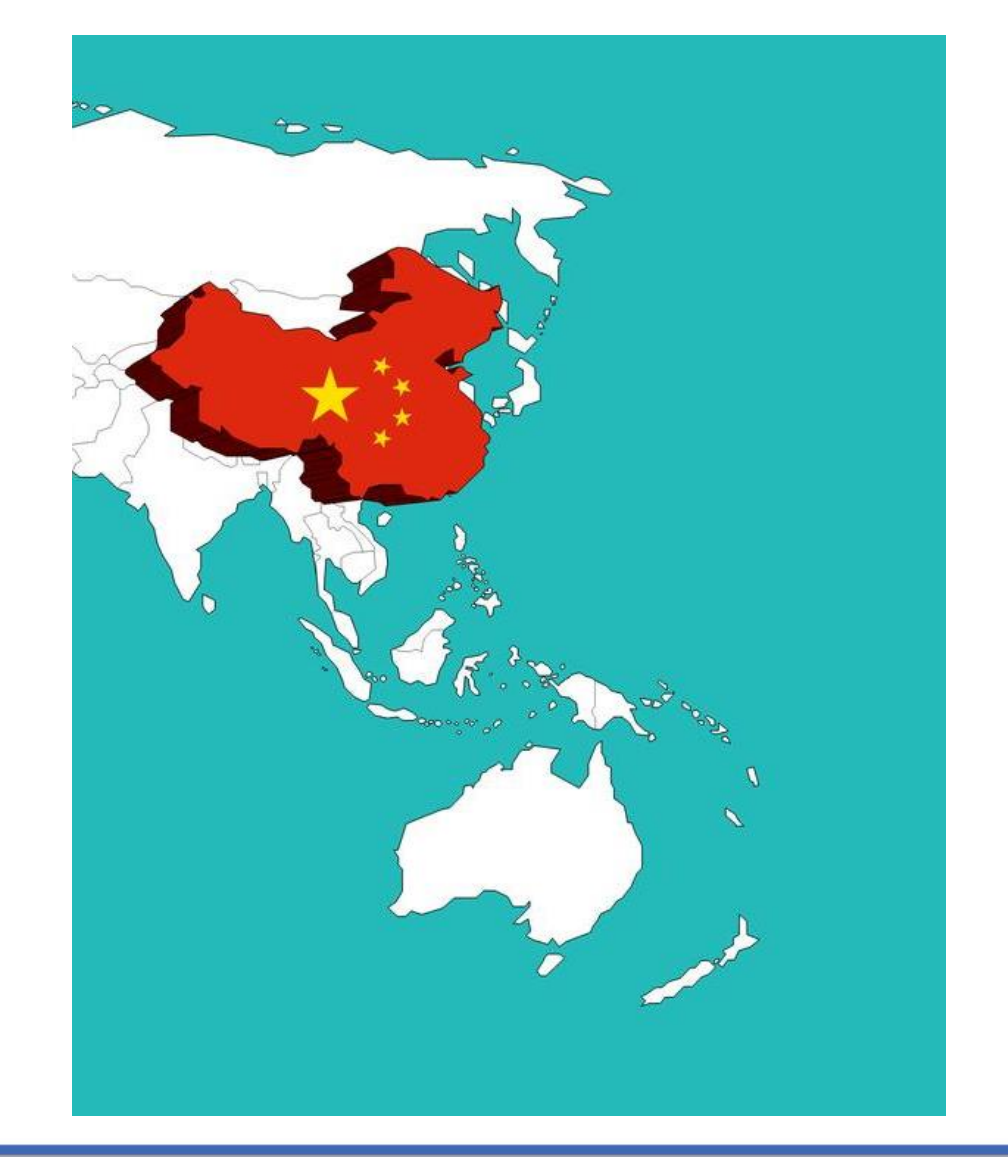

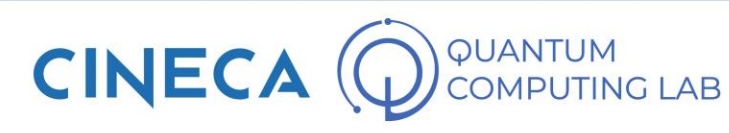

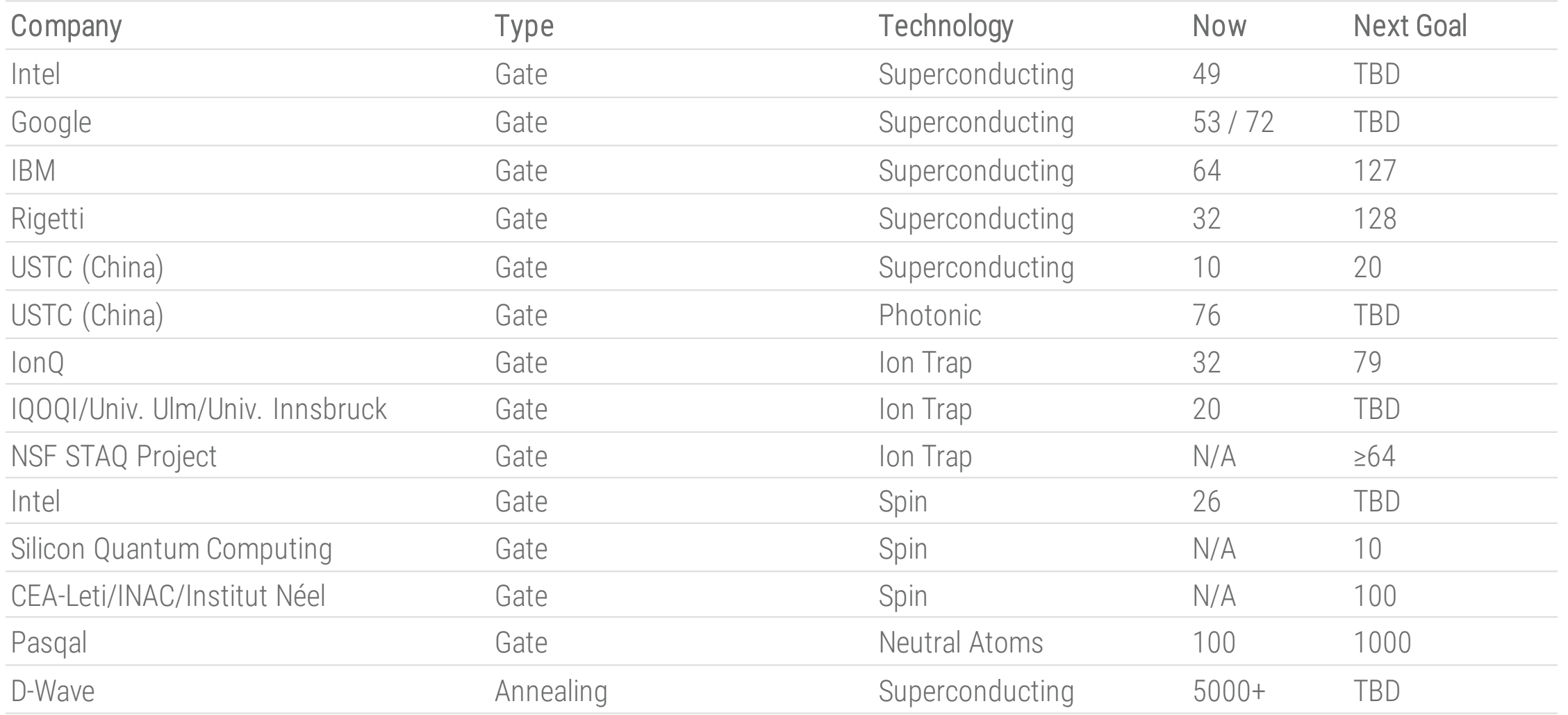

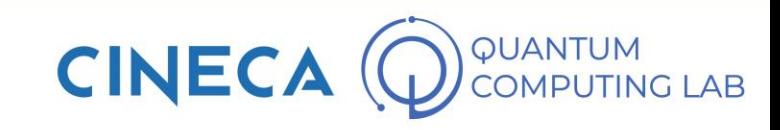

### **Far from Universal QC, entering the NISQ era**

- Although the results obtained so far do not allow us to observe significant applications of the most famous quantum algorithms, this does not mean that the computers produced so far are completely useless.
- Some **examples of quantum supremacy** have been achieved
- Before reaching universal quantum supremacy, we will arrive at local quantum supremacy
- By combiningthe power of quantum computers and current supercomputers, we can achieve great benefits
- Quantum computers that exist today are about to reach the power needed to run hybrid algorithms (NISQ Computers)

### **HYBRID ALGORITHM**

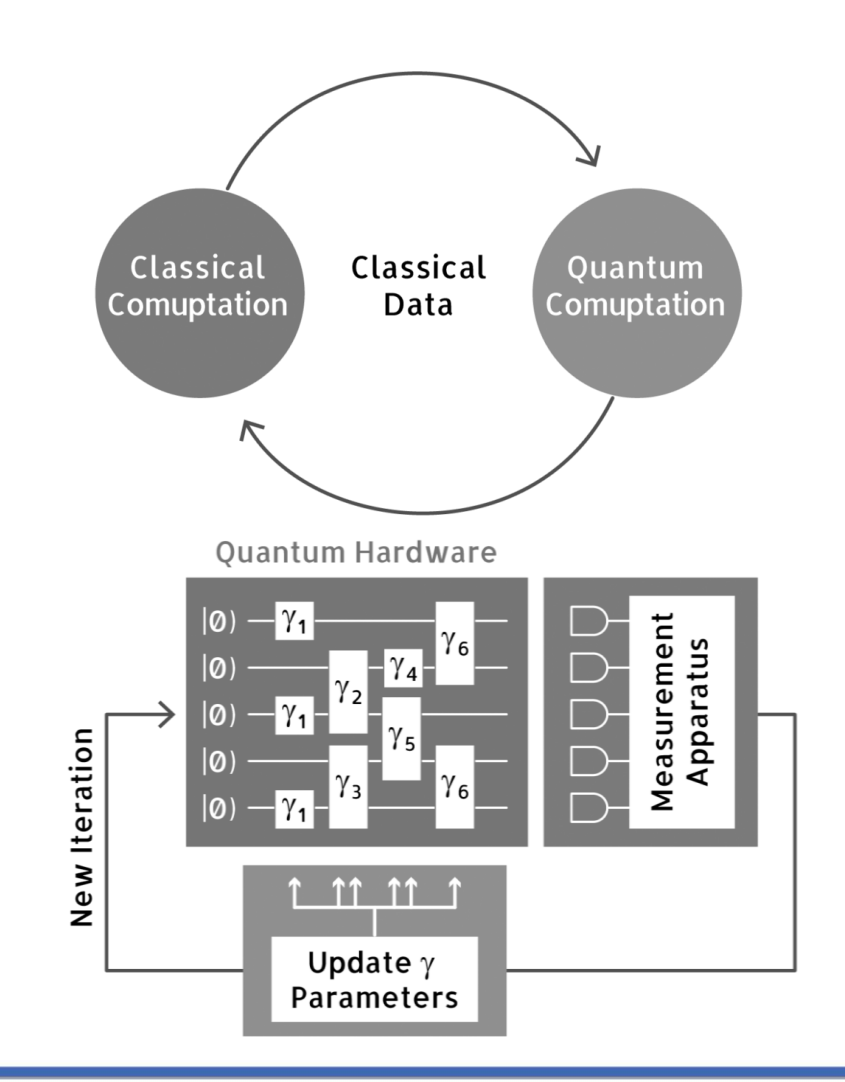

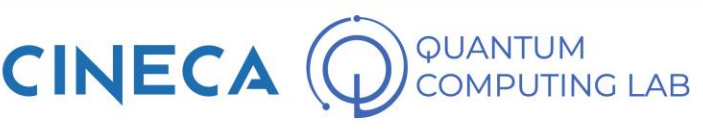

### **And what about Europe?**

#### **Quantum** Manifesto **A New Era of Technology** May 2016

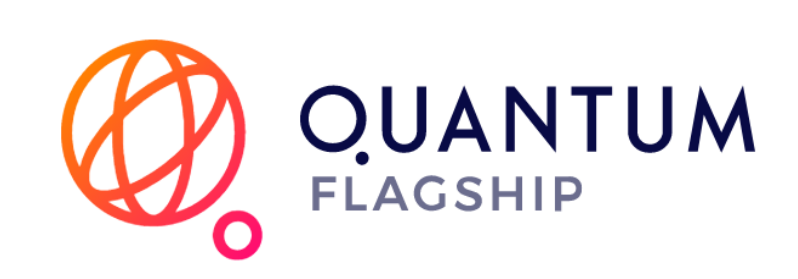

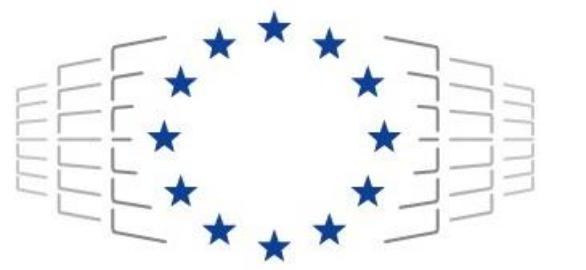

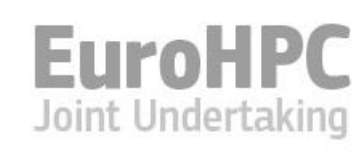

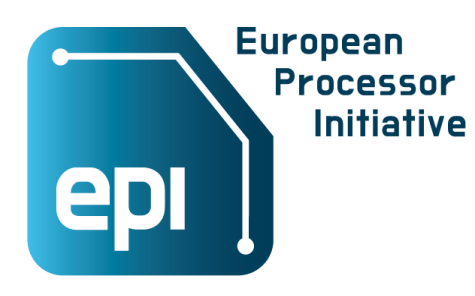

- May 2016: over 3400 figures from research and corporate world signed the *Quantum Manifesto*
	- The Manifesto, addressed to the European Commission, said in essence: *we have the opportunity to compete for a new kind of technological independence, let's take it.*
- October 2018: The European Commission launched the Quantum Flagship programme: 1.3 billions of Euro to support 10 year of quantum technologies research and development.
- The European High Performance Computing Joint Undertaking (EuroHPC JU) is a joint initiative between the EU, European countries and private partners to develop a World Class Supercomputing Ecosystem in Europe.
- The European Processor Initiative (EPI) is a project whose aim is to design and implement a roadmap for a new family of low-power European processors for extreme scale computing, highperformance Big-Data and a range of emerging applications.

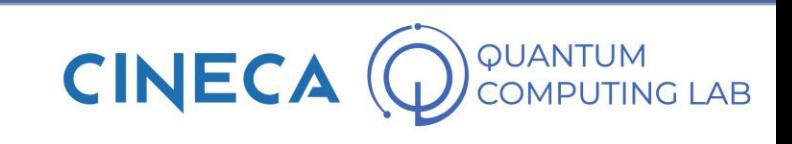

### **European Union countries quantum initiatives**

- 2013: UK (Still in Europe!) became the first country in Europe to announce its own quantum strategy, investing €370 million over five years
	- 2018: realization of a National Quantum Computing centre with the aim to build a Quantum Computer
	- 2019: additional investment of £153 million in quantum computing
- 2018: Germany announced a framework programme with the aim to develop quantum technologies
	- The framework programme was funded with over  $€650$  million
	- May 2021: Germany will spend about 2 billion euros to support the development of its first quantum computer and related technologies in the next four years
- 2019: the French government instructs a task force to implement a national strategy for quantum technologies
	- January 2021: Emmanuel Macron announced the National Quantum Plan
	- The Quantum Plan provides for actions in support of research (especially for quantum computers, sensors, and communications), industry, and academic and professional training. It is financed with €1.8 billion

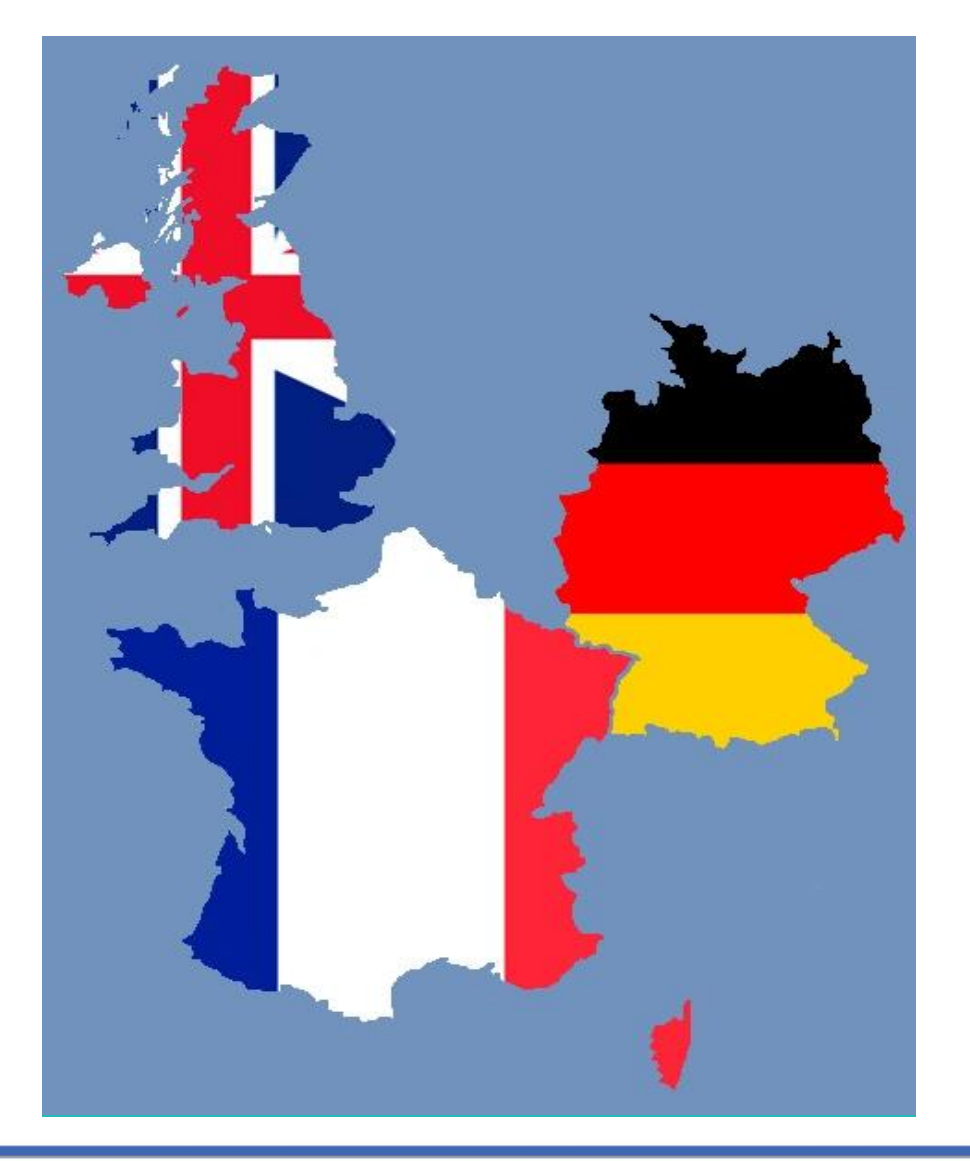

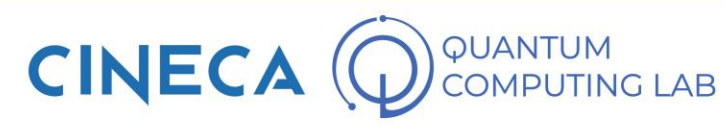

# **Quantum Computing in Italy**

- Quantum Computing is also becoming a reality in Italy.
- With the Italian Recovery Fund (*PNRR*) the Italian government has provided a large amount of money to be donated to research on strategic issues. Quantum Computing has been defined as such.
- For technology transfer, the government aims to use €1.3 billion to create 20 regional innovation hubs for research and development, jointly funded by the public and private sectors and modelled after the Fraunhofer institutes for applied research in Germany.
- Another  $\epsilon$ 1.6 billion will be used to launch seven new centres on key technologies: artificial intelligence, quantum computing, agricultural technology, energy, hydrogen, technologies for finance and pharmaceutical research

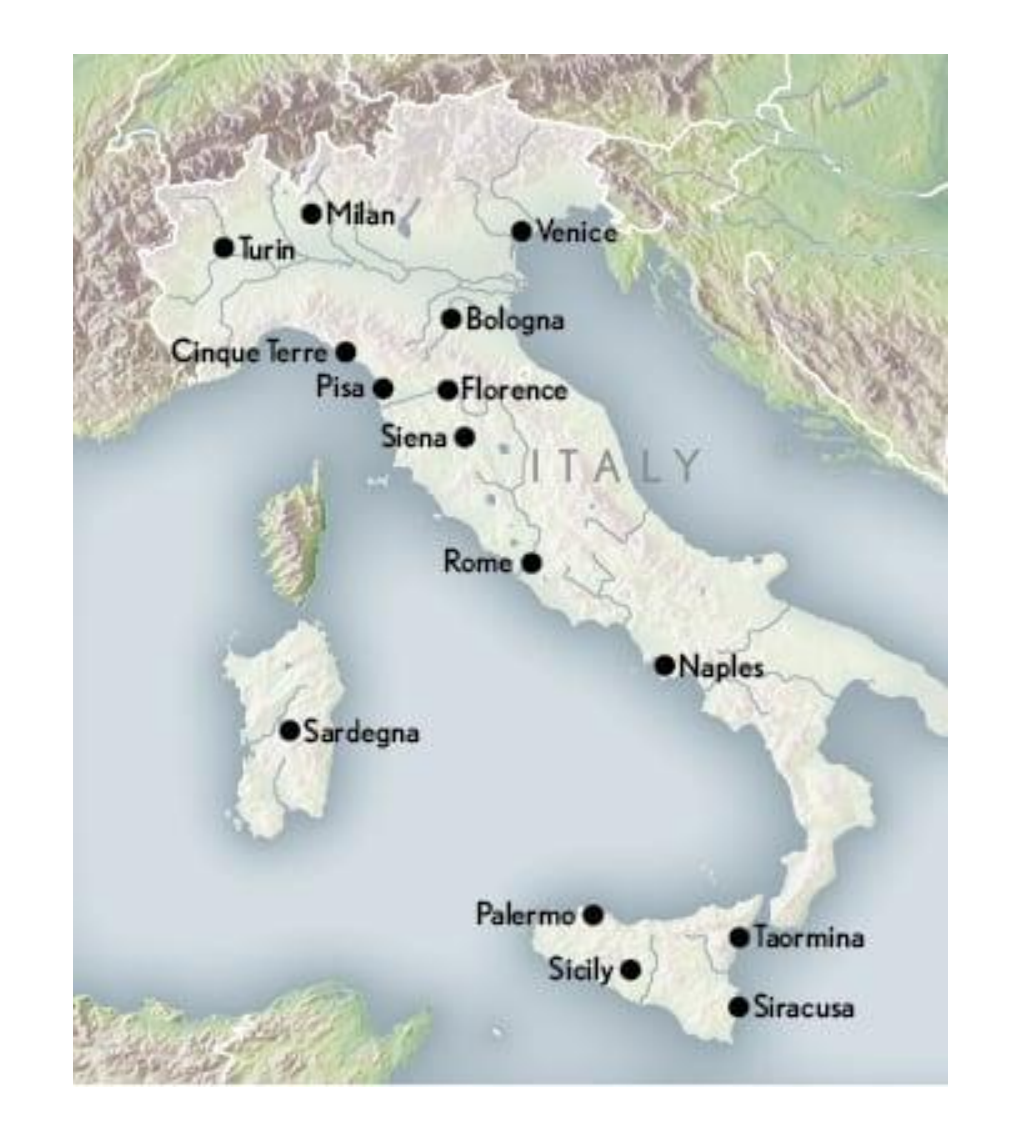

**CINE** 

### **HPC and Quantum Computing: HPCQS Consortium**

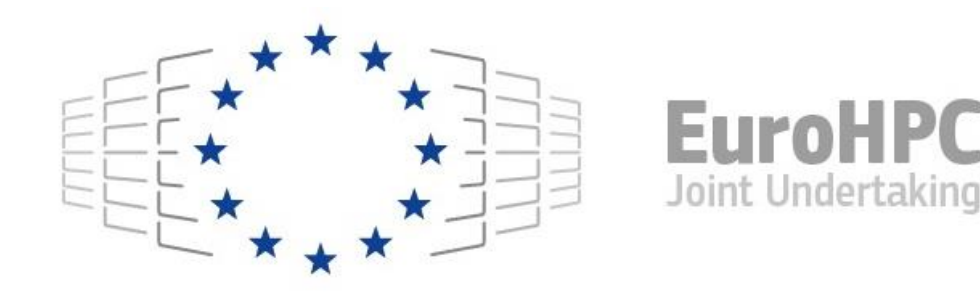

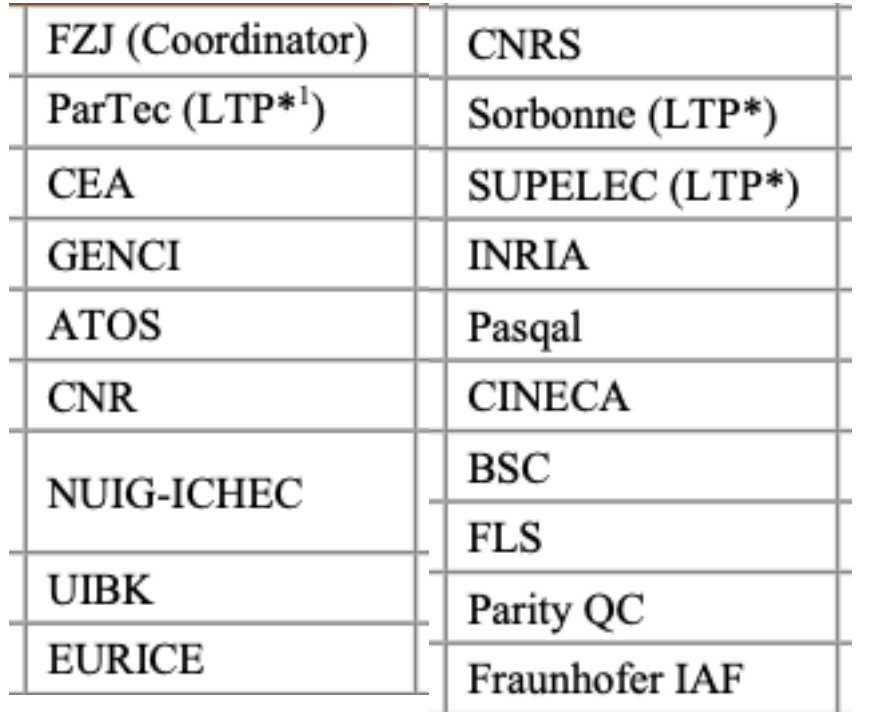

- The HPCQS consortium was born with the idea of combining HPC and QC hardware and software.
- For the realization of Quantum Computers, the French company PASQALwas chosen, which produces quantum computers based on Neutral Atoms technology
- During the 4 years of the project, the most efficient way to connect Pasqal computers to EuroHPC supercomputers will be studied.
- In fact, latency between computing systems is a significant problem
- The ultimate goal of the project is the **creation of an** interconnected network of quantum computers throughout Europe, able to communicate with each other and through the support of EUROHPC supercomputers.

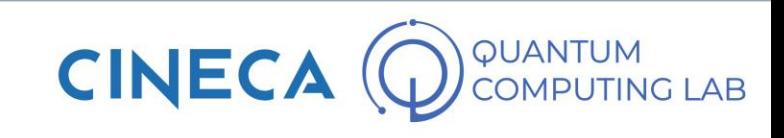

### **HPC and Quantum Computing: HPCQS Consortium**

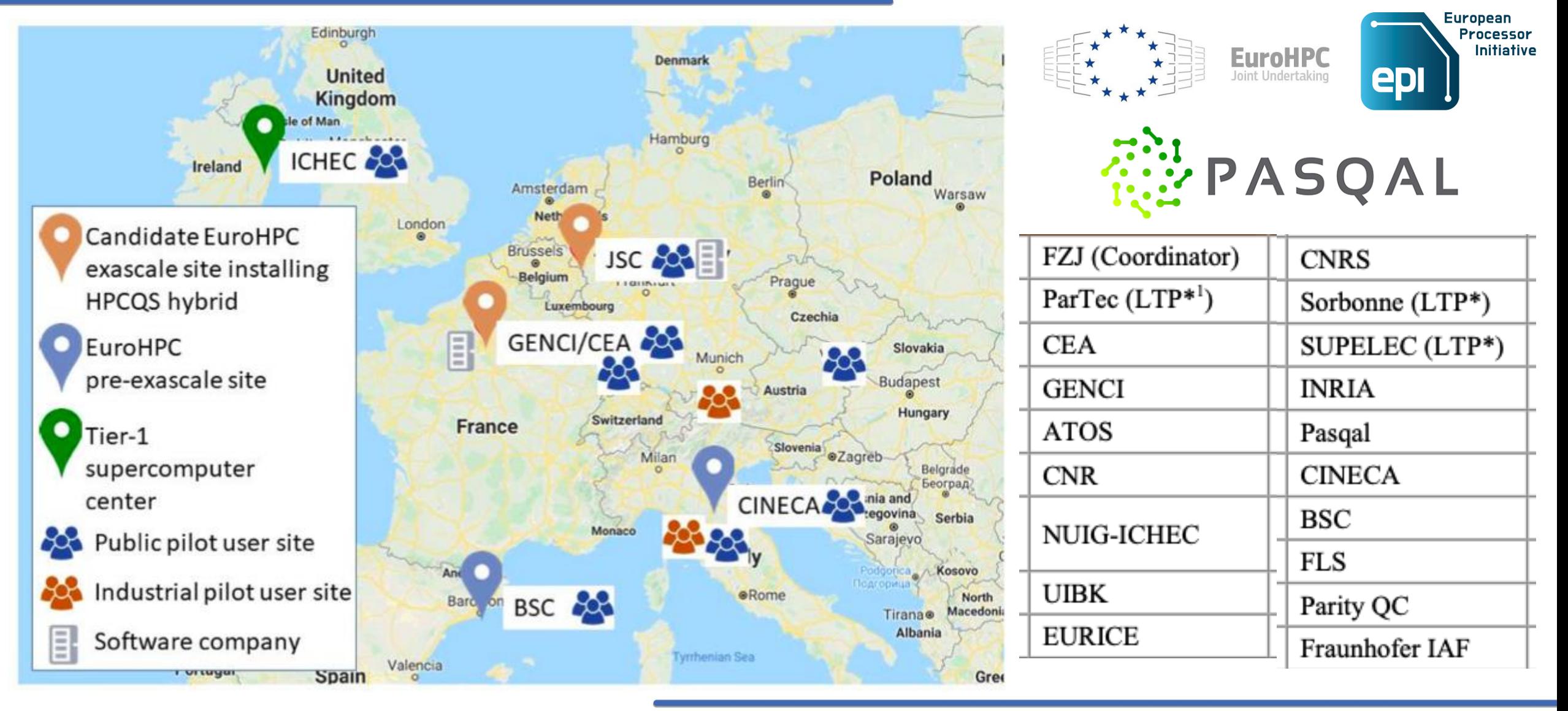

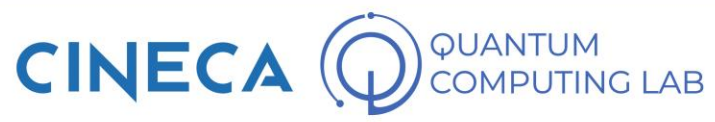

### **HPC and QC in Italy: role of CINECA**

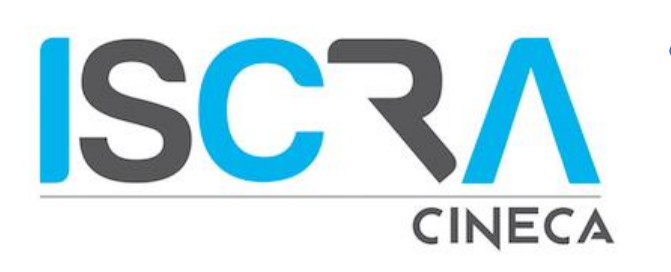

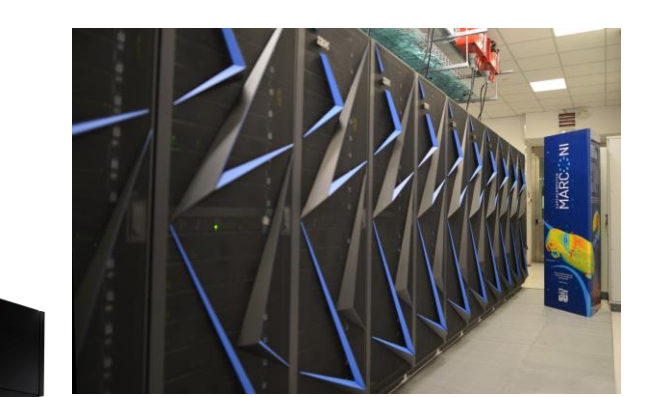

- CINECA, the Italian supercomputing center and interuniversity consortium, started working in the field of quantum computing 3 years ago, in 2018.
- Today **CINECA**, together with the most important European computing centers, is part of the HPCQS consortium
- From March 2021 it distributes DWAVE quantum computing hours and General Purpose Quantum Computing emulators free of charge to Italian universities through the ISCRA project.
- At the beginning of 2021 the CINECA Quantum Computing Lab was inaugurated (www.quantumcomputinglab.cineca.it)

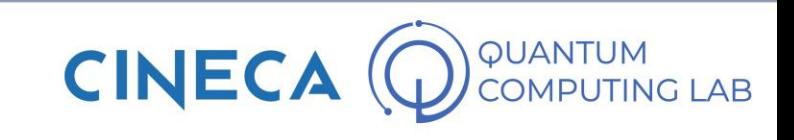

## **HPC and QC in Italy: role of CINECA**

CINECA

**UNIVERSITÀ** 

**DEGLI STUDI** 

DI PADOVA

**ISCRA** 

Also in March 2021 a collaboration with Pasqal began. This collaboration, which runs parallel to the HPCQS project, was born with the aim of testing the hardware status of the Pasqal machine.

- In addition to scientific research, CINECA is also developing a series of "HPC-ready" emulators based on different systems (including *tensor network* emulators of not perfect quantum systems, able to make the most of the available computational resources)
- On this front collaborations are proceeding with **Pasqal** andUniPD
- Not only software and algorithm development: organization of annual conferences (HPCQC, this year in its fourth edition) and schools (Introduction to Quantum Computing, first edition at the end of June 2021)

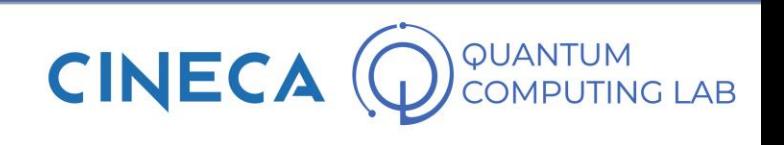

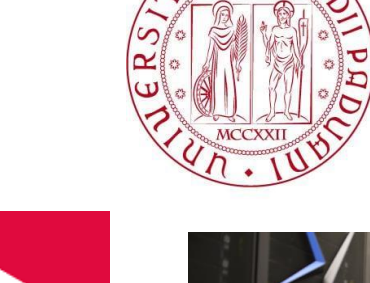

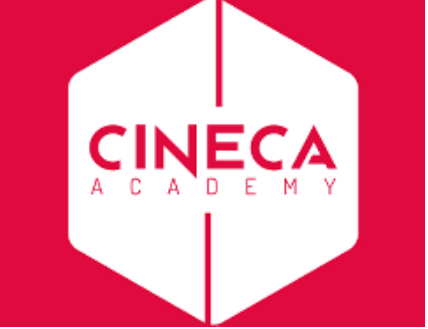

**WEASQAL** 

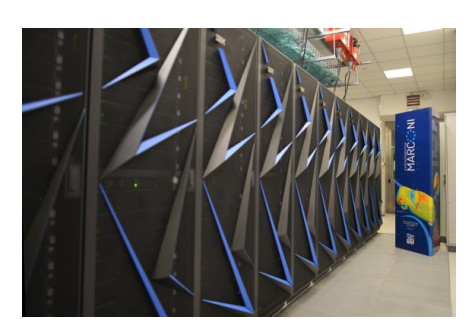